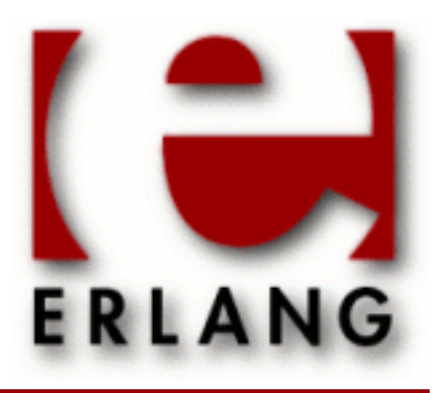

wxErlang Copyright © 2009-2016 Ericsson AB. All Rights Reserved. wxErlang 1.7.1 September 20, 2016

#### **Copyright © 2009-2016 Ericsson AB. All Rights Reserved.**

Licensed under the Apache License, Version 2.0 (the "License"); you may not use this file except in compliance with the License. You may obtain a copy of the License at http://www.apache.org/licenses/LICENSE-2.0 Unless required by applicable law or agreed to in writing, software distributed under the License is distributed on an "AS IS" BASIS, WITHOUT WARRANTIES OR CONDITIONS OF ANY KIND, either express or implied. See the License for the specific language governing permissions and limitations under the License. Ericsson AB. All Rights Reserved..

**September 20, 2016**

Ericsson AB. All Rights Reserved.: wxErlang | 1

# 1 wxErlang User's Guide

The **wxErlang** application is an api for writing graphical user interfaces with wxWidgets.

# 1.1 wx the erlang binding of wxWidgets

The **wx** application is an erlang binding of **wxWidgets**. This document describes the erlang mapping to wxWidgets and it's implementation. It is not a complete users guide to wxWidgets. If you need that, you will have to read the wxWidgets documentation instead. **wx** tries to keep a one-to-one mapping with the original API so that the original documentation and examples shall be as easy as possible to use.

wxErlang examples and test suite can be found in the erlang src release. They can also provide some help on how to use the API.

This is currently a very brief introduction to **wx**. The application is still under development, which means the interface may change, and the test suite currently have a poor coverage ratio.

### 1.1.1 Contents

- *Introduction*
- *Multiple processes and memory handling*
- *Event Handling*
- *Acknowledgments*

# 1.1.2 Introduction

The original **wxWidgets** is an object-oriented (C++) API and that is reflected in the erlang mapping. In most cases each class in wxWidgets is represented as a module in erlang. This gives the **wx** application a huge interface, spread over several modules, and it all starts with the **wx** module. The **wx** module contains functions to create and destroy the GUI, i.e. wx:new/0, wx:destroy/0, and some other useful functions.

Objects or object references in **wx** should be seen as erlang processes rather than erlang terms. When you operate on them they can change state, e.g. they are not functional objects as erlang terms are. Each object has a type or rather a class, which is manipulated with the corresponding module or by sub-classes of that object. Type checking is done so that a module only operates on it's objects or inherited classes.

An object is created with **new** and destroyed with **destroy**. Most functions in the classes are named the same as their C++ counterpart, except that for convenience, in erlang they start with a lowercase letter and the first argument is the object reference. Optional arguments are last and expressed as tagged tuples in any order.

For example the **wxWindow** C++ class is implemented in the **wxWindow** erlang module and the member **wxWindow::CenterOnParent** is thus **wxWindow:centerOnParent**. The following C++ code:

```
w \times Window MyWin = new w \times Window():
  MyWin.CenterOnParent(wxVERTICAL);
 ...
  delete MyWin;
```
would in erlang look like:

 $MyWin = wxWindow:new()$ , wxWindow:centerOnParent(MyWin, [{dir,?wxVERTICAL}]), ... wxWindow:destroy(MyWin),

When you are reading wxWidgets documentation or the examples, you will notice that some of the most basic classes are missing in **wx**, they are directly mapped to corresponding erlang terms:

wxPoint is represented by {Xcoord,Ycoord} wxSize is represented by {Width, Height} wxRect is represented by  ${Xcoord, Ycoord, Width,Height}$ **wxColour** is represented by {Red,Green,Blue[,Alpha]} **wxPoint** is represented by {Xcoord,Ycoord} **wxString** is represented by *unicode:charlist()* **wxGBPosition** is represented by {Row,Column} **wxGBSpan** is represented by {RowSpan,ColumnSPan} **wxGridCellCoords** is represented by {Row,Column}

In the places where the erlang API differs from the original one it should be obvious from the erlang documentation which representation has been used. E.g. the C++ arrays and/or lists are sometimes represented as erlang lists and sometimes as tuples.

Colours are represented with {Red,Green,Blue[,Alpha]}, the Alpha value is optional when used as an argument to functions, but it will always be returned from **wx** functions.

Defines, enumerations and global variables exists in wx.hrl as defines. Most of these defines are constants but not all. Some are platform dependent and therefore the global variables must be instantiated during runtime. These will be acquired from the driver with a call, so not all defines can be used in matching statements. Class local enumerations will be prefixed with the class name and a underscore as in ClassName\_Enum.

Additionally some global functions, i.e. non-class functions, exist in the wx\_misc module.

**wxErlang** is implemented as a (threaded) driver and a rather direct interface to the C++ API, with the drawback that if the erlang programmer does an error, it might crash the emulator.

Since the driver is threaded it requires a **smp** enabled emulator, that provides a thread safe interface to the driver.

### 1.1.3 Multiple processes and memory handling

The intention is that each erlang application calls wx:new() once to setup it's GUI which creates an environment and a memory mapping. To be able to use **wx** from several processes in your application, you must share the environment. You can get the active environment with  $wx:get\_env/0$  and set it in the new processes with  $wx:set\_env/1$ . Two processes or applications which have both called wx:new() will not be able use each others objects.

```
 wx:new(), 
 MyWin = wxFrame:new(wx:null(), 42, "Example", []),Env = wx:get\_env(),
  spawn(fun() -> 
          wx:set env(Env),
           %% Here you can do wx calls from your helper process.
 ...
        end),
   ...
```
When wx:destroy/0 is invoked or when all processes in the application have died, the memory is deleted and all windows created by that application are closed.

The **wx** application never cleans or garbage collects memory as long as the user application is alive. Most of the objects are deleted when a window is closed, or at least all the objects which have a parent argument that is non null. By using wxCLASS:destroy/1 when possible you can avoid an increasing memory usage. This is especially important when **wxWidgets** assumes or recommends that you (or rather the C++ programmer) have allocated the object on the stack since that will never be done in the erlang binding. For example wxDC class or its sub-classes or wxSizerFlags.

Currently the dialogs show modal function freezes wxWidgets until the dialog is closed. That is intended but in erlang where you can have several GUI applications running at the same time it causes trouble. This will hopefully be fixed in future **wxWidgets** releases.

# 1.1.4 Event Handling

Event handling in **wx** differs most from the original API. You must specify every event you want to handle in **wxWidgets**, that is the same in the erlang binding but you can choose to receive the events as messages or handle them with callback **funs**.

Otherwise the event subscription is handled as **wxWidgets** dynamic event-handler connection. You subscribe to events of a certain type from objects with an **ID** or within a range of **ID**s. The callback **fun** is optional, if not supplied the event will be sent to the process that called **connect/2**. Thus, a handler is a callback **fun** or a process which will receive an event message.

Events are handled in order from bottom to top, in the widgets hierarchy, by the last subscribed handler first. Depending on if wxEvent:skip() is called the event will be handled by the other handler(s) afterwards. Most of the events have default event handler(s) installed.

Message events looks like *#wx{id=integer(), obj=wx:wxObject(), userData=term(), event=Rec* }. The **id** is the identifier of the object that received the event. The **obj** field contains the object that you used **connect** on. The **userData** field contains a user supplied term, this is an option to **connect**. And the **event** field contains a record with event type dependent information. The first element in the event record is always the type you subscribed to. For example if you subscribed to **key** up events you will receive the  $\#wx$  {event=Event } where **Event** will be a **wxKey** event record where Event#wxKey.type = key\_up.

In **wxWidgets** the developer has to call wxEvent:skip() if he wants the event to be processed by other handlers. You can do the same in **wx** if you use callbacks. If you want the event as messages you just don't supply a callback and you can set the **skip** option in **connect** call to true or false, the default it is false. True means that you get the message but let the subsequent handlers also handle the event. If you want to change this behavior dynamically you must use callbacks and call wxEvent:skip().

Callback event handling is done by using the optional callback **fun/2** when attaching the handler. The **fun(#wx{},wxObject()** must take two arguments where the first is the same as with message events described above and the second is an object reference to the actual event object. With the event object you can call  $wxEvent : skip()$ and access all the data. When using callbacks you must call wxEvent:skip() by yourself if you want any of the events to be forwarded to the following handlers. The actual event objects are deleted after the **fun** returns.

The callbacks are always invoked by another process and have exclusive usage of the GUI when invoked. This means that a callback **fun** can not use the process dictionary and should not make calls to other processes. Calls to another process inside a callback **fun** may cause a deadlock if the other process is waiting on completion of his call to the GUI.

# 1.1.5 Acknowledgments

Mats-Ola Persson wrote the initial **wxWidgets** binding as part of his master thesis. The current version is a total rewrite but many ideas have been reused. The reason for the re-write was mostly due to the limited requirements he had been given by us.

Also thanks to the **wxWidgets** team that develops and supports it so we have something to use.

# 2 Reference Manual

The **wxErlang** application is an api for writing graphical user interfaces with wxWidgets.

#### wx

Erlang module

#### A port of **[wxWidgets](href)**.

This is the base api of **[wxWidgets](href)**. This module contains functions for starting and stopping the wx-server, as well as other utility functions.

wxWidgets is object oriented, and not functional. Thus, in wxErlang a module represents a class, and the object created by this class has an own type, wxCLASS(). This module represents the base class, and all other wxMODULE's are sub-classes of this class.

Objects of a class are created with wxCLASS:new(...) and destroyed with wxCLASS:destroy(). Member functions are called with wxCLASS:member(Object, ...) instead of as in C++ Object.member(...).

Sub class modules inherit (non static) functions from their parents. The inherited functions are not documented in the sub-classes.

This erlang port of wxWidgets tries to be a one-to-one mapping with the original wxWidgets library. Some things are different though, as the optional arguments use property lists and can be in any order. The main difference is the event handling which is different from the original library. See *wxEvtHandler*.

The following classes are implemented directly as erlang types: wxPoint={x,y},wxSize={w,h},wxRect={x,y,w,h},wxColour={r,g,b [,a]}, wxString=*unicode:chardata()*, wxGBPosition={r,c},wxGBSpan={rs,cs},wxGridCellCoords={r,c}.

wxWidgets uses a process specific environment, which is created by *wx:new/0*. To be able to use the environment from other processes, call *get\_env/0* to retrieve the environment and *set\_env/1* to assign the environment in the other process.

Global (classless) functions are located in the wx\_misc module.

# DATA TYPES

wx\_colour() =  ${R::bvte(), G::bvte(), B::bvte()}$  | *wx\_colour4()* 

wx\_colour4() =  ${R::byte(), G::byte(), B::byte(), A::byte()}$ 

wx\_datetime() = { ${Year::integer()}$ , Month::integer(), Day::integer()}, {Hour::integer(), Minute::integer(), Second::integer() } }

In Local Timezone

```
wx\_enum() = integer()
```
Constant defined in wx.hrl

wx\_env() = #wx\_env{ }

Opaque process environment

wx\_memory() = binary()  $\vert$  #wx\_mem{}

Opaque memory reference

 $wx\_object() = #wx\_ref{}$ 

Opaque object reference

wx\_wxHtmlLinkInfo() = #wxHtmlLinkInfo{href=*unicode:chardata()*, target=*unicode:chardata()*}

6 | Ericsson AB. All Rights Reserved.: wxErlang

wx\_wxMouseState() =  $\#$ wxMouseState{x=integer(), y=integer(), leftDown=boolean(), middleDown=boolean(), rightDown=boolean(), controlDown=boolean(), shiftDown=boolean(), altDown=boolean(), metaDown=boolean(), cmdDown=boolean()}

See #wxMouseState{} defined in wx.hrl

#### Exports

```
parent class(X1) -> term()
```

```
new() -> wx_object()
```
Starts a wx server.

```
new(Options::[Option]) -> wx_object()
Types:
   Option = {debug, list() | atom()} | {silent_start, boolean()}
```
Starts a wx server. Option may be {debug, Level}, see debug/1. Or {silent\_start, Bool}, which causes error messages at startup to be suppressed. The latter can be used as a silent test of whether wx is properly installed or not.

destroy() -> ok

Stops a wx server.

get  $env()$  -> wx  $env()$ 

Gets this process's current wx environment. Can be sent to other processes to allow them use this process wx environment.

**See also:** *set\_env/1*.

set env(Wx\_env::wx\_env()) -> ok

Sets the process wx environment, allows this process to use another process wx environment.

null() -> wx\_object()

Returns the null object

is null(Wx ref::wx object()) -> boolean()

Returns true if object is null, false otherwise

equal(Wx\_ref::wx\_object(), X2::wx\_object()) -> boolean()

Returns true if both arguments references the same object, false otherwise

getObjectType(Wx\_ref::wx\_object()) -> atom()

Returns the object type

#### typeCast(Old::wx\_object(), NewType::atom()) -> wx\_object()

Casts the object to class NewType. It is needed when using functions like wxWindow:findWindow/2, which returns a generic wxObject type.

batch(Fun::function()) -> term()

Batches all wx commands used in the fun. Improves performance of the command processing by grabbing the wxWidgets thread so that no event processing will be done before the complete batch of commands is invoked.

**See also:** *foldl/3*, *foldr/3*, *foreach/2*, *map/2*.

foreach(Fun::function(), List::list()) -> ok

Behaves like *lists:foreach/2* but batches wx commands. See *batch/1*.

map(Fun::function(), List::list()) -> list()

Behaves like *lists:map/2* but batches wx commands. See *batch/1*.

```
foldl(Fun::function(), Acc::term(), List::list()) -> term()
```
Behaves like *lists:foldl/3* but batches wx commands. See *batch/1*.

foldr(Fun::function(), Acc::term(), List::list()) -> term()

Behaves like *lists:foldr/3* but batches wx commands. See *batch/1*.

#### create memory(Size::integer()) -> wx memory()

Creates a memory area (of Size in bytes) which can be used by an external library (i.e. opengl). It is up to the client to keep a reference to this object so it does not get garbage collected by erlang while still in use by the external library.

This is far from erlang's intentional usage and can crash the erlang emulator. Use it carefully.

get memory bin(Wx mem::wx memory()) -> binary()

Returns the memory area as a binary.

retain memory(Wx mem::wx memory()) -> ok

Saves the memory from deletion until release\_memory/1 is called. If release\_memory/1 is not called the memory will not be garbage collected.

release memory(Wx mem::wx memory()) -> ok

debug(Debug::Level | [Level]) -> ok

Types:

**Level = none | verbose | trace | driver | integer()**

Sets debug level. If debug level is 'verbose' or 'trace' each call is printed on console. If Level is 'driver' each allocated object and deletion is printed on the console.

demo()  $\rightarrow$  ok | {error, atom()}

Starts a wxErlang demo if examples directory exists and is compiled

8 | Ericsson AB. All Rights Reserved.: wxErlang

### wx\_object

Erlang module

wx\_object - Generic wx object behaviour

This is a behaviour module that can be used for "sub classing" wx objects. It works like a regular gen server module and creates a server per object.

NOTE: Currently no form of inheritance is implemented.

The user module should export:

init(Args) should return {wxObject, State} | {wxObject, State, Timeout} | ignore | {stop, Reason}

handle\_call(Msg, {From, Tag}, State) should return {reply, Reply, State} | {reply, Reply, State, Timeout} | {noreply, State} | {noreply, State, Timeout} | {stop, Reason, Reply, State}

Asynchronous window event handling: handle\_event(#wx{}, State) should return {noreply, State} | {noreply, State, Timeout} | {stop, Reason, State}

Info is message e.g.  $\{'EXIT', P, R\}, \{nodedown, N\}, \dots$ handle\_info(Info, State) should return, ... {noreply, State} | {noreply, State, Timeout} | {stop, Reason, State}

When stop is returned in one of the functions above with Reason = normal | shutdown | Term, terminate(State) is called. It lets the user module clean up, it is always called when server terminates or when wx\_object() in the driver is deleted. If the Parent process terminates the Module:terminate/2 function is called. terminate(Reason, State)

Example:

```
 -module(myDialog).
  -export([new/2, show/1, destroy/1]). %% API
 -export([init/1, handle call/3, handle event/2,
           handle_info/2, code_change/3, terminate/2]).
           new/2, showModal/1, destroy/1]). %% Callbacks
  %% Client API
  new(Parent, Msg) ->
     wx_object:start(?MODULE, [Parent,Id], []).
  show(Dialog) ->
     wx_object:call(Dialog, show_modal).
  destroy(Dialog) ->
    wx object:call(Dialog, destroy).
  %% Server Implementation ala gen_server
  init([Parent, Str]) ->
     Dialog = wxDialog:new(Parent, 42, "Testing", []),
 ...
     wxDialog:connect(Dialog, command_button_clicked),
      {Dialog, MyState}.
 handle call(show, From, State) ->
     wxDialog:show(State#state.win),
      {reply, ok, State};
```

```
 ...
 handle_event(#wx{}, State) ->
     io:format("Users clicked button~n",[]),
     {noreply, State};
  ...
```
#### Exports

```
start(Name, Mod, Args, Options) -> wxWindow:wxWindow() | {error, term()}
Types:
   Name = {local, atom()}
   Mod = atom()
   Args = term()
   Flag = trace | log | {logfile, string()} | statistics | debug
   Options = [{timeout, timeout()} | {debug, [Flag]}]
```
Starts a generic wx\_object server and invokes Mod:init(Args) in the new process.

```
start link(Mod, Args, Options) -> wxWindow:wxWindow() | {error, term()}
Types:
   Mod = atom()
   Args = term()
   Flag = trace | log | {logfile, string()} | statistics | debug
   Options = [{timeout, timeout()} | {debug, [Flag]}]
```
Starts a generic wx\_object server and invokes Mod:init(Args) in the new process.

```
start_link(Name, Mod, Args, Options) -> wxWindow:wxWindow() | {error, term()}
Types:
```

```
Name = {local, atom()}
Mod = atom()
Args = term()
Flag = trace | log | {logfile, string()} | statistics | debug
Options = [{timeout, timeout()} | {debug, [Flag]}]
```
Starts a generic wx\_object server and invokes Mod:init(Args) in the new process.

```
stop(0bj) -> ok
Types:
   Obj = wx:wx_object() | atom() | pid()
```
Stops a generic wx\_object server with reason 'normal'. Invokes terminate(Reason,State) in the server. The call waits until the process is terminated. If the process does not exist, an exception is raised.

```
stop(Obj, Reason, Timeout) -> ok
Types:
   Obj = wx:wx_object() | atom() | pid()
   Reason = term()
```
#### **Timeout = timeout()**

Stops a generic wx\_object server with the given Reason. Invokes terminate(Reason,State) in the server. The call waits until the process is terminated. If the call times out, or if the process does not exist, an exception is raised.

```
call(Obj, Request) -> term()
Types:
   Obj = wx:wx\_object() | atom() | pid()Request = term()
```
Make a call to a wx\_object server. The call waits until it gets a result. Invokes handle\_call(Request, From, State) in the server

```
call(Obj, Request, Timeout) -> term()
Types:
   Obj = wx:wx_object() | atom() | pid()
   Request = term()
   Timeout = integer()
```
Make a call to a wx\_object server with a timeout. Invokes handle\_call(Request, From, State) in server

```
cast(Obj, Request) -> ok
Types:
   Obj = wx:wx_object() | atom() | pid()
   Request = term()
```
Make a cast to a wx\_object server. Invokes handle\_cast(Request, State) in the server

```
get_pid(Obj) -> pid()
Types:
   Obj = wx:wx\_object() | atom() | pid()
```
Get the pid of the object handle.

```
set pid(0bj, Pid::pid()) -> wx:wx object()
Types:
```

```
Obj = wx:wx_object() | atom() | pid()
```
Sets the controlling process of the object handle.

reply(X1::{pid(), Tag::term()}, Reply::term()) -> pid() Get the pid of the object handle.

# wxAcceleratorEntry

Erlang module

See external documentation: **[wxAcceleratorEntry](href)**.

# DATA TYPES

wxAcceleratorEntry()

An object reference, The representation is internal and can be changed without notice. It can't be used for comparsion stored on disc or distributed for use on other nodes.

### Exports

```
new() -> wxAcceleratorEntry()
Equivalent to new([]).
new(Options::[Option]) -> wxAcceleratorEntry()
Types:
   Option = {flags, integer()} | {keyCode, integer()} | {cmd, integer()} |
   {item, wxMenuItem:wxMenuItem()}
See external documentation.
Also:
new(Entry) -> wxAcceleratorEntry() when
Entry::wxAcceleratorEntry().
getCommand(This) -> integer()
Types:
   This = wxAcceleratorEntry()
See external documentation.
getFlags(This) -> integer()
Types:
   This = wxAcceleratorEntry()
See external documentation.
getKeyCode(This) -> integer()
Types:
   This = wxAcceleratorEntry()
See external documentation.
set(This, Flags, KeyCode, Cmd) -> ok
Types:
   This = wxAcceleratorEntry()
```

```
Flags = integer()
   KeyCode = integer()
   Cmd = integer()
Equivalent to set(This, Flags, KeyCode, Cmd, []).
set(This, Flags, KeyCode, Cmd, Options::[Option]) -> ok
Types:
   This = wxAcceleratorEntry()
   Flags = integer()
   KeyCode = integer()
   Cmd = integer()
   Option = {item, wxMenuItem:wxMenuItem()}
See external documentation.
```
destroy(This::wxAcceleratorEntry()) -> ok Destroys this object, do not use object again

# wxAcceleratorTable

Erlang module

See external documentation: **[wxAcceleratorTable](href)**.

# DATA TYPES

wxAcceleratorTable()

An object reference, The representation is internal and can be changed without notice. It can't be used for comparsion stored on disc or distributed for use on other nodes.

#### Exports

```
new() -> wxAcceleratorTable()
```
See **[external documentation](href)**.

```
new(N, Entries) -> wxAcceleratorTable()
```
Types:

```
N = integer()
```

```
Entries = [wxAcceleratorEntry:wxAcceleratorEntry()]
```
See **[external documentation](href)**.

```
ok(This) -> boolean()
Types:
   This = wxAcceleratorTable()
See external documentation.
```
destroy(This::wxAcceleratorTable()) -> ok

Destroys this object, do not use object again

# wxActivateEvent

Erlang module

See external documentation: **[wxActivateEvent](href)**.

Use *wxEvtHandler:connect/3* with EventType:

#### **activate**, **activate\_app**, **hibernate**

See also the message variant *#wxActivate{*} event record type.

This class is derived (and can use functions) from: *wxEvent*

# DATA TYPES

wxActivateEvent()

An object reference, The representation is internal and can be changed without notice. It can't be used for comparsion stored on disc or distributed for use on other nodes.

# Exports

getActive(This) -> boolean() Types:

**This = wxActivateEvent()**

# wxArtProvider

Erlang module

See external documentation: **[wxArtProvider](href)**.

# DATA TYPES

wxArtProvider()

An object reference, The representation is internal and can be changed without notice. It can't be used for comparsion stored on disc or distributed for use on other nodes.

### Exports

```
getBitmap(Id) -> wxBitmap:wxBitmap()
```
Types:

**Id = unicode:chardata()**

Equivalent to *getBitmap(Id, [])*.

```
getBitmap(Id, Options::[Option]) -> wxBitmap:wxBitmap()
Types:
```

```
Id = unicode:chardata()
Option = {client, unicode:chardata()} | {size, {W::integer(),
H::integer()}}
```
See **[external documentation](href)**.

```
getIcon(Id) -> wxIcon:wxIcon()
Types:
   Id = unicode:chardata()
Equivalent to getIcon(Id, []).
```

```
getIcon(Id, Options::[Option]) -> wxIcon:wxIcon()
Types:
   Id = unicode:chardata()
   Option = {client, unicode:chardata()} | {size, {W::integer(),
   H::integer()}}
```
# wxAuiDockArt

Erlang module

See external documentation: **[wxAuiDockArt](href)**.

### DATA TYPES

wxAuiDockArt()

An object reference, The representation is internal and can be changed without notice. It can't be used for comparsion stored on disc or distributed for use on other nodes.

#### Exports

```
getColour(This, Id) -> wx:wx_colour4()
Types:
   This = wxAuiDockArt()
   Id = integer()
See external documentation.
```

```
getFont(This, Id) -> wxFont:wxFont()
Types:
   This = wxAuiDockArt()
   Id = integer()
```
See **[external documentation](href)**.

```
getMetric(This, Id) -> integer()
Types:
   This = wxAuiDockArt()
   Id = integer()
```
See **[external documentation](href)**.

```
setColour(This, Id, Colour) -> ok
Types:
   This = wxAuiDockArt()
   Id = integer()
   Colour = wx:wx_colour()
```

```
setFont(This, Id, Font) -> ok
Types:
   This = wxAuiDockArt()
   Id = integer()
   Font = wxFont:wxFont()
```

```
setMetric(This, Id, New_val) -> ok
Types:
   This = wxAuiDockArt()
   Id = integer()
   New_val = integer()
See external documentation.
```
# wxAuiManager

Erlang module

See external documentation: **[wxAuiManager](href)**.

This class is derived (and can use functions) from: *wxEvtHandler*

# DATA TYPES

wxAuiManager()

An object reference, The representation is internal and can be changed without notice. It can't be used for comparsion stored on disc or distributed for use on other nodes.

### Exports

#### new() -> wxAuiManager()

Equivalent to *new([])*.

```
new(Options::[Option]) -> wxAuiManager()
Types:
   Option = {managed_wnd, wxWindow:wxWindow()} | {flags, integer()}
```
See **[external documentation](href)**.

```
addPane(This, Window) -> boolean()
Types:
   This = wxAuiManager()
   Window = wxWindow:wxWindow()
```
Equivalent to *addPane(This, Window, [])*.

```
addPane(This, Window, Options::[Option]) -> boolean()
Types:
   This = wxAuiManager()
   Window = wxWindow:wxWindow()
   Option = {direction, integer()} | {caption, unicode:chardata()}
See external documentation.
Also:addPane(This, Window, Pane \text{info}) -> boolean() when
This::wxAuiManager(), Window::wxWindow:wxWindow(), Pane_info::wxAuiPaneInfo:wxAuiPaneInfo().
addPane(This, Window, Pane_info, Drop_pos) -> boolean()
Types:
   This = wxAuiManager()
   Window = wxWindow:wxWindow()
```

```
Pane_info = wxAuiPaneInfo:wxAuiPaneInfo()
   Drop_pos = {X::integer(), Y::integer()}
See external documentation.
detachPane(This, Window) -> boolean()
Types:
   This = wxAuiManager()
   Window = wxWindow:wxWindow()
See external documentation.
getAllPanes(This) -> [wxAuiPaneInfo:wxAuiPaneInfo()]
Types:
   This = wxAuiManager()
See external documentation.
getArtProvider(This) -> wxAuiDockArt:wxAuiDockArt()
Types:
   This = wxAuiManager()
See external documentation.
getDockSizeConstraint(This) -> {Width pct::number(), Height pct::number()}
Types:
   This = wxAuiManager()
See external documentation.
getFlags(This) -> integer()
Types:
   This = wxAuiManager()
See external documentation.
getManagedWindow(This) -> wxWindow:wxWindow()
Types:
   This = wxAuiManager()
See external documentation.
getManager(Window) -> wxAuiManager()
Types:
   Window = wxWindow:wxWindow()
See external documentation.
getPane(This, Name) -> wxAuiPaneInfo:wxAuiPaneInfo()
Types:
   This = wxAuiManager()
```
20 | Ericsson AB. All Rights Reserved.: wxErlang

```
Name = unicode:chardata()
See external documentation.
Also:
getPane(This, Window) -> wxAuiPaneInfo:wxAuiPaneInfo() when
This::wxAuiManager(), Window::wxWindow:wxWindow().
hideHint(This) -> ok
Types:
   This = wxAuiManager()
See external documentation.
insertPane(This, Window, Insert location) -> boolean()
Types:
   This = wxAuiManager()
   Window = wxWindow:wxWindow()
   Insert_location = wxAuiPaneInfo:wxAuiPaneInfo()
Equivalent to insertPane(This, Window, Insert_location, []).
insertPane(This, Window, Insert_location, Options::[Option]) -> boolean()
Types:
   This = wxAuiManager()
   Window = wxWindow:wxWindow()
   Insert_location = wxAuiPaneInfo:wxAuiPaneInfo()
   Option = {insert_level, integer()}
See external documentation.
loadPaneInfo(This, Pane part, Pane) -> ok
Types:
   This = wxAuiManager()
   Pane_part = unicode:chardata()
   Pane = wxAuiPaneInfo:wxAuiPaneInfo()
See external documentation.
loadPerspective(This, Perspective) -> boolean()
Types:
   This = wxAuiManager()
   Perspective = unicode:chardata()
Equivalent to loadPerspective(This, Perspective, []).
loadPerspective(This, Perspective, Options::[Option]) -> boolean()
Types:
   This = wxAuiManager()
```
**Perspective = unicode:chardata()**

```
Option = {update, boolean()}
See external documentation.
savePaneInfo(This, Pane) -> unicode:charlist()
Types:
   This = wxAuiManager()
   Pane = wxAuiPaneInfo:wxAuiPaneInfo()
See external documentation.
savePerspective(This) -> unicode:charlist()
Types:
   This = wxAuiManager()
See external documentation.
setArtProvider(This, Art_provider) -> ok
Types:
   This = wxAuiManager()
   Art_provider = wxAuiDockArt:wxAuiDockArt()
See external documentation.
setDockSizeConstraint(This, Width pct, Height pct) -> ok
Types:
   This = wxAuiManager()
   Width_pct = number()
   Height_pct = number()
See external documentation.
setFlags(This, Flags) -> ok
Types:
   This = wxAuiManager()
   Flags = integer()
See external documentation.
setManagedWindow(This, Managed wnd) -> ok
Types:
   This = wxAuiManager()
   Managed_wnd = wxWindow:wxWindow()
See external documentation.
showHint(This, Rect) -> ok
Types:
   This = wxAuiManager()
   Rect = {X::integer(), Y::integer(), W::integer(), H::integer()}
```
See **[external documentation](href)**.

```
unInit(This) -> ok
Types:
   This = wxAuiManager()
See external documentation.
```

```
update(This) -> ok
Types:
   This = wxAuiManager()
```
See **[external documentation](href)**.

destroy(This::wxAuiManager()) -> ok Destroys this object, do not use object again

# wxAuiManagerEvent

Erlang module

See external documentation: **[wxAuiManagerEvent](href)**.

Use *wxEvtHandler:connect/3* with EventType:

**aui\_pane\_button**, **aui\_pane\_close**, **aui\_pane\_maximize**, **aui\_pane\_restore**, **aui\_pane\_activated**, **aui\_render**, **aui\_find\_manager**

See also the message variant *#wxAuiManager{*} event record type.

This class is derived (and can use functions) from: *wxEvent*

#### DATA TYPES

wxAuiManagerEvent()

An object reference, The representation is internal and can be changed without notice. It can't be used for comparsion stored on disc or distributed for use on other nodes.

#### Exports

```
setManager(This, Mgr) -> ok
Types:
   This = wxAuiManagerEvent()
   Mgr = wxAuiManager:wxAuiManager()
See external documentation.
```

```
getManager(This) -> wxAuiManager:wxAuiManager()
```
Types:

**This = wxAuiManagerEvent()**

See **[external documentation](href)**.

```
setPane(This, P) -> ok
```
Types:

**This = wxAuiManagerEvent()**

**P = wxAuiPaneInfo:wxAuiPaneInfo()**

See **[external documentation](href)**.

getPane(This) -> wxAuiPaneInfo:wxAuiPaneInfo() Types: **This = wxAuiManagerEvent()**

```
setButton(This, B) -> ok
Types:
   This = wxAuiManagerEvent()
   B = integer()
See external documentation.
```

```
getButton(This) -> integer()
Types:
   This = wxAuiManagerEvent()
```

```
See external documentation.
```

```
setDC(This, Pdc) -> ok
Types:
   This = wxAuiManagerEvent()
   Pdc = wxDC:wxDC()
See external documentation.
```

```
getDC(This) -> wxDC:wxDC()
Types:
   This = wxAuiManagerEvent()
See external documentation.
```

```
veto(This) -> ok
Types:
   This = wxAuiManagerEvent()
Equivalent to veto(This, []).
```

```
veto(This, Options::[Option]) -> ok
Types:
   This = wxAuiManagerEvent()
```

```
Option = {veto, boolean()}
```

```
See external documentation.
```

```
getVeto(This) -> boolean()
Types:
   This = wxAuiManagerEvent()
See external documentation.
```

```
setCanVeto(This, Can veto) -> ok
Types:
   This = wxAuiManagerEvent()
   Can_veto = boolean()
```

```
canVeto(This) -> boolean()
Types:
```
# **This = wxAuiManagerEvent()**

# wxAuiNotebook

Erlang module

See external documentation: **[wxAuiNotebook](href)**.

This class is derived (and can use functions) from: *wxControl wxWindow wxEvtHandler*

### DATA TYPES

wxAuiNotebook()

An object reference, The representation is internal and can be changed without notice. It can't be used for comparsion stored on disc or distributed for use on other nodes.

#### Exports

```
new() -> wxAuiNotebook()
See external documentation.
new(Parent) -> wxAuiNotebook()
Types:
   Parent = wxWindow:wxWindow()
Equivalent to new(Parent, []).
new(Parent, Options::[Option]) -> wxAuiNotebook()
Types:
   Parent = wxWindow:wxWindow()
   Option = {id, integer()} | {pos, {X::integer(), Y::integer()}} | {size,
   {W::integer(), H::integer()}} | {style, integer()}
See external documentation.
addPage(This, Page, Caption) -> boolean()
Types:
   This = wxAuiNotebook()
   Page = wxWindow:wxWindow()
   Caption = unicode:chardata()
Equivalent to addPage(This, Page, Caption, []).
```

```
addPage(This, Page, Caption, Options::[Option]) -> boolean()
Types:
   This = wxAuiNotebook()
   Page = wxWindow:wxWindow()
```

```
Caption = unicode:chardata()
   Option = {select, boolean()} | {bitmap, wxBitmap:wxBitmap()}
See external documentation.
create(This, Parent) -> boolean()
Types:
   This = wxAuiNotebook()
   Parent = wxWindow:wxWindow()
Equivalent to create(This, Parent, []).
create(This, Parent, Options::[Option]) -> boolean()
Types:
   This = wxAuiNotebook()
   Parent = wxWindow:wxWindow()
   Option = {id, integer()} | {pos, {X::integer(), Y::integer()}} | {size,
   {W::integer(), H::integer()}} | {style, integer()}
See external documentation.
deletePage(This, Page) -> boolean()
Types:
   This = wxAuiNotebook()
   Page = integer()
See external documentation.
getArtProvider(This) -> wxAuiTabArt:wxAuiTabArt()
Types:
   This = wxAuiNotebook()
See external documentation.
getPage(This, Page_idx) -> wxWindow:wxWindow()
Types:
   This = wxAuiNotebook()
   Page_idx = integer()
See external documentation.
getPageBitmap(This, Page_idx) -> wxBitmap:wxBitmap()
Types:
   This = wxAuiNotebook()
   Page_idx = integer()
See external documentation.
getPageCount(This) -> integer()
Types:
```

```
This = wxAuiNotebook()
See external documentation.
getPageIndex(This, Page_wnd) -> integer()
Types:
   This = wxAuiNotebook()
   Page_wnd = wxWindow:wxWindow()
See external documentation.
getPageText(This, Page_idx) -> unicode:charlist()
Types:
   This = wxAuiNotebook()
   Page_idx = integer()
See external documentation.
getSelection(This) -> integer()
Types:
   This = wxAuiNotebook()
See external documentation.
insertPage(This, Page idx, Page, Caption) -> boolean()
Types:
   This = wxAuiNotebook()
   Page_idx = integer()
   Page = wxWindow:wxWindow()
   Caption = unicode:chardata()
Equivalent to insertPage(This, Page_idx, Page, Caption, []).
insertPage(This, Page_idx, Page, Caption, Options::[Option]) -> boolean()
Types:
   This = wxAuiNotebook()
   Page_idx = integer()
   Page = wxWindow:wxWindow()
   Caption = unicode:chardata()
   Option = {select, boolean()} | {bitmap, wxBitmap:wxBitmap()}
See external documentation.
removePage(This, Page) -> boolean()
Types:
   This = wxAuiNotebook()
   Page = integer()
See external documentation.
```

```
setArtProvider(This, Art) -> ok
Types:
   This = wxAuiNotebook()
   Art = wxAuiTabArt:wxAuiTabArt()
See external documentation.
setFont(This, Font) -> boolean()
Types:
   This = wxAuiNotebook()
   Font = wxFont:wxFont()
See external documentation.
setPageBitmap(This, Page, Bitmap) -> boolean()
Types:
   This = wxAuiNotebook()
   Page = integer()
   Bitmap = wxBitmap:wxBitmap()
See external documentation.
setPageText(This, Page, Text) -> boolean()
Types:
   This = wxAuiNotebook()
   Page = integer()
   Text = unicode:chardata()
See external documentation.
setSelection(This, New page) -> integer()
Types:
   This = wxAuiNotebook()
   New_page = integer()
See external documentation.
setTabCtrlHeight(This, Height) -> ok
Types:
   This = wxAuiNotebook()
   Height = integer()
See external documentation.
setUniformBitmapSize(This, Size) -> ok
Types:
   This = wxAuiNotebook()
   Size = {W::integer(), H::integer()}
See external documentation.
```
destroy(This::wxAuiNotebook()) -> ok Destroys this object, do not use object again

# wxAuiNotebookEvent

Erlang module

See external documentation: **[wxAuiNotebookEvent](href)**.

Use *wxEvtHandler:connect/3* with EventType:

**command\_auinotebook\_page\_changing**, **command\_auinotebook\_button**, **command\_auinotebook\_begin\_drag**, **command\_auinotebook\_end\_drag**, **command\_auinotebook\_drag\_motion,**  $\qquad \qquad \text{command~}q}$  **auinotebook\_allow\_dnd, command\_auinotebook\_tab\_middle\_down**, **command\_auinotebook\_tab\_middle\_up**, **command\_auinotebook\_tab\_right\_down**, **command\_auinotebook\_tab\_right\_up**, **command\_auinotebook\_page\_closed**, **command\_auinotebook\_drag\_done**, **command\_auinotebook\_bg\_dclick**

**command\_auinotebook\_page\_close**, **command\_auinotebook\_page\_changed**,

See also the message variant *#wxAuiNotebook{*} event record type.

This class is derived (and can use functions) from: *wxNotifyEvent wxCommandEvent wxEvent*

# DATA TYPES

wxAuiNotebookEvent()

An object reference, The representation is internal and can be changed without notice. It can't be used for comparsion stored on disc or distributed for use on other nodes.

### Exports

setSelection(This, S) -> ok Types:

```
This = wxAuiNotebookEvent()
S = integer()
```
See **[external documentation](href)**.

getSelection(This) -> integer() Types:

**This = wxAuiNotebookEvent()**

See **[external documentation](href)**.

```
setOldSelection(This, S) -> ok
Types:
```

```
This = wxAuiNotebookEvent()
```

```
S = integer()
```

```
getOldSelection(This) -> integer()
Types:
   This = wxAuiNotebookEvent()
See external documentation.
setDragSource(This, S) -> ok
Types:
   This = wxAuiNotebookEvent()
   S = wxAuiNotebook:wxAuiNotebook()
See external documentation.
```
getDragSource(This) -> wxAuiNotebook:wxAuiNotebook() Types:

**This = wxAuiNotebookEvent()**

# wxAuiPaneInfo

Erlang module

See external documentation: **[wxAuiPaneInfo](href)**.

# DATA TYPES

wxAuiPaneInfo()

An object reference, The representation is internal and can be changed without notice. It can't be used for comparsion stored on disc or distributed for use on other nodes.

### Exports

```
34 | Ericsson AB. All Rights Reserved.: wxErlang
new() -> wxAuiPaneInfo()
See external documentation.
new(C) -> wxAuiPaneInfo()
Types:
   C = wxAuiPaneInfo()
See external documentation.
bestSize(This, Size) -> wxAuiPaneInfo()
Types:
   This = wxAuiPaneInfo()
   Size = {W::integer(), H::integer()}
See external documentation.
bestSize(This, X, Y) -> wxAuiPaneInfo()
Types:
   This = wxAuiPaneInfo()
   X = integer()
   Y = integer()
See external documentation.
bottom(This) -> wxAuiPaneInfo()
Types:
   This = wxAuiPaneInfo()
See external documentation.
bottomDockable(This) -> wxAuiPaneInfo()
Types:
   This = wxAuiPaneInfo()
Equivalent to bottomDockable(This, []).
```
```
bottomDockable(This, Options::[Option]) -> wxAuiPaneInfo()
Types:
   This = wxAuiPaneInfo()
   Option = {b, boolean()}
See external documentation.
caption(This, C) -> wxAuiPaneInfo()
Types:
   This = wxAuiPaneInfo()
   C = unicode:chardata()
See external documentation.
captionVisible(This) -> wxAuiPaneInfo()
Types:
   This = wxAuiPaneInfo()
Equivalent to captionVisible(This, []).
captionVisible(This, Options::[Option]) -> wxAuiPaneInfo()
Types:
   This = wxAuiPaneInfo()
   Option = {visible, boolean()}
See external documentation.
centre(This) -> wxAuiPaneInfo()
Types:
   This = wxAuiPaneInfo()
See external documentation.
centrePane(This) -> wxAuiPaneInfo()
Types:
   This = wxAuiPaneInfo()
See external documentation.
closeButton(This) -> wxAuiPaneInfo()
Types:
   This = wxAuiPaneInfo()
Equivalent to closeButton(This, []).
closeButton(This, Options::[Option]) -> wxAuiPaneInfo()
Types:
   This = wxAuiPaneInfo()
   Option = {visible, boolean()}
See external documentation.
```

```
defaultPane(This) -> wxAuiPaneInfo()
Types:
   This = wxAuiPaneInfo()
See external documentation.
destroyOnClose(This) -> wxAuiPaneInfo()
Types:
   This = wxAuiPaneInfo()
Equivalent to destroyOnClose(This, []).
destroyOnClose(This, Options::[Option]) -> wxAuiPaneInfo()
Types:
   This = wxAuiPaneInfo()
   Option = {b, boolean()}
See external documentation.
direction(This, Direction) -> wxAuiPaneInfo()
Types:
   This = wxAuiPaneInfo()
   Direction = integer()
See external documentation.
dock(This) -> wxAuiPaneInfo()
Types:
   This = wxAuiPaneInfo()
See external documentation.
dockable(This) -> wxAuiPaneInfo()
Types:
   This = wxAuiPaneInfo()
Equivalent to dockable(This, []).
dockable(This, Options::[Option]) -> wxAuiPaneInfo()
Types:
   This = wxAuiPaneInfo()
   Option = {b, boolean()}
See external documentation.
fixed(This) -> wxAuiPaneInfo()
Types:
   This = wxAuiPaneInfo()
See external documentation.
```

```
float(This) -> wxAuiPaneInfo()
Types:
   This = wxAuiPaneInfo()
See external documentation.
floatable(This) -> wxAuiPaneInfo()
Types:
   This = wxAuiPaneInfo()
Equivalent to floatable(This, []).
floatable(This, Options::[Option]) -> wxAuiPaneInfo()
Types:
   This = wxAuiPaneInfo()
   Option = {b, boolean()}
See external documentation.
floatingPosition(This, Pos) -> wxAuiPaneInfo()
Types:
   This = wxAuiPaneInfo()
   Pos = {X::integer(), Y::integer()}
See external documentation.
floatingPosition(This, X, Y) -> wxAuiPaneInfo()
Types:
   This = wxAuiPaneInfo()
   X = integer()
   Y = integer()
See external documentation.
floatingSize(This, Size) -> wxAuiPaneInfo()
Types:
   This = wxAuiPaneInfo()
   Size = {W::integer(), H::integer()}
```

```
See external documentation.
```

```
floatingSize(This, X, Y) -> wxAuiPaneInfo()
Types:
   This = wxAuiPaneInfo()
   X = integer()
   Y = integer()
```

```
gripper(This) -> wxAuiPaneInfo()
Types:
   This = wxAuiPaneInfo()
Equivalent to gripper(This, []).
gripper(This, Options::[Option]) -> wxAuiPaneInfo()
Types:
   This = wxAuiPaneInfo()
   Option = {visible, boolean()}
See external documentation.
gripperTop(This) -> wxAuiPaneInfo()
Types:
   This = wxAuiPaneInfo()
Equivalent to gripperTop(This, []).
gripperTop(This, Options::[Option]) -> wxAuiPaneInfo()
Types:
   This = wxAuiPaneInfo()
   Option = {attop, boolean()}
See external documentation.
hasBorder(This) -> boolean()
Types:
   This = wxAuiPaneInfo()
See external documentation.
hasCaption(This) -> boolean()
Types:
   This = wxAuiPaneInfo()
See external documentation.
hasCloseButton(This) -> boolean()
Types:
   This = wxAuiPaneInfo()
See external documentation.
hasFlag(This, Flag) -> boolean()
Types:
   This = wxAuiPaneInfo()
   Flag = integer()
See external documentation.
```

```
hasGripper(This) -> boolean()
Types:
   This = wxAuiPaneInfo()
See external documentation.
hasGripperTop(This) -> boolean()
Types:
   This = wxAuiPaneInfo()
See external documentation.
hasMaximizeButton(This) -> boolean()
Types:
   This = wxAuiPaneInfo()
See external documentation.
hasMinimizeButton(This) -> boolean()
Types:
   This = wxAuiPaneInfo()
See external documentation.
hasPinButton(This) -> boolean()
Types:
   This = wxAuiPaneInfo()
See external documentation.
hide(This) -> wxAuiPaneInfo()
Types:
   This = wxAuiPaneInfo()
See external documentation.
isBottomDockable(This) -> boolean()
Types:
   This = wxAuiPaneInfo()
See external documentation.
isDocked(This) -> boolean()
Types:
   This = wxAuiPaneInfo()
See external documentation.
isFixed(This) -> boolean()
Types:
```

```
This = wxAuiPaneInfo()
```

```
isFloatable(This) -> boolean()
Types:
   This = wxAuiPaneInfo()
See external documentation.
isFloating(This) -> boolean()
Types:
   This = wxAuiPaneInfo()
See external documentation.
isLeftDockable(This) -> boolean()
Types:
   This = wxAuiPaneInfo()
See external documentation.
isMovable(This) -> boolean()
Types:
   This = wxAuiPaneInfo()
See external documentation.
isOk(This) -> boolean()
Types:
   This = wxAuiPaneInfo()
See external documentation.
isResizable(This) -> boolean()
Types:
   This = wxAuiPaneInfo()
See external documentation.
isRightDockable(This) -> boolean()
Types:
   This = wxAuiPaneInfo()
See external documentation.
isShown(This) -> boolean()
Types:
```

```
This = wxAuiPaneInfo()
See external documentation.
```

```
isToolbar(This) -> boolean()
Types:
   This = wxAuiPaneInfo()
See external documentation.
isTopDockable(This) -> boolean()
Types:
   This = wxAuiPaneInfo()
See external documentation.
layer(This, Layer) -> wxAuiPaneInfo()
Types:
   This = wxAuiPaneInfo()
   Layer = integer()
See external documentation.
left(This) -> wxAuiPaneInfo()
Types:
   This = wxAuiPaneInfo()
See external documentation.
leftDockable(This) -> wxAuiPaneInfo()
Types:
   This = wxAuiPaneInfo()
Equivalent to leftDockable(This, []).
leftDockable(This, Options::[Option]) -> wxAuiPaneInfo()
Types:
   This = wxAuiPaneInfo()
   Option = {b, boolean()}
See external documentation.
maxSize(This, Size) -> wxAuiPaneInfo()
Types:
   This = wxAuiPaneInfo()
   Size = {W::integer(), H::integer()}
See external documentation.
maxSize(This, X, Y) -> wxAuiPaneInfo()
Types:
   This = wxAuiPaneInfo()
   X = integer()
   Y = integer()
```

```
maximizeButton(This) -> wxAuiPaneInfo()
Types:
   This = wxAuiPaneInfo()
Equivalent to maximizeButton(This, []).
maximizeButton(This, Options::[Option]) -> wxAuiPaneInfo()
Types:
   This = wxAuiPaneInfo()
   Option = {visible, boolean()}
See external documentation.
minSize(This, Size) -> wxAuiPaneInfo()
Types:
   This = wxAuiPaneInfo()
   Size = {W::integer(), H::integer()}
See external documentation.
minSize(This, X, Y) -> wxAuiPaneInfo()
Types:
   This = wxAuiPaneInfo()
   X = integer()
   Y = integer()
See external documentation.
minimizeButton(This) -> wxAuiPaneInfo()
Types:
   This = wxAuiPaneInfo()
Equivalent to minimizeButton(This, []).
minimizeButton(This, Options::[Option]) -> wxAuiPaneInfo()
Types:
   This = wxAuiPaneInfo()
   Option = {visible, boolean()}
See external documentation.
movable(This) -> wxAuiPaneInfo()
Types:
   This = wxAuiPaneInfo()
Equivalent to movable(This, []).
```

```
movable(This, Options::[Option]) -> wxAuiPaneInfo()
Types:
   This = wxAuiPaneInfo()
   Option = {b, boolean()}
See external documentation.
name(This, N) -> wxAuiPaneInfo()
Types:
   This = wxAuiPaneInfo()
   N = unicode:chardata()
See external documentation.
paneBorder(This) -> wxAuiPaneInfo()
Types:
   This = wxAuiPaneInfo()
Equivalent to paneBorder(This, []).
paneBorder(This, Options::[Option]) -> wxAuiPaneInfo()
Types:
   This = wxAuiPaneInfo()
   Option = {visible, boolean()}
See external documentation.
pinButton(This) -> wxAuiPaneInfo()
Types:
   This = wxAuiPaneInfo()
Equivalent to pinButton(This, []).
pinButton(This, Options::[Option]) -> wxAuiPaneInfo()
Types:
   This = wxAuiPaneInfo()
   Option = {visible, boolean()}
See external documentation.
position(This, Pos) -> wxAuiPaneInfo()
Types:
   This = wxAuiPaneInfo()
   Pos = integer()
See external documentation.
resizable(This) -> wxAuiPaneInfo()
```

```
Types:
   This = wxAuiPaneInfo()
```

```
Equivalent to resizable(This, []).
resizable(This, Options::[Option]) -> wxAuiPaneInfo()
Types:
   This = wxAuiPaneInfo()
   Option = {resizable, boolean()}
See external documentation.
right(This) -> wxAuiPaneInfo()
Types:
   This = wxAuiPaneInfo()
See external documentation.
rightDockable(This) -> wxAuiPaneInfo()
Types:
   This = wxAuiPaneInfo()
Equivalent to rightDockable(This, []).
rightDockable(This, Options::[Option]) -> wxAuiPaneInfo()
Types:
   This = wxAuiPaneInfo()
   Option = {b, boolean()}
See external documentation.
row(This, Row) -> wxAuiPaneInfo()
Types:
   This = wxAuiPaneInfo()
   Row = integer()
See external documentation.
safeSet(This, Source) -> ok
Types:
   This = wxAuiPaneInfo()
   Source = wxAuiPaneInfo()
See external documentation.
setFlag(This, Flag, Option state) -> wxAuiPaneInfo()
Types:
```
**Option\_state = boolean()**

**Flag = integer()**

**This = wxAuiPaneInfo()**

```
show(This) -> wxAuiPaneInfo()
Types:
   This = wxAuiPaneInfo()
Equivalent to show(This, []).
show(This, Options::[Option]) -> wxAuiPaneInfo()
Types:
   This = wxAuiPaneInfo()
   Option = {show, boolean()}
See external documentation.
toolbarPane(This) -> wxAuiPaneInfo()
Types:
   This = wxAuiPaneInfo()
See external documentation.
top(This) -> wxAuiPaneInfo()
Types:
   This = wxAuiPaneInfo()
See external documentation.
topDockable(This) -> wxAuiPaneInfo()
Types:
   This = wxAuiPaneInfo()
Equivalent to topDockable(This, []).
topDockable(This, Options::[Option]) -> wxAuiPaneInfo()
Types:
   This = wxAuiPaneInfo()
   Option = {b, boolean()}
See external documentation.
window(This, W) -> wxAuiPaneInfo()
Types:
   This = wxAuiPaneInfo()
   W = wxWindow:wxWindow()
See external documentation.
getWindow(This) -> wxWindow:wxWindow()
Types:
   This = wxAuiPaneInfo()
```

```
getFrame(This) -> wxFrame:wxFrame()
Types:
   This = wxAuiPaneInfo()
See external documentation.
getDirection(This) -> integer()
Types:
   This = wxAuiPaneInfo()
See external documentation.
getLayer(This) -> integer()
Types:
   This = wxAuiPaneInfo()
See external documentation.
getRow(This) -> integer()
Types:
   This = wxAuiPaneInfo()
See external documentation.
getPosition(This) -> integer()
Types:
   This = wxAuiPaneInfo()
See external documentation.
getFloatingPosition(This) -> {X::integer(), Y::integer()}
Types:
   This = wxAuiPaneInfo()
See external documentation.
getFloatingSize(This) -> {W::integer(), H::integer()}
Types:
   This = wxAuiPaneInfo()
See external documentation.
destroy(This::wxAuiPaneInfo()) -> ok
```
# wxAuiSimpleTabArt

Erlang module

See external documentation: **[wxAuiSimpleTabArt](href)**.

This class is derived (and can use functions) from: *wxAuiTabArt*

### DATA TYPES

wxAuiSimpleTabArt()

An object reference, The representation is internal and can be changed without notice. It can't be used for comparsion stored on disc or distributed for use on other nodes.

#### Exports

new() -> wxAuiSimpleTabArt()

See **[external documentation](href)**.

destroy(This::wxAuiSimpleTabArt()) -> ok

# wxAuiTabArt

Erlang module

See external documentation: **[wxAuiTabArt](href)**.

#### DATA TYPES

wxAuiTabArt()

An object reference, The representation is internal and can be changed without notice. It can't be used for comparsion stored on disc or distributed for use on other nodes.

#### Exports

```
setFlags(This, Flags) -> ok
Types:
   This = wxAuiTabArt()
   Flags = integer()
See external documentation.
```

```
setMeasuringFont(This, Font) -> ok
Types:
   This = wxAuiTabArt()
   Font = wxFont:wxFont()
See external documentation.
```

```
setNormalFont(This, Font) -> ok
Types:
   This = wxAuiTabArt()
   Font = wxFont:wxFont()
```

```
setSelectedFont(This, Font) -> ok
Types:
   This = wxAuiTabArt()
   Font = wxFont:wxFont()
```

```
See external documentation.
```

```
setColour(This, Colour) -> ok
Types:
   This = wxAuiTabArt()
   Colour = wx:wx_colour()
See external documentation.
```
setActiveColour(This, Colour) -> ok Types: **This = wxAuiTabArt() Colour = wx:wx\_colour()**

## wxBitmap

Erlang module

See external documentation: **[wxBitmap](href)**.

#### DATA TYPES

wxBitmap()

An object reference, The representation is internal and can be changed without notice. It can't be used for comparsion stored on disc or distributed for use on other nodes.

#### Exports

new() -> wxBitmap()

See **[external documentation](href)**.

new(Filename) -> wxBitmap() Types:

**Filename = unicode:chardata()**

See **[external documentation](href)**. Also:  $new(Image)$  -> wxBitmap() when Image::wxImage:wxImage().

Type = ?wxBITMAP\_TYPE\_INVALID | ?wxBITMAP\_TYPE\_BMP | ?wxBITMAP\_TYPE\_BMP\_RESOURCE | ?wxBITMAP\_TYPE\_RESOURCE | ?wxBITMAP\_TYPE\_ICO | ?wxBITMAP\_TYPE\_ICO\_RESOURCE ?wxBITMAP\_TYPE\_CUR | ?wxBITMAP\_TYPE\_CUR\_RESOURCE | ?wxBITMAP\_TYPE\_XBM | ? wxBITMAP\_TYPE\_XBM\_DATA | ?wxBITMAP\_TYPE\_XPM | ?wxBITMAP\_TYPE\_XPM\_DATA | ? wxBITMAP\_TYPE\_TIF | ?wxBITMAP\_TYPE\_TIF\_RESOURCE | ?wxBITMAP\_TYPE\_GIF | ? wxBITMAP\_TYPE\_GIF\_RESOURCE | ?wxBITMAP\_TYPE\_PNG | ?wxBITMAP\_TYPE\_PNG\_RESOURCE | ?wxBITMAP\_TYPE\_JPEG | ?wxBITMAP\_TYPE\_JPEG\_RESOURCE | ?wxBITMAP\_TYPE\_PNM | ? wxBITMAP\_TYPE\_PNM\_RESOURCE | ?wxBITMAP\_TYPE\_PCX | ?wxBITMAP\_TYPE\_PCX\_RESOURCE | ?wxBITMAP\_TYPE\_PICT | ?wxBITMAP\_TYPE\_PICT\_RESOURCE | ?wxBITMAP\_TYPE\_ICON | ? wxBITMAP\_TYPE\_ICON\_RESOURCE | ?wxBITMAP\_TYPE\_ANI | ?wxBITMAP\_TYPE\_IFF | ? wxBITMAP\_TYPE\_TGA  $\qquad$  ?wxBITMAP\_TYPE\_MACCURSOR | ? wxBITMAP\_TYPE\_MACCURSOR\_RESOURCE | ?wxBITMAP\_TYPE\_ANY

```
new(Width, Height) -> wxBitmap()
Types:
   Width = integer()
   Height = integer()
See external documentation.
Also:new(Filename, [Option]) -> wxBitmap() when
Filename::unicode:chardata(),
Option :: {'type', wx:wx enum()};
```

```
(Image, [Option]) -> wxBitmap() when
```
Image::wxImage:wxImage(), Option :: {'depth', integer() }.

```
Type = ?wxBITMAP_TYPE_INVALID | ?wxBITMAP_TYPE_BMP | ?wxBITMAP_TYPE_BMP_RESOURCE
| ?wxBITMAP_TYPE_RESOURCE | ?wxBITMAP_TYPE_ICO | ?wxBITMAP_TYPE_ICO_RESOURCE
| ?wxBITMAP_TYPE_CUR | ?wxBITMAP_TYPE_CUR_RESOURCE | ?wxBITMAP_TYPE_XBM | ?
wxBITMAP_TYPE_XBM_DATA | ?wxBITMAP_TYPE_XPM | ?wxBITMAP_TYPE_XPM_DATA | ?
wxBITMAP_TYPE_TIF | ?wxBITMAP_TYPE_TIF_RESOURCE | ?wxBITMAP_TYPE_GIF | ?
wxBITMAP_TYPE_GIF_RESOURCE | ?wxBITMAP_TYPE_PNG | ?wxBITMAP_TYPE_PNG_RESOURCE
| ?wxBITMAP_TYPE_JPEG | ?wxBITMAP_TYPE_JPEG_RESOURCE | ?wxBITMAP_TYPE_PNM | ?
wxBITMAP_TYPE_PNM_RESOURCE | ?wxBITMAP_TYPE_PCX | ?wxBITMAP_TYPE_PCX_RESOURCE
| ?wxBITMAP_TYPE_PICT | ?wxBITMAP_TYPE_PICT_RESOURCE | ?wxBITMAP_TYPE_ICON | ?
wxBITMAP_TYPE_ICON_RESOURCE | ?wxBITMAP_TYPE_ANI | ?wxBITMAP_TYPE_IFF | ?
wxBITMAP_TYPE_TGA \vert ?wxBITMAP_TYPE_MACCURSOR \vert ?
wxBITMAP_TYPE_MACCURSOR_RESOURCE | ?wxBITMAP_TYPE_ANY
```

```
new(Bits, Width, Height) -> wxBitmap()
Types:
   Bits = binary()
```

```
Width = integer()
Height = integer()
```

```
See external documentation.
Also:
new(Width, Height, [Option]) -> wxBitmap() when
Width::integer(), Height::integer(),
Option :: {'depth', integer() }.
```

```
new(Bits, Width, Height, Options::[Option]) -> wxBitmap()
Types:
  Bits = binary()
  Width = integer()
```

```
Height = integer()
Option = {depth, integer()}
```

```
See external documentation.
```

```
convertToImage(This) -> wxImage:wxImage()
Types:
   This = wxBitmap()
```
See **[external documentation](href)**.

```
copyFromIcon(This, Icon) -> boolean()
Types:
   This = wxBitmap()
   Icon = wxIcon:wxIcon()
```

```
create(This, Width, Height) -> boolean()
Types:
   This = wxBitmap()
   Width = integer()
   Height = integer()
Equivalent to create(This, Width, Height, []).
create(This, Width, Height, Options::[Option]) -> boolean()
Types:
   This = wxBitmap()
   Width = integer()
   Height = integer()
   Option = {depth, integer()}
See external documentation.
getDepth(This) -> integer()
Types:
   This = wxBitmap()
See external documentation.
getHeight(This) -> integer()
Types:
   This = wxBitmap()
See external documentation.
getPalette(This) -> wxPalette:wxPalette()
Types:
   This = wxBitmap()
See external documentation.
getMask(This) -> wxMask:wxMask()
Types:
   This = wxBitmap()
See external documentation.
getWidth(This) -> integer()
Types:
   This = wxBitmap()
See external documentation.
getSubBitmap(This, Rect) -> wxBitmap()
Types:
   This = wxBitmap()
```

```
Rect = {X::integer(), Y::integer(), W::integer(), H::integer()}
See external documentation.
```

```
loadFile(This, Name) -> boolean()
Types:
   This = wxBitmap()
   Name = unicode:chardata()
```
Equivalent to *loadFile(This, Name, [])*.

```
loadFile(This, Name, Options::[Option]) -> boolean()
Types:
   This = wxBitmap()
```

```
Name = unicode:chardata()
Option = {type, wx:wx_enum()}
```
#### See **[external documentation](href)**.

Type = ?wxBITMAP\_TYPE\_INVALID | ?wxBITMAP\_TYPE\_BMP | ?wxBITMAP\_TYPE\_BMP\_RESOURCE | ?wxBITMAP\_TYPE\_RESOURCE | ?wxBITMAP\_TYPE\_ICO | ?wxBITMAP\_TYPE\_ICO\_RESOURCE | ?wxBITMAP\_TYPE\_CUR | ?wxBITMAP\_TYPE\_CUR\_RESOURCE | ?wxBITMAP\_TYPE\_XBM | ? wxBITMAP\_TYPE\_XBM\_DATA | ?wxBITMAP\_TYPE\_XPM | ?wxBITMAP\_TYPE\_XPM\_DATA | ? wxBITMAP\_TYPE\_TIF | ?wxBITMAP\_TYPE\_TIF\_RESOURCE | ?wxBITMAP\_TYPE\_GIF | ? wxBITMAP\_TYPE\_GIF\_RESOURCE | ?wxBITMAP\_TYPE\_PNG | ?wxBITMAP\_TYPE\_PNG\_RESOURCE | ?wxBITMAP\_TYPE\_JPEG | ?wxBITMAP\_TYPE\_JPEG\_RESOURCE | ?wxBITMAP\_TYPE\_PNM | ? wxBITMAP\_TYPE\_PNM\_RESOURCE | ?wxBITMAP\_TYPE\_PCX | ?wxBITMAP\_TYPE\_PCX\_RESOURCE | ?wxBITMAP\_TYPE\_PICT | ?wxBITMAP\_TYPE\_PICT\_RESOURCE | ?wxBITMAP\_TYPE\_ICON | ? wxBITMAP\_TYPE\_ICON\_RESOURCE | ?wxBITMAP\_TYPE\_ANI | ?wxBITMAP\_TYPE\_IFF | ? wxBITMAP\_TYPE\_TGA  $\qquad$  | ?wxBITMAP\_TYPE\_MACCURSOR | ? wxBITMAP\_TYPE\_MACCURSOR\_RESOURCE | ?wxBITMAP\_TYPE\_ANY

```
ok(This) -> boolean()
Types:
```
**This = wxBitmap()**

See **[external documentation](href)**.

```
saveFile(This, Name, Type) -> boolean()
Types:
   This = wxBitmap()
   Name = unicode:chardata()
   Type = wx:wx_enum()
```
Equivalent to *saveFile(This, Name, Type, [])*.

```
saveFile(This, Name, Type, Options::[Option]) -> boolean()
Types:
   This = wxBitmap()
  Name = unicode:chardata()
   Type = wx:wx_enum()
```

```
Option = {palette, wxPalette:wxPalette()}
```

```
Type = ?wxBITMAP_TYPE_INVALID | ?wxBITMAP_TYPE_BMP | ?wxBITMAP_TYPE_BMP_RESOURCE
| ?wxBITMAP_TYPE_RESOURCE | ?wxBITMAP_TYPE_ICO | ?wxBITMAP_TYPE_ICO_RESOURCE
| ?wxBITMAP_TYPE_CUR | ?wxBITMAP_TYPE_CUR_RESOURCE | ?wxBITMAP_TYPE_XBM | ?
wxBITMAP_TYPE_XBM_DATA | ?wxBITMAP_TYPE_XPM | ?wxBITMAP_TYPE_XPM_DATA | ?
wxBITMAP_TYPE_TIF | ?wxBITMAP_TYPE_TIF_RESOURCE | ?wxBITMAP_TYPE_GIF | ?
wxBITMAP_TYPE_GIF_RESOURCE | ?wxBITMAP_TYPE_PNG | ?wxBITMAP_TYPE_PNG_RESOURCE
| ?wxBITMAP_TYPE_JPEG | ?wxBITMAP_TYPE_JPEG_RESOURCE | ?wxBITMAP_TYPE_PNM | ?
wxBITMAP_TYPE_PNM_RESOURCE | ?wxBITMAP_TYPE_PCX | ?wxBITMAP_TYPE_PCX_RESOURCE
| ?wxBITMAP_TYPE_PICT | ?wxBITMAP_TYPE_PICT_RESOURCE | ?wxBITMAP_TYPE_ICON | ?
wxBITMAP_TYPE_ICON_RESOURCE | ?wxBITMAP_TYPE_ANI | ?wxBITMAP_TYPE_IFF | ?
wxBITMAP_TYPE_TGA \parallel ?wxBITMAP_TYPE_MACCURSOR \parallel ?
wxBITMAP_TYPE_MACCURSOR_RESOURCE | ?wxBITMAP_TYPE_ANY
```

```
setDepth(This, Depth) -> ok
Types:
```

```
This = wxBitmap()
Depth = integer()
```
See **[external documentation](href)**.

```
setHeight(This, Height) -> ok
```
Types:

```
This = wxBitmap()
Height = integer()
```
See **[external documentation](href)**.

```
setMask(This, Mask) -> ok
Types:
   This = wxBitmap()
   Mask = wxMask:wxMask()
```
See **[external documentation](href)**.

```
setPalette(This, Palette) -> ok
Types:
   This = wxBitmap()
   Palette = wxPalette:wxPalette()
```

```
See external documentation.
```

```
setWidth(This, Width) -> ok
Types:
   This = wxBitmap()
   Width = integer()
```
destroy(This::wxBitmap()) -> ok Destroys this object, do not use object again

# wxBitmapButton

Erlang module

See external documentation: **[wxBitmapButton](href)**.

This class is derived (and can use functions) from: *wxButton wxControl wxWindow wxEvtHandler*

## DATA TYPES

wxBitmapButton()

An object reference, The representation is internal and can be changed without notice. It can't be used for comparsion stored on disc or distributed for use on other nodes.

#### Exports

```
new() -> wxBitmapButton()
See external documentation.
new(Parent, Id, Bitmap) -> wxBitmapButton()
Types:
   Parent = wxWindow:wxWindow()
   Id = integer()
   Bitmap = wxBitmap:wxBitmap()
Equivalent to new(Parent, Id, Bitmap, []).
new(Parent, Id, Bitmap, Options::[Option]) -> wxBitmapButton()
Types:
   Parent = wxWindow:wxWindow()
   Id = integer()
   Bitmap = wxBitmap:wxBitmap()
   Option = {pos, {X::integer(), Y::integer()}} | {size, {W::integer(),
   H::integer()}} | {style, integer()} | {validator, wx:wx_object()}
See external documentation.
create(This, Parent, Id, Bitmap) -> boolean()
Types:
   This = wxBitmapButton()
   Parent = wxWindow:wxWindow()
```
**Bitmap = wxBitmap:wxBitmap()**

**Id = integer()**

Equivalent to *create(This, Parent, Id, Bitmap, [])*.

```
create(This, Parent, Id, Bitmap, Options::[Option]) -> boolean()
Types:
   This = wxBitmapButton()
   Parent = wxWindow:wxWindow()
   Id = integer()
   Bitmap = wxBitmap:wxBitmap()
   Option = {pos, {X::integer(), Y::integer()}} | {size, {W::integer(),
   H::integer()}} | {style, integer()} | {validator, wx:wx_object()}
See external documentation.
getBitmapDisabled(This) -> wxBitmap:wxBitmap()
Types:
   This = wxBitmapButton()
See external documentation.
getBitmapFocus(This) -> wxBitmap:wxBitmap()
Types:
   This = wxBitmapButton()
See external documentation.
getBitmapLabel(This) -> wxBitmap:wxBitmap()
Types:
   This = wxBitmapButton()
```

```
See external documentation.
```

```
getBitmapSelected(This) -> wxBitmap:wxBitmap()
Types:
```

```
This = wxBitmapButton()
```

```
See external documentation.
```

```
setBitmapDisabled(This, Disabled) -> ok
Types:
   This = wxBitmapButton()
   Disabled = wxBitmap:wxBitmap()
```

```
See external documentation.
```

```
setBitmapFocus(This, Focus) -> ok
Types:
   This = wxBitmapButton()
   Focus = wxBitmap:wxBitmap()
```

```
See external documentation.
```

```
setBitmapLabel(This, Bitmap) -> ok
Types:
   This = wxBitmapButton()
   Bitmap = wxBitmap:wxBitmap()
See external documentation.
```

```
setBitmapSelected(This, Sel) -> ok
Types:
   This = wxBitmapButton()
   Sel = wxBitmap:wxBitmap()
```
destroy(This::wxBitmapButton()) -> ok

# wxBitmapDataObject

Erlang module

See external documentation: **[wxBitmapDataObject](href)**.

This class is derived (and can use functions) from: *wxDataObject*

### DATA TYPES

wxBitmapDataObject()

An object reference, The representation is internal and can be changed without notice. It can't be used for comparsion stored on disc or distributed for use on other nodes.

### Exports

```
new() -> wxBitmapDataObject()
```
Equivalent to *new([])*.

```
new(Options::[Option]) -> wxBitmapDataObject()
```
Types:

```
Option = {bitmap, wxBitmap:wxBitmap()}
```
See **[external documentation](href)**. Also: new(Bitmap) -> wxBitmapDataObject() when Bitmap::wxBitmap:wxBitmap().

```
getBitmap(This) -> wxBitmap:wxBitmap()
Types:
```

```
This = wxBitmapDataObject()
```
See **[external documentation](href)**.

```
setBitmap(This, Bitmap) -> ok
Types:
   This = wxBitmapDataObject()
   Bitmap = wxBitmap:wxBitmap()
```
See **[external documentation](href)**.

destroy(This::wxBitmapDataObject()) -> ok

# wxBoxSizer

Erlang module

See external documentation: **[wxBoxSizer](href)**.

This class is derived (and can use functions) from: *wxSizer*

#### DATA TYPES

wxBoxSizer()

An object reference, The representation is internal and can be changed without notice. It can't be used for comparsion stored on disc or distributed for use on other nodes.

#### Exports

```
new(Orient) -> wxBoxSizer()
Types:
   Orient = integer()
```
See **[external documentation](href)**.

```
getOrientation(This) -> integer()
Types:
```

```
This = wxBoxSizer()
```
See **[external documentation](href)**.

destroy(This::wxBoxSizer()) -> ok

#### wxBrush

Erlang module

See external documentation: **[wxBrush](href)**.

#### DATA TYPES

wxBrush()

An object reference, The representation is internal and can be changed without notice. It can't be used for comparsion stored on disc or distributed for use on other nodes.

#### Exports

```
new() -> wxBrush()
```
#### See **[external documentation](href)**.

new(Colour) -> wxBrush() Types:

**Colour = wx:wx\_colour()**

#### See **[external documentation](href)**. Also: new(StippleBitmap) -> wxBrush() when StippleBitmap::wxBitmap:wxBitmap().

new(Colour, Options::[Option]) -> wxBrush() Types: **Colour = wx:wx\_colour()**

```
Option = {style, integer()}
```

```
See external documentation.
```

```
getColour(This) -> wx:wx_colour4()
Types:
```

```
This = wxBrush()
```
See **[external documentation](href)**.

```
getStipple(This) -> wxBitmap:wxBitmap()
Types:
   This = wxBrush()
```

```
getStyle(This) -> integer()
Types:
   This = wxBrush()
```

```
See external documentation.
```

```
isHatch(This) -> boolean()
Types:
   This = wxBrush()
See external documentation.
isOk(This) -> boolean()
Types:
   This = wxBrush()
See external documentation.
setColour(This, Col) -> ok
Types:
   This = wxBrush()
   Col = wx:wx_colour()
See external documentation.
setColour(This, R, G, B) -> ok
Types:
   This = wxBrush()
   R = integer()
   G = integer()
   B = integer()
See external documentation.
setStipple(This, Stipple) -> ok
Types:
   This = wxBrush()
   Stipple = wxBitmap:wxBitmap()
See external documentation.
setStyle(This, Style) -> ok
Types:
   This = wxBrush()
   Style = integer()
See external documentation.
```
destroy(This::wxBrush()) -> ok Destroys this object, do not use object again

# wxBufferedDC

Erlang module

See external documentation: **[wxBufferedDC](href)**.

This class is derived (and can use functions) from: *wxMemoryDC wxDC*

#### DATA TYPES

wxBufferedDC()

An object reference, The representation is internal and can be changed without notice. It can't be used for comparsion stored on disc or distributed for use on other nodes.

#### Exports

```
new() -> wxBufferedDC()
See external documentation.
new(Dc) -> wxBufferedDC()
Types:
   DC = wxDC:wxDC()Equivalent to new(Dc, []).
new(Dc, Area) -> wxBufferedDC()
Types:
   Dc = wxDC:wxDC()
   Area = {W::integer(), H::integer()}
See external documentation.
Also:
new(Dc, [Option]) -> wxBufferedDC() when
Dc::wxDC:wxDC(),
Option :: {'buffer', wxBitmap:wxBitmap()}
| {'style', integer()}.
new(Dc, Area, Options::[Option]) -> wxBufferedDC()
Types:
   DC = wxDC:wxDC()Area = {W::integer(), H::integer()}
   Option = {style, integer()}
See external documentation.
```

```
init(This, Dc) -> ok
Types:
```

```
This = wxBufferedDC()
   DC = wxDC:wxDC()Equivalent to init(This, Dc, []).
init(This, Dc, Area) -> ok
Types:
   This = wxBufferedDC()
   Dc = wxDC:wxDC()
   Area = {W::integer(), H::integer()}
See external documentation.
Also:
init(This, Dc, [Option]) -> 'ok' when
This::wxBufferedDC(), Dc::wxDC:wxDC(),
Option :: {'buffer', wxBitmap:wxBitmap()}
| {'style', integer()}.
init(This, Dc, Area, Options::[Option]) -> ok
Types:
   This = wxBufferedDC()
   Dc = wxDC:wxDC()
   Area = {W::integer(), H::integer()}
   Option = {style, integer()}
See external documentation.
destroy(This::wxBufferedDC()) -> ok
```
# wxBufferedPaintDC

Erlang module

See external documentation: **[wxBufferedPaintDC](href)**.

This class is derived (and can use functions) from: *wxBufferedDC wxMemoryDC wxDC*

## DATA TYPES

wxBufferedPaintDC()

An object reference, The representation is internal and can be changed without notice. It can't be used for comparsion stored on disc or distributed for use on other nodes.

#### Exports

```
new(Window) -> wxBufferedPaintDC()
Types:
   Window = wxWindow:wxWindow()
Equivalent to new(Window, []).
new(Window, Buffer) -> wxBufferedPaintDC()
Types:
   Window = wxWindow:wxWindow()
   Buffer = wxBitmap:wxBitmap()
See external documentation.
Also:
new(Window, [Option]) -> wxBufferedPaintDC() when
Window::wxWindow:wxWindow(),
Option :: {'style', integer()}.
new(Window, Buffer, Options::[Option]) -> wxBufferedPaintDC()
Types:
   Window = wxWindow:wxWindow()
   Buffer = wxBitmap:wxBitmap()
   Option = {style, integer()}
See external documentation.
```
destroy(This::wxBufferedPaintDC()) -> ok Destroys this object, do not use object again

## wxButton

Erlang module

See external documentation: **[wxButton](href)**.

This class is derived (and can use functions) from: *wxControl wxWindow wxEvtHandler*

#### DATA TYPES

wxButton()

An object reference, The representation is internal and can be changed without notice. It can't be used for comparsion stored on disc or distributed for use on other nodes.

#### Exports

```
new() -> wxButton()
See external documentation.
new(Parent, Id) -> wxButton()
Types:
   Parent = wxWindow:wxWindow()
   Id = integer()
Equivalent to new(Parent, Id, []).
new(Parent, Id, Options::[Option]) -> wxButton()
Types:
   Parent = wxWindow:wxWindow()
   Id = integer()
   Option = {label, unicode:chardata()} | {pos, {X::integer(), Y::integer()}}
   | {size, {W::integer(), H::integer()}} | {style, integer()} | {validator,
   wx:wx_object()}
See external documentation.
create(This, Parent, Id) -> boolean()
```
Types: **This = wxButton() Parent = wxWindow:wxWindow() Id = integer()**

Equivalent to *create(This, Parent, Id, [])*.

```
create(This, Parent, Id, Options::[Option]) -> boolean()
Types:
   This = wxButton()
   Parent = wxWindow:wxWindow()
   Id = integer()
   Option = {label, unicode:chardata()} | {pos, {X::integer(), Y::integer()}}
   | {size, {W::integer(), H::integer()}} | {style, integer()} | {validator,
   wx:wx_object()}
```

```
getDefaultSize() -> {W::integer(), H::integer()}
```
See **[external documentation](href)**.

```
setDefault(This) -> ok
Types:
   This = wxButton()
```
See **[external documentation](href)**.

```
setLabel(This, Label) -> ok
Types:
   This = wxButton()
   Label = unicode:chardata()
```
See **[external documentation](href)**.

destroy(This::wxButton()) -> ok

# wxCalendarCtrl

Erlang module

See external documentation: **[wxCalendarCtrl](href)**.

This class is derived (and can use functions) from: *wxControl wxWindow wxEvtHandler*

#### DATA TYPES

wxCalendarCtrl()

An object reference, The representation is internal and can be changed without notice. It can't be used for comparsion stored on disc or distributed for use on other nodes.

#### Exports

```
new() -> wxCalendarCtrl()
See external documentation.
new(Parent, Id) -> wxCalendarCtrl()
Types:
   Parent = wxWindow:wxWindow()
   Id = integer()
Equivalent to new(Parent, Id, []).
new(Parent, Id, Options::[Option]) -> wxCalendarCtrl()
Types:
   Parent = wxWindow:wxWindow()
   Id = integer()
   Option = {date, wx:wx_datetime()} | {pos, {X::integer(), Y::integer()}} |
   {size, \{W::integer(), H::integer()\}} \ | {style, integer()\}See external documentation.
create(This, Parent, Id) -> boolean()
Types:
```
**This = wxCalendarCtrl() Parent = wxWindow:wxWindow()**

**Id = integer()**

Equivalent to *create(This, Parent, Id, [])*.

```
create(This, Parent, Id, Options::[Option]) -> boolean()
Types:
```

```
This = wxCalendarCtrl()
   Parent = wxWindow:wxWindow()
   Id = integer()
   Option = {date, wx:wx_datetime()} | {pos, {X::integer(), Y::integer()}} |
   {size, {W::integer(), H::integer()}} | {style, integer()}
See external documentation.
setDate(This, Date) -> boolean()
Types:
   This = wxCalendarCtrl()
   Date = wx:wx_datetime()
See external documentation.
getDate(This) -> wx:wx_datetime()
Types:
   This = wxCalendarCtrl()
See external documentation.
enableYearChange(This) -> ok
Types:
   This = wxCalendarCtrl()
This function is deprecated: deprecated function not available in wxWidgets-2.9 and later
Equivalent to enableYearChange(This, []).
enableYearChange(This, Options::[Option]) -> ok
Types:
   This = wxCalendarCtrl()
   Option = {enable, boolean()}
This function is deprecated: deprecated function not available in wxWidgets-2.9 and later
See external documentation.
enableMonthChange(This) -> ok
Types:
   This = wxCalendarCtrl()
Equivalent to enableMonthChange(This, []).
enableMonthChange(This, Options::[Option]) -> ok
Types:
   This = wxCalendarCtrl()
   Option = {enable, boolean()}
```

```
enableHolidayDisplay(This) -> ok
Types:
   This = wxCalendarCtrl()
Equivalent to enableHolidayDisplay(This, []).
enableHolidayDisplay(This, Options::[Option]) -> ok
Types:
   This = wxCalendarCtrl()
   Option = {display, boolean()}
See external documentation.
setHeaderColours(This, ColFg, ColBg) -> ok
Types:
   This = wxCalendarCtrl()
   ColFg = wx:wx_colour()
   ColBg = wx:wx_colour()
See external documentation.
getHeaderColourFg(This) -> wx:wx_colour4()
Types:
   This = wxCalendarCtrl()
See external documentation.
getHeaderColourBg(This) -> wx:wx_colour4()
Types:
   This = wxCalendarCtrl()
See external documentation.
setHighlightColours(This, ColFg, ColBg) -> ok
Types:
   This = wxCalendarCtrl()
   ColFg = wx:wx_colour()
   ColBg = wx:wx_colour()
See external documentation.
getHighlightColourFg(This) -> wx:wx_colour4()
Types:
   This = wxCalendarCtrl()
See external documentation.
getHighlightColourBg(This) -> wx:wx_colour4()
Types:
   This = wxCalendarCtrl()
```
See **[external documentation](href)**.

```
setHolidayColours(This, ColFg, ColBg) -> ok
Types:
   This = wxCalendarCtrl()
   ColFg = wx:wx_colour()
   ColBg = wx:wx_colour()
See external documentation.
```
getHolidayColourFg(This) -> wx:wx\_colour4() Types: **This = wxCalendarCtrl()**

See **[external documentation](href)**.

getHolidayColourBg(This) -> wx:wx\_colour4() Types: **This = wxCalendarCtrl()**

See **[external documentation](href)**.

```
getAttr(This, Day) -> wxCalendarDateAttr:wxCalendarDateAttr()
Types:
   This = wxCalendarCtrl()
```

```
Day = integer()
```
See **[external documentation](href)**.

```
setAttr(This, Day, Attr) -> ok
Types:
   This = wxCalendarCtrl()
   Day = integer()
   Attr = wxCalendarDateAttr:wxCalendarDateAttr()
```
See **[external documentation](href)**.

```
setHoliday(This, Day) -> ok
Types:
   This = wxCalendarCtrl()
   Day = integer()
See external documentation.
```
resetAttr(This, Day) -> ok Types: **This = wxCalendarCtrl() Day = integer()**

```
hitTest(This, Pos) -> Result
Types:
  Result = {Res::wx:wx_enum(), Date::wx:wx_datetime(), Wd::wx:wx_enum()}
   This = wxCalendarCtrl()
   Pos = {X::integer(), Y::integer()}
```
See **[external documentation](href)**.

Wd = ?wxDateTime\_Sun | ?wxDateTime\_Mon | ?wxDateTime\_Tue | ?wxDateTime\_Wed | ?wxDateTime\_Thu | ? wxDateTime\_Fri | ?wxDateTime\_Sat | ?wxDateTime\_Inv\_WeekDay  $\mbox{Res} \ = \ ? \mbox{wxCAL\_HITTEST\_NOWLEDE} \ | \ ? \mbox{wxCAL\_HITTEST\_HEADER} \ | \ ? \mbox{wxCAL\_HITTEST\_DAY} \ | \ ?$ wxCAL\_HITTEST\_INCMONTH | ?wxCAL\_HITTEST\_DECMONTH | ? wxCAL\_HITTEST\_SURROUNDING\_WEEK

destroy(This::wxCalendarCtrl()) -> ok

## wxCalendarDateAttr

Erlang module

See external documentation: **[wxCalendarDateAttr](href)**.

## DATA TYPES

wxCalendarDateAttr()

An object reference, The representation is internal and can be changed without notice. It can't be used for comparsion stored on disc or distributed for use on other nodes.

#### Exports

```
new() -> wxCalendarDateAttr()
```
See **[external documentation](href)**.

```
new(Border) -> wxCalendarDateAttr()
Types:
```
**Border = wx:wx\_enum()**

```
See external documentation.
Also:
new(ColText) -> wxCalendarDateAttr() when
ColText::wx:wx_colour().
```
Border = ?wxCAL\_BORDER\_NONE | ?wxCAL\_BORDER\_SQUARE | ?wxCAL\_BORDER\_ROUND

```
new(Border, Options::[Option]) -> wxCalendarDateAttr()
Types:
```

```
Border = wx:wx_enum()
Option = {colBorder, wx:wx_colour()}
```

```
See external documentation.
Also:
new(ColText, [Option]) -> wxCalendarDateAttr() when
ColText::wx:wx_colour(),
Option :: {'colBack', wx:wx_colour()}
| {'colBorder', wx:wx_colour()}
| {'font', wxFont:wxFont()}
|\{\text{border}, wx:wx enum().
```
Border = ?wxCAL\_BORDER\_NONE | ?wxCAL\_BORDER\_SQUARE | ?wxCAL\_BORDER\_ROUND

```
setTextColour(This, ColText) -> ok
Types:
   This = wxCalendarDateAttr()
   ColText = wx:wx_colour()
```

```
setBackgroundColour(This, ColBack) -> ok
Types:
   This = wxCalendarDateAttr()
   ColBack = wx:wx_colour()
See external documentation.
setBorderColour(This, Col) -> ok
Types:
   This = wxCalendarDateAttr()
   Col = wx:wx_colour()
See external documentation.
setFont(This, Font) -> ok
Types:
   This = wxCalendarDateAttr()
   Font = wxFont:wxFont()
See external documentation.
setBorder(This, Border) -> ok
Types:
   This = wxCalendarDateAttr()
   Border = wx:wx_enum()
See external documentation.
Border = ?wxCAL_BORDER_NONE | ?wxCAL_BORDER_SQUARE | ?wxCAL_BORDER_ROUND
setHoliday(This, Holiday) -> ok
Types:
   This = wxCalendarDateAttr()
   Holiday = boolean()
See external documentation.
hasTextColour(This) -> boolean()
Types:
   This = wxCalendarDateAttr()
See external documentation.
hasBackgroundColour(This) -> boolean()
Types:
   This = wxCalendarDateAttr()
See external documentation.
hasBorderColour(This) -> boolean()
Types:
```
74 | Ericsson AB. All Rights Reserved.: wxErlang

```
This = wxCalendarDateAttr()
See external documentation.
hasFont(This) -> boolean()
Types:
   This = wxCalendarDateAttr()
See external documentation.
hasBorder(This) -> boolean()
Types:
   This = wxCalendarDateAttr()
See external documentation.
isHoliday(This) -> boolean()
Types:
   This = wxCalendarDateAttr()
See external documentation.
getTextColour(This) -> wx:wx_colour4()
Types:
   This = wxCalendarDateAttr()
See external documentation.
getBackgroundColour(This) -> wx:wx_colour4()
Types:
   This = wxCalendarDateAttr()
See external documentation.
getBorderColour(This) -> wx:wx_colour4()
Types:
   This = wxCalendarDateAttr()
See external documentation.
getFont(This) -> wxFont:wxFont()
Types:
   This = wxCalendarDateAttr()
See external documentation.
getBorder(This) -> wx:wx_enum()
Types:
   This = wxCalendarDateAttr()
See external documentation.
```

```
Res = ?wxCAL_BORDER_NONE | ?wxCAL_BORDER_SQUARE | ?wxCAL_BORDER_ROUND
```
destroy(This::wxCalendarDateAttr()) -> ok

# wxCalendarEvent

Erlang module

See external documentation: **[wxCalendarEvent](href)**.

Use *wxEvtHandler:connect/3* with EventType:

**calendar\_sel\_changed**, **calendar\_day\_changed**, **calendar\_month\_changed**, **calendar\_year\_changed**, **calendar\_doubleclicked**, **calendar\_weekday\_clicked**

See also the message variant *#wxCalendar{*} event record type.

This class is derived (and can use functions) from: *wxDateEvent wxCommandEvent wxEvent*

### DATA TYPES

#### wxCalendarEvent()

An object reference, The representation is internal and can be changed without notice. It can't be used for comparsion stored on disc or distributed for use on other nodes.

#### Exports

```
getWeekDay(This) -> wx:wx_enum()
```
Types:

```
This = wxCalendarEvent()
```
#### See **[external documentation](href)**.

Res = ?wxDateTime\_Sun | ?wxDateTime\_Mon | ?wxDateTime\_Tue | ?wxDateTime\_Wed | ?wxDateTime\_Thu | ? wxDateTime\_Fri | ?wxDateTime\_Sat | ?wxDateTime\_Inv\_WeekDay

### wxCaret

Erlang module

See external documentation: **[wxCaret](href)**.

#### DATA TYPES

wxCaret()

An object reference, The representation is internal and can be changed without notice. It can't be used for comparsion stored on disc or distributed for use on other nodes.

#### Exports

```
new(Window, Size) -> wxCaret()
Types:
   Window = wxWindow:wxWindow()
   Size = {W::integer(), H::integer()}
```
See **[external documentation](href)**.

```
new(Window, Width, Height) -> wxCaret()
Types:
   Window = wxWindow:wxWindow()
   Width = integer()
   Height = integer()
```
See **[external documentation](href)**.

```
create(This, Window, Size) -> boolean()
Types:
   This = wxCaret()
   Window = wxWindow:wxWindow()
   Size = {W::integer(), H::integer()}
```

```
See external documentation.
```

```
create(This, Window, Width, Height) -> boolean()
Types:
   This = wxCaret()
   Window = wxWindow:wxWindow()
   Width = integer()
   Height = integer()
```

```
getBlinkTime() -> integer()
See external documentation.
```

```
getPosition(This) -> {X::integer(), Y::integer()}
Types:
   This = wxCaret()
See external documentation.
getSize(This) -> {W::integer(), H::integer()}
Types:
   This = wxCaret()
See external documentation.
getWindow(This) -> wxWindow:wxWindow()
Types:
   This = wxCaret()
See external documentation.
hide(This) -> ok
Types:
   This = wxCaret()
See external documentation.
isOk(This) -> boolean()
Types:
   This = wxCaret()
See external documentation.
isVisible(This) -> boolean()
Types:
   This = wxCaret()
See external documentation.
move(This, Pt) -> ok
Types:
   This = wxCaret()
   Pt = {X::integer(), Y::integer()}See external documentation.
move(This, X, Y) -> ok
Types:
   This = wxCaret()
```
**Y = integer()** See **[external documentation](href)**.

**X = integer()**

```
setBlinkTime(Milliseconds) -> ok
Types:
   Milliseconds = integer()
See external documentation.
setSize(This, Size) -> ok
Types:
   This = wxCaret()
   Size = {W::integer(), H::integer()}
See external documentation.
setSize(This, Width, Height) -> ok
Types:
   This = wxCaret()
   Width = integer()
   Height = integer()
See external documentation.
show(This) -> ok
Types:
   This = wxCaret()
Equivalent to show(This, []).
show(This, Options::[Option]) -> ok
Types:
   This = wxCaret()
   Option = {show, boolean()}
See external documentation.
destroy(This::wxCaret()) -> ok
```
# wxCheckBox

Erlang module

See external documentation: **[wxCheckBox](href)**.

This class is derived (and can use functions) from: *wxControl wxWindow wxEvtHandler*

### DATA TYPES

wxCheckBox()

An object reference, The representation is internal and can be changed without notice. It can't be used for comparsion stored on disc or distributed for use on other nodes.

#### Exports

```
new() -> wxCheckBox()
See external documentation.
new(Parent, Id, Label) -> wxCheckBox()
Types:
   Parent = wxWindow:wxWindow()
   Id = integer()
   Label = unicode:chardata()
Equivalent to new(Parent, Id, Label, []).
new(Parent, Id, Label, Options::[Option]) -> wxCheckBox()
Types:
   Parent = wxWindow:wxWindow()
   Id = integer()
   Label = unicode:chardata()
   Option = {pos, {X::integer(), Y::integer()}} | {size, {W::integer(),
   H::integer()}} | {style, integer()} | {validator, wx:wx_object()}
See external documentation.
create(This, Parent, Id, Label) -> boolean()
Types:
```

```
This = wxCheckBox()
Parent = wxWindow:wxWindow()
Id = integer()
Label = unicode:chardata()
```
Equivalent to *create(This, Parent, Id, Label, [])*.

```
create(This, Parent, Id, Label, Options::[Option]) -> boolean()
Types:
   This = wxCheckBox()
   Parent = wxWindow:wxWindow()
   Id = integer()
   Label = unicode:chardata()
   Option = {pos, {X::integer(), Y::integer()}} | {size, {W::integer(),
   H::integer()}} | {style, integer()} | {validator, wx:wx_object()}
See external documentation.
getValue(This) -> boolean()
Types:
   This = wxCheckBox()
See external documentation.
get3StateValue(This) -> wx:wx_enum()
Types:
   This = wxCheckBox()
See external documentation.
Res = ?wxCHK_UNCHECKED | ?wxCHK_CHECKED | ?wxCHK_UNDETERMINED
is3rdStateAllowedForUser(This) -> boolean()
Types:
   This = wxCheckBox()
See external documentation.
is3State(This) -> boolean()
Types:
   This = wxCheckBox()
See external documentation.
isChecked(This) -> boolean()
Types:
   This = wxCheckBox()
See external documentation.
setValue(This, State) -> ok
Types:
   This = wxCheckBox()
   State = boolean()
See external documentation.
```

```
set3StateValue(This, State) -> ok
Types:
   This = wxCheckBox()
   State = wx:wx_enum()
See external documentation.
State = ?wxCHK_UNCHECKED | ?wxCHK_CHECKED | ?wxCHK_UNDETERMINED
```
destroy(This::wxCheckBox()) -> ok

# wxCheckListBox

Erlang module

See external documentation: **[wxCheckListBox](href)**.

This class is derived (and can use functions) from: *wxListBox wxControlWithItems wxControl wxWindow wxEvtHandler*

### DATA TYPES

wxCheckListBox()

An object reference, The representation is internal and can be changed without notice. It can't be used for comparsion stored on disc or distributed for use on other nodes.

### Exports

```
new() -> wxCheckListBox()
See external documentation.
new(Parent, Id) -> wxCheckListBox()
Types:
   Parent = wxWindow:wxWindow()
   Id = integer()
Equivalent to new(Parent, Id, []).
new(Parent, Id, Options::[Option]) -> wxCheckListBox()
Types:
   Parent = wxWindow:wxWindow()
   Id = integer()
   Option = {pos, {X::integer(), Y::integer()}} | {size, {W::integer(),
   H::integer()}} | {choices, [unicode:chardata()]} | {style, integer()} |
   {validator, wx:wx_object()}
See external documentation.
```
check(This, Index) -> ok Types: **This = wxCheckListBox() Index = integer()**

Equivalent to *check(This, Index, [])*.

```
check(This, Index, Options::[Option]) -> ok
Types:
   This = wxCheckListBox()
   Index = integer()
   Option = {check, boolean()}
See external documentation.
```
isChecked(This, Index) -> boolean() Types: **This = wxCheckListBox() Index = integer()**

See **[external documentation](href)**.

destroy(This::wxCheckListBox()) -> ok Destroys this object, do not use object again

# wxChildFocusEvent

Erlang module

See external documentation: **[wxChildFocusEvent](href)**.

Use *wxEvtHandler:connect/3* with EventType:

#### **child\_focus**

See also the message variant *#wxChildFocus{*} event record type.

This class is derived (and can use functions) from: *wxCommandEvent wxEvent*

### DATA TYPES

wxChildFocusEvent()

An object reference, The representation is internal and can be changed without notice. It can't be used for comparsion stored on disc or distributed for use on other nodes.

### Exports

getWindow(This) -> wxWindow:wxWindow()

Types:

**This = wxChildFocusEvent()**

## wxChoice

Erlang module

See external documentation: **[wxChoice](href)**.

This class is derived (and can use functions) from: *wxControlWithItems wxControl wxWindow wxEvtHandler*

## DATA TYPES

#### wxChoice()

An object reference, The representation is internal and can be changed without notice. It can't be used for comparsion stored on disc or distributed for use on other nodes.

#### Exports

```
new() -> wxChoice()
```

```
See external documentation.
```

```
new(Parent, Id) -> wxChoice()
Types:
   Parent = wxWindow:wxWindow()
   Id = integer()
```
Equivalent to *new(Parent, Id, [])*.

```
new(Parent, Id, Options::[Option]) -> wxChoice()
Types:
   Parent = wxWindow:wxWindow()
   Id = integer()
```

```
Option = {pos, {X::integer(), Y::integer()}} | {size, {W::integer(),
H::integer()}} | {choices, [unicode:chardata()]} | {style, integer()} |
{validator, wx:wx_object()}
```

```
create(This, Parent, Id, Pos, Size, Choices) -> boolean()
Types:
   This = wxChoice()
   Parent = wxWindow:wxWindow()
   Id = integer()
   Pos = {X::integer(), Y::integer()}
   Size = \{W:interger(), H:interger() \}Choices = [unicode:chardata()]
```
Equivalent to *create(This, Parent, Id, Pos, Size, Choices, [])*.

```
create(This, Parent, Id, Pos, Size, Choices, Options::[Option]) -> boolean()
Types:
   This = wxChoice()
   Parent = wxWindow:wxWindow()
   Id = integer()
   Poss = \{X::integer(), Y::integer()Size = {W::integer(), H::integer()}
   Choices = [unicode:chardata()]
   Option = {style, integer()} | {validator, wx:wx_object()}
See external documentation.
delete(This, N) -> ok
Types:
   This = wxChoice()
   N = integer()
See external documentation.
getColumns(This) -> integer()
Types:
   This = wxChoice()
See external documentation.
setColumns(This) -> ok
Types:
   This = wxChoice()
Equivalent to setColumns(This, []).
setColumns(This, Options::[Option]) -> ok
Types:
   This = wxChoice()
   Option = {n, integer()}
See external documentation.
```
destroy(This::wxChoice()) -> ok

# wxChoicebook

Erlang module

See external documentation: **[wxChoicebook](href)**.

This class is derived (and can use functions) from: *wxControl wxWindow wxEvtHandler*

## DATA TYPES

wxChoicebook()

An object reference, The representation is internal and can be changed without notice. It can't be used for comparsion stored on disc or distributed for use on other nodes.

## Exports

```
new() -> wxChoicebook()
See external documentation.
new(Parent, Id) -> wxChoicebook()
Types:
   Parent = wxWindow:wxWindow()
   Id = integer()
Equivalent to new(Parent, Id, []).
new(Parent, Id, Options::[Option]) -> wxChoicebook()
Types:
   Parent = wxWindow:wxWindow()
   Id = integer()
   Option = {pos, {X::integer(), Y::integer()}} | {size, {W::integer(),
   H::integer()}} | {style, integer()}
See external documentation.
addPage(This, Page, Text) -> boolean()
Types:
   This = wxChoicebook()
   Page = wxWindow:wxWindow()
   Text = unicode:chardata()
Equivalent to addPage(This, Page, Text, []).
```

```
addPage(This, Page, Text, Options::[Option]) -> boolean()
Types:
```

```
This = wxChoicebook()
   Page = wxWindow:wxWindow()
   Text = unicode:chardata()
   Option = {bSelect, boolean()} | {imageId, integer()}
See external documentation.
advanceSelection(This) -> ok
Types:
   This = wxChoicebook()
Equivalent to advanceSelection(This, []).
advanceSelection(This, Options::[Option]) -> ok
Types:
   This = wxChoicebook()
   Option = {forward, boolean()}
See external documentation.
assignImageList(This, ImageList) -> ok
Types:
   This = wxChoicebook()
   ImageList = wxImageList:wxImageList()
See external documentation.
create(This, Parent, Id) -> boolean()
Types:
   This = wxChoicebook()
   Parent = wxWindow:wxWindow()
   Id = integer()
Equivalent to create(This, Parent, Id, []).
create(This, Parent, Id, Options::[Option]) -> boolean()
Types:
   This = wxChoicebook()
   Parent = wxWindow:wxWindow()
   Id = integer()
   Option = {pos, {X::integer(), Y::integer()}} | {size, {W::integer(),
   H::integer()}} | {style, integer()}
See external documentation.
deleteAllPages(This) -> boolean()
Types:
   This = wxChoicebook()
```

```
See external documentation.
```

```
deletePage(This, N) -> boolean()
Types:
   This = wxChoicebook()
   N = integer()
See external documentation.
removePage(This, N) -> boolean()
Types:
   This = wxChoicebook()
   N = integer()
See external documentation.
getCurrentPage(This) -> wxWindow:wxWindow()
Types:
   This = wxChoicebook()
See external documentation.
getImageList(This) -> wxImageList:wxImageList()
Types:
   This = wxChoicebook()
See external documentation.
getPage(This, N) -> wxWindow:wxWindow()
Types:
   This = wxChoicebook()
   N = integer()
See external documentation.
getPageCount(This) -> integer()
Types:
   This = wxChoicebook()
See external documentation.
getPageImage(This, N) -> integer()
Types:
   This = wxChoicebook()
   N = integer()
See external documentation.
getPageText(This, N) -> unicode:charlist()
Types:
   This = wxChoicebook()
   N = integer()
```
See **[external documentation](href)**.

```
getSelection(This) -> integer()
Types:
   This = wxChoicebook()
See external documentation.
hitTest(This, Pt) -> Result
Types:
   Result = {Res::integer(), Flags::integer()}
   This = wxChoicebook()
   Pt = {X::integer(), Y::integer()}
See external documentation.
insertPage(This, N, Page, Text) -> boolean()
Types:
   This = wxChoicebook()
   N = integer()
   Page = wxWindow:wxWindow()
   Text = unicode:chardata()
Equivalent to insertPage(This, N, Page, Text, []).
insertPage(This, N, Page, Text, Options::[Option]) -> boolean()
Types:
   This = wxChoicebook()
   N = integer()
   Page = wxWindow:wxWindow()
   Text = unicode:chardata()
   Option = {bSelect, boolean()} | {imageId, integer()}
See external documentation.
setImageList(This, ImageList) -> ok
Types:
   This = wxChoicebook()
```
**ImageList = wxImageList:wxImageList()**

```
setPageSize(This, Size) -> ok
Types:
   This = wxChoicebook()
   Size = {W::integer(), H::integer()}
See external documentation.
```

```
setPageImage(This, N, ImageId) -> boolean()
Types:
   This = wxChoicebook()
   N = integer()
   ImageId = integer()
See external documentation.
```

```
setPageText(This, N, StrText) -> boolean()
Types:
   This = wxChoicebook()
   N = integer()
   StrText = unicode:chardata()
```

```
See external documentation.
```

```
setSelection(This, N) -> integer()
Types:
   This = wxChoicebook()
   N = integer()
```

```
See external documentation.
```

```
changeSelection(This, N) -> integer()
Types:
   This = wxChoicebook()
   N = integer()
See external documentation.
```

```
destroy(This::wxChoicebook()) -> ok
Destroys this object, do not use object again
```
# wxClientDC

Erlang module

See external documentation: **[wxClientDC](href)**.

This class is derived (and can use functions) from: *wxWindowDC wxDC*

### DATA TYPES

wxClientDC()

An object reference, The representation is internal and can be changed without notice. It can't be used for comparsion stored on disc or distributed for use on other nodes.

### Exports

#### new() -> wxClientDC()

**This function is deprecated:** deprecated function not available in wxWidgets-2.9 and later

See **[external documentation](href)**.

```
new(Win) -> wxClientDC()
Types:
```
**Win = wxWindow:wxWindow()**

See **[external documentation](href)**.

destroy(This::wxClientDC()) -> ok

# wxClipboard

Erlang module

See external documentation: **[wxClipboard](href)**.

#### DATA TYPES

wxClipboard()

An object reference, The representation is internal and can be changed without notice. It can't be used for comparsion stored on disc or distributed for use on other nodes.

#### Exports

```
new() -> wxClipboard()
See external documentation.
addData(This, Data) -> boolean()
Types:
   This = wxClipboard()
   Data = wxDataObject:wxDataObject()
```
See **[external documentation](href)**.

```
clear(This) -> ok
Types:
   This = wxClipboard()
```
See **[external documentation](href)**.

```
close(This) -> ok
Types:
   This = wxClipboard()
```
See **[external documentation](href)**.

```
flush(This) -> boolean()
Types:
   This = wxClipboard()
See external documentation.
```

```
getData(This, Data) -> boolean()
Types:
   This = wxClipboard()
   Data = wxDataObject:wxDataObject()
```

```
isOpened(This) -> boolean()
Types:
   This = wxClipboard()
See external documentation.
open(This) -> boolean()
Types:
   This = wxClipboard()
See external documentation.
setData(This, Data) -> boolean()
Types:
   This = wxClipboard()
   Data = wxDataObject:wxDataObject()
See external documentation.
usePrimarySelection(This) -> ok
Types:
   This = wxClipboard()
Equivalent to usePrimarySelection(This, []).
usePrimarySelection(This, Options::[Option]) -> ok
Types:
   This = wxClipboard()
   Option = {primary, boolean()}
See external documentation.
isSupported(This, Format) -> boolean()
Types:
```
**This = wxClipboard() Format = wx:wx\_enum()**

#### See **[external documentation](href)**.

Format = ?wxDF\_INVALID | ?wxDF\_TEXT | ?wxDF\_BITMAP | ?wxDF\_METAFILE | ?wxDF\_SYLK | ? wxDF\_DIF | ?wxDF\_TIFF | ?wxDF\_OEMTEXT | ?wxDF\_DIB | ?wxDF\_PALETTE | ?wxDF\_PENDATA | ? wxDF\_RIFF | ?wxDF\_WAVE | ?wxDF\_UNICODETEXT | ?wxDF\_ENHMETAFILE | ?wxDF\_FILENAME | ? wxDF\_LOCALE | ?wxDF\_PRIVATE | ?wxDF\_HTML | ?wxDF\_MAX

```
get() -> wxClipboard()
```
See **[external documentation](href)**.

destroy(This::wxClipboard()) -> ok Destroys this object, do not use object again

# wxClipboardTextEvent

Erlang module

#### See external documentation: **[wxClipboardTextEvent](href)**.

Use *wxEvtHandler:connect/3* with EventType:

#### **command\_text\_copy**, **command\_text\_cut**, **command\_text\_paste**

See also the message variant  $\#wxClipboardText{\}$  event record type.

This class is derived (and can use functions) from: *wxCommandEvent wxEvent*

## DATA TYPES

wxClipboardTextEvent()

An object reference, The representation is internal and can be changed without notice. It can't be used for comparsion stored on disc or distributed for use on other nodes.

## wxCloseEvent

Erlang module

See external documentation: **[wxCloseEvent](href)**.

Use *wxEvtHandler:connect/3* with EventType:

**close\_window**, **end\_session**, **query\_end\_session**

See also the message variant *#wxClose{*} event record type.

This class is derived (and can use functions) from: *wxEvent*

#### DATA TYPES

```
wxCloseEvent()
```
An object reference, The representation is internal and can be changed without notice. It can't be used for comparsion stored on disc or distributed for use on other nodes.

#### Exports

```
canVeto(This) -> boolean()
Types:
   This = wxCloseEvent()
See external documentation.
getLoggingOff(This) -> boolean()
Types:
   This = wxCloseEvent()
See external documentation.
setCanVeto(This, CanVeto) -> ok
Types:
   This = wxCloseEvent()
   CanVeto = boolean()
See external documentation.
setLoggingOff(This, LogOff) -> ok
Types:
   This = wxCloseEvent()
   LogOff = boolean()
```
See **[external documentation](href)**.

veto(This) -> ok Types:

```
This = wxCloseEvent()
```
Equivalent to *veto(This, [])*.

veto(This, Options::[Option]) -> ok Types: **This = wxCloseEvent() Option = {veto, boolean()}** See **[external documentation](href)**.

## wxColourData

Erlang module

See external documentation: **[wxColourData](href)**.

#### DATA TYPES

wxColourData()

An object reference, The representation is internal and can be changed without notice. It can't be used for comparsion stored on disc or distributed for use on other nodes.

#### Exports

```
new() -> wxColourData()
See external documentation.
new(Data) -> wxColourData()
Types:
   Data = wxColourData()
See external documentation.
getChooseFull(This) -> boolean()
Types:
   This = wxColourData()
See external documentation.
getColour(This) -> wx:wx_colour4()
Types:
   This = wxColourData()
See external documentation.
getCustomColour(This, I) -> wx:wx_colour4()
Types:
   This = wxColourData()
   I = integer()
See external documentation.
setChooseFull(This, Flag) -> ok
Types:
   This = wxColourData()
   Flag = boolean()
```

```
setColour(This, Colour) -> ok
Types:
   This = wxColourData()
   Colour = wx:wx_colour()
See external documentation.
```

```
setCustomColour(This, I, Colour) -> ok
Types:
   This = wxColourData()
   I = integer()
   Colour = wx:wx_colour()
```
See **[external documentation](href)**.

destroy(This::wxColourData()) -> ok

# wxColourDialog

Erlang module

See external documentation: **[wxColourDialog](href)**.

This class is derived (and can use functions) from: *wxDialog wxTopLevelWindow wxWindow wxEvtHandler*

## DATA TYPES

wxColourDialog()

An object reference, The representation is internal and can be changed without notice. It can't be used for comparsion stored on disc or distributed for use on other nodes.

### Exports

```
new() -> wxColourDialog()
See external documentation.
new(Parent) -> wxColourDialog()
Types:
   Parent = wxWindow:wxWindow()
Equivalent to new(Parent, []).
new(Parent, Options::[Option]) -> wxColourDialog()
Types:
   Parent = wxWindow:wxWindow()
   Option = {data, wxColourData:wxColourData()}
See external documentation.
create(This, Parent) -> boolean()
Types:
   This = wxColourDialog()
   Parent = wxWindow:wxWindow()
Equivalent to create(This, Parent, []).
create(This, Parent, Options::[Option]) -> boolean()
Types:
   This = wxColourDialog()
   Parent = wxWindow:wxWindow()
   Option = {data, wxColourData:wxColourData()}
```
See **[external documentation](href)**.

getColourData(This) -> wxColourData:wxColourData() Types: **This = wxColourDialog()** See **[external documentation](href)**.

destroy(This::wxColourDialog()) -> ok

# wxColourPickerCtrl

Erlang module

See external documentation: **[wxColourPickerCtrl](href)**.

This class is derived (and can use functions) from: *wxPickerBase wxControl wxWindow wxEvtHandler*

## DATA TYPES

wxColourPickerCtrl()

An object reference, The representation is internal and can be changed without notice. It can't be used for comparsion stored on disc or distributed for use on other nodes.

### Exports

```
new() -> wxColourPickerCtrl()
See external documentation.
new(Parent, Id) -> wxColourPickerCtrl()
Types:
   Parent = wxWindow:wxWindow()
   Id = integer()
Equivalent to new(Parent, Id, []).
new(Parent, Id, Options::[Option]) -> wxColourPickerCtrl()
Types:
   Parent = wxWindow:wxWindow()
   Id = integer()
   Option = {col, wx:wx_colour()} | {pos, {X::integer(), Y::integer()}} |
   {size, {W::integer(), H::integer()}} | {style, integer()} | {validator,
   wx:wx_object()}
See external documentation.
create(This, Parent, Id) -> boolean()
Types:
   This = wxColourPickerCtrl()
   Parent = wxWindow:wxWindow()
```
Equivalent to *create(This, Parent, Id, [])*.

**Id = integer()**

```
create(This, Parent, Id, Options::[Option]) -> boolean()
Types:
   This = wxColourPickerCtrl()
   Parent = wxWindow:wxWindow()
   Id = integer()
   Option = {col, wx:wx_colour()} | {pos, {X::integer(), Y::integer()}} |
   {size, {W::integer(), H::integer()}} | {style, integer()} | {validator,
   wx:wx_object()}
```
See **[external documentation](href)**.

```
getColour(This) -> wx:wx_colour4()
Types:
```

```
This = wxColourPickerCtrl()
```
See **[external documentation](href)**.

```
setColour(This, Text) -> boolean()
Types:
   This = wxColourPickerCtrl()
   Text = unicode:chardata()
```
See **[external documentation](href)**. Also: setColour(This, Col) -> 'ok' when This::wxColourPickerCtrl(), Col::wx:wx\_colour().

destroy(This::wxColourPickerCtrl()) -> ok

# wxColourPickerEvent

Erlang module

See external documentation: **[wxColourPickerEvent](href)**.

Use *wxEvtHandler:connect/3* with EventType:

#### **command\_colourpicker\_changed**

See also the message variant *#wxColourPicker{*} event record type.

This class is derived (and can use functions) from: *wxCommandEvent wxEvent*

### DATA TYPES

wxColourPickerEvent()

An object reference, The representation is internal and can be changed without notice. It can't be used for comparsion stored on disc or distributed for use on other nodes.

#### Exports

```
getColour(This) -> wx:wx_colour4()
```
Types:

**This = wxColourPickerEvent()**
## wxComboBox

Erlang module

See external documentation: **[wxComboBox](href)**.

This class is derived (and can use functions) from: *wxControlWithItems wxControl wxWindow wxEvtHandler*

#### DATA TYPES

wxComboBox()

An object reference, The representation is internal and can be changed without notice. It can't be used for comparsion stored on disc or distributed for use on other nodes.

#### Exports

```
new() -> wxComboBox()
See external documentation.
new(Parent, Id) -> wxComboBox()
Types:
   Parent = wxWindow:wxWindow()
   Id = integer()
Equivalent to new(Parent, Id, []).
new(Parent, Id, Options::[Option]) -> wxComboBox()
Types:
   Parent = wxWindow:wxWindow()
   Id = integer()
   Option = {value, unicode:chardata()} | {pos, {X::integer(), Y::integer()}}
   | {size, {W::integer(), H::integer()}} | {choices, [unicode:chardata()]} |
   {style, integer()} | {validator, wx:wx_object()}
See external documentation.
create(This, Parent, Id, Value, Pos, Size, Choices) -> boolean()
Types:
   This = wxComboBox()
```

```
Parent = wxWindow:wxWindow()
Id = integer()
Value = unicode:chardata()
Poss = \{X::integer(), Y::integer()Size = {W::integer(), H::integer()}
```

```
Choices = [unicode:chardata()]
Equivalent to create(This, Parent, Id, Value, Pos, Size, Choices, []).
create(This, Parent, Id, Value, Pos, Size, Choices, Options::[Option]) ->
boolean()
Types:
   This = wxComboBox()
   Parent = wxWindow:wxWindow()
   Id = integer()
   Value = unicode:chardata()
   Poss = \{X::integer(), Y::integer()Size = {W::integer(), H::integer()}
   Choices = [unicode:chardata()]
   Option = {style, integer()} | {validator, wx:wx_object()}
See external documentation.
canCopy(This) -> boolean()
Types:
   This = wxComboBox()
See external documentation.
canCut(This) -> boolean()
Types:
   This = wxComboBox()
See external documentation.
canPaste(This) -> boolean()
Types:
   This = wxComboBox()
See external documentation.
canRedo(This) -> boolean()
Types:
   This = wxComboBox()
See external documentation.
canUndo(This) -> boolean()
Types:
   This = wxComboBox()
See external documentation.
copy(This) -> ok
Types:
```

```
This = wxComboBox()
See external documentation.
cut(This) -> ok
Types:
   This = wxComboBox()
See external documentation.
getInsertionPoint(This) -> integer()
Types:
   This = wxComboBox()
See external documentation.
getLastPosition(This) -> integer()
Types:
   This = wxComboBox()
See external documentation.
getValue(This) -> unicode:charlist()
Types:
   This = wxComboBox()
See external documentation.
paste(This) -> ok
Types:
   This = wxComboBox()
See external documentation.
redo(This) -> ok
Types:
   This = wxComboBox()
See external documentation.
replace(This, From, To, Value) -> ok
Types:
   This = wxComboBox()
   From = integer()
   To = integer()
   Value = unicode:chardata()
See external documentation.
remove(This, From, To) -> ok
```

```
Types:
```

```
This = wxComboBox()
   From = integer()
   To = integer()
See external documentation.
setInsertionPoint(This, Pos) -> ok
Types:
   This = wxComboBox()
   Pos = integer()
See external documentation.
setInsertionPointEnd(This) -> ok
Types:
   This = wxComboBox()
See external documentation.
setSelection(This, N) -> ok
Types:
   This = wxComboBox()
   N = integer()
See external documentation.
setSelection(This, From, To) -> ok
Types:
   This = wxComboBox()
   From = integer()
   To = integer()
See external documentation.
setValue(This, Value) -> ok
Types:
   This = wxComboBox()
   Value = unicode:chardata()
See external documentation.
undo(This) -> ok
Types:
   This = wxComboBox()
See external documentation.
destroy(This::wxComboBox()) -> ok
```
Destroys this object, do not use object again

## wxCommandEvent

Erlang module

See external documentation: **[wxCommandEvent](href)**.

Use *wxEvtHandler:connect/3* with EventType:

**command\_button\_clicked**, **command\_checkbox\_clicked**, **command\_choice\_selected**, **command\_listbox\_selected**, **command\_listbox\_doubleclicked**, **command\_text\_updated**, **command\_text\_enter**, **command\_menu\_selected**, **command\_slider\_updated**, **command\_radiobox\_selected**, **command\_radiobutton\_selected**, **command\_scrollbar\_updated**, **command\_vlbox\_selected**, **command\_combobox\_selected**, **command\_tool\_rclicked**, **command\_tool\_enter**, **command\_checklistbox\_toggled**, **command\_togglebutton\_clicked**, **command\_left\_click**, **command\_left\_dclick**, **command\_right\_click**, **command\_set\_focus**, **command\_kill\_focus**, **command\_enter**

See also the message variant *#wxCommand{*} event record type.

This class is derived (and can use functions) from: *wxEvent*

### DATA TYPES

wxCommandEvent()

An object reference, The representation is internal and can be changed without notice. It can't be used for comparsion stored on disc or distributed for use on other nodes.

#### Exports

```
getClientData(This) -> term()
Types:
   This = wxCommandEvent()
```
See **[external documentation](href)**.

```
getExtraLong(This) -> integer()
Types:
```
**This = wxCommandEvent()**

See **[external documentation](href)**.

```
getInt(This) -> integer()
Types:
```
**This = wxCommandEvent()**

See **[external documentation](href)**.

```
getSelection(This) -> integer()
Types:
```
**This = wxCommandEvent()**

```
getString(This) -> unicode:charlist()
Types:
   This = wxCommandEvent()
See external documentation.
isChecked(This) -> boolean()
Types:
   This = wxCommandEvent()
See external documentation.
isSelection(This) -> boolean()
Types:
   This = wxCommandEvent()
See external documentation.
setInt(This, I) -> ok
Types:
   This = wxCommandEvent()
   I = integer()
See external documentation.
setString(This, S) -> ok
Types:
   This = wxCommandEvent()
   S = unicode:chardata()
```
112 | Ericsson AB. All Rights Reserved.: wxErlang

# wxContextMenuEvent

Erlang module

See external documentation: **[wxContextMenuEvent](href)**.

Use *wxEvtHandler:connect/3* with EventType:

#### **context\_menu**

See also the message variant *#wxContextMenu{*} event record type.

This class is derived (and can use functions) from: *wxCommandEvent wxEvent*

## DATA TYPES

wxContextMenuEvent()

An object reference, The representation is internal and can be changed without notice. It can't be used for comparsion stored on disc or distributed for use on other nodes.

#### Exports

```
getPosition(This) -> {X::integer(), Y::integer()}
```
Types:

**This = wxContextMenuEvent()**

See **[external documentation](href)**.

```
setPosition(This, Pos) -> ok
Types:
   This = wxContextMenuEvent()
   Pos = {X::integer(), Y::integer()}
```
## wxControl

Erlang module

See external documentation: **[wxControl](href)**.

This class is derived (and can use functions) from: *wxWindow wxEvtHandler*

### DATA TYPES

wxControl()

An object reference, The representation is internal and can be changed without notice. It can't be used for comparsion stored on disc or distributed for use on other nodes.

#### Exports

```
getLabel(This) -> unicode:charlist()
Types:
   This = wxControl()
See external documentation.
setLabel(This, Label) -> ok
```
Types:

```
This = wxControl()
```

```
Label = unicode:chardata()
```
# wxControlWithItems

Erlang module

See external documentation: **[wxControlWithItems](href)**.

This class is derived (and can use functions) from: *wxControl wxWindow wxEvtHandler*

### DATA TYPES

wxControlWithItems()

An object reference, The representation is internal and can be changed without notice. It can't be used for comparsion stored on disc or distributed for use on other nodes.

#### Exports

```
append(This, Item) -> integer()
Types:
   This = wxControlWithItems()
   Item = unicode:chardata()
See external documentation.
append(This, Item, ClientData) -> integer()
Types:
```

```
This = wxControlWithItems()
Item = unicode:chardata()
ClientData = term()
```
See **[external documentation](href)**.

```
appendStrings(This, Strings) -> ok
Types:
   This = wxControlWithItems()
   Strings = [unicode:chardata()]
```

```
clear(This) -> ok
Types:
   This = wxControlWithItems()
See external documentation.
```

```
delete(This, N) -> ok
Types:
```

```
This = wxControlWithItems()
   N = integer()
See external documentation.
findString(This, S) -> integer()
Types:
   This = wxControlWithItems()
   S = unicode:chardata()
Equivalent to findString(This, S, []).
findString(This, S, Options::[Option]) -> integer()
Types:
   This = wxControlWithItems()
   S = unicode:chardata()
   Option = {bCase, boolean()}
See external documentation.
getClientData(This, N) -> term()
Types:
   This = wxControlWithItems()
   N = integer()
See external documentation.
setClientData(This, N, ClientData) -> ok
Types:
   This = wxControlWithItems()
   N = integer()
   ClientData = term()
See external documentation.
getCount(This) -> integer()
Types:
   This = wxControlWithItems()
See external documentation.
getSelection(This) -> integer()
Types:
   This = wxControlWithItems()
See external documentation.
getString(This, N) -> unicode:charlist()
Types:
   This = wxControlWithItems()
```

```
N = integer()
See external documentation.
getStringSelection(This) -> unicode:charlist()
Types:
   This = wxControlWithItems()
See external documentation.
insert(This, Item, Pos) -> integer()
Types:
   This = wxControlWithItems()
   Item = unicode:chardata()
   Pos = integer()
See external documentation.
insert(This, Item, Pos, ClientData) -> integer()
Types:
   This = wxControlWithItems()
   Item = unicode:chardata()
   Pos = integer()
   ClientData = term()
See external documentation.
isEmpty(This) -> boolean()
Types:
   This = wxControlWithItems()
See external documentation.
select(This, N) -> ok
Types:
   This = wxControlWithItems()
   N = integer()
See external documentation.
setSelection(This, N) -> ok
Types:
   This = wxControlWithItems()
   N = integer()
See external documentation.
setString(This, N, S) -> ok
Types:
   This = wxControlWithItems()
```

```
N = integer()
   S = unicode:chardata()
See external documentation.
setStringSelection(This, S) -> boolean()
Types:
   This = wxControlWithItems()
```
**S = unicode:chardata()**

See **[external documentation](href)**.

118 | Ericsson AB. All Rights Reserved.: wxErlang

#### wxCursor

Erlang module

See external documentation: **[wxCursor](href)**.

This class is derived (and can use functions) from: *wxBitmap*

#### DATA TYPES

wxCursor()

An object reference, The representation is internal and can be changed without notice. It can't be used for comparsion stored on disc or distributed for use on other nodes.

#### Exports

```
new() -> wxCursor()
```
See **[external documentation](href)**.

```
new(CursorId) -> wxCursor()
Types:
   CursorId = integer()
See external documentation.
Also:
new(Image) -> wxCursor() when
Image::wxImage:wxImage().
new(Bits, Width, Height) -> wxCursor()
Types:
   Bits = binary()
   Width = integer()
   Height = integer()
This function is deprecated: deprecated function not available in wxWidgets-2.9 and later
Equivalent to new(Bits, Width, Height, []).
```

```
new(Bits, Width, Height, Options::[Option]) -> wxCursor()
Types:
   Bits = binary()
   Width = integer()
   Height = integer()
   Option = {hotSpotX, integer()} | {hotSpotY, integer()}
```
**This function is deprecated:** deprecated function not available in wxWidgets-2.9 and later See **[external documentation](href)**.

ok(This) -> boolean() Types: **This = wxCursor()**

See **[external documentation](href)**.

#### destroy(This::wxCursor()) -> ok

Destroys this object, do not use object again

### wxDC

Erlang module

See external documentation: **[wxDC](href)**.

#### DATA TYPES

wxDC()

An object reference, The representation is internal and can be changed without notice. It can't be used for comparsion stored on disc or distributed for use on other nodes.

#### Exports

```
blit(This, DestPt, Sz, Source, SrcPt) -> boolean()
Types:
   This = wxDC()
   DestPt = {X::integer(), Y::integer()}
   Sz = \{W::integer(), H::integer()Source = wxDC()
   SrcPt = {X::integer(), Y::integer()}
Equivalent to blit(This, DestPt, Sz, Source, SrcPt, []).
blit(This, DestPt, Sz, Source, SrcPt, Options::[Option]) -> boolean()
Types:
   This = wxDC()
   DestPt = {X::integer(), Y::integer()}
   Sz = \{W: \text{integer}(), H: \text{integer}()Source = wxDC()
   SrcPt = \{X::integer(), Y::integer()Option = {rop, wx:wx_enum()} | {useMask, boolean()} | {srcPtMask,
   {X::integer(), Y::integer()}}
See external documentation.
Rop = integercalcBoundingBox(This, X, Y) -> ok
Types:
   This = wxDC()
   X = integer()
   Y = integer()
See external documentation.
clear(This) -> ok
Types:
```
**This = wxDC()**

See **[external documentation](href)**.

computeScaleAndOrigin(This) -> ok Types: **This = wxDC()**

**This function is deprecated:** deprecated function not available in wxWidgets-2.9 and later See **[external documentation](href)**.

```
crossHair(This, Pt) -> ok
Types:
   This = wxDC()
   Pt = {X::integer(), Y::integer()}See external documentation.
```

```
destroyClippingRegion(This) -> ok
Types:
   This = wxDC()
```
See **[external documentation](href)**.

```
deviceToLogicalX(This, X) -> integer()
Types:
   This = wxDC()
   X = integer()
```
See **[external documentation](href)**.

```
deviceToLogicalXRel(This, X) -> integer()
Types:
   This = wxDC()
   X = integer()
```
See **[external documentation](href)**.

```
deviceToLogicalY(This, Y) -> integer()
Types:
   This = wxDC()
   Y = integer()
```

```
deviceToLogicalYRel(This, Y) -> integer()
Types:
   This = wxDC()
   Y = integer()
```

```
drawArc(This, Pt1, Pt2, Centre) -> ok
Types:
   This = wxDC()
   Pt1 = {X::integer(), Y::integer()}
   Pt2 = \{X:interger(), Y:interger()\}Centre = {X::integer(), Y::integer()}
See external documentation.
drawBitmap(This, Bmp, Pt) -> ok
Types:
   This = wxDC()Bmp = wxBitmap:wxBitmap()
   Pt = {X::integer(), Y::integer()}
Equivalent to drawBitmap(This, Bmp, Pt, []).
drawBitmap(This, Bmp, Pt, Options::[Option]) -> ok
Types:
   This = wxDC()
   Bmp = wxBitmap:wxBitmap()
   Pt = {X::integer(), Y::integer()}Option = {useMask, boolean()}
See external documentation.
drawCheckMark(This, Rect) -> ok
Types:
   This = wxDC()
```

```
Rect = {X::integer(), Y::integer(), W::integer(), H::integer()}
```
See **[external documentation](href)**.

```
drawCircle(This, Pt, Radius) -> ok
Types:
   This = wxDC()
   Pt = {X::integer(), Y::integer()}
   Radius = integer()
```

```
drawEllipse(This, Rect) -> ok
Types:
   This = wxDC()Rect = {X::integer(), Y::integer(), W::integer(), H::integer()}
See external documentation.
```

```
drawEllipse(This, Pt, Sz) -> ok
Types:
   This = wxDC()
   Pt = {X::integer(), Y::integer()}
   Sz = \{W: \text{integer}(), H: \text{integer}()See external documentation.
drawEllipticArc(This, Pt, Sz, Sa, Ea) -> ok
Types:
   This = wxDC()
   Pt = {X::integer(), Y::integer()}Sz = {W::integer(), H::integer()}
   Sa = number()
   Ea = number()
See external documentation.
drawIcon(This, Icon, Pt) -> ok
Types:
   This = wxDC()Icon = wxIcon:wxIcon()
   Pt = {X::integer(), Y::integer()}
See external documentation.
drawLabel(This, Text, Rect) -> ok
Types:
   This = wxDC()
   Text = unicode:chardata()
   Rect = {X::integer(), Y::integer(), W::integer(), H::integer()}
Equivalent to drawLabel(This, Text, Rect, []).
drawLabel(This, Text, Rect, Options::[Option]) -> ok
Types:
   This = wxDC()
   Text = unicode:chardata()
   Rect = {X::integer(), Y::integer(), W::integer(), H::integer()}
   Option = {alignment, integer()} | {indexAccel, integer()}
See external documentation.
drawLine(This, Pt1, Pt2) -> ok
Types:
   This = wxDC()Pt1 = {X::integer(), Y::integer()}
   Pt2 = {X::integer(), Y::integer()}
```

```
See external documentation.
```

```
drawLines(This, Points) -> ok
Types:
   This = wxDC()Points = [{X::integer(), Y::integer()}]
Equivalent to drawLines(This, Points, []).
drawLines(This, Points, Options::[Option]) -> ok
Types:
   This = wxDC()
   Points = [{X::integer(), Y::integer()}]
   Option = {xoffset, integer()} | {yoffset, integer()}
See external documentation.
drawPolygon(This, Points) -> ok
Types:
   This = wxDC()
   Points = [{X::integer(), Y::integer()}]
Equivalent to drawPolygon(This, Points, []).
drawPolygon(This, Points, Options::[Option]) -> ok
Types:
   This = wxDC()
   Points = [{X::integer(), Y::integer()}]
   Option = {xoffset, integer()} | {yoffset, integer()} | {fillStyle,
   wx:wx_enum()}
See external documentation.
FillStyle = integerdrawPoint(This, Pt) -> ok
Types:
   This = wxDC()Pt = {X::integer(), Y::integer()}
See external documentation.
drawRectangle(This, Rect) -> ok
Types:
   This = wxDC()Rect = {X::integer(), Y::integer(), W::integer(), H::integer()}
See external documentation.
```
wxDC

```
drawRectangle(This, Pt, Sz) -> ok
Types:
   This = wxDC()
   Pt = {X::integer(), Y::integer()}
   Sz = {W::integer(), H::integer()}
See external documentation.
drawRotatedText(This, Text, Pt, Angle) -> ok
Types:
   This = wxDC()
   Text = unicode:chardata()
   Pt = {X::integer(), Y::integer()}
   Angle = number()
See external documentation.
drawRoundedRectangle(This, R, Radius) -> ok
Types:
   This = wxDC()
   R = {X::integer(), Y::integer(), W::integer(), H::integer()}
   Radius = number()
See external documentation.
drawRoundedRectangle(This, Pt, Sz, Radius) -> ok
Types:
   This = wxDC()Pt = {X::integer(), Y::integer()}
   Sz = {W::integer(), H::integer()}
   Radius = number()
See external documentation.
drawText(This, Text, Pt) -> ok
Types:
   This = wxDC()
   Text = unicode:chardata()
   Pt = \{X:interger(), Y:interger()See external documentation.
endDoc(This) -> ok
Types:
   This = wxDC()
See external documentation.
```

```
endPage(This) -> ok
Types:
   This = wxDC()
See external documentation.
floodFill(This, Pt, Col) -> boolean()
Types:
   This = wxDC()
   Pt = {X::integer(), Y::integer()}Col = wx:wx_colour()
Equivalent to floodFill(This, Pt, Col, []).
floodFill(This, Pt, Col, Options::[Option]) -> boolean()
Types:
   This = wxDC()
   Pt = {X::integer(), Y::integer()}
   Col = wx:wx_colour()
   Option = {style, wx:wx_enum()}
See external documentation.
Style = integergetBackground(This) -> wxBrush:wxBrush()
Types:
   This = wxDC()See external documentation.
getBackgroundMode(This) -> integer()
Types:
   This = wxDC()See external documentation.
getBrush(This) -> wxBrush:wxBrush()
Types:
   This = wxDC()
See external documentation.
getCharHeight(This) -> integer()
Types:
   This = wxDC()See external documentation.
getCharWidth(This) -> integer()
Types:
```

```
This = wxDC()
See external documentation.
getClippingBox(This) -> Result
Types:
   Result = {X::integer(), Y::integer(), W::integer(), H::integer()}
   This = wxDC()
See external documentation.
getFont(This) -> wxFont:wxFont()
Types:
   This = wxDC()
See external documentation.
getLayoutDirection(This) -> wx:wx_enum()
Types:
   This = wxDC()
See external documentation.
Res = ?wxLayout_Default | ?wxLayout_LeftToRight | ?wxLayout_RightToLeft
getLogicalFunction(This) -> integer()
Types:
   This = wxDC()See external documentation.
getMapMode(This) -> integer()
Types:
   This = wxDC()See external documentation.
getMultiLineTextExtent(This, String) -> {W::integer(), H::integer()}
Types:
   This = wxDC()
   String = unicode:chardata()
See external documentation.
getMultiLineTextExtent(This, String, Options::[Option]) -> {Width::integer(),
Height::integer(), HeightLine::integer()}
Types:
   This = wxDC()String = unicode:chardata()
   Option = {font, wxFont:wxFont()}
See external documentation.
```

```
getPartialTextExtents(This, Text) -> Result
Types:
   Result = {Res::boolean(), Widths::[integer()]}
   This = wxDC()Text = unicode:chardata()
See external documentation.
getPen(This) -> wxPen:wxPen()
Types:
   This = wxDC()
See external documentation.
getPixel(This, Pt) -> Result
Types:
   Result = {Res::boolean(), Col::wx:wx_colour4()}
   This = wxDC()
   Pt = {X::integer(), Y::integer()}See external documentation.
```

```
getPPI(This) -> {W::integer(), H::integer()}
Types:
```

```
This = wxDC()
```

```
getSize(This) -> {W::integer(), H::integer()}
Types:
   This = wxDC()
```
See **[external documentation](href)**.

```
getSizeMM(This) -> {W::integer(), H::integer()}
Types:
```

```
This = wxDC()
```

```
getTextBackground(This) -> wx:wx_colour4()
Types:
   This = wxDC()
See external documentation.
```

```
getTextExtent(This, String) -> {W::integer(), H::integer()}
Types:
   This = wxDC()
   String = unicode:chardata()
```

```
getTextExtent(This, String, Options::[Option]) -> Result
Types:
   Result = {X::integer(), Y::integer(), Descent::integer(),
   ExternalLeading::integer()}
   This = wxDC()
   String = unicode:chardata()
   Option = {theFont, wxFont:wxFont()}
See external documentation.
```

```
getTextForeground(This) -> wx:wx_colour4()
```
Types:

This =  $wxDC()$ 

See **[external documentation](href)**.

```
getUserScale(This) -> {X::number(), Y::number()}
Types:
   This = wxDC()
```
See **[external documentation](href)**.

```
gradientFillConcentric(This, Rect, InitialColour, DestColour) -> ok
Types:
   This = wxDC()
   Rect = {X::integer(), Y::integer(), W::integer(), H::integer()}
   InitialColour = wx:wx_colour()
   DestColour = wx:wx_colour()
```

```
gradientFillConcentric(This, Rect, InitialColour, DestColour, CircleCenter) -
> ok
Types:
   This = wxDC()Rect = {X::integer(), Y::integer(), W::integer(), H::integer()}
   InitialColour = wx:wx_colour()
   DestColour = wx:wx_colour()
   CircleCenter = {X::integer(), Y::integer()}
See external documentation.
```

```
gradientFillLinear(This, Rect, InitialColour, DestColour) -> ok
Types:
   This = wxDC()Rect = {X::integer(), Y::integer(), W::integer(), H::integer()}
```

```
InitialColour = wx:wx_colour()
   DestColour = wx:wx_colour()
Equivalent to gradientFillLinear(This, Rect, InitialColour, DestColour, []).
```

```
gradientFillLinear(This, Rect, InitialColour, DestColour, Options::[Option])
-> ok
Types:
```

```
This = wxDC()Rect = {X::integer(), Y::integer(), W::integer(), H::integer()}
InitialColour = wx:wx_colour()
DestColour = wx:wx_colour()
Option = {nDirection, wx:wx_enum()}
```

```
See external documentation.
```

```
NDirection = ?wxLEFT | ?wxRIGHT | ?wxUP | ?wxDOWN | ?wxTOP | ?wxBOTTOM | ?wxNORTH | ?wxSOUTH
| ?wxWEST | ?wxEAST | ?wxALL
```

```
logicalToDeviceX(This, X) -> integer()
```

```
Types:
```

```
This = wxDC()X = integer()
```

```
logicalToDeviceXRel(This, X) -> integer()
Types:
   This = wxDC()
   X = integer()
```
See **[external documentation](href)**.

```
logicalToDeviceY(This, Y) -> integer()
Types:
   This = wxDC()
   Y = integer()
```
See **[external documentation](href)**.

```
logicalToDeviceYRel(This, Y) -> integer()
Types:
   This = wxDC()
   Y = integer()
```

```
maxX(This) -> integer()
Types:
   This = wxDC()
```

```
See external documentation.
maxY(This) -> integer()
Types:
   This = wxDC()
See external documentation.
minX(This) -> integer()
Types:
   This = wxDC()
See external documentation.
minY(This) -> integer()
Types:
   This = wxDC()
See external documentation.
isOk(This) -> boolean()
Types:
   This = wxDC()
See external documentation.
resetBoundingBox(This) -> ok
Types:
   This = wxDC()
See external documentation.
setAxisOrientation(This, XLeftRight, YBottomUp) -> ok
Types:
   This = wxDC()
   XLeftRight = boolean()
   YBottomUp = boolean()
See external documentation.
setBackground(This, Brush) -> ok
Types:
   This = wxDC()Brush = wxBrush:wxBrush()
See external documentation.
setBackgroundMode(This, Mode) -> ok
Types:
   This = wxDC()
```

```
Mode = integer()
See external documentation.
setBrush(This, Brush) -> ok
Types:
   This = wxDC()
   Brush = wxBrush:wxBrush()
See external documentation.
setClippingRegion(This, Region) -> ok
Types:
   This = wxDC()
   Region = wxRegion:wxRegion()
See external documentation.
Also:
setClippingRegion(This, Rect) -> 'ok' when
This::wxDC(), Rect::{X::integer(), Y::integer(), W::integer(), H::integer()}.
setClippingRegion(This, Pt, Sz) -> ok
Types:
   This = wxDC()
   Pt = {X::integer(), Y::integer()}
   Sz = {W::integer(), H::integer()}
See external documentation.
setDeviceOrigin(This, X, Y) -> ok
Types:
   This = wxDC()
   X = integer()
   Y = integer()
See external documentation.
setFont(This, Font) -> ok
Types:
   This = wxDC()
   Font = wxFont:wxFont()
See external documentation.
setLayoutDirection(This, Dir) -> ok
Types:
   This = wxDC()
   Dir = wx:wx_enum()
See external documentation.
```

```
Dir = ?wxLayout_Default | ?wxLayout_LeftToRight | ?wxLayout_RightToLeft
setLogicalFunction(This, Function) -> ok
Types:
   This = wxDC()
   Function = wx:wx_enum()
See external documentation.
Function = integersetMapMode(This, Mode) -> ok
Types:
   This = wxDC()Mode = wx:wx_enum()
See external documentation.
Mode = integersetPalette(This, Palette) -> ok
Types:
   This = wxDC()
   Palette = wxPalette:wxPalette()
See external documentation.
setPen(This, Pen) -> ok
Types:
   This = wxDC()
   Pen = wxPen:wxPen()
See external documentation.
setTextBackground(This, Colour) -> ok
Types:
   This = wxDC()
   Colour = wx:wx_colour()
See external documentation.
setTextForeground(This, Colour) -> ok
Types:
   This = wxDC()
   Colour = wx:wx_colour()
See external documentation.
setUserScale(This, X, Y) -> ok
Types:
   This = wxDC()
```
**X = number() Y = number()** See **[external documentation](href)**. startDoc(This, Message) -> boolean() Types: **This = wxDC() Message = unicode:chardata()** See **[external documentation](href)**.

startPage(This) -> ok Types: **This = wxDC()**

## wxDCOverlay

Erlang module

See external documentation: **[wxDCOverlay](href)**.

### DATA TYPES

wxDCOverlay()

An object reference, The representation is internal and can be changed without notice. It can't be used for comparsion stored on disc or distributed for use on other nodes.

### Exports

```
new(Overlay, Dc) -> wxDCOverlay()
Types:
   Overlay = wxOverlay:wxOverlay()
   Dc = wxWindowDC:wxWindowDC()
```
See **[external documentation](href)**.

```
new(Overlay, Dc, X, Y, Width, Height) -> wxDCOverlay()
Types:
   Overlay = wxOverlay:wxOverlay()
   Dc = wxWindowDC:wxWindowDC()
   X = integer()
  Y = integer()
  Width = integer()
   Height = integer()
```
See **[external documentation](href)**.

```
clear(This) -> ok
Types:
   This = wxDCOverlay()
See external documentation.
```
destroy(This::wxDCOverlay()) -> ok

Destroys this object, do not use object again

# wxDataObject

Erlang module

See external documentation: **[wxDataObject](href)**.

## DATA TYPES

wxDataObject()

An object reference, The representation is internal and can be changed without notice. It can't be used for comparsion stored on disc or distributed for use on other nodes.

## wxDateEvent

Erlang module

See external documentation: **[wxDateEvent](href)**.

Use *wxEvtHandler:connect/3* with EventType:

#### **date\_changed**

See also the message variant *#wxDate{*} event record type.

This class is derived (and can use functions) from: *wxCommandEvent wxEvent*

#### DATA TYPES

wxDateEvent()

An object reference, The representation is internal and can be changed without notice. It can't be used for comparsion stored on disc or distributed for use on other nodes.

#### Exports

```
getDate(This) -> wx:wx_datetime()
```
Types:

**This = wxDateEvent()**

## wxDatePickerCtrl

Erlang module

See external documentation: **[wxDatePickerCtrl](href)**.

This class is derived (and can use functions) from: *wxPickerBase wxControl wxWindow wxEvtHandler*

### DATA TYPES

wxDatePickerCtrl()

An object reference, The representation is internal and can be changed without notice. It can't be used for comparsion stored on disc or distributed for use on other nodes.

#### Exports

```
new() -> wxDatePickerCtrl()
```

```
See external documentation.
```

```
new(Parent, Id) -> wxDatePickerCtrl()
Types:
   Parent = wxWindow:wxWindow()
   Id = integer()
```
Equivalent to *new(Parent, Id, [])*.

```
new(Parent, Id, Options::[Option]) -> wxDatePickerCtrl()
```

```
Types:
```

```
Parent = wxWindow:wxWindow()
Id = integer()
Option = {date, wx:wx_datetime()} | {pos, {X::integer(), Y::integer()}}
| {size, {W::integer(), H::integer()}} | {style, integer()} | {validator,
wx:wx_object()}
```
See **[external documentation](href)**.

```
getRange(This, Dt1, Dt2) -> boolean()
Types:
   This = wxDatePickerCtrl()
   Dt1 = wx:wx_datetime()
   Dt2 = wx:wx_datetime()
```

```
getValue(This) -> wx:wx_datetime()
Types:
   This = wxDatePickerCtrl()
See external documentation.
setRange(This, Dt1, Dt2) -> ok
Types:
   This = wxDatePickerCtrl()
   Dt1 = wx:wx_datetime()
   Dt2 = wx:wx_datetime()
See external documentation.
```

```
setValue(This, Date) -> ok
Types:
   This = wxDatePickerCtrl()
   Date = wx:wx_datetime()
```
destroy(This::wxDatePickerCtrl()) -> ok

Destroys this object, do not use object again

## wxDialog

Erlang module

See external documentation: **[wxDialog](href)**.

This class is derived (and can use functions) from: *wxTopLevelWindow wxWindow wxEvtHandler*

### DATA TYPES

wxDialog()

An object reference, The representation is internal and can be changed without notice. It can't be used for comparsion stored on disc or distributed for use on other nodes.

### Exports

```
new() -> wxDialog()
See external documentation.
new(Parent, Id, Title) -> wxDialog()
Types:
   Parent = wxWindow:wxWindow()
   Id = integer()
   Title = unicode:chardata()
Equivalent to new(Parent, Id, Title, []).
new(Parent, Id, Title, Options::[Option]) -> wxDialog()
Types:
   Parent = wxWindow:wxWindow()
   Id = integer()
   Title = unicode:chardata()
   Option = {pos, {X::integer(), Y::integer()}} | {size, {W::integer(),
   H::integer()}} | {style, integer()}
See external documentation.
create(This, Parent, Id, Title) -> boolean()
Types:
   This = wxDialog()
   Parent = wxWindow:wxWindow()
   Id = integer()
```
**Title = unicode:chardata()**

Equivalent to *create(This, Parent, Id, Title, [])*.

```
wxDialog
```

```
create(This, Parent, Id, Title, Options::[Option]) -> boolean()
Types:
   This = wxDialog()
   Parent = wxWindow:wxWindow()
   Id = integer()
   Title = unicode:chardata()
   Option = {pos, {X::integer(), Y::integer()}} | {size, {W::integer(),
   H::integer()}} | {style, integer()}
See external documentation.
createButtonSizer(This, Flags) -> wxSizer:wxSizer()
Types:
   This = wxDialog()
   Flags = integer()
See external documentation.
createStdDialogButtonSizer(This, Flags) ->
wxStdDialogButtonSizer:wxStdDialogButtonSizer()
Types:
   This = wxDialog()
   Flags = integer()
See external documentation.
endModal(This, RetCode) -> ok
Types:
   This = wxDialog()
   RetCode = integer()
See external documentation.
getAffirmativeId(This) -> integer()
Types:
   This = wxDialog()
See external documentation.
getReturnCode(This) -> integer()
Types:
   This = wxDialog()
See external documentation.
isModal(This) -> boolean()
Types:
   This = wxDialog()
See external documentation.
```
```
setAffirmativeId(This, AffirmativeId) -> ok
Types:
   This = wxDialog()
   AffirmativeId = integer()
See external documentation.
setReturnCode(This, ReturnCode) -> ok
Types:
   This = wxDialog()
   ReturnCode = integer()
See external documentation.
show(This) -> boolean()
Types:
   This = wxDialog()
Equivalent to show(This, []).
show(This, Options::[Option]) -> boolean()
Types:
   This = wxDialog()
   Option = {show, boolean()}
See external documentation.
showModal(This) -> integer()
Types:
   This = wxDialog()
See external documentation.
destroy(This::wxDialog()) -> ok
```
Destroys this object, do not use object again

# wxDirDialog

Erlang module

See external documentation: **[wxDirDialog](href)**.

This class is derived (and can use functions) from: *wxDialog wxTopLevelWindow wxWindow wxEvtHandler*

## DATA TYPES

wxDirDialog()

An object reference, The representation is internal and can be changed without notice. It can't be used for comparsion stored on disc or distributed for use on other nodes.

## Exports

```
new(Parent) -> wxDirDialog()
Types:
   Parent = wxWindow:wxWindow()
Equivalent to new(Parent, []).
new(Parent, Options::[Option]) -> wxDirDialog()
Types:
   Parent = wxWindow:wxWindow()
   Option = {title, unicode:chardata()} | {defaultPath, unicode:chardata()}
   | {style, integer()} | {pos, {X::integer(), Y::integer()}} | {sz,
   {W::integer(), H::integer()}}
See external documentation.
```

```
getPath(This) -> unicode:charlist()
Types:
```

```
This = wxDirDialog()
```
See **[external documentation](href)**.

```
getMessage(This) -> unicode:charlist()
Types:
   This = wxDirDialog()
```

```
setMessage(This, Message) -> ok
Types:
   This = wxDirDialog()
```

```
Message = unicode:chardata()
See external documentation.
setPath(This, Path) -> ok
Types:
   This = wxDirDialog()
```
**Path = unicode:chardata()**

See **[external documentation](href)**.

destroy(This::wxDirDialog()) -> ok

Destroys this object, do not use object again

# wxDirPickerCtrl

Erlang module

See external documentation: **[wxDirPickerCtrl](href)**.

This class is derived (and can use functions) from: *wxPickerBase wxControl wxWindow wxEvtHandler*

## DATA TYPES

wxDirPickerCtrl()

An object reference, The representation is internal and can be changed without notice. It can't be used for comparsion stored on disc or distributed for use on other nodes.

#### Exports

```
new() -> wxDirPickerCtrl()
See external documentation.
new(Parent, Id) -> wxDirPickerCtrl()
Types:
   Parent = wxWindow:wxWindow()
   Id = integer()
Equivalent to new(Parent, Id, []).
new(Parent, Id, Options::[Option]) -> wxDirPickerCtrl()
Types:
   Parent = wxWindow:wxWindow()
   Id = integer()
   Option = {path, unicode:chardata()} | {message, unicode:chardata()} |
   {pos, {X::integer(), Y::integer()}} | {size, {W::integer(), H::integer()}}
   | {style, integer()} | {validator, wx:wx_object()}
See external documentation.
create(This, Parent, Id) -> boolean()
Types:
   This = wxDirPickerCtrl()
   Parent = wxWindow:wxWindow()
```
**Id = integer()**

Equivalent to *create(This, Parent, Id, [])*.

```
create(This, Parent, Id, Options::[Option]) -> boolean()
Types:
   This = wxDirPickerCtrl()
   Parent = wxWindow:wxWindow()
   Id = integer()
   Option = {path, unicode:chardata()} | {message, unicode:chardata()} |
   \{pos, \{X::integer(), Y::integer()\} \} | \{size, \{W::integer(), H::integer()\} \}| {style, integer()} | {validator, wx:wx_object()}
```
See **[external documentation](href)**.

```
getPath(This) -> unicode:charlist()
Types:
```
**This = wxDirPickerCtrl()**

See **[external documentation](href)**.

```
setPath(This, Str) -> ok
Types:
   This = wxDirPickerCtrl()
   Str = unicode:chardata()
```
See **[external documentation](href)**.

destroy(This::wxDirPickerCtrl()) -> ok

Destroys this object, do not use object again

# wxDisplayChangedEvent

Erlang module

See external documentation: **[wxDisplayChangedEvent](href)**.

Use *wxEvtHandler:connect/3* with EventType:

#### **display\_changed**

See also the message variant *#wxDisplayChanged{*} event record type.

This class is derived (and can use functions) from: *wxEvent*

#### DATA TYPES

wxDisplayChangedEvent()

An object reference, The representation is internal and can be changed without notice. It can't be used for comparsion stored on disc or distributed for use on other nodes.

# wxEraseEvent

Erlang module

See external documentation: **[wxEraseEvent](href)**.

Use *wxEvtHandler:connect/3* with EventType:

#### **erase\_background**

See also the message variant *#wxErase{*} event record type.

This class is derived (and can use functions) from: *wxEvent*

#### DATA TYPES

wxEraseEvent()

An object reference, The representation is internal and can be changed without notice. It can't be used for comparsion stored on disc or distributed for use on other nodes.

## Exports

getDC(This) -> wxDC:wxDC() Types:

**This = wxEraseEvent()**

## wxEvent

Erlang module

See external documentation: **[wxEvent](href)**.

## DATA TYPES

wxEvent()

An object reference, The representation is internal and can be changed without notice. It can't be used for comparsion stored on disc or distributed for use on other nodes.

#### Exports

```
getId(This) -> integer()
Types:
   This = wxEvent()
See external documentation.
getSkipped(This) -> boolean()
Types:
```
**This = wxEvent()**

See **[external documentation](href)**.

```
getTimestamp(This) -> integer()
Types:
   This = wxEvent()
```
See **[external documentation](href)**.

```
isCommandEvent(This) -> boolean()
Types:
```

```
This = wxEvent()
```
See **[external documentation](href)**.

```
resumePropagation(This, PropagationLevel) -> ok
Types:
   This = wxEvent()
   PropagationLevel = integer()
```

```
shouldPropagate(This) -> boolean()
Types:
   This = wxEvent()
```

```
See external documentation.
```

```
skip(This) -> ok
Types:
   This = wxEvent()
Equivalent to skip(This, []).
skip(This, Options::[Option]) -> ok
Types:
   This = wxEvent()
   Option = {skip, boolean()}
See external documentation.
stopPropagation(This) -> integer()
Types:
```
**This = wxEvent()** See **[external documentation](href)**.

## wxEvtHandler

Erlang module

The Event handler.

To get events from wxwidgets objects you subscribe to them by calling connect/[2-3]. Events are sent as messages, if no callback was supplied These messages will be *#wx{*} where EventRecord is a record that depends on the *event type*. The records are defined in: wx/include/wx.hrl.

If a callback was supplied to connect, the callback will be invoked (in another process) to handle the event. The callback should be of arity 2. fun(EventRecord::wx(), EventObject::wxObject()).

Beware that the callback will be in executed in new process each time.

#### **[The orginal documentation](href)**.

#### DATA TYPES

event() = *wxActivate()* | *wxAuiManager()* | *wxAuiNotebook()* | *wxCalendar()* | *wxChildFocus()* | *wxClipboardText()* | *wxClose()* | *wxColourPicker()* | *wxCommand()* | *wxContextMenu()* | *wxDate()* | *wxDisplayChanged()* | *wxErase()* | *wxFileDirPicker()* | *wxFocus()* | *wxFontPicker()* | *wxGrid()* | *wxHelp()* | *wxHtmlLink()* | *wxIconize()* | *wxIdle()* | *wxInitDialog()* | *wxJoystick()* | *wxKey()* | *wxList()* | *wxMaximize()* | *wxMenu()* | *wxMouse()* | *wxMouseCaptureChanged()* | *wxMouseCaptureLost()* | *wxMove()* | *wxNavigationKey()* | *wxNotebook()* | *wxPaint()* | *wxPaletteChanged()* | *wxQueryNewPalette()* | *wxSash()* | *wxScroll()* | *wxScrollWin()* | *wxSetCursor()* | *wxShow()* | *wxSize()* | *wxSpin()* | *wxSplitter()* | *wxStyledText()* | *wxSysColourChanged()* | *wxTaskBarIcon()* | *wxTree()* | *wxUpdateUI()* | *wxWindowCreate()* | *wxWindowDestroy()*

wx() = #wx{id=integer(), obj=*wx:wx\_object()*, userData=term(), event=*event()*}

wxActivate() = #wxActivate{type=*wxActivateEventType()*, active=boolean()}

 $wxActiveEventType() = activate | activate\_app | hibernate$ 

wxAuiManager() = #wxAuiManager{type=*wxAuiManagerEventType()*, manager=*wxAuiManager:wxAuiManager()*, pane=*wxAuiPaneInfo:wxAuiPaneInfo()*, button=integer(), veto\_flag=boolean(), canveto\_flag=boolean(), dc=*wxDC:wxDC()*}

wxAuiManagerEventType() = aui\_pane\_button | aui\_pane\_close | aui\_pane\_maximize | aui\_pane\_restore | aui\_pane\_activated | aui\_render | aui\_find\_manager

wxAuiNotebook() = #wxAuiNotebook{type=*wxAuiNotebookEventType()*, old\_selection=integer(), selection=integer(), drag\_source=*wxAuiNotebook:wxAuiNotebook()*}

wxAuiNotebookEventType() = command\_auinotebook\_page\_close | command\_auinotebook\_page\_changed | command\_auinotebook\_page\_changing | command\_auinotebook\_button | command\_auinotebook\_begin\_drag | command\_auinotebook\_end\_drag | command\_auinotebook\_drag\_motion | command\_auinotebook\_allow\_dnd | command\_auinotebook\_tab\_middle\_down | command\_auinotebook\_tab\_middle\_up | command\_auinotebook\_tab\_right\_down | command\_auinotebook\_tab\_right\_up |

command\_auinotebook\_page\_closed | command\_auinotebook\_drag\_done | command\_auinotebook\_bg\_dclick

wxCalendar() = #wxCalendar{type=*wxCalendarEventType()*, wday=*wx:wx\_enum()*, date=*wx:wx\_datetime()*}

wxCalendarEventType() = calendar\_sel\_changed | calendar\_day\_changed | calendar\_month\_changed | calendar\_year\_changed | calendar\_doubleclicked | calendar\_weekday\_clicked

wxChildFocus() = #wxChildFocus{type=*wxChildFocusEventType()*}

wxChildFocusEventType() = child focus

wxClipboardText() = #wxClipboardText{type=*wxClipboardTextEventType()*}

wxClipboardTextEventType() = command\_text\_copy | command\_text\_cut | command\_text\_paste

wxClose() = #wxClose{type=*wxCloseEventType()*}

 $wxCloseEventType() = close\_window | end\_session | query\_end\_session$ 

wxColourPicker() = #wxColourPicker{type=*wxColourPickerEventType()*, colour=*wx:wx\_colour()*}

wxColourPickerEventType() = command\_colourpicker\_changed

wxCommand() = #wxCommand{type=*wxCommandEventType()*, cmdString=*unicode:chardata()*, commandInt=integer(), extraLong=integer()}

wxCommandEventType() = command\_button\_clicked | command\_checkbox\_clicked | command\_choice\_selected | command\_listbox\_selected | command\_listbox\_doubleclicked | command\_text\_updated | command\_text\_enter | command\_menu\_selected | command\_slider\_updated | command\_radiobox\_selected | command\_radiobutton\_selected | command\_scrollbar\_updated | command\_vlbox\_selected | command\_combobox\_selected | command\_tool\_rclicked | command\_tool\_enter | command\_checklistbox\_toggled | command\_togglebutton\_clicked | command\_left\_click | command\_left\_dclick | command\_right\_click | command set focus | command kill\_focus | command\_enter

wxContextMenu() = #wxContextMenu{type=*wxContextMenuEventType()*, pos={X::integer(), Y::integer()}}

wxContextMenuEventType() = context\_menu

wxDate() = #wxDate{type=*wxDateEventType()*, date=*wx:wx\_datetime()*}

wxDateEventType() = date\_changed

wxDisplayChanged() = #wxDisplayChanged{type=*wxDisplayChangedEventType()*}

wxDisplayChangedEventType() = display\_changed

wxErase() = #wxErase{type=*wxEraseEventType()*, dc=*wxDC:wxDC()*}

wxEraseEventType() = erase\_background

wxEventType() = *wxActivateEventType()* | *wxAuiManagerEventType()* | *wxAuiNotebookEventType()* | *wxCalendarEventType()* | *wxChildFocusEventType()* | *wxClipboardTextEventType()* | *wxCloseEventType()* | *wxColourPickerEventType()* | *wxCommandEventType()* | *wxContextMenuEventType()* | *wxDateEventType()* | *wxDisplayChangedEventType()* | *wxEraseEventType()* | *wxFileDirPickerEventType()* | *wxFocusEventType()* | *wxFontPickerEventType()* | *wxGridEventType()* | *wxHelpEventType()* | *wxHtmlLinkEventType()* | *wxIconizeEventType()* | *wxIdleEventType()* | *wxInitDialogEventType()* | *wxJoystickEventType()* | *wxKeyEventType()* | *wxListEventType()* | *wxMaximizeEventType()* | *wxMenuEventType()* | *wxMouseCaptureChangedEventType()* | *wxMouseCaptureLostEventType()* | *wxMouseEventType()* | *wxMoveEventType()* | *wxNavigationKeyEventType()* | *wxNotebookEventType()* | *wxPaintEventType()* | *wxPaletteChangedEventType()* | *wxQueryNewPaletteEventType()* | *wxSashEventType()* | *wxScrollEventType()* | *wxScrollWinEventType()* | *wxSetCursorEventType()* | *wxShowEventType()* | *wxSizeEventType()* | *wxSpinEventType()* | *wxSplitterEventType()* | *wxStyledTextEventType()*

#### wxEvtHandler

| *wxSysColourChangedEventType()* | *wxTaskBarIconEventType()* | *wxTreeEventType()* | *wxUpdateUIEventType()* | *wxWindowCreateEventType()* | *wxWindowDestroyEventType()*

wxEvtHandler() = *wx:wx\_object()*

wxFileDirPicker() = #wxFileDirPicker{type=*wxFileDirPickerEventType()*, path=*unicode:chardata()*}

wxFileDirPickerEventType() = command\_filepicker\_changed | command\_dirpicker\_changed

wxFocus() = #wxFocus{type=*wxFocusEventType()*, win=*wxWindow:wxWindow()*}

 $wxFocusEventType() = set_focus | kill_focus$ 

wxFontPicker() = #wxFontPicker{type=*wxFontPickerEventType()*, font=*wxFont:wxFont()*}

wxFontPickerEventType() = command\_fontpicker\_changed

wxGrid() = #wxGrid{type=*wxGridEventType()*, row=integer(), col=integer(), x=integer(), y=integer(), selecting=boolean(), control=boolean(), meta=boolean(), shift=boolean(), alt=boolean()}

wxGridEventType() = grid\_cell\_left\_click | grid\_cell\_right\_click | grid\_cell\_left\_dclick | grid\_cell\_right\_dclick | grid\_label\_left\_click | grid\_label\_right\_click | grid\_label\_left\_dclick | grid\_label\_right\_dclick | grid\_row\_size | grid\_col\_size | grid\_range\_select | grid\_cell\_change | grid\_select\_cell | grid\_editor\_shown | grid\_editor\_hidden | grid\_editor\_created | grid\_cell\_begin\_drag

wxHelp() = #wxHelp{type=*wxHelpEventType()*}

wxHelpEventType() = help | detailed help

wxHtmlLink() = #wxHtmlLink{type=*wxHtmlLinkEventType()*, linkInfo=*wx:wx\_wxHtmlLinkInfo()*}

wxHtmlLinkEventType() = command\_html\_link\_clicked

wxIconize() = #wxIconize{type=*wxIconizeEventType()*, iconized=boolean()}

 $wxIconizeEventType() = iconize$ 

wxIdle() = #wxIdle{type=*wxIdleEventType()*}

 $wxId$ leEventType() = idle

wxInitDialog() = #wxInitDialog{type=*wxInitDialogEventType()*}

wxInitDialogEventType() = init\_dialog

wxJoystick() = #wxJoystick{type=*wxJoystickEventType()*, pos={X::integer(), Y::integer()}, zPosition=integer(), buttonChange=integer(), buttonState=integer(), joyStick=integer()}

wxJoystickEventType() = joy\_button\_down | joy\_button\_up | joy\_move | joy\_zmove

 $wxKey() = \#wxKey{type=}wxKeyEventType(), x=integer(), y=integer(), keyCode=integer(),$ controlDown=boolean(), shiftDown=boolean(), altDown=boolean(), metaDown=boolean(), scanCode=boolean(), uniChar=integer(), rawCode=integer(), rawFlags=integer()}

wxKeyEventType() = char | char hook | key down | key up

wxList() = #wxList{type=*wxListEventType()*, code=integer(), oldItemIndex=integer(), itemIndex=integer(),  $col=integer(), point Drag={X::integer(),Y::integer()}$ 

wxListEventType() = command\_list\_begin\_drag | command\_list\_begin\_rdrag | command\_list\_begin\_label\_edit | command\_list\_end\_label\_edit | command\_list\_delete\_item | command\_list\_delete\_all\_items | command list key down | command list insert item | command list col click | command list col right click | command\_list\_col\_begin\_drag | command\_list\_col\_dragging | command\_list\_col\_end\_drag | command\_list\_item\_selected | command\_list\_item\_deselected | command\_list\_item\_right\_click | command\_list\_item\_middle\_click | command\_list\_item\_activated | command\_list\_item\_focused | command\_list\_cache\_hint

wxMaximize() = #wxMaximize{type=*wxMaximizeEventType()*}

wxMaximizeEventType $()$  = maximize

wxMenu() = #wxMenu{type=*wxMenuEventType()*, menuId=integer(), menu=*wxMenu:wxMenu()*}

 $wxMenuEventType() = menu\_open | menu\_close | menu\_highlight$ 

wxMouse() = #wxMouse{type=*wxMouseEventType()*, x=integer(), y=integer(), leftDown=boolean(), middleDown=boolean(), rightDown=boolean(), controlDown=boolean(), shiftDown=boolean(), altDown=boolean(), metaDown=boolean(), wheelRotation=integer(), wheelDelta=integer(), linesPerAction=integer()}

wxMouseCaptureChanged() = #wxMouseCaptureChanged{type=*wxMouseCaptureChangedEventType()*}

wxMouseCaptureChangedEventType() = mouse\_capture\_changed

wxMouseCaptureLost() = #wxMouseCaptureLost{type=*wxMouseCaptureLostEventType()*}

wxMouseCaptureLostEventType $()$  = mouse capture lost

wxMouseEventType() = left\_down | left\_up | middle\_down | middle\_up | right\_down | right\_up | motion | enter\_window | leave\_window | left\_dclick | middle\_dclick | right\_dclick | mousewheel

wxMove() = #wxMove{type=*wxMoveEventType()*, pos={X::integer(), Y::integer()}, rect={X::integer(), Y::integer(), W::integer(), H::integer()}}

 $wxMoveEventType() = move$ 

wxNavigationKey() = #wxNavigationKey{type=*wxNavigationKeyEventType()*, flags=integer(), focus=*wxWindow:wxWindow()*}

 $wxNavigationKeyEventType() = navigation\_key$ 

wxNotebook() = #wxNotebook{type=*wxNotebookEventType()*, nSel=integer(), nOldSel=integer()}

wxNotebookEventType() = command\_notebook\_page\_changed | command\_notebook\_page\_changing

wxPaint() = #wxPaint{type=*wxPaintEventType()*}

 $wxPaintEventType() = paint$ 

wxPaletteChanged() = #wxPaletteChanged{type=*wxPaletteChangedEventType()*}

wxPaletteChangedEventType() = palette\_changed

wxQueryNewPalette() = #wxQueryNewPalette{type=*wxQueryNewPaletteEventType()*}

wxQueryNewPaletteEventType() = query\_new\_palette

wxSash() = #wxSash{type=*wxSashEventType()*, edge=*wx:wx\_enum()*, dragRect={X::integer(), Y::integer(), W::integer(), H::integer()}, dragStatus=*wx:wx\_enum()*}

wxSashEventType() = sash\_dragged

wxScroll() = #wxScroll{type=*wxScrollEventType()*, commandInt=integer(), extraLong=integer()}

wxScrollEventType() = scroll\_top | scroll\_bottom | scroll\_lineup | scroll\_linedown | scroll\_pageup | scroll\_pagedown | scroll\_thumbtrack | scroll\_thumbrelease | scroll\_changed

wxScrollWin() = #wxScrollWin{type=*wxScrollWinEventType()*, commandInt=integer(), extraLong=integer()}

wxScrollWinEventType() = scrollwin\_top | scrollwin\_bottom | scrollwin\_lineup | scrollwin\_linedown | scrollwin\_pageup | scrollwin\_pagedown | scrollwin\_thumbtrack | scrollwin\_thumbrelease

wxSetCursor() = #wxSetCursor{type=*wxSetCursorEventType()*, x=integer(), y=integer(), cursor=*wxCursor:wxCursor()*}

 $wxSetCursorEventType() = set_cursor$ 

wxShow() = #wxShow{type=*wxShowEventType()*, show=boolean()}

wxShowEventType() = show

wxSize() = #wxSize{type=*wxSizeEventType()*, size={W::integer(), H::integer()}, rect={X::integer(), Y::integer(), W::integer(), H::integer() } }

 $wxSizeEventType() = size$ 

 $wxSpin() = \frac{\text{#wxSpin}\{\text{type} = wxSpinEventType\}, \text{commandInt} = \text{integer}(\text{)}\}$ 

wxSpinEventType() = command\_spinctrl\_updated | spin\_up | spin\_down | spin

wxSplitter() = #wxSplitter{type=*wxSplitterEventType()*}

wxSplitterEventType() = command\_splitter\_sash\_pos\_changed | command\_splitter\_sash\_pos\_changing | command\_splitter\_doubleclicked | command\_splitter\_unsplit

wxStyledText() = #wxStyledText{type=*wxStyledTextEventType()*, position=integer(), key=integer(), modifiers=integer(), modificationType=integer(), text=*unicode:chardata()*, length=integer(), linesAdded=integer(), line=integer(), foldLevelNow=integer(), foldLevelPrev=integer(), margin=integer(), message=integer(), wParam=integer(), lParam=integer(), listType=integer(), x=integer(), y=integer(), dragText=*unicode:chardata()*, dragAllowMove=boolean(), dragResult=*wx:wx\_enum()*}

wxStyledTextEventType() = stc\_change | stc\_styleneeded | stc\_charadded | stc\_savepointreached | stc\_savepointleft | stc\_romodifyattempt | stc\_key | stc\_doubleclick | stc\_updateui | stc\_modified | stc\_macrorecord | stc\_marginclick | stc\_needshown | stc\_painted | stc\_userlistselection | stc\_uridropped | stc\_dwellstart | stc\_dwellend | stc\_start\_drag | stc\_drag\_over | stc\_do\_drop | stc\_zoom | stc\_hotspot\_click | stc\_hotspot\_dclick | stc\_calltip\_click | stc\_autocomp\_selection

wxSysColourChanged() = #wxSysColourChanged{type=*wxSysColourChangedEventType()*}

 $wxSvsColorChangedEventType() = sys-colour changed$ 

wxTaskBarIcon() = #wxTaskBarIcon{type=*wxTaskBarIconEventType()*}

wxTaskBarIconEventType() = taskbar\_move | taskbar\_left\_down | taskbar\_left\_up | taskbar\_right\_down | taskbar\_right\_up | taskbar\_left\_dclick | taskbar\_right\_dclick

wxTree() = #wxTree{type=*wxTreeEventType()*, item=integer(), itemOld=integer(), pointDrag={X::integer(), Y::integer() } }

wxTreeEventType() = command\_tree\_begin\_drag | command\_tree\_begin\_rdrag | command\_tree\_begin\_label\_edit | command\_tree\_end\_label\_edit | command\_tree\_delete\_item | command\_tree\_get\_info | command\_tree\_set\_info | command\_tree\_item\_expanded | command\_tree\_item\_expanding | command\_tree\_item\_collapsed | command\_tree\_item\_collapsing | command\_tree\_sel\_changed | command\_tree\_sel\_changing | command\_tree\_key\_down | command\_tree\_item\_activated | command\_tree\_item\_right\_click | command\_tree\_item\_middle\_click | command\_tree\_end\_drag | command\_tree\_state\_image\_click | command tree item gettooltip | command tree item menu

wxUpdateUI() = #wxUpdateUI{type=*wxUpdateUIEventType()*}

wxUpdateUIEventType() = update\_ui

wxWindowCreate() = #wxWindowCreate{type=*wxWindowCreateEventType()*}

wxWindowCreateEventType() = create

wxWindowDestroy() = #wxWindowDestroy{type=*wxWindowDestroyEventType()*}

wxWindowDestroyEventType() = destroy

#### Exports

```
connect(This::wxEvtHandler(), EventType::wxEventType()) -> ok
```
Equivalent to *connect(This, EventType, [])*

```
connect(This::wxEvtHandler(), EventType::wxEventType(), Options::[Option]) ->
ok
```
Types:

```
Option = {id, integer()} | {lastId, integer()} | {skip, boolean()} |
callback | {callback, function()} | {userData, term()}
```
This function subscribes the to events of EventType, in the range id, lastId. The events will be received as messages if no callback is supplied.

Options: {id, integer()}, The identifier (or first of the identifier range) to be associated with this event handler. Default ?wxID\_ANY {lastId, integer()}, The second part of the identifier range. If used 'id' must be set as the starting identifier range. Default ?wxID\_ANY {skip, boolean()}, If skip is true further event\_handlers will be called. This is not used if the 'callback' option is used. Default false. {callback, function()} Use a callback fun(EventRecord::wx(), EventObject::wxObject()) to process the event. Default not specfied i.e. a message will be delivered to the process calling this function. {userData, term()} An erlang term that will be sent with the event. Default: [].

#### disconnect(This::wxEvtHandler()) -> boolean()

Equivalent to *disconnect(This, null, [])* Can also have an optional callback Fun() as an additional last argument.

disconnect(This::wxEvtHandler(), EventType::wxEventType()) -> boolean()

Equivalent to *disconnect(This, EventType, [])*

disconnect(This::wxEvtHandler(), EventType::wxEventType(), Opts::[Option]) -> boolean()

Types:

**Option = {id, integer()} | {lastId, integer()} | {callback, function()}**

See **[external documentation](href)** This function unsubscribes the process or callback fun from the event handler. EventType may be the atom 'null' to match any eventtype. Notice that the options skip and userdata is not used to match the eventhandler.

# wxFileDataObject

Erlang module

See external documentation: **[wxFileDataObject](href)**.

This class is derived (and can use functions) from: *wxDataObject*

## DATA TYPES

wxFileDataObject()

An object reference, The representation is internal and can be changed without notice. It can't be used for comparsion stored on disc or distributed for use on other nodes.

#### Exports

new() -> wxFileDataObject()

See **[external documentation](href)**.

```
addFile(This, Filename) -> ok
Types:
   This = wxFileDataObject()
   Filename = unicode:chardata()
See external documentation.
```
getFilenames(This) -> [unicode:charlist()] Types: **This = wxFileDataObject()**

See **[external documentation](href)**.

destroy(This::wxFileDataObject()) -> ok Destroys this object, do not use object again

## wxFileDialog

Erlang module

See external documentation: **[wxFileDialog](href)**.

This class is derived (and can use functions) from: *wxDialog wxTopLevelWindow wxWindow wxEvtHandler*

## DATA TYPES

wxFileDialog()

An object reference, The representation is internal and can be changed without notice. It can't be used for comparsion stored on disc or distributed for use on other nodes.

## Exports

```
new(Parent) -> wxFileDialog()
Types:
   Parent = wxWindow:wxWindow()
Equivalent to new(Parent, []).
```

```
new(Parent, Options::[Option]) -> wxFileDialog()
```

```
Types:
```

```
Parent = wxWindow:wxWindow()
```

```
Option = {message, unicode:chardata()} | {defaultDir, unicode:chardata()}
| {defaultFile, unicode:chardata()} | {wildCard, unicode:chardata()}
 | {style, integer()} | {pos, {X::integer(), Y::integer()}} | {sz,
{W::integer(), H::integer()}}
```
See **[external documentation](href)**.

```
getDirectory(This) -> unicode:charlist()
Types:
   This = wxFileDialog()
```
See **[external documentation](href)**.

getFilename(This) -> unicode:charlist() Types:

```
This = wxFileDialog()
```

```
getFilenames(This) -> [unicode:charlist()]
Types:
```

```
This = wxFileDialog()
See external documentation.
getFilterIndex(This) -> integer()
Types:
   This = wxFileDialog()
See external documentation.
getMessage(This) -> unicode:charlist()
Types:
   This = wxFileDialog()
See external documentation.
getPath(This) -> unicode:charlist()
Types:
   This = wxFileDialog()
See external documentation.
getPaths(This) -> [unicode:charlist()]
Types:
   This = wxFileDialog()
See external documentation.
getWildcard(This) -> unicode:charlist()
Types:
   This = wxFileDialog()
See external documentation.
setDirectory(This, Dir) -> ok
Types:
   This = wxFileDialog()
   Dir = unicode:chardata()
See external documentation.
setFilename(This, Name) -> ok
Types:
   This = wxFileDialog()
   Name = unicode:chardata()
See external documentation.
setFilterIndex(This, FilterIndex) -> ok
Types:
```

```
This = wxFileDialog()
```

```
FilterIndex = integer()
See external documentation.
setMessage(This, Message) -> ok
Types:
   This = wxFileDialog()
   Message = unicode:chardata()
See external documentation.
setPath(This, Path) -> ok
Types:
   This = wxFileDialog()
   Path = unicode:chardata()
See external documentation.
```

```
setWildcard(This, WildCard) -> ok
Types:
   This = wxFileDialog()
   WildCard = unicode:chardata()
```
See **[external documentation](href)**.

destroy(This::wxFileDialog()) -> ok Destroys this object, do not use object again

# wxFileDirPickerEvent

Erlang module

See external documentation: **[wxFileDirPickerEvent](href)**.

Use *wxEvtHandler:connect/3* with EventType:

#### **command\_filepicker\_changed**, **command\_dirpicker\_changed**

See also the message variant *#wxFileDirPicker{*} event record type.

This class is derived (and can use functions) from: *wxCommandEvent wxEvent*

## DATA TYPES

wxFileDirPickerEvent()

An object reference, The representation is internal and can be changed without notice. It can't be used for comparsion stored on disc or distributed for use on other nodes.

## Exports

getPath(This) -> unicode:charlist()

Types:

**This = wxFileDirPickerEvent()**

# wxFilePickerCtrl

Erlang module

See external documentation: **[wxFilePickerCtrl](href)**.

This class is derived (and can use functions) from: *wxPickerBase wxControl wxWindow wxEvtHandler*

## DATA TYPES

wxFilePickerCtrl()

An object reference, The representation is internal and can be changed without notice. It can't be used for comparsion stored on disc or distributed for use on other nodes.

## Exports

```
new() -> wxFilePickerCtrl()
See external documentation.
new(Parent, Id) -> wxFilePickerCtrl()
Types:
   Parent = wxWindow:wxWindow()
   Id = integer()
Equivalent to new(Parent, Id, []).
new(Parent, Id, Options::[Option]) -> wxFilePickerCtrl()
Types:
   Parent = wxWindow:wxWindow()
   Id = integer()
   Option = {path, unicode:chardata()} | {message, unicode:chardata()} |
   {wildcard, unicode:chardata()} | {pos, {X::integer(), Y::integer()}} |
   {size, {W::integer(), H::integer()}} | {style, integer()} | {validator,
   wx:wx_object()}
See external documentation.
create(This, Parent, Id) -> boolean()
Types:
   This = wxFilePickerCtrl()
   Parent = wxWindow:wxWindow()
```

```
Id = integer()
```
Equivalent to *create(This, Parent, Id, [])*.

```
create(This, Parent, Id, Options::[Option]) -> boolean()
Types:
   This = wxFilePickerCtrl()
   Parent = wxWindow:wxWindow()
   Id = integer()
   Option = {path, unicode:chardata()} | {message, unicode:chardata()} |
   {wildcard, unicode:chardata()} | {pos, {X::integer(), Y::integer()}} |
   {size, {W::integer(), H::integer()}} | {style, integer()} | {validator,
   wx:wx_object()}
```
See **[external documentation](href)**.

getPath(This) -> unicode:charlist() Types: **This = wxFilePickerCtrl()** See **[external documentation](href)**.

setPath(This, Str) -> ok Types: **This = wxFilePickerCtrl() Str = unicode:chardata()**

See **[external documentation](href)**.

destroy(This::wxFilePickerCtrl()) -> ok

Destroys this object, do not use object again

## wxFindReplaceData

Erlang module

See external documentation: **[wxFindReplaceData](href)**.

## DATA TYPES

wxFindReplaceData()

An object reference, The representation is internal and can be changed without notice. It can't be used for comparsion stored on disc or distributed for use on other nodes.

#### Exports

```
new() -> wxFindReplaceData()
```
See **[external documentation](href)**.

```
new(Flags) -> wxFindReplaceData()
Types:
   Flags = integer()
```
See **[external documentation](href)**.

```
getFindString(This) -> unicode:charlist()
Types:
```
**This = wxFindReplaceData()**

See **[external documentation](href)**.

getReplaceString(This) -> unicode:charlist() Types:

**This = wxFindReplaceData()**

See **[external documentation](href)**.

```
getFlags(This) -> integer()
Types:
   This = wxFindReplaceData()
```
See **[external documentation](href)**.

```
setFlags(This, Flags) -> ok
Types:
   This = wxFindReplaceData()
   Flags = integer()
```

```
setFindString(This, Str) -> ok
Types:
   This = wxFindReplaceData()
   Str = unicode:chardata()
```
See **[external documentation](href)**.

```
setReplaceString(This, Str) -> ok
Types:
   This = wxFindReplaceData()
   Str = unicode:chardata()
```
See **[external documentation](href)**.

destroy(This::wxFindReplaceData()) -> ok

Destroys this object, do not use object again

# wxFindReplaceDialog

Erlang module

See external documentation: **[wxFindReplaceDialog](href)**.

This class is derived (and can use functions) from: *wxDialog wxTopLevelWindow wxWindow wxEvtHandler*

#### DATA TYPES

wxFindReplaceDialog()

An object reference, The representation is internal and can be changed without notice. It can't be used for comparsion stored on disc or distributed for use on other nodes.

#### Exports

```
new() -> wxFindReplaceDialog()
```

```
See external documentation.
```

```
new(Parent, Data, Title) -> wxFindReplaceDialog()
Types:
   Parent = wxWindow:wxWindow()
   Data = wxFindReplaceData:wxFindReplaceData()
   Title = unicode:chardata()
```
Equivalent to *new(Parent, Data, Title, [])*.

new(Parent, Data, Title, Options::[Option]) -> wxFindReplaceDialog() Types:

```
Parent = wxWindow:wxWindow()
Data = wxFindReplaceData:wxFindReplaceData()
Title = unicode:chardata()
Option = {style, integer()}
```
See **[external documentation](href)**.

```
create(This, Parent, Data, Title) -> boolean()
Types:
   This = wxFindReplaceDialog()
   Parent = wxWindow:wxWindow()
   Data = wxFindReplaceData:wxFindReplaceData()
   Title = unicode:chardata()
```
Equivalent to *create(This, Parent, Data, Title, [])*.

```
create(This, Parent, Data, Title, Options::[Option]) -> boolean()
Types:
   This = wxFindReplaceDialog()
   Parent = wxWindow:wxWindow()
   Data = wxFindReplaceData:wxFindReplaceData()
   Title = unicode:chardata()
   Option = {style, integer()}
See external documentation.
```

```
getData(This) -> wxFindReplaceData:wxFindReplaceData()
Types:
   This = wxFindReplaceDialog()
```
See **[external documentation](href)**.

destroy(This::wxFindReplaceDialog()) -> ok Destroys this object, do not use object again

# wxFlexGridSizer

Erlang module

See external documentation: **[wxFlexGridSizer](href)**.

This class is derived (and can use functions) from: *wxGridSizer wxSizer*

#### DATA TYPES

wxFlexGridSizer()

An object reference, The representation is internal and can be changed without notice. It can't be used for comparsion stored on disc or distributed for use on other nodes.

#### Exports

```
new(Cols) -> wxFlexGridSizer()
Types:
   Cols = integer()
Equivalent to new(Cols, []).
new(Cols, Options::[Option]) -> wxFlexGridSizer()
Types:
   Cols = integer()
   Option = {vgap, integer()} | {hgap, integer()}
See external documentation.
new(Rows, Cols, Vgap, Hgap) -> wxFlexGridSizer()
Types:
   Rows = integer()
   Cols = integer()
   Vgap = integer()
   Hgap = integer()
See external documentation.
addGrowableCol(This, Idx) -> ok
Types:
   This = wxFlexGridSizer()
   Idx = integer()
Equivalent to addGrowableCol(This, Idx, []).
```

```
addGrowableCol(This, Idx, Options::[Option]) -> ok
Types:
```
170 | Ericsson AB. All Rights Reserved.: wxErlang

```
This = wxFlexGridSizer()
   Idx = integer()
   Option = {proportion, integer()}
See external documentation.
addGrowableRow(This, Idx) -> ok
Types:
   This = wxFlexGridSizer()
   Idx = integer()
Equivalent to addGrowableRow(This, Idx, []).
addGrowableRow(This, Idx, Options::[Option]) -> ok
Types:
   This = wxFlexGridSizer()
   Idx = integer()
   Option = {proportion, integer()}
See external documentation.
getFlexibleDirection(This) -> integer()
Types:
   This = wxFlexGridSizer()
See external documentation.
getNonFlexibleGrowMode(This) -> wx:wx_enum()
Types:
   This = wxFlexGridSizer()
See external documentation.
Res = ?wxFLEX_GROWMODE_NONE | ?wxFLEX_GROWMODE_SPECIFIED | ?wxFLEX_GROWMODE_ALL
removeGrowableCol(This, Idx) -> ok
Types:
   This = wxFlexGridSizer()
   Idx = integer()
See external documentation.
removeGrowableRow(This, Idx) -> ok
Types:
   This = wxFlexGridSizer()
   Idx = integer()
See external documentation.
setFlexibleDirection(This, Direction) -> ok
```
Types:

```
This = wxFlexGridSizer()
  Direction = integer()
See external documentation.
setNonFlexibleGrowMode(This, Mode) -> ok
Types:
   This = wxFlexGridSizer()
  Mode = wx:wx_enum()
See external documentation.
Mode = ?wxFLEX_GROWMODE_NONE | ?wxFLEX_GROWMODE_SPECIFIED | ?
wxFLEX_GROWMODE_ALL
```
destroy(This::wxFlexGridSizer()) -> ok

Destroys this object, do not use object again

# wxFocusEvent

Erlang module

See external documentation: **[wxFocusEvent](href)**.

Use *wxEvtHandler:connect/3* with EventType:

#### **set\_focus**, **kill\_focus**

See also the message variant *#wxFocus{*} event record type.

This class is derived (and can use functions) from: *wxEvent*

### DATA TYPES

wxFocusEvent()

An object reference, The representation is internal and can be changed without notice. It can't be used for comparsion stored on disc or distributed for use on other nodes.

## Exports

getWindow(This) -> wxWindow:wxWindow() Types:

**This = wxFocusEvent()**

## wxFont

Erlang module

See external documentation: **[wxFont](href)**.

#### DATA TYPES

wxFont()

An object reference, The representation is internal and can be changed without notice. It can't be used for comparsion stored on disc or distributed for use on other nodes.

#### Exports

```
new() -> wxFont()
```
See **[external documentation](href)**.

```
new(Fontname) -> wxFont()
Types:
```

```
Fontname = unicode:chardata()
```
See **[external documentation](href)**.

```
new(Size, Family, Style, Weight) -> wxFont()
Types:
   Size = integer()
   Family = wx:wx_enum()
   Style = wx:wx_enum()
   Weight = integer()
```
Equivalent to *new(Size, Family, Style, Weight, [])*.

```
new(Size, Family, Style, Weight, Options::[Option]) -> wxFont()
Types:
   Size = integer()
   Family = wx:wx_enum()
   Style = wx:wx_enum()
   Weight = integer()
   Option = {underlined, boolean()} | {face, unicode:chardata()} | {encoding,
   wx:wx_enum()}
```
See **[external documentation](href)**.

Encoding = ?wxFONTENCODING\_SYSTEM | ?wxFONTENCODING\_DEFAULT wxFONTENCODING\_ISO8859\_1 | ?wxFONTENCODING\_ISO8859\_2 | ?wxFONTENCODING\_ISO8859\_3 | ? wxFONTENCODING\_ISO8859\_4 | ?wxFONTENCODING\_ISO8859\_5 | ?wxFONTENCODING\_ISO8859\_6 | ? wxFONTENCODING\_ISO8859\_7 | ?wxFONTENCODING\_ISO8859\_8 | ?wxFONTENCODING\_ISO8859\_9 | ? wxFONTENCODING\_ISO8859\_10 | ?wxFONTENCODING\_ISO8859\_11 | ?wxFONTENCODING\_ISO8859\_12 | ?wxFONTENCODING\_ISO8859\_13 | ?wxFONTENCODING\_ISO8859\_14 | ?wxFONTENCODING\_ISO8859\_15

wxFont

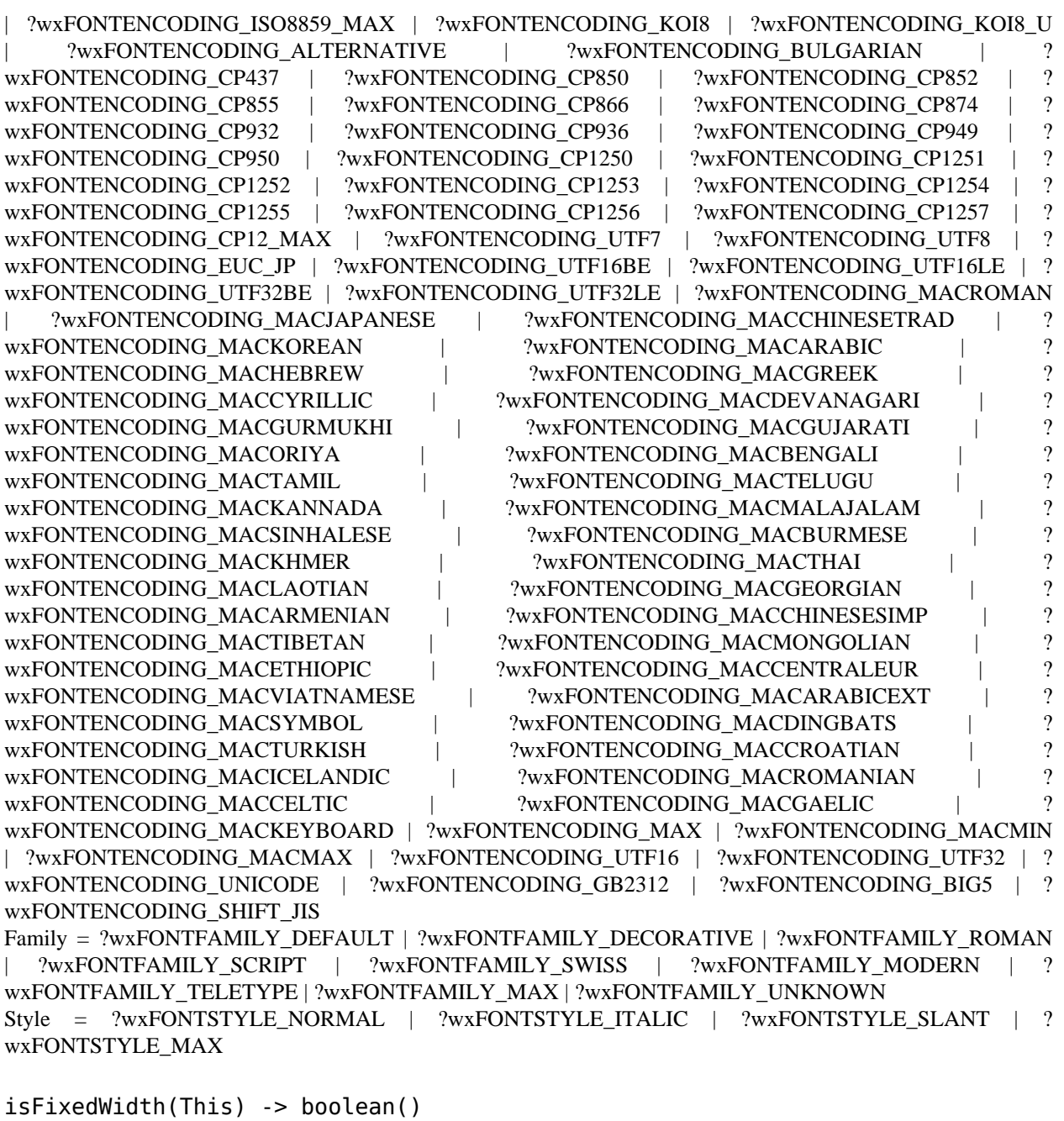

Types:

**This = wxFont()**

See **[external documentation](href)**.

getDefaultEncoding() -> wx:wx\_enum()

```
See external documentation.
Res = ?wxFONTENCODING_SYSTEM | ?wxFONTENCODING_DEFAULT | ?
wxFONTENCODING_ISO8859_1 | ?wxFONTENCODING_ISO8859_2 | ?wxFONTENCODING_ISO8859_3 | ?
wxFONTENCODING_ISO8859_4 | ?wxFONTENCODING_ISO8859_5 | ?wxFONTENCODING_ISO8859_6 | ?
```
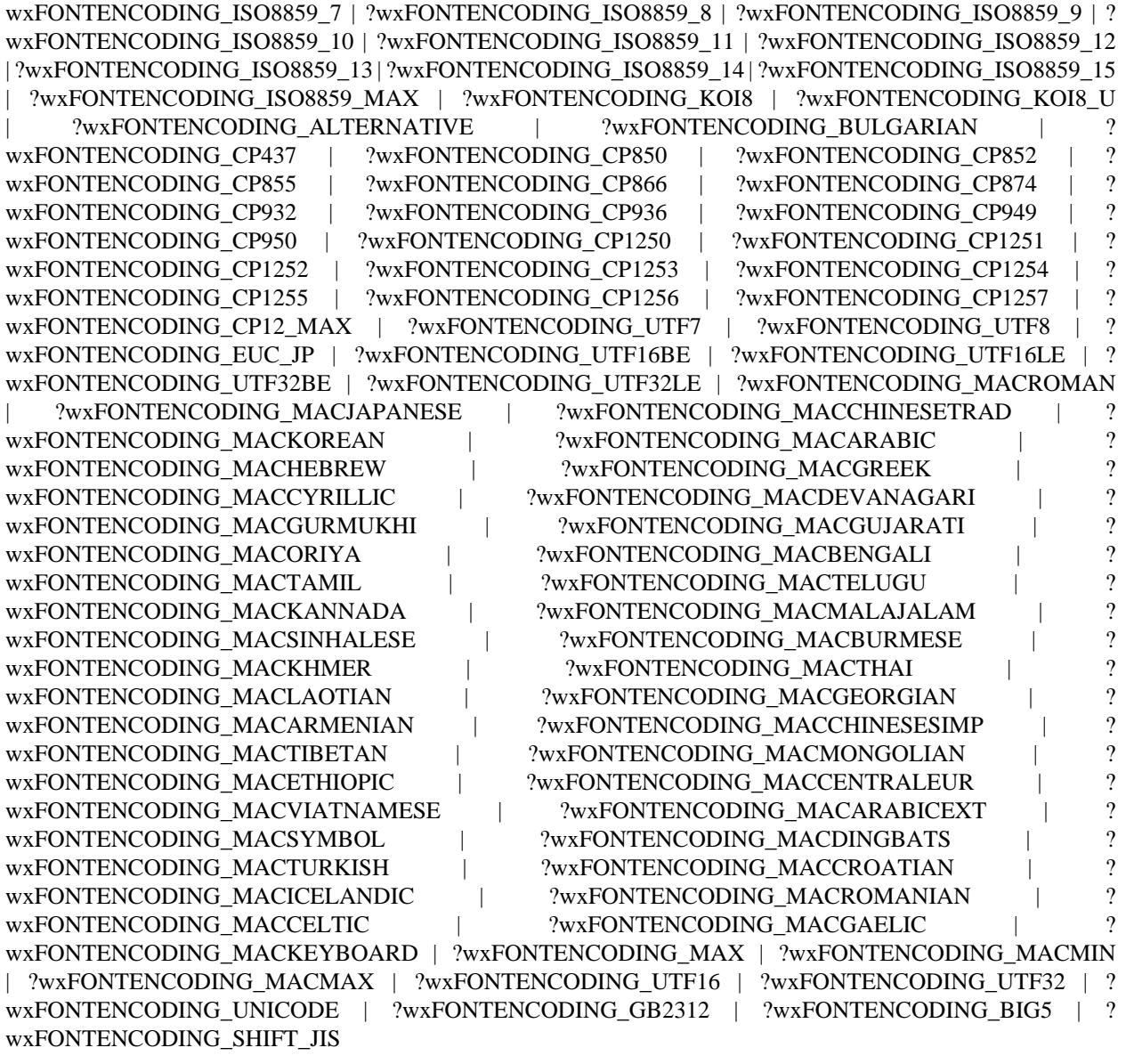

getFaceName(This) -> unicode:charlist() Types:

**This = wxFont()**

See **[external documentation](href)**.

getFamily(This) -> wx:wx\_enum() Types:

**This = wxFont()**

See **[external documentation](href)**.

Res = ?wxFONTFAMILY\_DEFAULT | ?wxFONTFAMILY\_DECORATIVE | ?wxFONTFAMILY\_ROMAN | ?wxFONTFAMILY\_SCRIPT | ?wxFONTFAMILY\_SWISS | ?wxFONTFAMILY\_MODERN | ? wxFONTFAMILY\_TELETYPE | ?wxFONTFAMILY\_MAX | ?wxFONTFAMILY\_UNKNOWN

```
getNativeFontInfoDesc(This) -> unicode:charlist()
Types:
   This = wxFont()
See external documentation.
getNativeFontInfoUserDesc(This) -> unicode:charlist()
Types:
   This = wxFont()
See external documentation.
getPointSize(This) -> integer()
Types:
   This = wxFont()
See external documentation.
getStyle(This) -> wx:wx_enum()
Types:
   This = wxFont()
See external documentation.
Res = ?wxFONTSTYLE_NORMAL | ?wxFONTSTYLE_ITALIC | ?wxFONTSTYLE_SLANT | ?
wxFONTSTYLE_MAX
getUnderlined(This) -> boolean()
Types:
   This = wxFont()
See external documentation.
getWeight(This) -> integer()
Types:
   This = wxFont()
See external documentation.
ok(This) -> boolean()
Types:
   This = wxFont()
See external documentation.
setDefaultEncoding(Encoding) -> ok
Types:
   Encoding = wx:wx_enum()
See external documentation.
Encoding = ?wxFONTENCODING_SYSTEM | ?wxFONTENCODING_DEFAULT | ?
wxFONTENCODING_ISO8859_1 | ?wxFONTENCODING_ISO8859_2 | ?wxFONTENCODING_ISO8859_3 | ?
wxFONTENCODING_ISO8859_4 | ?wxFONTENCODING_ISO8859_5 | ?wxFONTENCODING_ISO8859_6 | ?
```
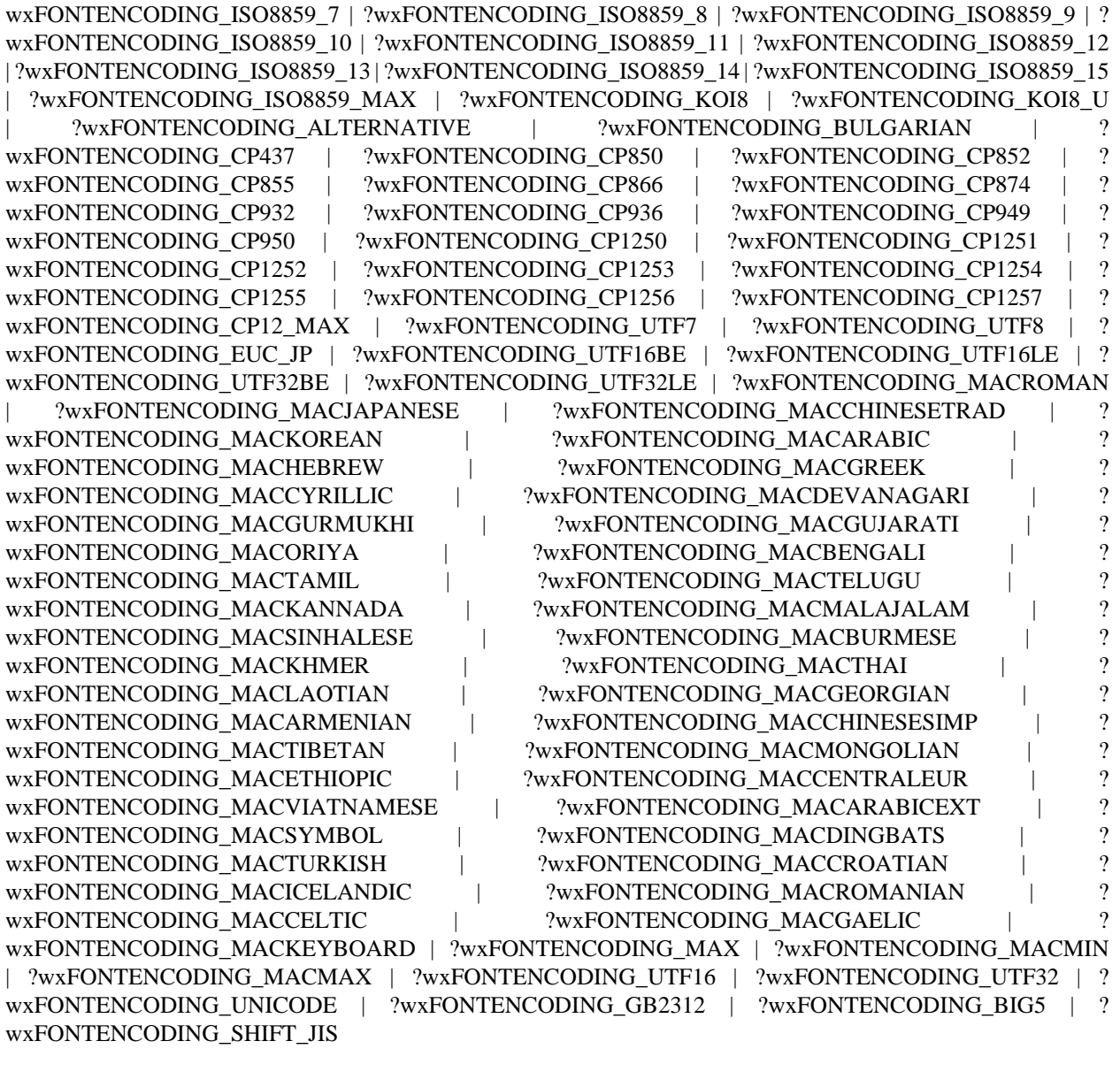

setFaceName(This, FaceName) -> boolean() Types:

```
This = wxFont()
```
**FaceName = unicode:chardata()**

See **[external documentation](href)**.

```
setFamily(This, Family) -> ok
```

```
Types:
```
**This = wxFont()**

**Family = wx:wx\_enum()**
```
Family = ?wxFONTFAMILY_DEFAULT | ?wxFONTFAMILY_DECORATIVE | ?wxFONTFAMILY_ROMAN
  | ?wxFONTFAMILY_SCRIPT | ?wxFONTFAMILY_SWISS | ?wxFONTFAMILY_MODERN | ?
wxFONTFAMILY_TELETYPE | ?wxFONTFAMILY_MAX | ?wxFONTFAMILY_UNKNOWN
setPointSize(This, PointSize) -> ok
Types:
   This = wxFont()
   PointSize = integer()
See external documentation.
setStyle(This, Style) -> ok
Types:
   This = wxFont()
   Style = wx:wx_enum()
See external documentation.
Style = ?wxFONTSTYLE_NORMAL | ?wxFONTSTYLE_ITALIC | ?wxFONTSTYLE_SLANT | ?
wxFONTSTYLE_MAX
setUnderlined(This, Underlined) -> ok
Types:
   This = wxFont()
   Underlined = boolean()
See external documentation.
setWeight(This, Weight) -> ok
Types:
   This = wxFont()
   Weight = integer()
See external documentation.
```

```
destroy(This::wxFont()) -> ok
Destroys this object, do not use object again
```
#### wxFontData

Erlang module

See external documentation: **[wxFontData](href)**.

#### DATA TYPES

wxFontData()

An object reference, The representation is internal and can be changed without notice. It can't be used for comparsion stored on disc or distributed for use on other nodes.

#### Exports

```
new() -> wxFontData()
See external documentation.
new(Data) -> wxFontData()
Types:
   Data = wxFontData()
See external documentation.
enableEffects(This, Flag) -> ok
Types:
   This = wxFontData()
   Flag = boolean()
See external documentation.
getAllowSymbols(This) -> boolean()
Types:
   This = wxFontData()
See external documentation.
getColour(This) -> wx:wx_colour4()
Types:
   This = wxFontData()
See external documentation.
getChosenFont(This) -> wxFont:wxFont()
Types:
   This = wxFontData()
See external documentation.
```

```
getEnableEffects(This) -> boolean()
Types:
   This = wxFontData()
See external documentation.
getInitialFont(This) -> wxFont:wxFont()
Types:
   This = wxFontData()
See external documentation.
getShowHelp(This) -> boolean()
Types:
   This = wxFontData()
See external documentation.
setAllowSymbols(This, Flag) -> ok
Types:
   This = wxFontData()
   Flag = boolean()
See external documentation.
setChosenFont(This, Font) -> ok
Types:
   This = wxFontData()
   Font = wxFont:wxFont()
See external documentation.
setColour(This, Colour) -> ok
Types:
   This = wxFontData()
   Colour = wx:wx_colour()
See external documentation.
setInitialFont(This, Font) -> ok
Types:
   This = wxFontData()
   Font = wxFont:wxFont()
See external documentation.
setRange(This, MinRange, MaxRange) -> ok
Types:
   This = wxFontData()
   MinRange = integer()
```

```
MaxRange = integer()
See external documentation.
setShowHelp(This, Flag) -> ok
Types:
   This = wxFontData()
   Flag = boolean()
```
destroy(This::wxFontData()) -> ok

Destroys this object, do not use object again

# wxFontDialog

Erlang module

See external documentation: **[wxFontDialog](href)**.

This class is derived (and can use functions) from: *wxDialog wxTopLevelWindow wxWindow wxEvtHandler*

#### DATA TYPES

wxFontDialog()

An object reference, The representation is internal and can be changed without notice. It can't be used for comparsion stored on disc or distributed for use on other nodes.

#### Exports

```
new() -> wxFontDialog()
```

```
See external documentation.
```

```
new(Parent, Data) -> wxFontDialog()
Types:
   Parent = wxWindow:wxWindow()
   Data = wxFontData:wxFontData()
```
See **[external documentation](href)**.

```
create(This, Parent, Data) -> boolean()
Types:
   This = wxFontDialog()
   Parent = wxWindow:wxWindow()
   Data = wxFontData:wxFontData()
```

```
getFontData(This) -> wxFontData:wxFontData()
Types:
   This = wxFontDialog()
```

```
See external documentation.
```

```
destroy(This::wxFontDialog()) -> ok
Destroys this object, do not use object again
```
# wxFontPickerCtrl

Erlang module

See external documentation: **[wxFontPickerCtrl](href)**.

This class is derived (and can use functions) from: *wxPickerBase wxControl wxWindow wxEvtHandler*

#### DATA TYPES

wxFontPickerCtrl()

An object reference, The representation is internal and can be changed without notice. It can't be used for comparsion stored on disc or distributed for use on other nodes.

#### Exports

```
new() -> wxFontPickerCtrl()
See external documentation.
new(Parent, Id) -> wxFontPickerCtrl()
Types:
   Parent = wxWindow:wxWindow()
   Id = integer()
Equivalent to new(Parent, Id, []).
new(Parent, Id, Options::[Option]) -> wxFontPickerCtrl()
Types:
   Parent = wxWindow:wxWindow()
   Id = integer()
   Option = {initial, wxFont:wxFont()} | {pos, {X::integer(), Y::integer()}}
   | {size, {W::integer(), H::integer()}} | {style, integer()} | {validator,
   wx:wx_object()}
See external documentation.
create(This, Parent, Id) -> boolean()
Types:
   This = wxFontPickerCtrl()
```
**Id = integer()**

**Parent = wxWindow:wxWindow()**

Equivalent to *create(This, Parent, Id, [])*.

```
create(This, Parent, Id, Options::[Option]) -> boolean()
Types:
   This = wxFontPickerCtrl()
   Parent = wxWindow:wxWindow()
   Id = integer()
   Option = {initial, wxFont:wxFont()} | {pos, {X::integer(), Y::integer()}}
   | {size, {W::integer(), H::integer()}} | {style, integer()} | {validator,
   wx:wx_object()}
```

```
getSelectedFont(This) -> wxFont:wxFont()
Types:
```
**This = wxFontPickerCtrl()**

See **[external documentation](href)**.

```
setSelectedFont(This, F) -> ok
Types:
   This = wxFontPickerCtrl()
   F = wxFont:wxFont()
```
See **[external documentation](href)**.

getMaxPointSize(This) -> integer() Types:

**This = wxFontPickerCtrl()**

See **[external documentation](href)**.

setMaxPointSize(This, Max) -> ok Types: **This = wxFontPickerCtrl()**

**Max = integer()**

See **[external documentation](href)**.

destroy(This::wxFontPickerCtrl()) -> ok

Destroys this object, do not use object again

# wxFontPickerEvent

Erlang module

See external documentation: **[wxFontPickerEvent](href)**.

Use *wxEvtHandler:connect/3* with EventType:

#### **command\_fontpicker\_changed**

See also the message variant *#wxFontPicker{*} event record type.

This class is derived (and can use functions) from: *wxCommandEvent wxEvent*

#### DATA TYPES

wxFontPickerEvent()

An object reference, The representation is internal and can be changed without notice. It can't be used for comparsion stored on disc or distributed for use on other nodes.

#### Exports

```
getFont(This) -> wxFont:wxFont()
```
Types:

**This = wxFontPickerEvent()**

#### wxFrame

Erlang module

See external documentation: **[wxFrame](href)**.

This class is derived (and can use functions) from: *wxTopLevelWindow wxWindow wxEvtHandler*

#### DATA TYPES

wxFrame()

An object reference, The representation is internal and can be changed without notice. It can't be used for comparsion stored on disc or distributed for use on other nodes.

#### Exports

```
new() -> wxFrame()See external documentation.
new(Parent, Id, Title) -> wxFrame()
Types:
   Parent = wxWindow:wxWindow()
   Id = integer()
   Title = unicode:chardata()
Equivalent to new(Parent, Id, Title, []).
new(Parent, Id, Title, Options::[Option]) -> wxFrame()
Types:
   Parent = wxWindow:wxWindow()
   Id = integer()
   Title = unicode:chardata()
   Option = {pos, {X::integer(), Y::integer()}} | {size, {W::integer(),
   H::integer()}} | {style, integer()}
See external documentation.
create(This, Parent, Id, Title) -> boolean()
Types:
   This = wxFrame()
   Parent = wxWindow:wxWindow()
```
**Title = unicode:chardata()**

**Id = integer()**

Equivalent to *create(This, Parent, Id, Title, [])*.

```
create(This, Parent, Id, Title, Options::[Option]) -> boolean()
Types:
   This = wxFrame()
   Parent = wxWindow:wxWindow()
   Id = integer()
   Title = unicode:chardata()
   Option = {pos, {X::integer(), Y::integer()}} | {size, {W::integer(),
   H::integer()}} | {style, integer()}
See external documentation.
createStatusBar(This) -> wxStatusBar:wxStatusBar()
Types:
   This = wxFrame()
Equivalent to createStatusBar(This, []).
createStatusBar(This, Options::[Option]) -> wxStatusBar:wxStatusBar()
Types:
   This = wxFrame()
   Option = {number, integer()} | {style, integer()} | {id, integer()}
See external documentation.
createToolBar(This) -> wxToolBar:wxToolBar()
Types:
   This = wxFrame()
Equivalent to createToolBar(This, []).
createToolBar(This, Options::[Option]) -> wxToolBar:wxToolBar()
Types:
   This = wxFrame()
   Option = {style, integer()} | {id, integer()}
See external documentation.
getClientAreaOrigin(This) -> {X::integer(), Y::integer()}
Types:
   This = wxFrame()
See external documentation.
getMenuBar(This) -> wxMenuBar:wxMenuBar()
Types:
   This = wxFrame()
See external documentation.
```

```
getStatusBar(This) -> wxStatusBar:wxStatusBar()
Types:
   This = wxFrame()
See external documentation.
getStatusBarPane(This) -> integer()
Types:
   This = wxFrame()
See external documentation.
getToolBar(This) -> wxToolBar:wxToolBar()
Types:
   This = wxFrame()
See external documentation.
processCommand(This, Winid) -> boolean()
Types:
   This = wxFrame()
   Winid = integer()
See external documentation.
sendSizeEvent(This) -> ok
Types:
   This = wxFrame()
See external documentation.
setMenuBar(This, Menubar) -> ok
Types:
   This = wxFrame()
   Menubar = wxMenuBar:wxMenuBar()
See external documentation.
setStatusBar(This, Statbar) -> ok
Types:
   This = wxFrame()
   Statbar = wxStatusBar:wxStatusBar()
See external documentation.
setStatusBarPane(This, N) -> ok
Types:
   This = wxFrame()
   N = integer()
See external documentation.
```

```
setStatusText(This, Text) -> ok
Types:
   This = wxFrame()
   Text = unicode:chardata()
Equivalent to setStatusText(This, Text, []).
setStatusText(This, Text, Options::[Option]) -> ok
Types:
   This = wxFrame()
   Text = unicode:chardata()
   Option = {number, integer()}
See external documentation.
setStatusWidths(This, Widths_field) -> ok
Types:
   This = wxFrame()
   Widths_field = [integer()]
See external documentation.
setToolBar(This, Toolbar) -> ok
Types:
   This = wxFrame()
   Toolbar = wxToolBar:wxToolBar()
```

```
See external documentation.
```

```
destroy(This::wxFrame()) -> ok
```
Destroys this object, do not use object again

# wxGBSizerItem

Erlang module

See external documentation: **[wxGBSizerItem](href)**.

This class is derived (and can use functions) from: *wxSizerItem*

#### DATA TYPES

wxGBSizerItem()

An object reference, The representation is internal and can be changed without notice. It can't be used for comparsion stored on disc or distributed for use on other nodes.

## wxGLCanvas

Erlang module

See external documentation: **[wxGLCanvas](href)**.

This class is derived (and can use functions) from: *wxWindow wxEvtHandler*

#### DATA TYPES

#### wxGLCanvas()

An object reference, The representation is internal and can be changed without notice. It can't be used for comparsion stored on disc or distributed for use on other nodes.

#### Exports

```
new(Parent) -> wxGLCanvas()
Types:
   Parent = wxWindow:wxWindow()
Equivalent to new(Parent, []).
new(Parent, Shared) -> wxGLCanvas()
Types:
   Parent = wxWindow:wxWindow()
   Shared = wx:wx_object() | wxGLCanvas()
See external documentation.
Also:
new(Parent, [Option]) -> wxGLCanvas() when
Parent::wxWindow:wxWindow(),
Option :: {'id', integer()}
| {'pos', {X::integer(), Y::integer()}}
| {'size', {W::integer(), H::integer()}}
| {'style', integer()}
| {'name', unicode:chardata()}
| {'attribList', [integer()]}
| {'palette', wxPalette:wxPalette()}.
new(Parent, Shared, Options::[Option]) -> wxGLCanvas()
Types:
   Parent = wxWindow:wxWindow()
   Shared = wx:wx_object() | wxGLCanvas()
   Option = {id, integer()} | {pos, {X::integer(), Y::integer()}}
   | {size, {W::integer(), H::integer()}} | {style, integer()} |
   {name, unicode:chardata()} | {attribList, [integer()]} | {palette,
   wxPalette:wxPalette()}
```

```
getContext(This) -> wx:wx_object()
Types:
   This = wxGLCanvas()
See external documentation.
setCurrent(This) -> ok
Types:
```
**This = wxGLCanvas()**

See **[external documentation](href)**.

swapBuffers(This) -> ok Types: **This = wxGLCanvas()**

See **[external documentation](href)**.

destroy(This::wxGLCanvas()) -> ok Destroys this object, do not use object again

### wxGauge

Erlang module

See external documentation: **[wxGauge](href)**.

This class is derived (and can use functions) from: *wxControl wxWindow wxEvtHandler*

#### DATA TYPES

wxGauge()

An object reference, The representation is internal and can be changed without notice. It can't be used for comparsion stored on disc or distributed for use on other nodes.

#### Exports

```
new() -> wxGauge()
See external documentation.
new(Parent, Id, Range) -> wxGauge()
Types:
   Parent = wxWindow:wxWindow()
   Id = integer()
   Range = integer()
Equivalent to new(Parent, Id, Range, []).
new(Parent, Id, Range, Options::[Option]) -> wxGauge()
Types:
   Parent = wxWindow:wxWindow()
   Id = integer()
   Range = integer()
   Option = {pos, {X::integer(), Y::integer()}} | {size, {W::integer(),
   H::integer()}} | {style, integer()} | {validator, wx:wx_object()}
See external documentation.
create(This, Parent, Id, Range) -> boolean()
Types:
   This = wxGauge()
   Parent = wxWindow:wxWindow()
   Id = integer()
```
**Range = integer()**

Equivalent to *create(This, Parent, Id, Range, [])*.

```
create(This, Parent, Id, Range, Options::[Option]) -> boolean()
Types:
   This = wxGauge()
   Parent = wxWindow:wxWindow()
   Id = integer()
   Range = integer()
   Option = {pos, {X::integer(), Y::integer()}} | {size, {W::integer(),
   H::integer()}} | {style, integer()} | {validator, wx:wx_object()}
See external documentation.
```

```
getRange(This) -> integer()
Types:
   This = wxGauge()
```

```
getValue(This) -> integer()
Types:
   This = wxGauge()
```
See **[external documentation](href)**.

```
isVertical(This) -> boolean()
Types:
```

```
This = wxGauge()
```
See **[external documentation](href)**.

```
setRange(This, R) -> ok
Types:
   This = wxGauge()
   R = integer()
```
See **[external documentation](href)**.

```
setValue(This, Pos) -> ok
Types:
   This = wxGauge()
   Pos = integer()
```

```
pulse(This) -> ok
Types:
   This = wxGauge()
See external documentation.
```
#### destroy(This::wxGauge()) -> ok Destroys this object, do not use object again

# wxGenericDirCtrl

Erlang module

See external documentation: **[wxGenericDirCtrl](href)**.

This class is derived (and can use functions) from: *wxControl wxWindow wxEvtHandler*

### DATA TYPES

wxGenericDirCtrl()

An object reference, The representation is internal and can be changed without notice. It can't be used for comparsion stored on disc or distributed for use on other nodes.

#### Exports

```
new() -> wxGenericDirCtrl()
See external documentation.
new(Parent) -> wxGenericDirCtrl()
Types:
   Parent = wxWindow:wxWindow()
Equivalent to new(Parent, []).
new(Parent, Options::[Option]) -> wxGenericDirCtrl()
Types:
   Parent = wxWindow:wxWindow()
   Option = {id, integer()} | {dir, unicode:chardata()} | {pos,
   {x::integer(), Y::integer()}\} | {size, {W::integer(), H::integer()}}
   | {style, integer()} | {filter, unicode:chardata()} | {defaultFilter,
   integer()}
```

```
create(This, Parent) -> boolean()
Types:
   This = wxGenericDirCtrl()
   Parent = wxWindow:wxWindow()
```

```
Equivalent to create(This, Parent, []).
```

```
create(This, Parent, Options::[Option]) -> boolean()
Types:
   This = wxGenericDirCtrl()
  Parent = wxWindow:wxWindow()
```

```
Option = {id, integer()} | {dir, unicode:chardata()} | {pos,
   {X::integer(), Y::integer()}} | {size, {W::integer(), H::integer()}}
   | {style, integer()} | {filter, unicode:chardata()} | {defaultFilter,
   integer()}
See external documentation.
init(This) -> ok
Types:
   This = wxGenericDirCtrl()
See external documentation.
collapseTree(This) -> ok
Types:
   This = wxGenericDirCtrl()
See external documentation.
expandPath(This, Path) -> boolean()
Types:
   This = wxGenericDirCtrl()
   Path = unicode:chardata()
See external documentation.
getDefaultPath(This) -> unicode:charlist()
Types:
   This = wxGenericDirCtrl()
See external documentation.
getPath(This) -> unicode:charlist()
Types:
   This = wxGenericDirCtrl()
See external documentation.
getFilePath(This) -> unicode:charlist()
Types:
   This = wxGenericDirCtrl()
See external documentation.
getFilter(This) -> unicode:charlist()
Types:
   This = wxGenericDirCtrl()
```

```
getFilterIndex(This) -> integer()
Types:
   This = wxGenericDirCtrl()
See external documentation.
getRootId(This) -> integer()
Types:
   This = wxGenericDirCtrl()
See external documentation.
getTreeCtrl(This) -> wxTreeCtrl:wxTreeCtrl()
Types:
   This = wxGenericDirCtrl()
See external documentation.
reCreateTree(This) -> ok
Types:
   This = wxGenericDirCtrl()
See external documentation.
setDefaultPath(This, Path) -> ok
Types:
   This = wxGenericDirCtrl()
   Path = unicode:chardata()
See external documentation.
setFilter(This, Filter) -> ok
Types:
   This = wxGenericDirCtrl()
   Filter = unicode:chardata()
See external documentation.
setFilterIndex(This, N) -> ok
Types:
   This = wxGenericDirCtrl()
   N = integer()
See external documentation.
setPath(This, Path) -> ok
Types:
   This = wxGenericDirCtrl()
   Path = unicode:chardata()
```
destroy(This::wxGenericDirCtrl()) -> ok Destroys this object, do not use object again

# wxGraphicsBrush

Erlang module

See external documentation: **[wxGraphicsBrush](href)**.

This class is derived (and can use functions) from: *wxGraphicsObject*

#### DATA TYPES

wxGraphicsBrush()

An object reference, The representation is internal and can be changed without notice. It can't be used for comparsion stored on disc or distributed for use on other nodes.

# wxGraphicsContext

Erlang module

See external documentation: **[wxGraphicsContext](href)**.

This class is derived (and can use functions) from: *wxGraphicsObject*

#### DATA TYPES

wxGraphicsContext()

An object reference, The representation is internal and can be changed without notice. It can't be used for comparsion stored on disc or distributed for use on other nodes.

#### Exports

```
create() -> wxGraphicsContext()
```
See **[external documentation](href)**.

```
create(Dc) -> wxGraphicsContext()
```
Types:

```
Dc = wxWindowDC:wxWindowDC() | wxWindow:wxWindow()
```
See **[external documentation](href)**.

```
createPen(This, Pen) -> wxGraphicsPen:wxGraphicsPen()
Types:
   This = wxGraphicsContext()
   Pen = wxPen:wxPen()
See external documentation.
```

```
createBrush(This, Brush) -> wxGraphicsBrush:wxGraphicsBrush()
Types:
```

```
This = wxGraphicsContext()
Brush = wxBrush:wxBrush()
```

```
createRadialGradientBrush(This, Xo, Yo, Xc, Yc, Radius, OColor, CColor) ->
wxGraphicsBrush:wxGraphicsBrush()
Types:
   This = wxGraphicsContext()
   Xo = number()
   Yo = number()
   Xc = number()
   Yc = number()
```

```
Radius = number()
OColor = wx:wx_colour()
CColor = wx:wx_colour()
```
**This function is deprecated:** deprecated function not available in wxWidgets-2.9 and later

```
See external documentation.
```

```
createLinearGradientBrush(This, X1, Y1, X2, Y2, C1, C2) ->
wxGraphicsBrush:wxGraphicsBrush()
Types:
   This = wxGraphicsContext()
   X1 = number()
   Y1 = number()
   X2 = number()
   Y2 = number()
   C1 = wx:wx_colour()
   C2 = wx:wx_colour()
```
**This function is deprecated:** deprecated function not available in wxWidgets-2.9 and later

See **[external documentation](href)**.

```
createFont(This, Font) -> wxGraphicsFont:wxGraphicsFont()
Types:
```

```
This = wxGraphicsContext()
Font = wxFont:wxFont()
```
Equivalent to *createFont(This, Font, [])*.

```
createFont(This, Font, Options::[Option]) -> wxGraphicsFont:wxGraphicsFont()
Types:
```

```
This = wxGraphicsContext()
Font = wxFont:wxFont()
\text{Option} = \{\text{col}, \text{wx:wx\_colour}(\text{)}\}
```
See **[external documentation](href)**.

```
createMatrix(This) -> wxGraphicsMatrix:wxGraphicsMatrix()
```
Types:

```
This = wxGraphicsContext()
```

```
Equivalent to createMatrix(This, []).
```

```
createMatrix(This, Options::[Option]) -> wxGraphicsMatrix:wxGraphicsMatrix()
Types:
   This = wxGraphicsContext()
```

```
Option = {a, number()} | {b, number()} | {c, number()} | {d, number()} |
{tx, number()} | {ty, number()}
```

```
createPath(This) -> wxGraphicsPath:wxGraphicsPath()
Types:
   This = wxGraphicsContext()
See external documentation.
clip(This, Region) -> ok
Types:
   This = wxGraphicsContext()
   Region = wxRegion:wxRegion()
See external documentation.
clip(This, X, Y, W, H) -> ok
Types:
```

```
This = wxGraphicsContext()
X = number()
Y = number()
W = number()
H = number()
```

```
resetClip(This) -> ok
Types:
   This = wxGraphicsContext()
```
See **[external documentation](href)**.

```
drawBitmap(This, Bmp, X, Y, W, H) -> ok
Types:
   This = wxGraphicsContext()
   Bmp = wxBitmap:wxBitmap()
  X = number()
   Y = number()
  W = number()
   H = number()
```

```
drawEllipse(This, X, Y, W, H) -> ok
Types:
   This = wxGraphicsContext()
   X = number()
   Y = number()
   W = number()
   H = number()See external documentation.
```

```
drawIcon(This, Icon, X, Y, W, H) -> ok
Types:
   This = wxGraphicsContext()
   Icon = wxIcon:wxIcon()
   X = number()Y = number()
   W = number()
   H = number()
See external documentation.
drawLines(This, Points) -> ok
Types:
   This = wxGraphicsContext()
   Points = [{X::float(), Y::float()}]
Equivalent to drawLines(This, Points, []).
drawLines(This, Points, Options::[Option]) -> ok
Types:
   This = wxGraphicsContext()
   Points = [{X::float(), Y::float()}]
   Option = {fillStyle, wx:wx_enum()}
See external documentation.
FillStyle = integer
```

```
drawPath(This, Path) -> ok
Types:
   This = wxGraphicsContext()
   Path = wxGraphicsPath:wxGraphicsPath()
```

```
Equivalent to drawPath(This, Path, []).
```

```
drawPath(This, Path, Options::[Option]) -> ok
Types:
   This = wxGraphicsContext()
   Path = wxGraphicsPath:wxGraphicsPath()
   Option = {fillStyle, wx:wx_enum()}
```

```
See external documentation.
FillStyle = integer
```

```
drawRectangle(This, X, Y, W, H) -> ok
Types:
   This = wxGraphicsContext()
   X = number()Y = number()
```

```
W = number()
   H = number()
See external documentation.
drawRoundedRectangle(This, X, Y, W, H, Radius) -> ok
Types:
   This = wxGraphicsContext()
   X = number()
   Y = number()
   W = number()
   H = number()
   Radius = number()
See external documentation.
drawText(This, Str, X, Y) -> ok
Types:
   This = wxGraphicsContext()
   Str = unicode:chardata()
   X = number()Y = number()
See external documentation.
drawText(This, Str, X, Y, Angle) -> ok
Types:
   This = wxGraphicsContext()
   Str = unicode:chardata()
   X = number()Y = number()
   Angle = number()
See external documentation.
Also:
drawText(This, Str, X, Y, BackgroundBrush) -> 'ok' when
This::wxGraphicsContext(), Str::unicode:chardata(), X::number(), Y::number(), Y::number(),
BackgroundBrush::wxGraphicsBrush:wxGraphicsBrush().
drawText(This, Str, X, Y, Angle, BackgroundBrush) -> ok
Types:
   This = wxGraphicsContext()
   Str = unicode:chardata()
   X = number()Y = number()
   Angle = number()
   BackgroundBrush = wxGraphicsBrush:wxGraphicsBrush()
```

```
See external documentation.
```

```
fillPath(This, Path) -> ok
Types:
   This = wxGraphicsContext()
   Path = wxGraphicsPath:wxGraphicsPath()
```

```
Equivalent to fillPath(This, Path, []).
```

```
fillPath(This, Path, Options::[Option]) -> ok
```

```
Types:
```

```
This = wxGraphicsContext()
Path = wxGraphicsPath:wxGraphicsPath()
Option = {fillStyle, wx:wx_enum()}
```

```
See external documentation.
```

```
FillStyle = integer
```

```
strokePath(This, Path) -> ok
```

```
Types:
```

```
This = wxGraphicsContext()
```

```
Path = wxGraphicsPath:wxGraphicsPath()
```

```
See external documentation.
```

```
getPartialTextExtents(This, Text) -> [number()]
Types:
   This = wxGraphicsContext()
   Text = unicode:chardata()
```

```
See external documentation.
```

```
getTextExtent(This, Text) -> Result
Types:
   Result = {Width::number(), Height::number(), Descent::number(),
   ExternalLeading::number()}
   This = wxGraphicsContext()
   Text = unicode:chardata()
```

```
rotate(This, Angle) -> ok
Types:
   This = wxGraphicsContext()
   Angle = number()
```

```
scale(This, XScale, YScale) -> ok
Types:
   This = wxGraphicsContext()
   XScale = number()
   YScale = number()
See external documentation.
translate(This, Dx, Dy) -> ok
Types:
   This = wxGraphicsContext()
   Dx = number()
   Dy = number()
See external documentation.
getTransform(This) -> wxGraphicsMatrix:wxGraphicsMatrix()
Types:
   This = wxGraphicsContext()
See external documentation.
setTransform(This, Matrix) -> ok
Types:
   This = wxGraphicsContext()
   Matrix = wxGraphicsMatrix:wxGraphicsMatrix()
See external documentation.
concatTransform(This, Matrix) -> ok
Types:
   This = wxGraphicsContext()
   Matrix = wxGraphicsMatrix:wxGraphicsMatrix()
See external documentation.
setBrush(This, Brush) -> ok
Types:
   This = wxGraphicsContext()
   Brush = wxGraphicsBrush:wxGraphicsBrush() | wxBrush:wxBrush()
See external documentation.
setFont(This, Font) -> ok
Types:
   This = wxGraphicsContext()
   Font = wxGraphicsFont:wxGraphicsFont()
See external documentation.
```
208 | Ericsson AB. All Rights Reserved.: wxErlang

```
setFont(This, Font, Colour) -> ok
Types:
   This = wxGraphicsContext()
   Font = wxFont:wxFont()
   Colour = wx:wx_colour()
See external documentation.
setPen(This, Pen) -> ok
Types:
   This = wxGraphicsContext()
   Pen = wxPen:wxPen() | wxGraphicsPen:wxGraphicsPen()
See external documentation.
strokeLine(This, X1, Y1, X2, Y2) -> ok
Types:
   This = wxGraphicsContext()
   X1 = number()
   Y1 = number()
   X2 = number()
   Y2 = number()
See external documentation.
strokeLines(This, Points) -> ok
Types:
   This = wxGraphicsContext()
   Points = [{X::float(), Y::float()}]
```

```
See external documentation.
```
destroy(This::wxGraphicsContext()) -> ok Destroys this object, do not use object again

# wxGraphicsFont

Erlang module

See external documentation: **[wxGraphicsFont](href)**.

This class is derived (and can use functions) from: *wxGraphicsObject*

#### DATA TYPES

wxGraphicsFont()

An object reference, The representation is internal and can be changed without notice. It can't be used for comparsion stored on disc or distributed for use on other nodes.

# wxGraphicsMatrix

Erlang module

See external documentation: **[wxGraphicsMatrix](href)**.

This class is derived (and can use functions) from: *wxGraphicsObject*

#### DATA TYPES

wxGraphicsMatrix()

An object reference, The representation is internal and can be changed without notice. It can't be used for comparsion stored on disc or distributed for use on other nodes.

#### Exports

```
concat(This, T) -> ok
Types:
   This = wxGraphicsMatrix()
   T = wxGraphicsMatrix()
```
See **[external documentation](href)**.

```
get(This) -> Result
Types:
   Result = {A::number(), B::number(), C::number(), D::number(),
   Tx::number(), Ty::number()}
   This = wxGraphicsMatrix()
```
See **[external documentation](href)**.

```
invert(This) -> ok
Types:
   This = wxGraphicsMatrix()
See external documentation.
```

```
isEqual(This, T) -> boolean()
```

```
Types:
   This = wxGraphicsMatrix()
   T = wxGraphicsMatrix()
```
See **[external documentation](href)**.

```
isIdentity(This) -> boolean()
Types:
   This = wxGraphicsMatrix()
```

```
rotate(This, Angle) -> ok
Types:
   This = wxGraphicsMatrix()
   Angle = number()
See external documentation.
scale(This, XScale, YScale) -> ok
Types:
   This = wxGraphicsMatrix()
   XScale = number()
   YScale = number()
See external documentation.
translate(This, Dx, Dy) -> ok
Types:
   This = wxGraphicsMatrix()
   Dx = number()Dy = number()
See external documentation.
set(This) -> ok
Types:
   This = wxGraphicsMatrix()
Equivalent to set(This, []).
set(This, Options::[Option]) -> ok
Types:
   This = wxGraphicsMatrix()
   Option = {a, number()} | {b, number()} | {c, number()} | {d, number()} |
   {tx, number()} | {ty, number()}
See external documentation.
transformPoint(This) -> {X::number(), Y::number()}
Types:
   This = wxGraphicsMatrix()
See external documentation.
transformDistance(This) -> {Dx::number(), Dy::number()}
Types:
   This = wxGraphicsMatrix()
See external documentation.
```
# wxGraphicsObject

Erlang module

See external documentation: **[wxGraphicsObject](href)**.

## DATA TYPES

wxGraphicsObject()

An object reference, The representation is internal and can be changed without notice. It can't be used for comparsion stored on disc or distributed for use on other nodes.

#### Exports

```
getRenderer(This) -> wxGraphicsRenderer:wxGraphicsRenderer()
```
Types:

```
This = wxGraphicsObject()
```
See **[external documentation](href)**.

isNull(This) -> boolean()

Types:

**This = wxGraphicsObject()**

See **[external documentation](href)**.

destroy(This::wxGraphicsObject()) -> ok

Destroys this object, do not use object again

# wxGraphicsPath

Erlang module

See external documentation: **[wxGraphicsPath](href)**.

This class is derived (and can use functions) from: *wxGraphicsObject*

#### DATA TYPES

wxGraphicsPath()

An object reference, The representation is internal and can be changed without notice. It can't be used for comparsion stored on disc or distributed for use on other nodes.

#### Exports

```
moveToPoint(This, P) -> ok
Types:
   This = wxGraphicsPath()
   P = \{X::float(), Y::float()See external documentation.
moveToPoint(This, X, Y) -> ok
Types:
   This = wxGraphicsPath()
   X = number()Y = number()
See external documentation.
addArc(This, C, R, StartAngle, EndAngle, Clockwise) -> ok
Types:
   This = wxGraphicsPath()
   C = {X::float(), Y::float()}
   R = number()StartAngle = number()
   EndAngle = number()
   Clockwise = boolean()
See external documentation.
addArc(This, X, Y, R, StartAngle, EndAngle, Clockwise) -> ok
Types:
   This = wxGraphicsPath()
   X = number()Y = number()
```
```
R = number()
StartAngle = number()
EndAngle = number()
Clockwise = boolean()
```

```
See external documentation.
```

```
addArcToPoint(This, X1, Y1, X2, Y2, R) -> ok
Types:
   This = wxGraphicsPath()
   X1 = number()Y1 = number()
  X2 = number()
   Y2 = number()
```
**R = number()**

See **[external documentation](href)**.

```
addCircle(This, X, Y, R) -> ok
Types:
   This = wxGraphicsPath()
   X = number()Y = number()
   R = number()
```
See **[external documentation](href)**.

```
addCurveToPoint(This, C1, C2, E) -> ok
Types:
   This = wxGraphicsPath()
   C1 = {X::float(), Y::float()}
   C2 = {X::float(), Y::float()}
   E = \{X::float(), Y::float()
```
See **[external documentation](href)**.

```
addCurveToPoint(This, Cx1, Cy1, Cx2, Cy2, X, Y) -> ok
Types:
   This = wxGraphicsPath()
   Cx1 = number()
   Cyl = number()Cx2 = number()
   Cy2 = number()
   X = number()Y = number()
```

```
addEllipse(This, X, Y, W, H) -> ok
Types:
  This = wxGraphicsPath()
   X = number()Y = number()
  W = number()
   H = number()
```

```
addLineToPoint(This, P) -> ok
Types:
   This = wxGraphicsPath()
   P = \{X::float(), Y::float()
```

```
See external documentation.
```

```
addLineToPoint(This, X, Y) -> ok
Types:
   This = wxGraphicsPath()
   X = number()Y = number()
```
See **[external documentation](href)**.

```
addPath(This, Path) -> ok
Types:
   This = wxGraphicsPath()
   Path = wxGraphicsPath()
```

```
See external documentation.
```

```
addQuadCurveToPoint(This, Cx, Cy, X, Y) -> ok
Types:
   This = wxGraphicsPath()
  Cx = number()
  Cy = number()
   X = number()Y = number()
```

```
addRectangle(This, X, Y, W, H) -> ok
Types:
  This = wxGraphicsPath()
   X = number()
  Y = number()
   W = number()
```

```
H = number()
See external documentation.
addRoundedRectangle(This, X, Y, W, H, Radius) -> ok
Types:
   This = wxGraphicsPath()
   X = number()Y = number()
   W = number()
   H = number()Radius = number()
See external documentation.
closeSubpath(This) -> ok
Types:
   This = wxGraphicsPath()
See external documentation.
contains(This, C) -> boolean()
Types:
   This = wxGraphicsPath()
   C = {X::float(), Y::float()}
Equivalent to contains(This, C, []).
contains(This, X, Y) -> boolean()
Types:
   This = wxGraphicsPath()
   X = number()Y = number()
See external documentation.
Also:
contains(This, C, [Option]) -> boolean() when
This::wxGraphicsPath(), C::{X::float(), Y::float()},
Option :: {'fillStyle', wx:wx_enum()}.
FillStyle = integer
contains(This, X, Y, Options::[Option]) -> boolean()
Types:
   This = wxGraphicsPath()
   X = number()Y = number()
   Option = {fillStyle, wx:wx_enum()}
```

```
See external documentation.
```
FillStyle = integer

```
getBox(This) -> {X::float(), Y::float(), W::float(), H::float()}
Types:
   This = wxGraphicsPath()
See external documentation.
getCurrentPoint(This) -> {X::float(), Y::float()}
Types:
   This = wxGraphicsPath()
See external documentation.
transform(This, Matrix) -> ok
Types:
   This = wxGraphicsPath()
   Matrix = wxGraphicsMatrix:wxGraphicsMatrix()
See external documentation.
```
# wxGraphicsPen

Erlang module

See external documentation: **[wxGraphicsPen](href)**.

This class is derived (and can use functions) from: *wxGraphicsObject*

## DATA TYPES

wxGraphicsPen()

An object reference, The representation is internal and can be changed without notice. It can't be used for comparsion stored on disc or distributed for use on other nodes.

## wxGraphicsRenderer

Erlang module

See external documentation: **[wxGraphicsRenderer](href)**.

## DATA TYPES

wxGraphicsRenderer()

An object reference, The representation is internal and can be changed without notice. It can't be used for comparsion stored on disc or distributed for use on other nodes.

### Exports

```
getDefaultRenderer() -> wxGraphicsRenderer()
```

```
createContext(This, Dc) -> wxGraphicsContext:wxGraphicsContext()
Types:
   This = wxGraphicsRenderer()
   Dc = wxWindowDC:wxWindowDC() | wxWindow:wxWindow()
See external documentation.
createPen(This, Pen) -> wxGraphicsPen:wxGraphicsPen()
Types:
   This = wxGraphicsRenderer()
   Pen = wxPen:wxPen()
See external documentation.
createBrush(This, Brush) -> wxGraphicsBrush:wxGraphicsBrush()
Types:
   This = wxGraphicsRenderer()
   Brush = wxBrush:wxBrush()
See external documentation.
createLinearGradientBrush(This, X1, Y1, X2, Y2, C1, C2) ->
wxGraphicsBrush:wxGraphicsBrush()
Types:
   This = wxGraphicsRenderer()
   X1 = number()
   Y1 = number()
   X2 = number()
   Y2 = number()
   C1 = wx:wx_colour()
```
#### **C2 = wx:wx\_colour()**

**This function is deprecated:** deprecated function not available in wxWidgets-2.9 and later

See **[external documentation](href)**.

```
createRadialGradientBrush(This, Xo, Yo, Xc, Yc, Radius, OColor, CColor) ->
wxGraphicsBrush:wxGraphicsBrush()
```
Types:

```
This = wxGraphicsRenderer()
Xo = number()
Yo = number()
Xc = number()
Yc = number()
Radius = number()
OColor = wx:wx_colour()
CColor = wx:wx_colour()
```
**This function is deprecated:** deprecated function not available in wxWidgets-2.9 and later

See **[external documentation](href)**.

```
createFont(This, Font) -> wxGraphicsFont:wxGraphicsFont()
Types:
   This = wxGraphicsRenderer()
   Font = wxFont:wxFont()
```
Equivalent to *createFont(This, Font, [])*.

```
createFont(This, Font, Options::[Option]) -> wxGraphicsFont:wxGraphicsFont()
Types:
   This = wxGraphicsRenderer()
```

```
Font = wxFont:wxFont()
```

```
Option = {col, wx:wx_colour()}
```
See **[external documentation](href)**.

```
createMatrix(This) -> wxGraphicsMatrix:wxGraphicsMatrix()
```
Types:

```
This = wxGraphicsRenderer()
```
Equivalent to *createMatrix(This, [])*.

```
createMatrix(This, Options::[Option]) -> wxGraphicsMatrix:wxGraphicsMatrix()
Types:
   This = wxGraphicsRenderer()
```

```
Option = {a, number()} | {b, number()} | {c, number()} | {d, number()} |
{tx, number()} | {ty, number()}
```

```
createPath(This) -> wxGraphicsPath:wxGraphicsPath()
Types:
```
**This = wxGraphicsRenderer()**

## wxGrid

Erlang module

See external documentation: **[wxGrid](href)**.

This class is derived (and can use functions) from: *wxScrolledWindow wxPanel wxWindow wxEvtHandler*

### DATA TYPES

#### wxGrid()

An object reference, The representation is internal and can be changed without notice. It can't be used for comparsion stored on disc or distributed for use on other nodes.

### **Exports**

```
new() -> wxGrid()
```

```
new(Parent, Id) -> wxGrid()
Types:
   Parent = wxWindow:wxWindow()
    Id = integer()
Equivalent to new(Parent, Id, []).
new(Parent, X, Y) -> wxGrid()
Types:
   Parent = wxWindow:wxWindow()
   X = integer()
   Y = integer()
See external documentation.
Also:
new(Parent, Id, [Option]) -> wxGrid() when
Parent::wxWindow:wxWindow(), Id::integer(),
Option :: {'pos', {X::integer(), Y::integer()}}
|\{\text{`size'}, \{\text{W::integer(), H::integer()}\}\}\| {'style', integer()}.
new(Parent, X, Y, Options::[Option]) -> wxGrid()
Types:
   Parent = wxWindow:wxWindow()
```

```
X = integer()
```

```
Y = integer()
   Option = \{w, \text{ integer}() \} | \{h, \text{ integer}() \} | \{style\{style\}, integer()\}See external documentation.
appendCols(This) -> boolean()
Types:
   This = wxGrid()
Equivalent to appendCols(This, []).
appendCols(This, Options::[Option]) -> boolean()
Types:
   This = wxGrid()
   Option = {numCols, integer()} | {updateLabels, boolean()}
See external documentation.
appendRows(This) -> boolean()
Types:
   This = wxGrid()
Equivalent to appendRows(This, []).
appendRows(This, Options::[Option]) -> boolean()
Types:
   This = wxGrid()
   Option = {numRows, integer()} | {updateLabels, boolean()}
See external documentation.
autoSize(This) -> ok
Types:
   This = wxGrid()
See external documentation.
autoSizeColumn(This, Col) -> ok
Types:
   This = wxGrid()
   Col = integer()
Equivalent to autoSizeColumn(This, Col, []).
autoSizeColumn(This, Col, Options::[Option]) -> ok
Types:
   This = wxGrid()
   Col = integer()
   Option = {setAsMin, boolean()}
See external documentation.
```

```
autoSizeColumns(This) -> ok
Types:
   This = wxGrid()
Equivalent to autoSizeColumns(This, []).
autoSizeColumns(This, Options::[Option]) -> ok
Types:
   This = wxGrid()
   Option = {setAsMin, boolean()}
See external documentation.
autoSizeRow(This, Row) -> ok
Types:
   This = wxGrid()
   Row = integer()
Equivalent to autoSizeRow(This, Row, []).
autoSizeRow(This, Row, Options::[Option]) -> ok
Types:
   This = wxGrid()
   Row = integer()
   Option = {setAsMin, boolean()}
See external documentation.
autoSizeRows(This) -> ok
Types:
   This = wxGrid()
Equivalent to autoSizeRows(This, []).
autoSizeRows(This, Options::[Option]) -> ok
Types:
   This = wxGrid()
   Option = {setAsMin, boolean()}
See external documentation.
beginBatch(This) -> ok
Types:
   This = wxGrid()
See external documentation.
blockToDeviceRect(This, TopLeft, BottomRight) -> {X::integer(), Y::integer(),
W::integer(), H::integer()}
```
Types:

```
This = wxGrid()
   TopLeft = {R::integer(), C::integer()}
   BottomRight = {R::integer(), C::integer()}
See external documentation.
canDragColSize(This) -> boolean()
Types:
   This = wxGrid()
See external documentation.
canDragRowSize(This) -> boolean()
Types:
   This = wxGrid()
See external documentation.
canDragGridSize(This) -> boolean()
Types:
   This = wxGrid()
See external documentation.
canEnableCellControl(This) -> boolean()
Types:
   This = wxGrid()
See external documentation.
cellToRect(This, Coords) -> {X::integer(), Y::integer(), W::integer(),
H::integer()}
Types:
   This = wxGrid()
   Coords = {R::integer(), C::integer()}
See external documentation.
cellToRect(This, Row, Col) -> {X::integer(), Y::integer(), W::integer(),
H::integer()}
Types:
   This = wxGrid()
   Row = integer()
   Col = integer()
See external documentation.
clearGrid(This) -> ok
Types:
   This = wxGrid()
```

```
clearSelection(This) -> ok
Types:
   This = wxGrid()
```
See **[external documentation](href)**.

```
createGrid(This, NumRows, NumCols) -> boolean()
Types:
   This = wxGrid()
   NumRows = integer()
   NumCols = integer()
```
Equivalent to *createGrid(This, NumRows, NumCols, [])*.

```
createGrid(This, NumRows, NumCols, Options::[Option]) -> boolean()
Types:
   This = wxGrid()
```

```
NumRows = integer()
NumCols = integer()
Option = {selmode, wx:wx_enum()}
```

```
See external documentation.
```
Selmode = ?wxGrid\_wxGridSelectCells | ?wxGrid wxGridSelectRows | ?wxGrid wxGridSelectColumns

```
deleteCols(This) -> boolean()
Types:
   This = wxGrid()
```
Equivalent to *deleteCols(This, [])*.

```
deleteCols(This, Options::[Option]) -> boolean()
Types:
   This = wxGrid()
   Option = {pos, integer()} | {numCols, integer()} | {updateLabels,
   boolean()}
```

```
deleteRows(This) -> boolean()
Types:
   This = wxGrid()
Equivalent to deleteRows(This, []).
```

```
deleteRows(This, Options::[Option]) -> boolean()
Types:
   This = wxGrid()
```

```
Option = {pos, integer()} | {numRows, integer()} | {updateLabels,
   boolean()}
See external documentation.
disableCellEditControl(This) -> ok
Types:
   This = wxGrid()
See external documentation.
disableDragColSize(This) -> ok
Types:
   This = wxGrid()
See external documentation.
disableDragGridSize(This) -> ok
Types:
   This = wxGrid()
See external documentation.
disableDragRowSize(This) -> ok
Types:
   This = wxGrid()
See external documentation.
enableCellEditControl(This) -> ok
Types:
   This = wxGrid()
Equivalent to enableCellEditControl(This, []).
enableCellEditControl(This, Options::[Option]) -> ok
Types:
   This = wxGrid()
   Option = {enable, boolean()}
See external documentation.
enableDragColSize(This) -> ok
Types:
   This = wxGrid()
Equivalent to enableDragColSize(This, []).
enableDragColSize(This, Options::[Option]) -> ok
Types:
   This = wxGrid()
```

```
Option = {enable, boolean()}
See external documentation.
enableDragGridSize(This) -> ok
Types:
   This = wxGrid()
Equivalent to enableDragGridSize(This, []).
enableDragGridSize(This, Options::[Option]) -> ok
Types:
   This = wxGrid()
   Option = {enable, boolean()}
See external documentation.
enableDragRowSize(This) -> ok
Types:
   This = wxGrid()
Equivalent to enableDragRowSize(This, []).
enableDragRowSize(This, Options::[Option]) -> ok
Types:
   This = wxGrid()
   Option = {enable, boolean()}
See external documentation.
enableEditing(This, Edit) -> ok
Types:
   This = wxGrid()
   Edit = boolean()
See external documentation.
enableGridLines(This) -> ok
Types:
   This = wxGrid()
Equivalent to enableGridLines(This, []).
enableGridLines(This, Options::[Option]) -> ok
Types:
   This = wxGrid()
   Option = {enable, boolean()}
```

```
endBatch(This) -> ok
Types:
   This = wxGrid()
See external documentation.
fit(This) -> ok
Types:
   This = wxGrid()
See external documentation.
forceRefresh(This) -> ok
Types:
   This = wxGrid()
See external documentation.
getBatchCount(This) -> integer()
Types:
   This = wxGrid()
See external documentation.
getCellAlignment(This, Row, Col) -> {Horiz::integer(), Vert::integer()}
Types:
   This = wxGrid()
   Row = integer()
   Col = integer()
See external documentation.
getCellBackgroundColour(This, Row, Col) -> wx:wx_colour4()
Types:
   This = wxGrid()
   Row = integer()
   Col = integer()
See external documentation.
getCellEditor(This, Row, Col) -> wxGridCellEditor:wxGridCellEditor()
Types:
   This = wxGrid()
   Row = integer()
   Col = integer()
See external documentation.
getCellFont(This, Row, Col) -> wxFont:wxFont()
Types:
```
230 | Ericsson AB. All Rights Reserved.: wxErlang

```
This = wxGrid()
Row = integer()
Col = integer()
```

```
getCellRenderer(This, Row, Col) -> wxGridCellRenderer:wxGridCellRenderer()
Types:
   This = wxGrid()
   Row = integer()
   Col = integer()
See external documentation.
```

```
getCellTextColour(This, Row, Col) -> wx:wx_colour4()
Types:
   This = wxGrid()
   Row = integer()
   Col = integer()
```
See **[external documentation](href)**.

```
getCellValue(This, Coords) -> unicode:charlist()
Types:
   This = wxGrid()
   Coords = {R::integer(), C::integer()}
```
See **[external documentation](href)**.

```
getCellValue(This, Row, Col) -> unicode:charlist()
Types:
   This = wxGrid()
   Row = integer()
   Col = integer()
```
See **[external documentation](href)**.

```
getColLabelAlignment(This) -> {Horiz::integer(), Vert::integer()}
Types:
   This = wxGrid()See external documentation.
```

```
getColLabelSize(This) -> integer()
Types:
   This = wxGrid()
```

```
getColLabelValue(This, Col) -> unicode:charlist()
Types:
   This = wxGrid()
   Col = integer()
See external documentation.
getColMinimalAcceptableWidth(This) -> integer()
Types:
   This = wxGrid()
See external documentation.
getDefaultCellAlignment(This) -> {Horiz::integer(), Vert::integer()}
Types:
   This = wxGrid()
See external documentation.
getDefaultCellBackgroundColour(This) -> wx:wx_colour4()
Types:
   This = wxGrid()
See external documentation.
getDefaultCellFont(This) -> wxFont:wxFont()
Types:
   This = wxGrid()
See external documentation.
getDefaultCellTextColour(This) -> wx:wx_colour4()
Types:
   This = wxGrid()
See external documentation.
getDefaultColLabelSize(This) -> integer()
Types:
   This = wxGrid()
See external documentation.
getDefaultColSize(This) -> integer()
Types:
   This = wxGrid()
See external documentation.
getDefaultEditor(This) -> wxGridCellEditor:wxGridCellEditor()
Types:
```
232 | Ericsson AB. All Rights Reserved.: wxErlang

**This = wxGrid()**

See **[external documentation](href)**.

```
getDefaultEditorForCell(This, C) -> wxGridCellEditor:wxGridCellEditor()
Types:
   This = wxGrid()
   C = {R::integer(), C::integer()}
See external documentation.
```

```
getDefaultEditorForCell(This, Row, Col) ->
wxGridCellEditor:wxGridCellEditor()
Types:
   This = wxGrid()
```

```
Row = integer()
Col = integer()
```
See **[external documentation](href)**.

```
getDefaultEditorForType(This, TypeName) ->
wxGridCellEditor:wxGridCellEditor()
```
Types:

```
This = wxGrid()
TypeName = unicode:chardata()
```
See **[external documentation](href)**.

```
getDefaultRenderer(This) -> wxGridCellRenderer:wxGridCellRenderer()
Types:
```
**This = wxGrid()**

See **[external documentation](href)**.

```
getDefaultRendererForCell(This, Row, Col) ->
wxGridCellRenderer:wxGridCellRenderer()
Types:
   This = wxGrid()
```

```
Row = integer()
Col = integer()
```
See **[external documentation](href)**.

```
getDefaultRendererForType(This, TypeName) ->
wxGridCellRenderer:wxGridCellRenderer()
Types:
```

```
This = wxGrid()
TypeName = unicode:chardata()
```

```
getDefaultRowLabelSize(This) -> integer()
Types:
   This = wxGrid()
See external documentation.
getDefaultRowSize(This) -> integer()
Types:
   This = wxGrid()
See external documentation.
getGridCursorCol(This) -> integer()
Types:
   This = wxGrid()
See external documentation.
getGridCursorRow(This) -> integer()
Types:
   This = wxGrid()
See external documentation.
getGridLineColour(This) -> wx:wx_colour4()
Types:
   This = wxGrid()
See external documentation.
gridLinesEnabled(This) -> boolean()
Types:
   This = wxGrid()
See external documentation.
getLabelBackgroundColour(This) -> wx:wx_colour4()
Types:
   This = wxGrid()
See external documentation.
getLabelFont(This) -> wxFont:wxFont()
Types:
   This = wxGrid()
See external documentation.
getLabelTextColour(This) -> wx:wx_colour4()
Types:
   This = wxGrid()
```
234 | Ericsson AB. All Rights Reserved.: wxErlang

```
getNumberCols(This) -> integer()
Types:
   This = wxGrid()
```
See **[external documentation](href)**.

```
getNumberRows(This) -> integer()
Types:
   This = wxGrid()
```
See **[external documentation](href)**.

```
getOrCreateCellAttr(This, Row, Col) -> wxGridCellAttr:wxGridCellAttr()
Types:
   This = wxGrid()
   Row = integer()
   Col = integer()
See external documentation.
```

```
getRowMinimalAcceptableHeight(This) -> integer()
```
Types:

```
This = wxGrid()
```
See **[external documentation](href)**.

```
getRowLabelAlignment(This) -> {Horiz::integer(), Vert::integer()}
Types:
   This = wxGrid()
```
See **[external documentation](href)**.

```
getRowLabelSize(This) -> integer()
Types:
```

```
This = wxGrid()
```
See **[external documentation](href)**.

```
getRowLabelValue(This, Row) -> unicode:charlist()
Types:
   This = wxGrid()
   Row = integer()
```

```
getRowSize(This, Row) -> integer()
Types:
   This = wxGrid()
```

```
Row = integer()
See external documentation.
getScrollLineX(This) -> integer()
Types:
   This = wxGrid()
See external documentation.
getScrollLineY(This) -> integer()
Types:
   This = wxGrid()
See external documentation.
getSelectedCells(This) -> [{R::integer(), C::integer()}]
Types:
   This = wxGrid()
See external documentation.
getSelectedCols(This) -> [integer()]
Types:
   This = wxGrid()
See external documentation.
getSelectedRows(This) -> [integer()]
Types:
   This = wxGrid()
See external documentation.
getSelectionBackground(This) -> wx:wx_colour4()
Types:
   This = wxGrid()
See external documentation.
getSelectionBlockTopLeft(This) -> [{R::integer(), C::integer()}]
Types:
   This = wxGrid()
See external documentation.
getSelectionBlockBottomRight(This) -> [{R::integer(), C::integer()}]
Types:
   This = wxGrid()
See external documentation.
```

```
getSelectionForeground(This) -> wx:wx_colour4()
Types:
   This = wxGrid()
See external documentation.
getViewWidth(This) -> integer()
Types:
   This = wxGrid()
See external documentation.
getGridWindow(This) -> wxWindow:wxWindow()
Types:
   This = wxGrid()
See external documentation.
getGridRowLabelWindow(This) -> wxWindow:wxWindow()
Types:
   This = wxGrid()
See external documentation.
getGridColLabelWindow(This) -> wxWindow:wxWindow()
Types:
   This = wxGrid()
See external documentation.
getGridCornerLabelWindow(This) -> wxWindow:wxWindow()
Types:
   This = wxGrid()
See external documentation.
hideCellEditControl(This) -> ok
Types:
   This = wxGrid()
See external documentation.
insertCols(This) -> boolean()
Types:
   This = wxGrid()
Equivalent to insertCols(This, []).
insertCols(This, Options::[Option]) -> boolean()
Types:
```

```
This = wxGrid()
```

```
Option = {pos, integer()} | {numCols, integer()} | {updateLabels,
   boolean()}
See external documentation.
insertRows(This) -> boolean()
Types:
   This = wxGrid()
Equivalent to insertRows(This, []).
insertRows(This, Options::[Option]) -> boolean()
Types:
   This = wxGrid()
   Option = {pos, integer()} | {numRows, integer()} | {updateLabels,
   boolean()}
See external documentation.
isCellEditControlEnabled(This) -> boolean()
Types:
   This = wxGrid()
See external documentation.
isCurrentCellReadOnly(This) -> boolean()
Types:
   This = wxGrid()
See external documentation.
isEditable(This) -> boolean()
Types:
   This = wxGrid()
See external documentation.
isInSelection(This, Coords) -> boolean()
Types:
   This = wxGrid()
   Coords = {R::integer(), C::integer()}
See external documentation.
isInSelection(This, Row, Col) -> boolean()
Types:
   This = wxGrid()
   Row = integer()
   Col = integer()
See external documentation.
```

```
isReadOnly(This, Row, Col) -> boolean()
Types:
   This = wxGrid()
   Row = integer()
   Col = integer()
See external documentation.
isSelection(This) -> boolean()
Types:
   This = wxGrid()
See external documentation.
isVisible(This, Coords) -> boolean()
Types:
   This = wxGrid()
   Coords = {R::integer(), C::integer()}
Equivalent to isVisible(This, Coords, []).
isVisible(This, Row, Col) -> boolean()
Types:
   This = wxGrid()
   Row = integer()
   Col = integer()
See external documentation.
Also:
isVisible(This, Coords, [Option]) -> boolean() when
This::wxGrid(), Coords::{R::integer(), C::integer()},
Option :: {'wholeCellVisible', boolean()}.
isVisible(This, Row, Col, Options::[Option]) -> boolean()
Types:
   This = wxGrid()
   Row = integer()
   Col = integer()
   Option = {wholeCellVisible, boolean()}
See external documentation.
makeCellVisible(This, Coords) -> ok
Types:
   This = wxGrid()
   Coords = {R::integer(), C::integer()}
```

```
makeCellVisible(This, Row, Col) -> ok
Types:
   This = wxGrid()
   Row = integer()
   Col = integer()
See external documentation.
moveCursorDown(This, ExpandSelection) -> boolean()
Types:
   This = wxGrid()
   ExpandSelection = boolean()
See external documentation.
moveCursorLeft(This, ExpandSelection) -> boolean()
Types:
   This = wxGrid()
   ExpandSelection = boolean()
See external documentation.
moveCursorRight(This, ExpandSelection) -> boolean()
Types:
   This = wxGrid()
   ExpandSelection = boolean()
See external documentation.
moveCursorUp(This, ExpandSelection) -> boolean()
Types:
   This = wxGrid()
   ExpandSelection = boolean()
See external documentation.
moveCursorDownBlock(This, ExpandSelection) -> boolean()
Types:
   This = wxGrid()
   ExpandSelection = boolean()
See external documentation.
moveCursorLeftBlock(This, ExpandSelection) -> boolean()
Types:
   This = wxGrid()
   ExpandSelection = boolean()
See external documentation.
```

```
moveCursorRightBlock(This, ExpandSelection) -> boolean()
Types:
   This = wxGrid()
   ExpandSelection = boolean()
See external documentation.
moveCursorUpBlock(This, ExpandSelection) -> boolean()
Types:
   This = wxGrid()
   ExpandSelection = boolean()
See external documentation.
movePageDown(This) -> boolean()
Types:
   This = wxGrid()
See external documentation.
movePageUp(This) -> boolean()
Types:
   This = wxGrid()
See external documentation.
registerDataType(This, TypeName, Renderer, Editor) -> ok
Types:
   This = wxGrid()
   TypeName = unicode:chardata()
   Renderer = wxGridCellRenderer:wxGridCellRenderer()
   Editor = wxGridCellEditor:wxGridCellEditor()
See external documentation.
saveEditControlValue(This) -> ok
Types:
   This = wxGrid()
See external documentation.
selectAll(This) -> ok
Types:
   This = wxGrid()
See external documentation.
selectBlock(This, TopLeft, BottomRight) -> ok
Types:
   This = wxGrid()
```

```
TopLeft = {R::integer(), C::integer()}
   BottomRight = {R::integer(), C::integer()}
Equivalent to selectBlock(This, TopLeft, BottomRight, []).
selectBlock(This, TopLeft, BottomRight, Options::[Option]) -> ok
Types:
   This = wxGrid()
   TopLeft = {R::integer(), C::integer()}
   BottomRight = {R::integer(), C::integer()}
   Option = {addToSelected, boolean()}
See external documentation.
selectBlock(This, TopRow, LeftCol, BottomRow, RightCol) -> ok
Types:
   This = wxGrid()
   TopRow = integer()
   LeftCol = integer()
   BottomRow = integer()
   RightCol = integer()
Equivalent to selectBlock(This, TopRow, LeftCol, BottomRow, RightCol, []).
selectBlock(This, TopRow, LeftCol, BottomRow, RightCol, Options::[Option]) ->
ok
Types:
   This = wxGrid()
   TopRow = integer()
   LeftCol = integer()
   BottomRow = integer()
   RightCol = integer()
   Option = {addToSelected, boolean()}
See external documentation.
selectCol(This, Col) -> ok
Types:
   This = wxGrid()
   Col = integer()
Equivalent to selectCol(This, Col, []).
selectCol(This, Col, Options::[Option]) -> ok
Types:
   This = wxGrid()
   Col = integer()
   Option = {addToSelected, boolean()}
```

```
See external documentation.
```

```
selectRow(This, Row) -> ok
Types:
   This = wxGrid()
   Row = integer()
Equivalent to selectRow(This, Row, []).
selectRow(This, Row, Options::[Option]) -> ok
Types:
   This = wxGrid()
   Row = integer()
   Option = {addToSelected, boolean()}
See external documentation.
setCellAlignment(This, Align) -> ok
Types:
   This = wxGrid()
   Align = integer()
See external documentation.
setCellAlignment(This, Align, Row, Col) -> ok
Types:
   This = wxGrid()
   Align = integer()
   Row = integer()
   Col = integer()
```

```
setCellAlignment(This, Row, Col, Horiz, Vert) -> ok
Types:
   This = wxGrid()
   Row = integer()
   Col = integer()
   Horiz = integer()
   Vert = integer()
See external documentation.
```

```
setCellBackgroundColour(This, Col) -> ok
Types:
   This = wxGrid()
   Col = wx:wx_colour()
```

```
setCellBackgroundColour(This, Row, Col, Val) -> ok
Types:
   This = wxGrid()
   Row = integer()
   Col = integer()
   Val = wx:wx_colour()
See external documentation.
Also:
setCellBackgroundColour(This, Colour, Row, Col) -> 'ok' when
This::wxGrid(), Colour::wx:wx_colour(), Row::integer(), Col::integer().
setCellEditor(This, Row, Col, Editor) -> ok
Types:
   This = wxGrid()
   Row = integer()
   Col = integer()
   Editor = wxGridCellEditor:wxGridCellEditor()
See external documentation.
setCellFont(This, Row, Col, Val) -> ok
Types:
   This = wxGrid()
   Row = integer()
   Col = integer()
   Val = wxFont:wxFont()
See external documentation.
setCellRenderer(This, Row, Col, Renderer) -> ok
Types:
   This = wxGrid()
   Row = integer()
   Col = integer()
   Renderer = wxGridCellRenderer:wxGridCellRenderer()
See external documentation.
setCellTextColour(This, Col) -> ok
Types:
   This = wxGrid()Col = wx:wx_colour()
See external documentation.
setCellTextColour(This, Row, Col, Val) -> ok
```
Types:

244 | Ericsson AB. All Rights Reserved.: wxErlang

```
This = wxGrid()
Row = integer()
Col = integer()
Val = wx:wx_colour()
```
Also: setCellTextColour(This, Val, Row, Col) -> 'ok' when This::wxGrid(), Val::wx:wx\_colour(), Row::integer(), Col::integer().

```
setCellValue(This, Coords, S) -> ok
Types:
   This = wxGrid()
   Coords = {R::integer(), C::integer()}
   S = unicode:chardata()
```
See **[external documentation](href)**.

setCellValue(This, Row, Col, S) -> ok Types: **This = wxGrid() Row = integer() Col = integer() S = unicode:chardata()**

See **[external documentation](href)**. Also: setCellValue(This, Val, Row, Col) -> 'ok' when This::wxGrid(), Val::unicode:chardata(), Row::integer(), Col::integer().

```
setColAttr(This, Col, Attr) -> ok
Types:
   This = wxGrid()
   Col = integer()
   Attr = wxGridCellAttr:wxGridCellAttr()
```
See **[external documentation](href)**.

```
setColFormatBool(This, Col) -> ok
Types:
   This = wxGrid()
   Col = integer()
```

```
setColFormatNumber(This, Col) -> ok
Types:
   This = wxGrid()
   Col = integer()
```

```
setColFormatFloat(This, Col) -> ok
Types:
   This = wxGrid()
   Col = integer()
Equivalent to setColFormatFloat(This, Col, []).
setColFormatFloat(This, Col, Options::[Option]) -> ok
Types:
   This = wxGrid()
   Col = integer()
   Option = {width, integer()} | {precision, integer()}
See external documentation.
setColFormatCustom(This, Col, TypeName) -> ok
Types:
   This = wxGrid()
   Col = integer()
   TypeName = unicode:chardata()
See external documentation.
setColLabelAlignment(This, Horiz, Vert) -> ok
Types:
   This = wxGrid()
   Horiz = integer()
   Vert = integer()
See external documentation.
setColLabelSize(This, Height) -> ok
Types:
   This = wxGrid()
   Height = integer()
See external documentation.
setColLabelValue(This, Col, Val) -> ok
Types:
   This = wxGrid()
   Col = integer()
   Val = unicode:chardata()
```

```
setColMinimalWidth(This, Col, Width) -> ok
Types:
   This = wxGrid()
   Col = integer()
   Width = integer()
See external documentation.
setColMinimalAcceptableWidth(This, Width) -> ok
Types:
   This = wxGrid()Width = integer()
See external documentation.
setColSize(This, Col, Width) -> ok
Types:
   This = wxGrid()
   Col = integer()
   Width = integer()
See external documentation.
setDefaultCellAlignment(This, Horiz, Vert) -> ok
Types:
   This = wxGrid()
   Horiz = integer()
   Vert = integer()
See external documentation.
setDefaultCellBackgroundColour(This, Val) -> ok
Types:
   This = wxGrid()
   Val = wx:wx_colour()
See external documentation.
setDefaultCellFont(This, Val) -> ok
Types:
   This = wxGrid()
   Val = wxFont:wxFont()
See external documentation.
setDefaultCellTextColour(This, Val) -> ok
Types:
   This = wxGrid()
   Val = wx:wx_colour()
```
wxGrid

```
setDefaultEditor(This, Editor) -> ok
Types:
   This = wxGrid()Editor = wxGridCellEditor:wxGridCellEditor()
See external documentation.
setDefaultRenderer(This, Renderer) -> ok
Types:
   This = wxGrid()
   Renderer = wxGridCellRenderer:wxGridCellRenderer()
See external documentation.
setDefaultColSize(This, Width) -> ok
Types:
   This = wxGrid()
   Width = integer()
Equivalent to setDefaultColSize(This, Width, []).
setDefaultColSize(This, Width, Options::[Option]) -> ok
Types:
   This = wxGrid()
   Width = integer()
   Option = {resizeExistingCols, boolean()}
See external documentation.
setDefaultRowSize(This, Height) -> ok
Types:
   This = wxGrid()
   Height = integer()
Equivalent to setDefaultRowSize(This, Height, []).
setDefaultRowSize(This, Height, Options::[Option]) -> ok
Types:
   This = wxGrid()
   Height = integer()
   Option = {resizeExistingRows, boolean()}
See external documentation.
setGridCursor(This, Row, Col) -> ok
```

```
Types:
   This = wxGrid()
```

```
Row = integer()
   Col = integer()
See external documentation.
setGridLineColour(This, Val) -> ok
Types:
   This = wxGrid()
   Val = wx:wx_colour()
See external documentation.
setLabelBackgroundColour(This, Val) -> ok
Types:
   This = wxGrid()
   Val = wx:wx_colour()
See external documentation.
setLabelFont(This, Val) -> ok
Types:
   This = wxGrid()
   Val = wxFont:wxFont()
See external documentation.
setLabelTextColour(This, Val) -> ok
Types:
   This = wxGrid()
   Val = wx:wx_colour()
See external documentation.
setMargins(This, ExtraWidth, ExtraHeight) -> ok
Types:
   This = wxGrid()
   ExtraWidth = integer()
   ExtraHeight = integer()
See external documentation.
setReadOnly(This, Row, Col) -> ok
Types:
   This = wxGrid()
   Row = integer()
   Col = integer()
Equivalent to setReadOnly(This, Row, Col, []).
```

```
setReadOnly(This, Row, Col, Options::[Option]) -> ok
Types:
   This = wxGrid()
   Row = integer()
   Col = integer()
   Option = {isReadOnly, boolean()}
See external documentation.
setRowAttr(This, Row, Attr) -> ok
Types:
   This = wxGrid()
   Row = integer()
   Attr = wxGridCellAttr:wxGridCellAttr()
See external documentation.
setRowLabelAlignment(This, Horiz, Vert) -> ok
Types:
   This = wxGrid()
   Horiz = integer()
   Vert = integer()
See external documentation.
setRowLabelSize(This, Width) -> ok
Types:
   This = wxGrid()
   Width = integer()
See external documentation.
setRowLabelValue(This, Row, Val) -> ok
Types:
   This = wxGrid()
   Row = integer()
   Val = unicode:chardata()
See external documentation.
setRowMinimalHeight(This, Row, Width) -> ok
Types:
   This = wxGrid()
   Row = integer()
   Width = integer()
See external documentation.
```
```
setRowMinimalAcceptableHeight(This, Width) -> ok
Types:
   This = wxGrid()
   Width = integer()
See external documentation.
setRowSize(This, Row, Height) -> ok
Types:
   This = wxGrid()
   Row = integer()
   Height = integer()
See external documentation.
setScrollLineX(This, X) -> ok
Types:
   This = wxGrid()
   X = integer()
See external documentation.
setScrollLineY(This, Y) -> ok
Types:
   This = wxGrid()
   Y = integer()
See external documentation.
setSelectionBackground(This, C) -> ok
Types:
   This = wxGrid()
   C = wx:wx_colour()
See external documentation.
setSelectionForeground(This, C) -> ok
Types:
   This = wxGrid()
   C = wx:wx\ colour()See external documentation.
setSelectionMode(This, Selmode) -> ok
Types:
   This = wxGrid()
   Selmode = wx:wx_enum()
```

```
See external documentation.
```
Selmode = ?wxGrid\_wxGridSelectCells | ?wxGrid\_wxGridSelectRows | ?wxGrid\_wxGridSelectColumns

```
showCellEditControl(This) -> ok
Types:
   This = wxGrid()
See external documentation.
xToCol(This, X) -> integer()
Types:
   This = wxGrid()
   X = integer()
Equivalent to xToCol(This, X, []).
xToCol(This, X, Options::[Option]) -> integer()
Types:
   This = wxGrid()
   X = integer()
   Option = {clipToMinMax, boolean()}
See external documentation.
xToEdgeOfCol(This, X) -> integer()
Types:
   This = wxGrid()
   X = integer()
See external documentation.
yToEdgeOfRow(This, Y) -> integer()
Types:
   This = wxGrid()
   Y = integer()
See external documentation.
yToRow(This, Y) -> integer()
Types:
   This = wxGrid()
   Y = integer()
See external documentation.
destroy(This::wxGrid()) -> ok
```

```
Destroys this object, do not use object again
```
## wxGridBagSizer

Erlang module

See external documentation: **[wxGridBagSizer](href)**.

This class is derived (and can use functions) from: *wxFlexGridSizer wxGridSizer wxSizer*

### DATA TYPES

wxGridBagSizer()

An object reference, The representation is internal and can be changed without notice. It can't be used for comparsion stored on disc or distributed for use on other nodes.

### Exports

```
new() -> wxGridBagSizer()
Equivalent to new([]).
new(Options::[Option]) -> wxGridBagSizer()
Types:
   Option = {vgap, integer()} | {hgap, integer()}
See external documentation.
add(This, Item) -> wxSizerItem:wxSizerItem()
Types:
   This = wxGridBagSizer()
   Item = wxSizerItem:wxSizerItem() | wxGBSizerItem:wxGBSizerItem()
See external documentation.
add(This, Width, Height) -> wxSizerItem:wxSizerItem()
Types:
   This = wxGridBagSizer()
   Width = integer()
   Height = integer()
See external documentation.
Also:
add(This, Window, Pos) -> wxSizerItem:wxSizerItem() when
This::wxGridBagSizer(), Window::wxWindow:wxWindow() | wxSizer:wxSizer(), Pos::{R::integer(), C::integer()};
(This, Window, [Option]) -> wxSizerItem:wxSizerItem() when
This::wxGridBagSizer(), Window::wxWindow:wxWindow() | wxSizer:wxSizer(),
Option :: {'proportion', integer()}
```

```
| {'flag', integer()}
```

```
| {'border', integer()}
| {'userData', wx:wx_object()}.
add(This, Width, Height, Pos) -> wxSizerItem:wxSizerItem()
Types:
   This = wxGridBagSizer()
   Width = integer()
   Height = integer()
   Pos = {R::integer(), C::integer()}
See external documentation.
Also:
add(This, Width, Height, [Option]) -> wxSizerItem:wxSizerItem() when
This::wxGridBagSizer(), Width::integer(), Height::integer(),
Option :: {'proportion', integer()}
| {'flag', integer()}
| {'border', integer()}
| {'userData', wx:wx_object()};
(This, Window, Pos, [Option]) -> wxSizerItem:wxSizerItem() when
This::wxGridBagSizer(), Window::wxWindow:wxWindow() | wxSizer:wxSizer(), Pos::{R::integer(), C::integer()},
Option :: {'span', {RS::integer(), CS::integer()}}
| {'flag', integer()}
| {'border', integer()}
| {'userData', wx:wx_object()}.
add(This, Width, Height, Pos, Options::[Option]) -> wxSizerItem:wxSizerItem()
Types:
   This = wxGridBagSizer()
   Width = integer()
   Height = integer()
   Pos = {R::integer(), C::integer()}
   Option = {span, {RS::integer(), CS::integer()}} | {flag, integer()} |
   {border, integer()} | {userData, wx:wx_object()}
See external documentation.
calcMin(This) -> {W::integer(), H::integer()}
Types:
   This = wxGridBagSizer()
See external documentation.
checkForIntersection(This, Item) -> boolean()
Types:
   This = wxGridBagSizer()
   Item = wxGBSizerItem:wxGBSizerItem()
```
Equivalent to *checkForIntersection(This, Item, [])*.

```
checkForIntersection(This, Pos, Span) -> boolean()
Types:
   This = wxGridBagSizer()
   Pos = {R::integer(), C::integer()}
   Span = {RS::integer(), CS::integer()}
See external documentation.
Also:checkForIntersection(This, Item, [Option]) -> boolean() when
This::wxGridBagSizer(), Item::wxGBSizerItem:wxGBSizerItem(),
Option :: {'excludeItem', wxGBSizerItem:wxGBSizerItem()}.
checkForIntersection(This, Pos, Span, Options::[Option]) -> boolean()
Types:
   This = wxGridBagSizer()
   Pos = {R::integer(), C::integer()}
   Span = {RS::integer(), CS::integer()}
   Option = {excludeItem, wxGBSizerItem:wxGBSizerItem()}
See external documentation.
findItem(This, Window) -> wxGBSizerItem:wxGBSizerItem()
Types:
   This = wxGridBagSizer()
   Window = wxWindow:wxWindow() | wxSizer:wxSizer()
See external documentation.
findItemAtPoint(This, Pt) -> wxGBSizerItem:wxGBSizerItem()
Types:
   This = wxGridBagSizer()
   Pt = {X::integer(), Y::integer()}
See external documentation.
findItemAtPosition(This, Pos) -> wxGBSizerItem:wxGBSizerItem()
Types:
   This = wxGridBagSizer()
   Pos = {R::integer(), C::integer()}
See external documentation.
findItemWithData(This, UserData) -> wxGBSizerItem:wxGBSizerItem()
Types:
   This = wxGridBagSizer()
   UserData = wx:wx_object()
See external documentation.
```

```
getCellSize(This, Row, Col) -> {W::integer(), H::integer()}
Types:
   This = wxGridBagSizer()
   Row = integer()
   Col = integer()
See external documentation.
getEmptyCellSize(This) -> {W::integer(), H::integer()}
Types:
   This = wxGridBagSizer()
See external documentation.
getItemPosition(This, Index) -> {R::integer(), C::integer()}
Types:
   This = wxGridBagSizer()
   Index = integer()
See external documentation.
Also:
getItemPosition(This, Window) \rightarrow {R::integer(), C::integer()} when
This::wxGridBagSizer(), Window::wxWindow:wxWindow() | wxSizer:wxSizer().
getItemSpan(This, Index) -> {RS::integer(), CS::integer()}
Types:
   This = wxGridBagSizer()
   Index = integer()
See external documentation.
Also:
getItemSpan(This, Window) -> {RS::integer(), CS::integer()} when
This::wxGridBagSizer(), Window::wxWindow:wxWindow() | wxSizer:wxSizer().
setEmptyCellSize(This, Sz) -> ok
Types:
   This = wxGridBagSizer()
   Sz = \{W: \text{integer}(), H: \text{integer}()See external documentation.
setItemPosition(This, Index, Pos) -> boolean()
Types:
   This = wxGridBagSizer()
   Index = integer()
   Pos = {R::integer(), C::integer()}
See external documentation.
Also:
setItemPosition(This, Window, Pos) -> boolean() when
```
This::wxGridBagSizer(), Window::wxWindow:wxWindow() | wxSizer:wxSizer(), Pos::{R::integer(), C::integer()}.

```
setItemSpan(This, Index, Span) -> boolean()
Types:
   This = wxGridBagSizer()
   Index = integer()
   Span = {RS::integer(), CS::integer()}
See external documentation.
Also:
setItemSpan(This, Window, Span) -> boolean() when
This::wxGridBagSizer(), Window::wxWindow:wxWindow() | wxSizer:wxSizer(), Span::{RS::integer(),
CS::integer() }.
destroy(This::wxGridBagSizer()) -> ok
Destroys this object, do not use object again
```
## wxGridCellAttr

Erlang module

See external documentation: **[wxGridCellAttr](href)**.

## DATA TYPES

wxGridCellAttr()

An object reference, The representation is internal and can be changed without notice. It can't be used for comparsion stored on disc or distributed for use on other nodes.

### Exports

```
setTextColour(This, ColText) -> ok
Types:
   This = wxGridCellAttr()
   ColText = wx:wx_colour()
See external documentation.
```

```
setBackgroundColour(This, ColBack) -> ok
Types:
   This = wxGridCellAttr()
   ColBack = wx:wx_colour()
See external documentation.
setFont(This, Font) -> ok
```

```
Types:
   This = wxGridCellAttr()
   Font = wxFont:wxFont()
```

```
setAlignment(This, HAlign, VAlign) -> ok
Types:
   This = wxGridCellAttr()
   HAlign = integer()
   VAlign = integer()
```

```
See external documentation.
```

```
setReadOnly(This) -> ok
Types:
   This = wxGridCellAttr()
Equivalent to setReadOnly(This, []).
```

```
setReadOnly(This, Options::[Option]) -> ok
Types:
   This = wxGridCellAttr()
   Option = {isReadOnly, boolean()}
See external documentation.
setRenderer(This, Renderer) -> ok
Types:
   This = wxGridCellAttr()
   Renderer = wxGridCellRenderer:wxGridCellRenderer()
See external documentation.
setEditor(This, Editor) -> ok
Types:
   This = wxGridCellAttr()
   Editor = wxGridCellEditor:wxGridCellEditor()
See external documentation.
hasTextColour(This) -> boolean()
Types:
   This = wxGridCellAttr()
See external documentation.
hasBackgroundColour(This) -> boolean()
Types:
   This = wxGridCellAttr()
See external documentation.
hasFont(This) -> boolean()
Types:
   This = wxGridCellAttr()
See external documentation.
hasAlignment(This) -> boolean()
Types:
   This = wxGridCellAttr()
See external documentation.
hasRenderer(This) -> boolean()
Types:
   This = wxGridCellAttr()
```

```
hasEditor(This) -> boolean()
Types:
   This = wxGridCellAttr()
See external documentation.
getTextColour(This) -> wx:wx_colour4()
Types:
   This = wxGridCellAttr()
See external documentation.
getBackgroundColour(This) -> wx:wx_colour4()
Types:
   This = wxGridCellAttr()
See external documentation.
getFont(This) -> wxFont:wxFont()
Types:
   This = wxGridCellAttr()
See external documentation.
getAlignment(This) -> {HAlign::integer(), VAlign::integer()}
Types:
   This = wxGridCellAttr()
See external documentation.
getRenderer(This, Grid, Row, Col) -> wxGridCellRenderer:wxGridCellRenderer()
Types:
   This = wxGridCellAttr()
   Grid = wxGrid:wxGrid()
   Row = integer()
   Col = integer()
See external documentation.
getEditor(This, Grid, Row, Col) -> wxGridCellEditor:wxGridCellEditor()
Types:
   This = wxGridCellAttr()
   Grid = wxGrid:wxGrid()
   Row = integer()
   Col = integer()
See external documentation.
isReadOnly(This) -> boolean()
Types:
```
**This = wxGridCellAttr()**

See **[external documentation](href)**.

setDefAttr(This, DefAttr) -> ok Types: **This = wxGridCellAttr() DefAttr = wxGridCellAttr()** See **[external documentation](href)**.

# wxGridCellBoolEditor

Erlang module

See external documentation: **[wxGridCellBoolEditor](href)**.

This class is derived (and can use functions) from: *wxGridCellEditor*

### DATA TYPES

wxGridCellBoolEditor()

An object reference, The representation is internal and can be changed without notice. It can't be used for comparsion stored on disc or distributed for use on other nodes.

### Exports

new() -> wxGridCellBoolEditor()

See **[external documentation](href)**.

isTrueValue(Value) -> boolean()

Types:

**Value = unicode:chardata()**

See **[external documentation](href)**.

```
useStringValues() -> ok
```
Equivalent to *useStringValues([])*.

useStringValues(Options::[Option]) -> ok

Types:

```
Option = {valueTrue, unicode:chardata()} | {valueFalse,
unicode:chardata()}
```
See **[external documentation](href)**.

destroy(This::wxGridCellBoolEditor()) -> ok

# wxGridCellBoolRenderer

Erlang module

See external documentation: **[wxGridCellBoolRenderer](href)**.

This class is derived (and can use functions) from: *wxGridCellRenderer*

## DATA TYPES

wxGridCellBoolRenderer()

An object reference, The representation is internal and can be changed without notice. It can't be used for comparsion stored on disc or distributed for use on other nodes.

### Exports

new() -> wxGridCellBoolRenderer()

See **[external documentation](href)**.

destroy(This::wxGridCellBoolRenderer()) -> ok

# wxGridCellChoiceEditor

Erlang module

```
See external documentation: wxGridCellChoiceEditor.
```
This class is derived (and can use functions) from: *wxGridCellEditor*

## DATA TYPES

wxGridCellChoiceEditor()

An object reference, The representation is internal and can be changed without notice. It can't be used for comparsion stored on disc or distributed for use on other nodes.

## Exports

```
new(Choices) -> wxGridCellChoiceEditor()
```

```
Types:
```

```
Choices = [unicode:chardata()]
```
Equivalent to *new(Choices, [])*.

```
new(Choices, Options::[Option]) -> wxGridCellChoiceEditor()
```
Types:

```
Choices = [unicode:chardata()]
Option = {allowOthers, boolean()}
```
See **[external documentation](href)**.

setParameters(This, Params) -> ok Types: **This = wxGridCellChoiceEditor()**

```
Params = unicode:chardata()
```
See **[external documentation](href)**.

destroy(This::wxGridCellChoiceEditor()) -> ok

## wxGridCellEditor

Erlang module

See external documentation: **[wxGridCellEditor](href)**.

## DATA TYPES

wxGridCellEditor()

An object reference, The representation is internal and can be changed without notice. It can't be used for comparsion stored on disc or distributed for use on other nodes.

#### Exports

```
create(This, Parent, Id, EvtHandler) -> ok
Types:
   This = wxGridCellEditor()
   Parent = wxWindow:wxWindow()
   Id = integer()
   EvtHandler = wxEvtHandler:wxEvtHandler()
```
See **[external documentation](href)**.

```
isCreated(This) -> boolean()
Types:
   This = wxGridCellEditor()
```
See **[external documentation](href)**.

```
setSize(This, Rect) -> ok
Types:
   This = wxGridCellEditor()
   Rect = {X::integer(), Y::integer(), W::integer(), H::integer()}
```

```
See external documentation.
```

```
show(This, Show) -> ok
Types:
   This = wxGridCellEditor()
   Show = boolean()
```
Equivalent to *show(This, Show, [])*.

```
show(This, Show, Options::[Option]) -> ok
Types:
   This = wxGridCellEditor()
   Show = boolean()
   Option = {attr, wxGridCellAttr:wxGridCellAttr()}
```
See **[external documentation](href)**.

```
paintBackground(This, RectCell, Attr) -> ok
Types:
   This = wxGridCellEditor()
   RectCell = {X::integer(), Y::integer(), W::integer(), H::integer()}
   Attr = wxGridCellAttr:wxGridCellAttr()
```
**This function is deprecated:** deprecated function not available in wxWidgets-2.9 and later See **[external documentation](href)**.

```
beginEdit(This, Row, Col, Grid) -> ok
Types:
   This = wxGridCellEditor()
   Row = integer()
   Col = integer()
   Grid = wxGrid:wxGrid()
```
See **[external documentation](href)**.

```
endEdit(This, Row, Col, Grid) -> boolean()
Types:
   This = wxGridCellEditor()
  Row = integer()
   Col = integer()
   Grid = wxGrid:wxGrid()
```
**This function is deprecated:** deprecated function not available in wxWidgets-2.9 and later

See **[external documentation](href)**.

```
reset(This) -> ok
Types:
   This = wxGridCellEditor()
```
See **[external documentation](href)**.

```
startingKey(This, Event) -> ok
Types:
   This = wxGridCellEditor()
   Event = wxKeyEvent:wxKeyEvent()
```

```
startingClick(This) -> ok
Types:
   This = wxGridCellEditor()
See external documentation.
```

```
handleReturn(This, Event) -> ok
Types:
   This = wxGridCellEditor()
   Event = wxKeyEvent:wxKeyEvent()
```
## wxGridCellFloatEditor

Erlang module

See external documentation: **[wxGridCellFloatEditor](href)**.

This class is derived (and can use functions) from: *wxGridCellEditor*

### DATA TYPES

wxGridCellFloatEditor()

An object reference, The representation is internal and can be changed without notice. It can't be used for comparsion stored on disc or distributed for use on other nodes.

### Exports

```
new() -> wxGridCellFloatEditor()
```
Equivalent to *new([])*.

```
new(Options::[Option]) -> wxGridCellFloatEditor()
```
Types:

```
Option = {width, integer()} | {precision, integer()}
```
See **[external documentation](href)**.

```
setParameters(This, Params) -> ok
Types:
   This = wxGridCellFloatEditor()
   Params = unicode:chardata()
```
See **[external documentation](href)**.

destroy(This::wxGridCellFloatEditor()) -> ok

## wxGridCellFloatRenderer

Erlang module

See external documentation: **[wxGridCellFloatRenderer](href)**.

This class is derived (and can use functions) from: *wxGridCellStringRenderer wxGridCellRenderer*

### DATA TYPES

wxGridCellFloatRenderer()

An object reference, The representation is internal and can be changed without notice. It can't be used for comparsion stored on disc or distributed for use on other nodes.

#### Exports

```
new() -> wxGridCellFloatRenderer()
```
Equivalent to *new([])*.

```
new(Options::[Option]) -> wxGridCellFloatRenderer()
```
Types:

```
Option = {width, integer()} | {precision, integer()}
```
See **[external documentation](href)**.

```
getPrecision(This) -> integer()
Types:
   This = wxGridCellFloatRenderer()
```
See **[external documentation](href)**.

```
getWidth(This) -> integer()
Types:
```

```
This = wxGridCellFloatRenderer()
```
See **[external documentation](href)**.

```
setParameters(This, Params) -> ok
Types:
   This = wxGridCellFloatRenderer()
   Params = unicode:chardata()
```

```
setPrecision(This, Precision) -> ok
Types:
   This = wxGridCellFloatRenderer()
```

```
Precision = integer()
See external documentation.
setWidth(This, Width) -> ok
Types:
   This = wxGridCellFloatRenderer()
   Width = integer()
See external documentation.
```
destroy(This::wxGridCellFloatRenderer()) -> ok

# wxGridCellNumberEditor

Erlang module

See external documentation: **[wxGridCellNumberEditor](href)**.

This class is derived (and can use functions) from: *wxGridCellTextEditor wxGridCellEditor*

### DATA TYPES

wxGridCellNumberEditor()

An object reference, The representation is internal and can be changed without notice. It can't be used for comparsion stored on disc or distributed for use on other nodes.

### Exports

```
new() -> wxGridCellNumberEditor()
Equivalent to new([]).
```

```
new(Options::[Option]) -> wxGridCellNumberEditor()
Types:
```

```
Option = \{ \min, \text{ integer}( ) \} | \{ \max, \text{ integer}( ) \}
```
See **[external documentation](href)**.

```
getValue(This) -> unicode:charlist()
Types:
   This = wxGridCellNumberEditor()
```
See **[external documentation](href)**.

setParameters(This, Params) -> ok Types: **This = wxGridCellNumberEditor()**

**Params = unicode:chardata()**

See **[external documentation](href)**.

destroy(This::wxGridCellNumberEditor()) -> ok Destroys this object, do not use object again

## wxGridCellNumberRenderer

Erlang module

See external documentation: **[wxGridCellNumberRenderer](href)**.

This class is derived (and can use functions) from: *wxGridCellStringRenderer wxGridCellRenderer*

### DATA TYPES

wxGridCellNumberRenderer()

An object reference, The representation is internal and can be changed without notice. It can't be used for comparsion stored on disc or distributed for use on other nodes.

## Exports

new() -> wxGridCellNumberRenderer()

See **[external documentation](href)**.

destroy(This::wxGridCellNumberRenderer()) -> ok

## wxGridCellRenderer

Erlang module

See external documentation: **[wxGridCellRenderer](href)**.

## DATA TYPES

wxGridCellRenderer()

An object reference, The representation is internal and can be changed without notice. It can't be used for comparsion stored on disc or distributed for use on other nodes.

#### Exports

```
draw(This, Grid, Attr, Dc, Rect, Row, Col, IsSelected) -> ok
Types:
   This = wxGridCellRenderer()
   Grid = wxGrid:wxGrid()
   Attr = wxGridCellAttr:wxGridCellAttr()
   DC = wxDC: wxDC()Rect = {X::integer(), Y::integer(), W::integer(), H::integer()}
   Row = integer()
   Col = integer()
   IsSelected = boolean()
```
See **[external documentation](href)**.

```
getBestSize(This, Grid, Attr, Dc, Row, Col) -> {W::integer(), H::integer()}
Types:
   This = wxGridCellRenderer()
   Grid = wxGrid:wxGrid()
   Attr = wxGridCellAttr:wxGridCellAttr()
   DC = wxDC: wxDC()Row = integer()
   Col = integer()
```
## wxGridCellStringRenderer

Erlang module

See external documentation: **[wxGridCellStringRenderer](href)**.

This class is derived (and can use functions) from: *wxGridCellRenderer*

### DATA TYPES

wxGridCellStringRenderer()

An object reference, The representation is internal and can be changed without notice. It can't be used for comparsion stored on disc or distributed for use on other nodes.

### Exports

new() -> wxGridCellStringRenderer()

See **[external documentation](href)**.

destroy(This::wxGridCellStringRenderer()) -> ok

## wxGridCellTextEditor

Erlang module

See external documentation: **[wxGridCellTextEditor](href)**.

This class is derived (and can use functions) from: *wxGridCellEditor*

## DATA TYPES

wxGridCellTextEditor()

An object reference, The representation is internal and can be changed without notice. It can't be used for comparsion stored on disc or distributed for use on other nodes.

### Exports

new() -> wxGridCellTextEditor()

See **[external documentation](href)**.

setParameters(This, Params) -> ok

Types:

**This = wxGridCellTextEditor()**

**Params = unicode:chardata()**

See **[external documentation](href)**.

destroy(This::wxGridCellTextEditor()) -> ok

## wxGridEvent

Erlang module

See external documentation: **[wxGridEvent](href)**.

Use *wxEvtHandler:connect/3* with EventType:

**grid\_cell\_left\_click**, **grid\_cell\_right\_click**, **grid\_cell\_left\_dclick**, **grid\_cell\_right\_dclick**, **grid\_label\_left\_click**, **grid\_label\_right\_click**, **grid\_label\_left\_dclick**, **grid\_label\_right\_dclick**, **grid\_row\_size**, **grid\_col\_size**, **grid\_range\_select**, **grid\_cell\_change**, **grid\_select\_cell**, **grid\_editor\_shown**, **grid\_editor\_hidden**, **grid\_editor\_created**, **grid\_cell\_begin\_drag**

See also the message variant *#wxGrid{*} event record type.

This class is derived (and can use functions) from: *wxNotifyEvent wxCommandEvent wxEvent*

### DATA TYPES

#### wxGridEvent()

An object reference, The representation is internal and can be changed without notice. It can't be used for comparsion stored on disc or distributed for use on other nodes.

#### Exports

```
altDown(This) -> boolean()
Types:
   This = wxGridEvent()
See external documentation.
```

```
controlDown(This) -> boolean()
Types:
```
**This = wxGridEvent()**

See **[external documentation](href)**.

```
getCol(This) -> integer()
Types:
   This = wxGridEvent()
```
See **[external documentation](href)**.

```
getPosition(This) -> {X::integer(), Y::integer()}
Types:
   This = wxGridEvent()
```

```
getRow(This) -> integer()
Types:
   This = wxGridEvent()
See external documentation.
metaDown(This) -> boolean()
Types:
   This = wxGridEvent()
See external documentation.
selecting(This) -> boolean()
Types:
   This = wxGridEvent()
See external documentation.
shiftDown(This) -> boolean()
Types:
   This = wxGridEvent()
```
## wxGridSizer

Erlang module

See external documentation: **[wxGridSizer](href)**.

This class is derived (and can use functions) from: *wxSizer*

## DATA TYPES

#### wxGridSizer()

An object reference, The representation is internal and can be changed without notice. It can't be used for comparsion stored on disc or distributed for use on other nodes.

#### Exports

```
new(Cols) -> wxGridSizer()
Types:
   Cols = integer()
Equivalent to new(Cols, []).
new(Cols, Options::[Option]) -> wxGridSizer()
Types:
   Cols = integer()
   Option = {vgap, integer()} | {hgap, integer()}
See external documentation.
new(Rows, Cols, Vgap, Hgap) -> wxGridSizer()
Types:
   Rows = integer()
   Cols = integer()
   Vgap = integer()
   Hgap = integer()
See external documentation.
getCols(This) -> integer()
Types:
   This = wxGridSizer()
See external documentation.
getHGap(This) -> integer()
Types:
   This = wxGridSizer()
See external documentation.
```

```
getRows(This) -> integer()
Types:
   This = wxGridSizer()
See external documentation.
getVGap(This) -> integer()
Types:
   This = wxGridSizer()
See external documentation.
setCols(This, Cols) -> ok
Types:
   This = wxGridSizer()
   Cols = integer()
See external documentation.
setHGap(This, Gap) -> ok
Types:
   This = wxGridSizer()
   Gap = integer()
See external documentation.
setRows(This, Rows) -> ok
Types:
   This = wxGridSizer()
   Rows = integer()
See external documentation.
setVGap(This, Gap) -> ok
Types:
   This = wxGridSizer()
   Gap = integer()
See external documentation.
destroy(This::wxGridSizer()) -> ok
```
## wxHelpEvent

Erlang module

See external documentation: **[wxHelpEvent](href)**.

Use *wxEvtHandler:connect/3* with EventType:

#### **help**, **detailed\_help**

See also the message variant *#wxHelp{*} event record type.

This class is derived (and can use functions) from: *wxEvent*

### DATA TYPES

wxHelpEvent()

An object reference, The representation is internal and can be changed without notice. It can't be used for comparsion stored on disc or distributed for use on other nodes.

## Exports

```
getOrigin(This) -> wx:wx_enum()
Types:
```

```
This = wxHelpEvent()
```

```
See external documentation.
```
Res = ?wxHelpEvent\_Origin\_Unknown | ?wxHelpEvent\_Origin\_Keyboard | ?wxHelpEvent\_Origin\_HelpButton

```
getPosition(This) -> {X::integer(), Y::integer()}
```
Types:

**This = wxHelpEvent()**

See **[external documentation](href)**.

```
setOrigin(This, Origin) -> ok
Types:
   This = wxHelpEvent()
   Origin = wx:wx_enum()
```
See **[external documentation](href)**.

Origin = ?wxHelpEvent\_Origin\_Unknown | ?wxHelpEvent\_Origin\_Keyboard | ?wxHelpEvent\_Origin\_HelpButton

```
setPosition(This, Pos) -> ok
Types:
   This = wxHelpEvent()
   Pos = {X::integer(), Y::integer()}
```
## wxHtmlEasyPrinting

Erlang module

See external documentation: **[wxHtmlEasyPrinting](href)**.

## DATA TYPES

wxHtmlEasyPrinting()

An object reference, The representation is internal and can be changed without notice. It can't be used for comparsion stored on disc or distributed for use on other nodes.

### Exports

```
new() -> wxHtmlEasyPrinting()
```
Equivalent to *new([])*.

```
new(Options::[Option]) -> wxHtmlEasyPrinting()
```
Types:

```
Option = {name, unicode:chardata()} | {parentWindow, wxWindow:wxWindow()}
See external documentation.
```

```
getPrintData(This) -> wxPrintData:wxPrintData()
```
Types:

```
This = wxHtmlEasyPrinting()
```
See **[external documentation](href)**.

```
getPageSetupData(This) -> wxPageSetupDialogData:wxPageSetupDialogData()
```
Types:

```
This = wxHtmlEasyPrinting()
```

```
previewFile(This, Htmlfile) -> boolean()
Types:
   This = wxHtmlEasyPrinting()
   Htmlfile = unicode:chardata()
```

```
See external documentation.
```

```
previewText(This, Htmltext) -> boolean()
Types:
   This = wxHtmlEasyPrinting()
   Htmltext = unicode:chardata()
```

```
Equivalent to previewText(This, Htmltext, []).
```

```
previewText(This, Htmltext, Options::[Option]) -> boolean()
Types:
   This = wxHtmlEasyPrinting()
   Htmltext = unicode:chardata()
   Option = {basepath, unicode:chardata()}
See external documentation.
printFile(This, Htmlfile) -> boolean()
Types:
   This = wxHtmlEasyPrinting()
   Htmlfile = unicode:chardata()
See external documentation.
printText(This, Htmltext) -> boolean()
Types:
   This = wxHtmlEasyPrinting()
   Htmltext = unicode:chardata()
Equivalent to printText(This, Htmltext, []).
printText(This, Htmltext, Options::[Option]) -> boolean()
Types:
   This = wxHtmlEasyPrinting()
   Htmltext = unicode:chardata()
   Option = {basepath, unicode:chardata()}
See external documentation.
pageSetup(This) -> ok
Types:
   This = wxHtmlEasyPrinting()
See external documentation.
setFonts(This, Normal_face, Fixed_face) -> ok
Types:
   This = wxHtmlEasyPrinting()
   Normal_face = unicode:chardata()
   Fixed_face = unicode:chardata()
Equivalent to setFonts(This, Normal_face, Fixed_face, []).
setFonts(This, Normal face, Fixed face, Options::[Option]) -> ok
Types:
   This = wxHtmlEasyPrinting()
   Normal_face = unicode:chardata()
```
**Fixed\_face = unicode:chardata()**

```
Option = {sizes, [integer()]}
See external documentation.
setHeader(This, Header) -> ok
Types:
   This = wxHtmlEasyPrinting()
   Header = unicode:chardata()
Equivalent to setHeader(This, Header, []).
setHeader(This, Header, Options::[Option]) -> ok
Types:
   This = wxHtmlEasyPrinting()
   Header = unicode:chardata()
   Option = {pg, integer()}
See external documentation.
setFooter(This, Footer) -> ok
Types:
   This = wxHtmlEasyPrinting()
   Footer = unicode:chardata()
Equivalent to setFooter(This, Footer, []).
setFooter(This, Footer, Options::[Option]) -> ok
Types:
   This = wxHtmlEasyPrinting()
   Footer = unicode:chardata()
   Option = {pg, integer()}
See external documentation.
destroy(This::wxHtmlEasyPrinting()) -> ok
```
## wxHtmlLinkEvent

Erlang module

See external documentation: **[wxHtmlLinkEvent](href)**.

Use *wxEvtHandler:connect/3* with EventType:

#### **command\_html\_link\_clicked**

See also the message variant *#wxHtmlLink{*} event record type.

This class is derived (and can use functions) from: *wxCommandEvent wxEvent*

### DATA TYPES

wxHtmlLinkEvent()

An object reference, The representation is internal and can be changed without notice. It can't be used for comparsion stored on disc or distributed for use on other nodes.

### Exports

getLinkInfo(This) -> wx:wx\_wxHtmlLinkInfo() Types:

**This = wxHtmlLinkEvent()**

## wxHtmlWindow

Erlang module

See external documentation: **[wxHtmlWindow](href)**.

This class is derived (and can use functions) from: *wxScrolledWindow wxPanel wxWindow wxEvtHandler*

## DATA TYPES

wxHtmlWindow()

An object reference, The representation is internal and can be changed without notice. It can't be used for comparsion stored on disc or distributed for use on other nodes.

### Exports

```
new() -> wxHtmlWindow()
See external documentation.
new(Parent) -> wxHtmlWindow()
Types:
   Parent = wxWindow:wxWindow()
Equivalent to new(Parent, []).
new(Parent, Options::[Option]) -> wxHtmlWindow()
Types:
   Parent = wxWindow:wxWindow()
   Option = {id, integer()} | {pos, {X::integer(), Y::integer()}} | {size,
   {W::integer(), H::integer()}} | {style, integer()}
See external documentation.
appendToPage(This, Source) -> boolean()
Types:
   This = wxHtmlWindow()
   Source = unicode:chardata()
See external documentation.
getOpenedAnchor(This) -> unicode:charlist()
Types:
   This = wxHtmlWindow()
```

```
getOpenedPage(This) -> unicode:charlist()
Types:
   This = wxHtmlWindow()
See external documentation.
getOpenedPageTitle(This) -> unicode:charlist()
Types:
   This = wxHtmlWindow()
See external documentation.
getRelatedFrame(This) -> wxFrame:wxFrame()
Types:
   This = wxHtmlWindow()
See external documentation.
historyBack(This) -> boolean()
Types:
   This = wxHtmlWindow()
See external documentation.
historyCanBack(This) -> boolean()
Types:
   This = wxHtmlWindow()
See external documentation.
historyCanForward(This) -> boolean()
Types:
   This = wxHtmlWindow()
See external documentation.
historyClear(This) -> ok
Types:
   This = wxHtmlWindow()
See external documentation.
historyForward(This) -> boolean()
Types:
   This = wxHtmlWindow()
See external documentation.
loadFile(This, Filename) -> boolean()
Types:
   This = wxHtmlWindow()
```
```
Filename = unicode:chardata()
See external documentation.
loadPage(This, Location) -> boolean()
Types:
   This = wxHtmlWindow()
   Location = unicode:chardata()
```

```
selectAll(This) -> ok
Types:
   This = wxHtmlWindow()
See external documentation.
```
selectionToText(This) -> unicode:charlist() Types: **This = wxHtmlWindow()**

See **[external documentation](href)**.

```
selectLine(This, Pos) -> ok
Types:
   This = wxHtmlWindow()
   Pos = {X::integer(), Y::integer()}
See external documentation.
```

```
selectWord(This, Pos) -> ok
Types:
   This = wxHtmlWindow()
   Pos = {X::integer(), Y::integer()}
```
See **[external documentation](href)**.

```
setBorders(This, B) -> ok
Types:
   This = wxHtmlWindow()
   B = integer()
```

```
setFonts(This, Normal face, Fixed face) -> ok
Types:
   This = wxHtmlWindow()
   Normal_face = unicode:chardata()
   Fixed_face = unicode:chardata()
Equivalent to setFonts(This, Normal_face, Fixed_face, []).
```

```
setFonts(This, Normal face, Fixed face, Options::[Option]) -> ok
Types:
   This = wxHtmlWindow()
   Normal_face = unicode:chardata()
   Fixed_face = unicode:chardata()
   Option = {sizes, integer()}
See external documentation.
setPage(This, Source) -> boolean()
Types:
   This = wxHtmlWindow()
   Source = unicode:chardata()
See external documentation.
setRelatedFrame(This, Frame, Format) -> ok
Types:
   This = wxHtmlWindow()
   Frame = wxFrame:wxFrame()
   Format = unicode:chardata()
See external documentation.
setRelatedStatusBar(This, Bar) -> ok
Types:
   This = wxHtmlWindow()
   Bar = integer()
See external documentation.
toText(This) -> unicode:charlist()
Types:
   This = wxHtmlWindow()
See external documentation.
destroy(This::wxHtmlWindow()) -> ok
Destroys this object, do not use object again
```
## wxIcon

Erlang module

See external documentation: **[wxIcon](href)**.

This class is derived (and can use functions) from: *wxBitmap*

### DATA TYPES

wxIcon()

An object reference, The representation is internal and can be changed without notice. It can't be used for comparsion stored on disc or distributed for use on other nodes.

### Exports

new() -> wxIcon()

See **[external documentation](href)**.

```
new(Filename) -> wxIcon()
```
Types:

**Filename = unicode:chardata()**

See **[external documentation](href)**. Also:  $new(Loc)$  -> wxIcon() when Loc::wx:wx\_object().

Type = ?wxBITMAP\_TYPE\_INVALID | ?wxBITMAP\_TYPE\_BMP | ?wxBITMAP\_TYPE\_BMP\_RESOURCE | ?wxBITMAP\_TYPE\_RESOURCE | ?wxBITMAP\_TYPE\_ICO | ?wxBITMAP\_TYPE\_ICO\_RESOURCE | ?wxBITMAP\_TYPE\_CUR | ?wxBITMAP\_TYPE\_CUR\_RESOURCE | ?wxBITMAP\_TYPE\_XBM | ? wxBITMAP\_TYPE\_XBM\_DATA | ?wxBITMAP\_TYPE\_XPM | ?wxBITMAP\_TYPE\_XPM\_DATA | ? wxBITMAP\_TYPE\_TIF | ?wxBITMAP\_TYPE\_TIF\_RESOURCE | ?wxBITMAP\_TYPE\_GIF | ? wxBITMAP\_TYPE\_GIF\_RESOURCE | ?wxBITMAP\_TYPE\_PNG | ?wxBITMAP\_TYPE\_PNG\_RESOURCE | ?wxBITMAP\_TYPE\_JPEG | ?wxBITMAP\_TYPE\_JPEG\_RESOURCE | ?wxBITMAP\_TYPE\_PNM | ? wxBITMAP\_TYPE\_PNM\_RESOURCE | ?wxBITMAP\_TYPE\_PCX | ?wxBITMAP\_TYPE\_PCX\_RESOURCE | ?wxBITMAP\_TYPE\_PICT | ?wxBITMAP\_TYPE\_PICT\_RESOURCE | ?wxBITMAP\_TYPE\_ICON | ? wxBITMAP\_TYPE\_ICON\_RESOURCE | ?wxBITMAP\_TYPE\_ANI | ?wxBITMAP\_TYPE\_IFF | ? wxBITMAP\_TYPE\_TGA  $\qquad$  | ?wxBITMAP\_TYPE\_MACCURSOR | ? wxBITMAP\_TYPE\_MACCURSOR\_RESOURCE | ?wxBITMAP\_TYPE\_ANY

```
new(Filename, Options::[Option]) -> wxIcon()
Types:
   Filename = unicode:chardata()
   Option = {type, wx:wx_enum()} | {desiredWidth, integer()} |
   {desiredHeight, integer()}
```
Type = ?wxBITMAP\_TYPE\_INVALID | ?wxBITMAP\_TYPE\_BMP | ?wxBITMAP\_TYPE\_BMP\_RESOURCE | ?wxBITMAP\_TYPE\_RESOURCE | ?wxBITMAP\_TYPE\_ICO | ?wxBITMAP\_TYPE\_ICO\_RESOURCE | ?wxBITMAP\_TYPE\_CUR | ?wxBITMAP\_TYPE\_CUR\_RESOURCE | ?wxBITMAP\_TYPE\_XBM | ? wxBITMAP\_TYPE\_XBM\_DATA | ?wxBITMAP\_TYPE\_XPM | ?wxBITMAP\_TYPE\_XPM\_DATA | ? wxBITMAP\_TYPE\_TIF | ?wxBITMAP\_TYPE\_TIF\_RESOURCE | ?wxBITMAP\_TYPE\_GIF | ? wxBITMAP\_TYPE\_GIF\_RESOURCE | ?wxBITMAP\_TYPE\_PNG | ?wxBITMAP\_TYPE\_PNG\_RESOURCE | ?wxBITMAP\_TYPE\_JPEG | ?wxBITMAP\_TYPE\_JPEG\_RESOURCE | ?wxBITMAP\_TYPE\_PNM | ? wxBITMAP\_TYPE\_PNM\_RESOURCE | ?wxBITMAP\_TYPE\_PCX | ?wxBITMAP\_TYPE\_PCX\_RESOURCE | ?wxBITMAP\_TYPE\_PICT | ?wxBITMAP\_TYPE\_PICT\_RESOURCE | ?wxBITMAP\_TYPE\_ICON | ? wxBITMAP\_TYPE\_ICON\_RESOURCE | ?wxBITMAP\_TYPE\_ANI | ?wxBITMAP\_TYPE\_IFF | ? wxBITMAP\_TYPE\_TGA  $\qquad$  ?wxBITMAP\_TYPE\_MACCURSOR | ? wxBITMAP\_TYPE\_MACCURSOR\_RESOURCE | ?wxBITMAP\_TYPE\_ANY

copyFromBitmap(This, Bmp) -> ok Types:

**This = wxIcon()**

**Bmp = wxBitmap:wxBitmap()**

See **[external documentation](href)**.

destroy(This::wxIcon()) -> ok

Destroys this object, do not use object again

# wxIconBundle

Erlang module

See external documentation: **[wxIconBundle](href)**.

new() -> wxIconBundle()

## DATA TYPES

wxIconBundle()

An object reference, The representation is internal and can be changed without notice. It can't be used for comparsion stored on disc or distributed for use on other nodes.

#### Exports

```
See external documentation.
new(Ic) -> wxIconBundle()
Types:
   Ic = wxIconBundle() | wxIcon:wxIcon()
See external documentation.
new(File, Type) -> wxIconBundle()
Types:
   File = unicode:chardata()
   Type = integer()
See external documentation.
addIcon(This, Icon) -> ok
Types:
   This = wxIconBundle()
   Icon = wxIcon:wxIcon()
See external documentation.
addIcon(This, File, Type) -> ok
Types:
   This = wxIconBundle()
   File = unicode:chardata()
   Type = integer()
See external documentation.
getIcon(This) -> wxIcon:wxIcon()
Types:
```
**This = wxIconBundle()**

Equivalent to *getIcon(This, [])*.

getIcon(This, Options::[Option]) -> wxIcon:wxIcon() Types: **This = wxIconBundle() Option = {size, integer()}** See **[external documentation](href)**. Also:

getIcon(This, Size) -> wxIcon:wxIcon() when This::wxIconBundle(), Size::{W::integer(), H::integer()}.

destroy(This::wxIconBundle()) -> ok

Destroys this object, do not use object again

# wxIconizeEvent

Erlang module

#### See external documentation: **[wxIconizeEvent](href)**.

Use *wxEvtHandler:connect/3* with EventType:

#### **iconize**

See also the message variant *#wxIconize{*} event record type.

This class is derived (and can use functions) from: *wxEvent*

## DATA TYPES

wxIconizeEvent()

An object reference, The representation is internal and can be changed without notice. It can't be used for comparsion stored on disc or distributed for use on other nodes.

## Exports

```
iconized(This) -> boolean()
Types:
```
**This = wxIconizeEvent()**

# wxIdleEvent

Erlang module

See external documentation: **[wxIdleEvent](href)**.

Use *wxEvtHandler:connect/3* with EventType:

**idle**

See also the message variant *#wxIdle{*} event record type.

This class is derived (and can use functions) from: *wxEvent*

## DATA TYPES

wxIdleEvent()

An object reference, The representation is internal and can be changed without notice. It can't be used for comparsion stored on disc or distributed for use on other nodes.

### Exports

```
canSend(Win) -> boolean()
```
Types:

```
Win = wxWindow:wxWindow()
```
**This function is deprecated:** deprecated function not available in wxWidgets-2.9 and later

#### See **[external documentation](href)**.

```
getMode() -> wx:wx_enum()
See external documentation.
Res = ?wxIDLE_PROCESS_ALL | ?wxIDLE_PROCESS_SPECIFIED
```

```
requestMore(This) -> ok
Types:
```

```
This = wxIdleEvent()
```
Equivalent to *requestMore(This, [])*.

```
requestMore(This, Options::[Option]) -> ok
Types:
   This = wxIdleEvent()
   Option = {needMore, boolean()}
See external documentation.
```

```
moreRequested(This) -> boolean()
Types:
```

```
This = wxIdleEvent()
```
setMode(Mode) -> ok Types:

**Mode = wx:wx\_enum()**

See **[external documentation](href)**. Mode = ?wxIDLE\_PROCESS\_ALL | ?wxIDLE\_PROCESS\_SPECIFIED

## wxImage

Erlang module

See external documentation: **[wxImage](href)**.

All (default) image handlers are initialized.

#### DATA TYPES

wxImage()

An object reference, The representation is internal and can be changed without notice. It can't be used for comparsion stored on disc or distributed for use on other nodes.

### Exports

```
new() -> wxImage()
See external documentation.
new(Name) -> wxImage()
Types:
   Name = unicode:chardata()
Equivalent to new(Name, []).
new(Width, Height) -> wxImage()
Types:
   Width = integer()
   Height = integer()
See external documentation.
Also:
new(Name, [Option]) -> wxImage() when
Name::unicode:chardata(),
Option :: {'type', integer()}
| {'index', integer()}.
new(Width, Height, Data) -> wxImage()
Types:
   Width = integer()
   Height = integer()
   Data = binary()
See external documentation.
Also:
new(Width, Height, [Option]) -> wxImage() when
Width::integer(), Height::integer(),
Option :: {'clear', boolean()};
(Name, Mimetype, [Option]) -> wxImage() when
```

```
Name::unicode:chardata(), Mimetype::unicode:chardata(),
Option :: {'index', integer() }.
new(Width, Height, Data, Alpha) -> wxImage()
Types:
   Width = integer()
   Height = integer()
   Data = binary()
   Alpha = binary()
See external documentation.
Also:
new(Width, Height, Data, [Option]) -> wxImage() when
Width::integer(), Height::integer(), Data::binary(),
Option :: {'static_data', boolean()}.
new(Width, Height, Data, Alpha, Options::[Option]) -> wxImage()
Types:
   Width = integer()
   Height = integer()
   Data = binary()
   Alpha = binary()
   Option = {static_data, boolean()}
See external documentation.
blur(This, Radius) -> wxImage()
Types:
   This = wxImage()
   Radius = integer()
See external documentation.
blurHorizontal(This, Radius) -> wxImage()
Types:
   This = wxImage()
   Radius = integer()
See external documentation.
blurVertical(This, Radius) -> wxImage()
Types:
   This = wxImage()
   Radius = integer()
See external documentation.
convertAlphaToMask(This) -> boolean()
```
Types:

```
This = wxImage()
Equivalent to convertAlphaToMask(This, []).
convertAlphaToMask(This, Options::[Option]) -> boolean()
Types:
   This = wxImage()
   Option = {threshold, integer()}
See external documentation.
convertToGreyscale(This) -> wxImage()
Types:
   This = wxImage()
Equivalent to convertToGreyscale(This, []).
convertToGreyscale(This, Options::[Option]) -> wxImage()
Types:
   This = wxImage()
   Option = \{lr, number() \} | \{lg, number() \} | \{lb, number() \}See external documentation.
convertToMono(This, R, G, B) -> wxImage()
Types:
   This = wxImage()
   R = integer()
   G = integer()
   B = integer()
See external documentation.
copy(This) -> wxImage()
Types:
   This = wxImage()
See external documentation.
create(This, Width, Height) -> boolean()
Types:
   This = wxImage()
   Width = integer()
   Height = integer()
Equivalent to create(This, Width, Height, []).
create(This, Width, Height, Data) -> boolean()
Types:
   This = wxImage()
```

```
Width = integer()
   Height = integer()
   Data = binary()
See external documentation.
Also:
create(This, Width, Height, [Option]) -> boolean() when
This::wxImage(), Width::integer(), Height::integer(),
Option :: {'clear', boolean()}.
create(This, Width, Height, Data, Alpha) -> boolean()
Types:
   This = wxImage()
   Width = integer()
   Height = integer()
   Data = binary()
   Alpha = binary()
See external documentation.
Also:
create(This, Width, Height, Data, [Option]) -> boolean() when
This::wxImage(), Width::integer(), Height::integer(), Data::binary(),
Option :: {'static_data', boolean()}.
create(This, Width, Height, Data, Alpha, Options::[Option]) -> boolean()
Types:
   This = wxImage()
   Width = integer()
   Height = integer()
   Data = binary()
   Alpha = binary()
   Option = {static_data, boolean()}
See external documentation.
Destroy(This) -> ok
Types:
   This = wxImage()
See external documentation.
findFirstUnusedColour(This) -> Result
Types:
   Result = {Res::boolean(), R::integer(), G::integer(), B::integer()}
   This = wxImage()
Equivalent to findFirstUnusedColour(This, []).
```

```
findFirstUnusedColour(This, Options::[Option]) -> Result
Types:
   Result = {Res::boolean(), R::integer(), G::integer(), B::integer()}
   This = wxImage()
   Option = {startR, integer()} | {startG, integer()} | {startB, integer()}
See external documentation.
getImageExtWildcard() -> unicode:charlist()
See external documentation.
getAlpha(This) -> binary()
Types:
   This = wxImage()
See external documentation.
getAlpha(This, X, Y) -> integer()
Types:
   This = wxImage()
   X = integer()
   Y = integer()
See external documentation.
getBlue(This, X, Y) -> integer()
Types:
   This = wxImage()
   X = integer()
   Y = integer()
See external documentation.
getData(This) -> binary()
Types:
   This = wxImage()
See external documentation.
getGreen(This, X, Y) -> integer()
Types:
   This = wxImage()
   X = integer()
   Y = integer()
See external documentation.
getImageCount(Name) -> integer()
Types:
```

```
Name = unicode:chardata()
```
Equivalent to *getImageCount(Name, [])*.

```
getImageCount(Name, Options::[Option]) -> integer()
Types:
```

```
Name = unicode:chardata()
Option = \{type, wx:wx\;enum()
```
See **[external documentation](href)**.

```
Type = ?wxBITMAP_TYPE_INVALID | ?wxBITMAP_TYPE_BMP | ?wxBITMAP_TYPE_BMP_RESOURCE
| ?wxBITMAP_TYPE_RESOURCE | ?wxBITMAP_TYPE_ICO | ?wxBITMAP_TYPE_ICO_RESOURCE
| ?wxBITMAP_TYPE_CUR | ?wxBITMAP_TYPE_CUR_RESOURCE | ?wxBITMAP_TYPE_XBM | ?
wxBITMAP_TYPE_XBM_DATA | ?wxBITMAP_TYPE_XPM | ?wxBITMAP_TYPE_XPM_DATA | ?
wxBITMAP_TYPE_TIF | ?wxBITMAP_TYPE_TIF_RESOURCE | ?wxBITMAP_TYPE_GIF | ?
wxBITMAP_TYPE_GIF_RESOURCE | ?wxBITMAP_TYPE_PNG | ?wxBITMAP_TYPE_PNG_RESOURCE
| ?wxBITMAP_TYPE_JPEG | ?wxBITMAP_TYPE_JPEG_RESOURCE | ?wxBITMAP_TYPE_PNM | ?
wxBITMAP_TYPE_PNM_RESOURCE | ?wxBITMAP_TYPE_PCX | ?wxBITMAP_TYPE_PCX_RESOURCE
| ?wxBITMAP_TYPE_PICT | ?wxBITMAP_TYPE_PICT_RESOURCE | ?wxBITMAP_TYPE_ICON | ?
wxBITMAP_TYPE_ICON_RESOURCE | ?wxBITMAP_TYPE_ANI | ?wxBITMAP_TYPE_IFF | ?
wxBITMAP_TYPE_TGA \qquad ?wxBITMAP_TYPE_MACCURSOR | ?
wxBITMAP_TYPE_MACCURSOR_RESOURCE | ?wxBITMAP_TYPE_ANY
```

```
getHeight(This) -> integer()
```
Types:

**This = wxImage()**

See **[external documentation](href)**.

```
getMaskBlue(This) -> integer()
Types:
   This = wxImage()
```
See **[external documentation](href)**.

```
getMaskGreen(This) -> integer()
Types:
```

```
This = wxImage()
```
See **[external documentation](href)**.

```
getMaskRed(This) -> integer()
Types:
   This = wxImage()
```

```
getOrFindMaskColour(This) -> Result
Types:
   Result = {Res::boolean(), R::integer(), G::integer(), B::integer()}
   This = wxImage()
```

```
getPalette(This) -> wxPalette:wxPalette()
Types:
   This = wxImage()
See external documentation.
getRed(This, X, Y) -> integer()
Types:
   This = wxImage()
   X = integer()
   Y = integer()
See external documentation.
getSubImage(This, Rect) -> wxImage()
Types:
   This = wxImage()
   Rect = {X::integer(), Y::integer(), W::integer(), H::integer()}
See external documentation.
getWidth(This) -> integer()
Types:
   This = wxImage()
See external documentation.
hasAlpha(This) -> boolean()
Types:
   This = wxImage()
See external documentation.
hasMask(This) -> boolean()
Types:
   This = wxImage()
See external documentation.
getOption(This, Name) -> unicode:charlist()
Types:
   This = wxImage()
   Name = unicode:chardata()
See external documentation.
getOptionInt(This, Name) -> integer()
Types:
```

```
This = wxImage()
   Name = unicode:chardata()
See external documentation.
hasOption(This, Name) -> boolean()
Types:
   This = wxImage()
   Name = unicode:chardata()
See external documentation.
initAlpha(This) -> ok
Types:
   This = wxImage()
See external documentation.
initStandardHandlers() -> ok
See external documentation.
isTransparent(This, X, Y) -> boolean()
Types:
   This = wxImage()
   X = integer()
   Y = integer()
Equivalent to isTransparent(This, X, Y, []).
isTransparent(This, X, Y, Options::[Option]) -> boolean()
Types:
   This = wxImage()
   X = integer()
   Y = integer()
   Option = {threshold, integer()}
See external documentation.
loadFile(This, Name) -> boolean()
Types:
   This = wxImage()
   Name = unicode:chardata()
Equivalent to loadFile(This, Name, []).
loadFile(This, Name, Options::[Option]) -> boolean()
Types:
   This = wxImage()
   Name = unicode:chardata()
```

```
Option = {type, integer()} | {index, integer()}
See external documentation.
loadFile(This, Name, Mimetype, Options::[Option]) -> boolean()
Types:
   This = wxImage()
   Name = unicode:chardata()
   Mimetype = unicode:chardata()
   Option = {index, integer()}
See external documentation.
ok(This) -> boolean()
Types:
   This = wxImage()
See external documentation.
removeHandler(Name) -> boolean()
Types:
   Name = unicode:chardata()
See external documentation.
mirror(This) -> wxImage()
Types:
   This = wxImage()
Equivalent to mirror(This, []).
mirror(This, Options::[Option]) -> wxImage()
Types:
   This = wxImage()
   Option = {horizontally, boolean()}
See external documentation.
replace(This, R1, G1, B1, R2, G2, B2) -> ok
Types:
   This = wxImage()
   R1 = integer()
   G1 = integer()
   B1 = integer()
   R2 = integer()
   G2 = integer()
   B2 = integer()
See external documentation.
```
304 | Ericsson AB. All Rights Reserved.: wxErlang

```
rescale(This, Width, Height) -> wxImage()
Types:
   This = wxImage()
   Width = integer()
   Height = integer()
Equivalent to rescale(This, Width, Height, []).
rescale(This, Width, Height, Options::[Option]) -> wxImage()
Types:
   This = wxImage()
   Width = integer()
   Height = integer()
   Option = {quality, wx:wx_enum()}
See external documentation.
Quality = integerresize(This, Size, Pos) -> wxImage()
Types:
   This = wxImage()
   Size = {W::integer(), H::integer()}
   Pos = {X::integer(), Y::integer()}
Equivalent to resize(This, Size, Pos, []).
resize(This, Size, Pos, Options::[Option]) -> wxImage()
Types:
   This = wxImage()
   Size = {W::integer(), H::integer()}
   Pos = {X::integer(), Y::integer()}Option = \{r, \text{ integer}() \} | \{g, \text{ integer}() \} | \{b, \text{ integer}() \}See external documentation.
rotate(This, Angle, Centre of rotation) -> wxImage()
Types:
   This = wxImage()
   Angle = number()
   Centre_of_rotation = {X::integer(), Y::integer()}
Equivalent to rotate(This, Angle, Centre_of_rotation, []).
rotate(This, Angle, Centre_of_rotation, Options::[Option]) -> wxImage()
Types:
   This = wxImage()
```

```
Angle = number()
Centre_of_rotation = {X::integer(), Y::integer()}
```

```
Option = {interpolating, boolean()} | {offset_after_rotation,
   {X::integer(), Y::integer()}}
See external documentation.
rotateHue(This, Angle) -> ok
Types:
   This = wxImage()
   Angle = number()
See external documentation.
rotate90(This) -> wxImage()
Types:
   This = wxImage()
Equivalent to rotate90(This, []).
rotate90(This, Options::[Option]) -> wxImage()
Types:
   This = wxImage()
   Option = {clockwise, boolean()}
See external documentation.
saveFile(This, Name) -> boolean()
Types:
   This = wxImage()
   Name = unicode:chardata()
See external documentation.
saveFile(This, Name, Type) -> boolean()
Types:
   This = wxImage()
   Name = unicode:chardata()
   Type = integer()
See external documentation.
Also:
saveFile(This, Name, Mimetype) -> boolean() when
This::wxImage(), Name::unicode:chardata(), Mimetype::unicode:chardata().
scale(This, Width, Height) -> wxImage()
Types:
   This = wxImage()
   Width = integer()
   Height = integer()
Equivalent to scale(This, Width, Height, []).
```

```
scale(This, Width, Height, Options::[Option]) -> wxImage()
Types:
   This = wxImage()
   Width = integer()
   Height = integer()
   Option = {quality, wx:wx_enum()}
See external documentation.
Quality = integersize(This, Size, Pos) -> wxImage()
Types:
   This = wxImage()
   Size = {W::integer(), H::integer()}
   Poss = {X::integer(), Y::integer()}Equivalent to size(This, Size, Pos, []).
size(This, Size, Pos, Options::[Option]) -> wxImage()
Types:
   This = wxImage()
   Size = {W::integer(), H::integer()}
   Pos = {X::integer(), Y::integer()}
   Option = \{r, \text{ integer}() \} | \{g, \text{ integer}() \} | \{b, \text{ integer}() \}See external documentation.
setAlpha(This, Alpha) -> ok
Types:
   This = wxImage()
   Alpha = binary()
Equivalent to setAlpha(This, Alpha, []).
setAlpha(This, Alpha, Options::[Option]) -> ok
Types:
   This = wxImage()
   Alpha = binary()
   Option = {static_data, boolean()}
See external documentation.
setAlpha(This, X, Y, Alpha) -> ok
Types:
   This = wxImage()
   X = integer()
   Y = integer()
```
**Alpha = integer()**

```
See external documentation.
setData(This, Data) -> ok
Types:
   This = wxImage()
   Data = binary()
Equivalent to setData(This, Data, []).
setData(This, Data, Options::[Option]) -> ok
Types:
   This = wxImage()
   Data = binary()
   Option = {static_data, boolean()}
See external documentation.
setData(This, Data, New width, New height) -> ok
Types:
   This = wxImage()
   Data = binary()
   New_width = integer()
   New_height = integer()
Equivalent to setData(This, Data, New_width, New_height, []).
setData(This, Data, New_width, New_height, Options::[Option]) -> ok
Types:
   This = wxImage()
   Data = binary()
   New_width = integer()
   New_height = integer()
   Option = {static_data, boolean()}
See external documentation.
setMask(This) -> ok
Types:
   This = wxImage()
Equivalent to setMask(This, []).
setMask(This, Options::[Option]) -> ok
Types:
   This = wxImage()
```
**Option = {mask, boolean()}**

```
See external documentation.
```

```
setMaskColour(This, R, G, B) -> ok
Types:
   This = wxImage()
   R = integer()
   G = integer()
   B = integer()
```

```
setMaskFromImage(This, Mask, Mr, Mg, Mb) -> boolean()
Types:
   This = wxImage()
   Mask = wxImage()
   Mr = integer()
   Mg = integer()
   Mb = integer()
```
See **[external documentation](href)**.

```
setOption(This, Name, Value) -> ok
Types:
   This = wxImage()
   Name = unicode:chardata()
   Value = integer()
See external documentation.
Also:
setOption(This, Name, Value) -> 'ok' when
This::wxImage(), Name::unicode:chardata(), Value::unicode:chardata().
setPalette(This, Palette) -> ok
Types:
   This = wxImage()
   Palette = wxPalette:wxPalette()
See external documentation.
setRGB(This, Rect, R, G, B) -> ok
Types:
```

```
This = wxImage()
Rect = {X::integer(), Y::integer(), W::integer(), H::integer()}
R = integer()
G = integer()
B = integer()
```
#### wxImage

setRGB(This, X, Y, R, G, B) -> ok Types: **This = wxImage() X = integer() Y = integer() R = integer() G = integer() B = integer()**

See **[external documentation](href)**.

destroy(This::wxImage()) -> ok

Destroys this object, do not use object again

## wxImageList

Erlang module

See external documentation: **[wxImageList](href)**.

### DATA TYPES

wxImageList()

An object reference, The representation is internal and can be changed without notice. It can't be used for comparsion stored on disc or distributed for use on other nodes.

#### Exports

```
new() -> wxImageList()
See external documentation.
new(Width, Height) -> wxImageList()
Types:
   Width = integer()
   Height = integer()
Equivalent to new(Width, Height, []).
new(Width, Height, Options::[Option]) -> wxImageList()
Types:
   Width = integer()
   Height = integer()
   Option = {mask, boolean()} | {initialCount, integer()}
See external documentation.
add(This, Bitmap) -> integer()
Types:
   This = wxImageList()
   Bitmap = wxBitmap:wxBitmap()
See external documentation.
add(This, Bitmap, Mask) -> integer()
Types:
   This = wxImageList()
   Bitmap = wxBitmap:wxBitmap()
   Mask = wxBitmap:wxBitmap()
See external documentation.
Also:
add(This, Bitmap, MaskColour) \rightarrow integer() when
```
This::wxImageList(), Bitmap::wxBitmap:wxBitmap(), MaskColour::wx:wx\_colour().

```
create(This, Width, Height) -> boolean()
Types:
   This = wxImageList()
   Width = integer()
   Height = integer()
Equivalent to create(This, Width, Height, []).
create(This, Width, Height, Options::[Option]) -> boolean()
Types:
   This = wxImageList()
   Width = integer()
   Height = integer()
   Option = {mask, boolean()} | {initialCount, integer()}
See external documentation.
draw(This, Index, Dc, X, Y) -> boolean()
Types:
   This = wxImageList()
   Index = integer()
   DC = wxDC: wxDC()X = integer()
   Y = integer()
Equivalent to draw(This, Index, Dc, X, Y, []).
draw(This, Index, Dc, X, Y, Options::[Option]) -> boolean()
Types:
   This = wxImageList()
   Index = integer()
   DC = wxDC: wxDC()X = integer()
   Y = integer()
   Option = {flags, integer()} | {solidBackground, boolean()}
See external documentation.
```

```
getBitmap(This, Index) -> wxBitmap:wxBitmap()
Types:
   This = wxImageList()
   Index = integer()
See external documentation.
```

```
getIcon(This, Index) -> wxIcon:wxIcon()
Types:
   This = wxImageList()
   Index = integer()
See external documentation.
getImageCount(This) -> integer()
Types:
   This = wxImageList()
See external documentation.
getSize(This, Index) -> Result
Types:
   Result = {Res::boolean(), Width::integer(), Height::integer()}
   This = wxImageList()
   Index = integer()
See external documentation.
remove(This, Index) -> boolean()
Types:
   This = wxImageList()
   Index = integer()
See external documentation.
removeAll(This) -> boolean()
Types:
   This = wxImageList()
See external documentation.
replace(This, Index, Bitmap) -> boolean()
Types:
   This = wxImageList()
   Index = integer()
   Bitmap = wxBitmap:wxBitmap()
See external documentation.
replace(This, Index, Bitmap, Mask) -> boolean()
Types:
   This = wxImageList()
   Index = integer()
   Bitmap = wxBitmap:wxBitmap()
   Mask = wxBitmap:wxBitmap()
See external documentation.
```
destroy(This::wxImageList()) -> ok Destroys this object, do not use object again

# wxInitDialogEvent

Erlang module

#### See external documentation: **[wxInitDialogEvent](href)**.

Use *wxEvtHandler:connect/3* with EventType:

#### **init\_dialog**

See also the message variant *#wxInitDialog{*} event record type.

This class is derived (and can use functions) from: *wxEvent*

## DATA TYPES

wxInitDialogEvent()

An object reference, The representation is internal and can be changed without notice. It can't be used for comparsion stored on disc or distributed for use on other nodes.

# wxJoystickEvent

Erlang module

See external documentation: **[wxJoystickEvent](href)**.

Use *wxEvtHandler:connect/3* with EventType:

#### **joy\_button\_down**, **joy\_button\_up**, **joy\_move**, **joy\_zmove**

See also the message variant *#wxJoystick{*} event record type.

This class is derived (and can use functions) from: *wxEvent*

#### DATA TYPES

wxJoystickEvent()

An object reference, The representation is internal and can be changed without notice. It can't be used for comparsion stored on disc or distributed for use on other nodes.

#### Exports

```
buttonDown(This) -> boolean()
Types:
   This = wxJoystickEvent()
Equivalent to buttonDown(This, []).
buttonDown(This, Options::[Option]) -> boolean()
Types:
   This = wxJoystickEvent()
   Option = {but, integer()}
See external documentation.
buttonIsDown(This) -> boolean()
Types:
   This = wxJoystickEvent()
Equivalent to buttonIsDown(This, []).
buttonIsDown(This, Options::[Option]) -> boolean()
Types:
   This = wxJoystickEvent()
   Option = {but, integer()}
See external documentation.
buttonUp(This) -> boolean()
Types:
```

```
This = wxJoystickEvent()
Equivalent to buttonUp(This, []).
buttonUp(This, Options::[Option]) -> boolean()
Types:
   This = wxJoystickEvent()
   Option = {but, integer()}
See external documentation.
getButtonChange(This) -> integer()
Types:
   This = wxJoystickEvent()
See external documentation.
getButtonState(This) -> integer()
Types:
   This = wxJoystickEvent()
See external documentation.
getJoystick(This) -> integer()
Types:
   This = wxJoystickEvent()
See external documentation.
getPosition(This) -> {X::integer(), Y::integer()}
Types:
   This = wxJoystickEvent()
See external documentation.
getZPosition(This) -> integer()
Types:
   This = wxJoystickEvent()
See external documentation.
isButton(This) -> boolean()
Types:
   This = wxJoystickEvent()
See external documentation.
isMove(This) -> boolean()
Types:
   This = wxJoystickEvent()
```

```
isZMove(This) -> boolean()
Types:
```
**This = wxJoystickEvent()**

# wxKeyEvent

Erlang module

See external documentation: **[wxKeyEvent](href)**.

Use *wxEvtHandler:connect/3* with EventType:

#### **char**, **char\_hook**, **key\_down**, **key\_up**

See also the message variant *#wxKey{*} event record type.

This class is derived (and can use functions) from: *wxEvent*

## DATA TYPES

wxKeyEvent()

An object reference, The representation is internal and can be changed without notice. It can't be used for comparsion stored on disc or distributed for use on other nodes.

### Exports

```
altDown(This) -> boolean()
Types:
   This = wxKeyEvent()
See external documentation.
```

```
cmdDown(This) -> boolean()
Types:
   This = wxKeyEvent()
```
See **[external documentation](href)**.

```
controlDown(This) -> boolean()
Types:
```

```
This = wxKeyEvent()
```
See **[external documentation](href)**.

```
getKeyCode(This) -> integer()
Types:
   This = wxKeyEvent()
```
See **[external documentation](href)**.

```
getModifiers(This) -> integer()
Types:
```
**This = wxKeyEvent()**

```
getPosition(This) -> {X::integer(), Y::integer()}
Types:
   This = wxKeyEvent()
See external documentation.
getRawKeyCode(This) -> integer()
Types:
   This = wxKeyEvent()
See external documentation.
getRawKeyFlags(This) -> integer()
Types:
   This = wxKeyEvent()
See external documentation.
getUnicodeKey(This) -> integer()
Types:
   This = wxKeyEvent()
See external documentation.
getX(This) -> integer()
Types:
   This = wxKeyEvent()
See external documentation.
getY(This) -> integer()
Types:
   This = wxKeyEvent()
See external documentation.
hasModifiers(This) -> boolean()
Types:
   This = wxKeyEvent()
See external documentation.
metaDown(This) -> boolean()
Types:
   This = wxKeyEvent()
See external documentation.
shiftDown(This) -> boolean()
Types:
   This = wxKeyEvent()
```
# wxLayoutAlgorithm

Erlang module

See external documentation: **[wxLayoutAlgorithm](href)**.

## DATA TYPES

wxLayoutAlgorithm()

An object reference, The representation is internal and can be changed without notice. It can't be used for comparsion stored on disc or distributed for use on other nodes.

## Exports

```
new() -> wxLayoutAlgorithm()
```
See **[external documentation](href)**.

```
layoutFrame(This, Frame) -> boolean()
Types:
   This = wxLayoutAlgorithm()
```

```
Frame = wxFrame:wxFrame()
```
Equivalent to *layoutFrame(This, Frame, [])*.

```
layoutFrame(This, Frame, Options::[Option]) -> boolean()
Types:
   This = wxLayoutAlgorithm()
   Frame = wxFrame:wxFrame()
   Option = {mainWindow, wxWindow:wxWindow()}
```
See **[external documentation](href)**.

```
layoutMDIFrame(This, Frame) -> boolean()
Types:
   This = wxLayoutAlgorithm()
   Frame = wxMDIParentFrame:wxMDIParentFrame()
```
Equivalent to *layoutMDIFrame(This, Frame, [])*.

```
layoutMDIFrame(This, Frame, Options::[Option]) -> boolean()
Types:
   This = wxLayoutAlgorithm()
   Frame = wxMDIParentFrame:wxMDIParentFrame()
   Option = {rect, {X::integer(), Y::integer(), W::integer(), H::integer()}}
See external documentation.
```
```
layoutWindow(This, Frame) -> boolean()
Types:
   This = wxLayoutAlgorithm()
   Frame = wxWindow:wxWindow()
Equivalent to layoutWindow(This, Frame, []).
layoutWindow(This, Frame, Options::[Option]) -> boolean()
```

```
Types:
   This = wxLayoutAlgorithm()
   Frame = wxWindow:wxWindow()
   Option = {mainWindow, wxWindow:wxWindow()}
```

```
destroy(This::wxLayoutAlgorithm()) -> ok
```
Destroys this object, do not use object again

## wxListBox

Erlang module

See external documentation: **[wxListBox](href)**.

This class is derived (and can use functions) from: *wxControlWithItems wxControl wxWindow wxEvtHandler*

## DATA TYPES

wxListBox()

An object reference, The representation is internal and can be changed without notice. It can't be used for comparsion stored on disc or distributed for use on other nodes.

### Exports

```
new() -> wxListBox()
See external documentation.
new(Parent, Id) -> wxListBox()
Types:
   Parent = wxWindow:wxWindow()
   Id = integer()
Equivalent to new(Parent, Id, []).
new(Parent, Id, Options::[Option]) -> wxListBox()
Types:
   Parent = wxWindow:wxWindow()
   Id = integer()
   Option = {pos, {X::integer(), Y::integer()}} | {size, {W::integer(),
   H::integer()}} | {choices, [unicode:chardata()]} | {style, integer()} |
   {validator, wx:wx_object()}
See external documentation.
create(This, Parent, Id, Pos, Size, Choices) -> boolean()
Types:
   This = wxListBox()
```

```
Parent = wxWindow:wxWindow()
Id = integer()
Pos = {X::integer(), Y::integer()}
Size = \{W:interger(), H:interger() \}Choices = [unicode:chardata()]
```
Equivalent to *create(This, Parent, Id, Pos, Size, Choices, [])*.

```
create(This, Parent, Id, Pos, Size, Choices, Options::[Option]) -> boolean()
Types:
   This = wxListBox()
   Parent = wxWindow:wxWindow()
   Id = integer()
   Pos = {X::integer(), Y::integer()}Size = {W::integer(), H::integer()}
   Choices = [unicode:chardata()]
   Option = {style, integer()} | {validator, wx:wx_object()}
See external documentation.
deselect(This, N) -> ok
Types:
   This = wxListBox()
   N = integer()
See external documentation.
getSelections(This) -> Result
Types:
   Result = {Res::integer(), ASelections::[integer()]}
   This = wxListBox()
See external documentation.
insertItems(This, Items, Pos) -> ok
Types:
   This = wxListBox()
   Items = [unicode:chardata()]
   Pos = integer()
See external documentation.
isSelected(This, N) -> boolean()
Types:
   This = wxListBox()
   N = integer()
See external documentation.
set(This, Items) -> ok
Types:
   This = wxListBox()
   Items = [unicode:chardata()]
See external documentation.
```

```
hitTest(This, Point) -> integer()
Types:
   This = wxListBox()
   Point = {X::integer(), Y::integer()}
See external documentation.
```

```
setFirstItem(This, N) -> ok
Types:
   This = wxListBox()
   N = integer()
```
See **[external documentation](href)**. Also: setFirstItem(This, S) -> 'ok' when This::wxListBox(), S::unicode:chardata().

#### destroy(This::wxListBox()) -> ok

Destroys this object, do not use object again

### wxListCtrl

Erlang module

See external documentation: **[wxListCtrl](href)**.

This class is derived (and can use functions) from: *wxControl wxWindow wxEvtHandler*

#### DATA TYPES

wxListCtrl()

An object reference, The representation is internal and can be changed without notice. It can't be used for comparsion stored on disc or distributed for use on other nodes.

#### Exports

```
new() -> wxListCtrl()
See external documentation.
new(Parent) -> wxListCtrl()
Types:
   Parent = wxWindow:wxWindow()
new(Parent, Options::[Option]) -> wxListCtrl()
Types:
   Parent = wxWindow:wxWindow()
   Option = {winid, integer()} | {pos, {X::integer(), Y::integer()}} |
   {size, {W::integer(), H::integer()}} | {style, integer()} | {validator,
   wx:wx_object()} | {onGetItemText, function()} | {onGetItemAttr,
   function()} | {onGetItemColumnImage, function()}
```
Creates a listctrl with optional callback functions:

OnGetItemText = (This, Item, Column)  $\Rightarrow$  unicode:charlist() OnGetItemAttr = (This, Item)  $\Rightarrow$ wxListItemAttr:wxListItemAttr() OnGetItemColumnImage = (This, Item, Column)  $\rightarrow$  integer()

```
arrange(This) -> boolean()
Types:
   This = wxListCtrl()
Equivalent to arrange(This, []).
arrange(This, Options::[Option]) -> boolean()
Types:
```

```
This = wxListCtrl()
```

```
Option = {flag, integer()}
See external documentation.
assignImageList(This, ImageList, Which) -> ok
Types:
   This = wxListCtrl()
   ImageList = wxImageList:wxImageList()
   Which = integer()
See external documentation.
clearAll(This) -> ok
Types:
   This = wxListCtrl()
See external documentation.
create(This, Parent) -> wxListCtrl()
Types:
   This = wxWindow:wxWindow()
   Parent = wxWindow:wxWindow()
Equivalent to create(This, Parent, []).
create(This, Parent, Options::[Option]) -> wxListCtrl()
Types:
   This = wxWindow:wxWindow()
   Parent = wxWindow:wxWindow()
   Option = {winid, integer()} | {pos, {X::integer(), Y::integer()}} |
   {size, {W::integer(), H::integer()}} | {style, integer()} | {validator,
   wx:wx_object()} | {onGetItemText, function()} | {onGetItemAttr,
   function()} | {onGetItemColumnImage, function()}
See external documentation.
deleteAllItems(This) -> boolean()
Types:
   This = wxListCtrl()
See external documentation.
deleteColumn(This, Col) -> boolean()
Types:
   This = wxListCtrl()
   Col = integer()
See external documentation.
```

```
deleteItem(This, Item) -> boolean()
Types:
   This = wxListCtrl()
   Item = integer()
See external documentation.
editLabel(This, Item) -> wxTextCtrl:wxTextCtrl()
Types:
   This = wxListCtrl()
   Item = integer()
See external documentation.
ensureVisible(This, Item) -> boolean()
Types:
   This = wxListCtrl()
   Item = integer()
See external documentation.
findItem(This, Start, Str) -> integer()
Types:
   This = wxListCtrl()
   Start = integer()
   Str = unicode:chardata()
Equivalent to findItem(This, Start, Str, []).
findItem(This, Start, Str, Options::[Option]) -> integer()
Types:
   This = wxListCtrl()
   Start = integer()
   Str = unicode:chardata()
   Option = {partial, boolean()}
See external documentation.
Also:
findItem(This, Start, Pt, Direction) -> integer() when
This::wxListCtrl(), Start::integer(), Pt::{X::integer(), Y::integer()}, Direction::integer().
getColumn(This, Col, Item) -> boolean()
Types:
   This = wxListCtrl()
   Col = integer()
   Item = wxListItem:wxListItem()
See external documentation.
```

```
getColumnCount(This) -> integer()
Types:
   This = wxListCtrl()
See external documentation.
getColumnWidth(This, Col) -> integer()
Types:
   This = wxListCtrl()
   Col = integer()
See external documentation.
getCountPerPage(This) -> integer()
Types:
   This = wxListCtrl()
See external documentation.
getEditControl(This) -> wxTextCtrl:wxTextCtrl()
Types:
   This = wxListCtrl()
See external documentation.
getImageList(This, Which) -> wxImageList:wxImageList()
Types:
   This = wxListCtrl()
   Which = integer()
See external documentation.
getItem(This, Info) -> boolean()
Types:
   This = wxListCtrl()
   Info = wxListItem:wxListItem()
See external documentation.
getItemBackgroundColour(This, Item) -> wx:wx_colour4()
Types:
   This = wxListCtrl()
   Item = integer()
See external documentation.
getItemCount(This) -> integer()
Types:
   This = wxListCtrl()
See external documentation.
```

```
getItemData(This, Item) -> integer()
Types:
   This = wxListCtrl()
   Item = integer()
See external documentation.
getItemFont(This, Item) -> wxFont:wxFont()
Types:
   This = wxListCtrl()
   Item = integer()
See external documentation.
getItemPosition(This, Item) -> Result
Types:
   Result = {Res::boolean(), Pos::{X::integer(), Y::integer()}}
   This = wxListCtrl()
   Item = integer()
```

```
See external documentation.
```

```
getItemRect(This, Item) -> Result
Types:
   Result = {Res::boolean(), Rect::{X::integer(), Y::integer(), W::integer(),
   H::integer()}}
   This = wxListCtrl()
   Item = integer()
```
Equivalent to *getItemRect(This, Item, [])*.

```
getItemRect(This, Item, Options::[Option]) -> Result
Types:
   Result = {Res::boolean(), Rect::{X::integer(), Y::integer(), W::integer(),
   H::integer()}}
   This = wxListCtrl()
   Item = integer()
   Option = {code, integer()}
See external documentation.
```

```
getItemSpacing(This) -> {W::integer(), H::integer()}
Types:
```

```
This = wxListCtrl()
```

```
getItemState(This, Item, StateMask) -> integer()
Types:
```

```
This = wxListCtrl()
   Item = integer()
   StateMask = integer()
See external documentation.
getItemText(This, Item) -> unicode:charlist()
Types:
   This = wxListCtrl()
   Item = integer()
See external documentation.
getItemTextColour(This, Item) -> wx:wx_colour4()
Types:
   This = wxListCtrl()
   Item = integer()
See external documentation.
getNextItem(This, Item) -> integer()
Types:
   This = wxListCtrl()
   Item = integer()
Equivalent to getNextItem(This, Item, []).
getNextItem(This, Item, Options::[Option]) -> integer()
Types:
   This = wxListCtrl()
   Item = integer()
   Option = {geometry, integer()} | {state, integer()}
See external documentation.
getSelectedItemCount(This) -> integer()
Types:
   This = wxListCtrl()
See external documentation.
getTextColour(This) -> wx:wx_colour4()
Types:
   This = wxListCtrl()
See external documentation.
getTopItem(This) -> integer()
Types:
   This = wxListCtrl()
```

```
getViewRect(This) -> {X::integer(), Y::integer(), W::integer(), H::integer()}
Types:
   This = wxListCtrl()
See external documentation.
hitTest(This, Point) -> Result
Types:
   Result = {Res::integer(), Flags::integer(), PSubItem::integer()}
   This = wxListCtrl()
   Point = {X::integer(), Y::integer()}
See external documentation.
insertColumn(This, Col, Heading) -> integer()
Types:
   This = wxListCtrl()
   Col = integer()
   Heading = unicode:chardata()
See external documentation.
Also:
insertColumn(This, Col, Info) -> integer() when
This::wxListCtrl(), Col::integer(), Info::wxListItem:wxListItem().
insertColumn(This, Col, Heading, Options::[Option]) -> integer()
Types:
   This = wxListCtrl()
   Col = integer()
   Heading = unicode:chardata()
   Option = {format, integer()} | {width, integer()}
See external documentation.
insertItem(This, Info) -> integer()
Types:
   This = wxListCtrl()
   Info = wxListItem:wxListItem()
See external documentation.
insertItem(This, Index, ImageIndex) -> integer()
Types:
   This = wxListCtrl()
   Index = integer()
   ImageIndex = integer()
```

```
See external documentation.
Also:
insertItem(This, Index, Label) -> integer() when
This::wxListCtrl(), Index::integer(), Label::unicode:chardata().
insertItem(This, Index, Label, ImageIndex) -> integer()
Types:
   This = wxListCtrl()
   Index = integer()
   Label = unicode:chardata()
   ImageIndex = integer()
See external documentation.
refreshItem(This, Item) -> ok
Types:
   This = wxListCtrl()
   Item = integer()
See external documentation.
refreshItems(This, ItemFrom, ItemTo) -> ok
Types:
   This = wxListCtrl()
   ItemFrom = integer()
   ItemTo = integer()
See external documentation.
scrollList(This, Dx, Dy) -> boolean()
Types:
   This = wxListCtrl()
   Dx = integer()
   Dy = integer()
See external documentation.
setBackgroundColour(This, Colour) -> boolean()
Types:
   This = wxListCtrl()
   Colour = wx:wx_colour()
See external documentation.
setColumn(This, Col, Item) -> boolean()
Types:
   This = wxListCtrl()
   Col = integer()
   Item = wxListItem:wxListItem()
```

```
setColumnWidth(This, Col, Width) -> boolean()
Types:
   This = wxListCtrl()
   Col = integer()
   Width = integer()
See external documentation.
setImageList(This, ImageList, Which) -> ok
Types:
```

```
This = wxListCtrl()
ImageList = wxImageList:wxImageList()
Which = integer()
```

```
setItem(This, Info) -> boolean()
Types:
   This = wxListCtrl()
   Info = wxListItem:wxListItem()
```

```
See external documentation.
```

```
setItem(This, Index, Col, Label) -> integer()
Types:
   This = wxListCtrl()
   Index = integer()
   Col = integer()
   Label = unicode:chardata()
```

```
Equivalent to setItem(This, Index, Col, Label, []).
```

```
setItem(This, Index, Col, Label, Options::[Option]) -> integer()
Types:
   This = wxListCtrl()
   Index = integer()
   Col = integer()
   Label = unicode:chardata()
   Option = {imageId, integer()}
See external documentation.
```

```
setItemBackgroundColour(This, Item, Col) -> ok
Types:
   This = wxListCtrl()
   Item = integer()
```

```
Col = wx:wx_colour()
See external documentation.
setItemCount(This, Count) -> ok
Types:
   This = wxListCtrl()
   Count = integer()
See external documentation.
setItemData(This, Item, Data) -> boolean()
Types:
   This = wxListCtrl()
   Item = integer()
   Data = integer()
See external documentation.
setItemFont(This, Item, F) -> ok
Types:
   This = wxListCtrl()
   Item = integer()
   F = wxFont:wxFont()
See external documentation.
setItemImage(This, Item, Image) -> boolean()
Types:
   This = wxListCtrl()
   Item = integer()
   Image = integer()
Equivalent to setItemImage(This, Item, Image, []).
setItemImage(This, Item, Image, Options::[Option]) -> boolean()
Types:
   This = wxListCtrl()
   Item = integer()
   Image = integer()
   Option = {selImage, integer()}
See external documentation.
setItemColumnImage(This, Item, Column, Image) -> boolean()
Types:
   This = wxListCtrl()
   Item = integer()
   Column = integer()
```

```
Image = integer()
See external documentation.
setItemPosition(This, Item, Pos) -> boolean()
Types:
   This = wxListCtrl()
   Item = integer()
   Pos = {X::integer(), Y::integer()}
See external documentation.
setItemState(This, Item, State, StateMask) -> boolean()
Types:
   This = wxListCtrl()
   Item = integer()
   State = integer()
   StateMask = integer()
See external documentation.
setItemText(This, Item, Str) -> ok
Types:
   This = wxListCtrl()
   Item = integer()
   Str = unicode:chardata()
See external documentation.
setItemTextColour(This, Item, Col) -> ok
Types:
   This = wxListCtrl()
   Item = integer()
   Col = wx:wx_colour()
See external documentation.
setSingleStyle(This, Style) -> ok
Types:
   This = wxListCtrl()
   Style = integer()
Equivalent to setSingleStyle(This, Style, []).
setSingleStyle(This, Style, Options::[Option]) -> ok
Types:
   This = wxListCtrl()
   Style = integer()
   Option = {add, boolean()}
```

```
setTextColour(This, Col) -> ok
Types:
   This = wxListCtrl()
   Col = wx:wx_colour()
```
See **[external documentation](href)**.

```
setWindowStyleFlag(This, Style) -> ok
Types:
   This = wxListCtrl()
   Style = integer()
```
See **[external documentation](href)**.

```
sortItems(This::wxListCtrl(), SortCallBack::function()) -> boolean()
```
Sort the items in the list control

SortCallBack(Item1,Item2) -> integer()

SortCallBack receives the client data associated with two items to compare, and should return 0 if the items are equal, a negative value if the first item is less than the second one and a positive value if the first item is greater than the second one.

NOTE: The callback may not call other (wx) processes.

destroy(This::wxListCtrl()) -> ok

Destroys this object, do not use object again

### wxListEvent

Erlang module

See external documentation: **[wxListEvent](href)**.

Use *wxEvtHandler:connect/3* with EventType:

**command\_list\_item\_focused**, **command\_list\_cache\_hint**

**command\_list\_begin\_drag**, **command\_list\_begin\_rdrag**, **command\_list\_begin\_label\_edit**, **command\_list\_end\_label\_edit**, **command\_list\_delete\_item**, **command\_list\_delete\_all\_items**, **command\_list\_key\_down**, **command\_list\_insert\_item**, **command\_list\_col\_click**, **command\_list\_col\_right\_click**, **command\_list\_col\_begin\_drag**, **command\_list\_col\_dragging**, **command\_list\_col\_end\_drag**, **command\_list\_item\_selected**, **command\_list\_item\_deselected**, **command\_list\_item\_right\_click**, **command\_list\_item\_middle\_click**, **command\_list\_item\_activated**,

See also the message variant *#wxList{*} event record type.

This class is derived (and can use functions) from: *wxNotifyEvent wxCommandEvent wxEvent*

#### DATA TYPES

wxListEvent()

An object reference, The representation is internal and can be changed without notice. It can't be used for comparsion stored on disc or distributed for use on other nodes.

#### Exports

```
getCacheFrom(This) -> integer()
```
Types:

**This = wxListEvent()**

See **[external documentation](href)**.

```
getCacheTo(This) -> integer()
Types:
```

```
This = wxListEvent()
```
See **[external documentation](href)**.

```
getKeyCode(This) -> integer()
Types:
   This = wxListEvent()
```

```
getIndex(This) -> integer()
Types:
   This = wxListEvent()
```

```
See external documentation.
```

```
getColumn(This) -> integer()
Types:
   This = wxListEvent()
See external documentation.
getPoint(This) -> {X::integer(), Y::integer()}
Types:
```

```
This = wxListEvent()
```

```
See external documentation.
```

```
getLabel(This) -> unicode:charlist()
Types:
   This = wxListEvent()
```

```
getText(This) -> unicode:charlist()
Types:
   This = wxListEvent()
See external documentation.
```

```
getImage(This) -> integer()
Types:
   This = wxListEvent()
See external documentation.
```

```
getData(This) -> integer()
Types:
   This = wxListEvent()
```

```
getMask(This) -> integer()
Types:
   This = wxListEvent()
```

```
See external documentation.
```

```
getItem(This) -> wxListItem:wxListItem()
Types:
   This = wxListEvent()
See external documentation.
```
isEditCancelled(This) -> boolean() Types: **This = wxListEvent()**

### wxListItem

Erlang module

See external documentation: **[wxListItem](href)**.

### DATA TYPES

wxListItem()

An object reference, The representation is internal and can be changed without notice. It can't be used for comparsion stored on disc or distributed for use on other nodes.

#### Exports

```
new() -> wxListItem()
See external documentation.
new(Item) -> wxListItem()
Types:
   Item = wxListItem()
See external documentation.
clear(This) -> ok
Types:
   This = wxListItem()
See external documentation.
getAlign(This) -> wx:wx_enum()
Types:
   This = wxListItem()
See external documentation.
Res = ?wxLIST_FORMAT_LEFT | ?wxLIST_FORMAT_RIGHT | ?wxLIST_FORMAT_CENTRE | ?
wxLIST_FORMAT_CENTER
getBackgroundColour(This) -> wx:wx_colour4()
Types:
   This = wxListItem()
See external documentation.
getColumn(This) -> integer()
Types:
   This = wxListItem()
See external documentation.
```

```
getFont(This) -> wxFont:wxFont()
Types:
   This = wxListItem()
See external documentation.
getId(This) -> integer()
Types:
   This = wxListItem()
See external documentation.
getImage(This) -> integer()
Types:
   This = wxListItem()
See external documentation.
getMask(This) -> integer()
Types:
   This = wxListItem()
See external documentation.
getState(This) -> integer()
Types:
   This = wxListItem()
See external documentation.
getText(This) -> unicode:charlist()
Types:
   This = wxListItem()
See external documentation.
getTextColour(This) -> wx:wx_colour4()
Types:
   This = wxListItem()
See external documentation.
getWidth(This) -> integer()
Types:
   This = wxListItem()
See external documentation.
setAlign(This, Align) -> ok
Types:
   This = wxListItem()
```

```
Align = wx:wx_enum()
See external documentation.
Align = ?wxLIST_FORMAT_LEFT | ?wxLIST_FORMAT_RIGHT | ?wxLIST_FORMAT_CENTRE | ?
wxLIST_FORMAT_CENTER
setBackgroundColour(This, ColBack) -> ok
Types:
   This = wxListItem()
   ColBack = wx:wx_colour()
See external documentation.
setColumn(This, Col) -> ok
Types:
   This = wxListItem()
   Col = integer()
See external documentation.
setFont(This, Font) -> ok
Types:
   This = wxListItem()
   Font = wxFont:wxFont()
See external documentation.
setId(This, Id) -> ok
Types:
   This = wxListItem()
   Id = integer()
See external documentation.
setImage(This, Image) -> ok
Types:
   This = wxListItem()
   Image = integer()
See external documentation.
setMask(This, Mask) -> ok
Types:
   This = wxListItem()
   Mask = integer()
See external documentation.
setState(This, State) -> ok
Types:
```

```
This = wxListItem()
   State = integer()
See external documentation.
setStateMask(This, StateMask) -> ok
Types:
   This = wxListItem()
   StateMask = integer()
See external documentation.
setText(This, Text) -> ok
Types:
   This = wxListItem()
   Text = unicode:chardata()
See external documentation.
setTextColour(This, ColText) -> ok
Types:
   This = wxListItem()
   ColText = wx:wx_colour()
See external documentation.
setWidth(This, Width) -> ok
Types:
   This = wxListItem()
   Width = integer()
See external documentation.
destroy(This::wxListItem()) -> ok
Destroys this object, do not use object again
```
# wxListItemAttr

Erlang module

See external documentation: **[wxListItemAttr](href)**.

### DATA TYPES

wxListItemAttr()

An object reference, The representation is internal and can be changed without notice. It can't be used for comparsion stored on disc or distributed for use on other nodes.

#### Exports

```
new() -> wxListItemAttr()
```
See **[external documentation](href)**.

```
new(ColText, ColBack, Font) -> wxListItemAttr()
Types:
   ColText = wx:wx_colour()
   ColBack = wx:wx_colour()
   Font = wxFont:wxFont()
```
See **[external documentation](href)**.

```
getBackgroundColour(This) -> wx:wx_colour4()
Types:
   This = wxListItemAttr()
```
See **[external documentation](href)**.

```
getFont(This) -> wxFont:wxFont()
Types:
```
**This = wxListItemAttr()**

See **[external documentation](href)**.

```
getTextColour(This) -> wx:wx_colour4()
Types:
   This = wxListItemAttr()
```
See **[external documentation](href)**.

```
hasBackgroundColour(This) -> boolean()
Types:
   This = wxListItemAttr()
```

```
hasFont(This) -> boolean()
Types:
   This = wxListItemAttr()
See external documentation.
hasTextColour(This) -> boolean()
Types:
   This = wxListItemAttr()
See external documentation.
setBackgroundColour(This, ColBack) -> ok
Types:
   This = wxListItemAttr()
   ColBack = wx:wx_colour()
See external documentation.
setFont(This, Font) -> ok
Types:
   This = wxListItemAttr()
   Font = wxFont:wxFont()
See external documentation.
setTextColour(This, ColText) -> ok
Types:
   This = wxListItemAttr()
   ColText = wx:wx_colour()
```
destroy(This::wxListItemAttr()) -> ok Destroys this object, do not use object again

# wxListView

Erlang module

See external documentation: **[wxListView](href)**.

This class is derived (and can use functions) from: *wxControl wxWindow wxEvtHandler*

#### DATA TYPES

wxListView()

An object reference, The representation is internal and can be changed without notice. It can't be used for comparsion stored on disc or distributed for use on other nodes.

#### Exports

```
clearColumnImage(This, Col) -> ok
Types:
   This = wxListView()
   Col = integer()
See external documentation.
focus(This, Index) -> ok
Types:
   This = wxListView()
   Index = integer()
See external documentation.
getFirstSelected(This) -> integer()
Types:
   This = wxListView()
See external documentation.
getFocusedItem(This) -> integer()
Types:
   This = wxListView()
See external documentation.
getNextSelected(This, Item) -> integer()
Types:
   This = wxListView()
   Item = integer()
```

```
isSelected(This, Index) -> boolean()
Types:
   This = wxListView()
   Index = integer()
See external documentation.
select(This, N) -> ok
Types:
   This = wxListView()
   N = integer()
Equivalent to select(This, N, []).
select(This, N, Options::[Option]) -> ok
Types:
   This = wxListView()
   N = integer()
   Option = {on, boolean()}
See external documentation.
setColumnImage(This, Col, Image) -> ok
Types:
   This = wxListView()
   Col = integer()
   Image = integer()
```
## wxListbook

Erlang module

See external documentation: **[wxListbook](href)**.

This class is derived (and can use functions) from: *wxControl wxWindow wxEvtHandler*

### DATA TYPES

wxListbook()

An object reference, The representation is internal and can be changed without notice. It can't be used for comparsion stored on disc or distributed for use on other nodes.

### Exports

```
new() -> wxListbook()
See external documentation.
new(Parent, Id) -> wxListbook()
Types:
   Parent = wxWindow:wxWindow()
   Id = integer()
Equivalent to new(Parent, Id, []).
new(Parent, Id, Options::[Option]) -> wxListbook()
Types:
   Parent = wxWindow:wxWindow()
   Id = integer()
   Option = {pos, {X::integer(), Y::integer()}} | {size, {W::integer(),
   H::integer()}} | {style, integer()}
See external documentation.
addPage(This, Page, Text) -> boolean()
Types:
   This = wxListbook()
   Page = wxWindow:wxWindow()
   Text = unicode:chardata()
Equivalent to addPage(This, Page, Text, []).
```

```
addPage(This, Page, Text, Options::[Option]) -> boolean()
Types:
```

```
This = wxListbook()
   Page = wxWindow:wxWindow()
   Text = unicode:chardata()
   Option = {bSelect, boolean()} | {imageId, integer()}
See external documentation.
advanceSelection(This) -> ok
Types:
   This = wxListbook()
Equivalent to advanceSelection(This, []).
advanceSelection(This, Options::[Option]) -> ok
Types:
   This = wxListbook()
   Option = {forward, boolean()}
See external documentation.
assignImageList(This, ImageList) -> ok
Types:
   This = wxListbook()
   ImageList = wxImageList:wxImageList()
See external documentation.
create(This, Parent, Id) -> boolean()
Types:
   This = wxListbook()
   Parent = wxWindow:wxWindow()
   Id = integer()
Equivalent to create(This, Parent, Id, []).
create(This, Parent, Id, Options::[Option]) -> boolean()
Types:
   This = wxListbook()
   Parent = wxWindow:wxWindow()
   Id = integer()
   Option = {pos, {X::integer(), Y::integer()}} | {size, {W::integer(),
   H::integer()}} | {style, integer()}
See external documentation.
deleteAllPages(This) -> boolean()
```
Types:

```
This = wxListbook()
```

```
deletePage(This, N) -> boolean()
Types:
   This = wxListbook()
   N = integer()
See external documentation.
removePage(This, N) -> boolean()
Types:
   This = wxListbook()
   N = integer()
See external documentation.
getCurrentPage(This) -> wxWindow:wxWindow()
Types:
   This = wxListbook()
See external documentation.
getImageList(This) -> wxImageList:wxImageList()
Types:
   This = wxListbook()
See external documentation.
getPage(This, N) -> wxWindow:wxWindow()
Types:
   This = wxListbook()
   N = integer()
See external documentation.
getPageCount(This) -> integer()
Types:
   This = wxListbook()
See external documentation.
getPageImage(This, N) -> integer()
Types:
   This = wxListbook()
   N = integer()
See external documentation.
getPageText(This, N) -> unicode:charlist()
Types:
   This = wxListbook()
   N = integer()
```

```
See external documentation.
```

```
getSelection(This) -> integer()
Types:
   This = wxListbook()
```

```
hitTest(This, Pt) -> Result
Types:
   Result = {Res::integer(), Flags::integer()}
   This = wxListbook()
   Pt = {X::integer(), Y::integer()}
```

```
See external documentation.
```

```
insertPage(This, N, Page, Text) -> boolean()
Types:
   This = wxListbook()
   N = integer()
   Page = wxWindow:wxWindow()
   Text = unicode:chardata()
```

```
Equivalent to insertPage(This, N, Page, Text, []).
```

```
insertPage(This, N, Page, Text, Options::[Option]) -> boolean()
Types:
   This = wxListbook()
   N = integer()
   Page = wxWindow:wxWindow()
   Text = unicode:chardata()
   Option = {bSelect, boolean()} | {imageId, integer()}
```
See **[external documentation](href)**.

```
setImageList(This, ImageList) -> ok
Types:
   This = wxListbook()
   ImageList = wxImageList:wxImageList()
```
See **[external documentation](href)**.

```
setPageSize(This, Size) -> ok
Types:
   This = wxListbook()
   Size = {W::integer(), H::integer()}
```

```
setPageImage(This, N, ImageId) -> boolean()
Types:
   This = wxListbook()
   N = integer()
   ImageId = integer()
See external documentation.
setPageText(This, N, StrText) -> boolean()
Types:
   This = wxListbook()
   N = integer()
   StrText = unicode:chardata()
See external documentation.
setSelection(This, N) -> integer()
Types:
   This = wxListbook()
   N = integer()
See external documentation.
changeSelection(This, N) -> integer()
Types:
   This = wxListbook()
```

```
N = integer()
```
destroy(This::wxListbook()) -> ok Destroys this object, do not use object again

### wxLocale

Erlang module

See external documentation: **[wxLocale](href)**.

#### DATA TYPES

wxLocale()

An object reference, The representation is internal and can be changed without notice. It can't be used for comparsion stored on disc or distributed for use on other nodes.

#### Exports

```
new() -> wxLocale()
```
#### See **[external documentation](href)**.

```
new(Language) -> wxLocale()
Types:
   Language = integer()
Equivalent to new(Language, []).
```

```
new(Language, Options::[Option]) -> wxLocale()
Types:
   Language = integer()
```

```
Option = {flags, integer()}
```
See **[external documentation](href)**.

```
init(This) -> boolean()
Types:
   This = wxLocale()
```

```
Equivalent to init(This, []).
```

```
init(This, Options::[Option]) -> boolean()
Types:
   This = wxLocale()
   Option = {language, integer()} | {flags, integer()}
```

```
addCatalog(This, SzDomain) -> boolean()
Types:
   This = wxLocale()
   SzDomain = unicode:chardata()
See external documentation.
```
addCatalog(This, SzDomain, MsgIdLanguage, MsgIdCharset) -> boolean() Types:

**This = wxLocale()**

**SzDomain = unicode:chardata()**

**MsgIdLanguage = wx:wx\_enum()**

**MsgIdCharset = unicode:chardata()**

See **[external documentation](href)**.

MsgIdLanguage = ?wxLANGUAGE\_DEFAULT | ?wxLANGUAGE\_UNKNOWN | ? wxLANGUAGE\_ABKHAZIAN | ?wxLANGUAGE\_AFAR | ?wxLANGUAGE\_AFRIKAANS ?wxLANGUAGE\_ALBANIAN | ?wxLANGUAGE\_AMHARIC | ?wxLANGUAGE\_ARABIC | ?wxLANGUAGE\_ARABIC\_ALGERIA | ?wxLANGUAGE\_ARABIC\_BAHRAIN | ? wxLANGUAGE\_ARABIC\_EGYPT | ?wxLANGUAGE\_ARABIC\_IRAQ | ?wxLANGUAGE\_ARABIC\_JORDAN ?wxLANGUAGE\_ARABIC\_KUWAIT | ?wxLANGUAGE\_ARABIC\_LEBANON | ? wxLANGUAGE\_ARABIC\_LIBYA | ?wxLANGUAGE\_ARABIC\_MOROCCO | ? wxLANGUAGE\_ARABIC\_OMAN | ?wxLANGUAGE\_ARABIC\_QATAR | ? wxLANGUAGE\_ARABIC\_SAUDI\_ARABIA | ?wxLANGUAGE\_ARABIC\_SUDAN | ? wxLANGUAGE\_ARABIC\_SYRIA | ?wxLANGUAGE\_ARABIC\_TUNISIA | ?wxLANGUAGE\_ARABIC\_UAE | ?wxLANGUAGE\_ARABIC\_YEMEN | ?wxLANGUAGE\_ARMENIAN | ?wxLANGUAGE\_ASSAMESE | ?wxLANGUAGE\_AYMARA | ?wxLANGUAGE\_AZERI | ?wxLANGUAGE\_AZERI\_CYRILLIC | ?wxLANGUAGE\_AZERI\_LATIN | ?wxLANGUAGE\_BASHKIR | ?wxLANGUAGE\_BASQUE | ?wxLANGUAGE\_BELARUSIAN | ?wxLANGUAGE\_BENGALI | ?wxLANGUAGE\_BHUTANI | ?wxLANGUAGE\_BIHARI | ?wxLANGUAGE\_BISLAMA | ?wxLANGUAGE\_BRETON | ? wxLANGUAGE\_BULGARIAN | ?wxLANGUAGE\_BURMESE | ?wxLANGUAGE\_CAMBODIAN | ? wxLANGUAGE\_CATALAN | ?wxLANGUAGE\_CHINESE | ?wxLANGUAGE\_CHINESE\_SIMPLIFIED ?wxLANGUAGE\_CHINESE\_TRADITIONAL | ?wxLANGUAGE\_CHINESE\_HONGKONG | ? wxLANGUAGE\_CHINESE\_MACAU | ?wxLANGUAGE\_CHINESE\_SINGAPORE | ? wxLANGUAGE\_CHINESE\_TAIWAN | ?wxLANGUAGE\_CORSICAN | ?wxLANGUAGE\_CROATIAN ?wxLANGUAGE\_CZECH | ?wxLANGUAGE\_DANISH | ?wxLANGUAGE\_DUTCH | ? wxLANGUAGE\_DUTCH\_BELGIAN | ?wxLANGUAGE\_ENGLISH | ?wxLANGUAGE\_ENGLISH\_UK | ? wxLANGUAGE\_ENGLISH\_US | ?wxLANGUAGE\_ENGLISH\_AUSTRALIA | ? wxLANGUAGE\_ENGLISH\_BELIZE | ?wxLANGUAGE\_ENGLISH\_BOTSWANA | ? wxLANGUAGE\_ENGLISH\_CANADA | ?wxLANGUAGE\_ENGLISH\_CARIBBEAN | ? wxLANGUAGE\_ENGLISH\_DENMARK | ?wxLANGUAGE\_ENGLISH\_EIRE | ? wxLANGUAGE\_ENGLISH\_JAMAICA | ?wxLANGUAGE\_ENGLISH\_NEW\_ZEALAND | ? wxLANGUAGE\_ENGLISH\_PHILIPPINES | ?wxLANGUAGE\_ENGLISH\_SOUTH\_AFRICA | ? wxLANGUAGE\_ENGLISH\_TRINIDAD | ?wxLANGUAGE\_ENGLISH\_ZIMBABWE | ? wxLANGUAGE\_ESPERANTO | ?wxLANGUAGE\_ESTONIAN | ?wxLANGUAGE\_FAEROESE ?wxLANGUAGE\_FARSI | ?wxLANGUAGE\_FIJI | ?wxLANGUAGE\_FINNISH | ? wxLANGUAGE\_FRENCH | ?wxLANGUAGE\_FRENCH\_BELGIAN | ?wxLANGUAGE\_FRENCH\_CANADIAN ?wxLANGUAGE\_FRENCH\_LUXEMBOURG | ?wxLANGUAGE\_FRENCH\_MONACO | ? wxLANGUAGE\_FRENCH\_SWISS | ?wxLANGUAGE\_FRISIAN | ?wxLANGUAGE\_GALICIAN | ? wxLANGUAGE\_GEORGIAN | ?wxLANGUAGE\_GERMAN | ?wxLANGUAGE\_GERMAN\_AUSTRIAN | ?wxLANGUAGE\_GERMAN\_BELGIUM | ?wxLANGUAGE\_GERMAN\_LIECHTENSTEIN | ? wxLANGUAGE\_GERMAN\_LUXEMBOURG | ?wxLANGUAGE\_GERMAN\_SWISS | ? wxLANGUAGE\_GREEK | ?wxLANGUAGE\_GREENLANDIC | ?wxLANGUAGE\_GUARANI | ? wxLANGUAGE\_GUJARATI | ?wxLANGUAGE\_HAUSA | ?wxLANGUAGE\_HEBREW | ? wxLANGUAGE\_HINDI | ?wxLANGUAGE\_HUNGARIAN | ?wxLANGUAGE\_ICELANDIC | ? wxLANGUAGE\_INDONESIAN | ?wxLANGUAGE\_INTERLINGUA | ?wxLANGUAGE\_INTERLINGUE | ?wxLANGUAGE\_INUKTITUT | ?wxLANGUAGE\_INUPIAK | ?wxLANGUAGE\_IRISH | ? wxLANGUAGE\_ITALIAN | ?wxLANGUAGE\_ITALIAN\_SWISS | ?wxLANGUAGE\_JAPANESE | ?

wxLANGUAGE\_JAVANESE | ?wxLANGUAGE\_KANNADA | ?wxLANGUAGE\_KASHMIRI | ? wxLANGUAGE\_KASHMIRI\_INDIA | ?wxLANGUAGE\_KAZAKH | ?wxLANGUAGE\_KERNEWEK | ?wxLANGUAGE\_KINYARWANDA | ?wxLANGUAGE\_KIRGHIZ | ?wxLANGUAGE\_KIRUNDI | ?wxLANGUAGE\_KONKANI | ?wxLANGUAGE\_KOREAN | ?wxLANGUAGE\_KURDISH | ? wxLANGUAGE\_LAOTHIAN | ?wxLANGUAGE\_LATIN | ?wxLANGUAGE\_LATVIAN | ? wxLANGUAGE\_LINGALA | ?wxLANGUAGE\_LITHUANIAN | ?wxLANGUAGE\_MACEDONIAN | ? wxLANGUAGE\_MALAGASY | ?wxLANGUAGE\_MALAY | ?wxLANGUAGE\_MALAYALAM | ? wxLANGUAGE\_MALAY\_BRUNEI\_DARUSSALAM | ?wxLANGUAGE\_MALAY\_MALAYSIA | ? wxLANGUAGE\_MALTESE | ?wxLANGUAGE\_MANIPURI | ?wxLANGUAGE\_MAORI | ? wxLANGUAGE\_MARATHI | ?wxLANGUAGE\_MOLDAVIAN | ?wxLANGUAGE\_MONGOLIAN ?wxLANGUAGE\_NAURU | ?wxLANGUAGE\_NEPALI | ?wxLANGUAGE\_NEPALI\_INDIA ?wxLANGUAGE\_NORWEGIAN\_BOKMAL | ?wxLANGUAGE\_NORWEGIAN\_NYNORSK | ? wxLANGUAGE\_OCCITAN | ?wxLANGUAGE\_ORIYA | ?wxLANGUAGE\_OROMO | ? wxLANGUAGE\_PASHTO | ?wxLANGUAGE\_POLISH | ?wxLANGUAGE\_PORTUGUESE | ? wxLANGUAGE\_PORTUGUESE\_BRAZILIAN | ?wxLANGUAGE\_PUNJABI | ?wxLANGUAGE\_QUECHUA | ?wxLANGUAGE\_RHAETO\_ROMANCE | ?wxLANGUAGE\_ROMANIAN | ?wxLANGUAGE\_RUSSIAN | ?wxLANGUAGE\_RUSSIAN\_UKRAINE | ?wxLANGUAGE\_SAMOAN | ?wxLANGUAGE\_SANGHO | ?wxLANGUAGE\_SANSKRIT | ?wxLANGUAGE\_SCOTS\_GAELIC | ?wxLANGUAGE\_SERBIAN ?wxLANGUAGE\_SERBIAN\_CYRILLIC | ?wxLANGUAGE\_SERBIAN\_LATIN | ? wxLANGUAGE\_SERBO\_CROATIAN | ?wxLANGUAGE\_SESOTHO | ?wxLANGUAGE\_SETSWANA ?wxLANGUAGE\_SHONA | ?wxLANGUAGE\_SINDHI | ?wxLANGUAGE\_SINHALESE | ? wxLANGUAGE\_SISWATI | ?wxLANGUAGE\_SLOVAK | ?wxLANGUAGE\_SLOVENIAN | ? wxLANGUAGE\_SOMALI | ?wxLANGUAGE\_SPANISH | ?wxLANGUAGE\_SPANISH\_ARGENTINA | ? wxLANGUAGE\_SPANISH\_BOLIVIA | ?wxLANGUAGE\_SPANISH\_CHILE | ? wxLANGUAGE\_SPANISH\_COLOMBIA | ?wxLANGUAGE\_SPANISH\_COSTA\_RICA | ? wxLANGUAGE\_SPANISH\_DOMINICAN\_REPUBLIC | ?wxLANGUAGE\_SPANISH\_ECUADOR | ? wxLANGUAGE\_SPANISH\_EL\_SALVADOR | ?wxLANGUAGE\_SPANISH\_GUATEMALA | ? wxLANGUAGE\_SPANISH\_HONDURAS | ?wxLANGUAGE\_SPANISH\_MEXICAN | ? wxLANGUAGE\_SPANISH\_MODERN | ?wxLANGUAGE\_SPANISH\_NICARAGUA | ? wxLANGUAGE\_SPANISH\_PANAMA | ?wxLANGUAGE\_SPANISH\_PARAGUAY | ? wxLANGUAGE\_SPANISH\_PERU | ?wxLANGUAGE\_SPANISH\_PUERTO\_RICO | ? wxLANGUAGE\_SPANISH\_URUGUAY  $\qquad$  | ?wxLANGUAGE\_SPANISH\_US | ? wxLANGUAGE\_SPANISH\_VENEZUELA | ?wxLANGUAGE\_SUNDANESE | ?wxLANGUAGE\_SWAHILI | ?wxLANGUAGE\_SWEDISH | ?wxLANGUAGE\_SWEDISH\_FINLAND | ?wxLANGUAGE\_TAGALOG | ? wxLANGUAGE\_TAJIK | ?wxLANGUAGE\_TAMIL | ?wxLANGUAGE\_TATAR | ?wxLANGUAGE\_TELUGU | ?wxLANGUAGE\_THAI | ?wxLANGUAGE\_TIBETAN | ?wxLANGUAGE\_TIGRINYA | ? wxLANGUAGE\_TONGA | ?wxLANGUAGE\_TSONGA | ?wxLANGUAGE\_TURKISH | ? wxLANGUAGE\_TURKMEN | ?wxLANGUAGE\_TWI | ?wxLANGUAGE\_UIGHUR | ? wxLANGUAGE\_UKRAINIAN | ?wxLANGUAGE\_URDU | ?wxLANGUAGE\_URDU\_INDIA | ? wxLANGUAGE\_URDU\_PAKISTAN | ?wxLANGUAGE\_UZBEK | ?wxLANGUAGE\_UZBEK\_CYRILLIC | ? wxLANGUAGE\_UZBEK\_LATIN | ?wxLANGUAGE\_VIETNAMESE | ?wxLANGUAGE\_VOLAPUK | ? wxLANGUAGE\_WELSH | ?wxLANGUAGE\_WOLOF | ?wxLANGUAGE\_XHOSA | ?wxLANGUAGE\_YIDDISH ?wxLANGUAGE\_YORUBA | ?wxLANGUAGE\_ZHUANG | ?wxLANGUAGE\_ZULU wxLANGUAGE\_USER\_DEFINED | ?wxLANGUAGE\_VALENCIAN | ?wxLANGUAGE\_SAMI

addCatalogLookupPathPrefix(Prefix) -> ok

Types:

```
Prefix = unicode:chardata()
```

```
getCanonicalName(This) -> unicode:charlist()
Types:
   This = wxLocale()
See external documentation.
getLanguage(This) -> integer()
Types:
   This = wxLocale()
See external documentation.
getLanguageName(Lang) -> unicode:charlist()
Types:
   Lang = integer()
See external documentation.
getLocale(This) -> unicode:charlist()
Types:
   This = wxLocale()
See external documentation.
getName(This) -> unicode:charlist()
Types:
   This = wxLocale()
See external documentation.
getString(This, SzOrigString) -> unicode:charlist()
Types:
   This = wxLocale()
   SzOrigString = unicode:chardata()
Equivalent to getString(This, SzOrigString, []).
getString(This, SzOrigString, Options::[Option]) -> unicode:charlist()
Types:
   This = wxLocale()
   SzOrigString = unicode:chardata()
   Option = {szDomain, unicode:chardata()}
See external documentation.
getString(This, SzOrigString, SzOrigString2, N) -> unicode:charlist()
Types:
   This = wxLocale()
   SzOrigString = unicode:chardata()
   SzOrigString2 = unicode:chardata()
```
#### **N = integer()**

Equivalent to *getString(This, SzOrigString, SzOrigString2, N, [])*.

```
getString(This, SzOrigString, SzOrigString2, N, Options::[Option]) ->
unicode:charlist()
Types:
   This = wxLocale()
   SzOrigString = unicode:chardata()
   SzOrigString2 = unicode:chardata()
  N = integer()
   Option = {szDomain, unicode:chardata()}
```
See **[external documentation](href)**.

```
getHeaderValue(This, SzHeader) -> unicode:charlist()
```
Types:

```
This = wxLocale()
SzHeader = unicode:chardata()
```
Equivalent to *getHeaderValue(This, SzHeader, [])*.

```
getHeaderValue(This, SzHeader, Options::[Option]) -> unicode:charlist()
```
Types:

```
This = wxLocale()
SzHeader = unicode:chardata()
Option = {szDomain, unicode:chardata()}
```
See **[external documentation](href)**.

```
getSysName(This) -> unicode:charlist()
Types:
```
**This = wxLocale()**

See **[external documentation](href)**.

getSystemEncoding() -> wx:wx\_enum()

```
Res = ?wxFONTENCODING_SYSTEM | ?wxFONTENCODING_DEFAULT | ?
wxFONTENCODING_ISO8859_1 | ?wxFONTENCODING_ISO8859_2 | ?wxFONTENCODING_ISO8859_3 | ?
wxFONTENCODING_ISO8859_4 | ?wxFONTENCODING_ISO8859_5 | ?wxFONTENCODING_ISO8859_6 | ?
wxFONTENCODING_ISO8859_7 | ?wxFONTENCODING_ISO8859_8 | ?wxFONTENCODING_ISO8859_9 | ?
wxFONTENCODING_ISO8859_10 | ?wxFONTENCODING_ISO8859_11 | ?wxFONTENCODING_ISO8859_12
| ?wxFONTENCODING_ISO8859_13 | ?wxFONTENCODING_ISO8859_14 | ?wxFONTENCODING_ISO8859_15
| ?wxFONTENCODING_ISO8859_MAX | ?wxFONTENCODING_KOI8 | ?wxFONTENCODING_KOI8_U
    ?wxFONTENCODING_ALTERNATIVE | ?wxFONTENCODING_BULGARIAN | ?
wxFONTENCODING_CP437 | ?wxFONTENCODING_CP850 | ?wxFONTENCODING_CP852 | ?
wxFONTENCODING_CP855 | ?wxFONTENCODING_CP866 | ?wxFONTENCODING_CP874 | ?
wxFONTENCODING_CP932 | ?wxFONTENCODING_CP936 | ?wxFONTENCODING_CP949 | ?
wxFONTENCODING_CP950 | ?wxFONTENCODING_CP1250 | ?wxFONTENCODING_CP1251 | ?
```
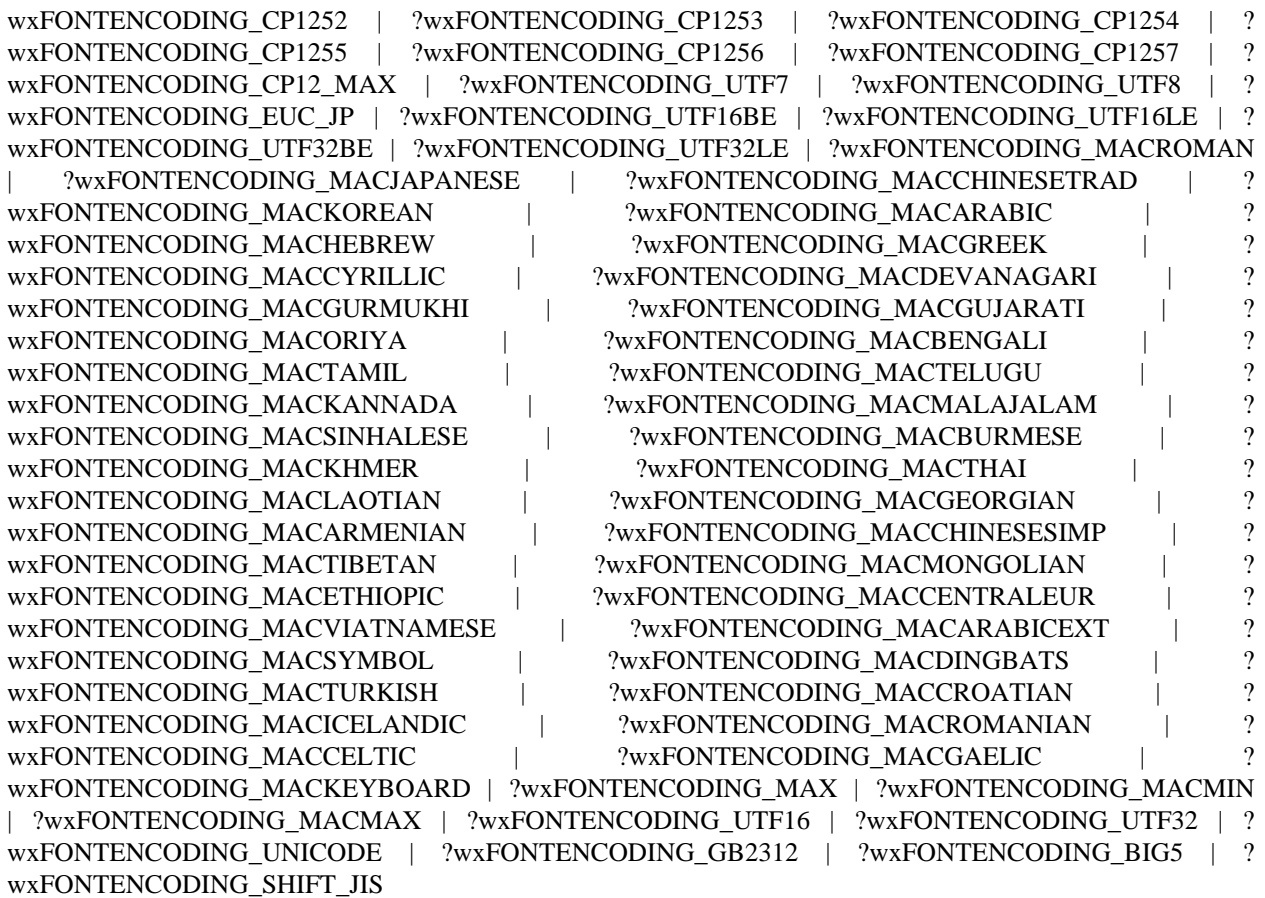

getSystemEncodingName() -> unicode:charlist()

See **[external documentation](href)**.

getSystemLanguage() -> integer()

See **[external documentation](href)**.

isLoaded(This, SzDomain) -> boolean() Types:

**This = wxLocale()**

**SzDomain = unicode:chardata()**

See **[external documentation](href)**.

```
isOk(This) -> boolean()
```
Types:

**This = wxLocale()**

See **[external documentation](href)**.

destroy(This::wxLocale()) -> ok

Destroys this object, do not use object again

# wxLogNull

Erlang module

See external documentation: **[wxLogNull](href)**.

# DATA TYPES

wxLogNull()

An object reference, The representation is internal and can be changed without notice. It can't be used for comparsion stored on disc or distributed for use on other nodes.

# Exports

new() -> wxLogNull()

#### See **[external documentation](href)**.

destroy(This::wxLogNull()) -> ok Destroys this object, do not use object again

# wxMDIChildFrame

Erlang module

See external documentation: **[wxMDIChildFrame](href)**.

This class is derived (and can use functions) from: *wxFrame wxTopLevelWindow wxWindow wxEvtHandler*

## DATA TYPES

wxMDIChildFrame()

An object reference, The representation is internal and can be changed without notice. It can't be used for comparsion stored on disc or distributed for use on other nodes.

### Exports

```
new() -> wxMDIChildFrame()
See external documentation.
new(Parent, Id, Title) -> wxMDIChildFrame()
Types:
   Parent = wxMDIParentFrame:wxMDIParentFrame()
   Id = integer()
   Title = unicode:chardata()
Equivalent to new(Parent, Id, Title, []).
new(Parent, Id, Title, Options::[Option]) -> wxMDIChildFrame()
Types:
   Parent = wxMDIParentFrame:wxMDIParentFrame()
   Id = integer()
   Title = unicode:chardata()
   Option = {pos, {X::integer(), Y::integer()}} | {size, {W::integer(),
```
See **[external documentation](href)**.

```
activate(This) -> ok
Types:
   This = wxMDIChildFrame()
```
See **[external documentation](href)**.

**H::integer()}} | {style, integer()}**

```
create(This, Parent, Id, Title) -> boolean()
Types:
   This = wxMDIChildFrame()
   Parent = wxMDIParentFrame:wxMDIParentFrame()
   Id = integer()
   Title = unicode:chardata()
Equivalent to create(This, Parent, Id, Title, []).
create(This, Parent, Id, Title, Options::[Option]) -> boolean()
Types:
   This = wxMDIChildFrame()
   Parent = wxMDIParentFrame:wxMDIParentFrame()
   Id = integer()
   Title = unicode:chardata()
   Option = {pos, {X::integer(), Y::integer()}} | {size, {W::integer(),
   H::integer()}} | {style, integer()}
See external documentation.
maximize(This) -> ok
Types:
   This = wxMDIChildFrame()
Equivalent to maximize(This, []).
maximize(This, Options::[Option]) -> ok
Types:
   This = wxMDIChildFrame()
   Option = {maximize, boolean()}
See external documentation.
restore(This) -> ok
Types:
   This = wxMDIChildFrame()
See external documentation.
```
destroy(This::wxMDIChildFrame()) -> ok

Destroys this object, do not use object again

# wxMDIClientWindow

Erlang module

See external documentation: **[wxMDIClientWindow](href)**.

This class is derived (and can use functions) from: *wxWindow wxEvtHandler*

### DATA TYPES

wxMDIClientWindow()

An object reference, The representation is internal and can be changed without notice. It can't be used for comparsion stored on disc or distributed for use on other nodes.

#### Exports

```
new() -> wxMDIClientWindow()
```
See **[external documentation](href)**.

```
new(Parent) -> wxMDIClientWindow()
```
Types:

```
Parent = wxMDIParentFrame:wxMDIParentFrame()
```
**This function is deprecated:** deprecated function not available in wxWidgets-2.9 and later

Equivalent to *new(Parent, [])*.

new(Parent, Options::[Option]) -> wxMDIClientWindow()

#### Types:

**Parent = wxMDIParentFrame:wxMDIParentFrame()**

**Option = {style, integer()}**

**This function is deprecated:** deprecated function not available in wxWidgets-2.9 and later

See **[external documentation](href)**.

```
createClient(This, Parent) -> boolean()
Types:
   This = wxMDIClientWindow()
   Parent = wxMDIParentFrame:wxMDIParentFrame()
```
Equivalent to *createClient(This, Parent, [])*.

```
createClient(This, Parent, Options::[Option]) -> boolean()
Types:
   This = wxMDIClientWindow()
   Parent = wxMDIParentFrame:wxMDIParentFrame()
   Option = {style, integer()}
```
See **[external documentation](href)**.

destroy(This::wxMDIClientWindow()) -> ok Destroys this object, do not use object again

# wxMDIParentFrame

Erlang module

See external documentation: **[wxMDIParentFrame](href)**.

This class is derived (and can use functions) from: *wxFrame wxTopLevelWindow wxWindow wxEvtHandler*

### DATA TYPES

wxMDIParentFrame()

An object reference, The representation is internal and can be changed without notice. It can't be used for comparsion stored on disc or distributed for use on other nodes.

#### Exports

```
new() -> wxMDIParentFrame()
See external documentation.
new(Parent, Id, Title) -> wxMDIParentFrame()
Types:
   Parent = wxWindow:wxWindow()
   Id = integer()
   Title = unicode:chardata()
Equivalent to new(Parent, Id, Title, []).
new(Parent, Id, Title, Options::[Option]) -> wxMDIParentFrame()
Types:
   Parent = wxWindow:wxWindow()
   Id = integer()
   Title = unicode:chardata()
   Option = {pos, {X::integer(), Y::integer()}} | {size, {W::integer(),
   H::integer()}} | {style, integer()}
See external documentation.
```

```
activateNext(This) -> ok
Types:
   This = wxMDIParentFrame()
```

```
activatePrevious(This) -> ok
Types:
   This = wxMDIParentFrame()
See external documentation.
arrangeIcons(This) -> ok
Types:
   This = wxMDIParentFrame()
See external documentation.
cascade(This) -> ok
Types:
   This = wxMDIParentFrame()
See external documentation.
create(This, Parent, Id, Title) -> boolean()
Types:
   This = wxMDIParentFrame()
   Parent = wxWindow:wxWindow()
   Id = integer()
   Title = unicode:chardata()
Equivalent to create(This, Parent, Id, Title, []).
create(This, Parent, Id, Title, Options::[Option]) -> boolean()
Types:
   This = wxMDIParentFrame()
   Parent = wxWindow:wxWindow()
   Id = integer()
   Title = unicode:chardata()
   Option = {pos, {X::integer(), Y::integer()}} | {size, {W::integer(),
   H::integer()}} | {style, integer()}
See external documentation.
getActiveChild(This) -> wxMDIChildFrame:wxMDIChildFrame()
Types:
   This = wxMDIParentFrame()
See external documentation.
getClientWindow(This) -> wxMDIClientWindow:wxMDIClientWindow()
Types:
   This = wxMDIParentFrame()
See external documentation.
```

```
tile(This) -> ok
Types:
   This = wxMDIParentFrame()
Equivalent to tile(This, []).
tile(This, Options::[Option]) -> ok
Types:
   This = wxMDIParentFrame()
   Option = {orient, wx:wx_enum()}
See external documentation.
Orient = ?wxHORIZONTAL | ?wxVERTICAL | ?wxBOTH
```
destroy(This::wxMDIParentFrame()) -> ok

Destroys this object, do not use object again

# wxMask

Erlang module

See external documentation: **[wxMask](href)**.

### DATA TYPES

wxMask()

An object reference, The representation is internal and can be changed without notice. It can't be used for comparsion stored on disc or distributed for use on other nodes.

#### Exports

```
new() -> wxMask()
```
See **[external documentation](href)**.

```
new(Bitmap) -> wxMask()
```
Types:

```
Bitmap = wxBitmap:wxBitmap()
```
See **[external documentation](href)**.

```
new(Bitmap, PaletteIndex) -> wxMask()
Types:
```
**Bitmap = wxBitmap:wxBitmap() PaletteIndex = integer()**

```
See external documentation.
Also:
new(Bitmap, Colour) \rightarrow wxMask() when
Bitmap::wxBitmap:wxBitmap(), Colour::wx:wx_colour().
```

```
create(This, Bitmap) -> boolean()
Types:
```

```
This = wxMask()
Bitmap = wxBitmap:wxBitmap()
```

```
create(This, Bitmap, PaletteIndex) -> boolean()
Types:
   This = wxMask()
   Bitmap = wxBitmap:wxBitmap()
   PaletteIndex = integer()
```

```
See external documentation.
Also:
```
create(This, Bitmap, Colour) -> boolean() when This::wxMask(), Bitmap::wxBitmap:wxBitmap(), Colour::wx:wx\_colour().

destroy(This::wxMask()) -> ok

Destroys this object, do not use object again

# wxMaximizeEvent

Erlang module

#### See external documentation: **[wxMaximizeEvent](href)**.

Use *wxEvtHandler:connect/3* with EventType:

#### **maximize**

See also the message variant *#wxMaximize{*} event record type.

This class is derived (and can use functions) from: *wxEvent*

## DATA TYPES

wxMaximizeEvent()

An object reference, The representation is internal and can be changed without notice. It can't be used for comparsion stored on disc or distributed for use on other nodes.

# wxMemoryDC

Erlang module

See external documentation: **[wxMemoryDC](href)**.

This class is derived (and can use functions) from: *wxDC*

## DATA TYPES

```
wxMemoryDC()
```
An object reference, The representation is internal and can be changed without notice. It can't be used for comparsion stored on disc or distributed for use on other nodes.

### Exports

```
new() -> wxMemoryDC()
```
See **[external documentation](href)**.

```
new(Dc) -> wxMemoryDC()
Types:
   Dc = wxDC:wxDC() | wxBitmap:wxBitmap()
See external documentation.
selectObject(This, Bmp) -> ok
Types:
```
**This = wxMemoryDC() Bmp = wxBitmap:wxBitmap()**

See **[external documentation](href)**.

```
selectObjectAsSource(This, Bmp) -> ok
Types:
   This = wxMemoryDC()
   Bmp = wxBitmap:wxBitmap()
```

```
destroy(This::wxMemoryDC()) -> ok
Destroys this object, do not use object again
```
# wxMenu

Erlang module

See external documentation: **[wxMenu](href)**.

This class is derived (and can use functions) from: *wxEvtHandler*

#### DATA TYPES

#### wxMenu()

An object reference, The representation is internal and can be changed without notice. It can't be used for comparsion stored on disc or distributed for use on other nodes.

#### Exports

```
new() -> wxMenu()
```
Equivalent to *new([])*.

```
new(Options::[Option]) -> wxMenu()
Types:
```
**Option = {style, integer()}**

```
See external documentation.
```

```
new(Title, Options::[Option]) -> wxMenu()
Types:
   Title = unicode:chardata()
   Option = {style, integer()}
```

```
append(This, Item) -> wxMenuItem:wxMenuItem()
Types:
   This = wxMenu()
   Item = wxMenuItem:wxMenuItem()
```

```
See external documentation.
```

```
append(This, Itemid, Text) -> wxMenuItem:wxMenuItem()
Types:
   This = wxMenu()
   Itemid = integer()
   Text = unicode:chardata()
Equivalent to append(This, Itemid, Text, []).
```

```
append(This, Itemid, Text, Submenu) -> wxMenuItem: wxMenuItem()
Types:
   This = wxMenu()
   Itemid = integer()
   Text = unicode:chardata()
   Submenu = wxMenu()
See external documentation.
Also:
append(This, Itemid, Text, [Option]) -> wxMenuItem:wxMenuItem() when
This::wxMenu(), Itemid::integer(), Text::unicode:chardata(),
Option :: {'help', unicode:chardata()}
|\{\text{kind}, \text{wx}: \text{wx\_enum}(\}\|.
Kind = ?wxITEM_SEPARATOR | ?wxITEM_NORMAL | ?wxITEM_CHECK | ?wxITEM_RADIO | ?
wxITEM_MAX
append(This, Itemid, Text, Help, IsCheckable) -> ok
Types:
   This = wxMenu()
   Itemid = integer()
   Text = unicode:chardata()
   Help = unicode:chardata()
   IsCheckable = boolean()
See external documentation.
Also:
append(This, Itemid, Text, Submenu, [Option]) -> wxMenuItem:wxMenuItem() when
This::wxMenu(), Itemid::integer(), Text::unicode:chardata(), Submenu::wxMenu(),
Option :: {'help', unicode:chardata()}.
appendCheckItem(This, Itemid, Text) -> wxMenuItem:wxMenuItem()
Types:
   This = wxMenu()
   Itemid = integer()
   Text = unicode:chardata()
Equivalent to appendCheckItem(This, Itemid, Text, []).
appendCheckItem(This, Itemid, Text, Options::[Option]) ->
wxMenuItem:wxMenuItem()
Types:
   This = wxMenu()
   Itemid = integer()
   Text = unicode:chardata()
   Option = {help, unicode:chardata()}
See external documentation.
```

```
appendRadioItem(This, Itemid, Text) -> wxMenuItem:wxMenuItem()
Types:
   This = wxMenu()
   Itemid = integer()
   Text = unicode:chardata()
Equivalent to appendRadioItem(This, Itemid, Text, []).
appendRadioItem(This, Itemid, Text, Options::[Option]) ->
wxMenuItem:wxMenuItem()
Types:
   This = wxMenu()
   Itemid = integer()
   Text = unicode:chardata()
   Option = {help, unicode:chardata()}
See external documentation.
appendSeparator(This) -> wxMenuItem:wxMenuItem()
Types:
   This = wxMenu()
See external documentation.
break(This) -> ok
Types:
   This = wxMenu()
See external documentation.
check(This, Itemid, Check) -> ok
Types:
   This = wxMenu()
   Itemid = integer()
   Check = boolean()
See external documentation.
delete(This, Itemid) -> boolean()
Types:
   This = wxMenu()
   Itemid = integer()
See external documentation.
Also:
delete(This, Item) -> boolean() when
This::wxMenu(), Item::wxMenuItem:wxMenuItem().
Destroy(This, Itemid) -> boolean()
Types:
```

```
This = wxMenu()
   Itemid = integer()
See external documentation.
Also:
'Destroy'(This, Item) -> boolean() when
This::wxMenu(), Item::wxMenuItem:wxMenuItem().
enable(This, Itemid, Enable) -> ok
Types:
   This = wxMenu()
   Itemid = integer()
   Enable = boolean()
See external documentation.
findItem(This, Itemid) -> wxMenuItem:wxMenuItem()
Types:
   This = wxMenu()
   Itemid = integer()
See external documentation.
Also:
findItem(This, Item) \rightarrow integer() when
This::wxMenu(), Item::unicode:chardata().
findItemByPosition(This, Position) -> wxMenuItem:wxMenuItem()
Types:
   This = wxMenu()
   Position = integer()
See external documentation.
getHelpString(This, Itemid) -> unicode:charlist()
Types:
   This = wxMenu()
   Itemid = integer()
See external documentation.
getLabel(This, Itemid) -> unicode:charlist()
Types:
   This = wxMenu()
   Itemid = integer()
See external documentation.
getMenuItemCount(This) -> integer()
Types:
   This = wxMenu()
```
See **[external documentation](href)**.

```
getMenuItems(This) -> [wxMenuItem:wxMenuItem()]
Types:
   This = wxMenu()
See external documentation.
getTitle(This) -> unicode:charlist()
Types:
   This = wxMenu()
See external documentation.
insert(This, Pos, Itemid) -> wxMenuItem:wxMenuItem()
Types:
   This = wxMenu()
   Pos = integer()
   Itemid = integer()
See external documentation.
Also:
insert(This, Pos, Item) -> wxMenuItem:wxMenuItem() when
This::wxMenu(), Pos::integer(), Item::wxMenuItem:wxMenuItem().
Kind = ?wxITEM_SEPARATOR | ?wxITEM_NORMAL | ?wxITEM_CHECK | ?wxITEM_RADIO | ?
wxITEM_MAX
insert(This, Pos, Itemid, Options::[Option]) -> wxMenuItem:wxMenuItem()
Types:
   This = wxMenu()
   Pos = integer()
   Itemid = integer()
   Option = {text, unicode:chardata()} | {help, unicode:chardata()} | {kind,
   wx:wx_enum()}
See external documentation.
Kind = ?wxITEM_SEPARATOR | ?wxITEM_NORMAL | ?wxITEM_CHECK | ?wxITEM_RADIO | ?
wxITEM_MAX
insert(This, Pos, Itemid, Text, Submenu) -> wxMenuItem:wxMenuItem()
Types:
   This = wxMenu()
   Pos = integer()
   Itemid = integer()
   Text = unicode:chardata()
   Submenu = wxMenu()
```
Equivalent to *insert(This, Pos, Itemid, Text, Submenu, [])*.

```
wxMenu
```

```
insert(This, Pos, Itemid, Text, Help, IsCheckable) -> ok
Types:
   This = wxMenu()
   Pos = integer()
   Itemid = integer()
   Text = unicode:chardata()
   Help = unicode:chardata()
   IsCheckable = boolean()
See external documentation.
Also:
insert(This, Pos, Itemid, Text, Submenu, [Option]) -> wxMenuItem:wxMenuItem() when
This::wxMenu(), Pos::integer(), Itemid::integer(), Text::unicode:chardata(), Submenu::wxMenu(),
Option :: {'help', unicode:chardata()}.
```

```
insertCheckItem(This, Pos, Itemid, Text) -> wxMenuItem:wxMenuItem()
```

```
Types:
```

```
This = wxMenu()
Pos = integer()
Itemid = integer()
Text = unicode:chardata()
```
Equivalent to *insertCheckItem(This, Pos, Itemid, Text, [])*.

```
insertCheckItem(This, Pos, Itemid, Text, Options::[Option]) ->
wxMenuItem:wxMenuItem()
Types:
   This = wxMenu()
   Pos = integer()
   Itemid = integer()
   Text = unicode:chardata()
   Option = {help, unicode:chardata()}
```

```
See external documentation.
```

```
insertRadioItem(This, Pos, Itemid, Text) -> wxMenuItem:wxMenuItem()
Types:
   This = wxMenu()
   Pos = integer()
   Itemid = integer()
   Text = unicode:chardata()
```
Equivalent to *insertRadioItem(This, Pos, Itemid, Text, [])*.

```
insertRadioItem(This, Pos, Itemid, Text, Options::[Option]) ->
wxMenuItem:wxMenuItem()
Types:
```

```
This = wxMenu()
```

```
Pos = integer()
   Itemid = integer()
   Text = unicode:chardata()
   Option = {help, unicode:chardata()}
See external documentation.
insertSeparator(This, Pos) -> wxMenuItem:wxMenuItem()
Types:
   This = wxMenu()
   Pos = integer()
See external documentation.
isChecked(This, Itemid) -> boolean()
Types:
   This = wxMenu()
   Itemid = integer()
See external documentation.
isEnabled(This, Itemid) -> boolean()
Types:
   This = wxMenu()
   Itemid = integer()
See external documentation.
prepend(This, Itemid) -> wxMenuItem:wxMenuItem()
Types:
   This = wxMenu()
   Itemid = integer()
See external documentation.
Also:
prepend(This, Item) -> wxMenuItem:wxMenuItem() when
This::wxMenu(), Item::wxMenuItem:wxMenuItem().
Kind = ?wxITEM_SEPARATOR | ?wxITEM_NORMAL | ?wxITEM_CHECK | ?wxITEM_RADIO | ?
wxITEM_MAX
prepend(This, Itemid, Options::[Option]) -> wxMenuItem:wxMenuItem()
Types:
   This = wxMenu()
   Itemid = integer()
   Option = {text, unicode:chardata()} | {help, unicode:chardata()} | {kind,
   wx:wx_enum()}
See external documentation.
Kind = ?wxITEM_SEPARATOR | ?wxITEM_NORMAL | ?wxITEM_CHECK | ?wxITEM_RADIO | ?
wxITEM_MAX
```

```
wxMenu
```

```
prepend(This, Itemid, Text, Submenu) -> wxMenuItem:wxMenuItem()
Types:
   This = wxMenu()
   Itemid = integer()
   Text = unicode:chardata()
   Submenu = wxMenu()
Equivalent to prepend(This, Itemid, Text, Submenu, []).
prepend(This, Itemid, Text, Help, IsCheckable) -> ok
Types:
   This = wxMenu()
   Itemid = integer()
   Text = unicode:chardata()
   Help = unicode:chardata()
   IsCheckable = boolean()
See external documentation.
Also:
prepend(This, Itemid, Text, Submenu, [Option]) -> wxMenuItem:wxMenuItem() when
This::wxMenu(), Itemid::integer(), Text::unicode:chardata(), Submenu::wxMenu(),
Option :: {'help', unicode:chardata()}.
prependCheckItem(This, Itemid, Text) -> wxMenuItem:wxMenuItem()
Types:
   This = wxMenu()
   Itemid = integer()
   Text = unicode:chardata()
Equivalent to prependCheckItem(This, Itemid, Text, []).
prependCheckItem(This, Itemid, Text, Options::[Option]) ->
wxMenuItem:wxMenuItem()
Types:
   This = wxMenu()
   Itemid = integer()
   Text = unicode:chardata()
   Option = {help, unicode:chardata()}
See external documentation.
prependRadioItem(This, Itemid, Text) -> wxMenuItem:wxMenuItem()
Types:
   This = wxMenu()
   Itemid = integer()
   Text = unicode:chardata()
Equivalent to prependRadioItem(This, Itemid, Text, []).
```

```
prependRadioItem(This, Itemid, Text, Options::[Option]) ->
wxMenuItem:wxMenuItem()
Types:
   This = wxMenu()
   Itemid = integer()
   Text = unicode:chardata()
   Option = {help, unicode:chardata()}
See external documentation.
prependSeparator(This) -> wxMenuItem:wxMenuItem()
Types:
   This = wxMenu()
See external documentation.
remove(This, Itemid) -> wxMenuItem:wxMenuItem()
Types:
   This = wxMenu()
   Itemid = integer()
See external documentation.
Also:
remove(This, Item) -> wxMenuItem:wxMenuItem() when
This::wxMenu(), Item::wxMenuItem:wxMenuItem().
setHelpString(This, Itemid, HelpString) -> ok
Types:
   This = wxMenu()
   Itemid = integer()
   HelpString = unicode:chardata()
See external documentation.
setLabel(This, Itemid, Label) -> ok
Types:
   This = wxMenu()
   Itemid = integer()
   Label = unicode:chardata()
See external documentation.
setTitle(This, Title) -> ok
Types:
   This = wxMenu()
   Title = unicode:chardata()
```
# destroy(This::wxMenu()) -> ok Destroys this object, do not use object again

# wxMenuBar

Erlang module

See external documentation: **[wxMenuBar](href)**.

This class is derived (and can use functions) from: *wxWindow wxEvtHandler*

#### DATA TYPES

wxMenuBar()

An object reference, The representation is internal and can be changed without notice. It can't be used for comparsion stored on disc or distributed for use on other nodes.

#### Exports

```
new() -> wxMenuBar()
```
See **[external documentation](href)**.

```
new(Style) -> wxMenuBar()
Types:
   Style = integer()
```
See **[external documentation](href)**.

```
append(This, Menu, Title) -> boolean()
Types:
   This = wxMenuBar()
   Menu = wxMenu:wxMenu()
   Title = unicode:chardata()
```
See **[external documentation](href)**.

```
check(This, Itemid, Check) -> ok
Types:
   This = wxMenuBar()
   Itemid = integer()
   Check = boolean()
```

```
enable(This) -> boolean()
Types:
   This = wxMenuBar()
Equivalent to enable(This, []).
```

```
enable(This, Options::[Option]) -> boolean()
Types:
   This = wxMenuBar()
   Option = {enable, boolean()}
See external documentation.
enable(This, Itemid, Enable) -> ok
Types:
   This = wxMenuBar()
   Itemid = integer()
   Enable = boolean()
See external documentation.
enableTop(This, Pos, Flag) -> ok
Types:
   This = wxMenuBar()
   Pos = integer()
   Flag = boolean()
See external documentation.
findMenu(This, Title) -> integer()
Types:
   This = wxMenuBar()
   Title = unicode:chardata()
See external documentation.
findMenuItem(This, MenuString, ItemString) -> integer()
Types:
   This = wxMenuBar()
   MenuString = unicode:chardata()
   ItemString = unicode:chardata()
See external documentation.
findItem(This, Id) -> wxMenuItem:wxMenuItem()
Types:
   This = wxMenuBar()
   Id = integer()
See external documentation.
getHelpString(This, Itemid) -> unicode:charlist()
Types:
   This = wxMenuBar()
   Itemid = integer()
```

```
See external documentation.
```

```
getLabel(This) -> unicode:charlist()
Types:
   This = wxMenuBar()
See external documentation.
getLabel(This, Itemid) -> unicode:charlist()
Types:
   This = wxMenuBar()
   Itemid = integer()
See external documentation.
getLabelTop(This, Pos) -> unicode:charlist()
Types:
   This = wxMenuBar()
   Pos = integer()
See external documentation.
getMenu(This, Pos) -> wxMenu:wxMenu()
Types:
   This = wxMenuBar()
   Pos = integer()
See external documentation.
getMenuCount(This) -> integer()
Types:
   This = wxMenuBar()
See external documentation.
insert(This, Pos, Menu, Title) -> boolean()
Types:
   This = wxMenuBar()
   Pos = integer()
   Menu = wxMenu:wxMenu()
   Title = unicode:chardata()
See external documentation.
isChecked(This, Itemid) -> boolean()
Types:
   This = wxMenuBar()
```
**Itemid = integer()** See **[external documentation](href)**.

```
isEnabled(This) -> boolean()
Types:
   This = wxMenuBar()
See external documentation.
isEnabled(This, Itemid) -> boolean()
Types:
   This = wxMenuBar()
   Itemid = integer()
See external documentation.
remove(This, Pos) -> wxMenu:wxMenu()
Types:
   This = wxMenuBar()
   Pos = integer()
See external documentation.
replace(This, Pos, Menu, Title) -> wxMenu:wxMenu()
Types:
   This = wxMenuBar()
   Pos = integer()
   Menu = wxMenu:wxMenu()
   Title = unicode:chardata()
See external documentation.
setHelpString(This, Itemid, HelpString) -> ok
Types:
   This = wxMenuBar()
   Itemid = integer()
   HelpString = unicode:chardata()
See external documentation.
setLabel(This, S) -> ok
Types:
   This = wxMenuBar()
   S = unicode:chardata()
See external documentation.
setLabel(This, Itemid, Label) -> ok
Types:
   This = wxMenuBar()
   Itemid = integer()
   Label = unicode:chardata()
```
See **[external documentation](href)**.

```
setLabelTop(This, Pos, Label) -> ok
Types:
   This = wxMenuBar()
   Pos = integer()
   Label = unicode:chardata()
See external documentation.
```
destroy(This::wxMenuBar()) -> ok Destroys this object, do not use object again

# wxMenuEvent

Erlang module

See external documentation: **[wxMenuEvent](href)**.

Use *wxEvtHandler:connect/3* with EventType:

#### **menu\_open**, **menu\_close**, **menu\_highlight**

See also the message variant *#wxMenu{*} event record type.

This class is derived (and can use functions) from: *wxEvent*

### DATA TYPES

wxMenuEvent()

An object reference, The representation is internal and can be changed without notice. It can't be used for comparsion stored on disc or distributed for use on other nodes.

#### Exports

```
getMenu(This) -> wxMenu:wxMenu()
Types:
   This = wxMenuEvent()
See external documentation.
getMenuId(This) -> integer()
Types:
   This = wxMenuEvent()
```
See **[external documentation](href)**.

```
isPopup(This) -> boolean()
Types:
   This = wxMenuEvent()
```
## wxMenuItem

Erlang module

See external documentation: **[wxMenuItem](href)**.

### DATA TYPES

wxMenuItem()

An object reference, The representation is internal and can be changed without notice. It can't be used for comparsion stored on disc or distributed for use on other nodes.

#### Exports

```
new() -> wxMenuItem()
Equivalent to new([]).
new(Options::[Option]) -> wxMenuItem()
Types:
   Option = {parentMenu, wxMenu:wxMenu()} | {id, integer()} | {text,
   unicode:chardata()} | {help, unicode:chardata()} | {kind, wx:wx_enum()} |
   {subMenu, wxMenu:wxMenu()}
See external documentation.
Kind = ?wxITEM_SEPARATOR | ?wxITEM_NORMAL | ?wxITEM_CHECK | ?wxITEM_RADIO | ?
wxITEM_MAX
check(This) -> ok
Types:
   This = wxMenuItem()
Equivalent to check(This, []).
check(This, Options::[Option]) -> ok
Types:
   This = wxMenuItem()
   Option = {check, boolean()}
See external documentation.
enable(This) -> ok
Types:
   This = wxMenuItem()
Equivalent to enable(This, []).
enable(This, Options::[Option]) -> ok
Types:
```

```
This = wxMenuItem()
   Option = {enable, boolean()}
See external documentation.
getBitmap(This) -> wxBitmap:wxBitmap()
Types:
   This = wxMenuItem()
See external documentation.
getHelp(This) -> unicode:charlist()
Types:
   This = wxMenuItem()
See external documentation.
getId(This) -> integer()
Types:
   This = wxMenuItem()
See external documentation.
getKind(This) -> wx:wx_enum()
Types:
   This = wxMenuItem()
See external documentation.
Res = ?wxITEM_SEPARATOR | ?wxITEM_NORMAL | ?wxITEM_CHECK | ?wxITEM_RADIO | ?wxITEM_MAX
getLabel(This) -> unicode:charlist()
Types:
   This = wxMenuItem()
See external documentation.
getLabelFromText(Text) -> unicode:charlist()
Types:
   Text = unicode:chardata()
See external documentation.
getMenu(This) -> wxMenu:wxMenu()
Types:
   This = wxMenuItem()
See external documentation.
getText(This) -> unicode:charlist()
Types:
   This = wxMenuItem()
```
See **[external documentation](href)**.

```
getSubMenu(This) -> wxMenu:wxMenu()
Types:
   This = wxMenuItem()
See external documentation.
```

```
isCheckable(This) -> boolean()
Types:
   This = wxMenuItem()
```
See **[external documentation](href)**.

```
isChecked(This) -> boolean()
Types:
   This = wxMenuItem()
```
See **[external documentation](href)**.

```
isEnabled(This) -> boolean()
Types:
   This = wxMenuItem()
```

```
isSeparator(This) -> boolean()
Types:
   This = wxMenuItem()
See external documentation.
```

```
isSubMenu(This) -> boolean()
Types:
   This = wxMenuItem()
```

```
See external documentation.
```

```
setBitmap(This, Bitmap) -> ok
Types:
   This = wxMenuItem()
   Bitmap = wxBitmap:wxBitmap()
See external documentation.
```

```
setHelp(This, Str) -> ok
Types:
   This = wxMenuItem()
   Str = unicode:chardata()
See external documentation.
```

```
setMenu(This, Menu) -> ok
Types:
   This = wxMenuItem()
   Menu = wxMenu:wxMenu()
See external documentation.
setSubMenu(This, Menu) -> ok
Types:
```
**This = wxMenuItem()**

**Menu = wxMenu:wxMenu()**

See **[external documentation](href)**.

```
setText(This, Str) -> ok
Types:
   This = wxMenuItem()
   Str = unicode:chardata()
```
See **[external documentation](href)**.

destroy(This::wxMenuItem()) -> ok Destroys this object, do not use object again

# wxMessageDialog

Erlang module

See external documentation: **[wxMessageDialog](href)**.

This class is derived (and can use functions) from: *wxDialog wxTopLevelWindow wxWindow wxEvtHandler*

## DATA TYPES

wxMessageDialog()

An object reference, The representation is internal and can be changed without notice. It can't be used for comparsion stored on disc or distributed for use on other nodes.

## Exports

```
new(Parent, Message) -> wxMessageDialog()
Types:
   Parent = wxWindow:wxWindow()
```

```
Message = unicode:chardata()
```

```
Equivalent to new(Parent, Message, []).
```

```
new(Parent, Message, Options::[Option]) -> wxMessageDialog()
Types:
   Parent = wxWindow:wxWindow()
   Message = unicode:chardata()
   Option = {caption, unicode:chardata()} | {style, integer()} | {pos,
   {X::integer(), Y::integer()}}
```

```
destroy(This::wxMessageDialog()) -> ok
Destroys this object, do not use object again
```
# wxMiniFrame

Erlang module

See external documentation: **[wxMiniFrame](href)**.

This class is derived (and can use functions) from: *wxFrame wxTopLevelWindow wxWindow wxEvtHandler*

## DATA TYPES

wxMiniFrame()

An object reference, The representation is internal and can be changed without notice. It can't be used for comparsion stored on disc or distributed for use on other nodes.

### Exports

```
new() -> wxMiniFrame()
See external documentation.
new(Parent, Id, Title) -> wxMiniFrame()
Types:
   Parent = wxWindow:wxWindow()
   Id = integer()
   Title = unicode:chardata()
Equivalent to new(Parent, Id, Title, []).
new(Parent, Id, Title, Options::[Option]) -> wxMiniFrame()
Types:
   Parent = wxWindow:wxWindow()
   Id = integer()
```

```
Title = unicode:chardata()
Option = {pos, {X::integer(), Y::integer()}} | {size, {W::integer(),
H::integer()}} | {style, integer()}
```

```
create(This, Parent, Id, Title) -> boolean()
Types:
   This = wxMiniFrame()
   Parent = wxWindow:wxWindow()
   Id = integer()
   Title = unicode:chardata()
```
Equivalent to *create(This, Parent, Id, Title, [])*.

```
create(This, Parent, Id, Title, Options::[Option]) -> boolean()
Types:
   This = wxMiniFrame()
   Parent = wxWindow:wxWindow()
   Id = integer()
   Title = unicode:chardata()
   Option = {pos, {X::integer(), Y::integer()}} | {size, {W::integer(),
   H::integer()}} | {style, integer()}
```
See **[external documentation](href)**.

destroy(This::wxMiniFrame()) -> ok

# wxMirrorDC

Erlang module

See external documentation: **[wxMirrorDC](href)**.

This class is derived (and can use functions) from: *wxDC*

### DATA TYPES

#### wxMirrorDC()

An object reference, The representation is internal and can be changed without notice. It can't be used for comparsion stored on disc or distributed for use on other nodes.

### Exports

```
new(Dc, Mirror) -> wxMirrorDC()
Types:
   DC = wxDC: wxDC()
```
**Mirror = boolean()**

See **[external documentation](href)**.

destroy(This::wxMirrorDC()) -> ok

# wxMouseCaptureChangedEvent

Erlang module

See external documentation: **[wxMouseCaptureChangedEvent](href)**.

Use *wxEvtHandler:connect/3* with EventType:

#### **mouse\_capture\_changed**

See also the message variant *#wxMouseCaptureChanged{*} event record type.

This class is derived (and can use functions) from: *wxEvent*

## DATA TYPES

wxMouseCaptureChangedEvent()

An object reference, The representation is internal and can be changed without notice. It can't be used for comparsion stored on disc or distributed for use on other nodes.

# Exports

getCapturedWindow(This) -> wxWindow:wxWindow() Types:

**This = wxMouseCaptureChangedEvent()**

# wxMouseCaptureLostEvent

Erlang module

See external documentation: **[wxMouseCaptureLostEvent](href)**.

Use *wxEvtHandler:connect/3* with EventType:

#### **mouse\_capture\_lost**

See also the message variant *#wxMouseCaptureLost{*} event record type.

This class is derived (and can use functions) from: *wxEvent*

### DATA TYPES

wxMouseCaptureLostEvent()

An object reference, The representation is internal and can be changed without notice. It can't be used for comparsion stored on disc or distributed for use on other nodes.

# wxMouseEvent

Erlang module

See external documentation: **[wxMouseEvent](href)**.

Use *wxEvtHandler:connect/3* with EventType:

**left\_down**, **left\_up**, **middle\_down**, **middle\_up**, **right\_down**, **right\_up**, **motion**, **enter\_window**, **leave\_window**, **left\_dclick**, **middle\_dclick**, **right\_dclick**, **mousewheel**

See also the message variant *#wxMouse{*} event record type.

This class is derived (and can use functions) from: *wxEvent*

#### DATA TYPES

wxMouseEvent()

An object reference, The representation is internal and can be changed without notice. It can't be used for comparsion stored on disc or distributed for use on other nodes.

#### Exports

```
altDown(This) -> boolean()
```
Types:

```
This = wxMouseEvent()
```
See **[external documentation](href)**.

```
button(This, But) -> boolean()
Types:
   This = wxMouseEvent()
   But = integer()
```
See **[external documentation](href)**.

```
buttonDClick(This) -> boolean()
Types:
   This = wxMouseEvent()
```
Equivalent to *buttonDClick(This, [])*.

buttonDClick(This, Options::[Option]) -> boolean() Types:

```
This = wxMouseEvent()
```

```
Option = {but, integer()}
```

```
buttonDown(This) -> boolean()
Types:
   This = wxMouseEvent()
Equivalent to buttonDown(This, []).
buttonDown(This, Options::[Option]) -> boolean()
Types:
   This = wxMouseEvent()
   Option = {but, integer()}
See external documentation.
buttonUp(This) -> boolean()
Types:
   This = wxMouseEvent()
Equivalent to buttonUp(This, []).
buttonUp(This, Options::[Option]) -> boolean()
Types:
   This = wxMouseEvent()
   Option = {but, integer()}
See external documentation.
cmdDown(This) -> boolean()
Types:
   This = wxMouseEvent()
See external documentation.
controlDown(This) -> boolean()
Types:
   This = wxMouseEvent()
See external documentation.
dragging(This) -> boolean()
Types:
   This = wxMouseEvent()
See external documentation.
entering(This) -> boolean()
Types:
   This = wxMouseEvent()
See external documentation.
```

```
getButton(This) -> integer()
Types:
   This = wxMouseEvent()
See external documentation.
getPosition(This) -> {X::integer(), Y::integer()}
Types:
   This = wxMouseEvent()
See external documentation.
getLogicalPosition(This, Dc) -> {X::integer(), Y::integer()}
Types:
   This = wxMouseEvent()
   Dc = wxDC:wxDC()
See external documentation.
getLinesPerAction(This) -> integer()
Types:
   This = wxMouseEvent()
See external documentation.
getWheelRotation(This) -> integer()
Types:
   This = wxMouseEvent()
See external documentation.
getWheelDelta(This) -> integer()
Types:
   This = wxMouseEvent()
See external documentation.
getX(This) -> integer()
Types:
   This = wxMouseEvent()
See external documentation.
getY(This) -> integer()
Types:
   This = wxMouseEvent()
See external documentation.
isButton(This) -> boolean()
Types:
```

```
This = wxMouseEvent()
See external documentation.
isPageScroll(This) -> boolean()
Types:
   This = wxMouseEvent()
See external documentation.
leaving(This) -> boolean()
Types:
   This = wxMouseEvent()
See external documentation.
leftDClick(This) -> boolean()
Types:
   This = wxMouseEvent()
See external documentation.
leftDown(This) -> boolean()
Types:
   This = wxMouseEvent()
See external documentation.
leftIsDown(This) -> boolean()
Types:
   This = wxMouseEvent()
See external documentation.
leftUp(This) -> boolean()
Types:
   This = wxMouseEvent()
See external documentation.
metaDown(This) -> boolean()
Types:
   This = wxMouseEvent()
See external documentation.
middleDClick(This) -> boolean()
Types:
   This = wxMouseEvent()
See external documentation.
```

```
middleDown(This) -> boolean()
Types:
   This = wxMouseEvent()
See external documentation.
middleIsDown(This) -> boolean()
Types:
   This = wxMouseEvent()
See external documentation.
middleUp(This) -> boolean()
Types:
   This = wxMouseEvent()
See external documentation.
moving(This) -> boolean()
Types:
   This = wxMouseEvent()
See external documentation.
rightDClick(This) -> boolean()
Types:
   This = wxMouseEvent()
See external documentation.
rightDown(This) -> boolean()
Types:
   This = wxMouseEvent()
See external documentation.
rightIsDown(This) -> boolean()
Types:
   This = wxMouseEvent()
See external documentation.
rightUp(This) -> boolean()
Types:
   This = wxMouseEvent()
See external documentation.
shiftDown(This) -> boolean()
```

```
Types:
   This = wxMouseEvent()
```
# wxMoveEvent

Erlang module

#### See external documentation: **[wxMoveEvent](href)**.

Use *wxEvtHandler:connect/3* with EventType:

#### **move**

See also the message variant *#wxMove{*} event record type.

This class is derived (and can use functions) from: *wxEvent*

## DATA TYPES

wxMoveEvent()

An object reference, The representation is internal and can be changed without notice. It can't be used for comparsion stored on disc or distributed for use on other nodes.

## Exports

getPosition(This) -> {X::integer(), Y::integer()} Types:

**This = wxMoveEvent()**

# wxMultiChoiceDialog

Erlang module

See external documentation: **[wxMultiChoiceDialog](href)**.

This class is derived (and can use functions) from: *wxDialog wxTopLevelWindow wxWindow wxEvtHandler*

### DATA TYPES

wxMultiChoiceDialog()

An object reference, The representation is internal and can be changed without notice. It can't be used for comparsion stored on disc or distributed for use on other nodes.

### Exports

```
new() -> wxMultiChoiceDialog()
```

```
See external documentation.
```

```
new(Parent, Message, Caption, Choices) -> wxMultiChoiceDialog()
Types:
   Parent = wxWindow:wxWindow()
   Message = unicode:chardata()
   Caption = unicode:chardata()
   Choices = [unicode:chardata()]
```
Equivalent to *new(Parent, Message, Caption, Choices, [])*.

```
new(Parent, Message, Caption, Choices, Options::[Option]) ->
wxMultiChoiceDialog()
Types:
   Parent = wxWindow:wxWindow()
   Message = unicode:chardata()
   Caption = unicode:chardata()
   Choices = [unicode:chardata()]
   Option = {style, integer()} | {pos, {X::integer(), Y::integer()}}
See external documentation.
getSelections(This) -> [integer()]
Types:
```

```
This = wxMultiChoiceDialog()
```
setSelections(This, Selections) -> ok Types: **This = wxMultiChoiceDialog() Selections = [integer()]**

See **[external documentation](href)**.

destroy(This::wxMultiChoiceDialog()) -> ok Destroys this object, do not use object again

# wxNavigationKeyEvent

Erlang module

See external documentation: **[wxNavigationKeyEvent](href)**.

Use *wxEvtHandler:connect/3* with EventType:

#### **navigation\_key**

See also the message variant *#wxNavigationKey{*} event record type.

This class is derived (and can use functions) from: *wxEvent*

#### DATA TYPES

wxNavigationKeyEvent()

An object reference, The representation is internal and can be changed without notice. It can't be used for comparsion stored on disc or distributed for use on other nodes.

#### Exports

```
getDirection(This) -> boolean()
Types:
   This = wxNavigationKeyEvent()
```
See **[external documentation](href)**.

```
setDirection(This, BForward) -> ok
Types:
   This = wxNavigationKeyEvent()
```
**BForward = boolean()**

See **[external documentation](href)**.

```
isWindowChange(This) -> boolean()
Types:
```

```
This = wxNavigationKeyEvent()
```
See **[external documentation](href)**.

```
setWindowChange(This, BIs) -> ok
Types:
   This = wxNavigationKeyEvent()
   BIs = boolean()
```

```
isFromTab(This) -> boolean()
Types:
```

```
This = wxNavigationKeyEvent()
See external documentation.
```

```
setFromTab(This, BIs) -> ok
Types:
   This = wxNavigationKeyEvent()
   BIs = boolean()
```

```
getCurrentFocus(This) -> wxWindow:wxWindow()
Types:
   This = wxNavigationKeyEvent()
See external documentation.
```

```
setCurrentFocus(This, Win) -> ok
Types:
   This = wxNavigationKeyEvent()
```

```
Win = wxWindow:wxWindow()
```
# wxNotebook

Erlang module

See external documentation: **[wxNotebook](href)**.

This class is derived (and can use functions) from: *wxControl wxWindow wxEvtHandler*

## DATA TYPES

wxNotebook()

An object reference, The representation is internal and can be changed without notice. It can't be used for comparsion stored on disc or distributed for use on other nodes.

### Exports

```
new() -> wxNotebook()
See external documentation.
new(Parent, Winid) -> wxNotebook()
Types:
   Parent = wxWindow:wxWindow()
   Winid = integer()
Equivalent to new(Parent, Winid, []).
new(Parent, Winid, Options::[Option]) -> wxNotebook()
Types:
   Parent = wxWindow:wxWindow()
   Winid = integer()
   Option = {pos, {X::integer(), Y::integer()}} | {size, {W::integer(),
   H::integer()}} | {style, integer()}
See external documentation.
addPage(This, Page, Text) -> boolean()
Types:
   This = wxNotebook()
   Page = wxWindow:wxWindow()
   Text = unicode:chardata()
Equivalent to addPage(This, Page, Text, []).
```

```
addPage(This, Page, Text, Options::[Option]) -> boolean()
Types:
```

```
This = wxNotebook()
   Page = wxWindow:wxWindow()
   Text = unicode:chardata()
   Option = {bSelect, boolean()} | {imageId, integer()}
See external documentation.
advanceSelection(This) -> ok
Types:
   This = wxNotebook()
Equivalent to advanceSelection(This, []).
advanceSelection(This, Options::[Option]) -> ok
Types:
   This = wxNotebook()
   Option = {forward, boolean()}
See external documentation.
assignImageList(This, ImageList) -> ok
Types:
   This = wxNotebook()
   ImageList = wxImageList:wxImageList()
See external documentation.
create(This, Parent, Id) -> boolean()
Types:
   This = wxNotebook()
   Parent = wxWindow:wxWindow()
   Id = integer()
Equivalent to create(This, Parent, Id, []).
create(This, Parent, Id, Options::[Option]) -> boolean()
Types:
   This = wxNotebook()
   Parent = wxWindow:wxWindow()
   Id = integer()
   Option = {pos, {X::integer(), Y::integer()}} | {size, {W::integer(),
   H::integer()}} | {style, integer()}
See external documentation.
deleteAllPages(This) -> boolean()
```

```
Types:
```

```
This = wxNotebook()
```

```
deletePage(This, NPage) -> boolean()
Types:
   This = wxNotebook()
   NPage = integer()
See external documentation.
removePage(This, NPage) -> boolean()
Types:
   This = wxNotebook()
   NPage = integer()
See external documentation.
getCurrentPage(This) -> wxWindow:wxWindow()
Types:
   This = wxNotebook()
See external documentation.
getImageList(This) -> wxImageList:wxImageList()
Types:
   This = wxNotebook()
See external documentation.
getPage(This, N) -> wxWindow:wxWindow()
Types:
   This = wxNotebook()
   N = integer()
See external documentation.
getPageCount(This) -> integer()
Types:
   This = wxNotebook()
See external documentation.
getPageImage(This, NPage) -> integer()
Types:
   This = wxNotebook()
   NPage = integer()
See external documentation.
getPageText(This, NPage) -> unicode:charlist()
Types:
   This = wxNotebook()
   NPage = integer()
```

```
See external documentation.
```

```
getRowCount(This) -> integer()
Types:
   This = wxNotebook()
See external documentation.
getSelection(This) -> integer()
Types:
   This = wxNotebook()
See external documentation.
getThemeBackgroundColour(This) -> wx:wx_colour4()
Types:
   This = wxNotebook()
See external documentation.
hitTest(This, Pt) -> Result
Types:
   Result = {Res::integer(), Flags::integer()}
   This = wxNotebook()
   Pt = {X::integer(), Y::integer()}See external documentation.
insertPage(This, Position, Win, StrText) -> boolean()
Types:
   This = wxNotebook()
   Position = integer()
   Win = wxWindow:wxWindow()
   StrText = unicode:chardata()
Equivalent to insertPage(This, Position, Win, StrText, []).
insertPage(This, Position, Win, StrText, Options::[Option]) -> boolean()
Types:
   This = wxNotebook()
```

```
Position = integer()
Win = wxWindow:wxWindow()
StrText = unicode:chardata()
Option = {bSelect, boolean()} | {imageId, integer()}
```

```
setImageList(This, ImageList) -> ok
Types:
```

```
This = wxNotebook()
   ImageList = wxImageList:wxImageList()
See external documentation.
setPadding(This, Padding) -> ok
Types:
   This = wxNotebook()
   Padding = {W::integer(), H::integer()}
See external documentation.
setPageSize(This, Size) -> ok
Types:
   This = wxNotebook()
   Size = \{W::integer(), H::integer()See external documentation.
setPageImage(This, NPage, NImage) -> boolean()
Types:
   This = wxNotebook()
   NPage = integer()
   NImage = integer()
See external documentation.
setPageText(This, NPage, StrText) -> boolean()
Types:
   This = wxNotebook()
   NPage = integer()
   StrText = unicode:chardata()
See external documentation.
setSelection(This, NPage) -> integer()
Types:
   This = wxNotebook()
   NPage = integer()
See external documentation.
changeSelection(This, NPage) -> integer()
Types:
   This = wxNotebook()
   NPage = integer()
See external documentation.
```
destroy(This::wxNotebook()) -> ok Destroys this object, do not use object again

# wxNotebookEvent

Erlang module

See external documentation: **[wxNotebookEvent](href)**.

Use *wxEvtHandler:connect/3* with EventType:

**command\_notebook\_page\_changed**, **command\_notebook\_page\_changing**

See also the message variant *#wxNotebook{*} event record type.

This class is derived (and can use functions) from: *wxNotifyEvent wxCommandEvent wxEvent*

### DATA TYPES

#### wxNotebookEvent()

An object reference, The representation is internal and can be changed without notice. It can't be used for comparsion stored on disc or distributed for use on other nodes.

#### Exports

```
getOldSelection(This) -> integer()
```
Types:

**This = wxNotebookEvent()**

See **[external documentation](href)**.

```
getSelection(This) -> integer()
Types:
```
**This = wxNotebookEvent()**

See **[external documentation](href)**.

```
setOldSelection(This, NOldSel) -> ok
Types:
   This = wxNotebookEvent()
   NOldSel = integer()
```
See **[external documentation](href)**.

```
setSelection(This, NSel) -> ok
Types:
   This = wxNotebookEvent()
   NSel = integer()
```
# wxNotifyEvent

Erlang module

See external documentation: **[wxNotifyEvent](href)**.

This class is derived (and can use functions) from: *wxCommandEvent wxEvent*

# DATA TYPES

wxNotifyEvent()

An object reference, The representation is internal and can be changed without notice. It can't be used for comparsion stored on disc or distributed for use on other nodes.

## Exports

```
allow(This) -> ok
Types:
   This = wxNotifyEvent()
```
See **[external documentation](href)**.

```
isAllowed(This) -> boolean()
Types:
   This = wxNotifyEvent()
See external documentation.
```

```
veto(This) -> ok
Types:
   This = wxNotifyEvent()
```
# wxOverlay

Erlang module

See external documentation: **[wxOverlay](href)**.

## DATA TYPES

wxOverlay()

An object reference, The representation is internal and can be changed without notice. It can't be used for comparsion stored on disc or distributed for use on other nodes.

### Exports

new() -> wxOverlay()

See **[external documentation](href)**.

reset(This) -> ok Types: **This = wxOverlay()**

See **[external documentation](href)**.

destroy(This::wxOverlay()) -> ok

# wxPageSetupDialog

Erlang module

See external documentation: **[wxPageSetupDialog](href)**.

## DATA TYPES

wxPageSetupDialog()

An object reference, The representation is internal and can be changed without notice. It can't be used for comparsion stored on disc or distributed for use on other nodes.

### Exports

```
new(Parent) -> wxPageSetupDialog()
```
Types:

**Parent = wxWindow:wxWindow()**

Equivalent to *new(Parent, [])*.

new(Parent, Options::[Option]) -> wxPageSetupDialog()

Types:

**Parent = wxWindow:wxWindow()**

**Option = {data, wxPageSetupDialogData:wxPageSetupDialogData()}**

See **[external documentation](href)**.

```
getPageSetupData(This) -> wxPageSetupDialogData:wxPageSetupDialogData()
Types:
```
**This = wxPageSetupDialog()**

See **[external documentation](href)**.

```
showModal(This) -> integer()
Types:
   This = wxPageSetupDialog()
```
See **[external documentation](href)**.

destroy(This::wxPageSetupDialog()) -> ok

# wxPageSetupDialogData

Erlang module

See external documentation: **[wxPageSetupDialogData](href)**.

## DATA TYPES

wxPageSetupDialogData()

An object reference, The representation is internal and can be changed without notice. It can't be used for comparsion stored on disc or distributed for use on other nodes.

### Exports

```
new() -> wxPageSetupDialogData()
```
See **[external documentation](href)**.

```
new(PrintData) -> wxPageSetupDialogData()
Types:
   PrintData = wxPrintData:wxPrintData() | wxPageSetupDialogData()
See external documentation.
enableHelp(This, Flag) -> ok
Types:
   This = wxPageSetupDialogData()
   Flag = boolean()
See external documentation.
enableMargins(This, Flag) -> ok
Types:
   This = wxPageSetupDialogData()
   Flag = boolean()
```
See **[external documentation](href)**.

```
enableOrientation(This, Flag) -> ok
Types:
   This = wxPageSetupDialogData()
   Flag = boolean()
```

```
enablePaper(This, Flag) -> ok
Types:
   This = wxPageSetupDialogData()
   Flag = boolean()
```

```
See external documentation.
```

```
enablePrinter(This, Flag) -> ok
Types:
   This = wxPageSetupDialogData()
   Flag = boolean()
```
getDefaultMinMargins(This) -> boolean() Types:

**This = wxPageSetupDialogData()**

See **[external documentation](href)**.

```
getEnableMargins(This) -> boolean()
Types:
   This = wxPageSetupDialogData()
```
See **[external documentation](href)**.

getEnableOrientation(This) -> boolean() Types:

**This = wxPageSetupDialogData()**

See **[external documentation](href)**.

getEnablePaper(This) -> boolean() Types: **This = wxPageSetupDialogData()**

See **[external documentation](href)**.

```
getEnablePrinter(This) -> boolean()
Types:
```
**This = wxPageSetupDialogData()** See **[external documentation](href)**.

```
getEnableHelp(This) -> boolean()
Types:
   This = wxPageSetupDialogData()
See external documentation.
```
getDefaultInfo(This) -> boolean() Types: **This = wxPageSetupDialogData()**

getMarginTopLeft(This) -> {X::integer(), Y::integer()} Types:

**This = wxPageSetupDialogData()**

See **[external documentation](href)**.

getMarginBottomRight(This) -> {X::integer(), Y::integer()} Types:

**This = wxPageSetupDialogData()**

See **[external documentation](href)**.

getMinMarginTopLeft(This) -> {X::integer(), Y::integer()}

Types:

**This = wxPageSetupDialogData()**

See **[external documentation](href)**.

getMinMarginBottomRight(This) -> {X::integer(), Y::integer()}

Types:

**This = wxPageSetupDialogData()**

See **[external documentation](href)**.

getPaperId(This) -> wx:wx\_enum() Types:

**This = wxPageSetupDialogData()**

See **[external documentation](href)**.

Res = ?wxPAPER\_NONE | ?wxPAPER\_LETTER | ?wxPAPER\_LEGAL | ?wxPAPER\_A4 | ?wxPAPER\_CSHEET | ?wxPAPER\_DSHEET | ?wxPAPER\_ESHEET | ?wxPAPER\_LETTERSMALL | ?wxPAPER\_TABLOID | ?wxPAPER\_LEDGER | ?wxPAPER\_STATEMENT | ?wxPAPER\_EXECUTIVE | ?wxPAPER\_A3 | ? wxPAPER\_A4SMALL | ?wxPAPER\_A5 | ?wxPAPER\_B4 | ?wxPAPER\_B5 | ?wxPAPER\_FOLIO | ? wxPAPER\_QUARTO | ?wxPAPER\_10X14 | ?wxPAPER\_11X17 | ?wxPAPER\_NOTE | ?wxPAPER\_ENV\_9 | ? wxPAPER\_ENV\_10 | ?wxPAPER\_ENV\_11 | ?wxPAPER\_ENV\_12 | ?wxPAPER\_ENV\_14 | ?wxPAPER\_ENV\_DL | ?wxPAPER\_ENV\_C5 | ?wxPAPER\_ENV\_C3 | ?wxPAPER\_ENV\_C4 | ?wxPAPER\_ENV\_C6 ?wxPAPER\_ENV\_C65 | ?wxPAPER\_ENV\_B4 | ?wxPAPER\_ENV\_B5 | ?wxPAPER\_ENV\_B6 ?wxPAPER\_ENV\_ITALY | ?wxPAPER\_ENV\_MONARCH | ?wxPAPER\_ENV\_PERSONAL | ? wxPAPER\_FANFOLD\_US | ?wxPAPER\_FANFOLD\_STD\_GERMAN | ?wxPAPER\_FANFOLD\_LGL\_GERMAN | ?wxPAPER\_ISO\_B4 | ?wxPAPER\_JAPANESE\_POSTCARD | ?wxPAPER\_9X11 | ?wxPAPER\_10X11 | ? wxPAPER\_15X11 | ?wxPAPER\_ENV\_INVITE | ?wxPAPER\_LETTER\_EXTRA | ?wxPAPER\_LEGAL\_EXTRA | ?wxPAPER\_TABLOID\_EXTRA | ?wxPAPER\_A4\_EXTRA | ?wxPAPER\_LETTER\_TRANSVERSE | ? wxPAPER\_A4\_TRANSVERSE | ?wxPAPER\_LETTER\_EXTRA\_TRANSVERSE | ?wxPAPER\_A\_PLUS | ? wxPAPER\_B\_PLUS | ?wxPAPER\_LETTER\_PLUS | ?wxPAPER\_A4\_PLUS | ?wxPAPER\_A5\_TRANSVERSE | ? wxPAPER\_B5\_TRANSVERSE | ?wxPAPER\_A3\_EXTRA | ?wxPAPER\_A5\_EXTRA | ?wxPAPER\_B5\_EXTRA ?wxPAPER\_A2 | ?wxPAPER\_A3\_TRANSVERSE | ?wxPAPER\_A3\_EXTRA\_TRANSVERSE | ? wxPAPER\_DBL\_JAPANESE\_POSTCARD | ?wxPAPER\_A6 | ?wxPAPER\_JENV\_KAKU2 | ? wxPAPER\_JENV\_KAKU3 | ?wxPAPER\_JENV\_CHOU3 | ?wxPAPER\_JENV\_CHOU4 | ? wxPAPER\_LETTER\_ROTATED | ?wxPAPER\_A3\_ROTATED | ?wxPAPER\_A4\_ROTATED | ? wxPAPER\_A5\_ROTATED | ?wxPAPER\_B4\_JIS\_ROTATED | ?wxPAPER\_B5\_JIS\_ROTATED | ? wxPAPER\_JAPANESE\_POSTCARD\_ROTATED | ?wxPAPER\_DBL\_JAPANESE\_POSTCARD\_ROTATED | ? wxPAPER\_A6\_ROTATED | ?wxPAPER\_JENV\_KAKU2\_ROTATED | ?wxPAPER\_JENV\_KAKU3\_ROTATED

| ?wxPAPER\_JENV\_CHOU3\_ROTATED | ?wxPAPER\_JENV\_CHOU4\_ROTATED | ?wxPAPER\_B6\_JIS<br>| ?wxPAPER\_B6\_JIS\_ROTATED | ?wxPAPER\_12X11 | ?wxPAPER JENV YOU4 | ? ?wxPAPER\_B6\_JIS\_ROTATED | ?wxPAPER\_12X11 | ?wxPAPER\_JENV\_YOU4 | ? wxPAPER\_JENV\_YOU4\_ROTATED | ?wxPAPER\_P16K | ?wxPAPER\_P32K | ?wxPAPER\_P32KBIG | ?wxPAPER\_PENV\_1 | ?wxPAPER\_PENV\_2 | ?wxPAPER\_PENV\_3 | ?wxPAPER\_PENV\_4 | ? wxPAPER\_PENV\_5 | ?wxPAPER\_PENV\_6 | ?wxPAPER\_PENV\_7 | ?wxPAPER\_PENV\_8 | ? wxPAPER\_PENV\_9 | ?wxPAPER\_PENV\_10 | ?wxPAPER\_P16K\_ROTATED | ?wxPAPER\_P32K\_ROTATED | ?wxPAPER\_P32KBIG\_ROTATED | ?wxPAPER\_PENV\_1\_ROTATED | ?wxPAPER\_PENV\_2\_ROTATED | ? wxPAPER\_PENV\_3\_ROTATED | ?wxPAPER\_PENV\_4\_ROTATED | ?wxPAPER\_PENV\_5\_ROTATED | ? wxPAPER\_PENV\_6\_ROTATED | ?wxPAPER\_PENV\_7\_ROTATED | ?wxPAPER\_PENV\_8\_ROTATED | ? wxPAPER\_PENV\_9\_ROTATED | ?wxPAPER\_PENV\_10\_ROTATED

```
getPaperSize(This) -> {W::integer(), H::integer()}
Types:
```

```
This = wxPageSetupDialogData()
```
See **[external documentation](href)**.

getPrintData(This) -> wxPrintData:wxPrintData()

Types:

**This = wxPageSetupDialogData()**

See **[external documentation](href)**.

```
isOk(This) -> boolean()
Types:
```
**This = wxPageSetupDialogData()**

See **[external documentation](href)**.

```
setDefaultInfo(This, Flag) -> ok
Types:
   This = wxPageSetupDialogData()
```

```
Flag = boolean()
```
See **[external documentation](href)**.

```
setDefaultMinMargins(This, Flag) -> ok
Types:
   This = wxPageSetupDialogData()
```

```
Flag = boolean()
```
See **[external documentation](href)**.

```
setMarginTopLeft(This, Pt) -> ok
Types:
   This = wxPageSetupDialogData()
   Pt = {X::integer(), Y::integer()}
```
setMarginBottomRight(This, Pt) -> ok Types:

**This = wxPageSetupDialogData() Pt = {X::integer(), Y::integer()}**

See **[external documentation](href)**.

```
setMinMarginTopLeft(This, Pt) -> ok
Types:
   This = wxPageSetupDialogData()
```

```
Pt = \{X:interger(), Y:interger()
```
See **[external documentation](href)**.

setMinMarginBottomRight(This, Pt) -> ok Types:

**This = wxPageSetupDialogData()**  $Pt = {X::integer()$ ,  $Y::integer()}$ 

See **[external documentation](href)**.

setPaperId(This, Id) -> ok

Types:

**This = wxPageSetupDialogData()**

**Id = wx:wx\_enum()**

#### See **[external documentation](href)**.

Id = ?wxPAPER\_NONE | ?wxPAPER\_LETTER | ?wxPAPER\_LEGAL | ?wxPAPER\_A4 | ?wxPAPER\_CSHEET | ?wxPAPER\_DSHEET | ?wxPAPER\_ESHEET | ?wxPAPER\_LETTERSMALL | ?wxPAPER\_TABLOID | ?wxPAPER\_LEDGER | ?wxPAPER\_STATEMENT | ?wxPAPER\_EXECUTIVE | ?wxPAPER\_A3 | ? wxPAPER\_A4SMALL | ?wxPAPER\_A5 | ?wxPAPER\_B4 | ?wxPAPER\_B5 | ?wxPAPER\_FOLIO | ? wxPAPER\_QUARTO | ?wxPAPER\_10X14 | ?wxPAPER\_11X17 | ?wxPAPER\_NOTE | ?wxPAPER\_ENV\_9 | ? wxPAPER\_ENV\_10 | ?wxPAPER\_ENV\_11 | ?wxPAPER\_ENV\_12 | ?wxPAPER\_ENV\_14 | ?wxPAPER\_ENV\_DL ?wxPAPER\_ENV\_C5 | ?wxPAPER\_ENV\_C3 | ?wxPAPER\_ENV\_C4 | ?wxPAPER\_ENV\_C6 | ?wxPAPER\_ENV\_C65 | ?wxPAPER\_ENV\_B4 | ?wxPAPER\_ENV\_B5 | ?wxPAPER\_ENV\_B6 ?wxPAPER\_ENV\_ITALY | ?wxPAPER\_ENV\_MONARCH | ?wxPAPER\_ENV\_PERSONAL | ? wxPAPER\_FANFOLD\_US | ?wxPAPER\_FANFOLD\_STD\_GERMAN | ?wxPAPER\_FANFOLD\_LGL\_GERMAN | ?wxPAPER\_ISO\_B4 | ?wxPAPER\_JAPANESE\_POSTCARD | ?wxPAPER\_9X11 | ?wxPAPER\_10X11 | ? wxPAPER\_15X11 | ?wxPAPER\_ENV\_INVITE | ?wxPAPER\_LETTER\_EXTRA | ?wxPAPER\_LEGAL\_EXTRA | ?wxPAPER\_TABLOID\_EXTRA | ?wxPAPER\_A4\_EXTRA | ?wxPAPER\_LETTER\_TRANSVERSE | ? wxPAPER\_A4\_TRANSVERSE | ?wxPAPER\_LETTER\_EXTRA\_TRANSVERSE | ?wxPAPER\_A\_PLUS | ? wxPAPER\_B\_PLUS | ?wxPAPER\_LETTER\_PLUS | ?wxPAPER\_A4\_PLUS | ?wxPAPER\_A5\_TRANSVERSE | ? wxPAPER\_B5\_TRANSVERSE | ?wxPAPER\_A3\_EXTRA | ?wxPAPER\_A5\_EXTRA | ?wxPAPER\_B5\_EXTRA | ?wxPAPER\_A2 | ?wxPAPER\_A3\_TRANSVERSE | ?wxPAPER\_A3\_EXTRA\_TRANSVERSE | ? wxPAPER\_DBL\_JAPANESE\_POSTCARD | ?wxPAPER\_A6 | ?wxPAPER\_JENV\_KAKU2 | ? wxPAPER\_JENV\_KAKU3 | ?wxPAPER\_JENV\_CHOU3 | ?wxPAPER\_JENV\_CHOU4 | ? wxPAPER\_LETTER\_ROTATED | ?wxPAPER\_A3\_ROTATED | ?wxPAPER\_A4\_ROTATED | ? wxPAPER\_A5\_ROTATED | ?wxPAPER\_B4\_JIS\_ROTATED | ?wxPAPER\_B5\_JIS\_ROTATED | ? wxPAPER\_JAPANESE\_POSTCARD\_ROTATED | ?wxPAPER\_DBL\_JAPANESE\_POSTCARD\_ROTATED | ? wxPAPER\_A6\_ROTATED | ?wxPAPER\_JENV\_KAKU2\_ROTATED | ?wxPAPER\_JENV\_KAKU3\_ROTATED | ?wxPAPER\_JENV\_CHOU3\_ROTATED | ?wxPAPER\_JENV\_CHOU4\_ROTATED | ?wxPAPER\_B6\_JIS

?wxPAPER\_B6\_JIS\_ROTATED | ?wxPAPER\_12X11 | ?wxPAPER\_JENV\_YOU4 | ? wxPAPER\_JENV\_YOU4\_ROTATED | ?wxPAPER\_P16K | ?wxPAPER\_P32K | ?wxPAPER\_P32KBIG | ?wxPAPER\_PENV\_1 | ?wxPAPER\_PENV\_2 | ?wxPAPER\_PENV\_3 | ?wxPAPER\_PENV\_4 | ? wxPAPER\_PENV\_5 | ?wxPAPER\_PENV\_6 | ?wxPAPER\_PENV\_7 | ?wxPAPER\_PENV\_8 | ? wxPAPER\_PENV\_9 | ?wxPAPER\_PENV\_10 | ?wxPAPER\_P16K\_ROTATED | ?wxPAPER\_P32K\_ROTATED | ?wxPAPER\_P32KBIG\_ROTATED | ?wxPAPER\_PENV\_1\_ROTATED | ?wxPAPER\_PENV\_2\_ROTATED | ? wxPAPER\_PENV\_3\_ROTATED | ?wxPAPER\_PENV\_4\_ROTATED | ?wxPAPER\_PENV\_5\_ROTATED | ? wxPAPER\_PENV\_6\_ROTATED | ?wxPAPER\_PENV\_7\_ROTATED | ?wxPAPER\_PENV\_8\_ROTATED | ? wxPAPER\_PENV\_9\_ROTATED | ?wxPAPER\_PENV\_10\_ROTATED

setPaperSize(This, Id) -> ok

Types:

**This = wxPageSetupDialogData()**

**Id = wx:wx\_enum()**

See **[external documentation](href)**.

Also:

setPaperSize(This, Sz) -> 'ok' when

This::wxPageSetupDialogData(), Sz::{W::integer(), H::integer()}.

Id = ?wxPAPER\_NONE | ?wxPAPER\_LETTER | ?wxPAPER\_LEGAL | ?wxPAPER\_A4 | ?wxPAPER\_CSHEET | ?wxPAPER\_DSHEET | ?wxPAPER\_ESHEET | ?wxPAPER\_LETTERSMALL | ?wxPAPER\_TABLOID | ?wxPAPER\_LEDGER | ?wxPAPER\_STATEMENT | ?wxPAPER\_EXECUTIVE | ?wxPAPER\_A3 | ? wxPAPER\_A4SMALL | ?wxPAPER\_A5 | ?wxPAPER\_B4 | ?wxPAPER\_B5 | ?wxPAPER\_FOLIO | ? wxPAPER\_QUARTO | ?wxPAPER\_10X14 | ?wxPAPER\_11X17 | ?wxPAPER\_NOTE | ?wxPAPER\_ENV\_9 | ? wxPAPER\_ENV\_10 | ?wxPAPER\_ENV\_11 | ?wxPAPER\_ENV\_12 | ?wxPAPER\_ENV\_14 | ?wxPAPER\_ENV\_DL | ?wxPAPER\_ENV\_C5 | ?wxPAPER\_ENV\_C3 | ?wxPAPER\_ENV\_C4 | ?wxPAPER\_ENV\_C6 | ?wxPAPER\_ENV\_C65 | ?wxPAPER\_ENV\_B4 | ?wxPAPER\_ENV\_B5 | ?wxPAPER\_ENV\_B6 | ?wxPAPER\_ENV\_ITALY | ?wxPAPER\_ENV\_MONARCH | ?wxPAPER\_ENV\_PERSONAL | ? wxPAPER\_FANFOLD\_US | ?wxPAPER\_FANFOLD\_STD\_GERMAN | ?wxPAPER\_FANFOLD\_LGL\_GERMAN | ?wxPAPER\_ISO\_B4 | ?wxPAPER\_JAPANESE\_POSTCARD | ?wxPAPER\_9X11 | ?wxPAPER\_10X11 | ? wxPAPER\_15X11 | ?wxPAPER\_ENV\_INVITE | ?wxPAPER\_LETTER\_EXTRA | ?wxPAPER\_LEGAL\_EXTRA | ?wxPAPER\_TABLOID\_EXTRA | ?wxPAPER\_A4\_EXTRA | ?wxPAPER\_LETTER\_TRANSVERSE | ? wxPAPER\_A4\_TRANSVERSE | ?wxPAPER\_LETTER\_EXTRA\_TRANSVERSE | ?wxPAPER\_A\_PLUS | ? wxPAPER\_B\_PLUS | ?wxPAPER\_LETTER\_PLUS | ?wxPAPER\_A4\_PLUS | ?wxPAPER\_A5\_TRANSVERSE | ? wxPAPER\_B5\_TRANSVERSE | ?wxPAPER\_A3\_EXTRA | ?wxPAPER\_A5\_EXTRA | ?wxPAPER\_B5\_EXTRA ?wxPAPER\_A2 | ?wxPAPER\_A3\_TRANSVERSE | ?wxPAPER\_A3\_EXTRA\_TRANSVERSE | ? wxPAPER\_DBL\_JAPANESE\_POSTCARD | ?wxPAPER\_A6 | ?wxPAPER\_JENV\_KAKU2 | ? wxPAPER\_JENV\_KAKU3 | ?wxPAPER\_JENV\_CHOU3 | ?wxPAPER\_JENV\_CHOU4 | ? wxPAPER\_LETTER\_ROTATED | ?wxPAPER\_A3\_ROTATED | ?wxPAPER\_A4\_ROTATED | ? wxPAPER\_A5\_ROTATED | ?wxPAPER\_B4\_JIS\_ROTATED | ?wxPAPER\_B5\_JIS\_ROTATED | ? wxPAPER\_JAPANESE\_POSTCARD\_ROTATED | ?wxPAPER\_DBL\_JAPANESE\_POSTCARD\_ROTATED | ? wxPAPER\_A6\_ROTATED | ?wxPAPER\_JENV\_KAKU2\_ROTATED | ?wxPAPER\_JENV\_KAKU3\_ROTATED ?wxPAPER\_JENV\_CHOU3\_ROTATED | ?wxPAPER\_JENV\_CHOU4\_ROTATED | ?wxPAPER\_B6\_JIS ?wxPAPER\_B6\_JIS\_ROTATED | ?wxPAPER\_12X11 | ?wxPAPER\_JENV\_YOU4 | ? wxPAPER\_JENV\_YOU4\_ROTATED | ?wxPAPER\_P16K | ?wxPAPER\_P32K | ?wxPAPER\_P32KBIG | ?wxPAPER\_PENV\_1 | ?wxPAPER\_PENV\_2 | ?wxPAPER\_PENV\_3 | ?wxPAPER\_PENV\_4 | ? wxPAPER\_PENV\_5 | ?wxPAPER\_PENV\_6 | ?wxPAPER\_PENV\_7 | ?wxPAPER\_PENV\_8 | ? wxPAPER\_PENV\_9 | ?wxPAPER\_PENV\_10 | ?wxPAPER\_P16K\_ROTATED | ?wxPAPER\_P32K\_ROTATED | ?wxPAPER\_P32KBIG\_ROTATED | ?wxPAPER\_PENV\_1\_ROTATED | ?wxPAPER\_PENV\_2\_ROTATED | ? wxPAPER\_PENV\_3\_ROTATED | ?wxPAPER\_PENV\_4\_ROTATED | ?wxPAPER\_PENV\_5\_ROTATED | ?

```
wxPAPER_PENV_6_ROTATED | ?wxPAPER_PENV_7_ROTATED | ?wxPAPER_PENV_8_ROTATED | ?
wxPAPER_PENV_9_ROTATED | ?wxPAPER_PENV_10_ROTATED
```

```
setPrintData(This, PrintData) -> ok
Types:
   This = wxPageSetupDialogData()
   PrintData = wxPrintData:wxPrintData()
See external documentation.
```
destroy(This::wxPageSetupDialogData()) -> ok Destroys this object, do not use object again

# wxPaintDC

Erlang module

See external documentation: **[wxPaintDC](href)**.

This class is derived (and can use functions) from: *wxWindowDC wxDC*

### DATA TYPES

wxPaintDC()

An object reference, The representation is internal and can be changed without notice. It can't be used for comparsion stored on disc or distributed for use on other nodes.

## Exports

new() -> wxPaintDC()

**This function is deprecated:** deprecated function not available in wxWidgets-2.9 and later

See **[external documentation](href)**.

```
new(Win) -> wxPaintDC()
Types:
```
**Win = wxWindow:wxWindow()**

See **[external documentation](href)**.

destroy(This::wxPaintDC()) -> ok

# wxPaintEvent

Erlang module

See external documentation: **[wxPaintEvent](href)**.

Use *wxEvtHandler:connect/3* with EventType:

#### **paint**

See also the message variant *#wxPaint{*} event record type.

This class is derived (and can use functions) from: *wxEvent*

### DATA TYPES

wxPaintEvent()

An object reference, The representation is internal and can be changed without notice. It can't be used for comparsion stored on disc or distributed for use on other nodes.

# wxPalette

Erlang module

See external documentation: **[wxPalette](href)**.

### DATA TYPES

wxPalette()

An object reference, The representation is internal and can be changed without notice. It can't be used for comparsion stored on disc or distributed for use on other nodes.

#### Exports

```
new() -> wxPalette()
See external documentation.
```
new(Red, Green, Blue) -> wxPalette()

```
Types:
   Red = binary()
   Green = binary()
   Blue = binary()
```
See **[external documentation](href)**.

```
create(This, Red, Green, Blue) -> boolean()
Types:
   This = wxPalette()
   Red = binary()
   Green = binary()
   Blue = binary()
```
See **[external documentation](href)**.

```
getColoursCount(This) -> integer()
Types:
   This = wxPalette()
See external documentation.
```

```
getPixel(This, Red, Green, Blue) -> integer()
Types:
   This = wxPalette()
   Red = integer()
   Green = integer()
   Blue = integer()
```

```
wxPalette
```

```
getRGB(This, Pixel) -> Result
Types:
  Result = {Res::boolean(), Red::integer(), Green::integer(),
  Blue::integer()}
   This = wxPalette()
   Pixel = integer()
```

```
isOk(This) -> boolean()
Types:
   This = wxPalette()
```
See **[external documentation](href)**.

```
destroy(This::wxPalette()) -> ok
```
# wxPaletteChangedEvent

Erlang module

See external documentation: **[wxPaletteChangedEvent](href)**.

Use *wxEvtHandler:connect/3* with EventType:

#### **palette\_changed**

See also the message variant *#wxPaletteChanged{*} event record type.

This class is derived (and can use functions) from: *wxEvent*

## DATA TYPES

wxPaletteChangedEvent()

An object reference, The representation is internal and can be changed without notice. It can't be used for comparsion stored on disc or distributed for use on other nodes.

## Exports

```
setChangedWindow(This, Win) -> ok
Types:
```
**This = wxPaletteChangedEvent()**

```
Win = wxWindow:wxWindow()
```
See **[external documentation](href)**.

```
getChangedWindow(This) -> wxWindow:wxWindow()
Types:
```
**This = wxPaletteChangedEvent()**

## wxPanel

Erlang module

See external documentation: **[wxPanel](href)**.

This class is derived (and can use functions) from: *wxWindow wxEvtHandler*

## DATA TYPES

wxPanel()

An object reference, The representation is internal and can be changed without notice. It can't be used for comparsion stored on disc or distributed for use on other nodes.

#### Exports

```
new() -> wxPanel()
See external documentation.
new(Parent) -> wxPanel()
Types:
   Parent = wxWindow:wxWindow()
Equivalent to new(Parent, []).
new(Parent, Options::[Option]) -> wxPanel()
Types:
   Parent = wxWindow:wxWindow()
   Option = {winid, integer()} | {pos, {X::integer(), Y::integer()}} | {size,
   {W::integer(), H::integer()}} | {style, integer()}
See external documentation.
new(Parent, X, Y, Width, Height) -> wxPanel()
Types:
   Parent = wxWindow:wxWindow()
   X = integer()
   Y = integer()
   Width = integer()
   Height = integer()
Equivalent to new(Parent, X, Y, Width, Height, []).
new(Parent, X, Y, Width, Height, Options::[Option]) -> wxPanel()
Types:
```
**Parent = wxWindow:wxWindow()**

```
X = integer()
Y = integer()
Width = integer()
Height = integer()
Option = {style, integer()}
```

```
initDialog(This) -> ok
Types:
   This = wxPanel()
See external documentation.
```
setFocusIgnoringChildren(This) -> ok Types: **This = wxPanel()** See **[external documentation](href)**.

destroy(This::wxPanel()) -> ok Destroys this object, do not use object again

## wxPasswordEntryDialog

Erlang module

See external documentation: **[wxPasswordEntryDialog](href)**.

This class is derived (and can use functions) from: *wxTextEntryDialog wxDialog wxTopLevelWindow wxWindow wxEvtHandler*

## DATA TYPES

wxPasswordEntryDialog()

An object reference, The representation is internal and can be changed without notice. It can't be used for comparsion stored on disc or distributed for use on other nodes.

### Exports

```
new(Parent, Message) -> wxPasswordEntryDialog()
Types:
   Parent = wxWindow:wxWindow()
   Message = unicode:chardata()
```
Equivalent to *new(Parent, Message, [])*.

```
new(Parent, Message, Options::[Option]) -> wxPasswordEntryDialog()
Types:
   Parent = wxWindow:wxWindow()
   Message = unicode:chardata()
   Option = {caption, unicode:chardata()} | {value, unicode:chardata()} |
   {style, integer()} | {pos, {X::integer(), Y::integer()}}
```
See **[external documentation](href)**.

destroy(This::wxPasswordEntryDialog()) -> ok

## wxPen

Erlang module

See external documentation: **[wxPen](href)**.

## DATA TYPES

wxPen()

An object reference, The representation is internal and can be changed without notice. It can't be used for comparsion stored on disc or distributed for use on other nodes.

#### Exports

```
new() -> wxPen()
```
#### See **[external documentation](href)**.

```
new(Colour) -> wxPen()
Types:
   Colour = wx:wx_colour()
Equivalent to new(Colour, []).
new(Colour, Options::[Option]) -> wxPen()
Types:
   Colour = wx:wx_colour()
   Option = {width, integer()} | {style, integer()}
```
See **[external documentation](href)**.

```
getCap(This) -> integer()
Types:
```
**This = wxPen()**

See **[external documentation](href)**.

```
getColour(This) -> wx:wx_colour4()
Types:
   This = wxPen()
See external documentation.
```

```
getJoin(This) -> integer()
Types:
   This = wxPen()
```

```
getStyle(This) -> integer()
Types:
   This = wxPen()
See external documentation.
getWidth(This) -> integer()
Types:
   This = wxPen()
See external documentation.
isOk(This) -> boolean()
Types:
   This = wxPen()
See external documentation.
setCap(This, CapStyle) -> ok
Types:
   This = wxPen()
   CapStyle = wx:wx_enum()
See external documentation.
CapStyle = integersetColour(This, Colour) -> ok
Types:
   This = wxPen()
   Colour = wx:wx_colour()
See external documentation.
setColour(This, Red, Green, Blue) -> ok
Types:
   This = wxPen()
   Red = integer()
   Green = integer()
   Blue = integer()
See external documentation.
setJoin(This, JoinStyle) -> ok
Types:
   This = wxPen()
   JoinStyle = wx:wx_enum()
See external documentation.
JoinStyle = integer
```
setStyle(This, Style) -> ok Types: **This = wxPen() Style = integer()** See **[external documentation](href)**.

setWidth(This, Width) -> ok Types: **This = wxPen() Width = integer()** See **[external documentation](href)**.

destroy(This::wxPen()) -> ok

## wxPickerBase

Erlang module

See external documentation: **[wxPickerBase](href)**.

This class is derived (and can use functions) from: *wxControl wxWindow wxEvtHandler*

### DATA TYPES

wxPickerBase()

An object reference, The representation is internal and can be changed without notice. It can't be used for comparsion stored on disc or distributed for use on other nodes.

### Exports

```
setInternalMargin(This, Newmargin) -> ok
Types:
   This = wxPickerBase()
   Newmargin = integer()
See external documentation.
```

```
getInternalMargin(This) -> integer()
Types:
   This = wxPickerBase()
```
See **[external documentation](href)**.

```
setTextCtrlProportion(This, Prop) -> ok
Types:
   This = wxPickerBase()
   Prop = integer()
```
See **[external documentation](href)**.

```
setPickerCtrlProportion(This, Prop) -> ok
Types:
   This = wxPickerBase()
   Prop = integer()
```

```
getTextCtrlProportion(This) -> integer()
Types:
```

```
This = wxPickerBase()
```

```
getPickerCtrlProportion(This) -> integer()
Types:
   This = wxPickerBase()
```
See **[external documentation](href)**.

```
hasTextCtrl(This) -> boolean()
Types:
   This = wxPickerBase()
```
See **[external documentation](href)**.

```
getTextCtrl(This) -> wxTextCtrl:wxTextCtrl()
Types:
   This = wxPickerBase()
```
See **[external documentation](href)**.

```
isTextCtrlGrowable(This) -> boolean()
Types:
```
**This = wxPickerBase()**

```
See external documentation.
```

```
setPickerCtrlGrowable(This) -> ok
Types:
   This = wxPickerBase()
```
Equivalent to *setPickerCtrlGrowable(This, [])*.

setPickerCtrlGrowable(This, Options::[Option]) -> ok Types:

```
This = wxPickerBase()
Option = {grow, boolean()}
```
See **[external documentation](href)**.

```
setTextCtrlGrowable(This) -> ok
Types:
   This = wxPickerBase()
```
Equivalent to *setTextCtrlGrowable(This, [])*.

```
setTextCtrlGrowable(This, Options::[Option]) -> ok
Types:
   This = wxPickerBase()
   Option = {grow, boolean()}
See external documentation.
```

```
isPickerCtrlGrowable(This) -> boolean()
Types:
   This = wxPickerBase()
```
# wxPopupTransientWindow

Erlang module

See external documentation: **[wxPopupTransientWindow](href)**.

This class is derived (and can use functions) from: *wxPopupWindow wxWindow wxEvtHandler*

### DATA TYPES

wxPopupTransientWindow()

An object reference, The representation is internal and can be changed without notice. It can't be used for comparsion stored on disc or distributed for use on other nodes.

#### Exports

```
new() -> wxPopupTransientWindow()
See external documentation.
new(Parent) -> wxPopupTransientWindow()
Types:
   Parent = wxWindow:wxWindow()
Equivalent to new(Parent, []).
new(Parent, Options::[Option]) -> wxPopupTransientWindow()
Types:
   Parent = wxWindow:wxWindow()
   Option = {style, integer()}
See external documentation.
popup(This) -> ok
Types:
   This = wxPopupTransientWindow()
Equivalent to popup(This, []).
popup(This, Options::[Option]) -> ok
Types:
   This = wxPopupTransientWindow()
   Option = {focus, wxWindow:wxWindow()}
See external documentation.
```
dismiss(This) -> ok Types: **This = wxPopupTransientWindow()**

See **[external documentation](href)**.

### destroy(This::wxPopupTransientWindow()) -> ok

## wxPopupWindow

Erlang module

See external documentation: **[wxPopupWindow](href)**.

This class is derived (and can use functions) from: *wxWindow wxEvtHandler*

### DATA TYPES

wxPopupWindow()

An object reference, The representation is internal and can be changed without notice. It can't be used for comparsion stored on disc or distributed for use on other nodes.

#### Exports

```
new() -> wxPopupWindow()
See external documentation.
new(Parent) -> wxPopupWindow()
Types:
   Parent = wxWindow:wxWindow()
Equivalent to new(Parent, []).
new(Parent, Options::[Option]) -> wxPopupWindow()
Types:
   Parent = wxWindow:wxWindow()
   Option = {flags, integer()}
See external documentation.
create(This, Parent) -> boolean()
Types:
   This = wxPopupWindow()
   Parent = wxWindow:wxWindow()
Equivalent to create(This, Parent, []).
create(This, Parent, Options::[Option]) -> boolean()
Types:
   This = wxPopupWindow()
   Parent = wxWindow:wxWindow()
   Option = {flags, integer()}
```

```
position(This, PtOrigin, Size) -> ok
Types:
   This = wxPopupWindow()
   PtOrigin = {X::integer(), Y::integer()}
   Size = {W::integer(), H::integer()}
```
destroy(This::wxPopupWindow()) -> ok

## wxPostScriptDC

Erlang module

See external documentation: **[wxPostScriptDC](href)**.

This class is derived (and can use functions) from: *wxDC*

### DATA TYPES

wxPostScriptDC()

An object reference, The representation is internal and can be changed without notice. It can't be used for comparsion stored on disc or distributed for use on other nodes.

#### Exports

new() -> wxPostScriptDC()

See **[external documentation](href)**.

```
new(PrintData) -> wxPostScriptDC()
```
Types:

**PrintData = wxPrintData:wxPrintData()**

See **[external documentation](href)**.

setResolution(Ppi) -> ok Types:

**Ppi = integer()**

**This function is deprecated:** deprecated function not available in wxWidgets-2.9 and later See **[external documentation](href)**.

getResolution() -> integer()

**This function is deprecated:** deprecated function not available in wxWidgets-2.9 and later See **[external documentation](href)**.

destroy(This::wxPostScriptDC()) -> ok

# wxPreviewCanvas

Erlang module

See external documentation: **[wxPreviewCanvas](href)**.

This class is derived (and can use functions) from: *wxScrolledWindow wxPanel wxWindow wxEvtHandler*

## DATA TYPES

wxPreviewCanvas()

An object reference, The representation is internal and can be changed without notice. It can't be used for comparsion stored on disc or distributed for use on other nodes.

## wxPreviewControlBar

Erlang module

See external documentation: **[wxPreviewControlBar](href)**.

This class is derived (and can use functions) from: *wxPanel wxWindow wxEvtHandler*

## DATA TYPES

wxPreviewControlBar()

An object reference, The representation is internal and can be changed without notice. It can't be used for comparsion stored on disc or distributed for use on other nodes.

## Exports

```
new(Preview, Buttons, Parent) -> wxPreviewControlBar()
Types:
   Preview = wxPrintPreview:wxPrintPreview()
   Buttons = integer()
   Parent = wxWindow:wxWindow()
```

```
Equivalent to new(Preview, Buttons, Parent, []).
```

```
new(Preview, Buttons, Parent, Options::[Option]) -> wxPreviewControlBar()
Types:
   Preview = wxPrintPreview:wxPrintPreview()
   Buttons = integer()
   Parent = wxWindow:wxWindow()
   Option = {pos, {X::integer(), Y::integer()}} | {size, {W::integer(),
   H::integer()}} | {style, integer()}
```
See **[external documentation](href)**.

```
createButtons(This) -> ok
Types:
   This = wxPreviewControlBar()
```

```
See external documentation.
```

```
getPrintPreview(This) -> wxPrintPreview:wxPrintPreview()
Types:
   This = wxPreviewControlBar()
```

```
getZoomControl(This) -> integer()
Types:
   This = wxPreviewControlBar()
See external documentation.
setZoomControl(This, Zoom) -> ok
Types:
   This = wxPreviewControlBar()
   Zoom = integer()
```
destroy(This::wxPreviewControlBar()) -> ok

## wxPreviewFrame

Erlang module

See external documentation: **[wxPreviewFrame](href)**.

This class is derived (and can use functions) from: *wxFrame wxTopLevelWindow wxWindow wxEvtHandler*

## DATA TYPES

wxPreviewFrame()

An object reference, The representation is internal and can be changed without notice. It can't be used for comparsion stored on disc or distributed for use on other nodes.

## Exports

```
new(Preview, Parent) -> wxPreviewFrame()
```
Types:

```
Preview = wxPrintPreview:wxPrintPreview()
```

```
Parent = wxWindow:wxWindow()
```

```
Equivalent to new(Preview, Parent, []).
```

```
new(Preview, Parent, Options::[Option]) -> wxPreviewFrame()
Types:
   Preview = wxPrintPreview:wxPrintPreview()
   Parent = wxWindow:wxWindow()
   Option = {title, unicode:chardata()} | {pos, {X::integer(), Y::integer()}}
   | {size, {W::integer(), H::integer()}} | {style, integer()}
```
See **[external documentation](href)**.

```
createControlBar(This) -> ok
Types:
   This = wxPreviewFrame()
```
See **[external documentation](href)**.

```
createCanvas(This) -> ok
Types:
   This = wxPreviewFrame()
```

```
initialize(This) -> ok
Types:
   This = wxPreviewFrame()
See external documentation.
onCloseWindow(This, Event) -> ok
Types:
   This = wxPreviewFrame()
   Event = wxCloseEvent:wxCloseEvent()
See external documentation.
```
destroy(This::wxPreviewFrame()) -> ok Destroys this object, do not use object again

## wxPrintData

Erlang module

See external documentation: **[wxPrintData](href)**.

### DATA TYPES

wxPrintData()

An object reference, The representation is internal and can be changed without notice. It can't be used for comparsion stored on disc or distributed for use on other nodes.

#### Exports

```
new() -> wxPrintData()
```
See **[external documentation](href)**.

```
new(PrintData) -> wxPrintData()
Types:
```

```
PrintData = wxPrintData()
```
See **[external documentation](href)**.

```
getCollate(This) -> boolean()
Types:
   This = wxPrintData()
```
See **[external documentation](href)**.

```
getBin(This) -> wx:wx_enum()
Types:
```
**This = wxPrintData()**

```
See external documentation.
```

```
Res = ?wxPRINTBIN_DEFAULT | ?wxPRINTBIN_ONLYONE | ?wxPRINTBIN_LOWER
  | ?wxPRINTBIN_MIDDLE | ?wxPRINTBIN_MANUAL | ?wxPRINTBIN_ENVELOPE | ?
wxPRINTBIN_ENVMANUAL | ?wxPRINTBIN_AUTO | ?wxPRINTBIN_TRACTOR | ?
wxPRINTBIN_SMALLFMT | ?wxPRINTBIN_LARGEFMT | ?wxPRINTBIN_LARGECAPACITY | ?
wxPRINTBIN_CASSETTE | ?wxPRINTBIN_FORMSOURCE | ?wxPRINTBIN_USER
```

```
getColour(This) -> boolean()
Types:
   This = wxPrintData()
```

```
getDuplex(This) -> wx:wx_enum()
Types:
   This = wxPrintData()
```
Res = ?wxDUPLEX\_SIMPLEX | ?wxDUPLEX\_HORIZONTAL | ?wxDUPLEX\_VERTICAL

getNoCopies(This) -> integer()

Types:

**This = wxPrintData()**

See **[external documentation](href)**.

getOrientation(This) -> integer() Types:

**This = wxPrintData()**

See **[external documentation](href)**.

getPaperId(This) -> wx:wx\_enum() Types:

**This = wxPrintData()**

See **[external documentation](href)**.

Res = ?wxPAPER\_NONE | ?wxPAPER\_LETTER | ?wxPAPER\_LEGAL | ?wxPAPER\_A4 | ?wxPAPER\_CSHEET | ?wxPAPER\_DSHEET | ?wxPAPER\_ESHEET | ?wxPAPER\_LETTERSMALL | ?wxPAPER\_TABLOID | ?wxPAPER\_LEDGER | ?wxPAPER\_STATEMENT | ?wxPAPER\_EXECUTIVE | ?wxPAPER\_A3 | ? wxPAPER\_A4SMALL | ?wxPAPER\_A5 | ?wxPAPER\_B4 | ?wxPAPER\_B5 | ?wxPAPER\_FOLIO | ? wxPAPER\_QUARTO | ?wxPAPER\_10X14 | ?wxPAPER\_11X17 | ?wxPAPER\_NOTE | ?wxPAPER\_ENV\_9 | ? wxPAPER\_ENV\_10 | ?wxPAPER\_ENV\_11 | ?wxPAPER\_ENV\_12 | ?wxPAPER\_ENV\_14 | ?wxPAPER\_ENV\_DL ?wxPAPER\_ENV\_C5 | ?wxPAPER\_ENV\_C3 | ?wxPAPER\_ENV\_C4 | ?wxPAPER\_ENV\_C6 | ?wxPAPER\_ENV\_C65 | ?wxPAPER\_ENV\_B4 | ?wxPAPER\_ENV\_B5 | ?wxPAPER\_ENV\_B6 ?wxPAPER\_ENV\_ITALY | ?wxPAPER\_ENV\_MONARCH | ?wxPAPER\_ENV\_PERSONAL | ? wxPAPER\_FANFOLD\_US | ?wxPAPER\_FANFOLD\_STD\_GERMAN | ?wxPAPER\_FANFOLD\_LGL\_GERMAN | ?wxPAPER\_ISO\_B4 | ?wxPAPER\_JAPANESE\_POSTCARD | ?wxPAPER\_9X11 | ?wxPAPER\_10X11 | ? wxPAPER\_15X11 | ?wxPAPER\_ENV\_INVITE | ?wxPAPER\_LETTER\_EXTRA | ?wxPAPER\_LEGAL\_EXTRA | ?wxPAPER\_TABLOID\_EXTRA | ?wxPAPER\_A4\_EXTRA | ?wxPAPER\_LETTER\_TRANSVERSE | ? wxPAPER\_A4\_TRANSVERSE | ?wxPAPER\_LETTER\_EXTRA\_TRANSVERSE | ?wxPAPER\_A\_PLUS | ? wxPAPER\_B\_PLUS | ?wxPAPER\_LETTER\_PLUS | ?wxPAPER\_A4\_PLUS | ?wxPAPER\_A5\_TRANSVERSE | ? wxPAPER\_B5\_TRANSVERSE | ?wxPAPER\_A3\_EXTRA | ?wxPAPER\_A5\_EXTRA | ?wxPAPER\_B5\_EXTRA | ?wxPAPER\_A2 | ?wxPAPER\_A3\_TRANSVERSE | ?wxPAPER\_A3\_EXTRA\_TRANSVERSE | ? wxPAPER\_DBL\_JAPANESE\_POSTCARD | ?wxPAPER\_A6 | ?wxPAPER\_JENV\_KAKU2 | ? wxPAPER\_JENV\_KAKU3 | ?wxPAPER\_JENV\_CHOU3 | ?wxPAPER\_JENV\_CHOU4 | ? wxPAPER\_LETTER\_ROTATED | ?wxPAPER\_A3\_ROTATED | ?wxPAPER\_A4\_ROTATED | ? wxPAPER\_A5\_ROTATED | ?wxPAPER\_B4\_JIS\_ROTATED | ?wxPAPER\_B5\_JIS\_ROTATED | ? wxPAPER\_JAPANESE\_POSTCARD\_ROTATED | ?wxPAPER\_DBL\_JAPANESE\_POSTCARD\_ROTATED | ? wxPAPER\_A6\_ROTATED | ?wxPAPER\_JENV\_KAKU2\_ROTATED | ?wxPAPER\_JENV\_KAKU3\_ROTATED | ?wxPAPER\_JENV\_CHOU3\_ROTATED | ?wxPAPER\_JENV\_CHOU4\_ROTATED | ?wxPAPER\_B6\_JIS | ?wxPAPER\_B6\_JIS\_ROTATED | ?wxPAPER\_12X11 | ?wxPAPER\_JENV\_YOU4 | ? wxPAPER\_JENV\_YOU4\_ROTATED | ?wxPAPER\_P16K | ?wxPAPER\_P32K | ?wxPAPER\_P32KBIG | ?wxPAPER\_PENV\_1 | ?wxPAPER\_PENV\_2 | ?wxPAPER\_PENV\_3 | ?wxPAPER\_PENV\_4 | ? wxPAPER\_PENV\_5 | ?wxPAPER\_PENV\_6 | ?wxPAPER\_PENV\_7 | ?wxPAPER\_PENV\_8 | ? wxPAPER\_PENV\_9 | ?wxPAPER\_PENV\_10 | ?wxPAPER\_P16K\_ROTATED | ?wxPAPER\_P32K\_ROTATED | ?wxPAPER\_P32KBIG\_ROTATED | ?wxPAPER\_PENV\_1\_ROTATED | ?wxPAPER\_PENV\_2\_ROTATED | ? wxPAPER\_PENV\_3\_ROTATED | ?wxPAPER\_PENV\_4\_ROTATED | ?wxPAPER\_PENV\_5\_ROTATED | ?

```
wxPAPER_PENV_6_ROTATED | ?wxPAPER_PENV_7_ROTATED | ?wxPAPER_PENV_8_ROTATED | ?
wxPAPER_PENV_9_ROTATED | ?wxPAPER_PENV_10_ROTATED
getPrinterName(This) -> unicode:charlist()
Types:
   This = wxPrintData()
See external documentation.
getQuality(This) -> integer()
Types:
   This = wxPrintData()
See external documentation.
isOk(This) -> boolean()
Types:
   This = wxPrintData()
See external documentation.
setBin(This, Bin) -> ok
Types:
   This = wxPrintData()
   Bin = wx:wx_enum()
See external documentation.
Bin = ?wxPRINTBIN_DEFAULT | ?wxPRINTBIN_ONLYONE | ?wxPRINTBIN_LOWER
  ?wxPRINTBIN_MIDDLE | ?wxPRINTBIN_MANUAL | ?wxPRINTBIN_ENVELOPE | ?
wxPRINTBIN_ENVMANUAL | ?wxPRINTBIN_AUTO | ?wxPRINTBIN_TRACTOR | ?
wxPRINTBIN_SMALLFMT | ?wxPRINTBIN_LARGEFMT | ?wxPRINTBIN_LARGECAPACITY | ?
wxPRINTBIN_CASSETTE | ?wxPRINTBIN_FORMSOURCE | ?wxPRINTBIN_USER
setCollate(This, Flag) -> ok
Types:
   This = wxPrintData()
   Flag = boolean()
See external documentation.
setColour(This, Colour) -> ok
Types:
   This = wxPrintData()
   Colour = boolean()
See external documentation.
setDuplex(This, Duplex) -> ok
Types:
   This = wxPrintData()
```

```
Duplex = wx:wx_enum()
```
See **[external documentation](href)**. Duplex = ?wxDUPLEX\_SIMPLEX | ?wxDUPLEX\_HORIZONTAL | ?wxDUPLEX\_VERTICAL

setNoCopies(This, V) -> ok

Types:

**This = wxPrintData()**

**V = integer()**

See **[external documentation](href)**.

setOrientation(This, Orient) -> ok

Types:

**This = wxPrintData()**

**Orient = integer()**

See **[external documentation](href)**.

setPaperId(This, SizeId) -> ok

Types:

**This = wxPrintData()**

**SizeId = wx:wx\_enum()**

#### See **[external documentation](href)**.

SizeId = ?wxPAPER\_NONE | ?wxPAPER\_LETTER | ?wxPAPER\_LEGAL | ?wxPAPER\_A4 | ?wxPAPER\_CSHEET | ?wxPAPER\_DSHEET | ?wxPAPER\_ESHEET | ?wxPAPER\_LETTERSMALL | ?wxPAPER\_TABLOID | ?wxPAPER\_LEDGER | ?wxPAPER\_STATEMENT | ?wxPAPER\_EXECUTIVE | ?wxPAPER\_A3 | ? wxPAPER\_A4SMALL | ?wxPAPER\_A5 | ?wxPAPER\_B4 | ?wxPAPER\_B5 | ?wxPAPER\_FOLIO | ? wxPAPER\_QUARTO | ?wxPAPER\_10X14 | ?wxPAPER\_11X17 | ?wxPAPER\_NOTE | ?wxPAPER\_ENV\_9 | ? wxPAPER\_ENV\_10 | ?wxPAPER\_ENV\_11 | ?wxPAPER\_ENV\_12 | ?wxPAPER\_ENV\_14 | ?wxPAPER\_ENV\_DL ?wxPAPER\_ENV\_C5 | ?wxPAPER\_ENV\_C3 | ?wxPAPER\_ENV\_C4 | ?wxPAPER\_ENV\_C6 | ?wxPAPER\_ENV\_C65 | ?wxPAPER\_ENV\_B4 | ?wxPAPER\_ENV\_B5 | ?wxPAPER\_ENV\_B6 | ?wxPAPER\_ENV\_ITALY | ?wxPAPER\_ENV\_MONARCH | ?wxPAPER\_ENV\_PERSONAL | ? wxPAPER\_FANFOLD\_US | ?wxPAPER\_FANFOLD\_STD\_GERMAN | ?wxPAPER\_FANFOLD\_LGL\_GERMAN | ?wxPAPER\_ISO\_B4 | ?wxPAPER\_JAPANESE\_POSTCARD | ?wxPAPER\_9X11 | ?wxPAPER\_10X11 | ? wxPAPER\_15X11 | ?wxPAPER\_ENV\_INVITE | ?wxPAPER\_LETTER\_EXTRA | ?wxPAPER\_LEGAL\_EXTRA | ?wxPAPER\_TABLOID\_EXTRA | ?wxPAPER\_A4\_EXTRA | ?wxPAPER\_LETTER\_TRANSVERSE | ? wxPAPER\_A4\_TRANSVERSE | ?wxPAPER\_LETTER\_EXTRA\_TRANSVERSE | ?wxPAPER\_A\_PLUS | ? wxPAPER\_B\_PLUS | ?wxPAPER\_LETTER\_PLUS | ?wxPAPER\_A4\_PLUS | ?wxPAPER\_A5\_TRANSVERSE | ? wxPAPER\_B5\_TRANSVERSE | ?wxPAPER\_A3\_EXTRA | ?wxPAPER\_A5\_EXTRA | ?wxPAPER\_B5\_EXTRA ?wxPAPER\_A2 | ?wxPAPER\_A3\_TRANSVERSE | ?wxPAPER\_A3\_EXTRA\_TRANSVERSE | ? wxPAPER\_DBL\_JAPANESE\_POSTCARD | ?wxPAPER\_A6 | ?wxPAPER\_JENV\_KAKU2 | ? wxPAPER\_JENV\_KAKU3 | ?wxPAPER\_JENV\_CHOU3 | ?wxPAPER\_JENV\_CHOU4 | ? wxPAPER\_LETTER\_ROTATED | ?wxPAPER\_A3\_ROTATED | ?wxPAPER\_A4\_ROTATED | ? wxPAPER\_A5\_ROTATED | ?wxPAPER\_B4\_JIS\_ROTATED | ?wxPAPER\_B5\_JIS\_ROTATED | ? wxPAPER\_JAPANESE\_POSTCARD\_ROTATED | ?wxPAPER\_DBL\_JAPANESE\_POSTCARD\_ROTATED | ? wxPAPER\_A6\_ROTATED | ?wxPAPER\_JENV\_KAKU2\_ROTATED | ?wxPAPER\_JENV\_KAKU3\_ROTATED | ?wxPAPER\_JENV\_CHOU3\_ROTATED | ?wxPAPER\_JENV\_CHOU4\_ROTATED | ?wxPAPER\_B6\_JIS ?wxPAPER\_B6\_JIS\_ROTATED | ?wxPAPER\_12X11 | ?wxPAPER\_JENV\_YOU4 wxPAPER\_JENV\_YOU4\_ROTATED | ?wxPAPER\_P16K | ?wxPAPER\_P32K | ?wxPAPER\_P32KBIG | ?wxPAPER\_PENV\_1 | ?wxPAPER\_PENV\_2 | ?wxPAPER\_PENV\_3 | ?wxPAPER\_PENV\_4 | ? wxPAPER\_PENV\_5 | ?wxPAPER\_PENV\_6 | ?wxPAPER\_PENV\_7 | ?wxPAPER\_PENV\_8 | ? wxPAPER\_PENV\_9 | ?wxPAPER\_PENV\_10 | ?wxPAPER\_P16K\_ROTATED | ?wxPAPER\_P32K\_ROTATED | ?wxPAPER\_P32KBIG\_ROTATED | ?wxPAPER\_PENV\_1\_ROTATED | ?wxPAPER\_PENV\_2\_ROTATED | ? wxPAPER\_PENV\_3\_ROTATED | ?wxPAPER\_PENV\_4\_ROTATED | ?wxPAPER\_PENV\_5\_ROTATED | ? wxPAPER\_PENV\_6\_ROTATED | ?wxPAPER\_PENV\_7\_ROTATED | ?wxPAPER\_PENV\_8\_ROTATED | ? wxPAPER\_PENV\_9\_ROTATED | ?wxPAPER\_PENV\_10\_ROTATED

```
setPrinterName(This, Name) -> ok
Types:
   This = wxPrintData()
   Name = unicode:chardata()
```
See **[external documentation](href)**.

setQuality(This, Quality) -> ok Types: **This = wxPrintData() Quality = integer()**

See **[external documentation](href)**.

destroy(This::wxPrintData()) -> ok

## wxPrintDialog

Erlang module

See external documentation: **[wxPrintDialog](href)**.

This class is derived (and can use functions) from: *wxDialog wxTopLevelWindow wxWindow wxEvtHandler*

## DATA TYPES

wxPrintDialog()

An object reference, The representation is internal and can be changed without notice. It can't be used for comparsion stored on disc or distributed for use on other nodes.

## Exports

```
new(Parent) -> wxPrintDialog()
Types:
   Parent = wxWindow:wxWindow()
Equivalent to new(Parent, []).
new(Parent, Options::[Option]) -> wxPrintDialog()
Types:
   Parent = wxWindow:wxWindow()
   Option = {data, wxPrintDialogData:wxPrintDialogData()}
See external documentation.
Also:
new(Parent, Data) -> wxPrintDialog() when
```
Parent::wxWindow:wxWindow(), Data::wxPrintData:wxPrintData().

getPrintDialogData(This) -> wxPrintDialogData:wxPrintDialogData()

```
Types:
```
**This = wxPrintDialog()**

See **[external documentation](href)**.

```
getPrintDC(This) -> wxDC:wxDC()
Types:
```
**This = wxPrintDialog()**

See **[external documentation](href)**.

destroy(This::wxPrintDialog()) -> ok Destroys this object, do not use object again

456 | Ericsson AB. All Rights Reserved.: wxErlang

## wxPrintDialogData

Erlang module

See external documentation: **[wxPrintDialogData](href)**.

## DATA TYPES

wxPrintDialogData()

An object reference, The representation is internal and can be changed without notice. It can't be used for comparsion stored on disc or distributed for use on other nodes.

#### Exports

```
new() -> wxPrintDialogData()
```
See **[external documentation](href)**.

```
new(DialogData) -> wxPrintDialogData()
Types:
   DialogData = wxPrintDialogData() | wxPrintData:wxPrintData()
```
See **[external documentation](href)**.

```
enableHelp(This, Flag) -> ok
Types:
   This = wxPrintDialogData()
   Flag = boolean()
```
See **[external documentation](href)**.

```
enablePageNumbers(This, Flag) -> ok
Types:
   This = wxPrintDialogData()
```

```
Flag = boolean()
```
See **[external documentation](href)**.

```
enablePrintToFile(This, Flag) -> ok
Types:
   This = wxPrintDialogData()
   Flag = boolean()
```

```
enableSelection(This, Flag) -> ok
Types:
   This = wxPrintDialogData()
   Flag = boolean()
```

```
getAllPages(This) -> boolean()
Types:
   This = wxPrintDialogData()
See external documentation.
getCollate(This) -> boolean()
Types:
   This = wxPrintDialogData()
See external documentation.
getFromPage(This) -> integer()
Types:
   This = wxPrintDialogData()
See external documentation.
getMaxPage(This) -> integer()
Types:
   This = wxPrintDialogData()
See external documentation.
getMinPage(This) -> integer()
Types:
   This = wxPrintDialogData()
See external documentation.
getNoCopies(This) -> integer()
Types:
   This = wxPrintDialogData()
See external documentation.
getPrintData(This) -> wxPrintData:wxPrintData()
Types:
   This = wxPrintDialogData()
See external documentation.
```

```
getPrintToFile(This) -> boolean()
Types:
   This = wxPrintDialogData()
```

```
getSelection(This) -> boolean()
Types:
   This = wxPrintDialogData()
See external documentation.
getToPage(This) -> integer()
Types:
   This = wxPrintDialogData()
See external documentation.
isOk(This) -> boolean()
Types:
   This = wxPrintDialogData()
See external documentation.
setCollate(This, Flag) -> ok
Types:
   This = wxPrintDialogData()
   Flag = boolean()
See external documentation.
setFromPage(This, V) -> ok
Types:
   This = wxPrintDialogData()
   V = integer()
See external documentation.
setMaxPage(This, V) -> ok
Types:
   This = wxPrintDialogData()
   V = integer()
See external documentation.
setMinPage(This, V) -> ok
Types:
   This = wxPrintDialogData()
   V = integer()
See external documentation.
setNoCopies(This, V) -> ok
Types:
   This = wxPrintDialogData()
   V = integer()
```

```
setPrintData(This, PrintData) -> ok
Types:
   This = wxPrintDialogData()
   PrintData = wxPrintData:wxPrintData()
```
See **[external documentation](href)**.

```
setPrintToFile(This, Flag) -> ok
Types:
   This = wxPrintDialogData()
   Flag = boolean()
```
See **[external documentation](href)**.

```
setSelection(This, Flag) -> ok
Types:
   This = wxPrintDialogData()
   Flag = boolean()
```
See **[external documentation](href)**.

```
setToPage(This, V) -> ok
Types:
   This = wxPrintDialogData()
   V = integer()
```
See **[external documentation](href)**.

destroy(This::wxPrintDialogData()) -> ok Destroys this object, do not use object again

## wxPrintPreview

Erlang module

See external documentation: **[wxPrintPreview](href)**.

### DATA TYPES

wxPrintPreview()

An object reference, The representation is internal and can be changed without notice. It can't be used for comparsion stored on disc or distributed for use on other nodes.

#### Exports

```
new(Printout) -> wxPrintPreview()
```
Types:

```
Printout = wxPrintout:wxPrintout()
```
Equivalent to *new(Printout, [])*.

```
new(Printout, Options::[Option]) -> wxPrintPreview()
Types:
```

```
Printout = wxPrintout:wxPrintout()
```

```
Option = {printoutForPrinting, wxPrintout:wxPrintout()} | {data,
wxPrintDialogData:wxPrintDialogData()}
```
See **[external documentation](href)**.

```
new(Printout, PrintoutForPrinting, Data) -> wxPrintPreview()
Types:
   Printout = wxPrintout:wxPrintout()
   PrintoutForPrinting = wxPrintout:wxPrintout()
   Data = wxPrintData:wxPrintData()
```
See **[external documentation](href)**.

```
getCanvas(This) -> wxPreviewCanvas:wxPreviewCanvas()
Types:
   This = wxPrintPreview()
See external documentation.
```

```
getCurrentPage(This) -> integer()
Types:
   This = wxPrintPreview()
```

```
getFrame(This) -> wxFrame:wxFrame()
Types:
   This = wxPrintPreview()
See external documentation.
getMaxPage(This) -> integer()
Types:
   This = wxPrintPreview()
See external documentation.
getMinPage(This) -> integer()
Types:
   This = wxPrintPreview()
See external documentation.
getPrintout(This) -> wxPrintout:wxPrintout()
Types:
   This = wxPrintPreview()
See external documentation.
getPrintoutForPrinting(This) -> wxPrintout:wxPrintout()
Types:
   This = wxPrintPreview()
See external documentation.
isOk(This) -> boolean()
Types:
   This = wxPrintPreview()
See external documentation.
paintPage(This, Canvas, Dc) -> boolean()
Types:
   This = wxPrintPreview()
   Canvas = wxPreviewCanvas:wxPreviewCanvas()
   Dc = wxDC:wxDC()
See external documentation.
print(This, Interactive) -> boolean()
Types:
   This = wxPrintPreview()
   Interactive = boolean()
```

```
renderPage(This, PageNum) -> boolean()
Types:
   This = wxPrintPreview()
   PageNum = integer()
See external documentation.
setCanvas(This, Canvas) -> ok
Types:
   This = wxPrintPreview()
   Canvas = wxPreviewCanvas:wxPreviewCanvas()
See external documentation.
setCurrentPage(This, PageNum) -> boolean()
Types:
   This = wxPrintPreview()
   PageNum = integer()
See external documentation.
setFrame(This, Frame) -> ok
Types:
   This = wxPrintPreview()
```
**Frame = wxFrame:wxFrame()**

```
setPrintout(This, Printout) -> ok
Types:
   This = wxPrintPreview()
   Printout = wxPrintout:wxPrintout()
```

```
See external documentation.
```

```
setZoom(This, Percent) -> ok
Types:
   This = wxPrintPreview()
   Percent = integer()
See external documentation.
```

```
destroy(This::wxPrintPreview()) -> ok
Destroys this object, do not use object again
```
## wxPrinter

Erlang module

See external documentation: **[wxPrinter](href)**.

## DATA TYPES

wxPrinter()

An object reference, The representation is internal and can be changed without notice. It can't be used for comparsion stored on disc or distributed for use on other nodes.

### Exports

```
new() -> wxPrinter()
Equivalent to new([]).
new(Options::[Option]) -> wxPrinter()
Types:
   Option = {data, wxPrintDialogData:wxPrintDialogData()}
See external documentation.
createAbortWindow(This, Parent, Printout) -> wxWindow:wxWindow()
Types:
   This = wxPrinter()
   Parent = wxWindow:wxWindow()
   Printout = wxPrintout:wxPrintout()
See external documentation.
getAbort(This) -> boolean()
Types:
   This = wxPrinter()
See external documentation.
getLastError() -> wx:wx_enum()
See external documentation.
Res = ?wxPRINTER_NO_ERROR | ?wxPRINTER_CANCELLED | ?wxPRINTER_ERROR
getPrintDialogData(This) -> wxPrintDialogData:wxPrintDialogData()
Types:
   This = wxPrinter()
See external documentation.
```

```
print(This, Parent, Printout) -> boolean()
Types:
   This = wxPrinter()
   Parent = wxWindow:wxWindow()
   Printout = wxPrintout:wxPrintout()
Equivalent to print(This, Parent, Printout, []).
print(This, Parent, Printout, Options::[Option]) -> boolean()
Types:
   This = wxPrinter()
   Parent = wxWindow:wxWindow()
   Printout = wxPrintout:wxPrintout()
   Option = {prompt, boolean()}
See external documentation.
printDialog(This, Parent) -> wxDC:wxDC()
Types:
   This = wxPrinter()
   Parent = wxWindow:wxWindow()
See external documentation.
reportError(This, Parent, Printout, Message) -> ok
Types:
   This = wxPrinter()
   Parent = wxWindow:wxWindow()
   Printout = wxPrintout:wxPrintout()
   Message = unicode:chardata()
See external documentation.
setup(This, Parent) -> boolean()
Types:
```

```
This = wxPrinter()
Parent = wxWindow:wxWindow()
```

```
See external documentation.
```
destroy(This::wxPrinter()) -> ok Destroys this object, do not use object again

## wxPrintout

Erlang module

See external documentation: **[wxPrintout](href)**.

### DATA TYPES

wxPrintout()

An object reference, The representation is internal and can be changed without notice. It can't be used for comparsion stored on disc or distributed for use on other nodes.

#### Exports

```
new(Title::string(), OnPrintPage::function()) -> wxPrintout:wxPrintout()
```
@equiv new(Title, OnPrintPage, [])

```
new(Title::string(), OnPrintPage::function(), Opts::[Option]) ->
wxPrintout:wxPrintout()
Types:
   Option = {onPreparePrinting, OnPreparePrinting::function()}
   | {onBeginPrinting, OnBeginPrinting::function()} |
   {onEndPrinting, OnEndPrinting::function()} | {onBeginDocument,
   OnBeginDocument::function()} | {onEndDocument, OnEndDocument::function()}
   | {hasPage, HasPage::function()} | {getPageInfo, GetPageInfo::function()}
```
Creates a wxPrintout object with a callback fun and optionally other callback funs.

```
OnPrintPage(This,Page) -> boolean() 
OnPreparePrinting(This) -> term() 
OnBeginPrinting(This) -> term() 
OnEndPrinting(This) -> term() 
OnBeginDocument(This,StartPage,EndPage) -> boolean() 
OnEndDocument(This) -> term() 
HasPage(This,Page)} -> boolean() 
GetPageInfo(This) -> {MinPage::integer(), MaxPage::integer(),
```
```
 PageFrom::integer(), PageTo::integer()}
```
The **This** argument is the wxPrintout object reference to this object NOTE: The callbacks may not call other processes.

```
getDC(This) -> wxDC:wxDC()
Types:
```
**This = wxPrintout()**

See **[external documentation](href)**.

```
getPageSizeMM(This) -> {W::integer(), H::integer()}
Types:
```

```
This = wxPrintout()
```
See **[external documentation](href)**.

```
getPageSizePixels(This) -> {W::integer(), H::integer()}
Types:
```
**This = wxPrintout()**

See **[external documentation](href)**.

```
getPaperRectPixels(This) -> {X::integer(), Y::integer(), W::integer(),
H::integer()}
```
Types:

```
This = wxPrintout()
```
See **[external documentation](href)**.

```
getPPIPrinter(This) -> {X::integer(), Y::integer()}
Types:
   This = wxPrintout()
```
See **[external documentation](href)**.

```
getPPIScreen(This) -> {X::integer(), Y::integer()}
Types:
```

```
This = wxPrintout()
```

```
See external documentation.
```
getTitle(This) -> unicode:charlist() Types: **This = wxPrintout()**

```
isPreview(This) -> boolean()
Types:
   This = wxPrintout()
```

```
fitThisSizeToPaper(This, ImageSize) -> ok
Types:
   This = wxPrintout()
   ImageSize = {W::integer(), H::integer()}
See external documentation.
fitThisSizeToPage(This, ImageSize) -> ok
Types:
   This = wxPrintout()
   ImageSize = {W::integer(), H::integer()}
See external documentation.
fitThisSizeToPageMargins(This, ImageSize, PageSetupData) -> ok
Types:
   This = wxPrintout()
   ImageSize = {W::integer(), H::integer()}
   PageSetupData = wxPageSetupDialogData:wxPageSetupDialogData()
See external documentation.
mapScreenSizeToPaper(This) -> ok
Types:
   This = wxPrintout()
See external documentation.
mapScreenSizeToPage(This) -> ok
Types:
   This = wxPrintout()
See external documentation.
mapScreenSizeToPageMargins(This, PageSetupData) -> ok
Types:
   This = wxPrintout()
   PageSetupData = wxPageSetupDialogData:wxPageSetupDialogData()
See external documentation.
mapScreenSizeToDevice(This) -> ok
Types:
   This = wxPrintout()
See external documentation.
```

```
getLogicalPaperRect(This) -> {X::integer(), Y::integer(), W::integer(),
H::integer()}
Types:
   This = wxPrintout()
See external documentation.
getLogicalPageRect(This) -> {X::integer(), Y::integer(), W::integer(),
H::integer()}
Types:
   This = wxPrintout()
See external documentation.
getLogicalPageMarginsRect(This, PageSetupData) -> {X::integer(),
Y::integer(), W::integer(), H::integer()}
Types:
   This = wxPrintout()
   PageSetupData = wxPageSetupDialogData:wxPageSetupDialogData()
See external documentation.
setLogicalOrigin(This, X, Y) -> ok
Types:
   This = wxPrintout()
   X = integer()
   Y = integer()
See external documentation.
offsetLogicalOrigin(This, Xoff, Yoff) -> ok
Types:
   This = wxPrintout()
   Xoff = integer()
   Yoff = integer()
```
destroy(This::wxPrintout()) -> ok

# wxProgressDialog

Erlang module

See external documentation: **[wxProgressDialog](href)**.

This class is derived (and can use functions) from: *wxDialog wxTopLevelWindow wxWindow wxEvtHandler*

## DATA TYPES

wxProgressDialog()

An object reference, The representation is internal and can be changed without notice. It can't be used for comparsion stored on disc or distributed for use on other nodes.

### Exports

```
new(Title, Message) -> wxProgressDialog()
Types:
   Title = unicode:chardata()
   Message = unicode:chardata()
Equivalent to new(Title, Message, []).
new(Title, Message, Options::[Option]) -> wxProgressDialog()
Types:
   Title = unicode:chardata()
   Message = unicode:chardata()
   Option = {maximum, integer()} | {parent, wxWindow:wxWindow()} | {style,
   integer()}
```
See **[external documentation](href)**.

```
resume(This) -> ok
Types:
   This = wxProgressDialog()
```

```
update(This) -> ok
Types:
   This = wxProgressDialog()
See external documentation.
```

```
update(This, Value) -> boolean()
Types:
   This = wxProgressDialog()
   Value = integer()
Equivalent to update(This, Value, []).
update(This, Value, Options::[Option]) -> boolean()
Types:
   This = wxProgressDialog()
   Value = integer()
   Option = {newmsg, unicode:chardata()}
See external documentation.
```

```
destroy(This::wxProgressDialog()) -> ok
Destroys this object, do not use object again
```
# wxQueryNewPaletteEvent

Erlang module

See external documentation: **[wxQueryNewPaletteEvent](href)**.

Use *wxEvtHandler:connect/3* with EventType:

#### **query\_new\_palette**

See also the message variant *#wxQueryNewPalette{*} event record type.

This class is derived (and can use functions) from: *wxEvent*

## DATA TYPES

wxQueryNewPaletteEvent()

An object reference, The representation is internal and can be changed without notice. It can't be used for comparsion stored on disc or distributed for use on other nodes.

## Exports

```
setPaletteRealized(This, Realized) -> ok
Types:
```
**This = wxQueryNewPaletteEvent()**

```
Realized = boolean()
```

```
See external documentation.
```

```
getPaletteRealized(This) -> boolean()
Types:
```

```
This = wxQueryNewPaletteEvent()
```
## wxRadioBox

Erlang module

See external documentation: **[wxRadioBox](href)**.

This class is derived (and can use functions) from: *wxControl wxWindow wxEvtHandler*

## DATA TYPES

wxRadioBox()

An object reference, The representation is internal and can be changed without notice. It can't be used for comparsion stored on disc or distributed for use on other nodes.

### Exports

```
new(Parent, Id, Title, Pos, Size, Choices) -> wxRadioBox()
Types:
   Parent = wxWindow:wxWindow()
   Id = integer()
   Title = unicode:chardata()
   Pos = {X::integer(), Y::integer()}Size = {W::integer(), H::integer()}
   Choices = [unicode:chardata()]
```
Equivalent to *new(Parent, Id, Title, Pos, Size, Choices, [])*.

new(Parent, Id, Title, Pos, Size, Choices, Options::[Option]) -> wxRadioBox() Types:

```
Parent = wxWindow:wxWindow()
Id = integer()
Title = unicode:chardata()
Poss = \{X::integer(), Y::integer()Size = {W::integer(), H::integer()}
Choices = [unicode:chardata()]
Option = {majorDim, integer()} | {style, integer()} | {val,
wx:wx_object()}
```

```
create(This, Parent, Id, Title, Pos, Size, Choices) -> boolean()
Types:
   This = wxRadioBox()
   Parent = wxWindow:wxWindow()
```

```
Id = integer()
Title = unicode:chardata()
Pos = {X::integer(), Y::integer()}Size = {W::integer(), H::integer()}
Choices = [unicode:chardata()]
```
Equivalent to *create(This, Parent, Id, Title, Pos, Size, Choices, [])*.

```
create(This, Parent, Id, Title, Pos, Size, Choices, Options::[Option]) ->
boolean()
Types:
   This = wxRadioBox()
   Parent = wxWindow:wxWindow()
   Id = integer()
   Title = unicode:chardata()
   Pos = {X::integer(), Y::integer()}
   Size = \{W:interger(), H:interger() \}Choices = [unicode:chardata()]
   Option = {majorDim, integer()} | {style, integer()} | {val,
   wx:wx_object()}
See external documentation.
enable(This) -> boolean()
Types:
   This = wxRadioBox()
Equivalent to enable(This, []).
enable(This, N) -> boolean()
Types:
   This = wxRadioBox()
   N = integer()
See external documentation.
Also:
enable(This, [Option]) -> boolean() when
This::wxRadioBox(),
Option :: {'enable', boolean()}.
enable(This, N, Options::[Option]) -> boolean()
Types:
   This = wxRadioBox()
   N = integer()
   Option = {enable, boolean()}
See external documentation.
```

```
getSelection(This) -> integer()
Types:
   This = wxRadioBox()
See external documentation.
getString(This, N) -> unicode:charlist()
Types:
   This = wxRadioBox()
   N = integer()
See external documentation.
setSelection(This, N) -> ok
Types:
   This = wxRadioBox()
   N = integer()
See external documentation.
show(This) -> boolean()
Types:
   This = wxRadioBox()
Equivalent to show(This, []).
show(This, N) -> boolean()
Types:
   This = wxRadioBox()
   N = integer()
See external documentation.
Also:
show(This, [Option]) -> boolean() when
This::wxRadioBox(),
Option :: {'show', boolean()}.
show(This, N, Options::[Option]) -> boolean()
Types:
   This = wxRadioBox()
   N = integer()
   Option = {show, boolean()}
See external documentation.
getColumnCount(This) -> integer()
Types:
   This = wxRadioBox()
```

```
getItemHelpText(This, N) -> unicode:charlist()
Types:
   This = wxRadioBox()
   N = integer()
See external documentation.
getItemToolTip(This, Item) -> wxToolTip:wxToolTip()
Types:
   This = wxRadioBox()
   Item = integer()
See external documentation.
getItemFromPoint(This, Pt) -> integer()
Types:
   This = wxRadioBox()
   Pt = {X::integer(), Y::integer()}
See external documentation.
getRowCount(This) -> integer()
Types:
   This = wxRadioBox()
See external documentation.
isItemEnabled(This, N) -> boolean()
Types:
   This = wxRadioBox()
   N = integer()
See external documentation.
isItemShown(This, N) -> boolean()
Types:
   This = wxRadioBox()
   N = integer()
See external documentation.
setItemHelpText(This, N, HelpText) -> ok
Types:
   This = wxRadioBox()
   N = integer()
   HelpText = unicode:chardata()
See external documentation.
```

```
setItemToolTip(This, Item, Text) -> ok
Types:
   This = wxRadioBox()
   Item = integer()
   Text = unicode:chardata()
```
destroy(This::wxRadioBox()) -> ok

## wxRadioButton

Erlang module

See external documentation: **[wxRadioButton](href)**.

This class is derived (and can use functions) from: *wxControl wxWindow wxEvtHandler*

### DATA TYPES

wxRadioButton()

An object reference, The representation is internal and can be changed without notice. It can't be used for comparsion stored on disc or distributed for use on other nodes.

### Exports

```
new() -> wxRadioButton()
See external documentation.
new(Parent, Id, Label) -> wxRadioButton()
Types:
   Parent = wxWindow:wxWindow()
   Id = integer()
   Label = unicode:chardata()
Equivalent to new(Parent, Id, Label, []).
new(Parent, Id, Label, Options::[Option]) -> wxRadioButton()
Types:
   Parent = wxWindow:wxWindow()
   Id = integer()
   Label = unicode:chardata()
   Option = {pos, {X::integer(), Y::integer()}} | {size, {W::integer(),
   H::integer()}} | {style, integer()} | {validator, wx:wx_object()}
See external documentation.
create(This, Parent, Id, Label) -> boolean()
Types:
   This = wxRadioButton()
```
**Parent = wxWindow:wxWindow() Id = integer()**

**Label = unicode:chardata()**

Equivalent to *create(This, Parent, Id, Label, [])*.

```
create(This, Parent, Id, Label, Options::[Option]) -> boolean()
Types:
   This = wxRadioButton()
   Parent = wxWindow:wxWindow()
   Id = integer()
   Label = unicode:chardata()
   Option = {pos, {X::integer(), Y::integer()}} | {size, {W::integer(),
   H::integer()}} | {style, integer()} | {validator, wx:wx_object()}
See external documentation.
```

```
getValue(This) -> boolean()
Types:
   This = wxRadioButton()
```

```
setValue(This, Val) -> ok
Types:
   This = wxRadioButton()
   Val = boolean()
```
See **[external documentation](href)**.

destroy(This::wxRadioButton()) -> ok Destroys this object, do not use object again

## wxRegion

Erlang module

See external documentation: **[wxRegion](href)**.

### DATA TYPES

wxRegion()

An object reference, The representation is internal and can be changed without notice. It can't be used for comparsion stored on disc or distributed for use on other nodes.

### Exports

```
new() -> wxRegion()
```

```
new(Bmp) -> wxRegion()
Types:
   Bmp = wxBitmap:wxBitmap()
See external documentation.
```

```
Also:
new(Rect) -> wxRegion() when
Rect::{X::integer(), Y::integer(), W::integer(), H::integer()}.
```

```
new(TopLeft, BottomRight) -> wxRegion()
Types:
```

```
TopLeft = {X::integer(), Y::integer()}
BottomRight = {X::integer(), Y::integer()}
```

```
See external documentation.
```

```
new(X, Y, W, H) -> wxRegion()Types:
   X = integer()
   Y = integer()
   W = integer()
   H = integer()
See external documentation.
```

```
clear(This) -> ok
Types:
   This = wxRegion()
See external documentation.
```

```
contains(This, Pt) -> wx:wx_enum()
Types:
   This = wxRegion()
   Pt = {X::integer(), Y::integer()}
See external documentation.
Also:
contains(This, Rect) -> wx:wx_enum() when
This::wxRegion(), Rect::{X::integer(), Y::integer(), W::integer(), H::integer()}.
Res = ?wxOutRegion | ?wxPartRegion | ?wxInRegion
contains(This, X, Y) -> wx:wx enum()
Types:
   This = wxRegion()
   X = integer()
   Y = integer()
See external documentation.
Res = ?wxOutRegion | ?wxPartRegion | ?wxInRegion
contains(This, X, Y, W, H) -> wx:wx enum()
Types:
   This = wxRegion()
   X = integer()
   Y = integer()
   W = integer()
   H = integer()
See external documentation.
Res = ?wxOutRegion | ?wxPartRegion | ?wxInRegion
convertToBitmap(This) -> wxBitmap:wxBitmap()
Types:
   This = wxRegion()
See external documentation.
getBox(This) -> {X::integer(), Y::integer(), W::integer(), H::integer()}
Types:
   This = wxRegion()
See external documentation.
intersect(This, Region) -> boolean()
Types:
   This = wxRegion()
   Region = wxRegion()
See external documentation.
Also:
```

```
intersect(This, Rect) -> boolean() when
This::wxRegion(), Rect::{X::integer(), Y::integer(), W::integer(), H::integer()}.
intersect(This, X, Y, W, H) -> boolean()
```

```
Types:
   This = wxRegion()
   X = integer()
   Y = integer()
   W = integer()
   H = integer()
```

```
isEmpty(This) -> boolean()
Types:
   This = wxRegion()
```
See **[external documentation](href)**.

```
subtract(This, Region) -> boolean()
Types:
    This = wxRegion()
    Region = wxRegion()
See external documentation.
Also:
subtract(This, Rect) \rightarrow boolean() when
This::wxRegion(), Rect::{X::integer(), Y::integer(), W::integer(), H::integer()}.
```

```
subtract(This, X, Y, W, H) -> boolean()
```

```
Types:
```

```
This = wxRegion()
X = integer()
Y = integer()
W = integer()
H = integer()
```

```
offset(This, Pt) -> boolean()
Types:
   This = wxRegion()
   Pt = {X::integer(), Y::integer()}
See external documentation.
```

```
offset(This, X, Y) -> boolean()
Types:
   This = wxRegion()
```

```
X = integer()
   Y = integer()
See external documentation.
union(This, Region) -> boolean()
Types:
   This = wxRegion()
   Region = wxRegion() | wxBitmap:wxBitmap()
See external documentation.
Also:
union(This, Rect) \rightarrow boolean() when
This::wxRegion(), Rect::{X::integer(), Y::integer(), W::integer(), H::integer()}.
union(This, Bmp, Transp) -> boolean()
Types:
   This = wxRegion()
   Bmp = wxBitmap:wxBitmap()
   Transp = wx:wx_colour()
Equivalent to union(This, Bmp, Transp, []).
union(This, Bmp, Transp, Options::[Option]) -> boolean()
Types:
   This = wxRegion()
   Bmp = wxBitmap:wxBitmap()
   Transp = wx:wx_colour()
   Option = {tolerance, integer()}
See external documentation.
union(This, X, Y, W, H) -> boolean()
Types:
   This = wxRegion()
   X = integer()
   Y = integer()
   W = integer()
   H = integer()
See external documentation.
Xor(This, Region) -> boolean()
Types:
   This = wxRegion()
   Region = wxRegion()
See external documentation.
Also:
```
This::wxRegion(), Rect::{X::integer(), Y::integer(), W::integer(), H::integer()}.

```
Xor(This, X, Y, W, H) -> boolean()
Types:
   This = wxRegion()
   X = integer()
  Y = integer()
  W = integer()
   H = integer()
```
See **[external documentation](href)**.

destroy(This::wxRegion()) -> ok

## wxSashEvent

Erlang module

See external documentation: **[wxSashEvent](href)**.

Use *wxEvtHandler:connect/3* with EventType:

#### **sash\_dragged**

See also the message variant *#wxSash{*} event record type.

This class is derived (and can use functions) from: *wxCommandEvent wxEvent*

## DATA TYPES

wxSashEvent()

An object reference, The representation is internal and can be changed without notice. It can't be used for comparsion stored on disc or distributed for use on other nodes.

### Exports

```
getEdge(This) -> wx:wx_enum()
```
Types:

**This = wxSashEvent()**

See **[external documentation](href)**.

Res = ?wxSASH\_TOP | ?wxSASH\_RIGHT | ?wxSASH\_BOTTOM | ?wxSASH\_LEFT | ?wxSASH\_NONE

```
getDragRect(This) -> {X::integer(), Y::integer(), W::integer(), H::integer()}
Types:
```
**This = wxSashEvent()**

See **[external documentation](href)**.

```
getDragStatus(This) -> wx:wx_enum()
Types:
```
**This = wxSashEvent()**

See **[external documentation](href)**. Res = ?wxSASH\_STATUS\_OK | ?wxSASH\_STATUS\_OUT\_OF\_RANGE

# wxSashLayoutWindow

Erlang module

See external documentation: **[wxSashLayoutWindow](href)**.

This class is derived (and can use functions) from: *wxSashWindow wxWindow wxEvtHandler*

### DATA TYPES

wxSashLayoutWindow()

An object reference, The representation is internal and can be changed without notice. It can't be used for comparsion stored on disc or distributed for use on other nodes.

### Exports

```
new() -> wxSashLayoutWindow()
See external documentation.
new(Parent) -> wxSashLayoutWindow()
Types:
   Parent = wxWindow:wxWindow()
Equivalent to new(Parent, []).
new(Parent, Options::[Option]) -> wxSashLayoutWindow()
Types:
   Parent = wxWindow:wxWindow()
   Option = {id, integer()} | {pos, {X::integer(), Y::integer()}} | {size,
   {W::integer(), H::integer()}} | {style, integer()}
See external documentation.
create(This, Parent) -> boolean()
Types:
   This = wxSashLayoutWindow()
   Parent = wxWindow:wxWindow()
Equivalent to create(This, Parent, []).
create(This, Parent, Options::[Option]) -> boolean()
Types:
   This = wxSashLayoutWindow()
   Parent = wxWindow:wxWindow()
```

```
Option = {id, integer()} | {pos, {X::integer(), Y::integer()}} | {size,
   {W::integer(), H::integer()}} | {style, integer()}
See external documentation.
getAlignment(This) -> wx:wx_enum()
Types:
   This = wxSashLayoutWindow()
See external documentation.
Res = ?wxLAYOUT_NONE | ?wxLAYOUT_TOP | ?wxLAYOUT_LEFT | ?wxLAYOUT_RIGHT | ?
wxLAYOUT_BOTTOM
getOrientation(This) -> wx:wx_enum()
Types:
   This = wxSashLayoutWindow()
See external documentation.
Res = ?wxLAYOUT_HORIZONTAL | ?wxLAYOUT_VERTICAL
setAlignment(This, Align) -> ok
Types:
   This = wxSashLayoutWindow()
   Align = wx:wx_enum()
See external documentation.
Align = ?wxLAYOUT_NONE | ?wxLAYOUT_TOP | ?wxLAYOUT_LEFT | ?wxLAYOUT_RIGHT | ?
wxLAYOUT_BOTTOM
setDefaultSize(This, Size) -> ok
Types:
   This = wxSashLayoutWindow()
   Size = {W::integer(), H::integer()}
See external documentation.
setOrientation(This, Orient) -> ok
Types:
   This = wxSashLayoutWindow()
   Orient = wx:wx_enum()
See external documentation.
Orient = ?wxLAYOUT_HORIZONTAL | ?wxLAYOUT_VERTICAL
destroy(This::wxSashLayoutWindow()) -> ok
```
## wxSashWindow

Erlang module

See external documentation: **[wxSashWindow](href)**.

This class is derived (and can use functions) from: *wxWindow wxEvtHandler*

### DATA TYPES

wxSashWindow()

An object reference, The representation is internal and can be changed without notice. It can't be used for comparsion stored on disc or distributed for use on other nodes.

#### Exports

```
new() -> wxSashWindow()
```
See **[external documentation](href)**.

```
new(Parent) -> wxSashWindow()
Types:
   Parent = wxWindow:wxWindow()
```
Equivalent to *new(Parent, [])*.

```
new(Parent, Options::[Option]) -> wxSashWindow()
```
Types:

```
Parent = wxWindow:wxWindow()
Option = {id, integer()} | {pos, {X::integer(), Y::integer()}} | {size,
{W::integer(), H::integer()}} | {style, integer()}
```
See **[external documentation](href)**.

```
getSashVisible(This, Edge) -> boolean()
Types:
   This = wxSashWindow()
```
Edge =  $wx:wx$  enum()

```
See external documentation.
Edge = ?wxSASH_TOP | ?wxSASH_RIGHT | ?wxSASH_BOTTOM | ?wxSASH_LEFT | ?wxSASH_NONE
```

```
getMaximumSizeX(This) -> integer()
Types:
```
**This = wxSashWindow()**

```
getMaximumSizeY(This) -> integer()
Types:
   This = wxSashWindow()
See external documentation.
getMinimumSizeX(This) -> integer()
Types:
   This = wxSashWindow()
See external documentation.
getMinimumSizeY(This) -> integer()
Types:
   This = wxSashWindow()
See external documentation.
setMaximumSizeX(This, Max) -> ok
Types:
   This = wxSashWindow()
   Max = integer()
See external documentation.
setMaximumSizeY(This, Max) -> ok
Types:
   This = wxSashWindow()
   Max = integer()
See external documentation.
setMinimumSizeX(This, Min) -> ok
Types:
   This = wxSashWindow()
   Min = integer()
See external documentation.
setMinimumSizeY(This, Min) -> ok
Types:
   This = wxSashWindow()
   Min = integer()
See external documentation.
setSashVisible(This, Edge, Sash) -> ok
Types:
   This = wxSashWindow()
   Edge = wx:wx_enum()
```
#### **Sash = boolean()**

See **[external documentation](href)**. Edge = ?wxSASH\_TOP | ?wxSASH\_RIGHT | ?wxSASH\_BOTTOM | ?wxSASH\_LEFT | ?wxSASH\_NONE

destroy(This::wxSashWindow()) -> ok

# wxScreenDC

Erlang module

See external documentation: **[wxScreenDC](href)**.

This class is derived (and can use functions) from: *wxDC*

## DATA TYPES

wxScreenDC()

An object reference, The representation is internal and can be changed without notice. It can't be used for comparsion stored on disc or distributed for use on other nodes.

#### Exports

new() -> wxScreenDC()

See **[external documentation](href)**.

destroy(This::wxScreenDC()) -> ok

## wxScrollBar

Erlang module

See external documentation: **[wxScrollBar](href)**.

This class is derived (and can use functions) from: *wxControl wxWindow wxEvtHandler*

## DATA TYPES

wxScrollBar()

An object reference, The representation is internal and can be changed without notice. It can't be used for comparsion stored on disc or distributed for use on other nodes.

## Exports

```
new() -> wxScrollBar()
See external documentation.
new(Parent, Id) -> wxScrollBar()
Types:
   Parent = wxWindow:wxWindow()
   Id = integer()
Equivalent to new(Parent, Id, []).
new(Parent, Id, Options::[Option]) -> wxScrollBar()
Types:
   Parent = wxWindow:wxWindow()
   Id = integer()
   Option = {pos, {X::integer(), Y::integer()}} | {size, {W::integer(),
   H::integer()}} | {style, integer()} | {validator, wx:wx_object()}
See external documentation.
create(This, Parent, Id) -> boolean()
Types:
   This = wxScrollBar()
   Parent = wxWindow:wxWindow()
```
**Id = integer()**

Equivalent to *create(This, Parent, Id, [])*.

```
create(This, Parent, Id, Options::[Option]) -> boolean()
Types:
```

```
This = wxScrollBar()
   Parent = wxWindow:wxWindow()
   Id = integer()
   Option = {pos, {X::integer(), Y::integer()}} | {size, {W::integer(),
   H::integer()}} | {style, integer()} | {validator, wx:wx_object()}
See external documentation.
getRange(This) -> integer()
Types:
   This = wxScrollBar()
See external documentation.
getPageSize(This) -> integer()
Types:
   This = wxScrollBar()
See external documentation.
getThumbPosition(This) -> integer()
Types:
   This = wxScrollBar()
See external documentation.
getThumbSize(This) -> integer()
Types:
   This = wxScrollBar()
See external documentation.
setThumbPosition(This, ViewStart) -> ok
Types:
   This = wxScrollBar()
   ViewStart = integer()
See external documentation.
setScrollbar(This, Position, ThumbSize, Range, PageSize) -> ok
Types:
   This = wxScrollBar()
   Position = integer()
   ThumbSize = integer()
   Range = integer()
   PageSize = integer()
```
Equivalent to *setScrollbar(This, Position, ThumbSize, Range, PageSize, [])*.

```
setScrollbar(This, Position, ThumbSize, Range, PageSize, Options::[Option]) -
> ok
Types:
   This = wxScrollBar()
   Position = integer()
   ThumbSize = integer()
  Range = integer()
   PageSize = integer()
   Option = {refresh, boolean()}
```

```
destroy(This::wxScrollBar()) -> ok
```
# wxScrollEvent

Erlang module

See external documentation: **[wxScrollEvent](href)**.

Use *wxEvtHandler:connect/3* with EventType:

**scroll\_top**, **scroll\_bottom**, **scroll\_lineup**, **scroll\_linedown**, **scroll\_pageup**, **scroll\_pagedown**, **scroll\_thumbtrack**, **scroll\_thumbrelease**, **scroll\_changed**

See also the message variant *#wxScroll{*} event record type.

This class is derived (and can use functions) from: *wxCommandEvent wxEvent*

## DATA TYPES

wxScrollEvent()

An object reference, The representation is internal and can be changed without notice. It can't be used for comparsion stored on disc or distributed for use on other nodes.

### Exports

getOrientation(This) -> integer()

Types:

**This = wxScrollEvent()**

See **[external documentation](href)**.

```
getPosition(This) -> integer()
Types:
```
**This = wxScrollEvent()**

# wxScrollWinEvent

Erlang module

See external documentation: **[wxScrollWinEvent](href)**.

Use *wxEvtHandler:connect/3* with EventType:

**scrollwin\_top**, **scrollwin\_bottom**, **scrollwin\_lineup**, **scrollwin\_linedown**, **scrollwin\_pageup**, **scrollwin\_pagedown**, **scrollwin\_thumbtrack**, **scrollwin\_thumbrelease**

See also the message variant *#wxScrollWin{*} event record type.

This class is derived (and can use functions) from: *wxEvent*

### DATA TYPES

wxScrollWinEvent()

An object reference, The representation is internal and can be changed without notice. It can't be used for comparsion stored on disc or distributed for use on other nodes.

#### Exports

```
getOrientation(This) -> integer()
```
Types:

**This = wxScrollWinEvent()**

See **[external documentation](href)**.

```
getPosition(This) -> integer()
Types:
   This = wxScrollWinEvent()
```
## wxScrolledWindow

Erlang module

See external documentation: **[wxScrolledWindow](href)**.

This class is derived (and can use functions) from: *wxPanel wxWindow wxEvtHandler*

### DATA TYPES

wxScrolledWindow()

An object reference, The representation is internal and can be changed without notice. It can't be used for comparsion stored on disc or distributed for use on other nodes.

#### Exports

```
new() -> wxScrolledWindow()
See external documentation.
new(Parent) -> wxScrolledWindow()
Types:
   Parent = wxWindow:wxWindow()
Equivalent to new(Parent, []).
new(Parent, Options::[Option]) -> wxScrolledWindow()
Types:
   Parent = wxWindow:wxWindow()
   Option = {winid, integer()} | {pos, {X::integer(), Y::integer()}} | {size,
   {W::integer(), H::integer()}} | {style, integer()}
See external documentation.
calcScrolledPosition(This, Pt) -> {X::integer(), Y::integer()}
Types:
   This = wxScrolledWindow()
   Pt = {X::integer(), Y::integer()}See external documentation.
calcScrolledPosition(This, X, Y) -> {Xx::integer(), Yy::integer()}
Types:
   This = wxScrolledWindow()
   X = integer()
   Y = integer()
```

```
calcUnscrolledPosition(This, Pt) -> {X::integer(), Y::integer()}
Types:
   This = wxScrolledWindow()
   Pt = {X::integer(), Y::integer()}
See external documentation.
calcUnscrolledPosition(This, X, Y) -> {Xx::integer(), Yy::integer()}
Types:
   This = wxScrolledWindow()
   X = integer()
   Y = integer()
See external documentation.
enableScrolling(This, X scrolling, Y scrolling) -> ok
Types:
   This = wxScrolledWindow()
   X_scrolling = boolean()
   Y_scrolling = boolean()
See external documentation.
getScrollPixelsPerUnit(This) -> {PixelsPerUnitX::integer(),
PixelsPerUnitY::integer()}
Types:
   This = wxScrolledWindow()
See external documentation.
getViewStart(This) -> {X::integer(), Y::integer()}
Types:
   This = wxScrolledWindow()
See external documentation.
doPrepareDC(This, Dc) -> ok
Types:
   This = wxScrolledWindow()
   Dc = wxDC:wxDC()
See external documentation.
prepareDC(This, Dc) -> ok
Types:
   This = wxScrolledWindow()
   DC = wxDC:wxDC()
```

```
scroll(This, X, Y) -> ok
Types:
   This = wxScrolledWindow()
   X = integer()
   Y = integer()
See external documentation.
```

```
setScrollbars(This, PixelsPerUnitX, PixelsPerUnitY, NoUnitsX, NoUnitsY) -> ok
Types:
   This = wxScrolledWindow()
   PixelsPerUnitX = integer()
   PixelsPerUnitY = integer()
   NoUnitsX = integer()
   NoUnitsY = integer()
```
Equivalent to *setScrollbars(This, PixelsPerUnitX, PixelsPerUnitY, NoUnitsX, NoUnitsY, [])*.

```
setScrollbars(This, PixelsPerUnitX, PixelsPerUnitY, NoUnitsX, NoUnitsY,
Options::[Option]) -> ok
Types:
   This = wxScrolledWindow()
   PixelsPerUnitX = integer()
   PixelsPerUnitY = integer()
   NoUnitsX = integer()
   NoUnitsY = integer()
   Option = {xPos, integer()} | {yPos, integer()} | {noRefresh, boolean()}
See external documentation.
```

```
setScrollRate(This, Xstep, Ystep) -> ok
Types:
   This = wxScrolledWindow()
   Xstep = integer()
   Ystep = integer()
See external documentation.
```
setTargetWindow(This, Target) -> ok Types: **This = wxScrolledWindow() Target = wxWindow:wxWindow()**

destroy(This::wxScrolledWindow()) -> ok Destroys this object, do not use object again

# wxSetCursorEvent

Erlang module

#### See external documentation: **[wxSetCursorEvent](href)**.

Use *wxEvtHandler:connect/3* with EventType:

#### **set\_cursor**

See also the message variant *#wxSetCursor{*} event record type.

This class is derived (and can use functions) from: *wxEvent*

## DATA TYPES

wxSetCursorEvent()

An object reference, The representation is internal and can be changed without notice. It can't be used for comparsion stored on disc or distributed for use on other nodes.

#### Exports

```
getCursor(This) -> wxCursor:wxCursor()
Types:
   This = wxSetCursorEvent()
See external documentation.
```

```
getX(This) -> integer()
Types:
   This = wxSetCursorEvent()
```
See **[external documentation](href)**.

```
getY(This) -> integer()
Types:
   This = wxSetCursorEvent()
See external documentation.
```

```
hasCursor(This) -> boolean()
Types:
   This = wxSetCursorEvent()
```

```
setCursor(This, Cursor) -> ok
Types:
   This = wxSetCursorEvent()
   Cursor = wxCursor:wxCursor()
```
# wxShowEvent

Erlang module

#### See external documentation: **[wxShowEvent](href)**.

Use *wxEvtHandler:connect/3* with EventType:

#### **show**

See also the message variant *#wxShow{*} event record type.

This class is derived (and can use functions) from: *wxEvent*

## DATA TYPES

wxShowEvent()

An object reference, The representation is internal and can be changed without notice. It can't be used for comparsion stored on disc or distributed for use on other nodes.

### Exports

```
setShow(This, Show) -> ok
Types:
   This = wxShowEvent()
   Show = boolean()
```
See **[external documentation](href)**.

```
getShow(This) -> boolean()
Types:
   This = wxShowEvent()
```
# wxSingleChoiceDialog

Erlang module

See external documentation: **[wxSingleChoiceDialog](href)**.

This class is derived (and can use functions) from: *wxDialog wxTopLevelWindow wxWindow wxEvtHandler*

## DATA TYPES

wxSingleChoiceDialog()

An object reference, The representation is internal and can be changed without notice. It can't be used for comparsion stored on disc or distributed for use on other nodes.

## Exports

```
new() -> wxSingleChoiceDialog()
```

```
See external documentation.
```

```
new(Parent, Message, Caption, Choices) -> wxSingleChoiceDialog()
Types:
   Parent = wxWindow:wxWindow()
   Message = unicode:chardata()
   Caption = unicode:chardata()
   Choices = [unicode:chardata()]
```
Equivalent to *new(Parent, Message, Caption, Choices, [])*.

```
new(Parent, Message, Caption, Choices, Options::[Option]) ->
wxSingleChoiceDialog()
Types:
   Parent = wxWindow:wxWindow()
   Message = unicode:chardata()
   Caption = unicode:chardata()
   Choices = [unicode:chardata()]
   Option = {style, integer()} | {pos, {X::integer(), Y::integer()}}
See external documentation.
getSelection(This) -> integer()
Types:
```

```
This = wxSingleChoiceDialog()
```

```
getStringSelection(This) -> unicode:charlist()
Types:
   This = wxSingleChoiceDialog()
See external documentation.
setSelection(This, Sel) -> ok
Types:
   This = wxSingleChoiceDialog()
   Sel = integer()
See external documentation.
```
destroy(This::wxSingleChoiceDialog()) -> ok Destroys this object, do not use object again

# wxSizeEvent

Erlang module

See external documentation: **[wxSizeEvent](href)**.

Use *wxEvtHandler:connect/3* with EventType:

**size**

See also the message variant *#wxSize{*} event record type.

This class is derived (and can use functions) from: *wxEvent*

## DATA TYPES

wxSizeEvent()

An object reference, The representation is internal and can be changed without notice. It can't be used for comparsion stored on disc or distributed for use on other nodes.

## Exports

getSize(This) -> {W::integer(), H::integer()} Types:

**This = wxSizeEvent()**

## wxSizer

Erlang module

See external documentation: **[wxSizer](href)**.

## DATA TYPES

wxSizer()

An object reference, The representation is internal and can be changed without notice. It can't be used for comparsion stored on disc or distributed for use on other nodes.

#### Exports

```
add(This, Window) -> wxSizerItem:wxSizerItem()
Types:
```

```
This = wxSizer()
Window = wxWindow:wxWindow() | wxSizer()
```
Equivalent to *add(This, Window, [])*.

```
add(This, Width, Height) -> wxSizerItem:wxSizerItem()
```
Types:

```
This = wxSizer()
Width = integer()
Height = integer()
```
See **[external documentation](href)**. Also: add(This, Window, [Option]) -> wxSizerItem:wxSizerItem() when This::wxSizer(), Window::wxWindow:wxWindow() | wxSizer(), Option :: {'proportion', integer()} | {'flag', integer()} | {'border', integer()} | {'userData', wx:wx\_object()}; (This, Window, Flags) -> wxSizerItem:wxSizerItem() when This::wxSizer(), Window::wxWindow:wxWindow() | wxSizer(), Flags::wxSizerFlags:wxSizerFlags().

```
add(This, Width, Height, Options::[Option]) -> wxSizerItem:wxSizerItem()
Types:
   This = wxSizer()
  Width = integer()
  Height = integer()
   Option = {proportion, integer()} | {flag, integer()} | {border, integer()}
   | {userData, wx:wx_object()}
```

```
addSpacer(This, Size) -> wxSizerItem:wxSizerItem()
Types:
   This = wxSizer()
   Size = integer()
See external documentation.
addStretchSpacer(This) -> wxSizerItem:wxSizerItem()
Types:
   This = wxSizer()
Equivalent to addStretchSpacer(This, []).
addStretchSpacer(This, Options::[Option]) -> wxSizerItem:wxSizerItem()
Types:
   This = wxSizer()
   Option = {prop, integer()}
See external documentation.
calcMin(This) -> {W::integer(), H::integer()}
Types:
   This = wxSizer()
See external documentation.
clear(This) -> ok
Types:
   This = wxSizer()
Equivalent to clear(This, []).
clear(This, Options::[Option]) -> ok
Types:
   This = wxSizer()
   Option = {delete_windows, boolean()}
See external documentation.
detach(This, Index) -> boolean()
Types:
   This = wxSizer()
   Index = integer()
See external documentation.
Also:
deta(This, Window) -> boolean() when
This::wxSizer(), Window::wxWindow:wxWindow() | wxSizer().
```

```
fit(This, Window) -> {W::integer(), H::integer()}
Types:
   This = wxSizer()
   Window = wxWindow:wxWindow()
See external documentation.
fitInside(This, Window) -> ok
Types:
   This = wxSizer()
   Window = wxWindow:wxWindow()
See external documentation.
getChildren(This) -> [wxSizerItem:wxSizerItem()]
Types:
   This = wxSizer()
See external documentation.
getItem(This, Window) -> wxSizerItem:wxSizerItem()
Types:
   This = wxSizer()
   Window = wxWindow:wxWindow() | wxSizer()
See external documentation.
Also:
getItem(This, Index) -> wxSizerItem:wxSizerItem() when
This::wxSizer(), Index::integer().
getItem(This, Window, Options::[Option]) -> wxSizerItem:wxSizerItem()
Types:
   This = wxSizer()
   Window = wxWindow:wxWindow() | wxSizer()
   Option = {recursive, boolean()}
See external documentation.
getSize(This) -> {W::integer(), H::integer()}
Types:
   This = wxSizer()
See external documentation.
getPosition(This) -> {X::integer(), Y::integer()}
Types:
   This = wxSizer()
```

```
getMinSize(This) -> {W::integer(), H::integer()}
Types:
   This = wxSizer()
See external documentation.
hide(This, Window) -> boolean()
Types:
   This = wxSizer()
   Window = wxWindow:wxWindow() | wxSizer()
See external documentation.
Also:
hide(This, Index) \rightarrow boolean() when
This::wxSizer(), Index::integer().
hide(This, Window, Options::[Option]) -> boolean()
Types:
   This = wxSizer()
   Window = wxWindow:wxWindow() | wxSizer()
   Option = {recursive, boolean()}
See external documentation.
insert(This, Index, Item) -> wxSizerItem:wxSizerItem()
Types:
   This = wxSizer()
   Index = integer()
   Item = wxSizerItem:wxSizerItem()
See external documentation.
insert(This, Index, Width, Height) -> wxSizerItem:wxSizerItem()
Types:
   This = wxSizer()
   Index = integer()
   Width = integer()
   Height = integer()
See external documentation.
Also:
insert(This, Index, Window, [Option]) -> wxSizerItem:wxSizerItem() when
This::wxSizer(), Index::integer(), Window::wxWindow:wxWindow() | wxSizer(),
Option :: {'proportion', integer()}
| {'flag', integer()}
| {'border', integer()}
| {'userData', wx:wx_object()};
(This, Index, Window, Flags) -> wxSizerItem:wxSizerItem() when
This::wxSizer(), Index::integer(), Window::wxWindow:wxWindow() | wxSizer(),
Flags::wxSizerFlags:wxSizerFlags().
```

```
insert(This, Index, Width, Height, Options::[Option]) ->
wxSizerItem:wxSizerItem()
Types:
   This = wxSizer()
   Index = integer()
   Width = integer()
   Height = integer()
   Option = {proportion, integer()} | {flag, integer()} | {border, integer()}
   | {userData, wx:wx_object()}
See external documentation.
insertSpacer(This, Index, Size) -> wxSizerItem:wxSizerItem()
Types:
   This = wxSizer()
   Index = integer()
   Size = integer()
See external documentation.
insertStretchSpacer(This, Index) -> wxSizerItem:wxSizerItem()
Types:
   This = wxSizer()
   Index = integer()
Equivalent to insertStretchSpacer(This, Index, []).
insertStretchSpacer(This, Index, Options::[Option]) ->
wxSizerItem:wxSizerItem()
Types:
   This = wxSizer()
   Index = integer()
   Option = {prop, integer()}
See external documentation.
isShown(This, Index) -> boolean()
Types:
   This = wxSizer()
   Index = integer()
See external documentation.
Also:
isShown(This, Window) -> boolean() when
This::wxSizer(), Window::wxWindow:wxWindow() | wxSizer().
layout(This) -> ok
Types:
   This = wxSizer()
```
wxSizer

See **[external documentation](href)**.

```
prepend(This, Item) -> wxSizerItem:wxSizerItem()
Types:
   This = wxSizer()
   Item = wxSizerItem:wxSizerItem()
See external documentation.
prepend(This, Width, Height) -> wxSizerItem:wxSizerItem()
Types:
   This = wxSizer()
   Width = integer()
   Height = integer()
See external documentation.
Also:
prepend(This, Window, [Option]) -> wxSizerItem:wxSizerItem() when
This::wxSizer(), Window::wxWindow:wxWindow() | wxSizer(),
Option :: {'proportion', integer()}
| {'flag', integer()}
| {'border', integer()}
| {'userData', wx:wx_object()};
```
(This, Window, Flags)  $\rightarrow$  wxSizerItem:wxSizerItem() when This::wxSizer(), Window::wxWindow:wxWindow() | wxSizer(), Flags::wxSizerFlags:wxSizerFlags().

```
prepend(This, Width, Height, Options::[Option]) -> wxSizerItem:wxSizerItem()
Types:
   This = wxSizer()
```

```
Width = integer()
Height = integer()
Option = {proportion, integer()} | {flag, integer()} | {border, integer()}
| {userData, wx:wx_object()}
```
See **[external documentation](href)**.

```
prependSpacer(This, Size) -> wxSizerItem:wxSizerItem()
Types:
   This = wxSizer()
   Size = integer()
See external documentation.
```
prependStretchSpacer(This) -> wxSizerItem:wxSizerItem() Types:

```
This = wxSizer()
```
Equivalent to *prependStretchSpacer(This, [])*.

```
prependStretchSpacer(This, Options::[Option]) -> wxSizerItem:wxSizerItem()
Types:
   This = wxSizer()
   Option = {prop, integer()}
See external documentation.
recalcSizes(This) -> ok
Types:
   This = wxSizer()
See external documentation.
remove(This, Index) -> boolean()
Types:
   This = wxSizer()
   Index = integer()
See external documentation.
Also:
remove(This, Sizer) -> boolean() when
This::wxSizer(), Sizer::wxSizer().
replace(This, Oldwin, Newwin) -> boolean()
Types:
   This = wxSizer()
   Oldwin = wxWindow:wxWindow() | wxSizer()
   Newwin = wxWindow:wxWindow() | wxSizer()
See external documentation.
Also:
replace(This, Index, Newitem) -> boolean() when
This::wxSizer(), Index::integer(), Newitem::wxSizerItem:wxSizerItem().
replace(This, Oldwin, Newwin, Options::[Option]) -> boolean()
Types:
   This = wxSizer()
   Oldwin = wxWindow:wxWindow() | wxSizer()
   Newwin = wxWindow:wxWindow() | wxSizer()
   Option = {recursive, boolean()}
See external documentation.
setDimension(This, X, Y, Width, Height) -> ok
Types:
   This = wxSizer()
   X = integer()
   Y = integer()
   Width = integer()
```

```
Height = integer()
See external documentation.
setMinSize(This, Size) -> ok
Types:
   This = wxSizer()
   Size = {W::integer(), H::integer()}
See external documentation.
setMinSize(This, Width, Height) -> ok
Types:
   This = wxSizer()
   Width = integer()
   Height = integer()
See external documentation.
setItemMinSize(This, Index, Size) -> boolean()
Types:
   This = wxSizer()
   Index = integer()
   Size = {W::integer(), H::integer()}
See external documentation.
Also:
setItemMinSize(This, Window, Size) -> boolean() when
This::wxSizer(), Window::wxWindow:wxWindow() | wxSizer(), Size::{W::integer(), H::integer()}.
setItemMinSize(This, Index, Width, Height) -> boolean()
Types:
   This = wxSizer()
   Index = integer()
   Width = integer()
   Height = integer()
See external documentation.
Also:setItemMinSize(This, Window, Width, Height) -> boolean() when
This::wxSizer(), Window::wxWindow:wxWindow() | wxSizer(), Width::integer(), Height::integer().
setSizeHints(This, Window) -> ok
Types:
   This = wxSizer()
   Window = wxWindow:wxWindow()
See external documentation.
```

```
setVirtualSizeHints(This, Window) -> ok
Types:
   This = wxSizer()
   Window = wxWindow:wxWindow()
See external documentation.
show(This, Index) -> boolean()
Types:
   This = wxSizer()
    Index = integer()
See external documentation.
Also:
show(This, Window) -> boolean() when
This::wxSizer(), Window::wxWindow:wxWindow() | wxSizer();
(This, Show) \rightarrow 'ok' when
This::wxSizer(), Show::boolean().
show(This, Index, Options::[Option]) -> boolean()
Types:
   This = wxSizer()
   Index = integer()
   Option = {show, boolean()}
See external documentation.
Also:
show(This, Window, [Option]) -> boolean() when
This::wxSizer(), Window::wxWindow:wxWindow() | wxSizer(),
Option :: {'show', boolean()}
| {'recursive', boolean()}.
```
## wxSizerFlags

Erlang module

See external documentation: **[wxSizerFlags](href)**.

## DATA TYPES

wxSizerFlags()

An object reference, The representation is internal and can be changed without notice. It can't be used for comparsion stored on disc or distributed for use on other nodes.

## Exports

```
new() -> wxSizerFlags()
Equivalent to new([]).
new(Options::[Option]) -> wxSizerFlags()
Types:
   Option = {proportion, integer()}
See external documentation.
align(This, Alignment) -> wxSizerFlags()
Types:
   This = wxSizerFlags()
   Alignment = integer()
See external documentation.
border(This) -> wxSizerFlags()
Types:
   This = wxSizerFlags()
Equivalent to border(This, []).
border(This, Options::[Option]) -> wxSizerFlags()
Types:
   This = wxSizerFlags()
   Option = {direction, integer()}
See external documentation.
border(This, Direction, BorderInPixels) -> wxSizerFlags()
Types:
   This = wxSizerFlags()
   Direction = integer()
   BorderInPixels = integer()
```

```
center(This) -> wxSizerFlags()
Types:
   This = wxSizerFlags()
```
See **[external documentation](href)**.

```
centre(This) -> wxSizerFlags()
Types:
   This = wxSizerFlags()
```
See **[external documentation](href)**.

```
expand(This) -> wxSizerFlags()
Types:
   This = wxSizerFlags()
```
See **[external documentation](href)**.

```
left(This) -> wxSizerFlags()
Types:
```
**This = wxSizerFlags()**

See **[external documentation](href)**.

proportion(This, Proportion) -> wxSizerFlags() Types: **This = wxSizerFlags() Proportion = integer()**

See **[external documentation](href)**.

```
right(This) -> wxSizerFlags()
Types:
```
**This = wxSizerFlags()**

See **[external documentation](href)**.

destroy(This::wxSizerFlags()) -> ok

Destroys this object, do not use object again

## wxSizerItem

Erlang module

See external documentation: **[wxSizerItem](href)**.

## DATA TYPES

wxSizerItem()

An object reference, The representation is internal and can be changed without notice. It can't be used for comparsion stored on disc or distributed for use on other nodes.

#### Exports

```
new() -> wxSizerItem()
```
See **[external documentation](href)**.

```
new(Window, Flags) -> wxSizerItem()
Types:
   Window = wxWindow:wxWindow() | wxSizer:wxSizer()
   Flags = wxSizerFlags:wxSizerFlags()
```

```
See external documentation.
```

```
new(Width, Height, Flags) -> wxSizerItem()
Types:
   Width = integer()
   Height = integer()
   Flags = wxSizerFlags:wxSizerFlags()
```

```
new(Window, Proportion, Flag, Border, UserData) -> wxSizerItem()
Types:
   Window = wxWindow:wxWindow() | wxSizer:wxSizer()
   Proportion = integer()
   Flag = integer()
   Border = integer()
   UserData = wx:wx_object()
See external documentation.
```

```
new(Width, Height, Proportion, Flag, Border, UserData) -> wxSizerItem()
Types:
  Width = integer()
   Height = integer()
   Proportion = integer()
```

```
Flag = integer()
Border = integer()
UserData = wx:wx_object()
```
calcMin(This) -> {W::integer(), H::integer()} Types: **This = wxSizerItem()**

See **[external documentation](href)**.

```
deleteWindows(This) -> ok
Types:
   This = wxSizerItem()
```
See **[external documentation](href)**.

```
detachSizer(This) -> ok
Types:
   This = wxSizerItem()
```
See **[external documentation](href)**.

```
getBorder(This) -> integer()
Types:
```
**This = wxSizerItem()**

See **[external documentation](href)**.

```
getFlag(This) -> integer()
Types:
   This = wxSizerItem()
```
See **[external documentation](href)**.

```
getMinSize(This) -> {W::integer(), H::integer()}
Types:
```

```
This = wxSizerItem()
```
See **[external documentation](href)**.

```
getPosition(This) -> {X::integer(), Y::integer()}
Types:
```

```
This = wxSizerItem()
```

```
getProportion(This) -> integer()
Types:
   This = wxSizerItem()
```

```
getRatio(This) -> number()
Types:
   This = wxSizerItem()
```
See **[external documentation](href)**.

```
getRect(This) -> {X::integer(), Y::integer(), W::integer(), H::integer()}
Types:
```

```
This = wxSizerItem()
```

```
See external documentation.
```

```
getSize(This) -> {W::integer(), H::integer()}
Types:
   This = wxSizerItem()
```
See **[external documentation](href)**.

```
getSizer(This) -> wxSizer:wxSizer()
Types:
   This = wxSizerItem()
```
See **[external documentation](href)**.

```
getSpacer(This) -> {W::integer(), H::integer()}
Types:
   This = wxSizerItem()
See external documentation.
```

```
getUserData(This) -> wx:wx_object()
Types:
```

```
This = wxSizerItem()
```

```
getWindow(This) -> wxWindow:wxWindow()
Types:
   This = wxSizerItem()
See external documentation.
```

```
isSizer(This) -> boolean()
Types:
   This = wxSizerItem()
See external documentation.
```

```
isShown(This) -> boolean()
Types:
   This = wxSizerItem()
See external documentation.
isSpacer(This) -> boolean()
Types:
   This = wxSizerItem()
See external documentation.
isWindow(This) -> boolean()
Types:
   This = wxSizerItem()
See external documentation.
setBorder(This, Border) -> ok
Types:
   This = wxSizerItem()
   Border = integer()
See external documentation.
setDimension(This, Pos, Size) -> ok
Types:
   This = wxSizerItem()
   Poss = {X::integer(), Y::integer()}Size = {W::integer(), H::integer()}
See external documentation.
setFlag(This, Flag) -> ok
Types:
   This = wxSizerItem()
   Flag = integer()
See external documentation.
setInitSize(This, X, Y) -> ok
Types:
   This = wxSizerItem()
   X = integer()
   Y = integer()
```
setMinSize(This, Size) -> ok Types:

```
This = wxSizerItem()
   Size = {W::integer(), H::integer()}
See external documentation.
setMinSize(This, X, Y) -> ok
Types:
   This = wxSizerItem()
   X = integer()
   Y = integer()
See external documentation.
setProportion(This, Proportion) -> ok
Types:
   This = wxSizerItem()
   Proportion = integer()
See external documentation.
setRatio(This, Ratio) -> ok
Types:
   This = wxSizerItem()
   Ratio = number()
See external documentation.
Also:
setRatio(This, Size) -> 'ok' when
This::wxSizerItem(), Size::{W::integer(), H::integer()}.
setRatio(This, Width, Height) -> ok
Types:
   This = wxSizerItem()
   Width = integer()
   Height = integer()
See external documentation.
setSizer(This, Sizer) -> ok
Types:
   This = wxSizerItem()
   Sizer = wxSizer:wxSizer()
See external documentation.
setSpacer(This, Size) -> ok
Types:
   This = wxSizerItem()
   Size = {W::integer(), H::integer()}
```

```
setSpacer(This, Width, Height) -> ok
Types:
   This = wxSizerItem()
   Width = integer()
   Height = integer()
See external documentation.
setWindow(This, Window) -> ok
Types:
   This = wxSizerItem()
   Window = wxWindow:wxWindow()
```
See **[external documentation](href)**.

```
show(This, Show) -> ok
Types:
   This = wxSizerItem()
   Show = boolean()
```
See **[external documentation](href)**.

destroy(This::wxSizerItem()) -> ok

Destroys this object, do not use object again

## wxSlider

Erlang module

See external documentation: **[wxSlider](href)**.

This class is derived (and can use functions) from: *wxControl wxWindow wxEvtHandler*

## DATA TYPES

wxSlider()

An object reference, The representation is internal and can be changed without notice. It can't be used for comparsion stored on disc or distributed for use on other nodes.

### Exports

```
new() -> wxSlider()
```

```
See external documentation.
```

```
new(Parent, Id, Value, MinValue, MaxValue) -> wxSlider()
Types:
  Parent = wxWindow:wxWindow()
   Id = integer()
   Value = integer()
  MinValue = integer()
   MaxValue = integer()
```
Equivalent to *new(Parent, Id, Value, MinValue, MaxValue, [])*.

```
new(Parent, Id, Value, MinValue, MaxValue, Options::[Option]) -> wxSlider()
Types:
   Parent = wxWindow:wxWindow()
   Id = integer()
   Value = integer()
  MinValue = integer()
   MaxValue = integer()
   Option = {pos, {X::integer(), Y::integer()}} | {size, {W::integer(),
   H::integer()}} | {style, integer()} | {validator, wx:wx_object()}
See external documentation.
create(This, Parent, Id, Value, MinValue, MaxValue) -> boolean()
Types:
   This = wxSlider()
```
wxSlider

```
Parent = wxWindow:wxWindow()
Id = integer()
Value = integer()
MinValue = integer()
MaxValue = integer()
```
Equivalent to *create(This, Parent, Id, Value, MinValue, MaxValue, [])*.

```
create(This, Parent, Id, Value, MinValue, MaxValue, Options::[Option]) ->
boolean()
Types:
   This = wxSlider()
   Parent = wxWindow:wxWindow()
   Id = integer()
   Value = integer()
   MinValue = integer()
   MaxValue = integer()
   Option = {pos, {X::integer(), Y::integer()}} | {size, {W::integer(),
   H::integer()}} | {style, integer()} | {validator, wx:wx_object()}
```
See **[external documentation](href)**.

```
getLineSize(This) -> integer()
Types:
```

```
This = wxSlider()
```
See **[external documentation](href)**.

```
getMax(This) -> integer()
Types:
   This = wxSlider()
```
See **[external documentation](href)**.

```
getMin(This) -> integer()
Types:
   This = wxSlider()
```
See **[external documentation](href)**.

```
getPageSize(This) -> integer()
Types:
   This = wxSlider()
```

```
getThumbLength(This) -> integer()
Types:
   This = wxSlider()
```

```
See external documentation.
getValue(This) -> integer()
Types:
   This = wxSlider()
See external documentation.
setLineSize(This, LineSize) -> ok
Types:
   This = wxSlider()
   LineSize = integer()
See external documentation.
setPageSize(This, PageSize) -> ok
Types:
   This = wxSlider()
   PageSize = integer()
See external documentation.
setRange(This, MinValue, MaxValue) -> ok
Types:
   This = wxSlider()
   MinValue = integer()
   MaxValue = integer()
See external documentation.
setThumbLength(This, LenPixels) -> ok
Types:
   This = wxSlider()
   LenPixels = integer()
See external documentation.
setValue(This, Value) -> ok
Types:
   This = wxSlider()
   Value = integer()
See external documentation.
destroy(This::wxSlider()) -> ok
```
Destroys this object, do not use object again

## wxSpinButton

Erlang module

See external documentation: **[wxSpinButton](href)**.

This class is derived (and can use functions) from: *wxControl wxWindow wxEvtHandler*

### DATA TYPES

wxSpinButton()

An object reference, The representation is internal and can be changed without notice. It can't be used for comparsion stored on disc or distributed for use on other nodes.

#### Exports

```
new() -> wxSpinButton()
See external documentation.
new(Parent) -> wxSpinButton()
Types:
   Parent = wxWindow:wxWindow()
Equivalent to new(Parent, []).
new(Parent, Options::[Option]) -> wxSpinButton()
Types:
   Parent = wxWindow:wxWindow()
   Option = {id, integer()} | {pos, {X::integer(), Y::integer()}} | {size,
   {W::integer(), H::integer()}} | {style, integer()}
See external documentation.
create(This, Parent) -> boolean()
Types:
   This = wxSpinButton()
   Parent = wxWindow:wxWindow()
Equivalent to create(This, Parent, []).
create(This, Parent, Options::[Option]) -> boolean()
Types:
   This = wxSpinButton()
```

```
Parent = wxWindow:wxWindow()
```

```
Option = {id, integer()} | {pos, {X::integer(), Y::integer()}} | {size,
   {W::integer(), H::integer()}} | {style, integer()}
See external documentation.
getMax(This) -> integer()
Types:
   This = wxSpinButton()
See external documentation.
getMin(This) -> integer()
Types:
   This = wxSpinButton()
See external documentation.
getValue(This) -> integer()
Types:
   This = wxSpinButton()
See external documentation.
setRange(This, MinVal, MaxVal) -> ok
Types:
   This = wxSpinButton()
   MinVal = integer()
   MaxVal = integer()
See external documentation.
setValue(This, Value) -> ok
Types:
   This = wxSpinButton()
   Value = integer()
See external documentation.
destroy(This::wxSpinButton()) -> ok
```
Destroys this object, do not use object again

## wxSpinCtrl

Erlang module

See external documentation: **[wxSpinCtrl](href)**.

This class is derived (and can use functions) from: *wxControl wxWindow wxEvtHandler*

## DATA TYPES

wxSpinCtrl()

An object reference, The representation is internal and can be changed without notice. It can't be used for comparsion stored on disc or distributed for use on other nodes.

### Exports

```
new() -> wxSpinCtrl()
See external documentation.
new(Parent) -> wxSpinCtrl()
Types:
   Parent = wxWindow:wxWindow()
Equivalent to new(Parent, []).
new(Parent, Options::[Option]) -> wxSpinCtrl()
Types:
   Parent = wxWindow:wxWindow()
   Option = {id, integer()} | {value, unicode:chardata()} | {pos,
   {x::integer(), Y::integer()} | {size, {W::integer()}, H::integer()}}
   | {style, integer()} | {min, integer()} | {max, integer()} | {initial,
   integer()}
```

```
create(This, Parent) -> boolean()
Types:
   This = wxSpinCtrl()
   Parent = wxWindow:wxWindow()
```

```
Equivalent to create(This, Parent, []).
```

```
create(This, Parent, Options::[Option]) -> boolean()
Types:
   This = wxSpinCtrl()
```

```
Parent = wxWindow:wxWindow()
```

```
Option = {id, integer()} | {value, unicode:chardata()} | {pos,
   \{X:\texttt{integer()}, Y:\texttt{integer()}\} | \{size, \{W:\texttt{integer()}, H:\texttt{integer()}\}\}| {style, integer()} | {min, integer()} | {max, integer()} | {initial,
   integer()}
See external documentation.
setValue(This, Value) -> ok
Types:
   This = wxSpinCtrl()
   Value = integer()
See external documentation.
Also:
setValue(This, Text) \rightarrow 'ok' when
This::wxSpinCtrl(), Text::unicode:chardata().
getValue(This) -> integer()
Types:
   This = wxSpinCtrl()
See external documentation.
setRange(This, MinVal, MaxVal) -> ok
Types:
   This = wxSpinCtrl()
   MinVal = integer()
   MaxVal = integer()
See external documentation.
setSelection(This, From, To) -> ok
Types:
   This = wxSpinCtrl()
   From = integer()
   To = integer()
See external documentation.
getMin(This) -> integer()
Types:
   This = wxSpinCtrl()
See external documentation.
getMax(This) -> integer()
Types:
   This = wxSpinCtrl()
See external documentation.
```
destroy(This::wxSpinCtrl()) -> ok Destroys this object, do not use object again

## wxSpinEvent

Erlang module

See external documentation: **[wxSpinEvent](href)**.

Use *wxEvtHandler:connect/3* with EventType:

**command\_spinctrl\_updated**, **spin\_up**, **spin\_down**, **spin**

See also the message variant *#wxSpin{*} event record type.

This class is derived (and can use functions) from: *wxNotifyEvent wxCommandEvent wxEvent*

## DATA TYPES

#### wxSpinEvent()

An object reference, The representation is internal and can be changed without notice. It can't be used for comparsion stored on disc or distributed for use on other nodes.

#### Exports

```
getPosition(This) -> integer()
```
Types:

```
This = wxSpinEvent()
```
See **[external documentation](href)**.

```
setPosition(This, Pos) -> ok
Types:
   This = wxSpinEvent()
   Pos = integer()
```
## wxSplashScreen

Erlang module

See external documentation: **[wxSplashScreen](href)**.

This class is derived (and can use functions) from: *wxFrame wxTopLevelWindow wxWindow wxEvtHandler*

## DATA TYPES

wxSplashScreen()

An object reference, The representation is internal and can be changed without notice. It can't be used for comparsion stored on disc or distributed for use on other nodes.

### Exports

```
new() -> wxSplashScreen()
```

```
See external documentation.
```

```
new(Bitmap, SplashStyle, Milliseconds, Parent, Id) -> wxSplashScreen()
Types:
   Bitmap = wxBitmap:wxBitmap()
   SplashStyle = integer()
   Milliseconds = integer()
   Parent = wxWindow:wxWindow()
   Id = integer()
```
Equivalent to *new(Bitmap, SplashStyle, Milliseconds, Parent, Id, [])*.

```
new(Bitmap, SplashStyle, Milliseconds, Parent, Id, Options::[Option]) ->
wxSplashScreen()
Types:
   Bitmap = wxBitmap:wxBitmap()
   SplashStyle = integer()
   Milliseconds = integer()
   Parent = wxWindow:wxWindow()
   Id = integer()
   Option = {pos, {X::integer(), Y::integer()}} | {size, {W::integer(),
   H::integer()}} | {style, integer()}
```

```
getSplashStyle(This) -> integer()
Types:
```
**This = wxSplashScreen()** See **[external documentation](href)**.

getTimeout(This) -> integer() Types: **This = wxSplashScreen()** See **[external documentation](href)**.

destroy(This::wxSplashScreen()) -> ok Destroys this object, do not use object again

# wxSplitterEvent

Erlang module

See external documentation: **[wxSplitterEvent](href)**.

Use *wxEvtHandler:connect/3* with EventType:

**command\_splitter\_sash\_pos\_changed**, **command\_splitter\_sash\_pos\_changing**, **command\_splitter\_doubleclicked**, **command\_splitter\_unsplit**

See also the message variant *#wxSplitter{*} event record type.

This class is derived (and can use functions) from: *wxNotifyEvent wxCommandEvent wxEvent*

### DATA TYPES

#### wxSplitterEvent()

An object reference, The representation is internal and can be changed without notice. It can't be used for comparsion stored on disc or distributed for use on other nodes.

#### Exports

```
getSashPosition(This) -> integer()
Types:
```
**This = wxSplitterEvent()**

See **[external documentation](href)**.

```
getX(This) -> integer()
Types:
   This = wxSplitterEvent()
```
See **[external documentation](href)**.

```
getY(This) -> integer()
Types:
   This = wxSplitterEvent()
```
See **[external documentation](href)**.

getWindowBeingRemoved(This) -> wxWindow:wxWindow()

Types:

**This = wxSplitterEvent()**

```
setSashPosition(This, Pos) -> ok
Types:
```

```
This = wxSplitterEvent()
   Pos = integer()
See external documentation.
```
## wxSplitterWindow

Erlang module

See external documentation: **[wxSplitterWindow](href)**.

This class is derived (and can use functions) from: *wxWindow wxEvtHandler*

## DATA TYPES

wxSplitterWindow()

An object reference, The representation is internal and can be changed without notice. It can't be used for comparsion stored on disc or distributed for use on other nodes.

#### Exports

```
new() -> wxSplitterWindow()
```

```
new(Parent) -> wxSplitterWindow()
Types:
   Parent = wxWindow:wxWindow()
Equivalent to new(Parent, []).
new(Parent, Options::[Option]) -> wxSplitterWindow()
Types:
   Parent = wxWindow:wxWindow()
   Option = {id, integer()} | {pos, {X::integer(), Y::integer()}} | {size,
   {W::integer(), H::integer()}} | {style, integer()}
See external documentation.
create(This, Parent) -> boolean()
Types:
   This = wxSplitterWindow()
   Parent = wxWindow:wxWindow()
Equivalent to create(This, Parent, []).
create(This, Parent, Options::[Option]) -> boolean()
```

```
Types:
```

```
This = wxSplitterWindow()
Parent = wxWindow:wxWindow()
Option = {id, integer()} | {pos, {X::integer(), Y::integer()}} | {size,
{W::integer(), H::integer()}} | {style, integer()}
```

```
getMinimumPaneSize(This) -> integer()
Types:
   This = wxSplitterWindow()
```
See **[external documentation](href)**.

getSashGravity(This) -> number() Types:

**This = wxSplitterWindow()**

See **[external documentation](href)**.

```
getSashPosition(This) -> integer()
Types:
   This = wxSplitterWindow()
```
See **[external documentation](href)**.

```
getSplitMode(This) -> wx:wx_enum()
Types:
```
**This = wxSplitterWindow()**

```
See external documentation.
Res = ?wxSPLIT_HORIZONTAL | ?wxSPLIT_VERTICAL
```
getWindow1(This) -> wxWindow:wxWindow() Types: **This = wxSplitterWindow()**

See **[external documentation](href)**.

```
getWindow2(This) -> wxWindow:wxWindow()
Types:
```
**This = wxSplitterWindow()**

See **[external documentation](href)**.

```
initialize(This, Window) -> ok
Types:
   This = wxSplitterWindow()
   Window = wxWindow:wxWindow()
```

```
isSplit(This) -> boolean()
Types:
   This = wxSplitterWindow()
See external documentation.
```
```
replaceWindow(This, WinOld, WinNew) -> boolean()
Types:
   This = wxSplitterWindow()
   WinOld = wxWindow:wxWindow()
   WinNew = wxWindow:wxWindow()
See external documentation.
setSashGravity(This, Gravity) -> ok
Types:
   This = wxSplitterWindow()
   Gravity = number()
See external documentation.
setSashPosition(This, Position) -> ok
Types:
   This = wxSplitterWindow()
   Position = integer()
Equivalent to setSashPosition(This, Position, []).
setSashPosition(This, Position, Options::[Option]) -> ok
Types:
   This = wxSplitterWindow()
   Position = integer()
   Option = {redraw, boolean()}
See external documentation.
setSashSize(This, Width) -> ok
Types:
   This = wxSplitterWindow()
   Width = integer()
See external documentation.
setMinimumPaneSize(This, Min) -> ok
Types:
   This = wxSplitterWindow()
   Min = integer()
See external documentation.
setSplitMode(This, Mode) -> ok
Types:
   This = wxSplitterWindow()
   Mode = integer()
See external documentation.
```

```
splitHorizontally(This, Window1, Window2) -> boolean()
Types:
   This = wxSplitterWindow()
   Window1 = wxWindow:wxWindow()
   Window2 = wxWindow:wxWindow()
Equivalent to splitHorizontally(This, Window1, Window2, []).
splitHorizontally(This, Window1, Window2, Options::[Option]) -> boolean()
Types:
   This = wxSplitterWindow()
   Window1 = wxWindow:wxWindow()
   Window2 = wxWindow:wxWindow()
   Option = {sashPosition, integer()}
See external documentation.
splitVertically(This, Window1, Window2) -> boolean()
Types:
   This = wxSplitterWindow()
   Window1 = wxWindow:wxWindow()
   Window2 = wxWindow:wxWindow()
Equivalent to splitVertically(This, Window1, Window2, []).
splitVertically(This, Window1, Window2, Options::[Option]) -> boolean()
Types:
   This = wxSplitterWindow()
   Window1 = wxWindow:wxWindow()
   Window2 = wxWindow:wxWindow()
   Option = {sashPosition, integer()}
See external documentation.
unsplit(This) -> boolean()
Types:
   This = wxSplitterWindow()
Equivalent to unsplit(This, []).
unsplit(This, Options::[Option]) -> boolean()
Types:
   This = wxSplitterWindow()
   Option = {toRemove, wxWindow:wxWindow()}
See external documentation.
updateSize(This) -> ok
Types:
```

```
540 | Ericsson AB. All Rights Reserved.: wxErlang
```
**This = wxSplitterWindow()** See **[external documentation](href)**.

destroy(This::wxSplitterWindow()) -> ok Destroys this object, do not use object again

# wxStaticBitmap

Erlang module

See external documentation: **[wxStaticBitmap](href)**.

This class is derived (and can use functions) from: *wxControl wxWindow wxEvtHandler*

## DATA TYPES

wxStaticBitmap()

An object reference, The representation is internal and can be changed without notice. It can't be used for comparsion stored on disc or distributed for use on other nodes.

## Exports

```
new() -> wxStaticBitmap()
See external documentation.
new(Parent, Id, Label) -> wxStaticBitmap()
Types:
   Parent = wxWindow:wxWindow()
   Id = integer()
   Label = wxBitmap:wxBitmap()
Equivalent to new(Parent, Id, Label, []).
new(Parent, Id, Label, Options::[Option]) -> wxStaticBitmap()
Types:
   Parent = wxWindow:wxWindow()
   Id = integer()
   Label = wxBitmap:wxBitmap()
   Option = {pos, {X::integer(), Y::integer()}} | {size, {W::integer(),
   H::integer()}} | {style, integer()}
See external documentation.
create(This, Parent, Id, Label) -> boolean()
Types:
   This = wxStaticBitmap()
   Parent = wxWindow:wxWindow()
   Id = integer()
   Label = wxBitmap:wxBitmap()
```
Equivalent to *create(This, Parent, Id, Label, [])*.

```
create(This, Parent, Id, Label, Options::[Option]) -> boolean()
Types:
   This = wxStaticBitmap()
   Parent = wxWindow:wxWindow()
   Id = integer()
   Label = wxBitmap:wxBitmap()
   Option = {pos, {X::integer(), Y::integer()}} | {size, {W::integer(),
   H::integer()}} | {style, integer()}
```

```
getBitmap(This) -> wxBitmap:wxBitmap()
Types:
```

```
This = wxStaticBitmap()
```
See **[external documentation](href)**.

```
setBitmap(This, Bitmap) -> ok
Types:
   This = wxStaticBitmap()
   Bitmap = wxBitmap:wxBitmap()
```
See **[external documentation](href)**.

destroy(This::wxStaticBitmap()) -> ok Destroys this object, do not use object again

## wxStaticBox

Erlang module

See external documentation: **[wxStaticBox](href)**.

This class is derived (and can use functions) from: *wxControl wxWindow wxEvtHandler*

## DATA TYPES

wxStaticBox()

An object reference, The representation is internal and can be changed without notice. It can't be used for comparsion stored on disc or distributed for use on other nodes.

### Exports

new() -> wxStaticBox()

```
See external documentation.
new(Parent, Id, Label) -> wxStaticBox()
Types:
   Parent = wxWindow:wxWindow()
   Id = integer()
   Label = unicode:chardata()
Equivalent to new(Parent, Id, Label, []).
new(Parent, Id, Label, Options::[Option]) -> wxStaticBox()
Types:
   Parent = wxWindow:wxWindow()
   Id = integer()
   Label = unicode:chardata()
   Option = {pos, {X::integer(), Y::integer()}} | {size, {W::integer(),
   H::integer()}} | {style, integer()}
See external documentation.
create(This, Parent, Id, Label) -> boolean()
Types:
   This = wxStaticBox()
```

```
Parent = wxWindow:wxWindow()
Id = integer()
Label = unicode:chardata()
```
Equivalent to *create(This, Parent, Id, Label, [])*.

```
create(This, Parent, Id, Label, Options::[Option]) -> boolean()
Types:
   This = wxStaticBox()
   Parent = wxWindow:wxWindow()
   Id = integer()
   Label = unicode:chardata()
   Option = {pos, {X::integer(), Y::integer()}} | {size, {W::integer(),
   H::integer()}} | {style, integer()}
```
destroy(This::wxStaticBox()) -> ok Destroys this object, do not use object again

# wxStaticBoxSizer

Erlang module

See external documentation: **[wxStaticBoxSizer](href)**.

This class is derived (and can use functions) from: *wxBoxSizer wxSizer*

#### DATA TYPES

wxStaticBoxSizer()

An object reference, The representation is internal and can be changed without notice. It can't be used for comparsion stored on disc or distributed for use on other nodes.

#### Exports

new(Orient, Win) -> wxStaticBoxSizer() Types: **Orient = integer() Win = wxWindow:wxWindow()** See **[external documentation](href)**. Also: new(Box, Orient) -> wxStaticBoxSizer() when Box::wxStaticBox:wxStaticBox(), Orient::integer().

new(Orient, Win, Options::[Option]) -> wxStaticBoxSizer() Types: **Orient = integer() Win = wxWindow:wxWindow() Option = {label, unicode:chardata()}**

See **[external documentation](href)**.

getStaticBox(This) -> wxStaticBox:wxStaticBox() Types: **This = wxStaticBoxSizer()**

See **[external documentation](href)**.

destroy(This::wxStaticBoxSizer()) -> ok

Destroys this object, do not use object again

## wxStaticLine

Erlang module

See external documentation: **[wxStaticLine](href)**.

This class is derived (and can use functions) from: *wxControl wxWindow wxEvtHandler*

### DATA TYPES

wxStaticLine()

An object reference, The representation is internal and can be changed without notice. It can't be used for comparsion stored on disc or distributed for use on other nodes.

#### Exports

```
new() -> wxStaticLine()
See external documentation.
new(Parent) -> wxStaticLine()
Types:
   Parent = wxWindow:wxWindow()
Equivalent to new(Parent, []).
new(Parent, Options::[Option]) -> wxStaticLine()
Types:
   Parent = wxWindow:wxWindow()
   Option = {id, integer()} | {pos, {X::integer(), Y::integer()}} | {size,
   {W::integer(), H::integer()}} | {style, integer()}
See external documentation.
create(This, Parent) -> boolean()
Types:
   This = wxStaticLine()
   Parent = wxWindow:wxWindow()
Equivalent to create(This, Parent, []).
create(This, Parent, Options::[Option]) -> boolean()
Types:
   This = wxStaticLine()
```

```
Parent = wxWindow:wxWindow()
```

```
Option = {id, integer()} | {pos, {X::integer(), Y::integer()}} | {size,
   {W::integer(), H::integer()}} | {style, integer()}
See external documentation.
```

```
isVertical(This) -> boolean()
Types:
   This = wxStaticLine()
See external documentation.
```

```
getDefaultSize() -> integer()
See external documentation.
```
destroy(This::wxStaticLine()) -> ok Destroys this object, do not use object again

## wxStaticText

Erlang module

See external documentation: **[wxStaticText](href)**.

This class is derived (and can use functions) from: *wxControl wxWindow wxEvtHandler*

## DATA TYPES

wxStaticText()

An object reference, The representation is internal and can be changed without notice. It can't be used for comparsion stored on disc or distributed for use on other nodes.

## Exports

```
new() -> wxStaticText()
See external documentation.
new(Parent, Id, Label) -> wxStaticText()
Types:
   Parent = wxWindow:wxWindow()
   Id = integer()
   Label = unicode:chardata()
Equivalent to new(Parent, Id, Label, []).
new(Parent, Id, Label, Options::[Option]) -> wxStaticText()
Types:
   Parent = wxWindow:wxWindow()
   Id = integer()
   Label = unicode:chardata()
   Option = {pos, {X::integer(), Y::integer()}} | {size, {W::integer(),
   H::integer()}} | {style, integer()}
See external documentation.
create(This, Parent, Id, Label) -> boolean()
Types:
   This = wxStaticText()
   Parent = wxWindow:wxWindow()
   Id = integer()
   Label = unicode:chardata()
```
Equivalent to *create(This, Parent, Id, Label, [])*.

```
create(This, Parent, Id, Label, Options::[Option]) -> boolean()
Types:
   This = wxStaticText()
   Parent = wxWindow:wxWindow()
   Id = integer()
   Label = unicode:chardata()
   Option = {pos, {X::integer(), Y::integer()}} | {size, {W::integer(),
   H::integer()}} | {style, integer()}
See external documentation.
```

```
getLabel(This) -> unicode:charlist()
Types:
   This = wxStaticText()
```

```
setLabel(This, Label) -> ok
Types:
   This = wxStaticText()
   Label = unicode:chardata()
```
See **[external documentation](href)**.

```
wrap(This, Width) -> ok
Types:
   This = wxStaticText()
   Width = integer()
```
See **[external documentation](href)**.

destroy(This::wxStaticText()) -> ok

Destroys this object, do not use object again

## wxStatusBar

Erlang module

See external documentation: **[wxStatusBar](href)**.

This class is derived (and can use functions) from: *wxWindow wxEvtHandler*

#### DATA TYPES

wxStatusBar()

An object reference, The representation is internal and can be changed without notice. It can't be used for comparsion stored on disc or distributed for use on other nodes.

#### Exports

```
new() -> wxStatusBar()
```
See **[external documentation](href)**.

```
new(Parent) -> wxStatusBar()
Types:
   Parent = wxWindow:wxWindow()
Equivalent to new(Parent, []).
new(Parent, Options::[Option]) -> wxStatusBar()
Types:
   Parent = wxWindow:wxWindow()
   Option = {winid, integer()} | {style, integer()}
See external documentation.
create(This, Parent) -> boolean()
Types:
   This = wxStatusBar()
   Parent = wxWindow:wxWindow()
Equivalent to create(This, Parent, []).
create(This, Parent, Options::[Option]) -> boolean()
Types:
   This = wxStatusBar()
   Parent = wxWindow:wxWindow()
   Option = {winid, integer()} | {style, integer()}
```

```
getFieldRect(This, I) -> Result
Types:
   Result = {Res::boolean(), Rect::{X::integer(), Y::integer(), W::integer(),
   H::integer()}}
   This = wxStatusBar()
   I = integer()
See external documentation.
getFieldsCount(This) -> integer()
Types:
   This = wxStatusBar()
See external documentation.
getStatusText(This) -> unicode:charlist()
Types:
   This = wxStatusBar()
Equivalent to getStatusText(This, []).
getStatusText(This, Options::[Option]) -> unicode:charlist()
Types:
   This = wxStatusBar()
   Option = {number, integer()}
See external documentation.
popStatusText(This) -> ok
Types:
   This = wxStatusBar()
Equivalent to popStatusText(This, []).
popStatusText(This, Options::[Option]) -> ok
Types:
   This = wxStatusBar()
   Option = {number, integer()}
See external documentation.
pushStatusText(This, Text) -> ok
Types:
   This = wxStatusBar()
   Text = unicode:chardata()
Equivalent to pushStatusText(This, Text, []).
pushStatusText(This, Text, Options::[Option]) -> ok
Types:
```

```
This = wxStatusBar()
   Text = unicode:chardata()
   Option = {number, integer()}
See external documentation.
```

```
setFieldsCount(This, Number) -> ok
Types:
   This = wxStatusBar()
   Number = integer()
```

```
Equivalent to setFieldsCount(This, Number, []).
```

```
setFieldsCount(This, Number, Options::[Option]) -> ok
Types:
   This = wxStatusBar()
   Number = integer()
   Option = {widths, [integer()]}
See external documentation.
```

```
setMinHeight(This, Height) -> ok
Types:
   This = wxStatusBar()
   Height = integer()
See external documentation.
```

```
setStatusText(This, Text) -> ok
Types:
   This = wxStatusBar()
   Text = unicode:chardata()
```

```
Equivalent to setStatusText(This, Text, []).
```

```
setStatusText(This, Text, Options::[Option]) -> ok
Types:
   This = wxStatusBar()
   Text = unicode:chardata()
   Option = {number, integer()}
See external documentation.
```

```
setStatusWidths(This, Widths field) -> ok
Types:
   This = wxStatusBar()
   Widths_field = [integer()]
```
setStatusStyles(This, Styles) -> ok Types: **This = wxStatusBar() Styles = [integer()]** See **[external documentation](href)**.

destroy(This::wxStatusBar()) -> ok Destroys this object, do not use object again

# wxStdDialogButtonSizer

Erlang module

See external documentation: **[wxStdDialogButtonSizer](href)**.

This class is derived (and can use functions) from: *wxBoxSizer wxSizer*

#### DATA TYPES

wxStdDialogButtonSizer()

An object reference, The representation is internal and can be changed without notice. It can't be used for comparsion stored on disc or distributed for use on other nodes.

#### Exports

new() -> wxStdDialogButtonSizer()

See **[external documentation](href)**.

```
addButton(This, Button) -> ok
Types:
   This = wxStdDialogButtonSizer()
```

```
Button = wxButton:wxButton()
```
See **[external documentation](href)**.

realize(This) -> ok Types: **This = wxStdDialogButtonSizer()**

See **[external documentation](href)**.

```
setAffirmativeButton(This, Button) -> ok
Types:
   This = wxStdDialogButtonSizer()
   Button = wxButton:wxButton()
```
See **[external documentation](href)**.

setCancelButton(This, Button) -> ok Types: **This = wxStdDialogButtonSizer() Button = wxButton:wxButton()**

setNegativeButton(This, Button) -> ok Types: **This = wxStdDialogButtonSizer()**

```
Button = wxButton:wxButton()
```
See **[external documentation](href)**.

destroy(This::wxStdDialogButtonSizer()) -> ok

Destroys this object, do not use object again

# wxStyledTextCtrl

Erlang module

See external documentation: **[wxStyledTextCtrl](href)**.

This class is derived (and can use functions) from: *wxControl wxWindow wxEvtHandler*

## DATA TYPES

wxStyledTextCtrl()

An object reference, The representation is internal and can be changed without notice. It can't be used for comparsion stored on disc or distributed for use on other nodes.

### Exports

```
new() -> wxStyledTextCtrl()
See external documentation.
new(Parent) -> wxStyledTextCtrl()
Types:
   Parent = wxWindow:wxWindow()
Equivalent to new(Parent, []).
new(Parent, Options::[Option]) -> wxStyledTextCtrl()
Types:
   Parent = wxWindow:wxWindow()
   Option = {id, integer()} | {pos, {X::integer(), Y::integer()}} | {size,
   {W::integer(), H::integer()}} | {style, integer()}
See external documentation.
create(This, Parent) -> boolean()
Types:
   This = wxStyledTextCtrl()
   Parent = wxWindow:wxWindow()
Equivalent to create(This, Parent, []).
create(This, Parent, Options::[Option]) -> boolean()
Types:
   This = wxStyledTextCtrl()
```

```
Parent = wxWindow:wxWindow()
```

```
Option = {id, integer()} | {pos, {X::integer(), Y::integer()}} | {size,
   {W::integer(), H::integer()}} | {style, integer()}
See external documentation.
addText(This, Text) -> ok
Types:
   This = wxStyledTextCtrl()
   Text = unicode:chardata()
See external documentation.
addStyledText(This, Data) -> ok
Types:
   This = wxStyledTextCtrl()
   Data = wx:wx_object()
See external documentation.
insertText(This, Pos, Text) -> ok
Types:
   This = wxStyledTextCtrl()
   Pos = integer()
   Text = unicode:chardata()
See external documentation.
clearAll(This) -> ok
Types:
   This = wxStyledTextCtrl()
See external documentation.
clearDocumentStyle(This) -> ok
Types:
   This = wxStyledTextCtrl()
See external documentation.
getLength(This) -> integer()
Types:
   This = wxStyledTextCtrl()
See external documentation.
getCharAt(This, Pos) -> integer()
Types:
   This = wxStyledTextCtrl()
   Pos = integer()
See external documentation.
```

```
getCurrentPos(This) -> integer()
Types:
   This = wxStyledTextCtrl()
See external documentation.
getAnchor(This) -> integer()
Types:
   This = wxStyledTextCtrl()
See external documentation.
getStyleAt(This, Pos) -> integer()
Types:
   This = wxStyledTextCtrl()
   Pos = integer()
See external documentation.
redo(This) -> ok
Types:
   This = wxStyledTextCtrl()
See external documentation.
setUndoCollection(This, CollectUndo) -> ok
Types:
   This = wxStyledTextCtrl()
   CollectUndo = boolean()
See external documentation.
selectAll(This) -> ok
Types:
   This = wxStyledTextCtrl()
See external documentation.
setSavePoint(This) -> ok
Types:
   This = wxStyledTextCtrl()
See external documentation.
getStyledText(This, StartPos, EndPos) -> wx:wx_object()
Types:
   This = wxStyledTextCtrl()
   StartPos = integer()
   EndPos = integer()
See external documentation.
```

```
canRedo(This) -> boolean()
Types:
   This = wxStyledTextCtrl()
See external documentation.
markerLineFromHandle(This, Handle) -> integer()
Types:
   This = wxStyledTextCtrl()
   Handle = integer()
See external documentation.
markerDeleteHandle(This, Handle) -> ok
Types:
   This = wxStyledTextCtrl()
   Handle = integer()
See external documentation.
getUndoCollection(This) -> boolean()
Types:
   This = wxStyledTextCtrl()
See external documentation.
getViewWhiteSpace(This) -> integer()
Types:
   This = wxStyledTextCtrl()
See external documentation.
setViewWhiteSpace(This, ViewWS) -> ok
Types:
   This = wxStyledTextCtrl()
   ViewWS = integer()
See external documentation.
positionFromPoint(This, Pt) -> integer()
Types:
   This = wxStyledTextCtrl()
   Pt = {X::integer(), Y::integer()}
See external documentation.
positionFromPointClose(This, X, Y) -> integer()
Types:
   This = wxStyledTextCtrl()
   X = integer()
```

```
Y = integer()
See external documentation.
gotoLine(This, Line) -> ok
Types:
   This = wxStyledTextCtrl()
   Line = integer()
See external documentation.
gotoPos(This, Pos) -> ok
Types:
   This = wxStyledTextCtrl()
   Pos = integer()
See external documentation.
setAnchor(This, PosAnchor) -> ok
Types:
   This = wxStyledTextCtrl()
   PosAnchor = integer()
See external documentation.
getCurLine(This) -> Result
Types:
   Result = {Res::unicode:charlist(), LinePos::integer()}
   This = wxStyledTextCtrl()
See external documentation.
getEndStyled(This) -> integer()
Types:
   This = wxStyledTextCtrl()
See external documentation.
convertEOLs(This, EolMode) -> ok
Types:
   This = wxStyledTextCtrl()
   EolMode = integer()
See external documentation.
getEOLMode(This) -> integer()
Types:
   This = wxStyledTextCtrl()
```

```
setEOLMode(This, EolMode) -> ok
Types:
   This = wxStyledTextCtrl()
   EolMode = integer()
See external documentation.
startStyling(This, Pos, Mask) -> ok
Types:
   This = wxStyledTextCtrl()
   Pos = integer()
   Mask = integer()
See external documentation.
setStyling(This, Length, Style) -> ok
Types:
   This = wxStyledTextCtrl()
   Length = integer()
   Style = integer()
See external documentation.
getBufferedDraw(This) -> boolean()
Types:
   This = wxStyledTextCtrl()
See external documentation.
setBufferedDraw(This, Buffered) -> ok
Types:
   This = wxStyledTextCtrl()
   Buffered = boolean()
See external documentation.
setTabWidth(This, TabWidth) -> ok
Types:
   This = wxStyledTextCtrl()
   TabWidth = integer()
See external documentation.
getTabWidth(This) -> integer()
Types:
   This = wxStyledTextCtrl()
```

```
setCodePage(This, CodePage) -> ok
Types:
   This = wxStyledTextCtrl()
   CodePage = integer()
See external documentation.
markerDefine(This, MarkerNumber, MarkerSymbol) -> ok
Types:
   This = wxStyledTextCtrl()
   MarkerNumber = integer()
   MarkerSymbol = integer()
Equivalent to markerDefine(This, MarkerNumber, MarkerSymbol, []).
markerDefine(This, MarkerNumber, MarkerSymbol, Options::[Option]) -> ok
Types:
   This = wxStyledTextCtrl()
   MarkerNumber = integer()
   MarkerSymbol = integer()
   Option = {foreground, wx:wx_colour()} | {background, wx:wx_colour()}
See external documentation.
markerSetForeground(This, MarkerNumber, Fore) -> ok
Types:
   This = wxStyledTextCtrl()
   MarkerNumber = integer()
   Fore = wx:wx_colour()
See external documentation.
markerSetBackground(This, MarkerNumber, Back) -> ok
Types:
   This = wxStyledTextCtrl()
   MarkerNumber = integer()
   Back = wx:wx_colour()
See external documentation.
markerAdd(This, Line, MarkerNumber) -> integer()
Types:
   This = wxStyledTextCtrl()
   Line = integer()
   MarkerNumber = integer()
```

```
markerDelete(This, Line, MarkerNumber) -> ok
Types:
   This = wxStyledTextCtrl()
   Line = integer()
   MarkerNumber = integer()
See external documentation.
markerDeleteAll(This, MarkerNumber) -> ok
Types:
   This = wxStyledTextCtrl()
   MarkerNumber = integer()
See external documentation.
markerGet(This, Line) -> integer()
Types:
   This = wxStyledTextCtrl()
   Line = integer()
See external documentation.
markerNext(This, LineStart, MarkerMask) -> integer()
Types:
   This = wxStyledTextCtrl()
   LineStart = integer()
   MarkerMask = integer()
See external documentation.
markerPrevious(This, LineStart, MarkerMask) -> integer()
Types:
   This = wxStyledTextCtrl()
   LineStart = integer()
   MarkerMask = integer()
See external documentation.
markerDefineBitmap(This, MarkerNumber, Bmp) -> ok
Types:
   This = wxStyledTextCtrl()
   MarkerNumber = integer()
   Bmp = wxBitmap:wxBitmap()
See external documentation.
markerAddSet(This, Line, Set) -> ok
Types:
   This = wxStyledTextCtrl()
```

```
Line = integer()
   Set = integer()
See external documentation.
markerSetAlpha(This, MarkerNumber, Alpha) -> ok
Types:
   This = wxStyledTextCtrl()
   MarkerNumber = integer()
   Alpha = integer()
See external documentation.
setMarginType(This, Margin, MarginType) -> ok
Types:
   This = wxStyledTextCtrl()
   Margin = integer()
   MarginType = integer()
See external documentation.
getMarginType(This, Margin) -> integer()
Types:
   This = wxStyledTextCtrl()
   Margin = integer()
See external documentation.
setMarginWidth(This, Margin, PixelWidth) -> ok
Types:
   This = wxStyledTextCtrl()
   Margin = integer()
   PixelWidth = integer()
See external documentation.
getMarginWidth(This, Margin) -> integer()
Types:
   This = wxStyledTextCtrl()
   Margin = integer()
See external documentation.
setMarginMask(This, Margin, Mask) -> ok
Types:
   This = wxStyledTextCtrl()
   Margin = integer()
   Mask = integer()
See external documentation.
```

```
getMarginMask(This, Margin) -> integer()
Types:
   This = wxStyledTextCtrl()
   Margin = integer()
See external documentation.
setMarginSensitive(This, Margin, Sensitive) -> ok
Types:
   This = wxStyledTextCtrl()
   Margin = integer()
   Sensitive = boolean()
See external documentation.
getMarginSensitive(This, Margin) -> boolean()
Types:
   This = wxStyledTextCtrl()
   Margin = integer()
See external documentation.
styleClearAll(This) -> ok
Types:
   This = wxStyledTextCtrl()
See external documentation.
styleSetForeground(This, Style, Fore) -> ok
Types:
   This = wxStyledTextCtrl()
   Style = integer()
   Fore = wx:wx_colour()
See external documentation.
styleSetBackground(This, Style, Back) -> ok
Types:
   This = wxStyledTextCtrl()
   Style = integer()
   Back = wx:wx_colour()
See external documentation.
styleSetBold(This, Style, Bold) -> ok
Types:
   This = wxStyledTextCtrl()
   Style = integer()
   Bold = boolean()
```

```
styleSetItalic(This, Style, Italic) -> ok
Types:
   This = wxStyledTextCtrl()
   Style = integer()
   Italic = boolean()
See external documentation.
```

```
styleSetSize(This, Style, SizePoints) -> ok
Types:
   This = wxStyledTextCtrl()
   Style = integer()
   SizePoints = integer()
```

```
See external documentation.
```

```
styleSetFaceName(This, Style, FontName) -> ok
Types:
   This = wxStyledTextCtrl()
   Style = integer()
   FontName = unicode:chardata()
```
See **[external documentation](href)**.

```
styleSetEOLFilled(This, Style, Filled) -> ok
Types:
   This = wxStyledTextCtrl()
   Style = integer()
   Filled = boolean()
```
See **[external documentation](href)**.

```
styleResetDefault(This) -> ok
Types:
   This = wxStyledTextCtrl()
```

```
See external documentation.
```

```
styleSetUnderline(This, Style, Underline) -> ok
Types:
   This = wxStyledTextCtrl()
   Style = integer()
   Underline = boolean()
```

```
styleSetCase(This, Style, CaseForce) -> ok
Types:
   This = wxStyledTextCtrl()
   Style = integer()
   CaseForce = integer()
See external documentation.
styleSetHotSpot(This, Style, Hotspot) -> ok
Types:
   This = wxStyledTextCtrl()
   Style = integer()
   Hotspot = boolean()
See external documentation.
setSelForeground(This, UseSetting, Fore) -> ok
Types:
   This = wxStyledTextCtrl()
   UseSetting = boolean()
   Fore = wx:wx_colour()
See external documentation.
setSelBackground(This, UseSetting, Back) -> ok
Types:
   This = wxStyledTextCtrl()
   UseSetting = boolean()
   Back = wx:wx_colour()
See external documentation.
getSelAlpha(This) -> integer()
Types:
   This = wxStyledTextCtrl()
See external documentation.
setSelAlpha(This, Alpha) -> ok
Types:
   This = wxStyledTextCtrl()
   Alpha = integer()
See external documentation.
setCaretForeground(This, Fore) -> ok
Types:
   This = wxStyledTextCtrl()
   Fore = wx:wx_colour()
```

```
cmdKeyAssign(This, Key, Modifiers, Cmd) -> ok
Types:
   This = wxStyledTextCtrl()
   Key = integer()
   Modifiers = integer()
   Cmd = integer()
```
See **[external documentation](href)**.

```
cmdKeyClear(This, Key, Modifiers) -> ok
Types:
   This = wxStyledTextCtrl()
   Key = integer()
   Modifiers = integer()
```
See **[external documentation](href)**.

cmdKeyClearAll(This) -> ok Types: **This = wxStyledTextCtrl()** See **[external documentation](href)**.

```
setStyleBytes(This, Length) -> integer()
Types:
   This = wxStyledTextCtrl()
   Length = integer()
```

```
See external documentation.
```

```
styleSetVisible(This, Style, Visible) -> ok
Types:
   This = wxStyledTextCtrl()
   Style = integer()
   Visible = boolean()
```
See **[external documentation](href)**.

```
getCaretPeriod(This) -> integer()
Types:
   This = wxStyledTextCtrl()
```

```
setCaretPeriod(This, PeriodMilliseconds) -> ok
Types:
   This = wxStyledTextCtrl()
```

```
PeriodMilliseconds = integer()
See external documentation.
setWordChars(This, Characters) -> ok
Types:
   This = wxStyledTextCtrl()
   Characters = unicode:chardata()
See external documentation.
beginUndoAction(This) -> ok
Types:
   This = wxStyledTextCtrl()
See external documentation.
endUndoAction(This) -> ok
Types:
   This = wxStyledTextCtrl()
See external documentation.
indicatorSetStyle(This, Indic, Style) -> ok
Types:
   This = wxStyledTextCtrl()
   Indic = integer()
   Style = integer()
See external documentation.
indicatorGetStyle(This, Indic) -> integer()
Types:
   This = wxStyledTextCtrl()
   Indic = integer()
See external documentation.
indicatorSetForeground(This, Indic, Fore) -> ok
Types:
   This = wxStyledTextCtrl()
   Indic = integer()
   Fore = wx:wx_colour()
See external documentation.
indicatorGetForeground(This, Indic) -> wx:wx_colour4()
Types:
   This = wxStyledTextCtrl()
   Indic = integer()
```

```
setWhitespaceForeground(This, UseSetting, Fore) -> ok
Types:
   This = wxStyledTextCtrl()
   UseSetting = boolean()
   Fore = wx:wx_colour()
See external documentation.
setWhitespaceBackground(This, UseSetting, Back) -> ok
Types:
   This = wxStyledTextCtrl()
   UseSetting = boolean()
   Back = wx:wx_colour()
See external documentation.
getStyleBits(This) -> integer()
Types:
   This = wxStyledTextCtrl()
See external documentation.
setLineState(This, Line, State) -> ok
Types:
   This = wxStyledTextCtrl()
   Line = integer()
   State = integer()
See external documentation.
getLineState(This, Line) -> integer()
Types:
   This = wxStyledTextCtrl()
   Line = integer()
See external documentation.
getMaxLineState(This) -> integer()
Types:
   This = wxStyledTextCtrl()
See external documentation.
getCaretLineVisible(This) -> boolean()
```
Types: **This = wxStyledTextCtrl()**

```
setCaretLineVisible(This, Show) -> ok
Types:
   This = wxStyledTextCtrl()
   Show = boolean()
See external documentation.
getCaretLineBackground(This) -> wx:wx_colour4()
Types:
   This = wxStyledTextCtrl()
See external documentation.
setCaretLineBackground(This, Back) -> ok
Types:
   This = wxStyledTextCtrl()
   Back = wx:wx_colour()
See external documentation.
autoCompShow(This, LenEntered, ItemList) -> ok
Types:
   This = wxStyledTextCtrl()
   LenEntered = integer()
   ItemList = unicode:chardata()
See external documentation.
autoCompCancel(This) -> ok
Types:
   This = wxStyledTextCtrl()
See external documentation.
autoCompActive(This) -> boolean()
Types:
   This = wxStyledTextCtrl()
See external documentation.
autoCompPosStart(This) -> integer()
Types:
   This = wxStyledTextCtrl()
See external documentation.
autoCompComplete(This) -> ok
Types:
   This = wxStyledTextCtrl()
See external documentation.
```

```
autoCompStops(This, CharacterSet) -> ok
Types:
   This = wxStyledTextCtrl()
   CharacterSet = unicode:chardata()
See external documentation.
autoCompSetSeparator(This, SeparatorCharacter) -> ok
Types:
   This = wxStyledTextCtrl()
   SeparatorCharacter = integer()
See external documentation.
autoCompGetSeparator(This) -> integer()
Types:
   This = wxStyledTextCtrl()
See external documentation.
autoCompSelect(This, Text) -> ok
Types:
   This = wxStyledTextCtrl()
   Text = unicode:chardata()
See external documentation.
autoCompSetCancelAtStart(This, Cancel) -> ok
Types:
   This = wxStyledTextCtrl()
   Cancel = boolean()
See external documentation.
autoCompGetCancelAtStart(This) -> boolean()
Types:
   This = wxStyledTextCtrl()
See external documentation.
autoCompSetFillUps(This, CharacterSet) -> ok
Types:
   This = wxStyledTextCtrl()
   CharacterSet = unicode:chardata()
See external documentation.
autoCompSetChooseSingle(This, ChooseSingle) -> ok
Types:
```

```
This = wxStyledTextCtrl()
```

```
ChooseSingle = boolean()
See external documentation.
autoCompGetChooseSingle(This) -> boolean()
Types:
   This = wxStyledTextCtrl()
See external documentation.
autoCompSetIgnoreCase(This, IgnoreCase) -> ok
Types:
   This = wxStyledTextCtrl()
   IgnoreCase = boolean()
See external documentation.
autoCompGetIgnoreCase(This) -> boolean()
Types:
   This = wxStyledTextCtrl()
See external documentation.
userListShow(This, ListType, ItemList) -> ok
Types:
   This = wxStyledTextCtrl()
   ListType = integer()
   ItemList = unicode:chardata()
See external documentation.
autoCompSetAutoHide(This, AutoHide) -> ok
Types:
   This = wxStyledTextCtrl()
   AutoHide = boolean()
See external documentation.
autoCompGetAutoHide(This) -> boolean()
Types:
   This = wxStyledTextCtrl()
See external documentation.
autoCompSetDropRestOfWord(This, DropRestOfWord) -> ok
Types:
   This = wxStyledTextCtrl()
   DropRestOfWord = boolean()
See external documentation.
```
```
autoCompGetDropRestOfWord(This) -> boolean()
Types:
   This = wxStyledTextCtrl()
See external documentation.
registerImage(This, Type, Bmp) -> ok
Types:
   This = wxStyledTextCtrl()
   Type = integer()
   Bmp = wxBitmap:wxBitmap()
See external documentation.
clearRegisteredImages(This) -> ok
Types:
   This = wxStyledTextCtrl()
See external documentation.
autoCompGetTypeSeparator(This) -> integer()
Types:
   This = wxStyledTextCtrl()
See external documentation.
autoCompSetTypeSeparator(This, SeparatorCharacter) -> ok
Types:
   This = wxStyledTextCtrl()
   SeparatorCharacter = integer()
See external documentation.
autoCompSetMaxWidth(This, CharacterCount) -> ok
Types:
   This = wxStyledTextCtrl()
   CharacterCount = integer()
See external documentation.
autoCompGetMaxWidth(This) -> integer()
Types:
   This = wxStyledTextCtrl()
See external documentation.
autoCompSetMaxHeight(This, RowCount) -> ok
Types:
   This = wxStyledTextCtrl()
   RowCount = integer()
```

```
autoCompGetMaxHeight(This) -> integer()
Types:
   This = wxStyledTextCtrl()
See external documentation.
setIndent(This, IndentSize) -> ok
Types:
   This = wxStyledTextCtrl()
   IndentSize = integer()
See external documentation.
getIndent(This) -> integer()
Types:
   This = wxStyledTextCtrl()
See external documentation.
setUseTabs(This, UseTabs) -> ok
Types:
   This = wxStyledTextCtrl()
   UseTabs = boolean()
See external documentation.
getUseTabs(This) -> boolean()
Types:
   This = wxStyledTextCtrl()
See external documentation.
setLineIndentation(This, Line, IndentSize) -> ok
Types:
   This = wxStyledTextCtrl()
   Line = integer()
   IndentSize = integer()
See external documentation.
getLineIndentation(This, Line) -> integer()
Types:
   This = wxStyledTextCtrl()
   Line = integer()
```

```
getLineIndentPosition(This, Line) -> integer()
Types:
   This = wxStyledTextCtrl()
   Line = integer()
See external documentation.
getColumn(This, Pos) -> integer()
Types:
   This = wxStyledTextCtrl()
   Pos = integer()
See external documentation.
setUseHorizontalScrollBar(This, Show) -> ok
Types:
   This = wxStyledTextCtrl()
   Show = boolean()
See external documentation.
getUseHorizontalScrollBar(This) -> boolean()
Types:
   This = wxStyledTextCtrl()
See external documentation.
setIndentationGuides(This, Show) -> ok
Types:
   This = wxStyledTextCtrl()
   Show = boolean()
See external documentation.
getIndentationGuides(This) -> boolean()
Types:
   This = wxStyledTextCtrl()
See external documentation.
setHighlightGuide(This, Column) -> ok
Types:
   This = wxStyledTextCtrl()
   Column = integer()
See external documentation.
```
getHighlightGuide(This) -> integer() Types:

```
This = wxStyledTextCtrl()
```

```
getLineEndPosition(This, Line) -> integer()
Types:
   This = wxStyledTextCtrl()
   Line = integer()
See external documentation.
getCodePage(This) -> integer()
Types:
   This = wxStyledTextCtrl()
See external documentation.
getCaretForeground(This) -> wx:wx_colour4()
Types:
   This = wxStyledTextCtrl()
See external documentation.
getReadOnly(This) -> boolean()
Types:
   This = wxStyledTextCtrl()
See external documentation.
setCurrentPos(This, Pos) -> ok
Types:
   This = wxStyledTextCtrl()
   Pos = integer()
See external documentation.
setSelectionStart(This, Pos) -> ok
Types:
   This = wxStyledTextCtrl()
   Pos = integer()
See external documentation.
getSelectionStart(This) -> integer()
Types:
   This = wxStyledTextCtrl()
See external documentation.
setSelectionEnd(This, Pos) -> ok
Types:
   This = wxStyledTextCtrl()
```

```
Pos = integer()
See external documentation.
getSelectionEnd(This) -> integer()
Types:
   This = wxStyledTextCtrl()
See external documentation.
setPrintMagnification(This, Magnification) -> ok
Types:
   This = wxStyledTextCtrl()
   Magnification = integer()
See external documentation.
getPrintMagnification(This) -> integer()
Types:
   This = wxStyledTextCtrl()
See external documentation.
setPrintColourMode(This, Mode) -> ok
Types:
   This = wxStyledTextCtrl()
   Mode = integer()
See external documentation.
getPrintColourMode(This) -> integer()
Types:
   This = wxStyledTextCtrl()
See external documentation.
findText(This, MinPos, MaxPos, Text) -> integer()
Types:
   This = wxStyledTextCtrl()
   MinPos = integer()
   MaxPos = integer()
   Text = unicode:chardata()
Equivalent to findText(This, MinPos, MaxPos, Text, []).
findText(This, MinPos, MaxPos, Text, Options::[Option]) -> integer()
Types:
   This = wxStyledTextCtrl()
```
**MinPos = integer() MaxPos = integer()**

```
Text = unicode:chardata()
   Option = {flags, integer()}
See external documentation.
formatRange(This, DoDraw, StartPos, EndPos, Draw, Target, RenderRect,
PageRect) -> integer()
Types:
   This = wxStyledTextCtrl()
   DoDraw = boolean()
   StartPos = integer()
   EndPos = integer()
   Draw = wxDC:wxDC()
   Target = wxDC:wxDC()
   RenderRect = {X::integer(), Y::integer(), W::integer(), H::integer()}
   PageRect = {X::integer(), Y::integer(), W::integer(), H::integer()}
See external documentation.
getFirstVisibleLine(This) -> integer()
Types:
   This = wxStyledTextCtrl()
See external documentation.
getLine(This, Line) -> unicode:charlist()
Types:
   This = wxStyledTextCtrl()
   Line = integer()
See external documentation.
getLineCount(This) -> integer()
Types:
   This = wxStyledTextCtrl()
See external documentation.
setMarginLeft(This, PixelWidth) -> ok
Types:
   This = wxStyledTextCtrl()
   PixelWidth = integer()
See external documentation.
getMarginLeft(This) -> integer()
Types:
   This = wxStyledTextCtrl()
See external documentation.
```

```
setMarginRight(This, PixelWidth) -> ok
Types:
   This = wxStyledTextCtrl()
   PixelWidth = integer()
See external documentation.
getMarginRight(This) -> integer()
Types:
   This = wxStyledTextCtrl()
See external documentation.
getModify(This) -> boolean()
Types:
   This = wxStyledTextCtrl()
See external documentation.
setSelection(This, Start, End) -> ok
Types:
   This = wxStyledTextCtrl()
   Start = integer()
   End = integer()
See external documentation.
getSelectedText(This) -> unicode:charlist()
Types:
   This = wxStyledTextCtrl()
See external documentation.
getTextRange(This, StartPos, EndPos) -> unicode:charlist()
Types:
   This = wxStyledTextCtrl()
   StartPos = integer()
   EndPos = integer()
See external documentation.
hideSelection(This, Normal) -> ok
Types:
   This = wxStyledTextCtrl()
   Normal = boolean()
See external documentation.
lineFromPosition(This, Pos) -> integer()
Types:
```

```
This = wxStyledTextCtrl()
   Pos = integer()
See external documentation.
positionFromLine(This, Line) -> integer()
Types:
   This = wxStyledTextCtrl()
   Line = integer()
See external documentation.
lineScroll(This, Columns, Lines) -> ok
Types:
   This = wxStyledTextCtrl()
   Columns = integer()
   Lines = integer()
See external documentation.
ensureCaretVisible(This) -> ok
Types:
   This = wxStyledTextCtrl()
See external documentation.
replaceSelection(This, Text) -> ok
Types:
   This = wxStyledTextCtrl()
   Text = unicode:chardata()
See external documentation.
setReadOnly(This, ReadOnly) -> ok
Types:
   This = wxStyledTextCtrl()
   ReadOnly = boolean()
See external documentation.
canPaste(This) -> boolean()
Types:
   This = wxStyledTextCtrl()
See external documentation.
canUndo(This) -> boolean()
Types:
   This = wxStyledTextCtrl()
See external documentation.
```

```
emptyUndoBuffer(This) -> ok
Types:
   This = wxStyledTextCtrl()
See external documentation.
undo(This) -> ok
Types:
   This = wxStyledTextCtrl()
See external documentation.
cut(This) -> ok
Types:
   This = wxStyledTextCtrl()
See external documentation.
copy(This) -> ok
Types:
   This = wxStyledTextCtrl()
See external documentation.
paste(This) -> ok
Types:
   This = wxStyledTextCtrl()
See external documentation.
clear(This) -> ok
Types:
   This = wxStyledTextCtrl()
See external documentation.
setText(This, Text) -> ok
Types:
   This = wxStyledTextCtrl()
   Text = unicode:chardata()
See external documentation.
getText(This) -> unicode:charlist()
Types:
   This = wxStyledTextCtrl()
See external documentation.
getTextLength(This) -> integer()
Types:
```

```
This = wxStyledTextCtrl()
See external documentation.
getOvertype(This) -> boolean()
Types:
   This = wxStyledTextCtrl()
See external documentation.
setCaretWidth(This, PixelWidth) -> ok
Types:
   This = wxStyledTextCtrl()
   PixelWidth = integer()
See external documentation.
getCaretWidth(This) -> integer()
Types:
   This = wxStyledTextCtrl()
See external documentation.
setTargetStart(This, Pos) -> ok
Types:
   This = wxStyledTextCtrl()
   Pos = integer()
See external documentation.
getTargetStart(This) -> integer()
Types:
   This = wxStyledTextCtrl()
See external documentation.
setTargetEnd(This, Pos) -> ok
Types:
   This = wxStyledTextCtrl()
   Pos = integer()
See external documentation.
getTargetEnd(This) -> integer()
Types:
   This = wxStyledTextCtrl()
See external documentation.
replaceTarget(This, Text) -> integer()
Types:
```
584 | Ericsson AB. All Rights Reserved.: wxErlang

```
This = wxStyledTextCtrl()
   Text = unicode:chardata()
See external documentation.
searchInTarget(This, Text) -> integer()
Types:
   This = wxStyledTextCtrl()
   Text = unicode:chardata()
See external documentation.
setSearchFlags(This, Flags) -> ok
Types:
   This = wxStyledTextCtrl()
   Flags = integer()
See external documentation.
getSearchFlags(This) -> integer()
Types:
   This = wxStyledTextCtrl()
See external documentation.
callTipShow(This, Pos, Definition) -> ok
Types:
   This = wxStyledTextCtrl()
   Pos = integer()
   Definition = unicode:chardata()
See external documentation.
callTipCancel(This) -> ok
Types:
   This = wxStyledTextCtrl()
See external documentation.
callTipActive(This) -> boolean()
Types:
   This = wxStyledTextCtrl()
See external documentation.
callTipPosAtStart(This) -> integer()
Types:
   This = wxStyledTextCtrl()
See external documentation.
```

```
callTipSetHighlight(This, Start, End) -> ok
Types:
   This = wxStyledTextCtrl()
   Start = integer()
   End = integer()
See external documentation.
callTipSetBackground(This, Back) -> ok
Types:
   This = wxStyledTextCtrl()
   Back = wx:wx_colour()
See external documentation.
callTipSetForeground(This, Fore) -> ok
Types:
   This = wxStyledTextCtrl()
   Fore = wx:wx_colour()
See external documentation.
callTipSetForegroundHighlight(This, Fore) -> ok
Types:
   This = wxStyledTextCtrl()
   Fore = wx:wx_colour()
See external documentation.
callTipUseStyle(This, TabSize) -> ok
Types:
   This = wxStyledTextCtrl()
   TabSize = integer()
See external documentation.
visibleFromDocLine(This, Line) -> integer()
Types:
   This = wxStyledTextCtrl()
   Line = integer()
See external documentation.
docLineFromVisible(This, LineDisplay) -> integer()
Types:
   This = wxStyledTextCtrl()
   LineDisplay = integer()
See external documentation.
```

```
wrapCount(This, Line) -> integer()
Types:
   This = wxStyledTextCtrl()
   Line = integer()
See external documentation.
setFoldLevel(This, Line, Level) -> ok
Types:
   This = wxStyledTextCtrl()
   Line = integer()
   Level = integer()
See external documentation.
getFoldLevel(This, Line) -> integer()
Types:
   This = wxStyledTextCtrl()
   Line = integer()
See external documentation.
getLastChild(This, Line, Level) -> integer()
Types:
   This = wxStyledTextCtrl()
   Line = integer()
   Level = integer()
See external documentation.
getFoldParent(This, Line) -> integer()
Types:
   This = wxStyledTextCtrl()
   Line = integer()
See external documentation.
showLines(This, LineStart, LineEnd) -> ok
Types:
   This = wxStyledTextCtrl()
   LineStart = integer()
   LineEnd = integer()
See external documentation.
hideLines(This, LineStart, LineEnd) -> ok
Types:
   This = wxStyledTextCtrl()
   LineStart = integer()
```

```
LineEnd = integer()
See external documentation.
getLineVisible(This, Line) -> boolean()
Types:
   This = wxStyledTextCtrl()
   Line = integer()
See external documentation.
setFoldExpanded(This, Line, Expanded) -> ok
Types:
   This = wxStyledTextCtrl()
   Line = integer()
   Expanded = boolean()
See external documentation.
getFoldExpanded(This, Line) -> boolean()
Types:
   This = wxStyledTextCtrl()
   Line = integer()
See external documentation.
toggleFold(This, Line) -> ok
Types:
   This = wxStyledTextCtrl()
   Line = integer()
See external documentation.
ensureVisible(This, Line) -> ok
Types:
   This = wxStyledTextCtrl()
   Line = integer()
See external documentation.
setFoldFlags(This, Flags) -> ok
Types:
   This = wxStyledTextCtrl()
   Flags = integer()
See external documentation.
ensureVisibleEnforcePolicy(This, Line) -> ok
Types:
   This = wxStyledTextCtrl()
```

```
Line = integer()
See external documentation.
setTabIndents(This, TabIndents) -> ok
Types:
   This = wxStyledTextCtrl()
   TabIndents = boolean()
See external documentation.
getTabIndents(This) -> boolean()
Types:
   This = wxStyledTextCtrl()
See external documentation.
setBackSpaceUnIndents(This, BsUnIndents) -> ok
Types:
   This = wxStyledTextCtrl()
   BsUnIndents = boolean()
See external documentation.
getBackSpaceUnIndents(This) -> boolean()
Types:
   This = wxStyledTextCtrl()
See external documentation.
setMouseDwellTime(This, PeriodMilliseconds) -> ok
Types:
   This = wxStyledTextCtrl()
   PeriodMilliseconds = integer()
See external documentation.
getMouseDwellTime(This) -> integer()
Types:
   This = wxStyledTextCtrl()
See external documentation.
wordStartPosition(This, Pos, OnlyWordCharacters) -> integer()
Types:
   This = wxStyledTextCtrl()
   Pos = integer()
   OnlyWordCharacters = boolean()
```

```
wordEndPosition(This, Pos, OnlyWordCharacters) -> integer()
Types:
   This = wxStyledTextCtrl()
   Pos = integer()
   OnlyWordCharacters = boolean()
See external documentation.
setWrapMode(This, Mode) -> ok
Types:
   This = wxStyledTextCtrl()
   Mode = integer()
See external documentation.
getWrapMode(This) -> integer()
Types:
   This = wxStyledTextCtrl()
See external documentation.
setWrapVisualFlags(This, WrapVisualFlags) -> ok
Types:
   This = wxStyledTextCtrl()
   WrapVisualFlags = integer()
See external documentation.
getWrapVisualFlags(This) -> integer()
Types:
   This = wxStyledTextCtrl()
See external documentation.
setWrapVisualFlagsLocation(This, WrapVisualFlagsLocation) -> ok
Types:
   This = wxStyledTextCtrl()
   WrapVisualFlagsLocation = integer()
See external documentation.
getWrapVisualFlagsLocation(This) -> integer()
Types:
   This = wxStyledTextCtrl()
See external documentation.
setWrapStartIndent(This, Indent) -> ok
Types:
   This = wxStyledTextCtrl()
```

```
Indent = integer()
See external documentation.
getWrapStartIndent(This) -> integer()
Types:
   This = wxStyledTextCtrl()
See external documentation.
setLayoutCache(This, Mode) -> ok
Types:
   This = wxStyledTextCtrl()
   Mode = integer()
See external documentation.
getLayoutCache(This) -> integer()
Types:
   This = wxStyledTextCtrl()
See external documentation.
setScrollWidth(This, PixelWidth) -> ok
Types:
   This = wxStyledTextCtrl()
   PixelWidth = integer()
See external documentation.
getScrollWidth(This) -> integer()
Types:
   This = wxStyledTextCtrl()
See external documentation.
textWidth(This, Style, Text) -> integer()
Types:
   This = wxStyledTextCtrl()
   Style = integer()
   Text = unicode:chardata()
See external documentation.
getEndAtLastLine(This) -> boolean()
Types:
   This = wxStyledTextCtrl()
```

```
textHeight(This, Line) -> integer()
Types:
   This = wxStyledTextCtrl()
   Line = integer()
See external documentation.
setUseVerticalScrollBar(This, Show) -> ok
Types:
   This = wxStyledTextCtrl()
   Show = boolean()
See external documentation.
getUseVerticalScrollBar(This) -> boolean()
Types:
   This = wxStyledTextCtrl()
See external documentation.
appendText(This, Text) -> ok
Types:
   This = wxStyledTextCtrl()
   Text = unicode:chardata()
See external documentation.
getTwoPhaseDraw(This) -> boolean()
Types:
   This = wxStyledTextCtrl()
See external documentation.
setTwoPhaseDraw(This, TwoPhase) -> ok
Types:
   This = wxStyledTextCtrl()
   TwoPhase = boolean()
See external documentation.
targetFromSelection(This) -> ok
Types:
   This = wxStyledTextCtrl()
See external documentation.
linesJoin(This) -> ok
Types:
   This = wxStyledTextCtrl()
See external documentation.
```

```
linesSplit(This, PixelWidth) -> ok
Types:
   This = wxStyledTextCtrl()
   PixelWidth = integer()
See external documentation.
setFoldMarginColour(This, UseSetting, Back) -> ok
Types:
   This = wxStyledTextCtrl()
   UseSetting = boolean()
   Back = wx:wx_colour()
See external documentation.
setFoldMarginHiColour(This, UseSetting, Fore) -> ok
Types:
   This = wxStyledTextCtrl()
   UseSetting = boolean()
   Fore = wx:wx_colour()
See external documentation.
lineDown(This) -> ok
Types:
   This = wxStyledTextCtrl()
See external documentation.
lineDownExtend(This) -> ok
Types:
   This = wxStyledTextCtrl()
See external documentation.
lineUp(This) -> ok
Types:
   This = wxStyledTextCtrl()
See external documentation.
lineUpExtend(This) -> ok
Types:
   This = wxStyledTextCtrl()
See external documentation.
charLeft(This) -> ok
Types:
   This = wxStyledTextCtrl()
```

```
See external documentation.
charLeftExtend(This) -> ok
Types:
   This = wxStyledTextCtrl()
See external documentation.
charRight(This) -> ok
Types:
   This = wxStyledTextCtrl()
See external documentation.
charRightExtend(This) -> ok
Types:
   This = wxStyledTextCtrl()
See external documentation.
wordLeft(This) -> ok
Types:
   This = wxStyledTextCtrl()
See external documentation.
wordLeftExtend(This) -> ok
Types:
   This = wxStyledTextCtrl()
See external documentation.
wordRight(This) -> ok
Types:
   This = wxStyledTextCtrl()
See external documentation.
wordRightExtend(This) -> ok
Types:
   This = wxStyledTextCtrl()
See external documentation.
home(This) -> ok
Types:
   This = wxStyledTextCtrl()
```

```
See external documentation.
```

```
homeExtend(This) -> ok
Types:
   This = wxStyledTextCtrl()
See external documentation.
lineEnd(This) -> ok
Types:
   This = wxStyledTextCtrl()
See external documentation.
lineEndExtend(This) -> ok
Types:
   This = wxStyledTextCtrl()
See external documentation.
documentStart(This) -> ok
Types:
   This = wxStyledTextCtrl()
See external documentation.
documentStartExtend(This) -> ok
Types:
   This = wxStyledTextCtrl()
See external documentation.
documentEnd(This) -> ok
Types:
   This = wxStyledTextCtrl()
See external documentation.
documentEndExtend(This) -> ok
Types:
   This = wxStyledTextCtrl()
See external documentation.
pageUp(This) -> ok
Types:
   This = wxStyledTextCtrl()
See external documentation.
pageUpExtend(This) -> ok
Types:
   This = wxStyledTextCtrl()
```

```
See external documentation.
```

```
pageDown(This) -> ok
Types:
   This = wxStyledTextCtrl()
See external documentation.
pageDownExtend(This) -> ok
Types:
   This = wxStyledTextCtrl()
See external documentation.
editToggleOvertype(This) -> ok
Types:
   This = wxStyledTextCtrl()
See external documentation.
cancel(This) -> ok
Types:
   This = wxStyledTextCtrl()
See external documentation.
deleteBack(This) -> ok
Types:
   This = wxStyledTextCtrl()
See external documentation.
tab(This) -> ok
Types:
   This = wxStyledTextCtrl()
See external documentation.
backTab(This) -> ok
Types:
   This = wxStyledTextCtrl()
See external documentation.
newLine(This) -> ok
Types:
   This = wxStyledTextCtrl()
See external documentation.
```

```
formFeed(This) -> ok
Types:
   This = wxStyledTextCtrl()
See external documentation.
vCHome(This) -> ok
Types:
   This = wxStyledTextCtrl()
See external documentation.
vCHomeExtend(This) -> ok
Types:
   This = wxStyledTextCtrl()
See external documentation.
zoomIn(This) -> ok
Types:
   This = wxStyledTextCtrl()
See external documentation.
zoomOut(This) -> ok
Types:
   This = wxStyledTextCtrl()
See external documentation.
delWordLeft(This) -> ok
Types:
   This = wxStyledTextCtrl()
See external documentation.
delWordRight(This) -> ok
Types:
   This = wxStyledTextCtrl()
See external documentation.
lineCut(This) -> ok
Types:
   This = wxStyledTextCtrl()
See external documentation.
lineDelete(This) -> ok
Types:
   This = wxStyledTextCtrl()
```

```
lineTranspose(This) -> ok
Types:
   This = wxStyledTextCtrl()
See external documentation.
lineDuplicate(This) -> ok
Types:
   This = wxStyledTextCtrl()
See external documentation.
lowerCase(This) -> ok
Types:
   This = wxStyledTextCtrl()
See external documentation.
upperCase(This) -> ok
Types:
   This = wxStyledTextCtrl()
See external documentation.
lineScrollDown(This) -> ok
Types:
   This = wxStyledTextCtrl()
See external documentation.
lineScrollUp(This) -> ok
Types:
   This = wxStyledTextCtrl()
See external documentation.
deleteBackNotLine(This) -> ok
Types:
   This = wxStyledTextCtrl()
See external documentation.
homeDisplay(This) -> ok
Types:
   This = wxStyledTextCtrl()
See external documentation.
```

```
homeDisplayExtend(This) -> ok
Types:
   This = wxStyledTextCtrl()
See external documentation.
lineEndDisplay(This) -> ok
Types:
   This = wxStyledTextCtrl()
See external documentation.
lineEndDisplayExtend(This) -> ok
Types:
   This = wxStyledTextCtrl()
See external documentation.
homeWrapExtend(This) -> ok
Types:
   This = wxStyledTextCtrl()
See external documentation.
lineEndWrap(This) -> ok
Types:
   This = wxStyledTextCtrl()
See external documentation.
lineEndWrapExtend(This) -> ok
Types:
   This = wxStyledTextCtrl()
See external documentation.
vCHomeWrap(This) -> ok
Types:
   This = wxStyledTextCtrl()
See external documentation.
vCHomeWrapExtend(This) -> ok
Types:
   This = wxStyledTextCtrl()
See external documentation.
lineCopy(This) -> ok
Types:
   This = wxStyledTextCtrl()
```

```
moveCaretInsideView(This) -> ok
Types:
   This = wxStyledTextCtrl()
See external documentation.
lineLength(This, Line) -> integer()
Types:
   This = wxStyledTextCtrl()
   Line = integer()
See external documentation.
braceHighlight(This, Pos1, Pos2) -> ok
Types:
   This = wxStyledTextCtrl()
   Pos1 = integer()
   Pos2 = integer()
See external documentation.
braceBadLight(This, Pos) -> ok
Types:
   This = wxStyledTextCtrl()
   Pos = integer()
See external documentation.
braceMatch(This, Pos) -> integer()
Types:
   This = wxStyledTextCtrl()
   Pos = integer()
See external documentation.
getViewEOL(This) -> boolean()
Types:
   This = wxStyledTextCtrl()
See external documentation.
```

```
setViewEOL(This, Visible) -> ok
Types:
   This = wxStyledTextCtrl()
   Visible = boolean()
```

```
setModEventMask(This, Mask) -> ok
Types:
   This = wxStyledTextCtrl()
   Mask = integer()
See external documentation.
getEdgeColumn(This) -> integer()
Types:
   This = wxStyledTextCtrl()
See external documentation.
setEdgeColumn(This, Column) -> ok
Types:
   This = wxStyledTextCtrl()
   Column = integer()
See external documentation.
setEdgeMode(This, Mode) -> ok
Types:
   This = wxStyledTextCtrl()
   Mode = integer()
See external documentation.
getEdgeMode(This) -> integer()
Types:
   This = wxStyledTextCtrl()
See external documentation.
getEdgeColour(This) -> wx:wx_colour4()
Types:
   This = wxStyledTextCtrl()
See external documentation.
setEdgeColour(This, EdgeColour) -> ok
Types:
   This = wxStyledTextCtrl()
   EdgeColour = wx:wx_colour()
See external documentation.
searchAnchor(This) -> ok
Types:
   This = wxStyledTextCtrl()
See external documentation.
```

```
searchNext(This, Flags, Text) -> integer()
Types:
   This = wxStyledTextCtrl()
   Flags = integer()
   Text = unicode:chardata()
See external documentation.
searchPrev(This, Flags, Text) -> integer()
Types:
   This = wxStyledTextCtrl()
   Flags = integer()
   Text = unicode:chardata()
See external documentation.
linesOnScreen(This) -> integer()
Types:
   This = wxStyledTextCtrl()
See external documentation.
usePopUp(This, AllowPopUp) -> ok
Types:
   This = wxStyledTextCtrl()
   AllowPopUp = boolean()
See external documentation.
selectionIsRectangle(This) -> boolean()
Types:
   This = wxStyledTextCtrl()
See external documentation.
setZoom(This, Zoom) -> ok
Types:
   This = wxStyledTextCtrl()
   Zoom = integer()
See external documentation.
getZoom(This) -> integer()
Types:
   This = wxStyledTextCtrl()
See external documentation.
getModEventMask(This) -> integer()
Types:
```

```
This = wxStyledTextCtrl()
See external documentation.
setSTCFocus(This, Focus) -> ok
Types:
   This = wxStyledTextCtrl()
   Focus = boolean()
See external documentation.
getSTCFocus(This) -> boolean()
Types:
   This = wxStyledTextCtrl()
See external documentation.
setStatus(This, StatusCode) -> ok
Types:
   This = wxStyledTextCtrl()
   StatusCode = integer()
See external documentation.
getStatus(This) -> integer()
Types:
   This = wxStyledTextCtrl()
See external documentation.
setMouseDownCaptures(This, Captures) -> ok
Types:
   This = wxStyledTextCtrl()
   Captures = boolean()
See external documentation.
getMouseDownCaptures(This) -> boolean()
Types:
   This = wxStyledTextCtrl()
See external documentation.
setSTCCursor(This, CursorType) -> ok
Types:
   This = wxStyledTextCtrl()
   CursorType = integer()
```

```
getSTCCursor(This) -> integer()
Types:
   This = wxStyledTextCtrl()
See external documentation.
setControlCharSymbol(This, Symbol) -> ok
Types:
   This = wxStyledTextCtrl()
   Symbol = integer()
See external documentation.
getControlCharSymbol(This) -> integer()
Types:
   This = wxStyledTextCtrl()
See external documentation.
wordPartLeft(This) -> ok
Types:
   This = wxStyledTextCtrl()
See external documentation.
wordPartLeftExtend(This) -> ok
Types:
   This = wxStyledTextCtrl()
See external documentation.
wordPartRight(This) -> ok
Types:
   This = wxStyledTextCtrl()
See external documentation.
wordPartRightExtend(This) -> ok
Types:
   This = wxStyledTextCtrl()
See external documentation.
setVisiblePolicy(This, VisiblePolicy, VisibleSlop) -> ok
Types:
   This = wxStyledTextCtrl()
   VisiblePolicy = integer()
   VisibleSlop = integer()
See external documentation.
```

```
delLineLeft(This) -> ok
Types:
   This = wxStyledTextCtrl()
See external documentation.
delLineRight(This) -> ok
Types:
   This = wxStyledTextCtrl()
See external documentation.
getXOffset(This) -> integer()
Types:
   This = wxStyledTextCtrl()
See external documentation.
chooseCaretX(This) -> ok
Types:
   This = wxStyledTextCtrl()
See external documentation.
setXCaretPolicy(This, CaretPolicy, CaretSlop) -> ok
Types:
   This = wxStyledTextCtrl()
   CaretPolicy = integer()
   CaretSlop = integer()
See external documentation.
setYCaretPolicy(This, CaretPolicy, CaretSlop) -> ok
Types:
   This = wxStyledTextCtrl()
   CaretPolicy = integer()
   CaretSlop = integer()
See external documentation.
getPrintWrapMode(This) -> integer()
Types:
   This = wxStyledTextCtrl()
See external documentation.
setHotspotActiveForeground(This, UseSetting, Fore) -> ok
Types:
   This = wxStyledTextCtrl()
   UseSetting = boolean()
```

```
Fore = wx:wx_colour()
See external documentation.
setHotspotActiveBackground(This, UseSetting, Back) -> ok
Types:
   This = wxStyledTextCtrl()
   UseSetting = boolean()
   Back = wx:wx_colour()
See external documentation.
setHotspotActiveUnderline(This, Underline) -> ok
Types:
   This = wxStyledTextCtrl()
   Underline = boolean()
See external documentation.
setHotspotSingleLine(This, SingleLine) -> ok
Types:
   This = wxStyledTextCtrl()
   SingleLine = boolean()
See external documentation.
paraDownExtend(This) -> ok
Types:
   This = wxStyledTextCtrl()
See external documentation.
paraUp(This) -> ok
Types:
   This = wxStyledTextCtrl()
See external documentation.
paraUpExtend(This) -> ok
Types:
   This = wxStyledTextCtrl()
See external documentation.
positionBefore(This, Pos) -> integer()
Types:
   This = wxStyledTextCtrl()
   Pos = integer()
See external documentation.
```

```
positionAfter(This, Pos) -> integer()
Types:
   This = wxStyledTextCtrl()
   Pos = integer()
See external documentation.
copyRange(This, Start, End) -> ok
Types:
   This = wxStyledTextCtrl()
   Start = integer()
   End = integer()
See external documentation.
copyText(This, Length, Text) -> ok
Types:
   This = wxStyledTextCtrl()
   Length = integer()
   Text = unicode:chardata()
See external documentation.
setSelectionMode(This, Mode) -> ok
Types:
   This = wxStyledTextCtrl()
   Mode = integer()
See external documentation.
getSelectionMode(This) -> integer()
Types:
   This = wxStyledTextCtrl()
See external documentation.
lineDownRectExtend(This) -> ok
Types:
   This = wxStyledTextCtrl()
See external documentation.
lineUpRectExtend(This) -> ok
Types:
   This = wxStyledTextCtrl()
See external documentation.
charLeftRectExtend(This) -> ok
```

```
Types:
```

```
This = wxStyledTextCtrl()
See external documentation.
charRightRectExtend(This) -> ok
Types:
   This = wxStyledTextCtrl()
See external documentation.
homeRectExtend(This) -> ok
Types:
   This = wxStyledTextCtrl()
See external documentation.
vCHomeRectExtend(This) -> ok
Types:
   This = wxStyledTextCtrl()
See external documentation.
lineEndRectExtend(This) -> ok
Types:
   This = wxStyledTextCtrl()
See external documentation.
pageUpRectExtend(This) -> ok
Types:
   This = wxStyledTextCtrl()
See external documentation.
pageDownRectExtend(This) -> ok
Types:
   This = wxStyledTextCtrl()
See external documentation.
stutteredPageUp(This) -> ok
Types:
   This = wxStyledTextCtrl()
See external documentation.
stutteredPageUpExtend(This) -> ok
Types:
   This = wxStyledTextCtrl()
```

```
stutteredPageDown(This) -> ok
Types:
   This = wxStyledTextCtrl()
See external documentation.
stutteredPageDownExtend(This) -> ok
Types:
   This = wxStyledTextCtrl()
See external documentation.
wordLeftEnd(This) -> ok
Types:
   This = wxStyledTextCtrl()
See external documentation.
wordLeftEndExtend(This) -> ok
Types:
   This = wxStyledTextCtrl()
See external documentation.
wordRightEnd(This) -> ok
Types:
   This = wxStyledTextCtrl()
See external documentation.
wordRightEndExtend(This) -> ok
Types:
   This = wxStyledTextCtrl()
See external documentation.
setWhitespaceChars(This, Characters) -> ok
Types:
   This = wxStyledTextCtrl()
   Characters = unicode:chardata()
See external documentation.
setCharsDefault(This) -> ok
Types:
   This = wxStyledTextCtrl()
See external documentation.
autoCompGetCurrent(This) -> integer()
Types:
```

```
This = wxStyledTextCtrl()
See external documentation.
allocate(This, Bytes) -> ok
Types:
   This = wxStyledTextCtrl()
   Bytes = integer()
See external documentation.
findColumn(This, Line, Column) -> integer()
Types:
   This = wxStyledTextCtrl()
   Line = integer()
   Column = integer()
See external documentation.
getCaretSticky(This) -> boolean()
Types:
   This = wxStyledTextCtrl()
See external documentation.
setCaretSticky(This, UseCaretStickyBehaviour) -> ok
Types:
   This = wxStyledTextCtrl()
   UseCaretStickyBehaviour = boolean()
See external documentation.
toggleCaretSticky(This) -> ok
Types:
   This = wxStyledTextCtrl()
See external documentation.
setPasteConvertEndings(This, Convert) -> ok
Types:
   This = wxStyledTextCtrl()
   Convert = boolean()
See external documentation.
getPasteConvertEndings(This) -> boolean()
Types:
   This = wxStyledTextCtrl()
See external documentation.
```
```
selectionDuplicate(This) -> ok
Types:
   This = wxStyledTextCtrl()
See external documentation.
setCaretLineBackAlpha(This, Alpha) -> ok
Types:
   This = wxStyledTextCtrl()
   Alpha = integer()
See external documentation.
getCaretLineBackAlpha(This) -> integer()
Types:
   This = wxStyledTextCtrl()
See external documentation.
startRecord(This) -> ok
Types:
   This = wxStyledTextCtrl()
See external documentation.
stopRecord(This) -> ok
Types:
   This = wxStyledTextCtrl()
See external documentation.
setLexer(This, Lexer) -> ok
Types:
   This = wxStyledTextCtrl()
   Lexer = integer()
See external documentation.
getLexer(This) -> integer()
Types:
   This = wxStyledTextCtrl()
See external documentation.
colourise(This, Start, End) -> ok
Types:
   This = wxStyledTextCtrl()
   Start = integer()
   End = integer()
```

```
setProperty(This, Key, Value) -> ok
Types:
   This = wxStyledTextCtrl()
   Key = unicode:chardata()
   Value = unicode:chardata()
See external documentation.
setKeyWords(This, KeywordSet, KeyWords) -> ok
Types:
   This = wxStyledTextCtrl()
   KeywordSet = integer()
   KeyWords = unicode:chardata()
See external documentation.
setLexerLanguage(This, Language) -> ok
Types:
   This = wxStyledTextCtrl()
   Language = unicode:chardata()
See external documentation.
getProperty(This, Key) -> unicode:charlist()
Types:
   This = wxStyledTextCtrl()
   Key = unicode:chardata()
See external documentation.
getStyleBitsNeeded(This) -> integer()
Types:
   This = wxStyledTextCtrl()
See external documentation.
getCurrentLine(This) -> integer()
Types:
   This = wxStyledTextCtrl()
See external documentation.
styleSetSpec(This, StyleNum, Spec) -> ok
Types:
   This = wxStyledTextCtrl()
   StyleNum = integer()
   Spec = unicode:chardata()
See external documentation.
```

```
styleSetFont(This, StyleNum, Font) -> ok
Types:
   This = wxStyledTextCtrl()
   StyleNum = integer()
   Font = wxFont:wxFont()
See external documentation.
styleSetFontAttr(This, StyleNum, Size, FaceName, Bold, Italic, Underline) ->
ok
Types:
   This = wxStyledTextCtrl()
   StyleNum = integer()
   Size = integer()
   FaceName = unicode:chardata()
   Bold = boolean()
   Italic = boolean()
   Underline = boolean()
Equivalent to styleSetFontAttr(This, StyleNum, Size, FaceName, Bold, Italic, Underline, []).
styleSetFontAttr(This, StyleNum, Size, FaceName, Bold, Italic, Underline,
```

```
Options::[Option]) -> ok
Types:
   This = wxStyledTextCtrl()
   StyleNum = integer()
   Size = integer()
   FaceName = unicode:chardata()
  Bold = boolean()
   Italic = boolean()
   Underline = boolean()
   Option = {encoding, wx:wx_enum()}
See external documentation.
Encoding = ?wxFONTENCODING_SYSTEM | ?wxFONTENCODING_DEFAULT | ?
wxFONTENCODING_ISO8859_1 | ?wxFONTENCODING_ISO8859_2 | ?wxFONTENCODING_ISO8859_3 | ?
wxFONTENCODING_ISO8859_4 | ?wxFONTENCODING_ISO8859_5 | ?wxFONTENCODING_ISO8859_6 | ?
wxFONTENCODING_ISO8859_7 | ?wxFONTENCODING_ISO8859_8 | ?wxFONTENCODING_ISO8859_9 | ?
wxFONTENCODING_ISO8859_10 | ?wxFONTENCODING_ISO8859_11 | ?wxFONTENCODING_ISO8859_12
| ?wxFONTENCODING_ISO8859_13 | ?wxFONTENCODING_ISO8859_14 | ?wxFONTENCODING_ISO8859_15
| ?wxFONTENCODING_ISO8859_MAX | ?wxFONTENCODING_KOI8 | ?wxFONTENCODING_KOI8_U
    | ?wxFONTENCODING_ALTERNATIVE | ?wxFONTENCODING_BULGARIAN | ?
```

```
wxFONTENCODING_CP437 | ?wxFONTENCODING_CP850 | ?wxFONTENCODING_CP852 | ?
wxFONTENCODING_CP855 | ?wxFONTENCODING_CP866 | ?wxFONTENCODING_CP874 | ?
wxFONTENCODING_CP932 | ?wxFONTENCODING_CP936 | ?wxFONTENCODING_CP949 | ?
wxFONTENCODING_CP950 | ?wxFONTENCODING_CP1250 | ?wxFONTENCODING_CP1251 | ?
wxFONTENCODING_CP1252 | ?wxFONTENCODING_CP1253 | ?wxFONTENCODING_CP1254 | ?
wxFONTENCODING_CP1255 | ?wxFONTENCODING_CP1256 | ?wxFONTENCODING_CP1257 | ?
wxFONTENCODING_CP12_MAX | ?wxFONTENCODING_UTF7 | ?wxFONTENCODING_UTF8 | ?
```
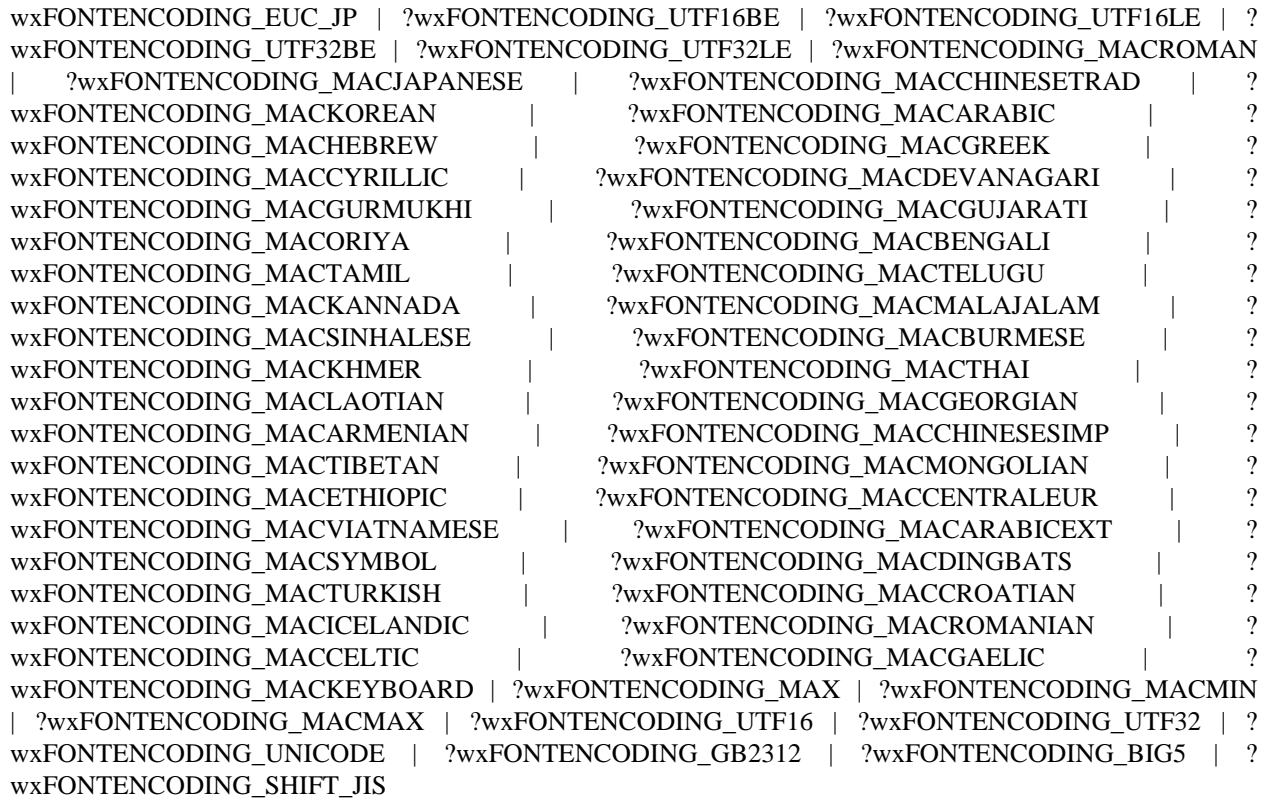

styleSetCharacterSet(This, Style, CharacterSet) -> ok Types:

**This = wxStyledTextCtrl() Style = integer() CharacterSet = integer()**

See **[external documentation](href)**.

styleSetFontEncoding(This, Style, Encoding) -> ok Types: **This = wxStyledTextCtrl()**

**Style = integer()**

**Encoding = wx:wx\_enum()**

See **[external documentation](href)**.

Encoding = ?wxFONTENCODING\_SYSTEM | ?wxFONTENCODING\_DEFAULT | ? wxFONTENCODING\_ISO8859\_1 | ?wxFONTENCODING\_ISO8859\_2 | ?wxFONTENCODING\_ISO8859\_3 | ? wxFONTENCODING\_ISO8859\_4 | ?wxFONTENCODING\_ISO8859\_5 | ?wxFONTENCODING\_ISO8859\_6 | ? wxFONTENCODING\_ISO8859\_7 | ?wxFONTENCODING\_ISO8859\_8 | ?wxFONTENCODING\_ISO8859\_9 | ? wxFONTENCODING\_ISO8859\_10 | ?wxFONTENCODING\_ISO8859\_11 | ?wxFONTENCODING\_ISO8859\_12 | ?wxFONTENCODING\_ISO8859\_13 | ?wxFONTENCODING\_ISO8859\_14 | ?wxFONTENCODING\_ISO8859\_15 | ?wxFONTENCODING\_ISO8859\_MAX | ?wxFONTENCODING\_KOI8 | ?wxFONTENCODING\_KOI8\_U ?wxFONTENCODING\_ALTERNATIVE | ?wxFONTENCODING\_BULGARIAN | ? wxFONTENCODING\_CP437 | ?wxFONTENCODING\_CP850 | ?wxFONTENCODING\_CP852 | ? wxFONTENCODING\_CP855 | ?wxFONTENCODING\_CP866 | ?wxFONTENCODING\_CP874 | ?

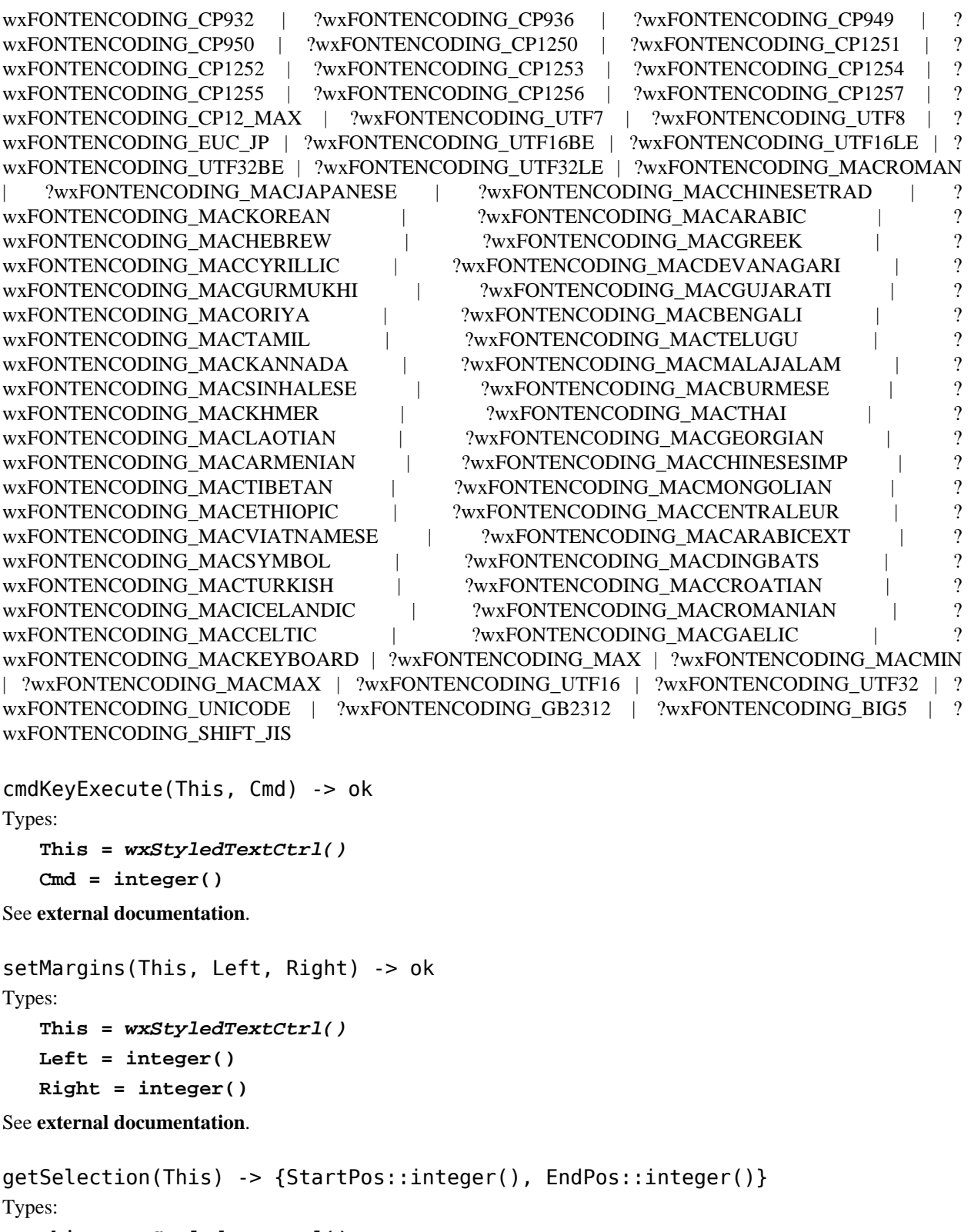

```
This = wxStyledTextCtrl()
```

```
pointFromPosition(This, Pos) -> {X::integer(), Y::integer()}
Types:
   This = wxStyledTextCtrl()
   Pos = integer()
See external documentation.
scrollToLine(This, Line) -> ok
Types:
   This = wxStyledTextCtrl()
   Line = integer()
See external documentation.
scrollToColumn(This, Column) -> ok
Types:
   This = wxStyledTextCtrl()
   Column = integer()
See external documentation.
setVScrollBar(This, Bar) -> ok
Types:
   This = wxStyledTextCtrl()
   Bar = wxScrollBar:wxScrollBar()
See external documentation.
setHScrollBar(This, Bar) -> ok
Types:
   This = wxStyledTextCtrl()
   Bar = wxScrollBar:wxScrollBar()
See external documentation.
getLastKeydownProcessed(This) -> boolean()
Types:
   This = wxStyledTextCtrl()
See external documentation.
setLastKeydownProcessed(This, Val) -> ok
Types:
   This = wxStyledTextCtrl()
   Val = boolean()
See external documentation.
saveFile(This, Filename) -> boolean()
Types:
```
616 | Ericsson AB. All Rights Reserved.: wxErlang

```
This = wxStyledTextCtrl()
   Filename = unicode:chardata()
See external documentation.
```

```
loadFile(This, Filename) -> boolean()
Types:
   This = wxStyledTextCtrl()
   Filename = unicode:chardata()
```

```
doDragOver(This, X, Y, Def) -> wx:wx_enum()
Types:
   This = wxStyledTextCtrl()
   X = integer()
   Y = integer()
   Def = wx:wx_enum()
```

```
See external documentation.
```

```
Def = ?wxDragError | ?wxDragNone | ?wxDragCopy | ?wxDragMove | ?wxDragLink | ?wxDragCancel
Res = ?wxDragError | ?wxDragNone | ?wxDragCopy | ?wxDragMove | ?wxDragLink | ?wxDragCancel
```

```
doDropText(This, X, Y, Data) -> boolean()
Types:
   This = wxStyledTextCtrl()
   X = integer()
   Y = integer()
   Data = unicode:chardata()
```
See **[external documentation](href)**.

```
getUseAntiAliasing(This) -> boolean()
Types:
   This = wxStyledTextCtrl()
See external documentation.
```

```
addTextRaw(This, Text) -> ok
Types:
   This = wxStyledTextCtrl()
   Text = binary()
```

```
insertTextRaw(This, Pos, Text) -> ok
Types:
   This = wxStyledTextCtrl()
   Pos = integer()
```

```
Text = binary()
See external documentation.
getCurLineRaw(This) -> Result
Types:
   Result = {Res::binary(), LinePos::integer()}
   This = wxStyledTextCtrl()
See external documentation.
getLineRaw(This, Line) -> binary()
Types:
   This = wxStyledTextCtrl()
   Line = integer()
See external documentation.
getSelectedTextRaw(This) -> binary()
Types:
   This = wxStyledTextCtrl()
See external documentation.
getTextRangeRaw(This, StartPos, EndPos) -> binary()
Types:
   This = wxStyledTextCtrl()
   StartPos = integer()
   EndPos = integer()
See external documentation.
setTextRaw(This, Text) -> ok
Types:
   This = wxStyledTextCtrl()
   Text = binary()
See external documentation.
getTextRaw(This) -> binary()
Types:
   This = wxStyledTextCtrl()
See external documentation.
appendTextRaw(This, Text) -> ok
Types:
   This = wxStyledTextCtrl()
   Text = binary()
See external documentation.
```
destroy(This::wxStyledTextCtrl()) -> ok Destroys this object, do not use object again

# wxStyledTextEvent

Erlang module

See external documentation: **[wxStyledTextEvent](href)**.

Use *wxEvtHandler:connect/3* with EventType:

**stc\_change**, **stc\_styleneeded**, **stc\_charadded**, **stc\_savepointreached**, **stc\_savepointleft**, **stc\_romodifyattempt**, **stc\_key**, **stc\_doubleclick**, **stc\_updateui**, **stc\_modified**, **stc\_macrorecord**, **stc\_marginclick**, **stc\_needshown**, **stc\_painted**, **stc\_userlistselection**, **stc\_uridropped**, **stc\_dwellstart**, **stc\_dwellend**, **stc\_start\_drag**, **stc\_drag\_over**, **stc\_do\_drop**, **stc\_zoom**, **stc\_hotspot\_click**, **stc\_hotspot\_dclick**, **stc\_calltip\_click**, **stc\_autocomp\_selection**

See also the message variant  $\#wxStyledText\}$  event record type.

This class is derived (and can use functions) from: *wxCommandEvent wxEvent*

#### DATA TYPES

wxStyledTextEvent()

An object reference, The representation is internal and can be changed without notice. It can't be used for comparsion stored on disc or distributed for use on other nodes.

#### Exports

```
getPosition(This) -> integer()
Types:
   This = wxStyledTextEvent()
```
See **[external documentation](href)**.

```
getKey(This) -> integer()
Types:
   This = wxStyledTextEvent()
See external documentation.
getModifiers(This) -> integer()
Types:
   This = wxStyledTextEvent()
```
See **[external documentation](href)**.

```
getModificationType(This) -> integer()
Types:
```
**This = wxStyledTextEvent()**

```
getText(This) -> unicode:charlist()
Types:
   This = wxStyledTextEvent()
See external documentation.
getLength(This) -> integer()
Types:
   This = wxStyledTextEvent()
See external documentation.
getLinesAdded(This) -> integer()
Types:
   This = wxStyledTextEvent()
See external documentation.
getLine(This) -> integer()
Types:
   This = wxStyledTextEvent()
See external documentation.
getFoldLevelNow(This) -> integer()
Types:
   This = wxStyledTextEvent()
See external documentation.
getFoldLevelPrev(This) -> integer()
Types:
   This = wxStyledTextEvent()
See external documentation.
getMargin(This) -> integer()
Types:
   This = wxStyledTextEvent()
See external documentation.
getMessage(This) -> integer()
Types:
   This = wxStyledTextEvent()
See external documentation.
```

```
getWParam(This) -> integer()
Types:
   This = wxStyledTextEvent()
```

```
getLParam(This) -> integer()
Types:
   This = wxStyledTextEvent()
See external documentation.
getListType(This) -> integer()
Types:
   This = wxStyledTextEvent()
See external documentation.
getX(This) -> integer()
Types:
   This = wxStyledTextEvent()
See external documentation.
getY(This) -> integer()
Types:
   This = wxStyledTextEvent()
See external documentation.
getDragText(This) -> unicode:charlist()
Types:
   This = wxStyledTextEvent()
```
See **[external documentation](href)**.

```
getDragAllowMove(This) -> boolean()
Types:
```
**This = wxStyledTextEvent()**

See **[external documentation](href)**.

```
getDragResult(This) -> wx:wx_enum()
Types:
   This = wxStyledTextEvent()
```

```
See external documentation.
Res = ?wxDragError | ?wxDragNone | ?wxDragCopy | ?wxDragMove | ?wxDragLink | ?wxDragCancel
```

```
getShift(This) -> boolean()
Types:
   This = wxStyledTextEvent()
```

```
getControl(This) -> boolean()
Types:
   This = wxStyledTextEvent()
See external documentation.
getAlt(This) -> boolean()
Types:
   This = wxStyledTextEvent()
```
# wxSysColourChangedEvent

Erlang module

See external documentation: **[wxSysColourChangedEvent](href)**.

Use *wxEvtHandler:connect/3* with EventType:

#### **sys\_colour\_changed**

See also the message variant *#wxSysColourChanged{*} event record type.

This class is derived (and can use functions) from: *wxEvent*

#### DATA TYPES

wxSysColourChangedEvent()

An object reference, The representation is internal and can be changed without notice. It can't be used for comparsion stored on disc or distributed for use on other nodes.

# wxSystemOptions

Erlang module

See external documentation: **[wxSystemOptions](href)**.

## DATA TYPES

wxSystemOptions()

An object reference, The representation is internal and can be changed without notice. It can't be used for comparsion stored on disc or distributed for use on other nodes.

#### Exports

```
getOption(Name) -> unicode:charlist()
Types:
```
**Name = unicode:chardata()**

See **[external documentation](href)**.

```
getOptionInt(Name) -> integer()
Types:
```
**Name = unicode:chardata()**

See **[external documentation](href)**.

```
hasOption(Name) -> boolean()
Types:
   Name = unicode:chardata()
```
See **[external documentation](href)**.

```
isFalse(Name) -> boolean()
Types:
   Name = unicode:chardata()
```
See **[external documentation](href)**.

```
setOption(Name, Value) -> ok
Types:
   Name = unicode:chardata()
   Value = integer()
```
See **[external documentation](href)**. Also: setOption(Name, Value) -> 'ok' when Name::unicode:chardata(), Value::unicode:chardata().

# wxSystemSettings

Erlang module

See external documentation: **[wxSystemSettings](href)**.

## DATA TYPES

wxSystemSettings()

An object reference, The representation is internal and can be changed without notice. It can't be used for comparsion stored on disc or distributed for use on other nodes.

#### Exports

getColour(Index) -> wx:wx\_colour4()

Types:

**Index = wx:wx\_enum()**

See **[external documentation](href)**.

Index = ?wxSYS\_COLOUR\_SCROLLBAR | ?wxSYS\_COLOUR\_BACKGROUND | ? wxSYS\_COLOUR\_DESKTOP | ?wxSYS\_COLOUR\_ACTIVECAPTION | ? wxSYS\_COLOUR\_INACTIVECAPTION | ?wxSYS\_COLOUR\_MENU | ?wxSYS\_COLOUR\_WINDOW | ? wxSYS\_COLOUR\_WINDOWFRAME | ?wxSYS\_COLOUR\_MENUTEXT | ?wxSYS\_COLOUR\_WINDOWTEXT ?wxSYS\_COLOUR\_CAPTIONTEXT | ?wxSYS\_COLOUR\_ACTIVEBORDER | ? wxSYS\_COLOUR\_INACTIVEBORDER | ?wxSYS\_COLOUR\_APPWORKSPACE | ? wxSYS\_COLOUR\_HIGHLIGHT | ?wxSYS\_COLOUR\_HIGHLIGHTTEXT | ?wxSYS\_COLOUR\_BTNFACE | ?wxSYS\_COLOUR\_3DFACE | ?wxSYS\_COLOUR\_BTNSHADOW | ?wxSYS\_COLOUR\_3DSHADOW | ? wxSYS\_COLOUR\_GRAYTEXT | ?wxSYS\_COLOUR\_BTNTEXT | ? wxSYS\_COLOUR\_INACTIVECAPTIONTEXT | ?wxSYS\_COLOUR\_BTNHIGHLIGHT | ? wxSYS\_COLOUR\_BTNHILIGHT | ?wxSYS\_COLOUR\_3DHIGHLIGHT | ?wxSYS\_COLOUR\_3DHILIGHT | ?wxSYS\_COLOUR\_3DDKSHADOW | ?wxSYS\_COLOUR\_3DLIGHT | ?wxSYS\_COLOUR\_INFOTEXT | ?wxSYS\_COLOUR\_INFOBK | ?wxSYS\_COLOUR\_LISTBOX | ?wxSYS\_COLOUR\_HOTLIGHT | ? wxSYS\_COLOUR\_GRADIENTACTIVECAPTION | ?wxSYS\_COLOUR\_GRADIENTINACTIVECAPTION | ? wxSYS\_COLOUR\_MENUHILIGHT | ?wxSYS\_COLOUR\_MENUBAR | ?wxSYS\_COLOUR\_LISTBOXTEXT | ? wxSYS\_COLOUR\_LISTBOXHIGHLIGHTTEXT | ?wxSYS\_COLOUR\_MAX

getFont(Index) -> wxFont:wxFont()

Types:

**Index = wx:wx\_enum()**

See **[external documentation](href)**.

Index = ?wxSYS\_OEM\_FIXED\_FONT | ?wxSYS\_ANSI\_FIXED\_FONT | ?wxSYS\_ANSI\_VAR\_FONT | ?wxSYS\_SYSTEM\_FONT | ?wxSYS\_DEVICE\_DEFAULT\_FONT | ?wxSYS\_DEFAULT\_PALETTE | ? wxSYS\_SYSTEM\_FIXED\_FONT | ?wxSYS\_DEFAULT\_GUI\_FONT | ?wxSYS\_ICONTITLE\_FONT

```
getMetric(Index) -> integer()
```
Types:

**Index = wx:wx\_enum()**

Equivalent to *getMetric(Index, [])*.

getMetric(Index, Options::[Option]) -> integer() Types: **Index = wx:wx\_enum()**

**Option = {win, wxWindow:wxWindow()}**

#### See **[external documentation](href)**.

Index = ?wxSYS\_MOUSE\_BUTTONS | ?wxSYS\_BORDER\_X | ?wxSYS\_BORDER\_Y | ?wxSYS\_CURSOR\_X | ?wxSYS\_CURSOR\_Y | ?wxSYS\_DCLICK\_X | ?wxSYS\_DCLICK\_Y | ?wxSYS\_DRAG\_X | ?wxSYS\_DRAG\_Y | ?wxSYS\_EDGE\_X | ?wxSYS\_EDGE\_Y | ?wxSYS\_HSCROLL\_ARROW\_X | ?wxSYS\_HSCROLL\_ARROW\_Y | ?wxSYS\_HTHUMB\_X | ?wxSYS\_ICON\_X | ?wxSYS\_ICON\_Y | ?wxSYS\_ICONSPACING\_X | ? wxSYS\_ICONSPACING\_Y | ?wxSYS\_WINDOWMIN\_X | ?wxSYS\_WINDOWMIN\_Y | ?wxSYS\_SCREEN\_X | ?wxSYS\_SCREEN\_Y | ?wxSYS\_FRAMESIZE\_X | ?wxSYS\_FRAMESIZE\_Y | ?wxSYS\_SMALLICON\_X | ? wxSYS\_SMALLICON\_Y | ?wxSYS\_HSCROLL\_Y | ?wxSYS\_VSCROLL\_X | ?wxSYS\_VSCROLL\_ARROW\_X | ?wxSYS\_VSCROLL\_ARROW\_Y | ?wxSYS\_VTHUMB\_Y | ?wxSYS\_CAPTION\_Y | ?wxSYS\_MENU\_Y | ?wxSYS\_NETWORK\_PRESENT | ?wxSYS\_PENWINDOWS\_PRESENT | ?wxSYS\_SHOW\_SOUNDS | ? wxSYS\_SWAP\_BUTTONS

getScreenType() -> wx:wx\_enum()

#### See **[external documentation](href)**.

Res = ?wxSYS\_SCREEN\_NONE | ?wxSYS\_SCREEN\_TINY | ?wxSYS\_SCREEN\_PDA | ? wxSYS\_SCREEN\_SMALL | ?wxSYS\_SCREEN\_DESKTOP

# wxTaskBarIcon

Erlang module

See external documentation: **[wxTaskBarIcon](href)**.

This class is derived (and can use functions) from: *wxEvtHandler*

## DATA TYPES

wxTaskBarIcon()

An object reference, The representation is internal and can be changed without notice. It can't be used for comparsion stored on disc or distributed for use on other nodes.

#### Exports

```
new() -> wxTaskBarIcon()
```
See **[external documentation](href)**.

```
popupMenu(This, Menu) -> boolean()
Types:
   This = wxTaskBarIcon()
   Menu = wxMenu:wxMenu()
```
See **[external documentation](href)**.

```
removeIcon(This) -> boolean()
Types:
   This = wxTaskBarIcon()
```
See **[external documentation](href)**.

```
setIcon(This, Icon) -> boolean()
Types:
   This = wxTaskBarIcon()
   Icon = wxIcon:wxIcon()
```
Equivalent to *setIcon(This, Icon, [])*.

```
setIcon(This, Icon, Options::[Option]) -> boolean()
Types:
   This = wxTaskBarIcon()
   Icon = wxIcon:wxIcon()
   Option = {tooltip, unicode:chardata()}
```
destroy(This::wxTaskBarIcon()) -> ok Destroys this object, do not use object again

# wxTaskBarIconEvent

Erlang module

See external documentation: **[wxTaskBarIconEvent](href)**.

Use *wxEvtHandler:connect/3* with EventType:

**taskbar\_move**, **taskbar\_left\_down**, **taskbar\_left\_up**, **taskbar\_right\_down**, **taskbar\_right\_up**, **taskbar\_left\_dclick**, **taskbar\_right\_dclick**

See also the message variant *#wxTaskBarIcon{*} event record type.

This class is derived (and can use functions) from: *wxEvent*

## DATA TYPES

wxTaskBarIconEvent()

An object reference, The representation is internal and can be changed without notice. It can't be used for comparsion stored on disc or distributed for use on other nodes.

## wxTextAttr

Erlang module

See external documentation: **[wxTextAttr](href)**.

## DATA TYPES

wxTextAttr()

An object reference, The representation is internal and can be changed without notice. It can't be used for comparsion stored on disc or distributed for use on other nodes.

#### Exports

new() -> wxTextAttr()

See **[external documentation](href)**.

```
new(ColText) -> wxTextAttr()
```
Types:

**ColText = wx:wx\_colour()**

Equivalent to *new(ColText, [])*.

```
new(ColText, Options::[Option]) -> wxTextAttr()
```
Types:

```
ColText = wx:wx_colour()
Option = {colBack, wx:wx_colour()} | {font, wxFont:wxFont()} | {alignment,
wx:wx_enum()}
```
See **[external documentation](href)**.

```
Alignment = ?wxTEXT_ALIGNMENT_DEFAULT | ?wxTEXT_ALIGNMENT_LEFT | ?
wxTEXT_ALIGNMENT_CENTRE | ?wxTEXT_ALIGNMENT_CENTER | ?wxTEXT_ALIGNMENT_RIGHT | ?
wxTEXT_ALIGNMENT_JUSTIFIED
```
getAlignment(This) -> wx:wx\_enum() Types:

**This = wxTextAttr()**

See **[external documentation](href)**.

Res = ?wxTEXT\_ALIGNMENT\_DEFAULT | ?wxTEXT\_ALIGNMENT\_LEFT | ? wxTEXT\_ALIGNMENT\_CENTRE | ?wxTEXT\_ALIGNMENT\_CENTER | ?wxTEXT\_ALIGNMENT\_RIGHT | ? wxTEXT\_ALIGNMENT\_JUSTIFIED

getBackgroundColour(This) -> wx:wx\_colour4() Types:

**This = wxTextAttr()**

```
getFont(This) -> wxFont:wxFont()
Types:
   This = wxTextAttr()
See external documentation.
getLeftIndent(This) -> integer()
Types:
   This = wxTextAttr()
See external documentation.
getLeftSubIndent(This) -> integer()
Types:
   This = wxTextAttr()
See external documentation.
getRightIndent(This) -> integer()
Types:
   This = wxTextAttr()
See external documentation.
getTabs(This) -> [integer()]
Types:
   This = wxTextAttr()
See external documentation.
getTextColour(This) -> wx:wx_colour4()
Types:
   This = wxTextAttr()
See external documentation.
hasBackgroundColour(This) -> boolean()
Types:
   This = wxTextAttr()
See external documentation.
hasFont(This) -> boolean()
Types:
   This = wxTextAttr()
See external documentation.
hasTextColour(This) -> boolean()
Types:
   This = wxTextAttr()
```

```
See external documentation.
```

```
getFlags(This) -> integer()
Types:
   This = wxTextAttr()
```

```
isDefault(This) -> boolean()
```
Types:

```
This = wxTextAttr()
```
See **[external documentation](href)**.

```
setAlignment(This, Alignment) -> ok
Types:
   This = wxTextAttr()
```

```
Alignment = wx:wx_enum()
```
See **[external documentation](href)**.

```
Alignment = ?wxTEXT_ALIGNMENT_DEFAULT | ?wxTEXT_ALIGNMENT_LEFT | ?
wxTEXT_ALIGNMENT_CENTRE | ?wxTEXT_ALIGNMENT_CENTER | ?wxTEXT_ALIGNMENT_RIGHT | ?
wxTEXT_ALIGNMENT_JUSTIFIED
```

```
setBackgroundColour(This, ColBack) -> ok
```
Types:

```
This = wxTextAttr()
ColBack = wx:wx_colour()
```
See **[external documentation](href)**.

```
setFlags(This, Flags) -> ok
Types:
   This = wxTextAttr()
   Flags = integer()
```

```
See external documentation.
```

```
setFont(This, Font) -> ok
Types:
   This = wxTextAttr()
   Font = wxFont:wxFont()
```
Equivalent to *setFont(This, Font, [])*.

```
setFont(This, Font, Options::[Option]) -> ok
Types:
   This = wxTextAttr()
   Font = wxFont:wxFont()
   Option = {flags, integer()}
```

```
setLeftIndent(This, Indent) -> ok
Types:
   This = wxTextAttr()
   Indent = integer()
Equivalent to setLeftIndent(This, Indent, []).
setLeftIndent(This, Indent, Options::[Option]) -> ok
Types:
   This = wxTextAttr()
   Indent = integer()
   Option = {subIndent, integer()}
See external documentation.
setRightIndent(This, Indent) -> ok
Types:
   This = wxTextAttr()
   Indent = integer()
See external documentation.
setTabs(This, Tabs) -> ok
Types:
   This = wxTextAttr()
   Tabs = [integer()]
See external documentation.
setTextColour(This, ColText) -> ok
Types:
   This = wxTextAttr()
   ColText = wx:wx_colour()
```
See **[external documentation](href)**.

destroy(This::wxTextAttr()) -> ok Destroys this object, do not use object again

# wxTextCtrl

Erlang module

See external documentation: **[wxTextCtrl](href)**.

This class is derived (and can use functions) from: *wxControl wxWindow wxEvtHandler*

## DATA TYPES

wxTextCtrl()

An object reference, The representation is internal and can be changed without notice. It can't be used for comparsion stored on disc or distributed for use on other nodes.

## Exports

```
new() -> wxTextCtrl()
See external documentation.
new(Parent, Id) -> wxTextCtrl()
Types:
   Parent = wxWindow:wxWindow()
   Id = integer()
Equivalent to new(Parent, Id, []).
new(Parent, Id, Options::[Option]) -> wxTextCtrl()
Types:
   Parent = wxWindow:wxWindow()
   Id = integer()
   Option = {value, unicode:chardata()} | {pos, {X::integer(), Y::integer()}}
   | {size, {W::integer(), H::integer()}} | {style, integer()} | {validator,
   wx:wx_object()}
See external documentation.
```

```
appendText(This, Text) -> ok
Types:
   This = wxTextCtrl()
   Text = unicode:chardata()
```

```
canCopy(This) -> boolean()
Types:
```

```
This = wxTextCtrl()
See external documentation.
canCut(This) -> boolean()
Types:
   This = wxTextCtrl()
See external documentation.
canPaste(This) -> boolean()
Types:
   This = wxTextCtrl()
See external documentation.
canRedo(This) -> boolean()
Types:
   This = wxTextCtrl()
See external documentation.
canUndo(This) -> boolean()
Types:
   This = wxTextCtrl()
See external documentation.
clear(This) -> ok
Types:
   This = wxTextCtrl()
See external documentation.
copy(This) -> ok
Types:
   This = wxTextCtrl()
See external documentation.
create(This, Parent, Id) -> boolean()
Types:
   This = wxTextCtrl()
   Parent = wxWindow:wxWindow()
   Id = integer()
Equivalent to create(This, Parent, Id, []).
create(This, Parent, Id, Options::[Option]) -> boolean()
Types:
   This = wxTextCtrl()
```

```
Parent = wxWindow:wxWindow()
   Id = integer()
   Option = {value, unicode:chardata()} | {pos, {X::integer(), Y::integer()}}
   | {size, {W::integer(), H::integer()}} | {style, integer()} | {validator,
   wx:wx_object()}
See external documentation.
cut(This) -> ok
Types:
```

```
This = wxTextCtrl()
```

```
discardEdits(This) -> ok
Types:
   This = wxTextCtrl()
```
See **[external documentation](href)**.

```
changeValue(This, Value) -> ok
Types:
   This = wxTextCtrl()
   Value = unicode:chardata()
```
See **[external documentation](href)**.

```
emulateKeyPress(This, Event) -> boolean()
Types:
   This = wxTextCtrl()
   Event = wxKeyEvent:wxKeyEvent()
```
See **[external documentation](href)**.

```
getDefaultStyle(This) -> wxTextAttr:wxTextAttr()
Types:
```

```
This = wxTextCtrl()
```
See **[external documentation](href)**.

```
getInsertionPoint(This) -> integer()
Types:
   This = wxTextCtrl()
```
See **[external documentation](href)**.

```
getLastPosition(This) -> integer()
Types:
   This = wxTextCtrl()
```

```
getLineLength(This, LineNo) -> integer()
Types:
   This = wxTextCtrl()
   LineNo = integer()
See external documentation.
getLineText(This, LineNo) -> unicode:charlist()
Types:
   This = wxTextCtrl()
   LineNo = integer()
See external documentation.
getNumberOfLines(This) -> integer()
Types:
   This = wxTextCtrl()
See external documentation.
getRange(This, From, To) -> unicode:charlist()
Types:
   This = wxTextCtrl()
   From = integer()
   To = integer()
See external documentation.
getSelection(This) -> {From::integer(), To::integer()}
Types:
   This = wxTextCtrl()
See external documentation.
getStringSelection(This) -> unicode:charlist()
Types:
   This = wxTextCtrl()
See external documentation.
getStyle(This, Position, Style) -> boolean()
Types:
   This = wxTextCtrl()
   Position = integer()
   Style = wxTextAttr:wxTextAttr()
See external documentation.
getValue(This) -> unicode:charlist()
Types:
```
638 | Ericsson AB. All Rights Reserved.: wxErlang

```
This = wxTextCtrl()
See external documentation.
isEditable(This) -> boolean()
Types:
   This = wxTextCtrl()
See external documentation.
isModified(This) -> boolean()
Types:
   This = wxTextCtrl()See external documentation.
isMultiLine(This) -> boolean()
Types:
   This = wxTextCtrl()
See external documentation.
isSingleLine(This) -> boolean()
Types:
   This = wxTextCtrl()
See external documentation.
loadFile(This, File) -> boolean()
Types:
   This = wxTextCtrl()
   File = unicode:chardata()
Equivalent to loadFile(This, File, []).
loadFile(This, File, Options::[Option]) -> boolean()
Types:
   This = wxTextCtrl()
   File = unicode:chardata()
   Option = {fileType, integer()}
See external documentation.
markDirty(This) -> ok
Types:
   This = wxTextCtrl()
See external documentation.
```

```
paste(This) -> ok
Types:
```

```
This = wxTextCtrl()
See external documentation.
positionToXY(This, Pos) -> Result
Types:
   Result = {Res::boolean(), X::integer(), Y::integer()}
   This = wxTextCtrl()
   Pos = integer()
See external documentation.
redo(This) -> ok
Types:
   This = wxTextCtrl()
See external documentation.
remove(This, From, To) -> ok
Types:
   This = wxTextCtrl()
   From = integer()
   To = integer()
See external documentation.
replace(This, From, To, Value) -> ok
Types:
   This = wxTextCtrl()
   From = integer()
   To = integer()
   Value = unicode:chardata()
See external documentation.
saveFile(This) -> boolean()
Types:
   This = wxTextCtrl()
Equivalent to saveFile(This, []).
saveFile(This, Options::[Option]) -> boolean()
Types:
   This = wxTextCtrl()
   Option = {file, unicode:chardata()} | {fileType, integer()}
See external documentation.
setDefaultStyle(This, Style) -> boolean()
Types:
```

```
This = wxTextCtrl()
   Style = wxTextAttr:wxTextAttr()
See external documentation.
setEditable(This, Editable) -> ok
Types:
   This = wxTextCtrl()
   Editable = boolean()
See external documentation.
setInsertionPoint(This, Pos) -> ok
Types:
   This = wxTextCtrl()
   Pos = integer()
See external documentation.
setInsertionPointEnd(This) -> ok
Types:
   This = wxTextCtrl()
See external documentation.
setMaxLength(This, Len) -> ok
Types:
   This = wxTextCtrl()
   Len = integer()
See external documentation.
setSelection(This, From, To) -> ok
Types:
   This = wxTextCtrl()
   From = integer()
   To = integer()
See external documentation.
setStyle(This, Start, End, Style) -> boolean()
Types:
   This = wxTextCtrl()
   Start = integer()
   End = integer()
   Style = wxTextAttr:wxTextAttr()
```

```
setValue(This, Value) -> ok
Types:
   This = wxTextCtrl()
   Value = unicode:chardata()
See external documentation.
showPosition(This, Pos) -> ok
Types:
   This = wxTextCtrl()
   Pos = integer()
See external documentation.
undo(This) -> ok
Types:
   This = wxTextCtrl()
See external documentation.
writeText(This, Text) -> ok
Types:
   This = wxTextCtrl()
   Text = unicode:chardata()
See external documentation.
xYToPosition(This, X, Y) -> integer()
Types:
   This = wxTextCtrl()
   X = integer()
   Y = integer()
See external documentation.
```
destroy(This::wxTextCtrl()) -> ok Destroys this object, do not use object again

# wxTextDataObject

Erlang module

See external documentation: **[wxTextDataObject](href)**.

This class is derived (and can use functions) from: *wxDataObject*

### DATA TYPES

wxTextDataObject()

An object reference, The representation is internal and can be changed without notice. It can't be used for comparsion stored on disc or distributed for use on other nodes.

#### Exports

```
new() -> wxTextDataObject()
```
Equivalent to *new([])*.

```
new(Options::[Option]) -> wxTextDataObject()
```
Types:

**Option = {text, unicode:chardata()}**

See **[external documentation](href)**.

```
getTextLength(This) -> integer()
Types:
   This = wxTextDataObject()
```
See **[external documentation](href)**.

```
getText(This) -> unicode:charlist()
Types:
```

```
This = wxTextDataObject()
```
See **[external documentation](href)**.

```
setText(This, Text) -> ok
Types:
   This = wxTextDataObject()
   Text = unicode:chardata()
```
See **[external documentation](href)**.

destroy(This::wxTextDataObject()) -> ok

Destroys this object, do not use object again

# wxTextEntryDialog

Erlang module

See external documentation: **[wxTextEntryDialog](href)**.

This class is derived (and can use functions) from: *wxDialog wxTopLevelWindow wxWindow wxEvtHandler*

## DATA TYPES

wxTextEntryDialog()

An object reference, The representation is internal and can be changed without notice. It can't be used for comparsion stored on disc or distributed for use on other nodes.

#### Exports

```
new(Parent, Message) -> wxTextEntryDialog()
Types:
   Parent = wxWindow:wxWindow()
   Message = unicode:chardata()
Equivalent to new(Parent, Message, []).
new(Parent, Message, Options::[Option]) -> wxTextEntryDialog()
Types:
   Parent = wxWindow:wxWindow()
   Message = unicode:chardata()
   Option = {caption, unicode:chardata()} | {value, unicode:chardata()} |
   {style, integer()} | {pos, {X::integer(), Y::integer()}}
```
See **[external documentation](href)**.

```
getValue(This) -> unicode:charlist()
Types:
   This = wxTextEntryDialog()
```
See **[external documentation](href)**.

```
setValue(This, Val) -> ok
Types:
   This = wxTextEntryDialog()
   Val = unicode:chardata()
```
destroy(This::wxTextEntryDialog()) -> ok Destroys this object, do not use object again

# wxToggleButton

Erlang module

See external documentation: **[wxToggleButton](href)**.

This class is derived (and can use functions) from: *wxControl wxWindow wxEvtHandler*

## DATA TYPES

wxToggleButton()

An object reference, The representation is internal and can be changed without notice. It can't be used for comparsion stored on disc or distributed for use on other nodes.

#### Exports

```
new() -> wxToggleButton()
See external documentation.
new(Parent, Id, Label) -> wxToggleButton()
Types:
   Parent = wxWindow:wxWindow()
   Id = integer()
   Label = unicode:chardata()
Equivalent to new(Parent, Id, Label, []).
new(Parent, Id, Label, Options::[Option]) -> wxToggleButton()
Types:
   Parent = wxWindow:wxWindow()
   Id = integer()
   Label = unicode:chardata()
   Option = {pos, {X::integer(), Y::integer()}} | {size, {W::integer(),
   H::integer()}} | {style, integer()} | {validator, wx:wx_object()}
See external documentation.
create(This, Parent, Id, Label) -> boolean()
Types:
   This = wxToggleButton()
   Parent = wxWindow:wxWindow()
   Id = integer()
```

```
Label = unicode:chardata()
```
Equivalent to *create(This, Parent, Id, Label, [])*.
```
create(This, Parent, Id, Label, Options::[Option]) -> boolean()
Types:
   This = wxToggleButton()
   Parent = wxWindow:wxWindow()
   Id = integer()
   Label = unicode:chardata()
   Option = {pos, {X::integer(), Y::integer()}} | {size, {W::integer(),
   H::integer()}} | {style, integer()} | {validator, wx:wx_object()}
See external documentation.
```

```
getValue(This) -> boolean()
Types:
   This = wxToggleButton()
```

```
setValue(This, State) -> ok
Types:
   This = wxToggleButton()
   State = boolean()
```
See **[external documentation](href)**.

destroy(This::wxToggleButton()) -> ok Destroys this object, do not use object again

# wxToolBar

Erlang module

See external documentation: **[wxToolBar](href)**.

This class is derived (and can use functions) from: *wxControl wxWindow wxEvtHandler*

### DATA TYPES

wxToolBar()

An object reference, The representation is internal and can be changed without notice. It can't be used for comparsion stored on disc or distributed for use on other nodes.

### Exports

```
addControl(This, Control) -> wx:wx_object()
Types:
   This = wxToolBar()
   Control = wxControl:wxControl()
See external documentation.
```

```
addSeparator(This) -> wx:wx_object()
Types:
   This = wxToolBar()
```
See **[external documentation](href)**.

```
addTool(This, Tool) -> wx:wx object()
Types:
   This = wxToolBar()
   Tool = wx:wx_object()
```
See **[external documentation](href)**.

```
addTool(This, Toolid, Bitmap) -> wx:wx_object()
Types:
   This = wxToolBar()
   Toolid = integer()
   Bitmap = wxBitmap:wxBitmap()
```
Equivalent to *addTool(This, Toolid, Bitmap, [])*.

```
addTool(This, Toolid, Label, Bitmap) -> wx:wx_object()
Types:
```
648 | Ericsson AB. All Rights Reserved.: wxErlang

```
This = wxToolBar()
   Toolid = integer()
   Label = unicode:chardata()
   Bitmap = wxBitmap:wxBitmap()
See external documentation.
Also:
addTool(This, Toolid, Bitmap, BmpDisabled) -> wx:wx_object() when
This::wxToolBar(), Toolid::integer(), Bitmap::wxBitmap:wxBitmap(), BmpDisabled::wxBitmap:wxBitmap();
(This, Toolid, Bitmap, [Option]) -> wx:wx_object() when
This::wxToolBar(), Toolid::integer(), Bitmap::wxBitmap:wxBitmap(),
Option :: {'shortHelpString', unicode:chardata()}
| {'longHelpString', unicode:chardata()}.
Kind = ?wxITEM_SEPARATOR | ?wxITEM_NORMAL | ?wxITEM_CHECK | ?wxITEM_RADIO | ?
wxITEM_MAX
addTool(This, Toolid, Label, Bitmap, BmpDisabled) -> wx:wx_object()
Types:
   This = wxToolBar()
   Toolid = integer()
   Label = unicode:chardata()
   Bitmap = wxBitmap:wxBitmap()
   BmpDisabled = wxBitmap:wxBitmap()
See external documentation.
Also:addTool(This, Toolid, Label, Bitmap, [Option]) -> wx:wx_object() when
This::wxToolBar(), Toolid::integer(), Label::unicode:chardata(), Bitmap::wxBitmap:wxBitmap(),
Option :: {'shortHelp', unicode:chardata()}
| {'kind', wx:wx_enum()};
(This, Toolid, Bitmap, BmpDisabled, [Option]) -> wx:wx_object() when
This::wxToolBar(), Toolid::integer(), Bitmap::wxBitmap:wxBitmap(), BmpDisabled::wxBitmap:wxBitmap(),
Option :: {'toggle', boolean()}
| {'clientData', wx:wx_object()}
| {'shortHelpString', unicode:chardata()}
| {'longHelpString', unicode:chardata()}.
Kind = ?wxITEM_SEPARATOR | ?wxITEM_NORMAL | ?wxITEM_CHECK | ?wxITEM_RADIO | ?
wxITEM_MAX
addTool(This, Toolid, Bitmap, BmpDisabled, Toggle, XPos) -> wx:wx_object()
Types:
   This = wxToolBar()
   Toolid = integer()
   Bitmap = wxBitmap:wxBitmap()
   BmpDisabled = wxBitmap:wxBitmap()
   Toggle = boolean()
```

```
XPos = integer()
```
Also:

```
addTool(This, Toolid, Label, Bitmap, BmpDisabled, [Option]) -> wx:wx_object() when
This::wxToolBar(), Toolid::integer(), Label::unicode:chardata(), Bitmap::wxBitmap:wxBitmap(),
BmpDisabled::wxBitmap:wxBitmap(),
Option :: {'kind', wx:wx_enum()}
| {'shortHelp', unicode:chardata()}
| {'longHelp', unicode:chardata()}
| {'data', wx:wx_object()}.
Kind = ?wxITEM_SEPARATOR | ?wxITEM_NORMAL | ?wxITEM_CHECK | ?wxITEM_RADIO | ?
wxITEM_MAX
addTool(This, Toolid, Bitmap, BmpDisabled, Toggle, XPos, Options::[Option]) -
> wx:wx_object()
Types:
   This = wxToolBar()
   Toolid = integer()
   Bitmap = wxBitmap:wxBitmap()
   BmpDisabled = wxBitmap:wxBitmap()
   Toggle = boolean()
   XPos = integer()
   Option = {yPos, integer()} | {clientData, wx:wx_object()} | {shortHelp,
   unicode:chardata()} | {longHelp, unicode:chardata()}
See external documentation.
```

```
addCheckTool(This, Toolid, Label, Bitmap) -> wx:wx_object()
Types:
   This = wxToolBar()
   Toolid = integer()
   Label = unicode:chardata()
   Bitmap = wxBitmap:wxBitmap()
```
Equivalent to *addCheckTool(This, Toolid, Label, Bitmap, [])*.

```
addCheckTool(This, Toolid, Label, Bitmap, Options::[Option]) ->
wx:wx_object()
Types:
   This = wxToolBar()
   Toolid = integer()
   Label = unicode:chardata()
   Bitmap = wxBitmap:wxBitmap()
   Option = {bmpDisabled, wxBitmap:wxBitmap()} | {shortHelp,
   unicode:chardata()} | {longHelp, unicode:chardata()} | {data,
   wx:wx_object()}
```

```
addRadioTool(This, Toolid, Label, Bitmap) -> wx:wx object()
Types:
   This = wxToolBar()
   Toolid = integer()
   Label = unicode:chardata()
   Bitmap = wxBitmap:wxBitmap()
```
Equivalent to *addRadioTool(This, Toolid, Label, Bitmap, [])*.

```
addRadioTool(This, Toolid, Label, Bitmap, Options::[Option]) ->
wx:wx_object()
Types:
   This = wxToolBar()
   Toolid = integer()
   Label = unicode:chardata()
   Bitmap = wxBitmap:wxBitmap()
   Option = {bmpDisabled, wxBitmap:wxBitmap()} | {shortHelp,
   unicode:chardata()} | {longHelp, unicode:chardata()} | {data,
   wx:wx_object()}
```
See **[external documentation](href)**.

```
addStretchableSpace(This) -> wx:wx_object()
Types:
```

```
This = wxToolBar()
```
See **[external documentation](href)**.

```
insertStretchableSpace(This, Pos) -> wx:wx_object()
Types:
   This = wxToolBar()
   Pos = integer()
```
See **[external documentation](href)**.

```
deleteTool(This, Toolid) -> boolean()
Types:
   This = wxToolBar()
   Toolid = integer()
```
See **[external documentation](href)**.

```
deleteToolByPos(This, Pos) -> boolean()
Types:
   This = wxToolBar()
   Pos = integer()
```

```
enableTool(This, Toolid, Enable) -> ok
Types:
   This = wxToolBar()
   Toolid = integer()
   Enable = boolean()
See external documentation.
findById(This, Toolid) -> wx:wx_object()
Types:
   This = wxToolBar()
   Toolid = integer()
See external documentation.
findControl(This, Toolid) -> wxControl:wxControl()
Types:
   This = wxToolBar()
   Toolid = integer()
See external documentation.
findToolForPosition(This, X, Y) -> wx:wx_object()
Types:
   This = wxToolBar()
   X = integer()
   Y = integer()
See external documentation.
getToolSize(This) -> {W::integer(), H::integer()}
Types:
   This = wxToolBar()
See external documentation.
getToolBitmapSize(This) -> {W::integer(), H::integer()}
Types:
   This = wxToolBar()
See external documentation.
getMargins(This) -> {W::integer(), H::integer()}
Types:
   This = wxToolBar()
See external documentation.
getToolEnabled(This, Toolid) -> boolean()
Types:
```
652 | Ericsson AB. All Rights Reserved.: wxErlang

```
This = wxToolBar()
   Toolid = integer()
See external documentation.
getToolLongHelp(This, Toolid) -> unicode:charlist()
Types:
   This = wxToolBar()
   Toolid = integer()
See external documentation.
getToolPacking(This) -> integer()
Types:
   This = wxToolBar()
See external documentation.
getToolPos(This, Id) -> integer()
Types:
   This = wxToolBar()
   Id = integer()
See external documentation.
getToolSeparation(This) -> integer()
Types:
   This = wxToolBar()
See external documentation.
getToolShortHelp(This, Toolid) -> unicode:charlist()
Types:
   This = wxToolBar()
   Toolid = integer()
See external documentation.
getToolState(This, Toolid) -> boolean()
Types:
   This = wxToolBar()
   Toolid = integer()
See external documentation.
insertControl(This, Pos, Control) -> wx:wx_object()
Types:
   This = wxToolBar()
   Pos = integer()
   Control = wxControl:wxControl()
```

```
insertSeparator(This, Pos) -> wx:wx_object()
Types:
   This = wxToolBar()
   Pos = integer()
See external documentation.
insertTool(This, Pos, Tool) -> wx:wx_object()
Types:
   This = wxToolBar()
   Pos = integer()
   Tool = wx:wx_object()
See external documentation.
insertTool(This, Pos, Toolid, Bitmap) -> wx:wx_object()
Types:
   This = wxToolBar()
   Pos = integer()
   Toolid = integer()
   Bitmap = wxBitmap:wxBitmap()
Equivalent to insertTool(This, Pos, Toolid, Bitmap, []).
insertTool(This, Pos, Toolid, Label, Bitmap) -> wx:wx_object()
Types:
   This = wxToolBar()
   Pos = integer()
   Toolid = integer()
   Label = unicode:chardata()
   Bitmap = wxBitmap:wxBitmap()
See external documentation.
Also:
insertTool(This, Pos, Toolid, Bitmap, [Option]) -> wx:wx_object() when
This::wxToolBar(), Pos::integer(), Toolid::integer(), Bitmap::wxBitmap:wxBitmap(),
Option :: {'bmpDisabled', wxBitmap:wxBitmap()}
| {'toggle', boolean()}
| {'clientData', wx:wx_object()}
| {'shortHelp', unicode:chardata()}
| {'longHelp', unicode:chardata()}.
Kind = ?wxITEM_SEPARATOR | ?wxITEM_NORMAL | ?wxITEM_CHECK | ?wxITEM_RADIO | ?
wxITEM_MAX
insertTool(This, Pos, Toolid, Label, Bitmap, Options::[Option]) ->
wx:wx_object()
Types:
```

```
This = wxToolBar()
   Pos = integer()
   Toolid = integer()
   Label = unicode:chardata()
   Bitmap = wxBitmap:wxBitmap()
   Option = {bmpDisabled, wxBitmap:wxBitmap()} | {kind, wx:wx_enum()}
   | {shortHelp, unicode:chardata()} | {longHelp, unicode:chardata()} |
   {clientData, wx:wx_object()}
See external documentation.
Kind = ?wxITEM_SEPARATOR | ?wxITEM_NORMAL | ?wxITEM_CHECK | ?wxITEM_RADIO | ?
wxITEM_MAX
realize(This) -> boolean()
Types:
   This = wxToolBar()
See external documentation.
removeTool(This, Toolid) -> wx:wx_object()
Types:
   This = wxToolBar()
   Toolid = integer()
See external documentation.
setMargins(This, X, Y) -> ok
Types:
   This = wxToolBar()
   X = integer()
   Y = integer()
See external documentation.
setToolBitmapSize(This, Size) -> ok
Types:
   This = wxToolBar()
   Size = {W::integer(), H::integer()}
See external documentation.
setToolLongHelp(This, Toolid, HelpString) -> ok
Types:
   This = wxToolBar()
   Toolid = integer()
   HelpString = unicode:chardata()
```

```
setToolPacking(This, Packing) -> ok
Types:
   This = wxToolBar()
   Packing = integer()
See external documentation.
setToolShortHelp(This, Id, HelpString) -> ok
Types:
   This = wxToolBar()
   Id = integer()
   HelpString = unicode:chardata()
See external documentation.
setToolSeparation(This, Separation) -> ok
Types:
   This = wxToolBar()
   Separation = integer()
See external documentation.
toggleTool(This, Toolid, Toggle) -> ok
Types:
   This = wxToolBar()
   Toolid = integer()
   Toggle = boolean()
```
# wxToolTip

Erlang module

See external documentation: **[wxToolTip](href)**.

### DATA TYPES

```
wxToolTip()
```
An object reference, The representation is internal and can be changed without notice. It can't be used for comparsion stored on disc or distributed for use on other nodes.

#### Exports

```
enable(Flag) -> ok
Types:
   Flag = boolean()
See external documentation.
```
Types:

**Msecs = integer()**

setDelay(Msecs) -> ok

See **[external documentation](href)**.

```
new(Tip) -> wxToolTip()
Types:
   Tip = unicode:chardata()
```
See **[external documentation](href)**.

```
setTip(This, Tip) -> ok
Types:
   This = wxToolTip()
   Tip = unicode:chardata()
```
See **[external documentation](href)**.

getTip(This) -> unicode:charlist() Types: **This = wxToolTip()**

See **[external documentation](href)**.

```
getWindow(This) -> wxWindow:wxWindow()
Types:
```

```
This = wxToolTip()
```
## destroy(This::wxToolTip()) -> ok Destroys this object, do not use object again

## wxToolbook

Erlang module

See external documentation: **[wxToolbook](href)**.

This class is derived (and can use functions) from: *wxControl wxWindow wxEvtHandler*

### DATA TYPES

wxToolbook()

An object reference, The representation is internal and can be changed without notice. It can't be used for comparsion stored on disc or distributed for use on other nodes.

### Exports

```
new() -> wxToolbook()
See external documentation.
new(Parent, Id) -> wxToolbook()
Types:
   Parent = wxWindow:wxWindow()
   Id = integer()
Equivalent to new(Parent, Id, []).
new(Parent, Id, Options::[Option]) -> wxToolbook()
Types:
   Parent = wxWindow:wxWindow()
   Id = integer()
   Option = {pos, {X::integer(), Y::integer()}} | {size, {W::integer(),
   H::integer()}} | {style, integer()}
See external documentation.
addPage(This, Page, Text) -> boolean()
Types:
   This = wxToolbook()
   Page = wxWindow:wxWindow()
```
**Text = unicode:chardata()**

Equivalent to *addPage(This, Page, Text, [])*.

```
addPage(This, Page, Text, Options::[Option]) -> boolean()
Types:
```

```
This = wxToolbook()
   Page = wxWindow:wxWindow()
   Text = unicode:chardata()
   Option = {bSelect, boolean()} | {imageId, integer()}
See external documentation.
advanceSelection(This) -> ok
Types:
   This = wxToolbook()
Equivalent to advanceSelection(This, []).
advanceSelection(This, Options::[Option]) -> ok
Types:
   This = wxToolbook()
   Option = {forward, boolean()}
See external documentation.
assignImageList(This, ImageList) -> ok
Types:
   This = wxToolbook()
   ImageList = wxImageList:wxImageList()
See external documentation.
create(This, Parent, Id) -> boolean()
Types:
   This = wxToolbook()
   Parent = wxWindow:wxWindow()
   Id = integer()
Equivalent to create(This, Parent, Id, []).
create(This, Parent, Id, Options::[Option]) -> boolean()
Types:
   This = wxToolbook()
   Parent = wxWindow:wxWindow()
   Id = integer()
   Option = {pos, {X::integer(), Y::integer()}} | {size, {W::integer(),
   H::integer()}} | {style, integer()}
See external documentation.
deleteAllPages(This) -> boolean()
Types:
   This = wxToolbook()
See external documentation.
```

```
deletePage(This, N) -> boolean()
Types:
   This = wxToolbook()
   N = integer()
See external documentation.
removePage(This, N) -> boolean()
Types:
   This = wxToolbook()
   N = integer()
See external documentation.
getCurrentPage(This) -> wxWindow:wxWindow()
Types:
   This = wxToolbook()
See external documentation.
getImageList(This) -> wxImageList:wxImageList()
Types:
   This = wxToolbook()
See external documentation.
getPage(This, N) -> wxWindow:wxWindow()
Types:
   This = wxToolbook()
   N = integer()
See external documentation.
getPageCount(This) -> integer()
Types:
   This = wxToolbook()
See external documentation.
getPageImage(This, N) -> integer()
Types:
   This = wxToolbook()
   N = integer()
See external documentation.
getPageText(This, N) -> unicode:charlist()
Types:
   This = wxToolbook()
   N = integer()
```

```
getSelection(This) -> integer()
Types:
   This = wxToolbook()
See external documentation.
hitTest(This, Pt) -> Result
Types:
   Result = {Res::integer(), Flags::integer()}
   This = wxToolbook()
   Pt = {X::integer(), Y::integer()}
See external documentation.
insertPage(This, N, Page, Text) -> boolean()
Types:
   This = wxToolbook()
   N = integer()
   Page = wxWindow:wxWindow()
   Text = unicode:chardata()
Equivalent to insertPage(This, N, Page, Text, []).
insertPage(This, N, Page, Text, Options::[Option]) -> boolean()
Types:
   This = wxToolbook()
   N = integer()
   Page = wxWindow:wxWindow()
   Text = unicode:chardata()
   Option = {bSelect, boolean()} | {imageId, integer()}
See external documentation.
setImageList(This, ImageList) -> ok
Types:
```

```
This = wxToolbook()
ImageList = wxImageList:wxImageList()
```

```
setPageSize(This, Size) -> ok
Types:
   This = wxToolbook()
   Size = {W::integer(), H::integer()}
```

```
See external documentation.
```

```
setPageImage(This, N, ImageId) -> boolean()
Types:
   This = wxToolbook()
   N = integer()
   ImageId = integer()
See external documentation.
```

```
setPageText(This, N, StrText) -> boolean()
Types:
   This = wxToolbook()
   N = integer()
   StrText = unicode:chardata()
```

```
See external documentation.
```

```
setSelection(This, N) -> integer()
Types:
   This = wxToolbook()
   N = integer()
```

```
See external documentation.
```

```
changeSelection(This, N) -> integer()
Types:
   This = wxToolbook()
   N = integer()
See external documentation.
```

```
destroy(This::wxToolbook()) -> ok
Destroys this object, do not use object again
```
## wxTopLevelWindow

Erlang module

See external documentation: **[wxTopLevelWindow](href)**.

This class is derived (and can use functions) from: *wxWindow wxEvtHandler*

### DATA TYPES

wxTopLevelWindow()

An object reference, The representation is internal and can be changed without notice. It can't be used for comparsion stored on disc or distributed for use on other nodes.

### Exports

```
getIcon(This) -> wxIcon:wxIcon()
Types:
```

```
This = wxTopLevelWindow()
```
See **[external documentation](href)**.

```
getIcons(This) -> wxIconBundle:wxIconBundle()
Types:
```
**This = wxTopLevelWindow()**

See **[external documentation](href)**.

```
getTitle(This) -> unicode:charlist()
Types:
```
**This = wxTopLevelWindow()**

See **[external documentation](href)**.

```
isActive(This) -> boolean()
Types:
   This = wxTopLevelWindow()
```

```
iconize(This) -> ok
Types:
   This = wxTopLevelWindow()
Equivalent to iconize(This, []).
```

```
iconize(This, Options::[Option]) -> ok
Types:
```

```
This = wxTopLevelWindow()
   Option = {iconize, boolean()}
See external documentation.
```

```
isFullScreen(This) -> boolean()
Types:
   This = wxTopLevelWindow()
See external documentation.
```

```
isIconized(This) -> boolean()
Types:
   This = wxTopLevelWindow()
```

```
See external documentation.
```

```
isMaximized(This) -> boolean()
Types:
   This = wxTopLevelWindow()
```

```
maximize(This) -> ok
Types:
   This = wxTopLevelWindow()
```
Equivalent to *maximize(This, [])*.

```
maximize(This, Options::[Option]) -> ok
Types:
   This = wxTopLevelWindow()
   Option = {maximize, boolean()}
```

```
See external documentation.
```

```
requestUserAttention(This) -> ok
Types:
```

```
This = wxTopLevelWindow()
```
Equivalent to *requestUserAttention(This, [])*.

```
requestUserAttention(This, Options::[Option]) -> ok
Types:
```

```
This = wxTopLevelWindow()
```

```
Option = {flags, integer()}
```

```
setIcon(This, Icon) -> ok
Types:
```

```
This = wxTopLevelWindow()
   Icon = wxIcon:wxIcon()
See external documentation.
setIcons(This, Icons) -> ok
Types:
   This = wxTopLevelWindow()
   Icons = wxIconBundle:wxIconBundle()
See external documentation.
centerOnScreen(This) -> ok
Types:
   This = wxTopLevelWindow()
Equivalent to centerOnScreen(This, []).
centerOnScreen(This, Options::[Option]) -> ok
Types:
   This = wxTopLevelWindow()
   Option = {dir, integer()}
See external documentation.
centreOnScreen(This) -> ok
Types:
   This = wxTopLevelWindow()
Equivalent to centreOnScreen(This, []).
centreOnScreen(This, Options::[Option]) -> ok
Types:
   This = wxTopLevelWindow()
   Option = {dir, integer()}
See external documentation.
setShape(This, Region) -> boolean()
Types:
   This = wxTopLevelWindow()
   Region = wxRegion:wxRegion()
See external documentation.
setTitle(This, Title) -> ok
Types:
   This = wxTopLevelWindow()
   Title = unicode:chardata()
See external documentation.
```

```
showFullScreen(This, Show) -> boolean()
Types:
   This = wxTopLevelWindow()
   Show = boolean()
Equivalent to showFullScreen(This, Show, []).
showFullScreen(This, Show, Options::[Option]) -> boolean()
Types:
```

```
This = wxTopLevelWindow()
Show = boolean()
Option = {style, integer()}
```
## wxTreeCtrl

Erlang module

See external documentation: **[wxTreeCtrl](href)**.

Note: The representation of treeItemId() have changed from the original class implementation to be an semi-opaque type,Equality between TreeItemId's can be tested and zero means that the TreeItem is invalid.

### DATA TYPES

wxTreeCtrl()

An object reference, The representation is internal and can be changed without notice. It can't be used for comparsion stored on disc or distributed for use on other nodes.

### Exports

```
new() -> wxTreeCtrl()
```

```
new(Parent) -> wxTreeCtrl()
Types:
   Parent = wxWindow:wxWindow()
Equivalent to new(Parent, []).
new(Parent, Options::[Option]) -> wxTreeCtrl()
Types:
   Parent = wxWindow:wxWindow()
   Option = {id, integer()} | {pos, {X::integer(), Y::integer()}} |
   {size, {W::integer(), H::integer()}} | {style, integer()} | {validator,
   wx:wx_object()}
See external documentation.
addRoot(This, Text) -> integer()
Types:
   This = wxTreeCtrl()
   Text = unicode:chardata()
Equivalent to addRoot(This, Text, []).
addRoot(This, Text, Options::[Option]) -> integer()
Types:
   This = wxTreeCtrl()
   Text = unicode:chardata()
   Option = {image, integer()} | {selectedImage, integer()} | {data, term()}
```

```
See external documentation.
```

```
appendItem(This, Parent, Text) -> integer()
Types:
   This = wxTreeCtrl()
   Parent = integer()
   Text = unicode:chardata()
Equivalent to appendItem(This, Parent, Text, []).
appendItem(This, Parent, Text, Options::[Option]) -> integer()
Types:
   This = wxTreeCtrl()
   Parent = integer()
   Text = unicode:chardata()
   Option = {image, integer()} | {selectedImage, integer()} | {data, term()}
See external documentation.
assignImageList(This, ImageList) -> ok
Types:
   This = wxTreeCtrl()
   ImageList = wxImageList:wxImageList()
See external documentation.
assignStateImageList(This, ImageList) -> ok
Types:
   This = wxTreeCtrl()
   ImageList = wxImageList:wxImageList()
See external documentation.
collapse(This, Item) -> ok
Types:
   This = wxTreeCtrl()
   Item = integer()
See external documentation.
collapseAndReset(This, Item) -> ok
Types:
   This = wxTreeCtrl()
   Item = integer()
See external documentation.
create(This, Parent) -> boolean()
Types:
   This = wxTreeCtrl()
   Parent = wxWindow:wxWindow()
```
Equivalent to *create(This, Parent, [])*.

```
create(This, Parent, Options::[Option]) -> boolean()
Types:
   This = wxTreeCtrl()
   Parent = wxWindow:wxWindow()
   Option = {id, integer()} | {pos, {X::integer(), Y::integer()}} |
   {size, {W::integer(), H::integer()}} | {style, integer()} | {validator,
   wx:wx_object()}
See external documentation.
delete(This, Item) -> ok
Types:
   This = wxTreeCtrl()
   Item = integer()
See external documentation.
deleteAllItems(This) -> ok
Types:
   This = wxTreeCtrl()
See external documentation.
deleteChildren(This, Item) -> ok
Types:
   This = wxTreeCtrl()
   Item = integer()
See external documentation.
editLabel(This, Item) -> wxTextCtrl:wxTextCtrl()
Types:
   This = wxTreeCtrl()
   Item = integer()
See external documentation.
ensureVisible(This, Item) -> ok
Types:
   This = wxTreeCtrl()
   Item = integer()
See external documentation.
expand(This, Item) -> ok
Types:
   This = wxTreeCtrl()
```

```
Item = integer()
See external documentation.
getBoundingRect(This, Item) -> Result
Types:
   Result = {Res::boolean(), Rect::{X::integer(), Y::integer(), W::integer(),
   H::integer()}}
   This = wxTreeCtrl()
   Item = integer()
Equivalent to getBoundingRect(This, Item, []).
getBoundingRect(This, Item, Options::[Option]) -> Result
Types:
   Result = {Res::boolean(), Rect::{X::integer(), Y::integer(), W::integer(),
   H::integer()}}
   This = wxTreeCtrl()
   Item = integer()
   Option = {textOnly, boolean()}
See external documentation.
getChildrenCount(This, Item) -> integer()
Types:
   This = wxTreeCtrl()
   Item = integer()
Equivalent to getChildrenCount(This, Item, []).
getChildrenCount(This, Item, Options::[Option]) -> integer()
Types:
   This = wxTreeCtrl()
   Item = integer()
   Option = {recursively, boolean()}
See external documentation.
getCount(This) -> integer()
Types:
   This = wxTreeCtrl()
See external documentation.
getEditControl(This) -> wxTextCtrl:wxTextCtrl()
Types:
   This = wxTreeCtrl()
See external documentation.
```
Ericsson AB. All Rights Reserved.: wxErlang | 671

```
getFirstChild(This, Item) -> Result
Types:
   Result = {Res::integer(), Cookie::integer()}
   This = wxTreeCtrl()
   Item = integer()
See external documentation.
getNextChild(This, Item, Cookie) -> Result
Types:
   Result = {Res::integer(), Cookie::integer()}
   This = wxTreeCtrl()
   Item = integer()
   Cookie = integer()
See external documentation.
getFirstVisibleItem(This) -> integer()
Types:
   This = wxTreeCtrl()
See external documentation.
getImageList(This) -> wxImageList:wxImageList()
Types:
   This = wxTreeCtrl()
See external documentation.
getIndent(This) -> integer()
Types:
   This = wxTreeCtrl()
See external documentation.
getItemBackgroundColour(This, Item) -> wx:wx_colour4()
Types:
   This = wxTreeCtrl()
   Item = integer()
See external documentation.
getItemData(This, Item) -> term()
Types:
   This = wxTreeCtrl()
   Item = integer()
```

```
getItemFont(This, Item) -> wxFont:wxFont()
Types:
   This = wxTreeCtrl()
   Item = integer()
See external documentation.
getItemImage(This, Item) -> integer()
Types:
   This = wxTreeCtrl()
   Item = integer()
See external documentation.
getItemImage(This, Item, Options::[Option]) -> integer()
Types:
   This = wxTreeCtrl()
   Item = integer()
   Option = {which, wx:wx_enum()}
See external documentation.
Which = ?wxTreeItemIcon_Normal | ?wxTreeItemIcon_Selected | ?wxTreeItemIcon_Expanded | ?
wxTreeItemIcon_SelectedExpanded | ?wxTreeItemIcon_Max
getItemText(This, Item) -> unicode:charlist()
Types:
   This = wxTreeCtrl()
   Item = integer()
See external documentation.
getItemTextColour(This, Item) -> wx:wx_colour4()
Types:
   This = wxTreeCtrl()
   Item = integer()
See external documentation.
getLastChild(This, Item) -> integer()
Types:
   This = wxTreeCtrl()
   Item = integer()
See external documentation.
getNextSibling(This, Item) -> integer()
Types:
   This = wxTreeCtrl()
   Item = integer()
```

```
getNextVisible(This, Item) -> integer()
Types:
   This = wxTreeCtrl()
   Item = integer()
See external documentation.
```

```
getItemParent(This, Item) -> integer()
Types:
   This = wxTreeCtrl()
   Item = integer()
```
See **[external documentation](href)**.

```
getPrevSibling(This, Item) -> integer()
Types:
   This = wxTreeCtrl()
   Item = integer()
```
See **[external documentation](href)**.

```
getPrevVisible(This, Item) -> integer()
Types:
   This = wxTreeCtrl()
   Item = integer()
See external documentation.
```

```
getRootItem(This) -> integer()
Types:
   This = wxTreeCtrl()
```
See **[external documentation](href)**.

```
getSelection(This) -> integer()
Types:
   This = wxTreeCtrl()
```
See **[external documentation](href)**.

```
getSelections(This) -> Result
Types:
   Result = {Res::integer(), Val::[integer()]}
   This = wxTreeCtrl()
```

```
getStateImageList(This) -> wxImageList:wxImageList()
Types:
   This = wxTreeCtrl()
See external documentation.
hitTest(This, Point) -> Result
Types:
   Result = {Res::integer(), Flags::integer()}
   This = wxTreeCtrl()
   Point = {X::integer(), Y::integer()}
See external documentation.
insertItem(This, Parent, Pos, Text) -> integer()
Types:
   This = wxTreeCtrl()
   Parent = integer()
   Pos = integer()
   Text = unicode:chardata()
Equivalent to insertItem(This, Parent, Pos, Text, []).
insertItem(This, Parent, Pos, Text, Options::[Option]) -> integer()
Types:
   This = wxTreeCtrl()
   Parent = integer()
   Pos = integer()
   Text = unicode:chardata()
   Option = {image, integer()} | {selImage, integer()} | {data, term()}
See external documentation.
isBold(This, Item) -> boolean()
Types:
   This = wxTreeCtrl()
   Item = integer()
See external documentation.
isExpanded(This, Item) -> boolean()
Types:
   This = wxTreeCtrl()
   Item = integer()
See external documentation.
isSelected(This, Item) -> boolean()
```

```
Types:
```

```
This = wxTreeCtrl()
   Item = integer()
See external documentation.
isVisible(This, Item) -> boolean()
Types:
   This = wxTreeCtrl()
   Item = integer()
See external documentation.
itemHasChildren(This, Item) -> boolean()
Types:
   This = wxTreeCtrl()
   Item = integer()
See external documentation.
isTreeItemIdOk(Id) -> boolean()
Types:
   Id = integer()
See external documentation.
prependItem(This, Parent, Text) -> integer()
Types:
   This = wxTreeCtrl()
   Parent = integer()
   Text = unicode:chardata()
Equivalent to prependItem(This, Parent, Text, []).
prependItem(This, Parent, Text, Options::[Option]) -> integer()
Types:
   This = wxTreeCtrl()
   Parent = integer()
   Text = unicode:chardata()
   Option = {image, integer()} | {selectedImage, integer()} | {data, term()}
See external documentation.
scrollTo(This, Item) -> ok
Types:
   This = wxTreeCtrl()
   Item = integer()
See external documentation.
```

```
selectItem(This, Item) -> ok
Types:
   This = wxTreeCtrl()
   Item = integer()
See external documentation.
selectItem(This, Item, Options::[Option]) -> ok
Types:
   This = wxTreeCtrl()
   Item = integer()
   Option = {select, boolean()}
See external documentation.
setIndent(This, Indent) -> ok
Types:
   This = wxTreeCtrl()
   Indent = integer()
See external documentation.
setImageList(This, ImageList) -> ok
Types:
   This = wxTreeCtrl()
   ImageList = wxImageList:wxImageList()
See external documentation.
setItemBackgroundColour(This, Item, Col) -> ok
Types:
   This = wxTreeCtrl()
   Item = integer()
   Col = wx:wx_colour()
See external documentation.
setItemBold(This, Item) -> ok
Types:
   This = wxTreeCtrl()
   Item = integer()
Equivalent to setItemBold(This, Item, []).
setItemBold(This, Item, Options::[Option]) -> ok
Types:
   This = wxTreeCtrl()
   Item = integer()
   Option = {bold, boolean()}
```

```
setItemData(This, Item, Data) -> ok
Types:
   This = wxTreeCtrl()
   Item = integer()
   Data = term()
See external documentation.
setItemDropHighlight(This, Item) -> ok
Types:
   This = wxTreeCtrl()
   Item = integer()
Equivalent to setItemDropHighlight(This, Item, []).
setItemDropHighlight(This, Item, Options::[Option]) -> ok
Types:
   This = wxTreeCtrl()
   Item = integer()
   Option = {highlight, boolean()}
See external documentation.
setItemFont(This, Item, Font) -> ok
Types:
   This = wxTreeCtrl()
   Item = integer()
   Font = wxFont:wxFont()
See external documentation.
setItemHasChildren(This, Item) -> ok
Types:
   This = wxTreeCtrl()
   Item = integer()
Equivalent to setItemHasChildren(This, Item, []).
setItemHasChildren(This, Item, Options::[Option]) -> ok
Types:
```

```
This = wxTreeCtrl()
Item = integer()
Option = {has, boolean()}
```

```
setItemImage(This, Item, Image) -> ok
Types:
   This = wxTreeCtrl()
   Item = integer()
   Image = integer()
See external documentation.
setItemImage(This, Item, Image, Options::[Option]) -> ok
Types:
   This = wxTreeCtrl()
   Item = integer()
   Image = integer()
   \text{Option} = \{\text{which, wx:wx enum}() \}See external documentation.
Which = ?wxTreeItemIcon_Normal | ?wxTreeItemIcon_Selected | ?wxTreeItemIcon_Expanded | ?
wxTreeItemIcon_SelectedExpanded | ?wxTreeItemIcon_Max
setItemText(This, Item, Text) -> ok
Types:
   This = wxTreeCtrl()
   Item = integer()
   Text = unicode:chardata()
See external documentation.
setItemTextColour(This, Item, Col) -> ok
Types:
   This = wxTreeCtrl()
   Item = integer()
   Col = wx:wx_colour()
See external documentation.
setStateImageList(This, ImageList) -> ok
Types:
   This = wxTreeCtrl()
   ImageList = wxImageList:wxImageList()
See external documentation.
setWindowStyle(This, Styles) -> ok
Types:
   This = wxTreeCtrl()
   Styles = integer()
```

```
sortChildren(This, Item) -> ok
Types:
   This = wxTreeCtrl()
   Item = integer()
See external documentation.
toggle(This, Item) -> ok
Types:
   This = wxTreeCtrl()
   Item = integer()
See external documentation.
toggleItemSelection(This, Item) -> ok
Types:
   This = wxTreeCtrl()
   Item = integer()
See external documentation.
unselect(This) -> ok
Types:
   This = wxTreeCtrl()
See external documentation.
unselectAll(This) -> ok
Types:
   This = wxTreeCtrl()
See external documentation.
unselectItem(This, Item) -> ok
Types:
   This = wxTreeCtrl()
   Item = integer()
See external documentation.
destroy(This::wxTreeCtrl()) -> ok
```
Destroys this object, do not use object again

### wxTreeEvent

Erlang module

See external documentation: **[wxTreeEvent](href)**.

Use *wxEvtHandler:connect/3* with EventType:

**command\_tree\_begin\_drag**, **command\_tree\_begin\_rdrag**, **command\_tree\_begin\_label\_edit**, **command\_tree\_end\_label\_edit**, **command\_tree\_delete\_item**, **command\_tree\_get\_info**, **command\_tree\_set\_info**, **command\_tree\_item\_expanded**, **command\_tree\_item\_expanding**, **command** tree item collapsed, **command** tree item collapsing, **command** tree sel changed, **command\_tree\_sel\_changing**, **command\_tree\_key\_down**, **command\_tree\_item\_activated**, **command\_tree\_item\_right\_click**, **command\_tree\_item\_middle\_click**, **command\_tree\_end\_drag**, **command\_tree\_state\_image\_click**, **command\_tree\_item\_gettooltip**, **command\_tree\_item\_menu**

See also the message variant *#wxTree{*} event record type.

This class is derived (and can use functions) from: *wxNotifyEvent wxCommandEvent wxEvent*

### DATA TYPES

wxTreeEvent()

An object reference, The representation is internal and can be changed without notice. It can't be used for comparsion stored on disc or distributed for use on other nodes.

#### Exports

```
getKeyCode(This) -> integer()
```
Types:

**This = wxTreeEvent()**

See **[external documentation](href)**.

```
getItem(This) -> integer()
Types:
```
**This = wxTreeEvent()**

See **[external documentation](href)**.

getKeyEvent(This) -> wxKeyEvent:wxKeyEvent() Types: **This = wxTreeEvent()**

```
getLabel(This) -> unicode:charlist()
Types:
   This = wxTreeEvent()
```

```
getOldItem(This) -> integer()
Types:
```
**This = wxTreeEvent()**

See **[external documentation](href)**.

getPoint(This) -> {X::integer(), Y::integer()} Types: **This = wxTreeEvent()**

See **[external documentation](href)**.

```
isEditCancelled(This) -> boolean()
Types:
   This = wxTreeEvent()
```

```
setToolTip(This, ToolTip) -> ok
Types:
   This = wxTreeEvent()
   ToolTip = unicode:chardata()
See external documentation.
```
# wxTreebook

Erlang module

See external documentation: **[wxTreebook](href)**.

This class is derived (and can use functions) from: *wxControl wxWindow wxEvtHandler*

## DATA TYPES

wxTreebook()

An object reference, The representation is internal and can be changed without notice. It can't be used for comparsion stored on disc or distributed for use on other nodes.

## Exports

```
new() -> wxTreebook()
See external documentation.
new(Parent, Id) -> wxTreebook()
Types:
   Parent = wxWindow:wxWindow()
   Id = integer()
Equivalent to new(Parent, Id, []).
new(Parent, Id, Options::[Option]) -> wxTreebook()
Types:
   Parent = wxWindow:wxWindow()
   Id = integer()
   Option = {pos, {X::integer(), Y::integer()}} | {size, {W::integer(),
   H::integer()}} | {style, integer()}
See external documentation.
addPage(This, Page, Text) -> boolean()
Types:
   This = wxTreebook()
   Page = wxWindow:wxWindow()
```
**Text = unicode:chardata()**

Equivalent to *addPage(This, Page, Text, [])*.

```
addPage(This, Page, Text, Options::[Option]) -> boolean()
Types:
```

```
This = wxTreebook()
   Page = wxWindow:wxWindow()
   Text = unicode:chardata()
   Option = {bSelect, boolean()} | {imageId, integer()}
See external documentation.
advanceSelection(This) -> ok
Types:
   This = wxTreebook()
Equivalent to advanceSelection(This, []).
advanceSelection(This, Options::[Option]) -> ok
Types:
   This = wxTreebook()
   Option = {forward, boolean()}
See external documentation.
assignImageList(This, ImageList) -> ok
Types:
   This = wxTreebook()
   ImageList = wxImageList:wxImageList()
See external documentation.
create(This, Parent, Id) -> boolean()
Types:
   This = wxTreebook()
   Parent = wxWindow:wxWindow()
   Id = integer()
Equivalent to create(This, Parent, Id, []).
create(This, Parent, Id, Options::[Option]) -> boolean()
Types:
   This = wxTreebook()
   Parent = wxWindow:wxWindow()
   Id = integer()
   Option = {pos, {X::integer(), Y::integer()}} | {size, {W::integer(),
   H::integer()}} | {style, integer()}
See external documentation.
deleteAllPages(This) -> boolean()
Types:
   This = wxTreebook()
See external documentation.
```

```
deletePage(This, Pos) -> boolean()
Types:
   This = wxTreebook()
   Pos = integer()
See external documentation.
removePage(This, N) -> boolean()
Types:
   This = wxTreebook()
   N = integer()
See external documentation.
getCurrentPage(This) -> wxWindow:wxWindow()
Types:
   This = wxTreebook()
See external documentation.
getImageList(This) -> wxImageList:wxImageList()
Types:
   This = wxTreebook()
See external documentation.
getPage(This, N) -> wxWindow:wxWindow()
Types:
   This = wxTreebook()
   N = integer()
See external documentation.
getPageCount(This) -> integer()
Types:
   This = wxTreebook()
See external documentation.
getPageImage(This, N) -> integer()
Types:
   This = wxTreebook()
   N = integer()
See external documentation.
getPageText(This, N) -> unicode:charlist()
Types:
   This = wxTreebook()
   N = integer()
```

```
getSelection(This) -> integer()
Types:
   This = wxTreebook()
See external documentation.
expandNode(This, Pos) -> boolean()
Types:
   This = wxTreebook()
   Pos = integer()
Equivalent to expandNode(This, Pos, []).
expandNode(This, Pos, Options::[Option]) -> boolean()
Types:
   This = wxTreebook()
   Pos = integer()
   Option = {expand, boolean()}
See external documentation.
isNodeExpanded(This, Pos) -> boolean()
Types:
   This = wxTreebook()
   Pos = integer()
See external documentation.
hitTest(This, Pt) -> Result
Types:
   Result = {Res::integer(), Flags::integer()}
   This = wxTreebook()
   Pt = {X::integer(), Y::integer()}
See external documentation.
insertPage(This, Pos, Page, Text) -> boolean()
Types:
   This = wxTreebook()
   Pos = integer()
   Page = wxWindow:wxWindow()
   Text = unicode:chardata()
Equivalent to insertPage(This, Pos, Page, Text, []).
```

```
insertPage(This, Pos, Page, Text, Options::[Option]) -> boolean()
Types:
```
686 | Ericsson AB. All Rights Reserved.: wxErlang

```
This = wxTreebook()
   Pos = integer()
   Page = wxWindow:wxWindow()
   Text = unicode:chardata()
   Option = {bSelect, boolean()} | {imageId, integer()}
See external documentation.
insertSubPage(This, Pos, Page, Text) -> boolean()
Types:
   This = wxTreebook()
   Pos = integer()
   Page = wxWindow:wxWindow()
   Text = unicode:chardata()
Equivalent to insertSubPage(This, Pos, Page, Text, []).
insertSubPage(This, Pos, Page, Text, Options::[Option]) -> boolean()
Types:
   This = wxTreebook()
   Pos = integer()
   Page = wxWindow:wxWindow()
   Text = unicode:chardata()
   Option = {bSelect, boolean()} | {imageId, integer()}
See external documentation.
setImageList(This, ImageList) -> ok
Types:
   This = wxTreebook()
   ImageList = wxImageList:wxImageList()
See external documentation.
setPageSize(This, Size) -> ok
Types:
   This = wxTreebook()
   Size = \{W::integer(), H::integer()See external documentation.
setPageImage(This, N, ImageId) -> boolean()
Types:
   This = wxTreebook()
   N = integer()
   ImageId = integer()
```

```
setPageText(This, N, StrText) -> boolean()
Types:
   This = wxTreebook()
   N = integer()
   StrText = unicode:chardata()
See external documentation.
setSelection(This, N) -> integer()
Types:
   This = wxTreebook()
   N = integer()
See external documentation.
changeSelection(This, N) -> integer()
Types:
   This = wxTreebook()
```
**N = integer()**

See **[external documentation](href)**.

destroy(This::wxTreebook()) -> ok Destroys this object, do not use object again

# wxUpdateUIEvent

Erlang module

#### See external documentation: **[wxUpdateUIEvent](href)**.

Use *wxEvtHandler:connect/3* with EventType:

#### **update\_ui**

See also the message variant *#wxUpdateUI{*} event record type.

This class is derived (and can use functions) from: *wxCommandEvent wxEvent*

#### DATA TYPES

wxUpdateUIEvent()

An object reference, The representation is internal and can be changed without notice. It can't be used for comparsion stored on disc or distributed for use on other nodes.

#### Exports

```
canUpdate(Win) -> boolean()
Types:
```
**Win = wxWindow:wxWindow()**

See **[external documentation](href)**.

```
check(This, Check) -> ok
Types:
   This = wxUpdateUIEvent()
   Check = boolean()
```
See **[external documentation](href)**.

```
enable(This, Enable) -> ok
Types:
   This = wxUpdateUIEvent()
   Enable = boolean()
```
See **[external documentation](href)**.

```
show(This, Show) -> ok
Types:
   This = wxUpdateUIEvent()
   Show = boolean()
```

```
getChecked(This) -> boolean()
Types:
   This = wxUpdateUIEvent()
See external documentation.
getEnabled(This) -> boolean()
Types:
   This = wxUpdateUIEvent()
See external documentation.
getShown(This) -> boolean()
Types:
   This = wxUpdateUIEvent()
See external documentation.
getSetChecked(This) -> boolean()
Types:
   This = wxUpdateUIEvent()
See external documentation.
getSetEnabled(This) -> boolean()
Types:
   This = wxUpdateUIEvent()
See external documentation.
getSetShown(This) -> boolean()
Types:
   This = wxUpdateUIEvent()
See external documentation.
getSetText(This) -> boolean()
Types:
   This = wxUpdateUIEvent()
See external documentation.
getText(This) -> unicode:charlist()
Types:
   This = wxUpdateUIEvent()
See external documentation.
getMode() -> wx:wx_enum()
See external documentation.
Res = ?wxUPDATE_UI_PROCESS_ALL | ?wxUPDATE_UI_PROCESS_SPECIFIED
```

```
getUpdateInterval() -> integer()
See external documentation.
resetUpdateTime() -> ok
See external documentation.
setMode(Mode) -> ok
Types:
   Mode = wx:wx_enum()
See external documentation.
Mode = ?wxUPDATE_UI_PROCESS_ALL | ?wxUPDATE_UI_PROCESS_SPECIFIED
setText(This, Text) -> ok
Types:
   This = wxUpdateUIEvent()
   Text = unicode:chardata()
See external documentation.
setUpdateInterval(UpdateInterval) -> ok
Types:
   UpdateInterval = integer()
```
## wxWindow

Erlang module

See external documentation: **[wxWindow](href)**.

This class is derived (and can use functions) from: *wxEvtHandler*

## DATA TYPES

wxWindow()

An object reference, The representation is internal and can be changed without notice. It can't be used for comparsion stored on disc or distributed for use on other nodes.

#### Exports

new() -> wxWindow()

See **[external documentation](href)**.

```
new(Parent, Id) -> wxWindow()
Types:
   Parent = wxWindow()
   Id = integer()
Equivalent to new(Parent, Id, []).
new(Parent, Id, Options::[Option]) -> wxWindow()
Types:
   Parent = wxWindow()
   Id = integer()
   Option = {pos, {X::integer(), Y::integer()}} | {size, {W::integer(),
   H::integer()}} | {style, integer()}
See external documentation.
cacheBestSize(This, Size) -> ok
Types:
   This = wxWindow()
   Size = {W::integer(), H::integer()}
See external documentation.
captureMouse(This) -> ok
Types:
```
**This = wxWindow()**

```
center(This) -> ok
Types:
   This = wxWindow()
Equivalent to center(This, []).
center(This, Options::[Option]) -> ok
Types:
   This = wxWindow()
   Option = {dir, integer()}
See external documentation.
centerOnParent(This) -> ok
Types:
   This = wxWindow()
Equivalent to centerOnParent(This, []).
centerOnParent(This, Options::[Option]) -> ok
Types:
   This = wxWindow()
   Option = {dir, integer()}
See external documentation.
centre(This) -> ok
Types:
   This = wxWindow()
Equivalent to centre(This, []).
centre(This, Options::[Option]) -> ok
Types:
   This = wxWindow()
   Option = {dir, integer()}
See external documentation.
centreOnParent(This) -> ok
Types:
   This = wxWindow()
Equivalent to centreOnParent(This, []).
centreOnParent(This, Options::[Option]) -> ok
Types:
   This = wxWindow()
   Option = {dir, integer()}
See external documentation.
```

```
clearBackground(This) -> ok
Types:
   This = wxWindow()
See external documentation.
clientToScreen(This, Pt) -> {X::integer(), Y::integer()}
Types:
   This = wxWindow()
   Pt = \{X:interger(), Y:interger() \}See external documentation.
clientToScreen(This, X, Y) -> {X::integer(), Y::integer()}
Types:
   This = wxWindow()
   X = integer()
   Y = integer()
See external documentation.
close(This) -> boolean()
Types:
   This = wxWindow()
Equivalent to close(This, []).
close(This, Options::[Option]) -> boolean()
Types:
   This = wxWindow()
   Option = {force, boolean()}
See external documentation.
convertDialogToPixels(This, Sz) -> {W::integer(), H::integer()}
Types:
   This = wxWindow()
   Sz = \{W: \text{integer}(), H: \text{integer}()See external documentation.
convertPixelsToDialog(This, Sz) -> {W::integer(), H::integer()}
Types:
   This = wxWindow()
   Sz = \{W: \text{integer}(), H: \text{integer}()See external documentation.
Destroy(This) -> boolean()
Types:
```

```
This = wxWindow()
See external documentation.
destroyChildren(This) -> boolean()
Types:
   This = wxWindow()
See external documentation.
disable(This) -> boolean()
Types:
   This = wxWindow()
See external documentation.
enable(This) -> boolean()
Types:
   This = wxWindow()
Equivalent to enable(This, []).
enable(This, Options::[Option]) -> boolean()
Types:
   This = wxWindow()
   Option = {enable, boolean()}
See external documentation.
findFocus() -> wxWindow()
See external documentation.
findWindow(This, Winid) -> wxWindow()
Types:
   This = wxWindow()
   Winid = integer()
See external documentation.
Also:
findWindow(This, Name) \rightarrow wxWindow() when
This::wxWindow(), Name::unicode:chardata().
findWindowById(Winid) -> wxWindow()
Types:
   Winid = integer()
Equivalent to findWindowById(Winid, []).
findWindowById(Winid, Options::[Option]) -> wxWindow()
```
Types:

```
Winid = integer()
   Option = {parent, wxWindow()}
See external documentation.
findWindowByName(Name) -> wxWindow()
Types:
   Name = unicode:chardata()
Equivalent to findWindowByName(Name, []).
findWindowByName(Name, Options::[Option]) -> wxWindow()
Types:
   Name = unicode:chardata()
   Option = {parent, wxWindow()}
See external documentation.
findWindowByLabel(Label) -> wxWindow()
Types:
   Label = unicode:chardata()
Equivalent to findWindowByLabel(Label, []).
findWindowByLabel(Label, Options::[Option]) -> wxWindow()
Types:
   Label = unicode:chardata()
   Option = {parent, wxWindow()}
See external documentation.
fit(This) -> ok
Types:
   This = wxWindow()
See external documentation.
fitInside(This) -> ok
Types:
   This = wxWindow()
See external documentation.
freeze(This) -> ok
Types:
   This = wxWindow()
See external documentation.
getAcceleratorTable(This) -> wxAcceleratorTable:wxAcceleratorTable()
Types:
```
696 | Ericsson AB. All Rights Reserved.: wxErlang

```
This = wxWindow()
See external documentation.
getBackgroundColour(This) -> wx:wx_colour4()
Types:
   This = wxWindow()
See external documentation.
getBackgroundStyle(This) -> wx:wx_enum()
Types:
   This = wxWindow()
See external documentation.
Res = ?wxBG_STYLE_SYSTEM | ?wxBG_STYLE_COLOUR | ?wxBG_STYLE_CUSTOM
getBestSize(This) -> {W::integer(), H::integer()}
Types:
   This = wxWindow()
See external documentation.
getCaret(This) -> wxCaret:wxCaret()
Types:
   This = wxWindow()
See external documentation.
getCapture() -> wxWindow()
See external documentation.
getCharHeight(This) -> integer()
Types:
   This = wxWindow()
See external documentation.
getCharWidth(This) -> integer()
Types:
   This = wxWindow()
See external documentation.
getChildren(This) -> [wxWindow()]
Types:
   This = wxWindow()
See external documentation.
```

```
getClientSize(This) -> {W::integer(), H::integer()}
Types:
   This = wxWindow()
See external documentation.
getContainingSizer(This) -> wxSizer:wxSizer()
Types:
   This = wxWindow()
See external documentation.
getCursor(This) -> wxCursor:wxCursor()
Types:
   This = wxWindow()
See external documentation.
getDropTarget(This) -> wx:wx_object()
Types:
   This = wxWindow()
See external documentation.
getEventHandler(This) -> wxEvtHandler:wxEvtHandler()
Types:
   This = wxWindow()
See external documentation.
getExtraStyle(This) -> integer()
Types:
   This = wxWindow()
See external documentation.
getFont(This) -> wxFont:wxFont()
Types:
   This = wxWindow()
See external documentation.
getForegroundColour(This) -> wx:wx_colour4()
Types:
   This = wxWindow()
See external documentation.
getGrandParent(This) -> wxWindow()
Types:
   This = wxWindow()
```

```
See external documentation.
```

```
getHandle(This) -> integer()
Types:
   This = wxWindow()
```

```
getHelpText(This) -> unicode:charlist()
Types:
   This = wxWindow()
```
See **[external documentation](href)**.

```
getId(This) -> integer()
Types:
   This = wxWindow()
```
See **[external documentation](href)**.

```
getLabel(This) -> unicode:charlist()
Types:
   This = wxWindow()
```
See **[external documentation](href)**.

```
getMaxSize(This) -> {W::integer(), H::integer()}
Types:
   This = wxWindow()
See external documentation.
```

```
getMinSize(This) -> {W::integer(), H::integer()}
Types:
   This = wxWindow()
```
See **[external documentation](href)**.

```
getName(This) -> unicode:charlist()
Types:
   This = wxWindow()
```

```
See external documentation.
```

```
getParent(This) -> wxWindow()
Types:
   This = wxWindow()
```

```
getPosition(This) -> {X::integer(), Y::integer()}
Types:
   This = wxWindow()
See external documentation.
getRect(This) -> {X::integer(), Y::integer(), W::integer(), H::integer()}
Types:
   This = wxWindow()
See external documentation.
getScreenPosition(This) -> {X::integer(), Y::integer()}
Types:
   This = wxWindow()
See external documentation.
getScreenRect(This) -> {X::integer(), Y::integer(), W::integer(),
H::integer()}
Types:
   This = wxWindow()
See external documentation.
getScrollPos(This, Orient) -> integer()
Types:
   This = wxWindow()
   Orient = integer()
See external documentation.
getScrollRange(This, Orient) -> integer()
Types:
   This = wxWindow()
   Orient = integer()
See external documentation.
getScrollThumb(This, Orient) -> integer()
Types:
   This = wxWindow()
   Orient = integer()
See external documentation.
getSize(This) -> {W::integer(), H::integer()}
Types:
   This = wxWindow()
See external documentation.
```

```
getSizer(This) -> wxSizer:wxSizer()
Types:
   This = wxWindow()
See external documentation.
getTextExtent(This, String) -> Result
Types:
   Result = {X::integer(), Y::integer(), Descent::integer(),
   ExternalLeading::integer()}
   This = wxWindow()
   String = unicode:chardata()
Equivalent to getTextExtent(This, String, []).
getTextExtent(This, String, Options::[Option]) -> Result
Types:
   Result = {X::integer(), Y::integer(), Descent::integer(),
   ExternalLeading::integer()}
   This = wxWindow()
   String = unicode:chardata()
   Option = {theFont, wxFont:wxFont()}
See external documentation.
getToolTip(This) -> wxToolTip:wxToolTip()
Types:
   This = wxWindow()
See external documentation.
getUpdateRegion(This) -> wxRegion:wxRegion()
Types:
   This = wxWindow()
See external documentation.
getVirtualSize(This) -> {W::integer(), H::integer()}
Types:
   This = wxWindow()
See external documentation.
getWindowStyleFlag(This) -> integer()
Types:
   This = wxWindow()
See external documentation.
```

```
getWindowVariant(This) -> wx:wx_enum()
Types:
   This = wxWindow()
See external documentation.
Res = ?wxWINDOW_VARIANT_NORMAL | ?wxWINDOW_VARIANT_SMALL | ?
wxWINDOW_VARIANT_MINI | ?wxWINDOW_VARIANT_LARGE | ?wxWINDOW_VARIANT_MAX
hasCapture(This) -> boolean()
Types:
   This = wxWindow()
See external documentation.
hasScrollbar(This, Orient) -> boolean()
Types:
   This = wxWindow()
   Orient = integer()
See external documentation.
hasTransparentBackground(This) -> boolean()
Types:
   This = wxWindow()
See external documentation.
hide(This) -> boolean()
Types:
   This = wxWindow()
See external documentation.
inheritAttributes(This) -> ok
Types:
   This = wxWindow()
See external documentation.
initDialog(This) -> ok
Types:
   This = wxWindow()
See external documentation.
invalidateBestSize(This) -> ok
Types:
   This = wxWindow()
See external documentation.
```

```
isEnabled(This) -> boolean()
Types:
   This = wxWindow()
See external documentation.
isExposed(This, Pt) -> boolean()
Types:
   This = wxWindow()
   Pt = {X::integer(), Y::integer()}See external documentation.
Also:
isExposed(This, Rect) -> boolean() when
This::wxWindow(), Rect::{X::integer(), Y::integer(), W::integer(), H::integer()}.
isExposed(This, X, Y) -> boolean()
Types:
   This = wxWindow()
```

```
X = integer()
Y = integer()
```

```
isExposed(This, X, Y, W, H) -> boolean()
Types:
   This = wxWindow()
   X = integer()
   Y = integer()
   W = integer()
   H = integer()
```
See **[external documentation](href)**.

```
isRetained(This) -> boolean()
Types:
   This = wxWindow()
```

```
isShown(This) -> boolean()
Types:
   This = wxWindow()
```

```
See external documentation.
```

```
isTopLevel(This) -> boolean()
Types:
   This = wxWindow()
```

```
See external documentation.
layout(This) -> boolean()
Types:
   This = wxWindow()
See external documentation.
lineDown(This) -> boolean()
Types:
   This = wxWindow()
See external documentation.
lineUp(This) -> boolean()
Types:
   This = wxWindow()
See external documentation.
lower(This) -> ok
Types:
   This = wxWindow()
See external documentation.
makeModal(This) -> ok
Types:
   This = wxWindow()
Equivalent to makeModal(This, []).
makeModal(This, Options::[Option]) -> ok
Types:
   This = wxWindow()
   Option = {modal, boolean()}
See external documentation.
move(This, Pt) -> ok
Types:
   This = wxWindow()
   Pt = \{X:interger(), Y:interger() \}Equivalent to move(This, Pt, []).
move(This, X, Y) -> ok
Types:
   This = wxWindow()
   X = integer()
```

```
Y = integer()
```

```
See external documentation.
Also:
move(This, Pt, [Option]) \rightarrow 'ok' when
This::wxWindow(), Pt::{X::integer(), Y::integer()},
Option :: {'flags', integer() }.
move(This, X, Y, Options::[Option]) -> ok
Types:
   This = wxWindow()
   X = integer()
   Y = integer()
   Option = {flags, integer()}
See external documentation.
moveAfterInTabOrder(This, Win) -> ok
Types:
   This = wxWindow()
   Win = wxWindow()
See external documentation.
moveBeforeInTabOrder(This, Win) -> ok
Types:
   This = wxWindow()
   Win = wxWindow()
See external documentation.
navigate(This) -> boolean()
Types:
   This = wxWindow()
Equivalent to navigate(This, []).
```

```
navigate(This, Options::[Option]) -> boolean()
Types:
   This = wxWindow()
   Option = {flags, integer()}
```

```
See external documentation.
```

```
pageDown(This) -> boolean()
Types:
   This = wxWindow()
```

```
pageUp(This) -> boolean()
Types:
   This = wxWindow()
See external documentation.
popEventHandler(This) -> wxEvtHandler:wxEvtHandler()
Types:
   This = wxWindow()
Equivalent to popEventHandler(This, []).
popEventHandler(This, Options::[Option]) -> wxEvtHandler:wxEvtHandler()
Types:
   This = wxWindow()
   Option = {deleteHandler, boolean()}
See external documentation.
popupMenu(This, Menu) -> boolean()
Types:
   This = wxWindow()
   Menu = wxMenu:wxMenu()
Equivalent to popupMenu(This, Menu, []).
popupMenu(This, Menu, Options::[Option]) -> boolean()
Types:
   This = wxWindow()
   Menu = wxMenu:wxMenu()
   Option = {pos, {X::integer(), Y::integer()}}
See external documentation.
popupMenu(This, Menu, X, Y) -> boolean()
Types:
   This = wxWindow()
   Menu = wxMenu:wxMenu()
   X = integer()
   Y = integer()
See external documentation.
raise(This) -> ok
Types:
   This = wxWindow()
See external documentation.
```

```
refresh(This) -> ok
Types:
   This = wxWindow()
Equivalent to refresh(This, []).
refresh(This, Options::[Option]) -> ok
Types:
   This = wxWindow()
   Option = {eraseBackground, boolean()} | {rect, {X::integer(),
   Y::integer(), W::integer(), H::integer()}}
See external documentation.
refreshRect(This, Rect) -> ok
Types:
   This = wxWindow()
   Rect = {X::integer(), Y::integer(), W::integer(), H::integer()}
Equivalent to refreshRect(This, Rect, []).
refreshRect(This, Rect, Options::[Option]) -> ok
Types:
   This = wxWindow()
   Rect = {X::integer(), Y::integer(), W::integer(), H::integer()}
   Option = {eraseBackground, boolean()}
See external documentation.
releaseMouse(This) -> ok
Types:
   This = wxWindow()
See external documentation.
removeChild(This, Child) -> ok
Types:
   This = wxWindow()
   Child = wxWindow()
See external documentation.
reparent(This, NewParent) -> boolean()
Types:
   This = wxWindow()
   NewParent = wxWindow()
```

```
screenToClient(This) -> {X::integer(), Y::integer()}
Types:
   This = wxWindow()
See external documentation.
screenToClient(This, Pt) -> {X::integer(), Y::integer()}
Types:
   This = wxWindow()
   Pt = \{X:interger(), Y:interger() \}See external documentation.
scrollLines(This, Lines) -> boolean()
Types:
   This = wxWindow()
   Lines = integer()
See external documentation.
scrollPages(This, Pages) -> boolean()
Types:
   This = wxWindow()
   Pages = integer()
See external documentation.
scrollWindow(This, Dx, Dy) -> ok
Types:
   This = wxWindow()
   Dx = integer()
   Dy = integer()
Equivalent to scrollWindow(This, Dx, Dy, []).
scrollWindow(This, Dx, Dy, Options::[Option]) -> ok
Types:
   This = wxWindow()
   Dx = integer()
   Dy = integer()
   Option = {rect, {X::integer(), Y::integer(), W::integer(), H::integer()}}
See external documentation.
setAcceleratorTable(This, Accel) -> ok
Types:
   This = wxWindow()
   Accel = wxAcceleratorTable:wxAcceleratorTable()
See external documentation.
```

```
setAutoLayout(This, AutoLayout) -> ok
Types:
   This = wxWindow()
   AutoLayout = boolean()
See external documentation.
setBackgroundColour(This, Colour) -> boolean()
Types:
   This = wxWindow()
   Colour = wx:wx_colour()
See external documentation.
setBackgroundStyle(This, Style) -> boolean()
Types:
   This = wxWindow()
   Style = wx:wx_enum()
See external documentation.
Style = ?wxBG_STYLE_SYSTEM | ?wxBG_STYLE_COLOUR | ?wxBG_STYLE_CUSTOM
setCaret(This, Caret) -> ok
Types:
   This = wxWindow()
   Caret = wxCaret:wxCaret()
See external documentation.
setClientSize(This, Size) -> ok
Types:
   This = wxWindow()
   Size = \{W:interger(), H:interger() \}See external documentation.
Also:
setClientSize(This, Rect) -> 'ok' when
This::wxWindow(), Rect::{X::integer(), Y::integer(), W::integer(), H::integer()}.
setClientSize(This, Width, Height) -> ok
Types:
   This = wxWindow()
   Width = integer()
   Height = integer()
See external documentation.
setContainingSizer(This, Sizer) -> ok
Types:
   This = wxWindow()
```

```
Sizer = wxSizer:wxSizer()
See external documentation.
setCursor(This, Cursor) -> boolean()
Types:
   This = wxWindow()
   Cursor = wxCursor:wxCursor()
See external documentation.
setMaxSize(This, MaxSize) -> ok
Types:
   This = wxWindow()
   MaxSize = {W::integer(), H::integer()}
See external documentation.
setMinSize(This, MinSize) -> ok
Types:
   This = wxWindow()
   MinSize = {W::integer(), H::integer()}
See external documentation.
setOwnBackgroundColour(This, Colour) -> ok
Types:
   This = wxWindow()
   Colour = wx:wx_colour()
See external documentation.
setOwnFont(This, Font) -> ok
Types:
   This = wxWindow()
   Font = wxFont:wxFont()
See external documentation.
setOwnForegroundColour(This, Colour) -> ok
Types:
   This = wxWindow()
   Colour = wx:wx_colour()
See external documentation.
setDropTarget(This, DropTarget) -> ok
Types:
   This = wxWindow()
   DropTarget = wx:wx_object()
```

```
See external documentation.
```

```
setExtraStyle(This, ExStyle) -> ok
Types:
   This = wxWindow()
   ExStyle = integer()
See external documentation.
setFocus(This) -> ok
Types:
   This = wxWindow()
See external documentation.
setFocusFromKbd(This) -> ok
Types:
   This = wxWindow()
See external documentation.
setFont(This, Font) -> boolean()
Types:
   This = wxWindow()
   Font = wxFont:wxFont()
See external documentation.
setForegroundColour(This, Colour) -> boolean()
Types:
   This = wxWindow()
   Colour = wx:wx_colour()
See external documentation.
setHelpText(This, Text) -> ok
Types:
   This = wxWindow()
   Text = unicode:chardata()
See external documentation.
setId(This, Winid) -> ok
Types:
   This = wxWindow()
   Winid = integer()
```

```
setLabel(This, Label) -> ok
Types:
   This = wxWindow()
   Label = unicode:chardata()
See external documentation.
setName(This, Name) -> ok
Types:
   This = wxWindow()
   Name = unicode:chardata()
See external documentation.
setPalette(This, Pal) -> ok
Types:
   This = wxWindow()
   Pal = wxPalette:wxPalette()
See external documentation.
setScrollbar(This, Orient, Pos, ThumbVisible, Range) -> ok
Types:
   This = wxWindow()
   Orient = integer()
   Pos = integer()
   ThumbVisible = integer()
   Range = integer()
Equivalent to setScrollbar(This, Orient, Pos, ThumbVisible, Range, []).
setScrollbar(This, Orient, Pos, ThumbVisible, Range, Options::[Option]) -> ok
Types:
   This = wxWindow()
   Orient = integer()
   Pos = integer()
   ThumbVisible = integer()
   Range = integer()
   Option = {refresh, boolean()}
See external documentation.
setScrollPos(This, Orient, Pos) -> ok
Types:
   This = wxWindow()
   Orient = integer()
   Pos = integer()
Equivalent to setScrollPos(This, Orient, Pos, []).
```

```
setScrollPos(This, Orient, Pos, Options::[Option]) -> ok
Types:
   This = wxWindow()
   Orient = integer()
   Pos = integer()
   Option = {refresh, boolean()}
See external documentation.
setSize(This, Rect) -> ok
Types:
   This = wxWindow()
   Rect = {X::integer(), Y::integer(), W::integer(), H::integer()}
See external documentation.
Also:
setSize(This, Size) -> 'ok' when
This::wxWindow(), Size::{W::integer(), H::integer()}.
setSize(This, Width, Height) -> ok
Types:
   This = wxWindow()
   Width = integer()
   Height = integer()
See external documentation.
Also:
setSize(This, Rect, [Option]) -> 'ok' when
This::wxWindow(), Rect::{X::integer(), Y::integer(), W::integer(), H::integer()},
Option :: {'sizeFlags', integer()}.
setSize(This, X, Y, Width, Height) -> ok
Types:
   This = wxWindow()
   X = integer()
   Y = integer()
   Width = integer()
   Height = integer()
Equivalent to setSize(This, X, Y, Width, Height, []).
setSize(This, X, Y, Width, Height, Options::[Option]) -> ok
Types:
   This = wxWindow()
   X = integer()
   Y = integer()
   Width = integer()
```
**Height = integer()**

```
Option = {sizeFlags, integer()}
See external documentation.
setSizeHints(This, MinSize) -> ok
Types:
   This = wxWindow()
   MinSize = {W::integer(), H::integer()}
Equivalent to setSizeHints(This, MinSize, []).
setSizeHints(This, MinW, MinH) -> ok
Types:
   This = wxWindow()
   MinW = integer()
   MinH = integer()
See external documentation.
Also:
setSizeHints(This, MinSize, [Option]) -> 'ok' when
This::wxWindow(), MinSize::{W::integer(), H::integer()},
Option :: {'maxSize', {W::integer(), H::integer()}}
| {'incSize', {W::integer(), H::integer()}}.
setSizeHints(This, MinW, MinH, Options::[Option]) -> ok
Types:
   This = wxWindow()
   MinW = integer()
   MinH = integer()
   Option = {maxW, integer()} | {maxH, integer()} | {incW, integer()} |
   {incH, integer()}
See external documentation.
setSizer(This, Sizer) -> ok
Types:
   This = wxWindow()
   Sizer = wxSizer:wxSizer()
Equivalent to setSizer(This, Sizer, []).
setSizer(This, Sizer, Options::[Option]) -> ok
Types:
   This = wxWindow()
   Sizer = wxSizer:wxSizer()
   Option = {deleteOld, boolean()}
See external documentation.
```

```
setSizerAndFit(This, Sizer) -> ok
Types:
   This = wxWindow()
   Sizer = wxSizer:wxSizer()
Equivalent to setSizerAndFit(This, Sizer, []).
setSizerAndFit(This, Sizer, Options::[Option]) -> ok
Types:
   This = wxWindow()
   Sizer = wxSizer:wxSizer()
   Option = {deleteOld, boolean()}
See external documentation.
setThemeEnabled(This, EnableTheme) -> ok
Types:
   This = wxWindow()
   EnableTheme = boolean()
See external documentation.
setToolTip(This, Tip) -> ok
Types:
   This = wxWindow()
   Tip = unicode:chardata()
See external documentation.
Also:
setToolTip(This, Tip) -> 'ok' when
This::wxWindow(), Tip::wxToolTip:wxToolTip().
setVirtualSize(This, Size) -> ok
Types:
   This = wxWindow()
   Size = {W::integer(), H::integer()}
See external documentation.
setVirtualSize(This, X, Y) -> ok
Types:
   This = wxWindow()
   X = integer()
```

```
Y = integer()
```

```
setVirtualSizeHints(This, MinSize) -> ok
Types:
```

```
This = wxWindow()
   MinSize = {W::integer(), H::integer()}
Equivalent to setVirtualSizeHints(This, MinSize, []).
setVirtualSizeHints(This, MinW, MinH) -> ok
Types:
   This = wxWindow()
   MinW = integer()
   MinH = integer()
See external documentation.
Also:
setVirtualSizeHints(This, MinSize, [Option]) -> 'ok' when
This::wxWindow(), MinSize::{W::integer(), H::integer()},
Option :: {'maxSize', {W::integer(), H::integer()}}.
setVirtualSizeHints(This, MinW, MinH, Options::[Option]) -> ok
Types:
   This = wxWindow()
   MinW = integer()
   MinH = integer()
   Option = {maxW, integer() } | {maxH, integer() }See external documentation.
setWindowStyle(This, Style) -> ok
Types:
   This = wxWindow()
   Style = integer()
See external documentation.
setWindowStyleFlag(This, Style) -> ok
Types:
   This = wxWindow()
   Style = integer()
See external documentation.
setWindowVariant(This, Variant) -> ok
Types:
   This = wxWindow()
   Variant = wx:wx_enum()
See external documentation.
Variant = ?wxWINDOW_VARIANT_NORMAL | ?wxWINDOW_VARIANT_SMALL | ?
wxWINDOW_VARIANT_MINI | ?wxWINDOW_VARIANT_LARGE | ?wxWINDOW_VARIANT_MAX
```

```
shouldInheritColours(This) -> boolean()
Types:
   This = wxWindow()
See external documentation.
show(This) -> boolean()
Types:
   This = wxWindow()
Equivalent to show(This, []).
show(This, Options::[Option]) -> boolean()
Types:
   This = wxWindow()
   Option = {show, boolean()}
See external documentation.
thaw(This) -> ok
Types:
   This = wxWindow()
See external documentation.
transferDataFromWindow(This) -> boolean()
Types:
   This = wxWindow()
See external documentation.
transferDataToWindow(This) -> boolean()
Types:
   This = wxWindow()
See external documentation.
update(This) -> ok
Types:
   This = wxWindow()
See external documentation.
updateWindowUI(This) -> ok
Types:
   This = wxWindow()
Equivalent to updateWindowUI(This, []).
updateWindowUI(This, Options::[Option]) -> ok
Types:
```

```
This = wxWindow()
   Option = {flags, integer()}
See external documentation.
validate(This) -> boolean()
Types:
   This = wxWindow()
See external documentation.
warpPointer(This, X, Y) -> ok
Types:
   This = wxWindow()
   X = integer()
   Y = integer()
See external documentation.
setTransparent(This, Alpha) -> boolean()
Types:
   This = wxWindow()
   Alpha = integer()
See external documentation.
canSetTransparent(This) -> boolean()
Types:
   This = wxWindow()
See external documentation.
isDoubleBuffered(This) -> boolean()
Types:
   This = wxWindow()
See external documentation.
setDoubleBuffered(This, On) -> ok
Types:
   This = wxWindow()
   On = boolean()
See external documentation.
destroy(This::wxWindow()) -> ok
Destroys this object, do not use object again
```
# wxWindowCreateEvent

Erlang module

#### See external documentation: **[wxWindowCreateEvent](href)**.

Use *wxEvtHandler:connect/3* with EventType:

#### **create**

See also the message variant *#wxWindowCreate{*} event record type.

This class is derived (and can use functions) from: *wxCommandEvent wxEvent*

# DATA TYPES

wxWindowCreateEvent()

An object reference, The representation is internal and can be changed without notice. It can't be used for comparsion stored on disc or distributed for use on other nodes.

# wxWindowDC

Erlang module

See external documentation: **[wxWindowDC](href)**.

This class is derived (and can use functions) from: *wxDC*

## DATA TYPES

wxWindowDC()

An object reference, The representation is internal and can be changed without notice. It can't be used for comparsion stored on disc or distributed for use on other nodes.

### Exports

new() -> wxWindowDC()

**This function is deprecated:** deprecated function not available in wxWidgets-2.9 and later

See **[external documentation](href)**.

new(Win) -> wxWindowDC()

Types:

**Win = wxWindow:wxWindow()**

See **[external documentation](href)**.

destroy(This::wxWindowDC()) -> ok

Destroys this object, do not use object again

# wxWindowDestroyEvent

Erlang module

#### See external documentation: **[wxWindowDestroyEvent](href)**.

Use *wxEvtHandler:connect/3* with EventType:

#### **destroy**

See also the message variant *#wxWindowDestroy{*} event record type.

This class is derived (and can use functions) from: *wxCommandEvent wxEvent*

## DATA TYPES

wxWindowDestroyEvent()

An object reference, The representation is internal and can be changed without notice. It can't be used for comparsion stored on disc or distributed for use on other nodes.

# wxXmlResource

Erlang module

See external documentation: **[wxXmlResource](href)**.

### DATA TYPES

wxXmlResource()

An object reference, The representation is internal and can be changed without notice. It can't be used for comparsion stored on disc or distributed for use on other nodes.

### Exports

```
new() -> wxXmlResource()
Equivalent to new([]).
new(Options::[Option]) -> wxXmlResource()
Types:
   Option = {flags, integer()} | {domain, unicode:chardata()}
See external documentation.
new(Filemask, Options::[Option]) -> wxXmlResource()
Types:
   Filemask = unicode:chardata()
   Option = {flags, integer()} | {domain, unicode:chardata()}
See external documentation.
attachUnknownControl(This, Name, Control) -> boolean()
Types:
   This = wxXmlResource()
   Name = unicode:chardata()
   Control = wxWindow:wxWindow()
Equivalent to attachUnknownControl(This, Name, Control, []).
attachUnknownControl(This, Name, Control, Options::[Option]) -> boolean()
Types:
   This = wxXmlResource()
   Name = unicode:chardata()
   Control = wxWindow:wxWindow()
   Option = {parent, wxWindow:wxWindow()}
See external documentation.
```

```
clearHandlers(This) -> ok
Types:
   This = wxXmlResource()
See external documentation.
compareVersion(This, Major, Minor, Release, Revision) -> integer()
Types:
   This = wxXmlResource()
   Major = integer()
   Minor = integer()
   Release = integer()
   Revision = integer()
See external documentation.
get() -> wxXmlResource()
See external documentation.
getFlags(This) -> integer()
Types:
   This = wxXmlResource()
See external documentation.
getVersion(This) -> integer()
Types:
   This = wxXmlResource()
See external documentation.
getXRCID(Str_id) -> integer()
Types:
   Str_id = [unicode:chardata()]
Equivalent to getXRCID(Str_id, []).
getXRCID(Str_id, Options::[Option]) -> integer()
Types:
   Str_id = [unicode:chardata()]
   Option = {value_if_not_found, integer()}
See external documentation.
initAllHandlers(This) -> ok
Types:
   This = wxXmlResource()
```

```
load(This, Filemask) -> boolean()
Types:
   This = wxXmlResource()
   Filemask = unicode:chardata()
See external documentation.
loadBitmap(This, Name) -> wxBitmap:wxBitmap()
Types:
   This = wxXmlResource()
   Name = unicode:chardata()
See external documentation.
loadDialog(This, Parent, Name) -> wxDialog:wxDialog()
Types:
   This = wxXmlResource()
   Parent = wxWindow:wxWindow()
   Name = unicode:chardata()
See external documentation.
loadDialog(This, Dlg, Parent, Name) -> boolean()
Types:
   This = wxXmlResource()
   Dlg = wxDialog:wxDialog()
   Parent = wxWindow:wxWindow()
   Name = unicode:chardata()
See external documentation.
loadFrame(This, Parent, Name) -> wxFrame:wxFrame()
Types:
   This = wxXmlResource()
   Parent = wxWindow:wxWindow()
   Name = unicode:chardata()
See external documentation.
loadFrame(This, Frame, Parent, Name) -> boolean()
Types:
   This = wxXmlResource()
   Frame = wxFrame:wxFrame()
   Parent = wxWindow:wxWindow()
```
**Name = unicode:chardata()**

```
loadIcon(This, Name) -> wxIcon:wxIcon()
Types:
   This = wxXmlResource()
   Name = unicode:chardata()
See external documentation.
loadMenu(This, Name) -> wxMenu:wxMenu()
Types:
   This = wxXmlResource()
   Name = unicode:chardata()
See external documentation.
loadMenuBar(This, Name) -> wxMenuBar:wxMenuBar()
Types:
   This = wxXmlResource()
   Name = unicode:chardata()
See external documentation.
loadMenuBar(This, Parent, Name) -> wxMenuBar:wxMenuBar()
Types:
   This = wxXmlResource()
   Parent = wxWindow:wxWindow()
   Name = unicode:chardata()
See external documentation.
loadPanel(This, Parent, Name) -> wxPanel:wxPanel()
Types:
   This = wxXmlResource()
   Parent = wxWindow:wxWindow()
   Name = unicode:chardata()
See external documentation.
loadPanel(This, Panel, Parent, Name) -> boolean()
Types:
   This = wxXmlResource()
   Panel = wxPanel:wxPanel()
   Parent = wxWindow:wxWindow()
   Name = unicode:chardata()
See external documentation.
loadToolBar(This, Parent, Name) -> wxToolBar:wxToolBar()
Types:
   This = wxXmlResource()
```

```
Parent = wxWindow:wxWindow()
   Name = unicode:chardata()
See external documentation.
set(Res) -> wxXmlResource()
Types:
   Res = wxXmlResource()
See external documentation.
setFlags(This, Flags) -> ok
Types:
   This = wxXmlResource()
   Flags = integer()
See external documentation.
unload(This, Filename) -> boolean()
Types:
   This = wxXmlResource()
   Filename = unicode:chardata()
See external documentation.
xrcctrl(Window, Name, Type) -> wx:wx_object()
Types:
   Window = wxWindow:wxWindow()
   Name = string()
   Type = atom()
Looks up a control with Name in a window created with XML resources. You can use it to set/get values from controls.
The object is type casted to Type. Example:
Xrc = wxXmlResource:get(),Dlg = wxDialog:new(),
```

```
true = wxXmlResource:loadDialog(Xrc, Dlg, Frame, "controls_dialog"),
LCtrl = xrcctrl(Dlg, "controls_listctrl", wxListCtrl),
wxListCtrl:insertColumn(LCtrl, 0, "Name", [{width, 200}]),
```
destroy(This::wxXmlResource()) -> ok

Destroys this object, do not use object again

## wx\_misc

Erlang module

See external documentation: **[Misc](href)**.

### Exports

getKeyState(Key) -> boolean() Types:

 $Key = wx:wx$  enum()

See **[external documentation](href)**.

Key = ?WXK\_BACK | ?WXK\_TAB | ?WXK\_RETURN | ?WXK\_ESCAPE | ?WXK\_SPACE | ?WXK\_DELETE | ?WXK\_START | ?WXK\_LBUTTON | ?WXK\_RBUTTON | ?WXK\_CANCEL | ?WXK\_MBUTTON | ? WXK\_CLEAR | ?WXK\_SHIFT | ?WXK\_ALT | ?WXK\_CONTROL | ?WXK\_MENU | ?WXK\_PAUSE | ?WXK\_CAPITAL | ?WXK\_END | ?WXK\_HOME | ?WXK\_LEFT | ?WXK\_UP | ?WXK\_RIGHT | ? WXK\_DOWN | ?WXK\_SELECT | ?WXK\_PRINT | ?WXK\_EXECUTE | ?WXK\_SNAPSHOT | ?WXK\_INSERT | ?WXK\_HELP | ?WXK\_NUMPAD0 | ?WXK\_NUMPAD1 | ?WXK\_NUMPAD2 | ?WXK\_NUMPAD3 | ? WXK\_NUMPAD4 | ?WXK\_NUMPAD5 | ?WXK\_NUMPAD6 | ?WXK\_NUMPAD7 | ?WXK\_NUMPAD8 | ? WXK\_NUMPAD9 | ?WXK\_MULTIPLY | ?WXK\_ADD | ?WXK\_SEPARATOR | ?WXK\_SUBTRACT | ? WXK\_DECIMAL | ?WXK\_DIVIDE | ?WXK\_F1 | ?WXK\_F2 | ?WXK\_F3 | ?WXK\_F4 | ?WXK\_F5 | ? WXK\_F6 | ?WXK\_F7 | ?WXK\_F8 | ?WXK\_F9 | ?WXK\_F10 | ?WXK\_F11 | ?WXK\_F12 | ?WXK\_F13 | ?WXK\_F14 | ?WXK\_F15 | ?WXK\_F16 | ?WXK\_F17 | ?WXK\_F18 | ?WXK\_F19 | ?WXK\_F20 | ? WXK\_F21 | ?WXK\_F22 | ?WXK\_F23 | ?WXK\_F24 | ?WXK\_NUMLOCK | ?WXK\_SCROLL | ?WXK\_PAGEUP | ?WXK\_PAGEDOWN | ?WXK\_NUMPAD\_SPACE | ?WXK\_NUMPAD\_TAB | ?WXK\_NUMPAD\_ENTER | ?WXK\_NUMPAD\_F1 | ?WXK\_NUMPAD\_F2 | ?WXK\_NUMPAD\_F3 | ?WXK\_NUMPAD\_F4 | ? WXK\_NUMPAD\_HOME | ?WXK\_NUMPAD\_LEFT | ?WXK\_NUMPAD\_UP | ?WXK\_NUMPAD\_RIGHT | ?WXK\_NUMPAD\_DOWN | ?WXK\_NUMPAD\_PAGEUP | ?WXK\_NUMPAD\_PAGEDOWN | ? WXK\_NUMPAD\_END | ?WXK\_NUMPAD\_BEGIN | ?WXK\_NUMPAD\_INSERT | ?WXK\_NUMPAD\_DELETE | ?WXK\_NUMPAD\_EQUAL | ?WXK\_NUMPAD\_MULTIPLY | ?WXK\_NUMPAD\_ADD | ? WXK\_NUMPAD\_SEPARATOR | ?WXK\_NUMPAD\_SUBTRACT | ?WXK\_NUMPAD\_DECIMAL | ?WXK\_NUMPAD\_DIVIDE | ?WXK\_WINDOWS\_LEFT | ?WXK\_WINDOWS\_RIGHT | ? WXK\_WINDOWS\_MENU | ?WXK\_COMMAND | ?WXK\_SPECIAL1 | ?WXK\_SPECIAL2 | ?WXK\_SPECIAL3 | ?WXK\_SPECIAL4 | ?WXK\_SPECIAL5 | ?WXK\_SPECIAL6 | ?WXK\_SPECIAL7 | ?WXK\_SPECIAL8 | ? WXK\_SPECIAL9 | ?WXK\_SPECIAL10 | ?WXK\_SPECIAL11 | ?WXK\_SPECIAL12 | ?WXK\_SPECIAL13 | ? WXK\_SPECIAL14 | ?WXK\_SPECIAL15 | ?WXK\_SPECIAL16 | ?WXK\_SPECIAL17 | ?WXK\_SPECIAL18 | ? WXK\_SPECIAL19 | ?WXK\_SPECIAL20

getMousePosition() -> {X::integer(), Y::integer()}

See **[external documentation](href)**.

getMouseState() -> wx:wx\_wxMouseState()

See **[external documentation](href)**.

setDetectableAutoRepeat(Flag) -> boolean() Types:

**Flag = boolean()**

```
bell() -> okSee external documentation.
findMenuItemId(Frame, MenuString, ItemString) -> integer()
Types:
   Frame = wxFrame:wxFrame()
   MenuString = unicode:chardata()
   ItemString = unicode:chardata()
See external documentation.
genericFindWindowAtPoint(Pt) -> wxWindow:wxWindow()
Types:
   Pt = {X::integer(), Y::integer()}
See external documentation.
findWindowAtPoint(Pt) -> wxWindow:wxWindow()
Types:
   Pt = {X::integer(), Y::integer()}
See external documentation.
beginBusyCursor() -> ok
Equivalent to beginBusyCursor([]).
beginBusyCursor(Options::[Option]) -> ok
Types:
   Option = {cursor, wxCursor:wxCursor()}
See external documentation.
endBusyCursor() -> ok
See external documentation.
isBusy() -> boolean()See external documentation.
shutdown(WFlags) -> boolean()
Types:
   WFlags = wx:wx_enum()
See external documentation.
WFlags = ?wxSHUTDOWN_POWEROFF | ?wxSHUTDOWN_REBOOT
```

```
shell() -> boolean()
Equivalent to shell([]).
shell(Options::[Option]) -> boolean()
Types:
   Option = {command, unicode:chardata()}
See external documentation.
launchDefaultBrowser(Url) -> boolean()
Types:
   Url = unicode:chardata()
Equivalent to launchDefaultBrowser(Url, []).
launchDefaultBrowser(Url, Options::[Option]) -> boolean()
Types:
   Url = unicode:chardata()
   Option = {flags, integer()}
See external documentation.
getEmailAddress() -> unicode:charlist()
See external documentation.
getUserId() -> unicode:charlist()
See external documentation.
getHomeDir() -> unicode:charlist()
See external documentation.
newId() -> integer()
See external documentation.
registerId(Id) -> ok
Types:
   Id = integer()
See external documentation.
getCurrentId() -> integer()
See external documentation.
getOsDescription() -> unicode:charlist()
```
wx\_misc

```
isPlatformLittleEndian() -> boolean()
See external documentation.
isPlatform64Bit() -> boolean()
See external documentation.
displaySize() -> {Width::integer(), Height::integer()}
See external documentation.
setCursor(Cursor) -> ok
Types:
   Cursor = wxCursor:wxCursor()
See external documentation.
```
# glu

Erlang module

A part of the standard OpenGL Utility api. See **[www.opengl.org](href)**

Booleans are represented by integers 0 and 1.

## DATA TYPES

 $enum() = non_new\_integer()$ 

See wx/include/gl.hrl or glu.hrl

 $matrix() = matrix12() | matrix16()$ 

matrix12() = {float(), float(), float(), float(), float(), float(), float(), float(), float(), float(), float()}

```
matrix16() = {float(), float(), float(), float(), float(), float(), float(), float(), float(), float(), float(), float(), float(),
float(), float(), float()}
```
 $m$ em() = binary() | tuple()

Memory block

 $vertex() = {float(), float(), float()}$ 

# Exports

```
tesselate(Normal, Vs::[Vs]) -> {Triangles, VertexPos}
Types:
   Normal = vertex()
   Vs = vertex()
   Triangles = [integer()]
   VertexPos = binary()
```
General purpose polygon triangulation. The first argument is the normal and the second a list of vertex positions. Returned is a list of indecies of the vertices and a binary (64bit native float) containing an array of vertex positions, it starts with the vertices in Vs and may contain newly created vertices in the end.

```
build1DMipmapLevels(Target, InternalFormat, Width, Format, Type, Level, Base,
Max, Data) -> integer()
Types:
   Target = enum()
   InternalFormat = integer()
   Width = integer()
   Format = enum()
   Type = enum()
   Level = integer()
   Base = integer()
```

```
Max = integer()
Data = binary()
```
Builds a subset of one-dimensional mipmap levels

glu:build1DMipmapLevels builds a subset of prefiltered one-dimensional texture maps of decreasing resolutions called a mipmap. This is used for the antialiasing of texture mapped primitives.

A return value of zero indicates success, otherwise a GLU error code is returned (see *glu:errorString/1* ).

A series of mipmap levels from Base to Max is built by decimating Data in half until size  $1\times1$  is reached. At each level, each texel in the halved mipmap level is an average of the corresponding two texels in the larger mipmap level. *gl:texImage1D/8* is called to load these mipmap levels from Base to Max . If Max is larger than the highest mipmap level for the texture of the specified size, then a GLU error code is returned (see *glu:errorString/1* ) and nothing is loaded.

For example, if Level is 2 and Width is 16, the following levels are possible:  $16\times1$ ,  $8\times1$ ,  $4\times1$ ,  $2\times1$ ,  $1\times1$ . These correspond to levels 2 through 6 respectively. If Base is 3 and Max is 5, then only mipmap levels  $8\times1$ ,  $4\times1$  and  $2\times1$ are loaded. However, if Max is 7, then an error is returned and nothing is loaded since Max is larger than the highest mipmap level which is, in this case, 6.

The highest mipmap level can be derived from the formula log 2(width×2 level).

See the *gl:texImage1D/8* reference page for a description of the acceptable values for Type parameter. See the *gl:drawPixels/5* reference page for a description of the acceptable values for Level parameter.

See **[external](href)** documentation.

```
build1DMipmaps(Target, InternalFormat, Width, Format, Type, Data) ->
integer()
Types:
```

```
Target = enum()
InternalFormat = integer()
Width = integer()
Format = enum()
Type = enum()
Data = binary()
```
Builds a one-dimensional mipmap

glu:build1DMipmaps builds a series of prefiltered one-dimensional texture maps of decreasing resolutions called a mipmap. This is used for the antialiasing of texture mapped primitives.

A return value of zero indicates success, otherwise a GLU error code is returned (see *glu:errorString/1* ).

Initially, the Width of Data is checked to see if it is a power of 2. If not, a copy of Data is scaled up or down to the nearest power of 2. (If Width is exactly between powers of 2, then the copy of Data will scale upwards.) This copy will be used for subsequent mipmapping operations described below. For example, if Width is 57, then a copy of Data will scale up to 64 before mipmapping takes place.

Then, proxy textures (see *gl:texImage1D/8*) are used to determine if the implementation can fit the requested texture. If not, Width is continually halved until it fits.

Next, a series of mipmap levels is built by decimating a copy of Data in half until size  $1\times1$  is reached. At each level, each texel in the halved mipmap level is an average of the corresponding two texels in the larger mipmap level.

*gl:texImage1D/8* is called to load each of these mipmap levels. Level 0 is a copy of Data . The highest level is (log 2)(width). For example, if Width is 64 and the implementation can store a texture of this size, the following mipmap levels are built:  $64\times1$ ,  $32\times1$ ,  $16\times1$ ,  $8\times1$ ,  $4\times1$ ,  $2\times1$ , and  $1\times1$ . These correspond to levels 0 through 6, respectively.

glu

See the *gl:texImage1D/8* reference page for a description of the acceptable values for the Type parameter. See the *gl:drawPixels/5* reference page for a description of the acceptable values for the Data parameter.

See **[external](href)** documentation.

```
build2DMipmapLevels(Target, InternalFormat, Width, Height, Format, Type,
Level, Base, Max, Data) -> integer()
Types:
   Target = enum()
   InternalFormat = integer()
  Width = integer()
  Height = integer()
  Format = enum()
   Type = enum()
   Level = integer()
   Base = integer()
  Max = integer()
  Data = binary()
```
Builds a subset of two-dimensional mipmap levels

glu:build2DMipmapLevels builds a subset of prefiltered two-dimensional texture maps of decreasing resolutions called a mipmap. This is used for the antialiasing of texture mapped primitives.

A return value of zero indicates success, otherwise a GLU error code is returned (see *glu:errorString/1* ).

A series of mipmap levels from Base to Max is built by decimating Data in half along both dimensions until size 1×1 is reached. At each level, each texel in the halved mipmap level is an average of the corresponding four texels in the larger mipmap level. (In the case of rectangular images, the decimation will ultimately reach an  $N \times 1$  or  $1 \times N$ configuration. Here, two texels are averaged instead.) *gl:texImage2D/9* is called to load these mipmap levels from Base to Max . If Max is larger than the highest mipmap level for the texture of the specified size, then a GLU error code is returned (see *glu:errorString/1* ) and nothing is loaded.

For example, if Level is 2 and Width is 16 and Height is 8, the following levels are possible: 16×8, 8×4, 4×2, 2×1, 1×1. These correspond to levels 2 through 6 respectively. If Base is 3 and Max is 5, then only mipmap levels  $8\times4$ ,  $4\times2$ , and  $2\times1$  are loaded. However, if Max is 7, then an error is returned and nothing is loaded since Max is larger than the highest mipmap level which is, in this case, 6.

The highest mipmap level can be derived from the formula log  $2$ (max(width height) $\times$ 2 level).

See the *gl:texImage1D/8* reference page for a description of the acceptable values for Format parameter. See the *gl:drawPixels/5* reference page for a description of the acceptable values for Type parameter.

See **[external](href)** documentation.

```
build2DMipmaps(Target, InternalFormat, Width, Height, Format, Type, Data) ->
integer()
```
Types:

```
Target = enum()
InternalFormat = integer()
Width = integer()
Height = integer()
Format = enum()
```

```
Type = enum()
Data = binary()
```
Builds a two-dimensional mipmap

glu:build2DMipmaps builds a series of prefiltered two-dimensional texture maps of decreasing resolutions called a mipmap. This is used for the antialiasing of texture-mapped primitives.

A return value of zero indicates success, otherwise a GLU error code is returned (see *glu:errorString/1* ).

Initially, the Width and Height of Data are checked to see if they are a power of 2. If not, a copy of Data (not Data ), is scaled up or down to the nearest power of 2. This copy will be used for subsequent mipmapping operations described below. (If Width or Height is exactly between powers of 2, then the copy of Data will scale upwards.) For example, if Width is 57 and Height is 23, then a copy of Data will scale up to 64 in Width and down to 16 in depth, before mipmapping takes place.

Then, proxy textures (see *gl:texImage2D/9*) are used to determine if the implementation can fit the requested texture. If not, both dimensions are continually halved until it fits. (If the OpenGL version is  $\ll$  = 1.0, both maximum texture dimensions are clamped to the value returned by  $gl:getBoolean \lor I$  with the argument ?GLU\_MAX\_TEXTURE\_SIZE .)

Next, a series of mipmap levels is built by decimating a copy of Data in half along both dimensions until size  $1\times1$  is reached. At each level, each texel in the halved mipmap level is an average of the corresponding four texels in the larger mipmap level. (In the case of rectangular images, the decimation will ultimately reach an  $N\times1$  or  $1\times N$  configuration. Here, two texels are averaged instead.)

*gl:texImage2D/9* is called to load each of these mipmap levels. Level 0 is a copy of Data . The highest level is (log 2)(max(width height)). For example, if Width is 64 and Height is 16 and the implementation can store a texture of this size, the following mipmap levels are built:  $64\times16$ ,  $32\times8$ ,  $16\times4$ ,  $8\times2$ ,  $4\times1$ ,  $2\times1$ , and  $1\times1$  These correspond to levels 0 through 6, respectively.

See the *gl:texImage1D/8* reference page for a description of the acceptable values for Format parameter. See the *gl:drawPixels/5* reference page for a description of the acceptable values for Type parameter.

#### See **[external](href)** documentation.

```
build3DMipmapLevels(Target, InternalFormat, Width, Height, Depth, Format,
Type, Level, Base, Max, Data) -> integer()
Types:
   Target = enum()
```

```
InternalFormat = integer()
Width = integer()
Height = integer()
Depth = integer()
Format = enum()Type = enum()
Level = integer()
Base = integer()
Max = integer()
Data = binary()
```
Builds a subset of three-dimensional mipmap levels

glu:build3DMipmapLevels builds a subset of prefiltered three-dimensional texture maps of decreasing resolutions called a mipmap. This is used for the antialiasing of texture mapped primitives.

A return value of zero indicates success, otherwise a GLU error code is returned (see *glu:errorString/1* ).

A series of mipmap levels from Base to Max is built by decimating Data in half along both dimensions until size  $1 \times 1 \times 1$  is reached. At each level, each texel in the halved mipmap level is an average of the corresponding eight texels in the larger mipmap level. (If exactly one of the dimensions is 1, four texels are averaged. If exactly two of the dimensions are 1, two texels are averaged.) *gl:texImage3D/10* is called to load these mipmap levels from Base to Max . If Max is larger than the highest mipmap level for the texture of the specified size, then a GLU error code is returned (see *glu:errorString/1* ) and nothing is loaded.

For example, if Level is 2 and Width is 16, Height is 8 and Depth is 4, the following levels are possible: 16×8×4,  $8\times4\times2$ ,  $4\times2\times1$ ,  $2\times1\times1$ ,  $1\times1\times1$ . These correspond to levels 2 through 6 respectively. If Base is 3 and Max is 5, then only mipmap levels  $8\times4\times2$ ,  $4\times2\times1$ , and  $2\times1\times1$  are loaded. However, if Max is 7, then an error is returned and nothing is loaded, since Max is larger than the highest mipmap level which is, in this case, 6.

The highest mipmap level can be derived from the formula log  $2$ (max(width height depth) $\times 2$  level).

See the *gl:texImage1D/8* reference page for a description of the acceptable values for Format parameter. See the *gl:drawPixels/5* reference page for a description of the acceptable values for Type parameter.

See **[external](href)** documentation.

```
build3DMipmaps(Target, InternalFormat, Width, Height, Depth, Format, Type,
Data) -> integer()
Types:
   Target = enum()
   InternalFormat = integer()
   Width = integer()
   Height = integer()
   Depth = integer()
   \text{Format} = \text{enum}()Type = enum()
   Data = binary()
Builds a three-dimensional mipmap
```
glu:build3DMipmaps builds a series of prefiltered three-dimensional texture maps of decreasing resolutions called a mipmap. This is used for the antialiasing of texture-mapped primitives.

A return value of zero indicates success, otherwise a GLU error code is returned (see *glu:errorString/1* ).

Initially, the Width , Height and Depth of Data are checked to see if they are a power of 2. If not, a copy of Data is made and scaled up or down to the nearest power of 2. (If Width , Height , or Depth is exactly between powers of 2, then the copy of Data will scale upwards.) This copy will be used for subsequent mipmapping operations described below. For example, if Width is 57, Height is 23, and Depth is 24, then a copy of Data will scale up to 64 in width, down to 16 in height, and up to 32 in depth before mipmapping takes place.

Then, proxy textures (see *gl:texImage3D/10* ) are used to determine if the implementation can fit the requested texture. If not, all three dimensions are continually halved until it fits.

Next, a series of mipmap levels is built by decimating a copy of Data in half along all three dimensions until size 1×1×1 is reached. At each level, each texel in the halved mipmap level is an average of the corresponding eight texels in the larger mipmap level. (If exactly one of the dimensions is 1, four texels are averaged. If exactly two of the dimensions are 1, two texels are averaged.)

*gl:texImage3D/10* is called to load each of these mipmap levels. Level 0 is a copy of Data . The highest level is (log 2)(max(width height depth)). For example, if Width is 64, Height is 16, and Depth is 32, and the implementation can store a texture of this size, the following mipmap levels are built:  $64\times16\times32$ ,  $32\times8\times16$ ,  $16\times4\times8$ ,  $8\times2\times4$ ,  $4\times1\times2$ ,  $2 \times 1 \times 1$ , and  $1 \times 1 \times 1$ . These correspond to levels 0 through 6, respectively.

See the *gl:texImage1D/8* reference page for a description of the acceptable values for Format parameter. See the *gl:drawPixels/5* reference page for a description of the acceptable values for Type parameter.

See **[external](href)** documentation.

```
checkExtension(ExtName, ExtString) -> 0 | 1
Types:
   ExtName = string()
```
**ExtString = string()**

Determines if an extension name is supported

glu:checkExtension returns ?GLU\_TRUE if ExtName is supported otherwise ?GLU\_FALSE is returned.

This is used to check for the presence for OpenGL, GLU, or GLX extension names by passing the extension strings returned by *gl:getString/1* , *glu:getString/1* , see glXGetClientString , see glXQueryExtensionsString, or see glXQueryServerString, respectively, as ExtString .

See **[external](href)** documentation.

```
cylinder(Quad, Base, Top, Height, Slices, Stacks) -> ok
Types:
   Quad = integer()
   Base = float()
   Top = float()
   Height = float()
   Slices = integer()
```
Draw a cylinder

**Stacks = integer()**

 $glu:cyl$  inder draws a cylinder oriented along the z axis. The base of the cylinder is placed at  $z = 0$  and the top at z=height. Like a sphere, a cylinder is subdivided around the z axis into slices and along the z axis into stacks.

Note that if Top is set to 0.0, this routine generates a cone.

If the orientation is set to ?GLU\_OUTSIDE (with *glu:quadricOrientation/2* ), then any generated normals point away from the z axis. Otherwise, they point toward the z axis.

If texturing is turned on (with *glu:quadricTexture/2* ), then texture coordinates are generated so that t ranges linearly from 0.0 at  $z = 0$  to 1.0 at  $z =$  Height, and s ranges from 0.0 at the +y axis, to 0.25 at the +x axis, to 0.5 at the  $-y$  axis, to 0.75 at the  $-x$  axis, and back to 1.0 at the  $+y$  axis.

See **[external](href)** documentation.

deleteQuadric(Quad) -> ok Types: **Quad = integer()**

Destroy a quadrics object

glu:deleteQuadric destroys the quadrics object (created with *glu:newQuadric/0* ) and frees any memory it uses. Once glu:deleteQuadric has been called, Quad cannot be used again.

```
disk(Quad, Inner, Outer, Slices, Loops) -> ok
Types:
   Quad = integer()
   Inner = float()
   Outer = float()
   Slices = integer()
   Loops = integer()
```
Draw a disk

 $glu:disk$  renders a disk on the  $z = 0$  plane. The disk has a radius of Outer and contains a concentric circular hole with a radius of Inner. If Inner is 0, then no hole is generated. The disk is subdivided around the z axis into slices (like pizza slices) and also about the z axis into rings (as specified by Slices and Loops , respectively).

With respect to orientation, the +z side of the disk is considered to be outside (see *glu:quadricOrientation/2*). This means that if the orientation is set to ?GLU\_OUTSIDE , then any normals generated point along the +z axis. Otherwise, they point along the -z axis.

If texturing has been turned on (with *glu:quadricTexture/2* ), texture coordinates are generated linearly such that where r=outer, the value at  $(x, 0, 0)$  is  $(1, 0.5)$ , at  $(0, x, 0)$  it is  $(0.5, 1)$ , at  $(-x, 0, 0)$  it is  $(0, 0.5)$ , and at  $(0, -x, 0)$  it is  $(0.5, 0)$ .

See **[external](href)** documentation.

errorString(Error) -> string()

Types:

 $Error = enum()$ 

Produce an error string from a GL or GLU error code

glu:errorString produces an error string from a GL or GLU error code. The string is in ISO Latin 1 format. For example, glu:errorString(?GLU\_OUT\_OF\_MEMORY) returns the string out of memory.

The standard GLU error codes are ?GLU\_INVALID\_ENUM, ?GLU\_INVALID\_VALUE, and ? GLU\_OUT\_OF\_MEMORY. Certain other GLU functions can return specialized error codes through callbacks. See the *gl:getError/0* reference page for the list of GL error codes.

See **[external](href)** documentation.

getString(Name) -> string()

Types:

```
Name = enum()
```
Return a string describing the GLU version or GLU extensions

glu:getString returns a pointer to a static string describing the GLU version or the GLU extensions that are supported.

The version number is one of the following forms:

major\_number.minor\_numbermajor\_number.minor\_number.release\_number.

The version string is of the following form:

version number< space&gt; vendor-specific information

Vendor-specific information is optional. Its format and contents depend on the implementation.

The standard GLU contains a basic set of features and capabilities. If a company or group of companies wish to support other features, these may be included as extensions to the GLU. If Name is ?GLU\_EXTENSIONS, then glu:getString returns a space-separated list of names of supported GLU extensions. (Extension names never contain spaces.)

All strings are null-terminated.

See **[external](href)** documentation.

lookAt(EyeX, EyeY, EyeZ, CenterX, CenterY, CenterZ, UpX, UpY, UpZ) -> ok Types:

```
EyeX = float()
EyeY = float()
EyeZ = float()
CenterX = float()
CenterY = float()
CenterZ = float()
UpX = float()
UpY = float()
UpZ = float()
```
Define a viewing transformation

glu:lookAt creates a viewing matrix derived from an eye point, a reference point indicating the center of the scene, and an UP vector.

The matrix maps the reference point to the negative z axis and the eye point to the origin. When a typical projection matrix is used, the center of the scene therefore maps to the center of the viewport. Similarly, the direction described by the UP vector projected onto the viewing plane is mapped to the positive y axis so that it points upward in the viewport. The UP vector must not be parallel to the line of sight from the eye point to the reference point.

Let

F=(centerX-eyeX centerY-eyeY centerZ-eyeZ)

Let UP be the vector  $\(\text{upX upY upZ}).$ 

Then normalize as follows:  $f=F/(||F||)$ 

UP"=UP/(||UP||)

Finally, let s=f×UP", and u=s×f.

M is then constructed as follows:  $M=(s[0] s[1] s[2] 0 u[0] u[1] u[2] 0-f[0] -f[1] -f[2] 0 0 0 0 1)$ 

and glu:lookAt is equivalent to glMultMatrixf(M); glTranslated(-eyex, -eyey, -eyez);

See **[external](href)** documentation.

newQuadric() -> integer()

Create a quadrics object

glu:newQuadric creates and returns a pointer to a new quadrics object. This object must be referred to when calling quadrics rendering and control functions. A return value of 0 means that there is not enough memory to allocate the object.

See **[external](href)** documentation.

```
ortho2D(Left, Right, Bottom, Top) -> ok
Types:
```
738 | Ericsson AB. All Rights Reserved.: wxErlang

```
Left = float()
Right = float()
Bottom = float()
Top = float()
```
Define a 2D orthographic projection matrix

glu:ortho2D sets up a two-dimensional orthographic viewing region. This is equivalent to calling *gl:ortho/6* with near=-1 and far=1.

See **[external](href)** documentation.

```
partialDisk(Quad, Inner, Outer, Slices, Loops, Start, Sweep) -> ok
Types:
   Quad = integer()
   Inner = float()
   Outer = float()
   Slices = integer()
   Loops = integer()
   Start = float()
   Sweep = float()
```
Draw an arc of a disk

glu:partialDisk renders a partial disk on the z=0 plane. A partial disk is similar to a full disk, except that only the subset of the disk from Start through Start + Sweep is included (where 0 degrees is along the +f2yf axis, 90 degrees along the +x axis, 180 degrees along the -y axis, and 270 degrees along the -x axis).

The partial disk has a radius of Outer and contains a concentric circular hole with a radius of Inner . If Inner is 0, then no hole is generated. The partial disk is subdivided around the z axis into slices (like pizza slices) and also about the z axis into rings (as specified by Slices and Loops , respectively).

With respect to orientation, the +z side of the partial disk is considered to be outside (see *glu:quadricOrientation*/2 ). This means that if the orientation is set to ?GLU\_OUTSIDE, then any normals generated point along the +z axis. Otherwise, they point along the -z axis.

If texturing is turned on (with *glu:quadricTexture/2* ), texture coordinates are generated linearly such that where r=outer, the value at  $(r, 0, 0)$  is  $(1.0, 0.5)$ , at  $(0, r, 0)$  it is  $(0.5, 1.0)$ , at  $(-r, 0, 0)$  it is  $(0.0, 0.5)$ , and at  $(0, -r, 0)$  it is (0.5, 0.0).

See **[external](href)** documentation.

```
perspective(Fovy, Aspect, ZNear, ZFar) -> ok
Types:
   Fovy = float()
   Aspect = float()
   ZNear = float()
   ZFar = float()
```
Set up a perspective projection matrix

glu:perspective specifies a viewing frustum into the world coordinate system. In general, the aspect ratio in glu:perspective should match the aspect ratio of the associated viewport. For example, aspect=2.0 means the viewer's angle of view is twice as wide in x as it is in y. If the viewport is twice as wide as it is tall, it displays the image without distortion.

The matrix generated by glu:perspective is multipled by the current matrix, just as if *gl:multMatrixd/1* were called with the generated matrix. To load the perspective matrix onto the current matrix stack instead, precede the call to glu:perspective with a call to *gl:loadIdentity/0* .

Given f defined as follows:

f=cotangent(fovy/2) The generated matrix is

(f/aspect 0 0 0 0 f 0 0 0 0(zFar+zNear)/(zNear-zFar)(2×zFar×zNear)/(zNear-zFar) 0 0 -1 0)

See **[external](href)** documentation.

```
pickMatrix(X, Y, DelX, DelY, Viewport) -> ok
Types:
   X = float()
   Y = float()
   DelX = float()
   DelY = float()
   Viewport = {integer(), integer(), integer(), integer()}
```
Define a picking region

glu:pickMatrix creates a projection matrix that can be used to restrict drawing to a small region of the viewport. This is typically useful to determine what objects are being drawn near the cursor. Use glu:pickMatrix to restrict drawing to a small region around the cursor. Then, enter selection mode (with *gl:renderMode/1* ) and rerender the scene. All primitives that would have been drawn near the cursor are identified and stored in the selection buffer.

The matrix created by glu:pickMatrix is multiplied by the current matrix just as if *gl:multMatrixd/1* is called with the generated matrix. To effectively use the generated pick matrix for picking, first call *gl:loadIdentity/0* to load an identity matrix onto the perspective matrix stack. Then call glu:pickMatrix, and, finally, call a command (such as *glu:perspective/4* ) to multiply the perspective matrix by the pick matrix.

When using glu:pickMatrix to pick NURBS, be careful to turn off the NURBS property ? GLU\_AUTO\_LOAD\_MATRIX. If ?GLU\_AUTO\_LOAD\_MATRIX is not turned off, then any NURBS surface rendered is subdivided differently with the pick matrix than the way it was subdivided without the pick matrix.

See **[external](href)** documentation.

```
project(ObjX, ObjY, ObjZ, Model, Proj, View) -> {integer(), WinX::float(),
WinY::float(), WinZ::float()}
Types:
   ObjX = float()
   ObjY = float()
   ObjZ = float()
   Model = matrix()
   Proj = matrix()View = {integer(), integer(), integer(), integer()}
```
Map object coordinates to window coordinates

glu:project transforms the specified object coordinates into window coordinates using Model , Proj , and View . The result is stored in WinX , WinY , and WinZ . A return value of ?GLU\_TRUE indicates success, a return value of ?GLU\_FALSE indicates failure.

To compute the coordinates, let v=(objX objY objZ 1.0) represented as a matrix with 4 rows and 1 column. Then glu:project computes v" as follows:

v"=P×M×v

where P is the current projection matrix Proj and M is the current modelview matrix Model (both represented as 4×4 matrices in column-major order).

The window coordinates are then computed as follows:

winX=view(0)+view(2) $\times$ (v"(0)+1)/2 winY=view(1)+view(3) $\times$ (v"(1)+1)/2  $winZ=(v''(2)+1)/2$ 

See **[external](href)** documentation.

quadricDrawStyle(Quad, Draw) -> ok

Types:

```
Quad = integer()
Draw = enum()
```
Specify the draw style desired for quadrics

glu:quadricDrawStyle specifies the draw style for quadrics rendered with Quad . The legal values are as follows:

?GLU\_FILL: Quadrics are rendered with polygon primitives. The polygons are drawn in a counterclockwise fashion with respect to their normals (as defined with *glu:quadricOrientation/2*).

?GLU\_LINE: Quadrics are rendered as a set of lines.

?GLU\_SILHOUETTE: Quadrics are rendered as a set of lines, except that edges separating coplanar faces will not be drawn.

?GLU\_POINT: Quadrics are rendered as a set of points.

See **[external](href)** documentation.

```
quadricNormals(Quad, Normal) -> ok
```
Types:

```
Quad = integer()
Normal = enum()
```
Specify what kind of normals are desired for quadrics

glu:quadricNormals specifies what kind of normals are desired for quadrics rendered with Quad . The legal values are as follows:

?GLU\_NONE: No normals are generated.

?GLU\_FLAT: One normal is generated for every facet of a quadric.

?GLU\_SMOOTH: One normal is generated for every vertex of a quadric. This is the initial value.

See **[external](href)** documentation.

quadricOrientation(Quad, Orientation) -> ok Types: **Quad = integer()**

**Orientation = enum()**

Specify inside/outside orientation for quadrics

glu

glu:quadricOrientation specifies what kind of orientation is desired for quadrics rendered with Quad . The Orientation values are as follows:

?GLU\_OUTSIDE: Quadrics are drawn with normals pointing outward (the initial value).

?GLU\_INSIDE: Quadrics are drawn with normals pointing inward.

Note that the interpretation of outward and inward depends on the quadric being drawn.

See **[external](href)** documentation.

quadricTexture(Quad, Texture) -> ok Types:

```
Quad = integer()
Texture = 0 \mid 1
```
Specify if texturing is desired for quadrics

glu:quadricTexture specifies if texture coordinates should be generated for quadrics rendered with Quad . If the value of Texture is ?GLU\_TRUE, then texture coordinates are generated, and if Texture is ?GLU\_FALSE, they are not. The initial value is ?GLU\_FALSE.

The manner in which texture coordinates are generated depends upon the specific quadric rendered.

See **[external](href)** documentation.

```
scaleImage(Format, WIn, HIn, TypeIn, DataIn, WOut, HOut, TypeOut, DataOut) ->
integer()
```
Types:

```
Format = enum()
WIn = integer()
HIn = integer()
TypeIn = enum()
DataIn = binary()
WOut = integer()
HOut = integer()
TypeOut = enum()
DataOut = mem()
```
Scale an image to an arbitrary size

glu:scaleImage scales a pixel image using the appropriate pixel store modes to unpack data from the source image and pack data into the destination image.

When shrinking an image,  $glu: scaleImage$  uses a box filter to sample the source image and create pixels for the destination image. When magnifying an image, the pixels from the source image are linearly interpolated to create the destination image.

A return value of zero indicates success, otherwise a GLU error code is returned (see *glu:errorString/1* ).

See the *gl:readPixels/7* reference page for a description of the acceptable values for the Format, TypeIn, and TypeOut parameters.

```
sphere(Quad, Radius, Slices, Stacks) -> ok
Types:
   Quad = integer()
   Radius = float()
   Slices = integer()
   Stacks = integer()
```
Draw a sphere

glu:sphere draws a sphere of the given radius centered around the origin. The sphere is subdivided around the z axis into slices and along the z axis into stacks (similar to lines of longitude and latitude).

If the orientation is set to ?GLU\_OUTSIDE (with *glu:quadricOrientation/2* ), then any normals generated point away from the center of the sphere. Otherwise, they point toward the center of the sphere.

If texturing is turned on (with *glu:quadricTexture/2* ), then texture coordinates are generated so that t ranges from 0.0 at z=-radius to 1.0 at z=radius ( $\pm$  increases linearly along longitudinal lines), and  $\pm$  ranges from 0.0 at the +y axis, to 0.25 at the  $+x$  axis, to 0.5 at the -y axis, to 0.75 at the -x axis, and back to 1.0 at the +y axis.

See **[external](href)** documentation.

```
unProject(WinX, WinY, WinZ, Model, Proj, View) -> {integer(), ObjX::float(),
ObjY::float(), ObjZ::float()}
Types:
   WinX = float()
   WinY = float()
   WinZ = float()
   Model = matrix()
   Proj = matrix()
   View = {integer(), integer(), integer(), integer()}
```
Map window coordinates to object coordinates

glu:unProject maps the specified window coordinates into object coordinates using Model , Proj , and View . The result is stored in ObjX, ObjY, and ObjZ. A return value of ?GLU\_TRUE indicates success; a return value of ?GLU\_FALSE indicates failure.

To compute the coordinates (objX objY objZ), glu:unProject multiplies the normalized device coordinates by the inverse of Model \* Proj as follows:

(objX objY objZ W)=INV(P M) ( $(2(\text{winX-view}[0]))/(\text{view}[2])-1(2(\text{winY-view}[1]))/(\text{view}[3])-1 2(\text{winZ})-1 1)$  INV denotes matrix inversion. W is an unused variable, included for consistent matrix notation.

```
unProject4(WinX, WinY, WinZ, ClipW, Model, Proj, View, NearVal, FarVal) ->
{integer(), ObjX::float(), ObjY::float(), ObjZ::float(), ObjW::float()}
Types:
  WinX = float()
  WinY = float()
  WinZ = float()
   ClipW = float()
   Model = matrix()
```
glu

```
Proj = matrix()
  View = {integer(), integer(), integer(), integer()}
  NearVal = float()
   FarVal = float()
See unProject/6
```
# gl

Erlang module

Standard OpenGL api. See **[www.opengl.org](href)**

Booleans are represented by integers 0 and 1.

## DATA TYPES

 $clamp() = float()$ 

0.0..1.0

 $enum() = non-neg\_integer()$ 

See wx/include/gl.hrl

 $matrix() = matrix12() | matrix16()$ 

matrix12() = {float(), float(), float(), float(), float(), float(), float(), float(), float(), float(), float()}

matrix16() = {float(), float(), float(), float(), float(), float(), float(), float(), float(), float(), float(), float(), float(), float(), float(), float(), float(), float(), float(), float(), float(), float(), float(), float(), float(), float() $\}$ 

 $m$ em() = binary() | tuple()

Memory block

 $offset() = non-neg\_integer()$ 

Offset in memory block

## Exports

clearIndex(C) -> ok Types:

**C = float()**

Specify the clear value for the color index buffers

gl:clearIndex specifies the index used by *gl:clear/1* to clear the color index buffers. C is not clamped. Rather, C is converted to a fixed-point value with unspecified precision to the right of the binary point. The integer part of this value is then masked with 2 m-1, where m is the number of bits in a color index stored in the frame buffer.

See **[external](href)** documentation.

```
clearColor(Red, Green, Blue, Alpha) -> ok
Types:
   Red = clamp()
   Green = clamp()
   Blue = clamp()\text{Alpha} = \text{clamp}()
```
Specify clear values for the color buffers

gl:clearColor specifies the red, green, blue, and alpha values used by *gl:clear/1* to clear the color buffers. Values specified by  $q1$ : clear Color are clamped to the range [0 1].

See **[external](href)** documentation.

clear(Mask) -> ok Types:

**Mask = integer()**

Clear buffers to preset values

gl:clear sets the bitplane area of the window to values previously selected by gl:clearColor , gl:clearDepth, and gl:clearStencil. Multiple color buffers can be cleared simultaneously by selecting more than one buffer at a time using *gl:drawBuffer/1* .

The pixel ownership test, the scissor test, dithering, and the buffer writemasks affect the operation of gl:clear. The scissor box bounds the cleared region. Alpha function, blend function, logical operation, stenciling, texture mapping, and depth-buffering are ignored by  $q1$ : clear.

gl:clear takes a single argument that is the bitwise OR of several values indicating which buffer is to be cleared.

The values are as follows:

?GL\_COLOR\_BUFFER\_BIT: Indicates the buffers currently enabled for color writing.

?GL\_DEPTH\_BUFFER\_BIT: Indicates the depth buffer.

?GL\_STENCIL\_BUFFER\_BIT: Indicates the stencil buffer.

The value to which each buffer is cleared depends on the setting of the clear value for that buffer.

See **[external](href)** documentation.

```
indexMask(Mask) -> ok
Types:
```

```
Mask = integer()
```
Control the writing of individual bits in the color index buffers

 $g1:$  indexMask controls the writing of individual bits in the color index buffers. The least significant n bits of Mask , where n is the number of bits in a color index buffer, specify a mask. Where a 1 (one) appears in the mask, it's possible to write to the corresponding bit in the color index buffer (or buffers). Where a 0 (zero) appears, the corresponding bit is write-protected.

This mask is used only in color index mode, and it affects only the buffers currently selected for writing (see *gl:drawBuffer/1* ). Initially, all bits are enabled for writing.

See **[external](href)** documentation.

```
colorMask(Red, Green, Blue, Alpha) -> ok
Types:
   Red = 0 | 1Green = 0 | 1
   Blue = 0 | 1
   Alpha = 0 | 1
```
Enable and disable writing of frame buffer color components

gl:colorMask and gl:colorMaski specify whether the individual color components in the frame buffer can or cannot be written. gl:colorMaski sets the mask for a specific draw buffer, whereas gl:colorMask sets the mask for all draw buffers. If Red is ?GL\_FALSE, for example, no change is made to the red component of any pixel in any of the color buffers, regardless of the drawing operation attempted.

Changes to individual bits of components cannot be controlled. Rather, changes are either enabled or disabled for entire color components.

See **[external](href)** documentation.

alphaFunc(Func, Ref) -> ok Types: **Func = enum()**  $Ref = clamp()$ 

Specify the alpha test function

The alpha test discards fragments depending on the outcome of a comparison between an incoming fragment's alpha value and a constant reference value.  $q1:alpha$ Func specifies the reference value and the comparison function. The comparison is performed only if alpha testing is enabled. By default, it is not enabled. (See *gl:enable/1* and *gl:enable/1* of ?GL\_ALPHA\_TEST.)

Func and Ref specify the conditions under which the pixel is drawn. The incoming alpha value is compared to Ref using the function specified by Func . If the value passes the comparison, the incoming fragment is drawn if it also passes subsequent stencil and depth buffer tests. If the value fails the comparison, no change is made to the frame buffer at that pixel location. The comparison functions are as follows:

?GL\_NEVER: Never passes.

?GL\_LESS: Passes if the incoming alpha value is less than the reference value.

?GL\_EQUAL: Passes if the incoming alpha value is equal to the reference value.

?GL\_LEQUAL: Passes if the incoming alpha value is less than or equal to the reference value.

?GL\_GREATER: Passes if the incoming alpha value is greater than the reference value.

?GL\_NOTEQUAL: Passes if the incoming alpha value is not equal to the reference value.

?GL\_GEQUAL: Passes if the incoming alpha value is greater than or equal to the reference value.

?GL\_ALWAYS: Always passes (initial value).

gl:alphaFunc operates on all pixel write operations, including those resulting from the scan conversion of points, lines, polygons, and bitmaps, and from pixel draw and copy operations. gl:alphaFunc does not affect screen clear operations.

See **[external](href)** documentation.

```
blendFunc(Sfactor, Dfactor) -> ok
Types:
   Sfactor = enum()
```

```
Dfactor = enum()
```
Specify pixel arithmetic

Pixels can be drawn using a function that blends the incoming (source) RGBA values with the RGBA values that are already in the frame buffer (the destination values). Blending is initially disabled. Use *gl:enable/1* and *gl:enable/1* with argument ?GL\_BLEND to enable and disable blending.

gl:blendFunc defines the operation of blending for all draw buffers when it is enabled. gl:blendFunci defines the operation of blending for a single draw buffer specified by Buf when enabled for that draw buffer. Sfactor specifies which method is used to scale the source color components. Dfactor specifies which method is used to scale the destination color components. Both parameters must be one of the following symbolic constants: ?GL\_ZERO, ?GL\_ONE, ? GL\_SRC\_COLOR, ?GL\_ONE\_MINUS\_SRC\_COLOR , ?GL\_DST\_COLOR, ?GL\_ONE\_MINUS\_DST\_COLOR, ? GL\_SRC\_ALPHA, ?GL\_ONE\_MINUS\_SRC\_ALPHA , ?GL\_DST\_ALPHA, ?GL\_ONE\_MINUS\_DST\_ALPHA, ?GL\_CONSTANT\_COLOR, ?GL\_ONE\_MINUS\_CONSTANT\_COLOR , ?GL\_CONSTANT\_ALPHA, ? GL\_ONE\_MINUS\_CONSTANT\_ALPHA, 2GL\_SRC\_ALPHA\_SATURATE , 2GL\_SRC1\_COLOR, ? GL\_ONE\_MINUS\_SRC1\_COLOR, ?GL\_SRC1\_ALPHA, and ?GL\_ONE\_MINUS\_SRC1\_ALPHA . The possible methods are described in the following table. Each method defines four scale factors, one each for red, green, blue, and alpha. In the table and in subsequent equations, first source, second source and destination color components are referred to as  $(R S0 G S0 B S0 A S0)$ ,  $(R S1 G S1 B S1 A S1)$  and  $(R d G d B d A d)$ , respectively. The color specified by *gl:blendColor/4* is referred to as (R c G c B c A c). They are understood to have integer values between 0 and  $(k R k G k B k A)$ , where

 $k \c = 2(m \c) - 1$ 

and (m R m G m B m A) is the number of red, green, blue, and alpha bitplanes.

Source and destination scale factors are referred to as (s R s G s B s A) and (d R d G d B d A). The scale factors described in the table, denoted (f R f G f B f A), represent either source or destination factors. All scale factors have range [0 1].

```
Parameter(f R f G f B f A)
?GL ZERO (0 0 0 0)
?GL ONE(1 1 1 1)
?GL_SRC_COLOR (R s0 k/R G s0 k/G B s0 k/B A s0 k/A)
?GL_ONE_MINUS_SRC_COLOR(1 1 1 1)-(R s0 k/R G s0 k/G B s0 k/B A s0 k/A)
?GL DST COLOR (R d k/R G d k/G B d k/B A d k/A)
?GL_ONE_MINUS_DST_COLOR(1 1 1 1)-(R d k/R G d k/G B d k/B A d k/A)
?GL SRC ALPHA (A \text{ s0 k/A A s0 k/A A s0 k/A A s0 k/A)?GL_ONE_MINUS_SRC_ALPHA(1 1 1 1)-(A s0 k/A A s0 k/A A s0 k/A A s0 k/A)
?GL_DST_ALPHA (A d k/A A d k/A A d k/A A d k/A)
?GL_ONE_MINUS_DST_ALPHA(1 1 1 1)-(A d k/A A d k/A A d k/A A d k/A)
?GL_CONSTANT_COLOR (R c G c B c A c)
?GL_ONE_MINUS_CONSTANT_COLOR(1 1 1 1)-(R c G c B c A c)
?GL_CONSTANT_ALPHA(A c A c A c A c)
?GL_ONE_MINUS_CONSTANT_ALPHA (1 1 1 1)-(A c A c A c A c)
?GL SRC ALPHA SATURATE(iii1)
?GL SRC1 COLOR (R s1 k/R G s1 k/G B s1 k/B A s1 k/A)?GL_ONE_MINUS_SRC1_COLOR(1 1 1 1)-(R s1 k/R G s1 k/G B s1 k/B A s1 k/A)
?GL_SRC1_ALPHA (A s1 k/A A s1 k/A A s1 k/A A s1 k/A)
?GL_ONE_MINUS_SRC1_ALPHA(1 1 1 1)-(A s1 k/A A s1 k/A A s1 k/A A s1 k/A)
```
In the table,

 $i=min(A s k A-A d) k/A$ 

To determine the blended RGBA values of a pixel, the system uses the following equations:

R d=min(k R R s s R+R d d R) G d=min(k G G s s G+G d d G) B d=min(k B B s s B+B d d B) A d=min(k A A  $s s A+A d A$ 

Despite the apparent precision of the above equations, blending arithmetic is not exactly specified, because blending operates with imprecise integer color values. However, a blend factor that should be equal to 1 is guaranteed not to modify its multiplicand, and a blend factor equal to 0 reduces its multiplicand to 0. For example, when Sfactor is

?GL\_SRC\_ALPHA , Dfactor is ?GL\_ONE\_MINUS\_SRC\_ALPHA, and A s is equal to k A, the equations reduce to simple replacement:

R d=R s G d=G s B d=B s A d=A s

See **[external](href)** documentation.

logicOp(Opcode) -> ok Types: **Opcode = enum()**

Specify a logical pixel operation for rendering

gl:logicOp specifies a logical operation that, when enabled, is applied between the incoming RGBA color and the RGBA color at the corresponding location in the frame buffer. To enable or disable the logical operation, call *gl:enable/1* and *gl:enable/1* using the symbolic constant ?GL\_COLOR\_LOGIC\_OP. The initial value is disabled.

```
OpcodeResulting Operation
?GL_CLEAR 0
?GL_SET 1
?GL_COPY s
?GL_COPY_INVERTED ~s
?GL_NOOP d
?GL_INVERT ~d
?GL_AND s & d
?GL_NAND \sim(s & d)
?GL OR s | d?GL_NOR \sim(s \mid d)?GL_XOR s ^ d
?GL_EQUIV \sim(s \land d)
?GL_AND_REVERSE s & ~d
?GL_AND_INVERTED \sims \& d
?GL_OR_REVERSE s | ~d
?GL_OR_INVERTED ~s | d
```
Opcode is a symbolic constant chosen from the list above. In the explanation of the logical operations, s represents the incoming color and d represents the color in the frame buffer. Standard C-language operators are used. As these bitwise operators suggest, the logical operation is applied independently to each bit pair of the source and destination colors.

See **[external](href)** documentation.

cullFace(Mode) -> ok Types:

**Mode = enum()**

Specify whether front- or back-facing facets can be culled

gl:cullFace specifies whether front- or back-facing facets are culled (as specified by mode) when facet culling is enabled. Facet culling is initially disabled. To enable and disable facet culling, call the *gl:enable/1* and *gl:enable/1* commands with the argument ?GL\_CULL\_FACE. Facets include triangles, quadrilaterals, polygons, and rectangles.

*gl:frontFace/1* specifies which of the clockwise and counterclockwise facets are front-facing and back-facing. See *gl:frontFace/1* .

```
frontFace(Mode) -> ok
Types:
```
#### **Mode = enum()**

Define front- and back-facing polygons

In a scene composed entirely of opaque closed surfaces, back-facing polygons are never visible. Eliminating these invisible polygons has the obvious benefit of speeding up the rendering of the image. To enable and disable elimination of back-facing polygons, call *gl:enable/1* and *gl:enable/1* with argument ?GL\_CULL\_FACE.

The projection of a polygon to window coordinates is said to have clockwise winding if an imaginary object following the path from its first vertex, its second vertex, and so on, to its last vertex, and finally back to its first vertex, moves in a clockwise direction about the interior of the polygon. The polygon's winding is said to be counterclockwise if the imaginary object following the same path moves in a counterclockwise direction about the interior of the polygon. gl:frontFace specifies whether polygons with clockwise winding in window coordinates, or counterclockwise winding in window coordinates, are taken to be front-facing. Passing ?GL\_CCW to Mode selects counterclockwise polygons as front-facing; ?GL\_CW selects clockwise polygons as front-facing. By default, counterclockwise polygons are taken to be front-facing.

See **[external](href)** documentation.

pointSize(Size) -> ok Types:

**Size = float()**

Specify the diameter of rasterized points

gl:pointSize specifies the rasterized diameter of points. If point size mode is disabled (see *gl:enable/1* with parameter ?GL\_PROGRAM\_POINT\_SIZE), this value will be used to rasterize points. Otherwise, the value written to the shading language built-in variable gl\_PointSize will be used.

See **[external](href)** documentation.

lineWidth(Width) -> ok Types:

**Width = float()**

Specify the width of rasterized lines

gl:lineWidth specifies the rasterized width of both aliased and antialiased lines. Using a line width other than 1 has different effects, depending on whether line antialiasing is enabled. To enable and disable line antialiasing, call *gl:enable/1* and *gl:enable/1* with argument ?GL\_LINE\_SMOOTH. Line antialiasing is initially disabled.

If line antialiasing is disabled, the actual width is determined by rounding the supplied width to the nearest integer. (If the rounding results in the value 0, it is as if the line width were 1.) If  $|\&$  Delta:  $x| \geq |\&$  Delta; v|, i pixels are filled in each column that is rasterized, where i is the rounded value of Width . Otherwise, i pixels are filled in each row that is rasterized.

If antialiasing is enabled, line rasterization produces a fragment for each pixel square that intersects the region lying within the rectangle having width equal to the current line width, length equal to the actual length of the line, and centered on the mathematical line segment. The coverage value for each fragment is the window coordinate area of the intersection of the rectangular region with the corresponding pixel square. This value is saved and used in the final rasterization step.

Not all widths can be supported when line antialiasing is enabled. If an unsupported width is requested, the nearest supported width is used. Only width 1 is guaranteed to be supported; others depend on the implementation. Likewise, there is a range for aliased line widths as well. To query the range of supported widths and the size difference between supported widths within the range, call *gl:getBooleanv/I* with arguments ?GL\_ALIASED\_LINE\_WIDTH\_RANGE. ?GL\_SMOOTH\_LINE\_WIDTH\_RANGE, and ?GL\_SMOOTH\_LINE\_WIDTH\_GRANULARITY.

See **[external](href)** documentation.

```
lineStipple(Factor, Pattern) -> ok
Types:
   Factor = integer()
   Pattern = integer()
```
Specify the line stipple pattern

Line stippling masks out certain fragments produced by rasterization; those fragments will not be drawn. The masking is achieved by using three parameters: the 16-bit line stipple pattern Pattern , the repeat count Factor , and an integer stipple counter s.

Counter s is reset to 0 whenever *gl:'begin'/1* is called and before each line segment of a *gl:'begin'/1* (?GL\_LINES)/ *gl:'begin'/1* sequence is generated. It is incremented after each fragment of a unit width aliased line segment is generated or after each i fragments of an i width line segment are generated. The i fragments associated with count s are masked out if

Pattern bit (s/factor)% 16

is 0, otherwise these fragments are sent to the frame buffer. Bit zero of Pattern is the least significant bit.

Antialiased lines are treated as a sequence of  $1\times$ width rectangles for purposes of stippling. Whether rectangle s is rasterized or not depends on the fragment rule described for aliased lines, counting rectangles rather than groups of fragments.

To enable and disable line stippling, call *gl:enable/1* and *gl:enable/1* with argument ?GL\_LINE\_STIPPLE. When enabled, the line stipple pattern is applied as described above. When disabled, it is as if the pattern were all 1's. Initially, line stippling is disabled.

See **[external](href)** documentation.

```
polygonMode(Face, Mode) -> ok
Types:
   Face = enum()
   Mode = enum()
```
Select a polygon rasterization mode

gl:polygonMode controls the interpretation of polygons for rasterization. Face describes which polygons Mode applies to: both front and back-facing polygons (?GL\_FRONT\_AND\_BACK ). The polygon mode affects only the final rasterization of polygons. In particular, a polygon's vertices are lit and the polygon is clipped and possibly culled before these modes are applied.

Three modes are defined and can be specified in Mode :

?GL\_POINT: Polygon vertices that are marked as the start of a boundary edge are drawn as points. Point attributes such as ?GL\_POINT\_SIZE and ?GL\_POINT\_SMOOTH control the rasterization of the points. Polygon rasterization attributes other than ?GL\_POLYGON\_MODE have no effect.

?GL\_LINE: Boundary edges of the polygon are drawn as line segments. Line attributes such as ?GL\_LINE\_WIDTH and ?GL\_LINE\_SMOOTH control the rasterization of the lines. Polygon rasterization attributes other than ? GL POLYGON MODE have no effect.

?GL\_FILL: The interior of the polygon is filled. Polygon attributes such as ?GL\_POLYGON\_SMOOTH control the rasterization of the polygon.

See **[external](href)** documentation.

```
polygonOffset(Factor, Units) -> ok
Types:
   Factor = float()
   Units = float()
```
Set the scale and units used to calculate depth values

When ?GL\_POLYGON\_OFFSET\_FILL, ?GL\_POLYGON\_OFFSET\_LINE, or ?GL\_POLYGON\_OFFSET\_POINT is enabled, each fragment's depth value will be offset after it is interpolated from the depth values of the appropriate vertices. The value of the offset is factor×DZ+r×units, where DZ is a measurement of the change in depth relative to the screen area of the polygon, and r is the smallest value that is guaranteed to produce a resolvable offset for a given implementation. The offset is added before the depth test is performed and before the value is written into the depth buffer.

gl:polygonOffset is useful for rendering hidden-line images, for applying decals to surfaces, and for rendering solids with highlighted edges.

See **[external](href)** documentation.

polygonStipple(Mask) -> ok Types:

**Mask = binary()**

Set the polygon stippling pattern

Polygon stippling, like line stippling (see *gl:lineStipple/2* ), masks out certain fragments produced by rasterization, creating a pattern. Stippling is independent of polygon antialiasing.

Pattern is a pointer to a 32×32 stipple pattern that is stored in memory just like the pixel data supplied to a *gl:drawPixels/5* call with height and width both equal to 32, a pixel format of ?GL\_COLOR\_INDEX, and data type of ?GL\_BITMAP . That is, the stipple pattern is represented as a  $32\times32$  array of 1-bit color indices packed in unsigned bytes. *gl:pixelStoref/2* parameters like ?GL\_UNPACK\_SWAP\_BYTES and ?GL\_UNPACK\_LSB\_FIRST affect the assembling of the bits into a stipple pattern. Pixel transfer operations (shift, offset, pixel map) are not applied to the stipple image, however.

If a non-zero named buffer object is bound to the ?GL\_PIXEL\_UNPACK\_BUFFER target (see *gl:bindBuffer/2* ) while a stipple pattern is specified, Pattern is treated as a byte offset into the buffer object's data store.

To enable and disable polygon stippling, call *gl:enable/1* and *gl:enable/1* with argument ?GL\_POLYGON\_STIPPLE. Polygon stippling is initially disabled. If it's enabled, a rasterized polygon fragment with window coordinates x w and y w is sent to the next stage of the GL if and only if the ( x w% 32)th bit in the ( y w% 32)th row of the stipple pattern is 1 (one). When polygon stippling is disabled, it is as if the stipple pattern consists of all 1's.

See **[external](href)** documentation.

getPolygonStipple() -> binary()

Return the polygon stipple pattern

 $q$ :  $q$ etPolygonStipple returns to Pattern a 32×32 polygon stipple pattern. The pattern is packed into memory as if *gl:readPixels/7* with both height and width of 32, type of ?GL\_BITMAP, and format of ? GL COLOR INDEX were called, and the stipple pattern were stored in an internal  $32\times32$  color index buffer. Unlike *gl:readPixels/7* , however, pixel transfer operations (shift, offset, pixel map) are not applied to the returned stipple image.

If a non-zero named buffer object is bound to the ?GL\_PIXEL\_PACK\_BUFFER target (see *gl:bindBuffer/2* ) while a polygon stipple pattern is requested, Pattern is treated as a byte offset into the buffer object's data store.

See **[external](href)** documentation.

edgeFlag(Flag) -> ok Types:  $Flag = 0 | 1$ 

Flag edges as either boundary or nonboundary

Each vertex of a polygon, separate triangle, or separate quadrilateral specified between a *gl:'begin'/1* / *gl:'begin'/1* pair is marked as the start of either a boundary or nonboundary edge. If the current edge flag is true when the vertex is specified, the vertex is marked as the start of a boundary edge. Otherwise, the vertex is marked as the start of a nonboundary edge. gl:edgeFlag sets the edge flag bit to ?GL\_TRUE if Flag is ?GL\_TRUE and to ?GL\_FALSE otherwise.

The vertices of connected triangles and connected quadrilaterals are always marked as boundary, regardless of the value of the edge flag.

Boundary and nonboundary edge flags on vertices are significant only if ?GL\_POLYGON\_MODE is set to ?GL\_POINT or ?GL\_LINE. See *gl:polygonMode/2* .

See **[external](href)** documentation.

edgeFlagv(Flag) -> ok Types:  $Flag = {Flag::0 | 1}$ 

Equivalent to *edgeFlag(Flag)*.

```
scissor(X, Y, Width, Height) -> ok
Types:
   X = integer()
   Y = integer()
   Width = integer()
   Height = integer()
```
Define the scissor box

 $q1:sci$ sor defines a rectangle, called the scissor box, in window coordinates. The first two arguments, X and Y, specify the lower left corner of the box. Width and Height specify the width and height of the box.

To enable and disable the scissor test, call *gl:enable/1* and *gl:enable/1* with argument ?GL\_SCISSOR\_TEST. The test is initially disabled. While the test is enabled, only pixels that lie within the scissor box can be modified by drawing commands. Window coordinates have integer values at the shared corners of frame buffer pixels. glScissor(0,0,1,1) allows modification of only the lower left pixel in the window, and glScissor(0,0,0,0) doesn't allow modification of any pixels in the window.

When the scissor test is disabled, it is as though the scissor box includes the entire window.

See **[external](href)** documentation.

```
clipPlane(Plane, Equation) -> ok
Types:
```
**Plane = enum()**

#### **Equation = {float(), float(), float(), float()}**

Specify a plane against which all geometry is clipped

Geometry is always clipped against the boundaries of a six-plane frustum in  $x, y$ , and  $z$ . gl:clipPlane allows the specification of additional planes, not necessarily perpendicular to the  $x, y$ , or z axis, against which all geometry is clipped. To determine the maximum number of additional clipping planes, call *gl:getBooleanv/1* with argument ?GL\_MAX\_CLIP\_PLANES. All implementations support at least six such clipping planes. Because the resulting clipping region is the intersection of the defined half-spaces, it is always convex.

gl:clipPlane specifies a half-space using a four-component plane equation. When gl:clipPlane is called, Equation is transformed by the inverse of the modelview matrix and stored in the resulting eye coordinates. Subsequent changes to the modelview matrix have no effect on the stored plane-equation components. If the dot product of the eye coordinates of a vertex with the stored plane equation components is positive or zero, the vertex is in with respect to that clipping plane. Otherwise, it is out.

To enable and disable clipping planes, call *gl:enable/1* and *gl:enable/1* with the argument ?GL\_CLIP\_PLANEi, where  $\angle$  is the plane number.

All clipping planes are initially defined as  $(0, 0, 0, 0)$  in eye coordinates and are disabled.

See **[external](href)** documentation.

getClipPlane(Plane) -> {float(), float(), float(), float()} Types:

**Plane = enum()**

Return the coefficients of the specified clipping plane

gl:getClipPlane returns in Equation the four coefficients of the plane equation for Plane .

See **[external](href)** documentation.

drawBuffer(Mode) -> ok Types:

**Mode = enum()**

Specify which color buffers are to be drawn into

When colors are written to the frame buffer, they are written into the color buffers specified by  $q1$ : drawBuffer. The specifications are as follows:

?GL\_NONE: No color buffers are written.

?GL\_FRONT\_LEFT: Only the front left color buffer is written.

?GL\_FRONT\_RIGHT: Only the front right color buffer is written.

?GL\_BACK\_LEFT: Only the back left color buffer is written.

?GL\_BACK\_RIGHT: Only the back right color buffer is written.

?GL\_FRONT: Only the front left and front right color buffers are written. If there is no front right color buffer, only the front left color buffer is written.

?GL\_BACK: Only the back left and back right color buffers are written. If there is no back right color buffer, only the back left color buffer is written.

?GL\_LEFT: Only the front left and back left color buffers are written. If there is no back left color buffer, only the front left color buffer is written.
?GL\_RIGHT: Only the front right and back right color buffers are written. If there is no back right color buffer, only the front right color buffer is written.

?GL\_FRONT\_AND\_BACK: All the front and back color buffers (front left, front right, back left, back right) are written. If there are no back color buffers, only the front left and front right color buffers are written. If there are no right color buffers, only the front left and back left color buffers are written. If there are no right or back color buffers, only the front left color buffer is written.

If more than one color buffer is selected for drawing, then blending or logical operations are computed and applied independently for each color buffer and can produce different results in each buffer.

Monoscopic contexts include only left buffers, and stereoscopic contexts include both left and right buffers. Likewise, single-buffered contexts include only front buffers, and double-buffered contexts include both front and back buffers. The context is selected at GL initialization.

See **[external](href)** documentation.

readBuffer(Mode) -> ok Types: **Mode = enum()**

Select a color buffer source for pixels

gl:readBuffer specifies a color buffer as the source for subsequent *gl:readPixels/7* , *gl:copyTexImage1D/7* , *gl:copyTexImage2D/8* , *gl:copyTexSubImage1D/6* , *gl:copyTexSubImage2D/8* , and *gl:copyTexSubImage3D/9* commands. Mode accepts one of twelve or more predefined values. In a fully configured system, ?GL\_FRONT, ? GL\_LEFT, and ?GL\_FRONT\_LEFT all name the front left buffer, ?GL\_FRONT\_RIGHT and ?GL\_RIGHT name the front right buffer, and ?GL\_BACK\_LEFT and ?GL\_BACK name the back left buffer. Further more, the constants ? GL\_COLOR\_ATTACHMENTi may be used to indicate the ith color attachment where i ranges from zero to the value of ?GL\_MAX\_COLOR\_ATTACHMENTS minus one.

Nonstereo double-buffered configurations have only a front left and a back left buffer. Single-buffered configurations have a front left and a front right buffer if stereo, and only a front left buffer if nonstereo. It is an error to specify a nonexistent buffer to gl: readBuffer.

Mode is initially ?GL\_FRONT in single-buffered configurations and ?GL\_BACK in double-buffered configurations.

See **[external](href)** documentation.

enable(Cap) -> ok

Types:

```
Cap = enum()
```
Enable or disable server-side GL capabilities

gl:enable and *gl:enable/1* enable and disable various capabilities. Use *gl:isEnabled/1* or *gl:getBooleanv/1* to determine the current setting of any capability. The initial value for each capability with the exception of ?GL\_DITHER and ?GL\_MULTISAMPLE is ?GL\_FALSE. The initial value for ?GL\_DITHER and ?GL\_MULTISAMPLE is ? GL\_TRUE.

Both gl:enable and *gl:enable/1* take a single argument, Cap , which can assume one of the following values:

Some of the GL's capabilities are indexed.  $g1:$ enablei and  $g1:$ disablei enable and disable indexed capabilities.

?GL\_BLEND: If enabled, blend the computed fragment color values with the values in the color buffers. See *gl:blendFunc/2* .

?GL\_CLIP\_DISTANCEi: If enabled, clip geometry against user-defined half space i.

?GL\_COLOR\_LOGIC\_OP: If enabled, apply the currently selected logical operation to the computed fragment color and color buffer values. See *gl:logicOp/1* .

?GL\_CULL\_FACE: If enabled, cull polygons based on their winding in window coordinates. See *gl:cullFace/1* .

?GL\_DEPTH\_CLAMP: If enabled, the -w c≤ z c≤ w c plane equation is ignored by view volume clipping (effectively, there is no near or far plane clipping). See *gl:depthRange/2* .

?GL\_DEPTH\_TEST: If enabled, do depth comparisons and update the depth buffer. Note that even if the depth buffer exists and the depth mask is non-zero, the depth buffer is not updated if the depth test is disabled. See *gl:depthFunc/1* and *gl:depthRange/2* .

?GL\_DITHER: If enabled, dither color components or indices before they are written to the color buffer.

?GL\_FRAMEBUFFER\_SRGB: If enabled and the value of ? GL\_FRAMEBUFFER\_ATTACHMENT\_COLOR\_ENCODING for the framebuffer attachment corresponding to the destination buffer is ?GL\_SRGB, the R, G, and B destination color values (after conversion from fixed-point to floatingpoint) are considered to be encoded for the sRGB color space and hence are linearized prior to their use in blending.

?GL\_LINE\_SMOOTH: If enabled, draw lines with correct filtering. Otherwise, draw aliased lines. See *gl:lineWidth/1* .

?GL\_MULTISAMPLE: If enabled, use multiple fragment samples in computing the final color of a pixel. See *gl:sampleCoverage/2* .

?GL\_POLYGON\_OFFSET\_FILL: If enabled, and if the polygon is rendered in ?GL\_FILL mode, an offset is added to depth values of a polygon's fragments before the depth comparison is performed. See *gl:polygonOffset/2* .

?GL\_POLYGON\_OFFSET\_LINE: If enabled, and if the polygon is rendered in ?GL\_LINE mode, an offset is added to depth values of a polygon's fragments before the depth comparison is performed. See *gl:polygonOffset/2* .

?GL\_POLYGON\_OFFSET\_POINT: If enabled, an offset is added to depth values of a polygon's fragments before the depth comparison is performed, if the polygon is rendered in ?GL\_POINT mode. See *gl:polygonOffset/2* .

?GL\_POLYGON\_SMOOTH: If enabled, draw polygons with proper filtering. Otherwise, draw aliased polygons. For correct antialiased polygons, an alpha buffer is needed and the polygons must be sorted front to back.

?GL\_PRIMITIVE\_RESTART: Enables primitive restarting. If enabled, any one of the draw commands which transfers a set of generic attribute array elements to the GL will restart the primitive when the index of the vertex is equal to the primitive restart index. See *gl:primitiveRestartIndex/1* .

?GL\_SAMPLE\_ALPHA\_TO\_COVERAGE: If enabled, compute a temporary coverage value where each bit is determined by the alpha value at the corresponding sample location. The temporary coverage value is then ANDed with the fragment coverage value.

?GL\_SAMPLE\_ALPHA\_TO\_ONE: If enabled, each sample alpha value is replaced by the maximum representable alpha value.

?GL\_SAMPLE\_COVERAGE: If enabled, the fragment's coverage is ANDed with the temporary coverage value. If ? GL\_SAMPLE\_COVERAGE\_INVERT is set to ?GL\_TRUE, invert the coverage value. See *gl:sampleCoverage/2* .

?GL\_SAMPLE\_SHADING: If enabled, the active fragment shader is run once for each covered sample, or at fraction of this rate as determined by the current value of ?GL\_MIN\_SAMPLE\_SHADING\_VALUE . See *gl:minSampleShading/1*

?GL\_SAMPLE\_MASK: If enabled, the sample coverage mask generated for a fragment during rasterization will be ANDed with the value of ?GL\_SAMPLE\_MASK\_VALUE before shading occurs. See *gl:sampleMaski/2* .

?GL\_SCISSOR\_TEST: If enabled, discard fragments that are outside the scissor rectangle. See *gl:scissor/4* .

?GL\_STENCIL\_TEST: If enabled, do stencil testing and update the stencil buffer. See *gl:stencilFunc/3* and *gl:stencilOp/3* .

.

?GL\_TEXTURE\_CUBE\_MAP\_SEAMLESS: If enabled, cubemap textures are sampled such that when linearly sampling from the border between two adjacent faces, texels from both faces are used to generate the final sample value. When disabled, texels from only a single face are used to construct the final sample value.

?GL\_PROGRAM\_POINT\_SIZE: If enabled and a vertex or geometry shader is active, then the derived point size is taken from the (potentially clipped) shader builtin ?gl\_PointSize and clamped to the implementation-dependent point size range.

See **[external](href)** documentation.

disable(Cap) -> ok Types: **Cap = enum()**

See *enable/1*

isEnabled(Cap)  $\rightarrow$  0 | 1 Types:

**Cap = enum()**

Test whether a capability is enabled

gl:isEnabled returns ?GL\_TRUE if Cap is an enabled capability and returns ?GL\_FALSE otherwise. Boolean states that are indexed may be tested with gl:isEnabledi . For gl:isEnabledi, Index specifies the index of the capability to test. Index must be between zero and the count of indexed capabilities for Cap . Initially all capabilities except ?GL\_DITHER are disabled; ?GL\_DITHER is initially enabled.

The following capabilities are accepted for Cap :

```
Constant See
?GL_BLEND gl:blendFunc/2 , gl:logicOp/1
?GL_CLIP_DISTANCEi gl:enable/1
?GL_COLOR_LOGIC_OP gl:logicOp/1
?GL_CULL_FACE gl:cullFace/1
?GL_DEPTH_CLAMP gl:enable/1
?GL_DEPTH_TEST gl:depthFunc/1 , gl:depthRange/2
?GL_DITHER gl:enable/1
?GL_FRAMEBUFFER_SRGB gl:enable/1
?GL_LINE_SMOOTH gl:lineWidth/1
?GL_MULTISAMPLE gl:sampleCoverage/2
?GL_POLYGON_SMOOTH gl:polygonMode/2
?GL_POLYGON_OFFSET_FILL gl:polygonOffset/2
?GL_POLYGON_OFFSET_LINE gl:polygonOffset/2
?GL_POLYGON_OFFSET_POINT gl:polygonOffset/2
?GL_PROGRAM_POINT_SIZE gl:enable/1
?GL_PRIMITIVE_RESTART gl:enable/1 , gl:primitiveRestartIndex/1
?GL_SAMPLE_ALPHA_TO_COVERAGE gl:sampleCoverage/2
?GL_SAMPLE_ALPHA_TO_ONE gl:sampleCoverage/2
?GL_SAMPLE_COVERAGE gl:sampleCoverage/2
?GL_SAMPLE_MASK gl:enable/1
?GL_SCISSOR_TEST gl:scissor/4
?GL_STENCIL_TEST gl:stencilFunc/3 , gl:stencilOp/3
?GL_TEXTURE_CUBEMAP_SEAMLESS gl:enable/1
```
## enableClientState(Cap) -> ok

Types:

#### **Cap = enum()**

Enable or disable client-side capability

gl:enableClientState and *gl:enableClientState/1* enable or disable individual client-side capabilities. By default, all client-side capabilities are disabled. Both gl:enableClientState and *gl:enableClientState/1* take a single argument, Cap , which can assume one of the following values:

?GL\_COLOR\_ARRAY: If enabled, the color array is enabled for writing and used during rendering when *gl:arrayElement/1* , *gl:drawArrays/3* , *gl:drawElements/4* , *gl:drawRangeElements/6 gl:multiDrawArrays/3* , or see glMultiDrawElements is called. See *gl:colorPointer/4* .

?GL\_EDGE\_FLAG\_ARRAY: If enabled, the edge flag array is enabled for writing and used during rendering when *gl:arrayElement/1* , *gl:drawArrays/3* , *gl:drawElements/4* , *gl:drawRangeElements/6 gl:multiDrawArrays/3* , or see glMultiDrawElements is called. See *gl:edgeFlagPointer/2* .

?GL\_FOG\_COORD\_ARRAY: If enabled, the fog coordinate array is enabled for writing and used during rendering when *gl:arrayElement/1* , *gl:drawArrays/3* , *gl:drawElements/4* , *gl:drawRangeElements/6 gl:multiDrawArrays/3* , or see glMultiDrawElements is called. See *gl:fogCoordPointer/3* .

?GL\_INDEX\_ARRAY: If enabled, the index array is enabled for writing and used during rendering when *gl:arrayElement/1* , *gl:drawArrays/3* , *gl:drawElements/4* , *gl:drawRangeElements/6 gl:multiDrawArrays/3* , or see glMultiDrawElements is called. See *gl:indexPointer/3* .

?GL\_NORMAL\_ARRAY: If enabled, the normal array is enabled for writing and used during rendering when *gl:arrayElement/1* , *gl:drawArrays/3* , *gl:drawElements/4* , *gl:drawRangeElements/6 gl:multiDrawArrays/3* , or see glMultiDrawElements is called. See *gl:normalPointer/3* .

?GL\_SECONDARY\_COLOR\_ARRAY: If enabled, the secondary color array is enabled for writing and used during rendering when *gl:arrayElement/1* , *gl:drawArrays/3* , *gl:drawElements/4* , *gl:drawRangeElements/6 gl:multiDrawArrays/3* , or see glMultiDrawElements is called. See *gl:colorPointer/4* .

?GL\_TEXTURE\_COORD\_ARRAY: If enabled, the texture coordinate array is enabled for writing and used during rendering when *gl:arrayElement/1* , *gl:drawArrays/3* , *gl:drawElements/4* , *gl:drawRangeElements/6 gl:multiDrawArrays/3* , or see glMultiDrawElements is called. See *gl:texCoordPointer/4* .

?GL\_VERTEX\_ARRAY: If enabled, the vertex array is enabled for writing and used during rendering when *gl:arrayElement/1* , *gl:drawArrays/3* , *gl:drawElements/4* , *gl:drawRangeElements/6 gl:multiDrawArrays/3* , or see glMultiDrawElements is called. See *gl:vertexPointer/4* .

See **[external](href)** documentation.

```
disableClientState(Cap) -> ok
```
Types:

**Cap = enum()**

See *enableClientState/1*

getBooleanv(Pname) -> [0 | 1]

Types:

**Pname = enum()**

Return the value or values of a selected parameter

These four commands return values for simple state variables in GL. Pname is a symbolic constant indicating the state variable to be returned, and Params is a pointer to an array of the indicated type in which to place the returned data. Type conversion is performed if Params has a different type than the state variable value being requested. If gl:getBooleanv is called, a floating-point (or integer) value is converted to ?GL\_FALSE if and only if it is 0.0 (or 0). Otherwise, it is converted to ?GL\_TRUE. If gl:getIntegerv is called, boolean values are returned as ? GL\_TRUE or ?GL\_FALSE, and most floating-point values are rounded to the nearest integer value. Floating-point colors and normals, however, are returned with a linear mapping that maps 1.0 to the most positive representable integer value and -1.0 to the most negative representable integer value. If gl:getFloatv or gl:getDoublev is called, boolean values are returned as ?GL\_TRUE or ?GL\_FALSE, and integer values are converted to floating-point values.

The following symbolic constants are accepted by Pname :

?GL\_ACTIVE\_TEXTURE: Params returns a single value indicating the active multitexture unit. The initial value is ?GL\_TEXTURE0. See *gl:activeTexture/1* .

?GL\_ALIASED\_LINE\_WIDTH\_RANGE: Params returns a pair of values indicating the range of widths supported for aliased lines. See *gl:lineWidth/1* .

?GL\_ARRAY\_BUFFER\_BINDING: Params returns a single value, the name of the buffer object currently bound to the target ?GL\_ARRAY\_BUFFER. If no buffer object is bound to this target, 0 is returned. The initial value is 0. See *gl:bindBuffer/2* .

?GL\_BLEND: Params returns a single boolean value indicating whether blending is enabled. The initial value is ? GL\_FALSE. See *gl:blendFunc/2* .

?GL\_BLEND\_COLOR: Params returns four values, the red, green, blue, and alpha values which are the components of the blend color. See *gl:blendColor/4* .

?GL\_BLEND\_DST\_ALPHA: Params returns one value, the symbolic constant identifying the alpha destination blend function. The initial value is ?GL\_ZERO. See *gl:blendFunc/2* and *gl:blendFuncSeparate/4* .

?GL\_BLEND\_DST\_RGB: Params returns one value, the symbolic constant identifying the RGB destination blend function. The initial value is ?GL\_ZERO. See *gl:blendFunc/2* and *gl:blendFuncSeparate/4* .

?GL\_BLEND\_EQUATION\_RGB: Params returns one value, a symbolic constant indicating whether the RGB blend equation is ?GL\_FUNC\_ADD, ?GL\_FUNC\_SUBTRACT, ?GL\_FUNC\_REVERSE\_SUBTRACT , ?GL\_MIN or ?GL\_MAX. See *gl:blendEquationSeparate/2* .

?GL\_BLEND\_EQUATION\_ALPHA: Params returns one value, a symbolic constant indicating whether the Alpha blend equation is ?GL\_FUNC\_ADD, ?GL\_FUNC\_SUBTRACT , ?GL\_FUNC\_REVERSE\_SUBTRACT, ?GL\_MIN or ?GL\_MAX. See *gl:blendEquationSeparate/2* .

?GL\_BLEND\_SRC\_ALPHA: Params returns one value, the symbolic constant identifying the alpha source blend function. The initial value is ?GL\_ONE. See *gl:blendFunc/2* and *gl:blendFuncSeparate/4* .

?GL\_BLEND\_SRC\_RGB: Params returns one value, the symbolic constant identifying the RGB source blend function. The initial value is ?GL\_ONE. See *gl:blendFunc/2* and *gl:blendFuncSeparate/4* .

?GL\_COLOR\_CLEAR\_VALUE: Params returns four values: the red, green, blue, and alpha values used to clear the color buffers. Integer values, if requested, are linearly mapped from the internal floating-point representation such that 1.0 returns the most positive representable integer value, and -1.0 returns the most negative representable integer value. The initial value is (0, 0, 0, 0). See *gl:clearColor/4* .

?GL\_COLOR\_LOGIC\_OP: Params returns a single boolean value indicating whether a fragment's RGBA color values are merged into the framebuffer using a logical operation. The initial value is ?GL\_FALSE. See *gl:logicOp/1* .

?GL\_COLOR\_WRITEMASK: Params returns four boolean values: the red, green, blue, and alpha write enables for the color buffers. The initial value is (?GL\_TRUE, ?GL\_TRUE, ?GL\_TRUE, ?GL\_TRUE). See *gl:colorMask/4* .

?GL\_COMPRESSED\_TEXTURE\_FORMATS: Params returns a list of symbolic constants of length ? GL\_NUM\_COMPRESSED\_TEXTURE\_FORMATS indicating which compressed texture formats are available. See *gl:compressedTexImage2D/8* .

?GL\_CONTEXT\_FLAGS: Params returns one value, the flags with which the context was created (such as debugging functionality).

?GL\_CULL\_FACE: Params returns a single boolean value indicating whether polygon culling is enabled. The initial value is ?GL\_FALSE. See *gl:cullFace/1* .

?GL\_CURRENT\_PROGRAM: Params returns one value, the name of the program object that is currently active, or 0 if no program object is active. See *gl:useProgram/1* .

?GL\_DEPTH\_CLEAR\_VALUE: Params returns one value, the value that is used to clear the depth buffer. Integer values, if requested, are linearly mapped from the internal floating-point representation such that 1.0 returns the most positive representable integer value, and -1.0 returns the most negative representable integer value. The initial value is 1. See *gl:clearDepth/1* .

?GL\_DEPTH\_FUNC: Params returns one value, the symbolic constant that indicates the depth comparison function. The initial value is ?GL\_LESS. See *gl:depthFunc/1* .

?GL\_DEPTH\_RANGE: Params returns two values: the near and far mapping limits for the depth buffer. Integer values, if requested, are linearly mapped from the internal floating-point representation such that 1.0 returns the most positive representable integer value, and -1.0 returns the most negative representable integer value. The initial value is (0, 1). See *gl:depthRange/2* .

?GL\_DEPTH\_TEST: Params returns a single boolean value indicating whether depth testing of fragments is enabled. The initial value is ?GL\_FALSE. See *gl:depthFunc/1* and *gl:depthRange/2* .

?GL\_DEPTH\_WRITEMASK: Params returns a single boolean value indicating if the depth buffer is enabled for writing. The initial value is ?GL\_TRUE. See *gl:depthMask/1* .

?GL\_DITHER: Params returns a single boolean value indicating whether dithering of fragment colors and indices is enabled. The initial value is ?GL\_TRUE.

?GL\_DOUBLEBUFFER: Params returns a single boolean value indicating whether double buffering is supported.

?GL\_DRAW\_BUFFER: Params returns one value, a symbolic constant indicating which buffers are being drawn to. See *gl:drawBuffer/1*. The initial value is ?GL\_BACK if there are back buffers, otherwise it is ?GL\_FRONT.

?GL\_DRAW\_BUFFERi: Params returns one value, a symbolic constant indicating which buffers are being drawn to by the corresponding output color. See *gl:drawBuffers/1* . The initial value of ?GL\_DRAW\_BUFFER0 is ?GL\_BACK if there are back buffers, otherwise it is ?GL\_FRONT. The initial values of draw buffers for all other output colors is ?GL\_NONE.

?GL\_DRAW\_FRAMEBUFFER\_BINDING: Params returns one value, the name of the framebuffer object currently bound to the ?GL\_DRAW\_FRAMEBUFFER target. If the default framebuffer is bound, this value will be zero. The initial value is zero. See *gl:bindFramebuffer/2* .

?GL\_READ\_FRAMEBUFFER\_BINDING: Params returns one value, the name of the framebuffer object currently bound to the ?GL\_READ\_FRAMEBUFFER target. If the default framebuffer is bound, this value will be zero. The initial value is zero. See *gl:bindFramebuffer/2* .

?GL\_ELEMENT\_ARRAY\_BUFFER\_BINDING: Params returns a single value, the name of the buffer object currently bound to the target ?GL\_ELEMENT\_ARRAY\_BUFFER. If no buffer object is bound to this target, 0 is returned. The initial value is 0. See *gl:bindBuffer/2* .

?GL\_FRAGMENT\_SHADER\_DERIVATIVE\_HINT: Params returns one value, a symbolic constant indicating the mode of the derivative accuracy hint for fragment shaders. The initial value is ?GL\_DONT\_CARE. See *gl:hint/2* .

?GL\_IMPLEMENTATION\_COLOR\_READ\_FORMAT: Params returns a single GLenum value indicating the implementation's preferred pixel data format. See *gl:readPixels/7* .

?GL\_IMPLEMENTATION\_COLOR\_READ\_TYPE: Params returns a single GLenum value indicating the implementation's preferred pixel data type. See *gl:readPixels/7* .

?GL\_LINE\_SMOOTH: Params returns a single boolean value indicating whether antialiasing of lines is enabled. The initial value is ?GL\_FALSE. See *gl:lineWidth/1* .

?GL\_LINE\_SMOOTH\_HINT: Params returns one value, a symbolic constant indicating the mode of the line antialiasing hint. The initial value is ?GL\_DONT\_CARE. See *gl:hint/2* .

?GL\_LINE\_WIDTH: Params returns one value, the line width as specified with *gl:lineWidth/1* . The initial value is 1.

?GL\_LAYER\_PROVOKING\_VERTEX: Params returns one value, the implementation dependent specifc vertex of a primitive that is used to select the rendering layer. If the value returned is equivalent to ?GL\_PROVOKING\_VERTEX, then the vertex selection follows the convention specified by *gl:provokingVertex/1* . If the value returned is equivalent to ?GL\_FIRST\_VERTEX\_CONVENTION, then the selection is always taken from the first vertex in the primitive. If the value returned is equivalent to ?GL\_LAST\_VERTEX\_CONVENTION , then the selection is always taken from the last vertex in the primitive. If the value returned is equivalent to ?GL\_UNDEFINED\_VERTEX, then the selection is not guaranteed to be taken from any specific vertex in the primitive.

?GL\_LINE\_WIDTH\_GRANULARITY: Params returns one value, the width difference between adjacent supported widths for antialiased lines. See *gl:lineWidth/1* .

?GL\_LINE\_WIDTH\_RANGE: Params returns two values: the smallest and largest supported widths for antialiased lines. See *gl:lineWidth/1* .

?GL\_LOGIC\_OP\_MODE: Params returns one value, a symbolic constant indicating the selected logic operation mode. The initial value is ?GL\_COPY. See *gl:logicOp/1* .

?GL\_MAJOR\_VERSION: Params returns one value, the major version number of the OpenGL API supported by the current context.

?GL\_MAX\_3D\_TEXTURE\_SIZE: Params returns one value, a rough estimate of the largest 3D texture that the GL can handle. The value must be at least 64. Use ?GL\_PROXY\_TEXTURE\_3D to determine if a texture is too large. See *gl:texImage3D/10* .

?GL\_MAX\_ARRAY\_TEXTURE\_LAYERS: Params returns one value. The value indicates the maximum number of layers allowed in an array texture, and must be at least 256. See *gl:texImage2D/9* .

?GL\_MAX\_CLIP\_DISTANCES: Params returns one value, the maximum number of application-defined clipping distances. The value must be at least 8.

?GL\_MAX\_COLOR\_TEXTURE\_SAMPLES: Params returns one value, the maximum number of samples in a color multisample texture.

?GL\_MAX\_COMBINED\_ATOMIC\_COUNTERS: Params returns a single value, the maximum number of atomic counters available to all active shaders.

?GL\_MAX\_COMBINED\_FRAGMENT\_UNIFORM\_COMPONENTS: Params returns one value, the number of words for fragment shader uniform variables in all uniform blocks (including default). The value must be at least 1. See *gl:uniform1f/2* .

?GL\_MAX\_COMBINED\_GEOMETRY\_UNIFORM\_COMPONENTS: Params returns one value, the number of words for geometry shader uniform variables in all uniform blocks (including default). The value must be at least 1. See *gl:uniform1f/2* .

?GL\_MAX\_COMBINED\_TEXTURE\_IMAGE\_UNITS: Params returns one value, the maximum supported texture image units that can be used to access texture maps from the vertex shader and the fragment processor combined. If both the vertex shader and the fragment processing stage access the same texture image unit, then that counts as using two texture image units against this limit. The value must be at least 48. See *gl:activeTexture/1* .

?GL\_MAX\_COMBINED\_UNIFORM\_BLOCKS: Params returns one value, the maximum number of uniform blocks per program. The value must be at least 36. See *gl:uniformBlockBinding/3* .

?GL\_MAX\_COMBINED\_VERTEX\_UNIFORM\_COMPONENTS: Params returns one value, the number of words for vertex shader uniform variables in all uniform blocks (including default). The value must be at least 1. See *gl:uniform1f/2* .

?GL\_MAX\_CUBE\_MAP\_TEXTURE\_SIZE: Params returns one value. The value gives a rough estimate of the largest cube-map texture that the GL can handle. The value must be at least 1024. Use ?GL\_PROXY\_TEXTURE\_CUBE\_MAP to determine if a texture is too large. See *gl:texImage2D/9* .

?GL\_MAX\_DEPTH\_TEXTURE\_SAMPLES: Params returns one value, the maximum number of samples in a multisample depth or depth-stencil texture.

?GL\_MAX\_DRAW\_BUFFERS: Params returns one value, the maximum number of simultaneous outputs that may be written in a fragment shader. The value must be at least 8. See *gl:drawBuffers/1* .

?GL\_MAX\_DUALSOURCE\_DRAW\_BUFFERS: Params returns one value, the maximum number of active draw buffers when using dual-source blending. The value must be at least 1. See *gl:blendFunc/2* and *gl:blendFuncSeparate/4*

?GL\_MAX\_ELEMENTS\_INDICES: Params returns one value, the recommended maximum number of vertex array indices. See *gl:drawRangeElements/6* .

?GL\_MAX\_ELEMENTS\_VERTICES: Params returns one value, the recommended maximum number of vertex array vertices. See *gl:drawRangeElements/6* .

?GL\_MAX\_FRAGMENT\_ATOMIC\_COUNTERS: Params returns a single value, the maximum number of atomic counters available to fragment shaders.

?GL\_MAX\_FRAGMENT\_INPUT\_COMPONENTS: Params returns one value, the maximum number of components of the inputs read by the fragment shader, which must be at least 128.

?GL\_MAX\_FRAGMENT\_UNIFORM\_COMPONENTS: Params returns one value, the maximum number of individual floating-point, integer, or boolean values that can be held in uniform variable storage for a fragment shader. The value must be at least 1024. See *gl:uniform1f/2* .

?GL\_MAX\_FRAGMENT\_UNIFORM\_VECTORS: Params returns one value, the maximum number of individual 4 vectors of floating-point, integer, or boolean values that can be held in uniform variable storage for a fragment shader. The value is equal to the value of ?GL\_MAX\_FRAGMENT\_UNIFORM\_COMPONENTS divided by 4 and must be at least 256. See *gl:uniform1f/2* .

?GL\_MAX\_FRAGMENT\_UNIFORM\_BLOCKS: Params returns one value, the maximum number of uniform blocks per fragment shader. The value must be at least 12. See *gl:uniformBlockBinding/3* .

?GL\_MAX\_GEOMETRY\_ATOMIC\_COUNTERS: Params returns a single value, the maximum number of atomic counters available to geometry shaders.

?GL\_MAX\_GEOMETRY\_INPUT\_COMPONENTS: Params returns one value, the maximum number of components of inputs read by a geometry shader, which must be at least 64.

?GL\_MAX\_GEOMETRY\_OUTPUT\_COMPONENTS: Params returns one value, the maximum number of components of outputs written by a geometry shader, which must be at least 128.

?GL\_MAX\_GEOMETRY\_TEXTURE\_IMAGE\_UNITS: Params returns one value, the maximum supported texture image units that can be used to access texture maps from the geometry shader. The value must be at least 16. See *gl:activeTexture/1* .

?GL\_MAX\_GEOMETRY\_UNIFORM\_BLOCKS: Params returns one value, the maximum number of uniform blocks per geometry shader. The value must be at least 12. See *gl:uniformBlockBinding/3* .

?GL\_MAX\_GEOMETRY\_UNIFORM\_COMPONENTS: Params returns one value, the maximum number of individual floating-point, integer, or boolean values that can be held in uniform variable storage for a geometry shader. The value must be at least 1024. See *gl:uniform1f/2* .

.

?GL\_MAX\_INTEGER\_SAMPLES: Params returns one value, the maximum number of samples supported in integer format multisample buffers.

?GL\_MIN\_MAP\_BUFFER\_ALIGNMENT: Params returns one value, the minimum alignment in basic machine units of pointers returned fromsee glMapBuffer and see glMapBufferRange . This value must be a power of two and must be at least 64.

?GL\_MAX\_PROGRAM\_TEXEL\_OFFSET: Params returns one value, the maximum texel offset allowed in a texture lookup, which must be at least 7.

?GL\_MIN\_PROGRAM\_TEXEL\_OFFSET: Params returns one value, the minimum texel offset allowed in a texture lookup, which must be at most -8.

?GL\_MAX\_RECTANGLE\_TEXTURE\_SIZE: Params returns one value. The value gives a rough estimate of the largest rectangular texture that the GL can handle. The value must be at least 1024. Use ? GL\_PROXY\_RECTANGLE\_TEXTURE to determine if a texture is too large. See *gl:texImage2D/9* .

?GL\_MAX\_RENDERBUFFER\_SIZE: Params returns one value. The value indicates the maximum supported size for renderbuffers. See *gl:framebufferRenderbuffer/4* .

?GL\_MAX\_SAMPLE\_MASK\_WORDS: Params returns one value, the maximum number of sample mask words.

?GL\_MAX\_SERVER\_WAIT\_TIMEOUT: Params returns one value, the maximum *gl:waitSync/3* timeout interval.

?GL\_MAX\_TESS\_CONTROL\_ATOMIC\_COUNTERS: Params returns a single value, the maximum number of atomic counters available to tessellation control shaders.

?GL\_MAX\_TESS\_EVALUATION\_ATOMIC\_COUNTERS: Params returns a single value, the maximum number of atomic counters available to tessellation evaluation shaders.

?GL\_MAX\_TEXTURE\_BUFFER\_SIZE: Params returns one value. The value gives the maximum number of texels allowed in the texel array of a texture buffer object. Value must be at least 65536.

?GL\_MAX\_TEXTURE\_IMAGE\_UNITS: Params returns one value, the maximum supported texture image units that can be used to access texture maps from the fragment shader. The value must be at least 16. See *gl:activeTexture/1* .

?GL\_MAX\_TEXTURE\_LOD\_BIAS: Params returns one value, the maximum, absolute value of the texture levelof-detail bias. The value must be at least 2.0.

?GL\_MAX\_TEXTURE\_SIZE: Params returns one value. The value gives a rough estimate of the largest texture that the GL can handle. The value must be at least 1024. Use a proxy texture target such as ?GL\_PROXY\_TEXTURE\_1D or ?GL\_PROXY\_TEXTURE\_2D to determine if a texture is too large. See *gl:texImage1D/8* and *gl:texImage2D/9* .

?GL\_MAX\_UNIFORM\_BUFFER\_BINDINGS: Params returns one value, the maximum number of uniform buffer binding points on the context, which must be at least 36.

?GL\_MAX\_UNIFORM\_BLOCK\_SIZE: Params returns one value, the maximum size in basic machine units of a uniform block, which must be at least 16384.

?GL\_MAX\_VARYING\_COMPONENTS: Params returns one value, the number components for varying variables, which must be at least 60.

?GL\_MAX\_VARYING\_VECTORS: Params returns one value, the number 4-vectors for varying variables, which is equal to the value of ?GL\_MAX\_VARYING\_COMPONENTS and must be at least 15.

?GL\_MAX\_VARYING\_FLOATS: Params returns one value, the maximum number of interpolators available for processing varying variables used by vertex and fragment shaders. This value represents the number of individual floating-point values that can be interpolated; varying variables declared as vectors, matrices, and arrays will all consume multiple interpolators. The value must be at least 32.

?GL\_MAX\_VERTEX\_ATOMIC\_COUNTERS: Params returns a single value, the maximum number of atomic counters available to vertex shaders.

?GL\_MAX\_VERTEX\_ATTRIBS: Params returns one value, the maximum number of 4-component generic vertex attributes accessible to a vertex shader. The value must be at least 16. See *gl:vertexAttrib1d/2* .

?GL\_MAX\_VERTEX\_TEXTURE\_IMAGE\_UNITS: Params returns one value, the maximum supported texture image units that can be used to access texture maps from the vertex shader. The value may be at least 16. See *gl:activeTexture/1* .

?GL\_MAX\_VERTEX\_UNIFORM\_COMPONENTS: Params returns one value, the maximum number of individual floating-point, integer, or boolean values that can be held in uniform variable storage for a vertex shader. The value must be at least 1024. See *gl:uniform1f/2* .

?GL\_MAX\_VERTEX\_UNIFORM\_VECTORS: Params returns one value, the maximum number of 4-vectors that may be held in uniform variable storage for the vertex shader. The value of ?GL\_MAX\_VERTEX\_UNIFORM\_VECTORS is equal to the value of ?GL\_MAX\_VERTEX\_UNIFORM\_COMPONENTS and must be at least 256.

?GL\_MAX\_VERTEX\_OUTPUT\_COMPONENTS: Params returns one value, the maximum number of components of output written by a vertex shader, which must be at least 64.

?GL\_MAX\_VERTEX\_UNIFORM\_BLOCKS: Params returns one value, the maximum number of uniform blocks per vertex shader. The value must be at least 12. See *gl:uniformBlockBinding/3* .

?GL\_MAX\_VIEWPORT\_DIMS: Params returns two values: the maximum supported width and height of the viewport. These must be at least as large as the visible dimensions of the display being rendered to. See *gl:viewport/4* .

?GL\_MAX\_VIEWPORTS: Params returns one value, the maximum number of simultaneous viewports that are supported. The value must be at least 16. See *gl:viewportIndexedf/5* .

?GL\_MINOR\_VERSION: Params returns one value, the minor version number of the OpenGL API supported by the current context.

?GL\_NUM\_COMPRESSED\_TEXTURE\_FORMATS: Params returns a single integer value indicating the number of available compressed texture formats. The minimum value is 4. See *gl:compressedTexImage2D/8* .

?GL\_NUM\_EXTENSIONS: Params returns one value, the number of extensions supported by the GL implementation for the current context. See *gl:getString/1* .

?GL\_NUM\_PROGRAM\_BINARY\_FORMATS: Params returns one value, the number of program binary formats supported by the implementation.

?GL\_NUM\_SHADER\_BINARY\_FORMATS: Params returns one value, the number of binary shader formats supported by the implementation. If this value is greater than zero, then the implementation supports loading binary shaders. If it is zero, then the loading of binary shaders by the implementation is not supported.

?GL\_PACK\_ALIGNMENT: Params returns one value, the byte alignment used for writing pixel data to memory. The initial value is 4. See *gl:pixelStoref/2* .

?GL\_PACK\_IMAGE\_HEIGHT: Params returns one value, the image height used for writing pixel data to memory. The initial value is 0. See *gl:pixelStoref/2* .

?GL\_PACK\_LSB\_FIRST: Params returns a single boolean value indicating whether single-bit pixels being written to memory are written first to the least significant bit of each unsigned byte. The initial value is ?GL\_FALSE. See *gl:pixelStoref/2* .

?GL\_PACK\_ROW\_LENGTH: Params returns one value, the row length used for writing pixel data to memory. The initial value is 0. See *gl:pixelStoref/2* .

?GL\_PACK\_SKIP\_IMAGES: Params returns one value, the number of pixel images skipped before the first pixel is written into memory. The initial value is 0. See *gl:pixelStoref/2* .

?GL\_PACK\_SKIP\_PIXELS: Params returns one value, the number of pixel locations skipped before the first pixel is written into memory. The initial value is 0. See *gl:pixelStoref/2* .

?GL\_PACK\_SKIP\_ROWS: Params returns one value, the number of rows of pixel locations skipped before the first pixel is written into memory. The initial value is 0. See *gl:pixelStoref/2* .

?GL\_PACK\_SWAP\_BYTES: Params returns a single boolean value indicating whether the bytes of two-byte and four-byte pixel indices and components are swapped before being written to memory. The initial value is ?GL\_FALSE. See *gl:pixelStoref/2* .

?GL\_PIXEL\_PACK\_BUFFER\_BINDING: Params returns a single value, the name of the buffer object currently bound to the target ?GL\_PIXEL\_PACK\_BUFFER. If no buffer object is bound to this target, 0 is returned. The initial value is 0. See *gl:bindBuffer/2* .

?GL\_PIXEL\_UNPACK\_BUFFER\_BINDING: Params returns a single value, the name of the buffer object currently bound to the target ?GL\_PIXEL\_UNPACK\_BUFFER. If no buffer object is bound to this target, 0 is returned. The initial value is 0. See *gl:bindBuffer/2* .

?GL\_POINT\_FADE\_THRESHOLD\_SIZE: Params returns one value, the point size threshold for determining the point size. See *gl:pointParameterf/2* .

?GL\_PRIMITIVE\_RESTART\_INDEX: Params returns one value, the current primitive restart index. The initial value is 0. See *gl:primitiveRestartIndex/1* .

?GL\_PROGRAM\_BINARY\_FORMATS: Params an array of ?GL\_NUM\_PROGRAM\_BINARY\_FORMATS values, indicating the proram binary formats supported by the implementation.

?GL\_PROGRAM\_PIPELINE\_BINDING: Params a single value, the name of the currently bound program pipeline object, or zero if no program pipeline object is bound. See *gl:bindProgramPipeline/1* .

?GL\_PROVOKING\_VERTEX: Params returns one value, the currently selected provoking vertex convention. The initial value is ?GL\_LAST\_VERTEX\_CONVENTION. See *gl:provokingVertex/1* .

?GL\_POINT\_SIZE: Params returns one value, the point size as specified by *gl:pointSize/1* . The initial value is 1.

?GL\_POINT\_SIZE\_GRANULARITY: Params returns one value, the size difference between adjacent supported sizes for antialiased points. See *gl:pointSize/1* .

?GL\_POINT\_SIZE\_RANGE: Params returns two values: the smallest and largest supported sizes for antialiased points. The smallest size must be at most 1, and the largest size must be at least 1. See *gl:pointSize/1* .

?GL\_POLYGON\_OFFSET\_FACTOR: Params returns one value, the scaling factor used to determine the variable offset that is added to the depth value of each fragment generated when a polygon is rasterized. The initial value is 0. See *gl:polygonOffset/2* .

?GL\_POLYGON\_OFFSET\_UNITS: Params returns one value. This value is multiplied by an implementationspecific value and then added to the depth value of each fragment generated when a polygon is rasterized. The initial value is 0. See *gl:polygonOffset/2* .

?GL\_POLYGON\_OFFSET\_FILL: Params returns a single boolean value indicating whether polygon offset is enabled for polygons in fill mode. The initial value is ?GL\_FALSE . See *gl:polygonOffset/2* .

?GL\_POLYGON\_OFFSET\_LINE: Params returns a single boolean value indicating whether polygon offset is enabled for polygons in line mode. The initial value is ?GL\_FALSE . See *gl:polygonOffset/2* .

?GL\_POLYGON\_OFFSET\_POINT: Params returns a single boolean value indicating whether polygon offset is enabled for polygons in point mode. The initial value is ?GL\_FALSE . See *gl:polygonOffset/2* .

?GL\_POLYGON\_SMOOTH: Params returns a single boolean value indicating whether antialiasing of polygons is enabled. The initial value is ?GL\_FALSE. See *gl:polygonMode/2* .

?GL\_POLYGON\_SMOOTH\_HINT: Params returns one value, a symbolic constant indicating the mode of the polygon antialiasing hint. The initial value is ?GL\_DONT\_CARE. See *gl:hint/2* .

?GL\_READ\_BUFFER: Params returns one value, a symbolic constant indicating which color buffer is selected for reading. The initial value is ?GL\_BACK if there is a back buffer, otherwise it is ?GL\_FRONT. See *gl:readPixels/7* .

?GL\_RENDERBUFFER\_BINDING: Params returns a single value, the name of the renderbuffer object currently bound to the target ?GL\_RENDERBUFFER. If no renderbuffer object is bound to this target, 0 is returned. The initial value is 0. See *gl:bindRenderbuffer/2* .

?GL\_SAMPLE\_BUFFERS: Params returns a single integer value indicating the number of sample buffers associated with the framebuffer. See *gl:sampleCoverage/2* .

?GL\_SAMPLE\_COVERAGE\_VALUE: Params returns a single positive floating-point value indicating the current sample coverage value. See *gl:sampleCoverage/2* .

?GL\_SAMPLE\_COVERAGE\_INVERT: Params returns a single boolean value indicating if the temporary coverage value should be inverted. See *gl:sampleCoverage/2* .

?GL\_SAMPLER\_BINDING: Params returns a single value, the name of the sampler object currently bound to the active texture unit. The initial value is 0. See *gl:bindSampler/2* .

?GL\_SAMPLES: Params returns a single integer value indicating the coverage mask size. See *gl:sampleCoverage/2* .

?GL\_SCISSOR\_BOX: Params returns four values: the x and y window coordinates of the scissor box, followed by its width and height. Initially the x and y window coordinates are both 0 and the width and height are set to the size of the window. See *gl:scissor/4* .

?GL\_SCISSOR\_TEST: Params returns a single boolean value indicating whether scissoring is enabled. The initial value is ?GL\_FALSE. See *gl:scissor/4* .

?GL\_SHADER\_COMPILER: Params returns a single boolean value indicating whether an online shader compiler is present in the implementation. All desktop OpenGL implementations must support online shader compilations, and therefore the value of ?GL\_SHADER\_COMPILER will always be ?GL\_TRUE.

?GL\_SMOOTH\_LINE\_WIDTH\_RANGE: Params returns a pair of values indicating the range of widths supported for smooth (antialiased) lines. See *gl:lineWidth/1* .

?GL\_SMOOTH\_LINE\_WIDTH\_GRANULARITY: Params returns a single value indicating the level of quantization applied to smooth line width parameters.

?GL\_STENCIL\_BACK\_FAIL: Params returns one value, a symbolic constant indicating what action is taken for back-facing polygons when the stencil test fails. The initial value is ?GL\_KEEP. See *gl:stencilOpSeparate/4* .

?GL\_STENCIL\_BACK\_FUNC: Params returns one value, a symbolic constant indicating what function is used for back-facing polygons to compare the stencil reference value with the stencil buffer value. The initial value is ? GL\_ALWAYS. See *gl:stencilFuncSeparate/4* .

?GL\_STENCIL\_BACK\_PASS\_DEPTH\_FAIL: Params returns one value, a symbolic constant indicating what action is taken for back-facing polygons when the stencil test passes, but the depth test fails. The initial value is ? GL\_KEEP. See *gl:stencilOpSeparate/4* .

?GL\_STENCIL\_BACK\_PASS\_DEPTH\_PASS: Params returns one value, a symbolic constant indicating what action is taken for back-facing polygons when the stencil test passes and the depth test passes. The initial value is ? GL\_KEEP. See *gl:stencilOpSeparate/4* .

?GL\_STENCIL\_BACK\_REF: Params returns one value, the reference value that is compared with the contents of the stencil buffer for back-facing polygons. The initial value is 0. See *gl:stencilFuncSeparate/4* .

?GL\_STENCIL\_BACK\_VALUE\_MASK: Params returns one value, the mask that is used for back-facing polygons to mask both the stencil reference value and the stencil buffer value before they are compared. The initial value is all 1's. See *gl:stencilFuncSeparate/4* .

?GL\_STENCIL\_BACK\_WRITEMASK: Params returns one value, the mask that controls writing of the stencil bitplanes for back-facing polygons. The initial value is all 1's. See *gl:stencilMaskSeparate/2* .

?GL\_STENCIL\_CLEAR\_VALUE: Params returns one value, the index to which the stencil bitplanes are cleared. The initial value is 0. See *gl:clearStencil/1* .

?GL\_STENCIL\_FAIL: Params returns one value, a symbolic constant indicating what action is taken when the stencil test fails. The initial value is ?GL\_KEEP. See *gl:stencilOp/3* . This stencil state only affects non-polygons and front-facing polygons. Back-facing polygons use separate stencil state. See *gl:stencilOpSeparate/4* .

?GL\_STENCIL\_FUNC: Params returns one value, a symbolic constant indicating what function is used to compare the stencil reference value with the stencil buffer value. The initial value is ?GL\_ALWAYS. See *gl:stencilFunc/3* . This stencil state only affects non-polygons and front-facing polygons. Back-facing polygons use separate stencil state. See *gl:stencilFuncSeparate/4* .

?GL\_STENCIL\_PASS\_DEPTH\_FAIL: Params returns one value, a symbolic constant indicating what action is taken when the stencil test passes, but the depth test fails. The initial value is ?GL\_KEEP. See *gl:stencilOp/3* . This stencil state only affects non-polygons and front-facing polygons. Back-facing polygons use separate stencil state. See *gl:stencilOpSeparate/4* .

?GL\_STENCIL\_PASS\_DEPTH\_PASS: Params returns one value, a symbolic constant indicating what action is taken when the stencil test passes and the depth test passes. The initial value is ?GL\_KEEP. See *gl:stencilOp/3* . This stencil state only affects non-polygons and front-facing polygons. Back-facing polygons use separate stencil state. See *gl:stencilOpSeparate/4* .

?GL\_STENCIL\_REF: Params returns one value, the reference value that is compared with the contents of the stencil buffer. The initial value is 0. See *gl:stencilFunc/3* . This stencil state only affects non-polygons and front-facing polygons. Back-facing polygons use separate stencil state. See *gl:stencilFuncSeparate/4* .

?GL\_STENCIL\_TEST: Params returns a single boolean value indicating whether stencil testing of fragments is enabled. The initial value is ?GL\_FALSE. See *gl:stencilFunc/3* and *gl:stencilOp/3* .

?GL\_STENCIL\_VALUE\_MASK: Params returns one value, the mask that is used to mask both the stencil reference value and the stencil buffer value before they are compared. The initial value is all 1's. See *gl:stencilFunc/3* . This stencil state only affects non-polygons and front-facing polygons. Back-facing polygons use separate stencil state. See *gl:stencilFuncSeparate/4* .

?GL\_STENCIL\_WRITEMASK: Params returns one value, the mask that controls writing of the stencil bitplanes. The initial value is all 1's. See *gl:stencilMask/1* . This stencil state only affects non-polygons and front-facing polygons. Back-facing polygons use separate stencil state. See *gl:stencilMaskSeparate/2* .

?GL\_STEREO: Params returns a single boolean value indicating whether stereo buffers (left and right) are supported.

?GL\_SUBPIXEL\_BITS: Params returns one value, an estimate of the number of bits of subpixel resolution that are used to position rasterized geometry in window coordinates. The value must be at least 4.

?GL\_TEXTURE\_BINDING\_1D: Params returns a single value, the name of the texture currently bound to the target ?GL\_TEXTURE\_1D. The initial value is 0. See *gl:bindTexture/2* .

?GL\_TEXTURE\_BINDING\_1D\_ARRAY: Params returns a single value, the name of the texture currently bound to the target ?GL\_TEXTURE\_1D\_ARRAY. The initial value is 0. See *gl:bindTexture/2* .

?GL\_TEXTURE\_BINDING\_2D: Params returns a single value, the name of the texture currently bound to the target ?GL\_TEXTURE\_2D. The initial value is 0. See *gl:bindTexture/2* .

?GL\_TEXTURE\_BINDING\_2D\_ARRAY: Params returns a single value, the name of the texture currently bound to the target ?GL\_TEXTURE\_2D\_ARRAY. The initial value is 0. See *gl:bindTexture/2* .

?GL\_TEXTURE\_BINDING\_2D\_MULTISAMPLE: Params returns a single value, the name of the texture currently bound to the target ?GL\_TEXTURE\_2D\_MULTISAMPLE. The initial value is 0. See *gl:bindTexture/2* .

?GL\_TEXTURE\_BINDING\_2D\_MULTISAMPLE\_ARRAY: Params returns a single value, the name of the texture currently bound to the target ?GL\_TEXTURE\_2D\_MULTISAMPLE\_ARRAY . The initial value is 0. See *gl:bindTexture/2* .

?GL\_TEXTURE\_BINDING\_3D: Params returns a single value, the name of the texture currently bound to the target ?GL\_TEXTURE\_3D. The initial value is 0. See *gl:bindTexture/2* .

?GL\_TEXTURE\_BINDING\_BUFFER: Params returns a single value, the name of the texture currently bound to the target ?GL\_TEXTURE\_BUFFER. The initial value is 0. See *gl:bindTexture/2* .

?GL\_TEXTURE\_BINDING\_CUBE\_MAP: Params returns a single value, the name of the texture currently bound to the target ?GL\_TEXTURE\_CUBE\_MAP. The initial value is 0. See *gl:bindTexture/2* .

?GL\_TEXTURE\_BINDING\_RECTANGLE: Params returns a single value, the name of the texture currently bound to the target ?GL\_TEXTURE\_RECTANGLE. The initial value is 0. See *gl:bindTexture/2* .

?GL\_TEXTURE\_COMPRESSION\_HINT: Params returns a single value indicating the mode of the texture compression hint. The initial value is ?GL\_DONT\_CARE.

?GL\_TEXTURE\_BUFFER\_BINDING: Params returns a single value, the name of the texture buffer object currently bound. The initial value is 0. See *gl:bindBuffer/2* .

?GL\_TIMESTAMP: Params returns a single value, the 64-bit value of the current GL time. See *gl:queryCounter/2* .

?GL\_TRANSFORM\_FEEDBACK\_BUFFER\_BINDING: When used with non-indexed variants of ql:qet (such as gl:getIntegerv), Params returns a single value, the name of the buffer object currently bound to the target ? GL\_TRANSFORM\_FEEDBACK\_BUFFER. If no buffer object is bound to this target, 0 is returned. When used with indexed variants of ql:qet (such as ql:qetInteqeri v), Params returns a single value, the name of the buffer object bound to the indexed transform feedback attribute stream. The initial value is 0 for all targets. See *gl:bindBuffer/2* , *gl:bindBufferBase/3* , and *gl:bindBufferRange/5* .

?GL\_TRANSFORM\_FEEDBACK\_BUFFER\_START: When used with indexed variants of gl:get (such as gl:getInteger64i\_v), Params returns a single value, the start offset of the binding range for each transform feedback attribute stream. The initial value is 0 for all streams. See *gl:bindBufferRange/5* .

?GL\_TRANSFORM\_FEEDBACK\_BUFFER\_SIZE: When used with indexed variants of gl:get (such as gl:getInteger64i\_v), Params returns a single value, the size of the binding range for each transform feedback attribute stream. The initial value is 0 for all streams. See *gl:bindBufferRange/5* .

?GL\_UNIFORM\_BUFFER\_BINDING: When used with non-indexed variants of gl:get (such as gl:getIntegerv), Params returns a single value, the name of the buffer object currently bound to the target ? GL\_UNIFORM\_BUFFER. If no buffer object is bound to this target, 0 is returned. When used with indexed variants of gl:get (such as gl:getIntegeri\_v), Params returns a single value, the name of the buffer object bound to the indexed uniform buffer binding point. The initial value is 0 for all targets. See *gl:bindBuffer/2* , *gl:bindBufferBase/3* , and *gl:bindBufferRange/5* .

?GL\_UNIFORM\_BUFFER\_OFFSET\_ALIGNMENT: Params returns a single value, the minimum required alignment for uniform buffer sizes and offset. The initial value is 1. See *gl:uniformBlockBinding/3* .

?GL\_UNIFORM\_BUFFER\_SIZE: When used with indexed variants of gl:get (such as gl:getInteger64i\_v), Params returns a single value, the size of the binding range for each indexed uniform buffer binding. The initial value is 0 for all bindings. See *gl:bindBufferRange/5* .

?GL\_UNIFORM\_BUFFER\_START: When used with indexed variants of gl:get (such as gl:getInteger64i\_v), Params returns a single value, the start offset of the binding range for each indexed uniform buffer binding. The initial value is 0 for all bindings. See *gl:bindBufferRange/5* .

?GL\_UNPACK\_ALIGNMENT: Params returns one value, the byte alignment used for reading pixel data from memory. The initial value is 4. See *gl:pixelStoref/2* .

?GL\_UNPACK\_IMAGE\_HEIGHT: Params returns one value, the image height used for reading pixel data from memory. The initial is 0. See *gl:pixelStoref/2* .

?GL\_UNPACK\_LSB\_FIRST: Params returns a single boolean value indicating whether single-bit pixels being read from memory are read first from the least significant bit of each unsigned byte. The initial value is ?GL\_FALSE. See *gl:pixelStoref/2* .

?GL\_UNPACK\_ROW\_LENGTH: Params returns one value, the row length used for reading pixel data from memory. The initial value is 0. See *gl:pixelStoref/2* .

?GL\_UNPACK\_SKIP\_IMAGES: Params returns one value, the number of pixel images skipped before the first pixel is read from memory. The initial value is 0. See *gl:pixelStoref/2* .

?GL\_UNPACK\_SKIP\_PIXELS: Params returns one value, the number of pixel locations skipped before the first pixel is read from memory. The initial value is 0. See *gl:pixelStoref/2* .

?GL\_UNPACK\_SKIP\_ROWS: Params returns one value, the number of rows of pixel locations skipped before the first pixel is read from memory. The initial value is 0. See *gl:pixelStoref/2* .

?GL\_UNPACK\_SWAP\_BYTES: Params returns a single boolean value indicating whether the bytes of two-byte and four-byte pixel indices and components are swapped after being read from memory. The initial value is ?GL\_FALSE. See *gl:pixelStoref/2* .

?GL\_VERTEX\_PROGRAM\_POINT\_SIZE: Params returns a single boolean value indicating whether vertex program point size mode is enabled. If enabled, and a vertex shader is active, then the point size is taken from the shader built-in gl\_PointSize. If disabled, and a vertex shader is active, then the point size is taken from the point state as specified by *gl:pointSize/1* . The initial value is ?GL\_FALSE.

?GL\_VIEWPORT: When used with non-indexed variants of gl:get (such as gl:getIntegerv), Params returns four values: the x and y window coordinates of the viewport, followed by its width and height. Initially the x and y window coordinates are both set to 0, and the width and height are set to the width and height of the window into which the GL will do its rendering. See *gl:viewport/4*. When used with indexed variants of  $g1:$ get (such as gl:getIntegeri\_v), Params returns four values: the x and y window coordinates of the indexed viewport, followed by its width and height. Initially the x and y window coordinates are both set to 0, and the width and height are set to the width and height of the window into which the GL will do its rendering. See *gl:viewportIndexedf/5* .

?GL\_VIEWPORT\_BOUNDS\_RANGE: Params\_returns two values, the minimum and maximum viewport bounds range. The minimum range should be at least [-32768, 32767].

?GL\_VIEWPORT\_INDEX\_PROVOKING\_VERTEX: Params returns one value, the implementation dependent specifc vertex of a primitive that is used to select the viewport index. If the value returned is equivalent to ? GL\_PROVOKING\_VERTEX, then the vertex selection follows the convention specified by *gl:provokingVertex/1* . If the value returned is equivalent to ?GL\_FIRST\_VERTEX\_CONVENTION, then the selection is always taken from the first vertex in the primitive. If the value returned is equivalent to ?GL\_LAST\_VERTEX\_CONVENTION , then the selection is always taken from the last vertex in the primitive. If the value returned is equivalent to ? GL\_UNDEFINED\_VERTEX, then the selection is not guaranteed to be taken from any specific vertex in the primitive.

?GL\_VIEWPORT\_SUBPIXEL\_BITS: Params returns a single value, the number of bits of sub-pixel precision which the GL uses to interpret the floating point viewport bounds. The minimum value is 0.

Many of the boolean parameters can also be queried more easily using *gl:isEnabled/1* .

See **[external](href)** documentation.

```
getDoublev(Pname) -> [float()]
Types:
   Pname = enum()
See getBooleanv/1
getFloatv(Pname) -> [float()]
Types:
   Pname = enum()
```
See *getBooleanv/1*

```
getIntegerv(Pname) -> [integer()]
Types:
```
**Pname = enum()**

See *getBooleanv/1*

pushAttrib(Mask) -> ok

Types:

**Mask = integer()**

Push and pop the server attribute stack

gl:pushAttrib takes one argument, a mask that indicates which groups of state variables to save on the attribute stack. Symbolic constants are used to set bits in the mask. Mask is typically constructed by specifying the bitwise-or of several of these constants together. The special mask ?GL\_ALL\_ATTRIB\_BITS can be used to save all stackable states.

The symbolic mask constants and their associated GL state are as follows (the second column lists which attributes are saved):

?GL\_ACCUM\_BUFFER\_BIT Accumulation buffer clear value ?GL\_COLOR\_BUFFER\_BIT?GL\_ALPHA\_TEST enable bit Alpha test function and reference value ?GL\_BLEND enable bit Blending source and destination functions Constant blend color Blending equation ?GL\_DITHER enable bit ?GL\_DRAW\_BUFFER setting ?GL\_COLOR\_LOGIC\_OP enable bit ?GL\_INDEX\_LOGIC\_OP enable bit Logic op function Color mode and index mode clear values Color mode and index mode writemasks ?GL\_CURRENT\_BIT Current RGBA color Current color index Current normal vector Current texture coordinates Current raster position ?GL\_CURRENT\_RASTER\_POSITION\_VALID flag RGBA color associated with current raster position Color index associated with current raster position Texture coordinates associated with current raster position ?GL\_EDGE\_FLAG flag ?GL\_DEPTH\_BUFFER\_BIT?GL\_DEPTH\_TEST enable bit Depth buffer test function Depth buffer clear value ?GL\_DEPTH\_WRITEMASK enable bit ?GL\_ENABLE\_BIT?GL\_ALPHA\_TEST flag ?GL\_AUTO\_NORMAL flag ?GL\_BLEND flag Enable bits for the user-definable clipping planes ?GL\_COLOR\_MATERIAL ?GL\_CULL\_FACE flag

770 | Ericsson AB. All Rights Reserved.: wxErlang

gl

?GL\_DEPTH\_TEST flag ?GL\_DITHER flag ?GL\_FOG flag ?GL\_LIGHT  $i$  where ?0  $\lt = i <$  ?GL\_MAX\_LIGHTS ?GL\_LIGHTING flag ?GL\_LINE\_SMOOTH flag ?GL\_LINE\_STIPPLE flag ?GL\_COLOR\_LOGIC\_OP flag ?GL\_INDEX\_LOGIC\_OP flag ?GL\_MAP1\_x where x is a map type ?GL\_MAP2\_ x where x is a map type ?GL\_MULTISAMPLE flag ?GL\_NORMALIZE flag ?GL\_POINT\_SMOOTH flag ?GL\_POLYGON\_OFFSET\_LINE flag ?GL\_POLYGON\_OFFSET\_FILL flag ?GL\_POLYGON\_OFFSET\_POINT flag ?GL\_POLYGON\_SMOOTH flag ?GL\_POLYGON\_STIPPLE flag ?GL\_SAMPLE\_ALPHA\_TO\_COVERAGE flag ?GL\_SAMPLE\_ALPHA\_TO\_ONE flag ?GL\_SAMPLE\_COVERAGE flag ?GL\_SCISSOR\_TEST flag ?GL\_STENCIL\_TEST flag ?GL\_TEXTURE\_1D flag ?GL\_TEXTURE\_2D flag ?GL\_TEXTURE\_3D flag Flags ?GL\_TEXTURE\_GEN\_x where x is S, T, R, or Q ?GL\_EVAL\_BIT?GL\_MAP1\_x enable bits, where x is a map type ?GL\_MAP2\_x enable bits, where x is a map type 1D grid endpoints and divisions 2D grid endpoints and divisions ?GL\_AUTO\_NORMAL enable bit ?GL\_FOG\_BIT?GL\_FOG enable bit Fog color Fog density Linear fog start Linear fog end Fog index ?GL\_FOG\_MODE value ?GL\_HINT\_BIT?GL\_PERSPECTIVE\_CORRECTION\_HINT setting ?GL\_POINT\_SMOOTH\_HINT setting ?GL\_LINE\_SMOOTH\_HINT setting ?GL\_POLYGON\_SMOOTH\_HINT setting ?GL\_FOG\_HINT setting ?GL\_GENERATE\_MIPMAP\_HINT setting ?GL\_TEXTURE\_COMPRESSION\_HINT setting ?GL\_LIGHTING\_BIT?GL\_COLOR\_MATERIAL enable bit ?GL\_COLOR\_MATERIAL\_FACE value Color material parameters that are tracking the current color Ambient scene color ?GL\_LIGHT\_MODEL\_LOCAL\_VIEWER value

gl

?GL\_LIGHT\_MODEL\_TWO\_SIDE setting ?GL\_LIGHTING enable bit Enable bit for each light Ambient, diffuse, and specular intensity for each light Direction, position, exponent, and cutoff angle for each light Constant, linear, and quadratic attenuation factors for each light Ambient, diffuse, specular, and emissive color for each material Ambient, diffuse, and specular color indices for each material Specular exponent for each material ?GL\_SHADE\_MODEL setting ?GL\_LINE\_BIT?GL\_LINE\_SMOOTH flag ?GL\_LINE\_STIPPLE enable bit Line stipple pattern and repeat counter Line width ?GL\_LIST\_BIT ?GL\_LIST\_BASE setting ?GL\_MULTISAMPLE\_BIT ?GL\_MULTISAMPLE flag ?GL\_SAMPLE\_ALPHA\_TO\_COVERAGE flag ?GL\_SAMPLE\_ALPHA\_TO\_ONE flag ?GL\_SAMPLE\_COVERAGE flag ?GL\_SAMPLE\_COVERAGE\_VALUE value ?GL\_SAMPLE\_COVERAGE\_INVERT value ?GL\_PIXEL\_MODE\_BIT?GL\_RED\_BIAS and ?GL\_RED\_SCALE settings ?GL\_GREEN\_BIAS and ?GL\_GREEN\_SCALE values ?GL\_BLUE\_BIAS and ?GL\_BLUE\_SCALE ?GL\_ALPHA\_BIAS and ?GL\_ALPHA\_SCALE ?GL\_DEPTH\_BIAS and ?GL\_DEPTH\_SCALE ?GL\_INDEX\_OFFSET and ?GL\_INDEX\_SHIFT values ?GL\_MAP\_COLOR and ?GL\_MAP\_STENCIL flags ?GL\_ZOOM\_X and ?GL\_ZOOM\_Y factors ?GL\_READ\_BUFFER setting ?GL\_POINT\_BIT?GL\_POINT\_SMOOTH flag Point size ?GL\_POLYGON\_BIT?GL\_CULL\_FACE enable bit ?GL\_CULL\_FACE\_MODE value ?GL\_FRONT\_FACE indicator ?GL\_POLYGON\_MODE setting ?GL\_POLYGON\_SMOOTH flag ?GL\_POLYGON\_STIPPLE enable bit ?GL\_POLYGON\_OFFSET\_FILL flag ?GL\_POLYGON\_OFFSET\_LINE flag ?GL\_POLYGON\_OFFSET\_POINT flag ?GL\_POLYGON\_OFFSET\_FACTOR ?GL\_POLYGON\_OFFSET\_UNITS ?GL\_POLYGON\_STIPPLE\_BIT Polygon stipple image ?GL\_SCISSOR\_BIT?GL\_SCISSOR\_TEST flag Scissor box ?GL\_STENCIL\_BUFFER\_BIT ?GL\_STENCIL\_TEST enable bit Stencil function and reference value Stencil value mask Stencil fail, pass, and depth buffer pass actions Stencil buffer clear value Stencil buffer writemask

?GL\_TEXTURE\_BIT Enable bits for the four texture coordinates Border color for each texture image Minification function for each texture image Magnification function for each texture image Texture coordinates and wrap mode for each texture image Color and mode for each texture environment Enable bits ?GL\_TEXTURE\_GEN\_x, x is S, T, R, and Q ?GL\_TEXTURE\_GEN\_MODE setting for S, T, R, and Q *gl:texGend/3* plane equations for S, T, R, and Q Current texture bindings (for example, ?GL\_TEXTURE\_BINDING\_2D) ?GL\_TRANSFORM\_BIT Coefficients of the six clipping planes Enable bits for the user-definable clipping planes ?GL\_MATRIX\_MODE value ?GL\_NORMALIZE flag ?GL\_RESCALE\_NORMAL flag ?GL\_VIEWPORT\_BIT Depth range (near and far) Viewport origin and extent

*gl:pushAttrib/1* restores the values of the state variables saved with the last gl:pushAttrib command. Those not saved are left unchanged.

It is an error to push attributes onto a full stack or to pop attributes off an empty stack. In either case, the error flag is set and no other change is made to GL state.

Initially, the attribute stack is empty.

See **[external](href)** documentation.

popAttrib() -> ok

See *pushAttrib/1*

pushClientAttrib(Mask) -> ok

Types:

**Mask = integer()**

Push and pop the client attribute stack

gl:pushClientAttrib takes one argument, a mask that indicates which groups of client-state variables to save on the client attribute stack. Symbolic constants are used to set bits in the mask. Mask is typically constructed by specifying the bitwise-or of several of these constants together. The special mask ? GL\_CLIENT\_ALL\_ATTRIB\_BITS can be used to save all stackable client state.

The symbolic mask constants and their associated GL client state are as follows (the second column lists which attributes are saved):

?GL\_CLIENT\_PIXEL\_STORE\_BIT Pixel storage modes ?GL\_CLIENT\_VERTEX\_ARRAY\_BIT Vertex arrays (and enables)

*gl:pushClientAttrib/1* restores the values of the client-state variables saved with the last gl:pushClientAttrib. Those not saved are left unchanged.

It is an error to push attributes onto a full client attribute stack or to pop attributes off an empty stack. In either case, the error flag is set, and no other change is made to GL state.

Initially, the client attribute stack is empty.

## popClientAttrib() -> ok

See *pushClientAttrib/1*

# renderMode(Mode) -> integer()

Types:

**Mode = enum()**

Set rasterization mode

gl:renderMode sets the rasterization mode. It takes one argument, Mode , which can assume one of three predefined values:

?GL\_RENDER: Render mode. Primitives are rasterized, producing pixel fragments, which are written into the frame buffer. This is the normal mode and also the default mode.

?GL\_SELECT: Selection mode. No pixel fragments are produced, and no change to the frame buffer contents is made. Instead, a record of the names of primitives that would have been drawn if the render mode had been ?GL\_RENDER is returned in a select buffer, which must be created (see *gl:selectBuffer/2* ) before selection mode is entered.

?GL\_FEEDBACK: Feedback mode. No pixel fragments are produced, and no change to the frame buffer contents is made. Instead, the coordinates and attributes of vertices that would have been drawn if the render mode had been ? GL\_RENDER is returned in a feedback buffer, which must be created (see *gl:feedbackBuffer/3* ) before feedback mode is entered.

The return value of  $gl:renderMode$  is determined by the render mode at the time  $gl:renderMode$  is called, rather than by Mode . The values returned for the three render modes are as follows:

?GL\_RENDER: 0.

?GL\_SELECT: The number of hit records transferred to the select buffer.

?GL\_FEEDBACK: The number of values (not vertices) transferred to the feedback buffer.

See the *gl:selectBuffer/2* and *gl:feedbackBuffer/3* reference pages for more details concerning selection and feedback operation.

See **[external](href)** documentation.

## getError() -> enum()

Return error information

gl:getError returns the value of the error flag. Each detectable error is assigned a numeric code and symbolic name. When an error occurs, the error flag is set to the appropriate error code value. No other errors are recorded until gl:getError is called, the error code is returned, and the flag is reset to ?GL\_NO\_ERROR. If a call to gl:getError returns ?GL\_NO\_ERROR, there has been no detectable error since the last call to gl:getError , or since the GL was initialized.

To allow for distributed implementations, there may be several error flags. If any single error flag has recorded an error, the value of that flag is returned and that flag is reset to ?GL\_NO\_ERROR when ql:getError is called. If more than one flag has recorded an error, gl:getError returns and clears an arbitrary error flag value. Thus, gl:getError should always be called in a loop, until it returns ?GL\_NO\_ERROR , if all error flags are to be reset.

Initially, all error flags are set to ?GL\_NO\_ERROR.

The following errors are currently defined:

?GL\_NO\_ERROR: No error has been recorded. The value of this symbolic constant is guaranteed to be 0.

?GL\_INVALID\_ENUM: An unacceptable value is specified for an enumerated argument. The offending command is ignored and has no other side effect than to set the error flag.

?GL\_INVALID\_VALUE: A numeric argument is out of range. The offending command is ignored and has no other side effect than to set the error flag.

?GL\_INVALID\_OPERATION: The specified operation is not allowed in the current state. The offending command is ignored and has no other side effect than to set the error flag.

?GL\_INVALID\_FRAMEBUFFER\_OPERATION: The framebuffer object is not complete. The offending command is ignored and has no other side effect than to set the error flag.

?GL\_OUT\_OF\_MEMORY: There is not enough memory left to execute the command. The state of the GL is undefined, except for the state of the error flags, after this error is recorded.

When an error flag is set, results of a GL operation are undefined only if ?GL\_OUT\_OF\_MEMORY has occurred. In all other cases, the command generating the error is ignored and has no effect on the GL state or frame buffer contents. If the generating command returns a value, it returns 0. If  $q1:q$  et Error itself generates an error, it returns 0.

See **[external](href)** documentation.

getString(Name) -> string() Types:

**Name = enum()**

Return a string describing the current GL connection

gl:getString returns a pointer to a static string describing some aspect of the current GL connection. Name can be one of the following:

?GL\_VENDOR: Returns the company responsible for this GL implementation. This name does not change from release to release.

?GL\_RENDERER: Returns the name of the renderer. This name is typically specific to a particular configuration of a hardware platform. It does not change from release to release.

?GL\_VERSION: Returns a version or release number.

?GL\_SHADING\_LANGUAGE\_VERSION: Returns a version or release number for the shading language.

gl:getStringi returns a pointer to a static string indexed by Index . Name can be one of the following:

?GL\_EXTENSIONS: For gl:getStringi only, returns the extension string supported by the implementation at Index .

Strings ?GL\_VENDOR and ?GL\_RENDERER together uniquely specify a platform. They do not change from release to release and should be used by platform-recognition algorithms.

The ?GL\_VERSION and ?GL\_SHADING\_LANGUAGE\_VERSION strings begin with a version number. The version number uses one of these forms:

major\_number.minor\_numbermajor\_number.minor\_number.release\_number

Vendor-specific information may follow the version number. Its format depends on the implementation, but a space always separates the version number and the vendor-specific information.

All strings are null-terminated.

See **[external](href)** documentation.

## finish() -> ok

Block until all GL execution is complete

gl:finish does not return until the effects of all previously called GL commands are complete. Such effects include all changes to GL state, all changes to connection state, and all changes to the frame buffer contents.

See **[external](href)** documentation.

flush() -> ok

Force execution of GL commands in finite time

Different GL implementations buffer commands in several different locations, including network buffers and the graphics accelerator itself. gl:flush empties all of these buffers, causing all issued commands to be executed as quickly as they are accepted by the actual rendering engine. Though this execution may not be completed in any particular time period, it does complete in finite time.

Because any GL program might be executed over a network, or on an accelerator that buffers commands, all programs should call gl:flush whenever they count on having all of their previously issued commands completed. For example, call gl: flush before waiting for user input that depends on the generated image.

See **[external](href)** documentation.

hint(Target, Mode) -> ok Types: **Target = enum() Mode = enum()**

Specify implementation-specific hints

Certain aspects of GL behavior, when there is room for interpretation, can be controlled with hints. A hint is specified with two arguments. Target is a symbolic constant indicating the behavior to be controlled, and Mode is another symbolic constant indicating the desired behavior. The initial value for each Target is ?GL\_DONT\_CARE . Mode can be one of the following:

?GL\_FASTEST: The most efficient option should be chosen.

?GL\_NICEST: The most correct, or highest quality, option should be chosen.

?GL\_DONT\_CARE: No preference.

Though the implementation aspects that can be hinted are well defined, the interpretation of the hints depends on the implementation. The hint aspects that can be specified with Target , along with suggested semantics, are as follows:

?GL\_FRAGMENT\_SHADER\_DERIVATIVE\_HINT: Indicates the accuracy of the derivative calculation for the GL shading language fragment processing built-in functions: ?dFdx , ?dFdy, and ?fwidth.

?GL\_LINE\_SMOOTH\_HINT: Indicates the sampling quality of antialiased lines. If a larger filter function is applied, hinting ?GL\_NICEST can result in more pixel fragments being generated during rasterization.

?GL\_POLYGON\_SMOOTH\_HINT: Indicates the sampling quality of antialiased polygons. Hinting ?GL\_NICEST can result in more pixel fragments being generated during rasterization, if a larger filter function is applied.

?GL\_TEXTURE\_COMPRESSION\_HINT: Indicates the quality and performance of the compressing texture images. Hinting ?GL\_FASTEST indicates that texture images should be compressed as quickly as possible, while ? GL\_NICEST indicates that texture images should be compressed with as little image quality loss as possible. ? GL\_NICEST should be selected if the texture is to be retrieved by *gl:getCompressedTexImage/3* for reuse.

See **[external](href)** documentation.

```
clearDepth(Depth) -> ok
Types:
```

```
Depth = clamp()
```
Specify the clear value for the depth buffer

776 | Ericsson AB. All Rights Reserved.: wxErlang

gl:clearDepth specifies the depth value used by *gl:clear/1* to clear the depth buffer. Values specified by gl:clearDepth are clamped to the range [0 1].

See **[external](href)** documentation.

depthFunc(Func) -> ok Types:

**Func = enum()**

Specify the value used for depth buffer comparisons

gl:depthFunc specifies the function used to compare each incoming pixel depth value with the depth value present in the depth buffer. The comparison is performed only if depth testing is enabled. (See *gl:enable/1* and *gl:enable/1* of ?GL\_DEPTH\_TEST .)

Func specifies the conditions under which the pixel will be drawn. The comparison functions are as follows:

?GL\_NEVER: Never passes.

?GL\_LESS: Passes if the incoming depth value is less than the stored depth value.

?GL\_EQUAL: Passes if the incoming depth value is equal to the stored depth value.

?GL\_LEQUAL: Passes if the incoming depth value is less than or equal to the stored depth value.

?GL\_GREATER: Passes if the incoming depth value is greater than the stored depth value.

?GL\_NOTEQUAL: Passes if the incoming depth value is not equal to the stored depth value.

?GL\_GEQUAL: Passes if the incoming depth value is greater than or equal to the stored depth value.

?GL\_ALWAYS: Always passes.

The initial value of Func is ?GL\_LESS. Initially, depth testing is disabled. If depth testing is disabled or if no depth buffer exists, it is as if the depth test always passes.

See **[external](href)** documentation.

depthMask(Flag) -> ok Types:

**Flag = 0 | 1**

Enable or disable writing into the depth buffer

gl:depthMask specifies whether the depth buffer is enabled for writing. If Flag is ?GL\_FALSE, depth buffer writing is disabled. Otherwise, it is enabled. Initially, depth buffer writing is enabled.

See **[external](href)** documentation.

```
depthRange(Near val, Far val) -> ok
Types:
  Near_val = clamp()
   Far val = clamp()
```
Specify mapping of depth values from normalized device coordinates to window coordinates

After clipping and division by w, depth coordinates range from -1 to 1, corresponding to the near and far clipping planes. gl:depthRange specifies a linear mapping of the normalized depth coordinates in this range to window depth coordinates. Regardless of the actual depth buffer implementation, window coordinate depth values are treated as though they range from 0 through 1 (like color components). Thus, the values accepted by  $g1:depthRange$  are both clamped to this range before they are accepted.

The setting of (0,1) maps the near plane to 0 and the far plane to 1. With this mapping, the depth buffer range is fully utilized.

See **[external](href)** documentation.

```
clearAccum(Red, Green, Blue, Alpha) -> ok
Types:
   Red = float()
   Green = float()
   Blue = float()
   Alpha = float()
```
Specify clear values for the accumulation buffer

gl:clearAccum specifies the red, green, blue, and alpha values used by *gl:clear/1* to clear the accumulation buffer.

Values specified by  $gl:clearAccum$  are clamped to the range  $[-1 1]$ .

See **[external](href)** documentation.

accum(Op, Value) -> ok Types: **Op = enum()**

**Value = float()**

Operate on the accumulation buffer

The accumulation buffer is an extended-range color buffer. Images are not rendered into it. Rather, images rendered into one of the color buffers are added to the contents of the accumulation buffer after rendering. Effects such as antialiasing (of points, lines, and polygons), motion blur, and depth of field can be created by accumulating images generated with different transformation matrices.

Each pixel in the accumulation buffer consists of red, green, blue, and alpha values. The number of bits per component in the accumulation buffer depends on the implementation. You can examine this number by calling *gl:getBooleanv/1* four times, with arguments ?GL\_ACCUM\_RED\_BITS, ?GL\_ACCUM\_GREEN\_BITS, ?GL\_ACCUM\_BLUE\_BITS, and ?GL\_ACCUM\_ALPHA\_BITS . Regardless of the number of bits per component, the range of values stored by each component is [-1 1]. The accumulation buffer pixels are mapped one-to-one with frame buffer pixels.

gl:accum operates on the accumulation buffer. The first argument, Op , is a symbolic constant that selects an accumulation buffer operation. The second argument, Value , is a floating-point value to be used in that operation. Five operations are specified: ?GL\_ACCUM , ?GL\_LOAD, ?GL\_ADD, ?GL\_MULT, and ?GL\_RETURN.

All accumulation buffer operations are limited to the area of the current scissor box and applied identically to the red, green, blue, and alpha components of each pixel. If a gl:accum operation results in a value outside the range  $[-1 1]$ , the contents of an accumulation buffer pixel component are undefined.

The operations are as follows:

?GL\_ACCUM: Obtains R, G, B, and A values from the buffer currently selected for reading (see *gl:readBuffer/1* ). Each component value is divided by 2 n-1, where n is the number of bits allocated to each color component in the currently selected buffer. The result is a floating-point value in the range [0 1], which is multiplied by Value and added to the corresponding pixel component in the accumulation buffer, thereby updating the accumulation buffer.

?GL\_LOAD: Similar to ?GL\_ACCUM, except that the current value in the accumulation buffer is not used in the calculation of the new value. That is, the R, G, B, and A values from the currently selected buffer are divided by  $2 n-1$ , multiplied by Value , and then stored in the corresponding accumulation buffer cell, overwriting the current value.

?GL\_ADD: Adds Value to each R, G, B, and A in the accumulation buffer.

?GL\_MULT: Multiplies each R, G, B, and A in the accumulation buffer by Value and returns the scaled component to its corresponding accumulation buffer location.

?GL\_RETURN: Transfers accumulation buffer values to the color buffer or buffers currently selected for writing. Each R, G, B, and A component is multiplied by Value , then multiplied by 2 n-1, clamped to the range [0 2 n-1], and stored in the corresponding display buffer cell. The only fragment operations that are applied to this transfer are pixel ownership, scissor, dithering, and color writemasks.

To clear the accumulation buffer, call *gl:clearAccum/4* with R, G, B, and A values to set it to, then call *gl:clear/1* with the accumulation buffer enabled.

See **[external](href)** documentation.

matrixMode(Mode) -> ok

Types:

**Mode = enum()**

Specify which matrix is the current matrix

gl:matrixMode sets the current matrix mode. Mode can assume one of four values:

?GL\_MODELVIEW: Applies subsequent matrix operations to the modelview matrix stack.

?GL\_PROJECTION: Applies subsequent matrix operations to the projection matrix stack.

?GL\_TEXTURE: Applies subsequent matrix operations to the texture matrix stack.

?GL\_COLOR: Applies subsequent matrix operations to the color matrix stack.

To find out which matrix stack is currently the target of all matrix operations, call *gl:getBooleanv/1* with argument ? GL\_MATRIX\_MODE. The initial value is ?GL\_MODELVIEW.

See **[external](href)** documentation.

```
ortho(Left, Right, Bottom, Top, Near val, Far val) -> ok
Types:
   Left = float()
   Right = float()
   Bottom = float()
   Top = float()
   Near_val = float()
   Far_val = float()
Multiply the current matrix with an orthographic matrix
```
gl:ortho describes a transformation that produces a parallel projection. The current matrix (see *gl:matrixMode/1* ) is multiplied by this matrix and the result replaces the current matrix, as if *gl:multMatrixd/1* were called with the following matrix as its argument:

 $((2/(\text{right-left})) 0 0(t x) 0(2/(\text{top-bottom})) 0(t y) 0 0(-2/(\text{farVal-nearVal}))(t z) 0 0 0 1)$ 

where t x=-((right+left)/(right-left)) t y=-((top+bottom)/(top-bottom)) t z=-((farVal+nearVal)/(farVal-nearVal))

Typically, the matrix mode is ?GL\_PROJECTION, and (left bottom-nearVal) and (right top-nearVal) specify the points on the near clipping plane that are mapped to the lower left and upper right corners of the window, respectively, assuming that the eye is located at (0, 0, 0). -farVal specifies the location of the far clipping plane. Both NearVal and FarVal can be either positive or negative.

Use *gl:pushMatrix/0* and *gl:pushMatrix/0* to save and restore the current matrix stack.

See **[external](href)** documentation.

```
frustum(Left, Right, Bottom, Top, Near_val, Far_val) -> ok
Types:
   Left = float()
   Right = float()
   Bottom = float()
   Top = float()
   Near_val = float()
   Far_val = float()
```
Multiply the current matrix by a perspective matrix

gl:frustum describes a perspective matrix that produces a perspective projection. The current matrix (see *gl:matrixMode/1* ) is multiplied by this matrix and the result replaces the current matrix, as if *gl:multMatrixd/1* were called with the following matrix as its argument:

 $[((2 nearVal)/(right-left)) 0 A 0 0((2 nearVal)/(top-bottom)) B 0 0 0 C D 0 0 -1 0]$ 

A=(right+left)/(right-left)

B=(top+bottom)/(top-bottom)

C=-((farVal+nearVal)/(farVal-nearVal))

D=-((2 farVal nearVal)/(farVal-nearVal))

Typically, the matrix mode is ?GL\_PROJECTION, and (left bottom-nearVal) and (right top-nearVal) specify the points on the near clipping plane that are mapped to the lower left and upper right corners of the window, assuming that the eye is located at (0, 0, 0). -farVal specifies the location of the far clipping plane. Both NearVal and FarVal must be positive.

Use *gl:pushMatrix/0* and *gl:pushMatrix/0* to save and restore the current matrix stack.

See **[external](href)** documentation.

```
viewport(X, Y, Width, Height) -> ok
Types:
   X = integer()
   Y = integer()
   Width = integer()
   Height = integer()
```
Set the viewport

gl:viewport specifies the affine transformation of x and y from normalized device coordinates to window coordinates. Let (x nd y nd) be normalized device coordinates. Then the window coordinates (x w y w) are computed as follows:

```
x w=(x n d+1) (width/2)+x
```
 $y w=(y nd+1)$  (height/2)+y

Viewport width and height are silently clamped to a range that depends on the implementation. To query this range, call *gl:getBooleanv/1* with argument ?GL\_MAX\_VIEWPORT\_DIMS.

### pushMatrix() -> ok

Push and pop the current matrix stack

There is a stack of matrices for each of the matrix modes. In ?GL\_MODELVIEW mode, the stack depth is at least 32. In the other modes, ?GL\_COLOR, ?GL\_PROJECTION , and ?GL\_TEXTURE, the depth is at least 2. The current matrix in any mode is the matrix on the top of the stack for that mode.

gl:pushMatrix pushes the current matrix stack down by one, duplicating the current matrix. That is, after a gl:pushMatrix call, the matrix on top of the stack is identical to the one below it.

*gl:pushMatrix/0* pops the current matrix stack, replacing the current matrix with the one below it on the stack.

Initially, each of the stacks contains one matrix, an identity matrix.

It is an error to push a full matrix stack or to pop a matrix stack that contains only a single matrix. In either case, the error flag is set and no other change is made to GL state.

See **[external](href)** documentation.

 $popMatrix()$  -> ok

See *pushMatrix/0*

loadIdentity() -> ok

Replace the current matrix with the identity matrix

gl:loadIdentity replaces the current matrix with the identity matrix. It is semantically equivalent to calling *gl:loadMatrixd/1* with the identity matrix

 $((1 0 0 0 0 1 0 0 0 0 1 0 0 0 0 1))$ 

but in some cases it is more efficient.

See **[external](href)** documentation.

loadMatrixd(M) -> ok Types:

 $M = matrix()$ 

Replace the current matrix with the specified matrix

gl:loadMatrix replaces the current matrix with the one whose elements are specified by M . The current matrix is the projection matrix, modelview matrix, or texture matrix, depending on the current matrix mode (see *gl:matrixMode/1* ).

The current matrix, M, defines a transformation of coordinates. For instance, assume M refers to the modelview matrix. If  $v=(v[0] v[1] v[2] v[3])$  is the set of object coordinates of a vertex, and M points to an array of 16 single- or doubleprecision floating-point values m={m[0] m[1] ... m[15]}, then the modelview transformation M(v) does the following:

 $M(v)=(m[0] \text{ m}[4] \text{ m}[8] \text{ m}[12] \text{ m}[1] \text{ m}[5] \text{ m}[9] \text{ m}[13] \text{ m}[2] \text{ m}[6] \text{ m}[10] \text{ m}[14] \text{ m}[3] \text{ m}[7] \text{ m}[11] \text{ m}[15]) \times (v[0] \text{ v}[1]$ v[2] v[3])

Projection and texture transformations are similarly defined.

See **[external](href)** documentation.

loadMatrixf(M) -> ok Types:

**M = matrix()**

See *loadMatrixd/1*

multMatrixd(M) -> ok Types:

 $M = matrix()$ 

Multiply the current matrix with the specified matrix

gl:multMatrix multiplies the current matrix with the one specified using M , and replaces the current matrix with the product.

The current matrix is determined by the current matrix mode (see *gl:matrixMode/1* ). It is either the projection matrix, modelview matrix, or the texture matrix.

See **[external](href)** documentation.

multMatrixf(M) -> ok

Types:

**M = matrix()**

See *multMatrixd/1*

```
rotated(Angle, X, Y, Z) -> ok
```
Types:

**Angle = float() X = float() Y = float() Z = float()**

Multiply the current matrix by a rotation matrix

gl:rotate produces a rotation of Angle degrees around the vector (x y z). The current matrix (see *gl:matrixMode/1* ) is multiplied by a rotation matrix with the product replacing the current matrix, as if *gl:multMatrixd/1* were called with the following matrix as its argument:

 $(x 2(1-c)+c x y(1-c)-z s x z(1-c)+y s 0 y x(1-c)+z s y 2(1-c)+c y z(1-c)-x s 0 x z(1-c)-y s y z(1-c)+x s z 2(1-c)+c 0 0 0 0 1)$ 

Where  $c = cos(angle)$ ,  $s = sin(angle)$ , and  $||(x \, y \, z)|| = 1$  (if not, the GL will normalize this vector).

If the matrix mode is either ?GL\_MODELVIEW or ?GL\_PROJECTION, all objects drawn after gl:rotate is called are rotated. Use *gl:pushMatrix/0* and *gl:pushMatrix/0* to save and restore the unrotated coordinate system.

```
rotatef(Angle, X, Y, Z) -> ok
Types:
   Angle = float()
   X = float()
   Y = float()
   Z = float()
See rotated/4
```

```
scaled(X, Y, Z) -> ok
Types:
```
**X = float() Y = float()**

**Z = float()**

Multiply the current matrix by a general scaling matrix

 $q1:scale$  produces a nonuniform scaling along the x, y, and z axes. The three parameters indicate the desired scale factor along each of the three axes.

The current matrix (see *gl:matrixMode/1* ) is multiplied by this scale matrix, and the product replaces the current matrix as if *gl:multMatrixd/1* were called with the following matrix as its argument:

(x 0 0 0 0 y 0 0 0 0 z 0 0 0 0 1)

If the matrix mode is either ?GL\_MODELVIEW or ?GL\_PROJECTION, all objects drawn after gl:scale is called are scaled.

Use *gl:pushMatrix/0* and *gl:pushMatrix/0* to save and restore the unscaled coordinate system.

See **[external](href)** documentation.

```
scalef(X, Y, Z) \rightarrow okTypes:
```
**X = float() Y = float() Z = float()**

See *scaled/3*

```
translated(X, Y, Z) -> ok
Types:
   X = float()
   Y = float()
   Z = float()
```
Multiply the current matrix by a translation matrix

gl:translate produces a translation by (x y z). The current matrix (see *gl:matrixMode/1* ) is multiplied by this translation matrix, with the product replacing the current matrix, as if *gl:multMatrixd/1* were called with the following matrix for its argument:

(1 0 0 x 0 1 0 y 0 0 1 z 0 0 0 1)

If the matrix mode is either ?GL\_MODELVIEW or ?GL\_PROJECTION, all objects drawn after a call to gl:translate are translated.

Use *gl:pushMatrix/0* and *gl:pushMatrix/0* to save and restore the untranslated coordinate system.

```
translatef(X, Y, Z) -> ok
Types:
   X = float()
   Y = float()
   Z = float()
See translated/3
```

```
isList(List) \rightarrow 0 | 1
```
Types:

## **List = integer()**

Determine if a name corresponds to a display list

gl:isList returns ?GL\_TRUE if List is the name of a display list and returns ?GL\_FALSE if it is not, or if an error occurs.

A name returned by *gl:genLists/1* , but not yet associated with a display list by calling *gl:newList/2* , is not the name of a display list.

See **[external](href)** documentation.

```
deleteLists(List, Range) -> ok
Types:
```

```
List = integer()
Range = integer()
```
Delete a contiguous group of display lists

gl:deleteLists causes a contiguous group of display lists to be deleted. List is the name of the first display list to be deleted, and Range is the number of display lists to delete. All display lists d with list $\leq d \leq$  list+range-1 are deleted.

All storage locations allocated to the specified display lists are freed, and the names are available for reuse at a later time. Names within the range that do not have an associated display list are ignored. If Range is 0, nothing happens.

See **[external](href)** documentation.

```
genLists(Range) -> integer()
Types:
   Range = integer()
```
Generate a contiguous set of empty display lists

gl:genLists has one argument, Range . It returns an integer n such that Range contiguous empty display lists, named n, n+1, ..., n+range-1, are created. If Range is 0, if there is no group of Range contiguous names available, or if any error is generated, no display lists are generated, and 0 is returned.

See **[external](href)** documentation.

```
newList(List, Mode) -> ok
Types:
   List = integer()
   Mode = enum()
```
Create or replace a display list

Display lists are groups of GL commands that have been stored for subsequent execution. Display lists are created with gl:newList. All subsequent commands are placed in the display list, in the order issued, until *gl:endList/0* is called.

gl:newList has two arguments. The first argument, List , is a positive integer that becomes the unique name for the display list. Names can be created and reserved with *gl:genLists/1* and tested for uniqueness with *gl:isList/1* . The second argument, Mode , is a symbolic constant that can assume one of two values:

?GL\_COMPILE: Commands are merely compiled.

?GL\_COMPILE\_AND\_EXECUTE: Commands are executed as they are compiled into the display list.

Certain commands are not compiled into the display list but are executed immediately, regardless of the displaylist mode. These commands are *gl:areTexturesResident/1* , *gl:colorPointer/4* , *gl:deleteLists/2* , *gl:deleteTextures/1* , *gl:enableClientState/1* , *gl:edgeFlagPointer/2* , *gl:enableClientState/1* , *gl:feedbackBuffer/3* , *gl:finish/0* , *gl:flush/0* , *gl:genLists/1* , *gl:genTextures/1* , *gl:indexPointer/3* , *gl:interleavedArrays/3* , *gl:isEnabled/1* , *gl:isList/1* , *gl:isTexture/1* , *gl:normalPointer/3* , *gl:pushClientAttrib/1* , *gl:pixelStoref/2* , *gl:pushClientAttrib/1* , *gl:readPixels/7* , *gl:renderMode/1* , *gl:selectBuffer/2* , *gl:texCoordPointer/4* , *gl:vertexPointer/4* , and all of the *gl:getBooleanv/1* commands.

Similarly, *gl:texImage1D/8* , *gl:texImage2D/9* , and *gl:texImage3D/10* are executed immediately and not compiled into the display list when their first argument is ?GL\_PROXY\_TEXTURE\_1D, ?GL\_PROXY\_TEXTURE\_1D, or ? GL\_PROXY\_TEXTURE\_3D , respectively.

When the ARB\_imaging extension is supported, *gl:histogram/4* executes immediately when its argument is ?GL\_PROXY\_HISTOGRAM. Similarly, *gl:colorTable/6* executes immediately when its first argument is ?GL\_PROXY\_COLOR\_TABLE, ?GL\_PROXY\_POST\_CONVOLUTION\_COLOR\_TABLE , or ? GL\_PROXY\_POST\_COLOR\_MATRIX\_COLOR\_TABLE.

For OpenGL versions 1.3 and greater, or when the ARB\_multitexture extension is supported, *gl:clientActiveTexture/1* is not compiled into display lists, but executed immediately.

When *gl:endList/0* is encountered, the display-list definition is completed by associating the list with the unique name List (specified in the  $gl:newList$  command). If a display list with name List already exists, it is replaced only when *gl:endList/0* is called.

See **[external](href)** documentation.

endList() -> ok

glBeginList

See **[external](href)** documentation.

callList(List) -> ok Types:

**List = integer()**

Execute a display list

gl:callList causes the named display list to be executed. The commands saved in the display list are executed in order, just as if they were called without using a display list. If List has not been defined as a display list, gl:callList is ignored.

gl:callList can appear inside a display list. To avoid the possibility of infinite recursion resulting from display lists calling one another, a limit is placed on the nesting level of display lists during display-list execution. This limit is at least 64, and it depends on the implementation.

GL state is not saved and restored across a call to  $q1$ :callList. Thus, changes made to GL state during the execution of a display list remain after execution of the display list is completed. Use *gl:pushAttrib/1* , *gl:pushAttrib/1* , *gl:pushMatrix/0* , and *gl:pushMatrix/0* to preserve GL state across gl:callList calls.

See **[external](href)** documentation.

callLists(Lists) -> ok Types:

**Lists = [integer()]**

Execute a list of display lists

gl:callLists causes each display list in the list of names passed as Lists to be executed. As a result, the commands saved in each display list are executed in order, just as if they were called without using a display list. Names of display lists that have not been defined are ignored.

gl:callLists provides an efficient means for executing more than one display list. Type allows lists with various name formats to be accepted. The formats are as follows:

?GL\_BYTE: Lists is treated as an array of signed bytes, each in the range -128 through 127.

?GL\_UNSIGNED\_BYTE: Lists is treated as an array of unsigned bytes, each in the range 0 through 255.

?GL\_SHORT: Lists is treated as an array of signed two-byte integers, each in the range -32768 through 32767.

?GL\_UNSIGNED\_SHORT: Lists is treated as an array of unsigned two-byte integers, each in the range 0 through 65535.

?GL\_INT: Lists is treated as an array of signed four-byte integers.

?GL\_UNSIGNED\_INT: Lists is treated as an array of unsigned four-byte integers.

?GL\_FLOAT: Lists is treated as an array of four-byte floating-point values.

?GL\_2\_BYTES: Lists is treated as an array of unsigned bytes. Each pair of bytes specifies a single display-list name. The value of the pair is computed as 256 times the unsigned value of the first byte plus the unsigned value of the second byte.

?GL\_3\_BYTES: Lists is treated as an array of unsigned bytes. Each triplet of bytes specifies a single display-list name. The value of the triplet is computed as 65536 times the unsigned value of the first byte, plus 256 times the unsigned value of the second byte, plus the unsigned value of the third byte.

?GL\_4\_BYTES: Lists is treated as an array of unsigned bytes. Each quadruplet of bytes specifies a single displaylist name. The value of the quadruplet is computed as 16777216 times the unsigned value of the first byte, plus 65536 times the unsigned value of the second byte, plus 256 times the unsigned value of the third byte, plus the unsigned value of the fourth byte.

The list of display-list names is not null-terminated. Rather, N specifies how many names are to be taken from Lists.

An additional level of indirection is made available with the *gl:listBase/1* command, which specifies an unsigned offset that is added to each display-list name specified in Lists before that display list is executed.

gl:callLists can appear inside a display list. To avoid the possibility of infinite recursion resulting from display lists calling one another, a limit is placed on the nesting level of display lists during display-list execution. This limit must be at least 64, and it depends on the implementation.

GL state is not saved and restored across a call to gl:callLists. Thus, changes made to GL state during the execution of the display lists remain after execution is completed. Use *gl:pushAttrib/1* , *gl:pushAttrib/1* , *gl:pushMatrix/0* , and *gl:pushMatrix/0* to preserve GL state across gl:callLists calls.

See **[external](href)** documentation.

listBase(Base) -> ok Types:

## **Base = integer()**

set the display-list base for

*gl:callLists/1*

*gl:callLists/1* specifies an array of offsets. Display-list names are generated by adding Base to each offset. Names that reference valid display lists are executed; the others are ignored.

See **[external](href)** documentation.

gl

begin(Mode) -> ok Types:

#### **Mode = enum()**

Delimit the vertices of a primitive or a group of like primitives

gl:'begin' and *gl:'begin'/1* delimit the vertices that define a primitive or a group of like primitives. gl:'begin' accepts a single argument that specifies in which of ten ways the vertices are interpreted. Taking n as an integer count starting at one, and N as the total number of vertices specified, the interpretations are as follows:

?GL\_POINTS: Treats each vertex as a single point. Vertex n defines point n. N points are drawn.

?GL\_LINES: Treats each pair of vertices as an independent line segment. Vertices 2 n-1 and 2 n define line n. N/2 lines are drawn.

?GL\_LINE\_STRIP: Draws a connected group of line segments from the first vertex to the last. Vertices n and n+1 define line n. N-1 lines are drawn.

?GL\_LINE\_LOOP: Draws a connected group of line segments from the first vertex to the last, then back to the first. Vertices n and n+1 define line n. The last line, however, is defined by vertices N and 1. N lines are drawn.

?GL\_TRIANGLES: Treats each triplet of vertices as an independent triangle. Vertices 3 n-2, 3 n-1, and 3 n define triangle n. N/3 triangles are drawn.

?GL\_TRIANGLE\_STRIP: Draws a connected group of triangles. One triangle is defined for each vertex presented after the first two vertices. For odd n, vertices n,  $n+1$ , and  $n+2$  define triangle n. For even n, vertices  $n+1$ , n, and n +2 define triangle n. N-2 triangles are drawn.

?GL\_TRIANGLE\_FAN: Draws a connected group of triangles. One triangle is defined for each vertex presented after the first two vertices. Vertices 1, n+1, and n+2 define triangle n. N-2 triangles are drawn.

?GL\_QUADS: Treats each group of four vertices as an independent quadrilateral. Vertices 4 n-3, 4 n-2, 4 n-1, and 4 n define quadrilateral n. N/4 quadrilaterals are drawn.

?GL\_QUAD\_STRIP: Draws a connected group of quadrilaterals. One quadrilateral is defined for each pair of vertices presented after the first pair. Vertices 2 n-1, 2 n, 2 n+2, and 2 n+1 define quadrilateral n. N/2-1 quadrilaterals are drawn. Note that the order in which vertices are used to construct a quadrilateral from strip data is different from that used with independent data.

?GL\_POLYGON: Draws a single, convex polygon. Vertices 1 through N define this polygon.

Only a subset of GL commands can be used between gl:'begin' and *gl:'begin'/1* . The commands are *gl:vertex2d/2* , *gl:color3b/3* , *gl:secondaryColor3b/3* , *gl:indexd/1* , *gl:normal3b/3* , *gl:fogCoordf/1* , *gl:texCoord1d/1* , *gl:multiTexCoord1d/2* , *gl:vertexAttrib1d/2* , *gl:evalCoord1d/1* , *gl:evalPoint1/1* , *gl:arrayElement/1* , *gl:materialf/3* , and *gl:edgeFlag/1* . Also, it is acceptable to use *gl:callList/1* or *gl:callLists/1* to execute display lists that include only the preceding commands. If any other GL command is executed between gl:'begin' and *gl:'begin'/1* , the error flag is set and the command is ignored.

Regardless of the value chosen for Mode , there is no limit to the number of vertices that can be defined between gl:'begin' and *gl:'begin'/1* . Lines, triangles, quadrilaterals, and polygons that are incompletely specified are not drawn. Incomplete specification results when either too few vertices are provided to specify even a single primitive or when an incorrect multiple of vertices is specified. The incomplete primitive is ignored; the rest are drawn.

The minimum specification of vertices for each primitive is as follows: 1 for a point, 2 for a line, 3 for a triangle, 4 for a quadrilateral, and 3 for a polygon. Modes that require a certain multiple of vertices are ?GL\_LINES (2), ? GL\_TRIANGLES (3), ?GL\_QUADS (4), and ?GL\_QUAD\_STRIP (2).

```
end() -> okSee 'begin'/1
```

```
vertex2d(X, Y) -> ok
Types:
   X = float()
   Y = float()
```
Specify a vertex

gl:vertex commands are used within *gl:'begin'/1* / *gl:'begin'/1* pairs to specify point, line, and polygon vertices. The current color, normal, texture coordinates, and fog coordinate are associated with the vertex when  $gl:vertex$ is called.

When only x and y are specified, z defaults to 0 and w defaults to 1. When x, y, and z are specified, w defaults to 1.

```
vertex2f(X, Y) -> ok
Types:
   X = float()
   Y = float()
See vertex2d/2
vertex2i(X, Y) -> ok
Types:
   X = integer()
   Y = integer()
See vertex2d/2
vertex2s(X, Y) -> ok
Types:
   X = integer()
   Y = integer()
See vertex2d/2
vertex3d(X, Y, Z) -> ok
Types:
   X = float()
   Y = float()
   Z = float()
See vertex2d/2
vertex3f(X, Y, Z) -> ok
Types:
   X = float()
   Y = float()
```

```
Z = float()
See vertex2d/2
vertex3i(X, Y, Z) -> ok
Types:
   X = integer()
   Y = integer()
   Z = integer()
See vertex2d/2
vertex3s(X, Y, Z) -> ok
Types:
   X = integer()
   Y = integer()
   Z = integer()
See vertex2d/2
vertex4d(X, Y, Z, W) -> ok
Types:
   X = float()
   Y = float()
   Z = float()
   W = float()
See vertex2d/2
vertex4f(X, Y, Z, W) -> ok
Types:
   X = float()
   Y = float()
   Z = float()
   W = float()
See vertex2d/2
vertex4i(X, Y, Z, W) -> ok
Types:
   X = integer()
   Y = integer()
   Z = integer()
   W = integer()
See vertex2d/2
vertex4s(X, Y, Z, W) -> ok
Types:
```

```
X = integer()
   Y = integer()
   Z = integer()
   W = integer()
See vertex2d/2
vertex2dv(V) -> ok
Types:
   V = \{X::float(), Y::float()Equivalent to vertex2d(X, Y).
vertex2fv(V) -> ok
Types:
   V = \{X::float(), Y::float()Equivalent to vertex2f(X, Y).
vertex2iv(V) -> ok
Types:
   V = {X::integer(), Y::integer()}
Equivalent to vertex2i(X, Y).
vertex2sv(V) -> ok
Types:
   V = \{X: \text{integer}(), Y: \text{integer()}\}Equivalent to vertex2s(X, Y).
vertex3dv(V) -> ok
Types:
   V = {X::float(), Y::float(), Z::float()}
Equivalent to vertex3d(X, Y, Z).
vertex3fv(V) -> ok
Types:
   V = {X::float(), Y::float(), Z::float()}
Equivalent to vertex3f(X, Y, Z).
vertex3iv(V) -> ok
Types:
   V = {X::integer(), Y::integer(), Z::integer()}
Equivalent to vertex3i(X, Y, Z).
vertex3sv(V) -> ok
Types:
```
790 | Ericsson AB. All Rights Reserved.: wxErlang
```
V = {X::integer(), Y::integer(), Z::integer()}
Equivalent to vertex3s(X, Y, Z).
vertex4dv(V) -> ok
Types:
   V = {X::float(), Y::float(), Z::float(), W::float()}
Equivalent to vertex4d(X, Y, Z, W).
vertex4fv(V) -> ok
Types:
   V = {X::float(), Y::float(), Z::float(), W::float()}
Equivalent to vertex4f(X, Y, Z, W).
vertex4iv(V) -> ok
Types:
   V = \{X: \text{integer}(), Y: \text{integer}(), Z: \text{integer}(), W: \text{integer}()Equivalent to vertex4i(X, Y, Z, W).
vertex4sv(V) -> ok
Types:
   V = \{X::integer(), Y::integer(), Z::integer(), W::integer()Equivalent to vertex4s(X, Y, Z, W).
normal3b(Nx, Ny, Nz) -> ok
Types:
   Nx = integer()
   Ny = integer()
```
**Nz = integer()**

Set the current normal vector

The current normal is set to the given coordinates whenever  $q1$ : normal is issued. Byte, short, or integer arguments are converted to floating-point format with a linear mapping that maps the most positive representable integer value to 1.0 and the most negative representable integer value to -1.0.

Normals specified with gl:normal need not have unit length. If ?GL\_NORMALIZE is enabled, then normals of any length specified with gl:normal are normalized after transformation. If ?GL\_RESCALE\_NORMAL is enabled, normals are scaled by a scaling factor derived from the modelview matrix. ?GL\_RESCALE\_NORMAL requires that the originally specified normals were of unit length, and that the modelview matrix contain only uniform scales for proper results. To enable and disable normalization, call *gl:enable/1* and *gl:enable/1* with either ?GL\_NORMALIZE or ?GL\_RESCALE\_NORMAL. Normalization is initially disabled.

```
normal3d(Nx, Ny, Nz) -> ok
Types:
   Nx = float()
   Ny = float()
```

```
Nz = float()
See normal3b/3
normal3f(Nx, Ny, Nz) -> ok
Types:
   Nx = float()
   Ny = float()
   Nz = float()
See normal3b/3
normal3i(Nx, Ny, Nz) -> ok
Types:
   Nx = integer()
   Ny = integer()
   Nz = integer()
See normal3b/3
normal3s(Nx, Ny, Nz) -> ok
Types:
   Nx = integer()
   Ny = integer()
   Nz = integer()
See normal3b/3
normal3bv(V) -> ok
Types:
   V = \{Nx::integer(), Ny::integer(), Nz::integer()Equivalent to normal3b(Nx, Ny, Nz).
normal3dv(V) -> ok
Types:
   V = {Nx::float(), Ny::float(), Nz::float()}
Equivalent to normal3d(Nx, Ny, Nz).
normal3fv(V) -> ok
Types:
   V = {Nx::float(), Ny::float(), Nz::float()}
Equivalent to normal3f(Nx, Ny, Nz).
normal3iv(V) -> ok
Types:
   V = \{Nx::integer(), Ny::integer(), Nz::integer()Equivalent to normal3i(Nx, Ny, Nz).
```
normal3sv(V) -> ok

Types:

## $V = \{Nx::integer()$ ,  $Ny::integer()$ ,  $Nz::integer()$

Equivalent to *normal3s(Nx, Ny, Nz)*.

 $indexd(C)$  -> ok Types: **C = float()**

Set the current color index

gl:index updates the current (single-valued) color index. It takes one argument, the new value for the current color index.

The current index is stored as a floating-point value. Integer values are converted directly to floating-point values, with no special mapping. The initial value is 1.

Index values outside the representable range of the color index buffer are not clamped. However, before an index is dithered (if enabled) and written to the frame buffer, it is converted to fixed-point format. Any bits in the integer portion of the resulting fixed-point value that do not correspond to bits in the frame buffer are masked out.

```
indexf(C) -> ok
Types:
   C = float()
See indexd/1
indexi(C) -> ok
Types:
   C = integer()
See indexd/1
indexs(C) -> ok
Types:
   C = integer()
See indexd/1
indexub(C) -> ok
Types:
   C = integer()
See indexd/1
indexdv(C) -> ok
Types:
   C = \{C::float()\}Equivalent to indexd(C).
```

```
indexfv(C) -> ok
Types:
   C = \{C::float()\}Equivalent to indexf(C).
indexiv(C) -> ok
Types:
   C = {C::integer()}
Equivalent to indexi(C).
indexsv(C) -> ok
Types:
   C = {C::integer()}
Equivalent to indexs(C).
indexubv(C) -> ok
Types:
   C = \{C::interger()Equivalent to indexub(C).
color3b(Red, Green, Blue) -> ok
Types:
   Red = integer()
   Green = integer()
```
Set the current color

**Blue = integer()**

The GL stores both a current single-valued color index and a current four-valued RGBA color. gl:color sets a new four-valued RGBA color. gl:color has two major variants: gl:color3 and gl:color4. gl:color3 variants specify new red, green, and blue values explicitly and set the current alpha value to 1.0 (full intensity) implicitly. gl:color4 variants specify all four color components explicitly.

gl:color3b, gl:color4b, gl:color3s, gl:color4s, gl:color3i, and gl:color4i take three or four signed byte, short, or long integers as arguments. When v is appended to the name, the color commands can take a pointer to an array of such values.

Current color values are stored in floating-point format, with unspecified mantissa and exponent sizes. Unsigned integer color components, when specified, are linearly mapped to floating-point values such that the largest representable value maps to 1.0 (full intensity), and 0 maps to 0.0 (zero intensity). Signed integer color components, when specified, are linearly mapped to floating-point values such that the most positive representable value maps to 1.0, and the most negative representable value maps to -1.0. (Note that this mapping does not convert 0 precisely to 0.0.) Floating-point values are mapped directly.

Neither floating-point nor signed integer values are clamped to the range [0 1] before the current color is updated. However, color components are clamped to this range before they are interpolated or written into a color buffer.

```
color3d(Red, Green, Blue) -> ok
Types:
   Red = float()
   Green = float()
   Blue = float()
See color3b/3
color3f(Red, Green, Blue) -> ok
Types:
   Red = float()
   Green = float()
   Blue = float()
See color3b/3
color3i(Red, Green, Blue) -> ok
Types:
   Red = integer()
   Green = integer()
   Blue = integer()
See color3b/3
color3s(Red, Green, Blue) -> ok
Types:
   Red = integer()
   Green = integer()
   Blue = integer()
See color3b/3
color3ub(Red, Green, Blue) -> ok
Types:
   Red = integer()
   Green = integer()
   Blue = integer()
See color3b/3
color3ui(Red, Green, Blue) -> ok
Types:
   Red = integer()
   Green = integer()
   Blue = integer()
See color3b/3
```

```
color3us(Red, Green, Blue) -> ok
Types:
   Red = integer()
   Green = integer()
   Blue = integer()
See color3b/3
color4b(Red, Green, Blue, Alpha) -> ok
Types:
   Red = integer()
   Green = integer()
   Blue = integer()
   Alpha = integer()
See color3b/3
color4d(Red, Green, Blue, Alpha) -> ok
Types:
   Red = float()
   Green = float()
   Blue = float()
   Alpha = float()
See color3b/3
color4f(Red, Green, Blue, Alpha) -> ok
Types:
   Red = float()
   Green = float()
   Blue = float()
   Alpha = float()
See color3b/3
color4i(Red, Green, Blue, Alpha) -> ok
Types:
   Red = integer()
   Green = integer()
   Blue = integer()
   Alpha = integer()
See color3b/3
color4s(Red, Green, Blue, Alpha) -> ok
Types:
   Red = integer()
   Green = integer()
```

```
Blue = integer()
   Alpha = integer()
See color3b/3
color4ub(Red, Green, Blue, Alpha) -> ok
Types:
   Red = integer()
   Green = integer()
   Blue = integer()
   Alpha = integer()
See color3b/3
color4ui(Red, Green, Blue, Alpha) -> ok
Types:
   Red = integer()
   Green = integer()
   Blue = integer()
   Alpha = integer()
See color3b/3
color4us(Red, Green, Blue, Alpha) -> ok
Types:
   Red = integer()
   Green = integer()
   Blue = integer()
   Alpha = integer()
See color3b/3
color3bv(V) -> ok
Types:
   V = {Red::integer(), Green::integer(), Blue::integer()}
Equivalent to color3b(Red, Green, Blue).
color3dv(V) -> ok
Types:
   V = {Red::float(), Green::float(), Blue::float()}
Equivalent to color3d(Red, Green, Blue).
color3fv(V) -> ok
Types:
   V = {Red::float(), Green::float(), Blue::float()}
```
Equivalent to *color3f(Red, Green, Blue)*.

```
color3iv(V) -> ok
Types:
   V = {Red::integer(), Green::integer(), Blue::integer()}
Equivalent to color3i(Red, Green, Blue).
color3sv(V) -> ok
Types:
   V = {Red::integer(), Green::integer(), Blue::integer()}
Equivalent to color3s(Red, Green, Blue).
color3ubv(V) -> ok
Types:
   V = {Red::integer(), Green::integer(), Blue::integer()}
Equivalent to color3ub(Red, Green, Blue).
color3uiv(V) -> ok
Types:
   V = {Red::integer(), Green::integer(), Blue::integer()}
Equivalent to color3ui(Red, Green, Blue).
color3usv(V) -> ok
Types:
   V = {Red::integer(), Green::integer(), Blue::integer()}
Equivalent to color3us(Red, Green, Blue).
color4bv(V) -> ok
Types:
   V = {Red::integer(), Green::integer(), Blue::integer(), Alpha::integer()}
Equivalent to color4b(Red, Green, Blue, Alpha).
color4dv(V) -> ok
Types:
   V = {Red::float(), Green::float(), Blue::float(), Alpha::float()}
Equivalent to color4d(Red, Green, Blue, Alpha).
color4fv(V) -> ok
Types:
   V = {Red::float(), Green::float(), Blue::float(), Alpha::float()}
Equivalent to color4f(Red, Green, Blue, Alpha).
color4iv(V) -> ok
Types:
   V = {Red::integer(), Green::integer(), Blue::integer(), Alpha::integer()}
```
Equivalent to *color4i(Red, Green, Blue, Alpha)*.

color4sv(V) -> ok

Types:

**V = {Red::integer(), Green::integer(), Blue::integer(), Alpha::integer()}** Equivalent to *color4s(Red, Green, Blue, Alpha)*.

color4ubv(V) -> ok

Types:

**V = {Red::integer(), Green::integer(), Blue::integer(), Alpha::integer()}** Equivalent to *color4ub(Red, Green, Blue, Alpha)*.

color4uiv(V) -> ok

Types:

**V = {Red::integer(), Green::integer(), Blue::integer(), Alpha::integer()}** Equivalent to *color4ui(Red, Green, Blue, Alpha)*.

color4usv(V) -> ok

Types:

**V = {Red::integer(), Green::integer(), Blue::integer(), Alpha::integer()}** Equivalent to *color4us(Red, Green, Blue, Alpha)*.

texCoord1d(S) -> ok Types:

**S = float()**

Set the current texture coordinates

gl:texCoord specifies texture coordinates in one, two, three, or four dimensions. gl:texCoord1 sets the current texture coordinates to (s 0 0 1); a call to gl:texCoord2 sets them to (s t 0 1). Similarly, gl:texCoord3 specifies the texture coordinates as (s t r 1), and  $g1:$  texCoord4 defines all four components explicitly as (s t r q).

The current texture coordinates are part of the data that is associated with each vertex and with the current raster position. Initially, the values for  $s, t, r$ , and  $q$  are  $(0, 0, 0, 1)$ .

See **[external](href)** documentation.

```
texCoord1f(S) -> ok
Types:
   S = float()
See texCoord1d/1
texCoord1i(S) -> ok
Types:
```

```
S = integer()
```
See *texCoord1d/1*

```
texCoord1s(S) -> ok
Types:
   S = integer()
See texCoord1d/1
texCoord2d(S, T) -> ok
Types:
   S = float()
   T = float()
See texCoord1d/1
texCoord2f(S, T) -> ok
Types:
   S = float()
   T = float()
See texCoord1d/1
texCoord2i(S, T) -> ok
Types:
   S = integer()
   T = integer()
See texCoord1d/1
texCoord2s(S, T) -> ok
Types:
   S = integer()
   T = integer()
See texCoord1d/1
texCoord3d(S, T, R) -> ok
Types:
   S = float()
   T = float()
   R = float()
See texCoord1d/1
texCoord3f(S, T, R) -> ok
Types:
   S = float()
   T = float()
   R = float()
See texCoord1d/1
```

```
texCoord3i(S, T, R) -> ok
Types:
   S = integer()
   T = integer()
   R = integer()
See texCoord1d/1
texCoord3s(S, T, R) -> ok
Types:
   S = integer()
   T = integer()
   R = integer()
See texCoord1d/1
textCoord4d(S, T, R, Q) -> ok
Types:
   S = float()
   T = float()
   R = float()
   Q = float()
See texCoord1d/1
texCoord4f(S, T, R, Q) \rightarrow ok
Types:
   S = float()
   T = float()
   R = float()
   Q = float()
See texCoord1d/1
texCoord4i(S, T, R, Q) -> ok
Types:
   S = integer()
   T = integer()
   R = integer()
   Q = integer()
See texCoord1d/1
text{Covdds}(S, T, R, Q) -> ok
Types:
   S = integer()
   T = integer()
   R = integer()
```

```
Q = integer()
See texCoord1d/1
texCoord1dv(V) -> ok
Types:
   V = {S::float()}
Equivalent to texCoord1d(S).
texCoord1fv(V) -> ok
Types:
   V = \{S::float()}\}Equivalent to texCoord1f(S).
texCoord1iv(V) -> ok
Types:
   V = {S::integer()}
Equivalent to texCoord1i(S).
texCoord1sv(V) -> ok
Types:
   V = \{S::integer()Equivalent to texCoord1s(S).
texCoord2dv(V) -> ok
Types:
   V = \{S::float(), T::float()Equivalent to texCoord2d(S, T).
texCoord2fv(V) -> ok
Types:
   V = {S::float(), T::float()}
Equivalent to texCoord2f(S, T).
texCoord2iv(V) -> ok
Types:
   V = \{S: \text{integer}(\ ), T: \text{integer}(\ )\}Equivalent to texCoord2i(S, T).
texCoord2sv(V) -> ok
Types:
   V = {S::integer(), T::integer()}
Equivalent to texCoord2s(S, T).
```

```
texCoord3dv(V) -> ok
Types:
   V = \{S::float(), T::float(), R::float()Equivalent to texCoord3d(S, T, R).
texCoord3fv(V) -> ok
Types:
   V = {S::float(), T::float(), R::float()}
Equivalent to texCoord3f(S, T, R).
texCoord3iv(V) -> ok
Types:
   V = \{S:interder(), T:interger(), R:interger()Equivalent to texCoord3i(S, T, R).
texCoord3sv(V) -> ok
Types:
   V = \{S::integer(), T::integer(), R::integer()Equivalent to texCoord3s(S, T, R).
texCoord4dv(V) -> ok
Types:
   V = {S::float(), T::float(), R::float(), Q::float()}
Equivalent to texCoord4d(S, T, R, Q).
texCoord4fv(V) -> ok
Types:
   V = \{S::float(), T::float(), R::float(), Q::float()Equivalent to texCoord4f(S, T, R, Q).
texCoord4iv(V) -> ok
Types:
   V = \{S::integer(), T::integer(), R::integer(), Q::integer()Equivalent to texCoord4i(S, T, R, Q).
texCoord4sv(V) -> ok
Types:
   V = \{S:interior(), T:interger(), R:interger(), Q:interger()Equivalent to texCoord4s(S, T, R, Q).
rasterPos2d(X, Y) -> ok
Types:
   X = float()
```
### **Y = float()**

Specify the raster position for pixel operations

The GL maintains a 3D position in window coordinates. This position, called the raster position, is used to position pixel and bitmap write operations. It is maintained with subpixel accuracy. See *gl:bitmap/7* , *gl:drawPixels/5* , and *gl:copyPixels/5* .

The current raster position consists of three window coordinates ( x, y, z), a clip coordinate value ( w), an eye coordinate distance, a valid bit, and associated color data and texture coordinates. The w coordinate is a clip coordinate, because w is not projected to window coordinates.  $g1:rasterPos4$  specifies object coordinates x, y, z, and w explicitly. gl:rasterPos3 specifies object coordinate x, y, and z explicitly, while w is implicitly set to 1. gl:rasterPos2 uses the argument values for x and y while implicitly setting z and w to 0 and 1.

The object coordinates presented by gl:rasterPos are treated just like those of a *gl:vertex2d/2* command: They are transformed by the current modelview and projection matrices and passed to the clipping stage. If the vertex is not culled, then it is projected and scaled to window coordinates, which become the new current raster position, and the ?GL\_CURRENT\_RASTER\_POSITION\_VALID flag is set. If the vertex is culled, then the valid bit is cleared and the current raster position and associated color and texture coordinates are undefined.

The current raster position also includes some associated color data and texture coordinates. If lighting is enabled, then ?GL\_CURRENT\_RASTER\_COLOR (in RGBA mode) or ?GL\_CURRENT\_RASTER\_INDEX (in color index mode) is set to the color produced by the lighting calculation (see *gl:lightf/3* , *gl:lightModelf/2* , and *gl:shadeModel/1* ). If lighting is disabled, current color (in RGBA mode, state variable ?GL\_CURRENT\_COLOR) or color index (in color index mode, state variable ?GL\_CURRENT\_INDEX) is used to update the current raster color. ? GL\_CURRENT\_RASTER\_SECONDARY\_COLOR (in RGBA mode) is likewise updated.

Likewise, ?GL\_CURRENT\_RASTER\_TEXTURE\_COORDS is updated as a function of ? GL CURRENT TEXTURE COORDS, based on the texture matrix and the texture generation functions (see *gl:texGend/3* ). Finally, the distance from the origin of the eye coordinate system to the vertex as transformed by only the modelview matrix replaces ?GL\_CURRENT\_RASTER\_DISTANCE.

Initially, the current raster position is  $(0, 0, 0, 1)$ , the current raster distance is 0, the valid bit is set, the associated RGBA color is  $(1, 1, 1, 1)$ , the associated color index is 1, and the associated texture coordinates are  $(0, 0, 0, 1)$ . In RGBA mode, ?GL\_CURRENT\_RASTER\_INDEX is always 1; in color index mode, the current raster RGBA color always maintains its initial value.

See **[external](href)** documentation.

```
rasterPos2f(X, Y) -> ok
Types:
   X = float()
   Y = float()
See rasterPos2d/2
rasterPos2i(X, Y) -> ok
Types:
   X = integer()
   Y = integer()
See rasterPos2d/2
rasterPos2s(X, Y) -> ok
```
Types:

```
X = integer()
   Y = integer()
See rasterPos2d/2
rasterPos3d(X, Y, Z) -> ok
Types:
   X = float()
   Y = float()
   Z = float()
See rasterPos2d/2
rasterPos3f(X, Y, Z) -> ok
Types:
   X = float()
   Y = float()
   Z = float()
See rasterPos2d/2
rasterPos3i(X, Y, Z) -> ok
Types:
   X = integer()
   Y = integer()
   Z = integer()
See rasterPos2d/2
rasterPos3s(X, Y, Z) -> ok
Types:
   X = integer()
   Y = integer()
   Z = integer()
See rasterPos2d/2
rasterPos4d(X, Y, Z, W) -> ok
Types:
   X = float()
   Y = float()
   Z = float()
   W = float()
See rasterPos2d/2
rasterPos4f(X, Y, Z, W) -> ok
Types:
   X = float()
```

```
Y = float()
   Z = float()
   W = float()
See rasterPos2d/2
rasterPos4i(X, Y, Z, W) -> ok
Types:
   X = integer()
   Y = integer()
   Z = integer()
   W = integer()
See rasterPos2d/2
rasterPos4s(X, Y, Z, W) -> ok
Types:
   X = integer()
   Y = integer()
   Z = integer()
   W = integer()
See rasterPos2d/2
rasterPos2dv(V) -> ok
Types:
   V = \{X::float(), Y::float()Equivalent to rasterPos2d(X, Y).
rasterPos2fv(V) -> ok
Types:
   V = {X::float(), Y::float()}
Equivalent to rasterPos2f(X, Y).
rasterPos2iv(V) -> ok
Types:
   V = {X::integer(), Y::integer()}
Equivalent to rasterPos2i(X, Y).
rasterPos2sv(V) -> ok
Types:
   V = \{X::integer(), Y::integer()Equivalent to rasterPos2s(X, Y).
rasterPos3dv(V) -> ok
Types:
```

```
V = {X::float(), Y::float(), Z::float()}
Equivalent to rasterPos3d(X, Y, Z).
rasterPos3fv(V) -> ok
Types:
   V = {X::float(), Y::float(), Z::float()}
Equivalent to rasterPos3f(X, Y, Z).
rasterPos3iv(V) -> ok
Types:
   V = {X::integer(), Y::integer(), Z::integer()}
Equivalent to rasterPos3i(X, Y, Z).
rasterPos3sv(V) -> ok
Types:
   V = {X::integer(), Y::integer(), Z::integer()}
Equivalent to rasterPos3s(X, Y, Z).
rasterPos4dv(V) -> ok
Types:
   V = \{X::float(), Y::float(), Z::float(), W::float()Equivalent to rasterPos4d(X, Y, Z, W).
rasterPos4fv(V) -> ok
Types:
   V = {X::float(), Y::float(), Z::float(), W::float()}
Equivalent to rasterPos4f(X, Y, Z, W).
rasterPos4iv(V) -> ok
Types:
   V = {X::integer(), Y::integer(), Z::integer(), W::integer()}
Equivalent to rasterPos4i(X, Y, Z, W).
rasterPos4sv(V) -> ok
Types:
   V = \{X::integer(), Y::integer(), Z::integer(), W::integer()Equivalent to rasterPos4s(X, Y, Z, W).
rectd(X1, Y1, X2, Y2) -> ok
Types:
   X1 = float()
   Y1 = float()
   X2 = float()
```
**Y2 = float()**

Draw a rectangle

gl:rect supports efficient specification of rectangles as two corner points. Each rectangle command takes four arguments, organized either as two consecutive pairs of  $(x, y)$  coordinates or as two pointers to arrays, each containing an  $(x, y)$  pair. The resulting rectangle is defined in the  $z=0$  plane.

gl:rect( X1 , Y1 , X2 , Y2 ) is exactly equivalent to the following sequence: glBegin(?GL\_POLYGON); glVertex2( X1 , Y1 ); glVertex2( X2 , Y1 ); glVertex2( X2 , Y2 ); glVertex2( X1 , Y2 ); glEnd(); Note that if the second vertex is above and to the right of the first vertex, the rectangle is constructed with a counterclockwise winding.

```
rectf(X1, Y1, X2, Y2) -> ok
Types:
   X1 = float()
   Y1 = float()
   X2 = float()
   Y2 = float()
See rectd/4
recti(X1, Y1, X2, Y2) -> ok
Types:
   X1 = integer()
   Y1 = integer()
   X2 = integer()
   Y2 = integer()
See rectd/4
rects(X1, Y1, X2, Y2) -> ok
Types:
   X1 = integer()
   Y1 = integer()
   X2 = integer()
   Y2 = integer()
See rectd/4
rectdv(V1, V2) \rightarrow ok
Types:
   V1 = {float(), float()}
   V2 = \{float(), float()See rectd/4
rectfv(V1, V2) -> ok
Types:
   V1 = {float(), float()}
```

```
V2 = {float(), float()}
See rectd/4
rectiv(V1, V2) -> ok
Types:
   V1 = {integer(), integer()}
   V2 = \{integer(), integer()See rectd/4
rectsv(V1, V2) -> ok
Types:
   V1 = {integer(), integer()}
   V2 = {integer(), integer()}
See rectd/4
vertexPointer(Size, Type, Stride, Ptr) -> ok
Types:
   Size = integer()
   Type = enum()
   Stride = integer()
   Ptr = offset() | mem()
```
Define an array of vertex data

gl:vertexPointer specifies the location and data format of an array of vertex coordinates to use when rendering. Size specifies the number of coordinates per vertex, and must be 2, 3, or 4. Type specifies the data type of each coordinate, and Stride specifies the byte stride from one vertex to the next, allowing vertices and attributes to be packed into a single array or stored in separate arrays. (Single-array storage may be more efficient on some implementations; see *gl:interleavedArrays/3* .)

If a non-zero named buffer object is bound to the ?GL\_ARRAY\_BUFFER target (see *gl:bindBuffer/2* ) while a vertex array is specified, Pointer is treated as a byte offset into the buffer object's data store. Also, the buffer object binding (?GL\_ARRAY\_BUFFER\_BINDING ) is saved as vertex array client-side state (? GL\_VERTEX\_ARRAY\_BUFFER\_BINDING).

When a vertex array is specified, Size , Type , Stride , and Pointer are saved as client-side state, in addition to the current vertex array buffer object binding.

To enable and disable the vertex array, call *gl:enableClientState/1* and *gl:enableClientState/1* with the argument ?GL\_VERTEX\_ARRAY. If enabled, the vertex array is used when *gl:arrayElement/1* , *gl:drawArrays/3* , *gl:multiDrawArrays/3* , *gl:drawElements/4* , see glMultiDrawElements , or *gl:drawRangeElements/6* is called.

See **[external](href)** documentation.

normalPointer(Type, Stride, Ptr) -> ok Types:  $Type = enum()$ **Stride = integer()**  $Ptr = offset() | mem()$ 

Define an array of normals

gl:normalPointer specifies the location and data format of an array of normals to use when rendering. Type specifies the data type of each normal coordinate, and Stride specifies the byte stride from one normal to the next, allowing vertices and attributes to be packed into a single array or stored in separate arrays. (Single-array storage may be more efficient on some implementations; see *gl:interleavedArrays/3* .)

If a non-zero named buffer object is bound to the ?GL\_ARRAY\_BUFFER target (see *gl:bindBuffer/2* ) while a normal array is specified, Pointer is treated as a byte offset into the buffer object's data store. Also, the buffer object binding (?GL\_ARRAY\_BUFFER\_BINDING ) is saved as normal vertex array client-side state (? GL\_NORMAL\_ARRAY\_BUFFER\_BINDING ).

When a normal array is specified, Type, Stride, and Pointer are saved as client-side state, in addition to the current vertex array buffer object binding.

To enable and disable the normal array, call *gl:enableClientState/1* and *gl:enableClientState/1* with the argument ?GL\_NORMAL\_ARRAY. If enabled, the normal array is used when *gl:drawArrays/3* , *gl:multiDrawArrays/3* , *gl:drawElements/4* , see glMultiDrawElements, *gl:drawRangeElements/6* , or *gl:arrayElement/1* is called.

See **[external](href)** documentation.

```
colorPointer(Size, Type, Stride, Ptr) -> ok
Types:
   Size = integer()
   Type = enum()
   Stride = integer()
   Ptr = offset() | mem()
```
Define an array of colors

gl:colorPointer specifies the location and data format of an array of color components to use when rendering. Size specifies the number of components per color, and must be 3 or 4. Type specifies the data type of each color component, and Stride specifies the byte stride from one color to the next, allowing vertices and attributes to be packed into a single array or stored in separate arrays. (Single-array storage may be more efficient on some implementations; see *gl:interleavedArrays/3* .)

If a non-zero named buffer object is bound to the ?GL\_ARRAY\_BUFFER target (see *gl:bindBuffer/2* ) while a color array is specified, Pointer is treated as a byte offset into the buffer object's data store. Also, the buffer object binding (?GL\_ARRAY\_BUFFER\_BINDING ) is saved as color vertex array client-side state (? GL\_COLOR\_ARRAY\_BUFFER\_BINDING).

When a color array is specified, Size , Type , Stride , and Pointer are saved as client-side state, in addition to the current vertex array buffer object binding.

To enable and disable the color array, call *gl:enableClientState/1* and *gl:enableClientState/1* with the argument ?GL\_COLOR\_ARRAY. If enabled, the color array is used when *gl:drawArrays/3* , *gl:multiDrawArrays/3* , *gl:drawElements/4* , see glMultiDrawElements, *gl:drawRangeElements/6* , or *gl:arrayElement/1* is called.

See **[external](href)** documentation.

indexPointer(Type, Stride, Ptr) -> ok Types:  $Type = enum()$ **Stride = integer()**

```
Ptr = offset() | mem()
```
Define an array of color indexes

gl:indexPointer specifies the location and data format of an array of color indexes to use when rendering. Type specifies the data type of each color index and Stride specifies the byte stride from one color index to the next, allowing vertices and attributes to be packed into a single array or stored in separate arrays.

If a non-zero named buffer object is bound to the ?GL\_ARRAY\_BUFFER target (see *gl:bindBuffer/2* ) while a color index array is specified, Pointer is treated as a byte offset into the buffer object's data store. Also, the buffer object binding (?GL\_ARRAY\_BUFFER\_BINDING ) is saved as color index vertex array client-side state (? GL\_INDEX\_ARRAY\_BUFFER\_BINDING ).

When a color index array is specified, Type , Stride , and Pointer are saved as client-side state, in addition to the current vertex array buffer object binding.

To enable and disable the color index array, call *gl:enableClientState/1* and *gl:enableClientState/1* with the argument ?GL\_INDEX\_ARRAY. If enabled, the color index array is used when *gl:drawArrays/3* , *gl:multiDrawArrays/3* , *gl:drawElements/4* , see glMultiDrawElements , *gl:drawRangeElements/6* , or *gl:arrayElement/1* is called.

See **[external](href)** documentation.

```
texCoordPointer(Size, Type, Stride, Ptr) -> ok
```
Types:

```
Size = integer()
Type = enum()Stride = integer()
Ptr = offset() | mem()
```
Define an array of texture coordinates

gl:texCoordPointer specifies the location and data format of an array of texture coordinates to use when rendering. Size specifies the number of coordinates per texture coordinate set, and must be 1, 2, 3, or 4. Type specifies the data type of each texture coordinate, and Stride specifies the byte stride from one texture coordinate set to the next, allowing vertices and attributes to be packed into a single array or stored in separate arrays. (Singlearray storage may be more efficient on some implementations; see *gl:interleavedArrays/3* .)

If a non-zero named buffer object is bound to the ?GL\_ARRAY\_BUFFER target (see *gl:bindBuffer/2* ) while a texture coordinate array is specified, Pointer is treated as a byte offset into the buffer object's data store. Also, the buffer object binding (?GL\_ARRAY\_BUFFER\_BINDING ) is saved as texture coordinate vertex array client-side state (? GL\_TEXTURE\_COORD\_ARRAY\_BUFFER\_BINDING ).

When a texture coordinate array is specified,  $Size, Type, Stride, and Pointer are saved as client-side state,$ in addition to the current vertex array buffer object binding.

To enable and disable a texture coordinate array, call *gl:enableClientState/1* and *gl:enableClientState/1* with the argument ?GL\_TEXTURE\_COORD\_ARRAY. If enabled, the texture coordinate array is used when *gl:arrayElement/1* , *gl:drawArrays/3* , *gl:multiDrawArrays/3* , *gl:drawElements/4* , see glMultiDrawElements, or *gl:drawRangeElements/6* is called.

See **[external](href)** documentation.

edgeFlagPointer(Stride, Ptr) -> ok Types:

```
Stride = integer()
Ptr = offset() | mem()
```
Define an array of edge flags

gl:edgeFlagPointer specifies the location and data format of an array of boolean edge flags to use when rendering. Stride specifies the byte stride from one edge flag to the next, allowing vertices and attributes to be packed into a single array or stored in separate arrays.

If a non-zero named buffer object is bound to the ?GL\_ARRAY\_BUFFER target (see *gl:bindBuffer/2* ) while an edge flag array is specified, Pointer is treated as a byte offset into the buffer object's data store. Also, the buffer object binding (?GL\_ARRAY\_BUFFER\_BINDING ) is saved as edge flag vertex array client-side state (? GL\_EDGE\_FLAG\_ARRAY\_BUFFER\_BINDING ).

When an edge flag array is specified, Stride and Pointer are saved as client-side state, in addition to the current vertex array buffer object binding.

To enable and disable the edge flag array, call *gl:enableClientState/1* and *gl:enableClientState/1* with the argument ?GL\_EDGE\_FLAG\_ARRAY. If enabled, the edge flag array is used when *gl:drawArrays/3* , *gl:multiDrawArrays/3* , *gl:drawElements/4* , see glMultiDrawElements , *gl:drawRangeElements/6* , or *gl:arrayElement/1* is called.

See **[external](href)** documentation.

 $arrayElement(I)$  -> ok Types:

**I = integer()**

Render a vertex using the specified vertex array element

gl:arrayElement commands are used within *gl:'begin'/1* / *gl:'begin'/1* pairs to specify vertex and attribute data for point, line, and polygon primitives. If ?GL\_VERTEX\_ARRAY is enabled when ql:arrayElement is called, a single vertex is drawn, using vertex and attribute data taken from location I of the enabled arrays. If ?GL\_VERTEX\_ARRAY is not enabled, no drawing occurs but the attributes corresponding to the enabled arrays are modified.

Use gl:arrayElement to construct primitives by indexing vertex data, rather than by streaming through arrays of data in first-to-last order. Because each call specifies only a single vertex, it is possible to explicitly specify perprimitive attributes such as a single normal for each triangle.

Changes made to array data between the execution of *gl:'begin'/1* and the corresponding execution of *gl:'begin'/1* may affect calls to gl:arrayElement that are made within the same  $gl: 'begin'/1/gl: 'begin'/1$  period in nonsequential ways. That is, a call to  $q1$ : arrayElement that precedes a change to array data may access the changed data, and a call that follows a change to array data may access original data.

See **[external](href)** documentation.

```
drawArrays(Mode, First, Count) -> ok
Types:
   Mode = enum()
   First = integer()
   Count = integer()
```
Render primitives from array data

gl:drawArrays specifies multiple geometric primitives with very few subroutine calls. Instead of calling a GL procedure to pass each individual vertex, normal, texture coordinate, edge flag, or color, you can prespecify separate arrays of vertices, normals, and colors and use them to construct a sequence of primitives with a single call to gl:drawArrays .

When  $g1:drawArrays$  is called, it uses Count sequential elements from each enabled array to construct a sequence of geometric primitives, beginning with element First . Mode specifies what kind of primitives are constructed and how the array elements construct those primitives.

Vertex attributes that are modified by  $q1:drawArrays$  have an unspecified value after  $q1:drawArrays$  returns. Attributes that aren't modified remain well defined.

See **[external](href)** documentation.

```
drawElements(Mode, Count, Type, Indices) -> ok
Types:
  Mode = enum()
   Count = integer()
   Type = enum()
   Indices = offset() | mem()
```
Render primitives from array data

gl:drawElements specifies multiple geometric primitives with very few subroutine calls. Instead of calling a GL function to pass each individual vertex, normal, texture coordinate, edge flag, or color, you can prespecify separate arrays of vertices, normals, and so on, and use them to construct a sequence of primitives with a single call to gl:drawElements .

When gl:drawElements is called, it uses Count sequential elements from an enabled array, starting at Indices to construct a sequence of geometric primitives. Mode specifies what kind of primitives are constructed and how the array elements construct these primitives. If more than one array is enabled, each is used.

Vertex attributes that are modified by gl:drawElements have an unspecified value after gl:drawElements returns. Attributes that aren't modified maintain their previous values.

See **[external](href)** documentation.

```
interleavedArrays(Format, Stride, Pointer) -> ok
Types:
   Format = enum()Stride = integer()
   Pointer = offset() | mem()
```
Simultaneously specify and enable several interleaved arrays

gl:interleavedArrays lets you specify and enable individual color, normal, texture and vertex arrays whose elements are part of a larger aggregate array element. For some implementations, this is more efficient than specifying the arrays separately.

If Stride is 0, the aggregate elements are stored consecutively. Otherwise, Stride bytes occur between the beginning of one aggregate array element and the beginning of the next aggregate array element.

Format serves as a key describing the extraction of individual arrays from the aggregate array. If Format contains a T, then texture coordinates are extracted from the interleaved array. If C is present, color values are extracted. If N is present, normal coordinates are extracted. Vertex coordinates are always extracted.

The digits 2, 3, and 4 denote how many values are extracted. F indicates that values are extracted as floating-point values. Colors may also be extracted as 4 unsigned bytes if 4UB follows the C. If a color is extracted as 4 unsigned bytes, the vertex array element which follows is located at the first possible floating-point aligned address.

```
shadeModel(Mode) -> ok
Types:
  Mode = enum()
```
Select flat or smooth shading

GL primitives can have either flat or smooth shading. Smooth shading, the default, causes the computed colors of vertices to be interpolated as the primitive is rasterized, typically assigning different colors to each resulting pixel fragment. Flat shading selects the computed color of just one vertex and assigns it to all the pixel fragments generated by rasterizing a single primitive. In either case, the computed color of a vertex is the result of lighting if lighting is enabled, or it is the current color at the time the vertex was specified if lighting is disabled.

Flat and smooth shading are indistinguishable for points. Starting when *gl:'begin'/1* is issued and counting vertices and primitives from 1, the GL gives each flat-shaded line segment i the computed color of vertex i+1, its second vertex. Counting similarly from 1, the GL gives each flat-shaded polygon the computed color of the vertex listed in the following table. This is the last vertex to specify the polygon in all cases except single polygons, where the first vertex specifies the flat-shaded color.

```
Primitive Type of Polygon iVertex
Single polygon (i == 1) 1
Triangle strip i+2
Triangle fan i+2
Independent triangle 3 i
Quad strip 2 i+2
Independent quad 4 i
```
Flat and smooth shading are specified by gl:shadeModel with Mode set to ?GL\_FLAT and ?GL\_SMOOTH, respectively.

See **[external](href)** documentation.

```
lightf(Light, Pname, Param) -> ok
Types:
   Light = enum()
```

```
Pname = enum()
Param = float()
```
Set light source parameters

gl:light sets the values of individual light source parameters. Light names the light and is a symbolic name of the form ?GL\_LIGHT i, where i ranges from 0 to the value of ?GL\_MAX\_LIGHTS - 1. Pname specifies one of ten light source parameters, again by symbolic name. Params is either a single value or a pointer to an array that contains the new values.

To enable and disable lighting calculation, call *gl:enable/1* and *gl:enable/1* with argument ?GL\_LIGHTING. Lighting is initially disabled. When it is enabled, light sources that are enabled contribute to the lighting calculation. Light source i is enabled and disabled using *gl:enable/1* and *gl:enable/1* with argument ?GL\_LIGHT i.

The ten light parameters are as follows:

?GL\_AMBIENT: Params contains four integer or floating-point values that specify the ambient RGBA intensity of the light. Integer values are mapped linearly such that the most positive representable value maps to 1.0, and the most negative representable value maps to -1.0. Floating-point values are mapped directly. Neither integer nor floatingpoint values are clamped. The initial ambient light intensity is (0, 0, 0, 1).

?GL\_DIFFUSE: Params contains four integer or floating-point values that specify the diffuse RGBA intensity of the light. Integer values are mapped linearly such that the most positive representable value maps to 1.0, and the most negative representable value maps to -1.0. Floating-point values are mapped directly. Neither integer nor floating-point values are clamped. The initial value for ?GL LIGHT0 is  $(1, 1, 1, 1)$ ; for other lights, the initial value is  $(0, 0, 0, 1)$ .

?GL\_SPECULAR: Params contains four integer or floating-point values that specify the specular RGBA intensity of the light. Integer values are mapped linearly such that the most positive representable value maps to 1.0, and the most negative representable value maps to -1.0. Floating-point values are mapped directly. Neither integer nor floating-point values are clamped. The initial value for ?GL LIGHT0 is  $(1, 1, 1, 1)$ ; for other lights, the initial value is  $(0, 0, 0, 1)$ .

?GL\_POSITION: Params contains four integer or floating-point values that specify the position of the light in homogeneous object coordinates. Both integer and floating-point values are mapped directly. Neither integer nor floating-point values are clamped.

The position is transformed by the modelview matrix when  $g1:1$  ight is called (just as if it were a point), and it is stored in eye coordinates. If the w component of the position is 0, the light is treated as a directional source. Diffuse and specular lighting calculations take the light's direction, but not its actual position, into account, and attenuation is disabled. Otherwise, diffuse and specular lighting calculations are based on the actual location of the light in eye coordinates, and attenuation is enabled. The initial position is  $(0, 0, 1, 0)$ ; thus, the initial light source is directional, parallel to, and in the direction of the -z axis.

?GL\_SPOT\_DIRECTION: Params contains three integer or floating-point values that specify the direction of the light in homogeneous object coordinates. Both integer and floating-point values are mapped directly. Neither integer nor floating-point values are clamped.

The spot direction is transformed by the upper  $3x3$  of the modelview matrix when  $q1:1$  ight is called, and it is stored in eye coordinates. It is significant only when ?GL\_SPOT\_CUTOFF is not 180, which it is initially. The initial direction is  $(0 0 -1)$ .

?GL\_SPOT\_EXPONENT: Params is a single integer or floating-point value that specifies the intensity distribution of the light. Integer and floating-point values are mapped directly. Only values in the range [0 128] are accepted.

Effective light intensity is attenuated by the cosine of the angle between the direction of the light and the direction from the light to the vertex being lighted, raised to the power of the spot exponent. Thus, higher spot exponents result in a more focused light source, regardless of the spot cutoff angle (see ?GL\_SPOT\_CUTOFF, next paragraph). The initial spot exponent is 0, resulting in uniform light distribution.

?GL\_SPOT\_CUTOFF: Params is a single integer or floating-point value that specifies the maximum spread angle of a light source. Integer and floating-point values are mapped directly. Only values in the range [0 90] and the special value 180 are accepted. If the angle between the direction of the light and the direction from the light to the vertex being lighted is greater than the spot cutoff angle, the light is completely masked. Otherwise, its intensity is controlled by the spot exponent and the attenuation factors. The initial spot cutoff is 180, resulting in uniform light distribution.

?GL\_CONSTANT\_ATTENUATION

#### ?GL\_LINEAR\_ATTENUATION

?GL\_QUADRATIC\_ATTENUATION: Params is a single integer or floating-point value that specifies one of the three light attenuation factors. Integer and floating-point values are mapped directly. Only nonnegative values are accepted. If the light is positional, rather than directional, its intensity is attenuated by the reciprocal of the sum of the constant factor, the linear factor times the distance between the light and the vertex being lighted, and the quadratic factor times the square of the same distance. The initial attenuation factors are  $(1, 0, 0)$ , resulting in no attenuation.

```
lighti(Light, Pname, Param) -> ok
Types:
   Light = enum()
   Pname = enum()
   Param = integer()
See lightf/3
```

```
lightfv(Light, Pname, Params) -> ok
Types:
   Light = enum()
   Pname = enum()
   Params = tuple()
See lightf/3
lightiv(Light, Pname, Params) -> ok
Types:
   Light = enum()
   Pname = enum()
   Params = tuple()
See lightf/3
getLightfv(Light, Pname) -> {float(), float(), float(), float()}
Types:
   Light = enum()
   Pname = enum()
```
Return light source parameter values

gl:getLight returns in Params the value or values of a light source parameter. Light names the light and is a symbolic name of the form ?GL\_LIGHT i where i ranges from 0 to the value of ?GL\_MAX\_LIGHTS - 1. ? GL\_MAX\_LIGHTS is an implementation dependent constant that is greater than or equal to eight. Pname specifies one of ten light source parameters, again by symbolic name.

The following parameters are defined:

?GL\_AMBIENT: Params returns four integer or floating-point values representing the ambient intensity of the light source. Integer values, when requested, are linearly mapped from the internal floating-point representation such that 1.0 maps to the most positive representable integer value, and -1.0 maps to the most negative representable integer value. If the internal value is outside the range [-1 1], the corresponding integer return value is undefined. The initial value is (0, 0, 0, 1).

?GL\_DIFFUSE: Params returns four integer or floating-point values representing the diffuse intensity of the light source. Integer values, when requested, are linearly mapped from the internal floating-point representation such that 1.0 maps to the most positive representable integer value, and -1.0 maps to the most negative representable integer value. If the internal value is outside the range [-1 1], the corresponding integer return value is undefined. The initial value for ?GL\_LIGHT0 is  $(1, 1, 1, 1)$ ; for other lights, the initial value is  $(0, 0, 0, 0)$ .

?GL\_SPECULAR: Params returns four integer or floating-point values representing the specular intensity of the light source. Integer values, when requested, are linearly mapped from the internal floating-point representation such that 1.0 maps to the most positive representable integer value, and -1.0 maps to the most negative representable integer value. If the internal value is outside the range [-1 1], the corresponding integer return value is undefined. The initial value for ?GL\_LIGHT0 is  $(1, 1, 1, 1)$ ; for other lights, the initial value is  $(0, 0, 0, 0)$ .

?GL\_POSITION: Params returns four integer or floating-point values representing the position of the light source. Integer values, when requested, are computed by rounding the internal floating-point values to the nearest integer value. The returned values are those maintained in eye coordinates. They will not be equal to the values specified using *gl:lightf/3* , unless the modelview matrix was identity at the time *gl:lightf/3* was called. The initial value is (0, 0, 1, 0).

?GL\_SPOT\_DIRECTION: Params returns three integer or floating-point values representing the direction of the light source. Integer values, when requested, are computed by rounding the internal floating-point values to the nearest

integer value. The returned values are those maintained in eye coordinates. They will not be equal to the values specified using *gl:lightf/3* , unless the modelview matrix was identity at the time *gl:lightf/3* was called. Although spot direction is normalized before being used in the lighting equation, the returned values are the transformed versions of the specified values prior to normalization. The initial value is (0 0 -1).

?GL\_SPOT\_EXPONENT: Params returns a single integer or floating-point value representing the spot exponent of the light. An integer value, when requested, is computed by rounding the internal floating-point representation to the nearest integer. The initial value is 0.

?GL\_SPOT\_CUTOFF: Params returns a single integer or floating-point value representing the spot cutoff angle of the light. An integer value, when requested, is computed by rounding the internal floating-point representation to the nearest integer. The initial value is 180.

?GL\_CONSTANT\_ATTENUATION: Params returns a single integer or floating-point value representing the constant (not distance-related) attenuation of the light. An integer value, when requested, is computed by rounding the internal floating-point representation to the nearest integer. The initial value is 1.

?GL\_LINEAR\_ATTENUATION: Params returns a single integer or floating-point value representing the linear attenuation of the light. An integer value, when requested, is computed by rounding the internal floating-point representation to the nearest integer. The initial value is 0.

?GL\_QUADRATIC\_ATTENUATION: Params returns a single integer or floating-point value representing the quadratic attenuation of the light. An integer value, when requested, is computed by rounding the internal floatingpoint representation to the nearest integer. The initial value is 0.

See **[external](href)** documentation.

```
getLightiv(Light, Pname) -> {integer(), integer(), integer(), integer()}
Types:
   Light = enum()
   Pname = enum()
See getLightfv/2
lightModelf(Pname, Param) -> ok
Types:
   Pname = enum()
```
**Param = float()**

Set the lighting model parameters

gl:lightModel sets the lighting model parameter. Pname names a parameter and Params gives the new value. There are three lighting model parameters:

?GL\_LIGHT\_MODEL\_AMBIENT: Params contains four integer or floating-point values that specify the ambient RGBA intensity of the entire scene. Integer values are mapped linearly such that the most positive representable value maps to 1.0, and the most negative representable value maps to -1.0. Floating-point values are mapped directly. Neither integer nor floating-point values are clamped. The initial ambient scene intensity is (0.2, 0.2, 0.2, 1.0).

?GL\_LIGHT\_MODEL\_COLOR\_CONTROL: Params must be either ?GL\_SEPARATE\_SPECULAR\_COLOR or ? GL\_SINGLE\_COLOR. ?GL\_SINGLE\_COLOR specifies that a single color is generated from the lighting computation for a vertex. ?GL\_SEPARATE\_SPECULAR\_COLOR specifies that the specular color computation of lighting be stored separately from the remainder of the lighting computation. The specular color is summed into the generated fragment's color after the application of texture mapping (if enabled). The initial value is ?GL\_SINGLE\_COLOR.

?GL\_LIGHT\_MODEL\_LOCAL\_VIEWER: Params is a single integer or floating-point value that specifies how specular reflection angles are computed. If Params is  $0$  (or  $0.0$ ), specular reflection angles take the view direction to be parallel to and in the direction of the -z axis, regardless of the location of the vertex in eye coordinates. Otherwise, specular reflections are computed from the origin of the eye coordinate system. The initial value is 0.

?GL\_LIGHT\_MODEL\_TWO\_SIDE: Params is a single integer or floating-point value that specifies whether one- or two-sided lighting calculations are done for polygons. It has no effect on the lighting calculations for points, lines, or bitmaps. If Params is 0 (or 0.0), one-sided lighting is specified, and only the front material parameters are used in the lighting equation. Otherwise, two-sided lighting is specified. In this case, vertices of back-facing polygons are lighted using the back material parameters and have their normals reversed before the lighting equation is evaluated. Vertices of front-facing polygons are always lighted using the front material parameters, with no change to their normals. The initial value is 0.

In RGBA mode, the lighted color of a vertex is the sum of the material emission intensity, the product of the material ambient reflectance and the lighting model full-scene ambient intensity, and the contribution of each enabled light source. Each light source contributes the sum of three terms: ambient, diffuse, and specular. The ambient light source contribution is the product of the material ambient reflectance and the light's ambient intensity. The diffuse light source contribution is the product of the material diffuse reflectance, the light's diffuse intensity, and the dot product of the vertex's normal with the normalized vector from the vertex to the light source. The specular light source contribution is the product of the material specular reflectance, the light's specular intensity, and the dot product of the normalized vertex-to-eye and vertex-to-light vectors, raised to the power of the shininess of the material. All three light source contributions are attenuated equally based on the distance from the vertex to the light source and on light source direction, spread exponent, and spread cutoff angle. All dot products are replaced with 0 if they evaluate to a negative value.

The alpha component of the resulting lighted color is set to the alpha value of the material diffuse reflectance.

In color index mode, the value of the lighted index of a vertex ranges from the ambient to the specular values passed to *gl:materialf/3* using ?GL\_COLOR\_INDEXES. Diffuse and specular coefficients, computed with a (.30, .59, .11) weighting of the lights' colors, the shininess of the material, and the same reflection and attenuation equations as in the RGBA case, determine how much above ambient the resulting index is.

```
lightModeli(Pname, Param) -> ok
Types:
   Pname = enum()
   Param = integer()
See lightModelf/2
lightModelfv(Pname, Params) -> ok
Types:
   Pname = enum()
   Params = tuple()
See lightModelf/2
lightModeliv(Pname, Params) -> ok
Types:
   Pname = enum()
   Params = tuple()
See lightModelf/2
```

```
materialf(Face, Pname, Param) -> ok
Types:
   Face = enum()
   Pname = enum()
   Param = float()
```
Specify material parameters for the lighting model

gl:material assigns values to material parameters. There are two matched sets of material parameters. One, the front-facing set, is used to shade points, lines, bitmaps, and all polygons (when two-sided lighting is disabled), or just front-facing polygons (when two-sided lighting is enabled). The other set, back-facing, is used to shade back-facing polygons only when two-sided lighting is enabled. Refer to the *gl:lightModelf/2* reference page for details concerning one- and two-sided lighting calculations.

gl:material takes three arguments. The first, Face , specifies whether the ?GL\_FRONT materials, the ?GL\_BACK materials, or both ?GL\_FRONT\_AND\_BACK materials will be modified. The second, Pname , specifies which of several parameters in one or both sets will be modified. The third, Params , specifies what value or values will be assigned to the specified parameter.

Material parameters are used in the lighting equation that is optionally applied to each vertex. The equation is discussed in the *gl:lightModelf/2* reference page. The parameters that can be specified using gl:material, and their interpretations by the lighting equation, are as follows:

?GL\_AMBIENT: Params contains four integer or floating-point values that specify the ambient RGBA reflectance of the material. Integer values are mapped linearly such that the most positive representable value maps to 1.0, and the most negative representable value maps to -1.0. Floating-point values are mapped directly. Neither integer nor floatingpoint values are clamped. The initial ambient reflectance for both front- and back-facing materials is (0.2, 0.2, 0.2, 1.0).

?GL\_DIFFUSE: Params contains four integer or floating-point values that specify the diffuse RGBA reflectance of the material. Integer values are mapped linearly such that the most positive representable value maps to 1.0, and the most negative representable value maps to -1.0. Floating-point values are mapped directly. Neither integer nor floatingpoint values are clamped. The initial diffuse reflectance for both front- and back-facing materials is (0.8, 0.8, 0.8, 1.0).

?GL\_SPECULAR: Params contains four integer or floating-point values that specify the specular RGBA reflectance of the material. Integer values are mapped linearly such that the most positive representable value maps to 1.0, and the most negative representable value maps to -1.0. Floating-point values are mapped directly. Neither integer nor floatingpoint values are clamped. The initial specular reflectance for both front- and back-facing materials is (0, 0, 0, 1).

?GL\_EMISSION: Params contains four integer or floating-point values that specify the RGBA emitted light intensity of the material. Integer values are mapped linearly such that the most positive representable value maps to 1.0, and the most negative representable value maps to -1.0. Floating-point values are mapped directly. Neither integer nor floating-point values are clamped. The initial emission intensity for both front- and back-facing materials is (0, 0, 0, 1).

?GL\_SHININESS: Params is a single integer or floating-point value that specifies the RGBA specular exponent of the material. Integer and floating-point values are mapped directly. Only values in the range [0 128] are accepted. The initial specular exponent for both front- and back-facing materials is 0.

?GL\_AMBIENT\_AND\_DIFFUSE: Equivalent to calling gl:material twice with the same parameter values, once with ?GL\_AMBIENT and once with ?GL\_DIFFUSE.

?GL\_COLOR\_INDEXES: Params contains three integer or floating-point values specifying the color indices for ambient, diffuse, and specular lighting. These three values, and ?GL\_SHININESS, are the only material values used by the color index mode lighting equation. Refer to the *gl:lightModelf/2* reference page for a discussion of color index lighting.

```
materiali(Face, Pname, Param) -> ok
Types:
   Face = enum()
   Pname = enum()
   Param = integer()
See materialf/3
materialfv(Face, Pname, Params) -> ok
Types:
   Face = enum()
   Pname = enum()
   Params = tuple()
See materialf/3
materialiv(Face, Pname, Params) -> ok
Types:
   Face = enum()
   Pname = enum()
   Params = tuple()
See materialf/3
getMaterialfv(Face, Pname) -> {float(), float(), float(), float()}
Types:
   Face = enum()
   Pname = enum()
```
Return material parameters

gl:getMaterial returns in Params the value or values of parameter Pname of material Face . Six parameters are defined:

?GL\_AMBIENT: Params returns four integer or floating-point values representing the ambient reflectance of the material. Integer values, when requested, are linearly mapped from the internal floating-point representation such that 1.0 maps to the most positive representable integer value, and -1.0 maps to the most negative representable integer value. If the internal value is outside the range [-1 1], the corresponding integer return value is undefined. The initial value is (0.2, 0.2, 0.2, 1.0)

?GL\_DIFFUSE: Params returns four integer or floating-point values representing the diffuse reflectance of the material. Integer values, when requested, are linearly mapped from the internal floating-point representation such that 1.0 maps to the most positive representable integer value, and -1.0 maps to the most negative representable integer value. If the internal value is outside the range [-1 1], the corresponding integer return value is undefined. The initial value is (0.8, 0.8, 0.8, 1.0).

?GL\_SPECULAR: Params returns four integer or floating-point values representing the specular reflectance of the material. Integer values, when requested, are linearly mapped from the internal floating-point representation such that 1.0 maps to the most positive representable integer value, and -1.0 maps to the most negative representable integer value. If the internal value is outside the range [-1 1], the corresponding integer return value is undefined. The initial value is (0, 0, 0, 1).

?GL\_EMISSION: Params returns four integer or floating-point values representing the emitted light intensity of the material. Integer values, when requested, are linearly mapped from the internal floating-point representation such that 1.0 maps to the most positive representable integer value, and -1.0 maps to the most negative representable integer value. If the internal value is outside the range [-1 1], the corresponding integer return value is undefined. The initial value is (0, 0, 0, 1).

?GL\_SHININESS: Params returns one integer or floating-point value representing the specular exponent of the material. Integer values, when requested, are computed by rounding the internal floating-point value to the nearest integer value. The initial value is 0.

?GL\_COLOR\_INDEXES: Params returns three integer or floating-point values representing the ambient, diffuse, and specular indices of the material. These indices are used only for color index lighting. (All the other parameters are used only for RGBA lighting.) Integer values, when requested, are computed by rounding the internal floatingpoint values to the nearest integer values.

See **[external](href)** documentation.

```
getMaterialiv(Face, Pname) -> {integer(), integer(), integer(), integer()}
Types:
   Face = enum()
```

```
Pname = enum()
```
See *getMaterialfv/2*

```
colorMaterial(Face, Mode) -> ok
Types:
```
**Face = enum() Mode = enum()**

Cause a material color to track the current color

gl:colorMaterial specifies which material parameters track the current color. When ?GL\_COLOR\_MATERIAL is enabled, the material parameter or parameters specified by Mode , of the material or materials specified by Face , track the current color at all times.

To enable and disable ?GL\_COLOR\_MATERIAL, call *gl:enable/1* and *gl:enable/1* with argument ? GL\_COLOR\_MATERIAL. ?GL\_COLOR\_MATERIAL is initially disabled.

See **[external](href)** documentation.

```
pixelZoom(Xfactor, Yfactor) -> ok
Types:
   Xfactor = float()
```
**Yfactor = float()**

Specify the pixel zoom factors

gl:pixelZoom specifies values for the x and y zoom factors. During the execution of *gl:drawPixels/5* or *gl:copyPixels/5* , if ( xr, yr) is the current raster position, and a given element is in the mth row and nth column of the pixel rectangle, then pixels whose centers are in the rectangle with corners at

( xr+n. xfactor, yr+m. yfactor)

 $(xr+(n+1))$ . xfactor,  $yr+(m+1)$ . yfactor)

are candidates for replacement. Any pixel whose center lies on the bottom or left edge of this rectangular region is also modified.

Pixel zoom factors are not limited to positive values. Negative zoom factors reflect the resulting image about the current raster position.

See **[external](href)** documentation.

pixelStoref(Pname, Param) -> ok Types: **Pname = enum() Param = float()**

Set pixel storage modes

gl:pixelStore sets pixel storage modes that affect the operation of subsequent *gl:readPixels/7* as well as the unpacking of texture patterns (see *gl:texImage1D/8* , *gl:texImage2D/9* , *gl:texImage3D/10* , *gl:texSubImage1D/7* , *gl:texSubImage1D/7* , *gl:texSubImage1D/7* ), *gl:compressedTexImage1D/7* , *gl:compressedTexImage2D/8* gl:compressedTexImage3D/9 , gl:compressedTexSubImage1D/7 , gl:compressedTexSubImage2D/9 *gl:compressedTexSubImage1D/7* .

Pname is a symbolic constant indicating the parameter to be set, and Param is the new value. Six of the twelve storage parameters affect how pixel data is returned to client memory. They are as follows:

?GL\_PACK\_SWAP\_BYTES: If true, byte ordering for multibyte color components, depth components, or stencil indices is reversed. That is, if a four-byte component consists of bytes b 0, b 1, b 2, b 3, it is stored in memory as b 3, b 2, b 1, b 0 if ?GL\_PACK\_SWAP\_BYTES is true. ?GL\_PACK\_SWAP\_BYTES has no effect on the memory order of components within a pixel, only on the order of bytes within components or indices. For example, the three components of a ?GL\_RGB format pixel are always stored with red first, green second, and blue third, regardless of the value of ?GL\_PACK\_SWAP\_BYTES.

?GL\_PACK\_LSB\_FIRST: If true, bits are ordered within a byte from least significant to most significant; otherwise, the first bit in each byte is the most significant one.

?GL\_PACK\_ROW\_LENGTH: If greater than 0, ?GL\_PACK\_ROW\_LENGTH defines the number of pixels in a row. If the first pixel of a row is placed at location p in memory, then the location of the first pixel of the next row is obtained by skipping

#### $k=\{n \mid l(a/s) \mid (s \mid n) / a \mid s>=a s < a \}$

components or indices, where n is the number of components or indices in a pixel, l is the number of pixels in a row (?GL\_PACK\_ROW\_LENGTH if it is greater than 0, the width argument to the pixel routine otherwise), a is the value of ?GL\_PACK\_ALIGNMENT, and s is the size, in bytes, of a single component (if  $a < s$ , then it is as if  $a = s$ ). In the case of 1-bit values, the location of the next row is obtained by skipping

 $k=8$  a  $|(n 1)/(8 a)|$ 

components or indices.

The word component in this description refers to the nonindex values red, green, blue, alpha, and depth. Storage format ?GL\_RGB, for example, has three components per pixel: first red, then green, and finally blue.

?GL\_PACK\_IMAGE\_HEIGHT: If greater than 0, ?GL\_PACK\_IMAGE\_HEIGHT defines the number of pixels in an image three-dimensional texture volume, where image is defined by all pixels sharing the same third dimension index. If the first pixel of a row is placed at location p in memory, then the location of the first pixel of the next row is obtained by skipping

 $k=\{n \ln(a/s) | (s \ln b)/a | s \ge a \le a \}$ 

components or indices, where n is the number of components or indices in a pixel, l is the number of pixels in a row (?GL\_PACK\_ROW\_LENGTH if it is greater than 0, the width argument to *gl:texImage3D/10* otherwise), h is the number of rows in a pixel image (?GL\_PACK\_IMAGE\_HEIGHT if it is greater than 0, the height argument to the *gl:texImage3D/10* routine otherwise), a is the value of ?GL\_PACK\_ALIGNMENT , and s is the size, in bytes, of a single component (if  $a < s$ , then it is as if  $a=s$ ).

The word component in this description refers to the nonindex values red, green, blue, alpha, and depth. Storage format ?GL\_RGB, for example, has three components per pixel: first red, then green, and finally blue.

?GL\_PACK\_SKIP\_PIXELS, ?GL\_PACK\_SKIP\_ROWS, and ?GL\_PACK\_SKIP\_IMAGES

These values are provided as a convenience to the programmer; they provide no functionality that cannot be duplicated simply by incrementing the pointer passed to *gl:readPixels/7* . Setting ?GL\_PACK\_SKIP\_PIXELS to i is equivalent to incrementing the pointer by i n components or indices, where n is the number of components or indices in each pixel. Setting ?GL\_PACK\_SKIP\_ROWS to j is equivalent to incrementing the pointer by j m components or indices, where m is the number of components or indices per row, as just computed in the ?GL\_PACK\_ROW\_LENGTH section. Setting ?GL\_PACK\_SKIP\_IMAGES to k is equivalent to incrementing the pointer by k p, where p is the number of components or indices per image, as computed in the ?GL\_PACK\_IMAGE\_HEIGHT section.

?GL\_PACK\_ALIGNMENT: Specifies the alignment requirements for the start of each pixel row in memory. The allowable values are 1 (byte-alignment), 2 (rows aligned to even-numbered bytes), 4 (word-alignment), and 8 (rows start on double-word boundaries).

The other six of the twelve storage parameters affect how pixel data is read from client memory. These values are significant for *gl:texImage1D/8* , *gl:texImage2D/9* , *gl:texImage3D/10* , *gl:texSubImage1D/7* , *gl:texSubImage1D/7* , and *gl:texSubImage1D/7*

They are as follows:

?GL\_UNPACK\_SWAP\_BYTES: If true, byte ordering for multibyte color components, depth components, or stencil indices is reversed. That is, if a four-byte component consists of bytes b 0, b 1, b 2, b 3, it is taken from memory as b 3, b 2, b 1, b 0 if ?GL\_UNPACK\_SWAP\_BYTES is true. ?GL\_UNPACK\_SWAP\_BYTES has no effect on the memory order of components within a pixel, only on the order of bytes within components or indices. For example, the three components of a ?GL\_RGB format pixel are always stored with red first, green second, and blue third, regardless of the value of ?GL\_UNPACK\_SWAP\_BYTES.

?GL\_UNPACK\_LSB\_FIRST: If true, bits are ordered within a byte from least significant to most significant; otherwise, the first bit in each byte is the most significant one.

?GL\_UNPACK\_ROW\_LENGTH: If greater than 0, ?GL\_UNPACK\_ROW\_LENGTH defines the number of pixels in a row. If the first pixel of a row is placed at location p in memory, then the location of the first pixel of the next row is obtained by skipping

 $k=\{n \mid l(a/s) \mid (s \mid n) / a \mid s \ge a \le a \}$ 

components or indices, where n is the number of components or indices in a pixel, l is the number of pixels in a row (? GL\_UNPACK\_ROW\_LENGTH if it is greater than 0, the width argument to the pixel routine otherwise), a is the value of ?GL\_UNPACK\_ALIGNMENT, and s is the size, in bytes, of a single component (if  $a < s$ , then it is as if  $a = s$ ). In the case of 1-bit values, the location of the next row is obtained by skipping

k=8 a  $|(n 1)/(8 a)|$ 

components or indices.

The word component in this description refers to the nonindex values red, green, blue, alpha, and depth. Storage format ?GL\_RGB, for example, has three components per pixel: first red, then green, and finally blue.

?GL\_UNPACK\_IMAGE\_HEIGHT: If greater than 0, ?GL\_UNPACK\_IMAGE\_HEIGHT defines the number of pixels in an image of a three-dimensional texture volume. Where image is defined by all pixel sharing the same third dimension index. If the first pixel of a row is placed at location p in memory, then the location of the first pixel of the next row is obtained by skipping

 $k=\{n \ln(a/s) | (s \ln b)/a | s \ge a \le a \}$ 

components or indices, where n is the number of components or indices in a pixel, l is the number of pixels in a row (?GL\_UNPACK\_ROW\_LENGTH if it is greater than 0, the width argument to *gl:texImage3D/10* otherwise), h is the number of rows in an image (?GL\_UNPACK\_IMAGE\_HEIGHT if it is greater than 0, the height argument to *gl:texImage3D/10* otherwise), a is the value of ?GL\_UNPACK\_ALIGNMENT, and s is the size, in bytes, of a single component (if  $a < s$ , then it is as if  $a=s$ ).

The word component in this description refers to the nonindex values red, green, blue, alpha, and depth. Storage format ?GL\_RGB, for example, has three components per pixel: first red, then green, and finally blue.

?GL\_UNPACK\_SKIP\_PIXELS and ?GL\_UNPACK\_SKIP\_ROWS

These values are provided as a convenience to the programmer; they provide no functionality that cannot be duplicated by incrementing the pointer passed to *gl:texImage1D/8* , *gl:texImage2D/9* , *gl:texSubImage1D/7* or *gl:texSubImage1D/7* . Setting ?GL\_UNPACK\_SKIP\_PIXELS to i is equivalent to incrementing the pointer by i n components or indices, where n is the number of components or indices in each pixel. Setting ? GL\_UNPACK\_SKIP\_ROWS to j is equivalent to incrementing the pointer by j k components or indices, where k is the number of components or indices per row, as just computed in the ?GL\_UNPACK\_ROW\_LENGTH section.

?GL\_UNPACK\_ALIGNMENT: Specifies the alignment requirements for the start of each pixel row in memory. The allowable values are 1 (byte-alignment), 2 (rows aligned to even-numbered bytes), 4 (word-alignment), and 8 (rows start on double-word boundaries).

The following table gives the type, initial value, and range of valid values for each storage parameter that can be set with gl:pixelStore.

Pname TypeInitial Value Valid Range ?GL\_PACK\_SWAP\_BYTES boolean false true or false ?GL\_PACK\_LSB\_FIRST boolean false true or false ?GL\_PACK\_ROW\_LENGTH integer 0 [0) ?GL\_PACK\_IMAGE\_HEIGHT integer 0 [0) ?GL\_PACK\_SKIP\_ROWS integer 0 [0) ?GL\_PACK\_SKIP\_PIXELS integer 0 [0) ?GL\_PACK\_SKIP\_IMAGES integer 0 [0) ?GL\_PACK\_ALIGNMENT integer 4 1, 2, 4, or 8 ?GL\_UNPACK\_SWAP\_BYTES boolean false true or false ?GL\_UNPACK\_LSB\_FIRST boolean false true or false ?GL\_UNPACK\_ROW\_LENGTH integer 0 [0) ?GL\_UNPACK\_IMAGE\_HEIGHT integer 0 [0) ?GL\_UNPACK\_SKIP\_ROWS integer 0 [0) ?GL\_UNPACK\_SKIP\_PIXELS integer 0 [0) ?GL\_UNPACK\_SKIP\_IMAGES integer 0 [0) ?GL\_UNPACK\_ALIGNMENT integer 4 1, 2, 4, or 8

gl:pixelStoref can be used to set any pixel store parameter. If the parameter type is boolean, then if Param is 0, the parameter is false; otherwise it is set to true. If Pname is a integer type parameter, Param is rounded to the nearest integer.

Likewise, gl:pixelStorei can also be used to set any of the pixel store parameters. Boolean parameters are set to false if Param is 0 and true otherwise.

See **[external](href)** documentation.

pixelStorei(Pname, Param) -> ok Types: **Pname = enum() Param = integer()**

See *pixelStoref/2*

pixelTransferf(Pname, Param) -> ok Types: **Pname = enum()**

# **Param = float()**

Set pixel transfer modes

gl:pixelTransfer sets pixel transfer modes that affect the operation of subsequent *gl:copyPixels/5* , *gl:copyTexImage1D/7* , *gl:copyTexImage2D/8* , *gl:copyTexSubImage1D/6* , *gl:copyTexSubImage2D/8* , *gl:copyTexSubImage3D/9* , *gl:drawPixels/5* , *gl:readPixels/7* , *gl:texImage1D/8* , *gl:texImage2D/9* , *gl:texImage3D/10* , *gl:texSubImage1D/7* , *gl:texSubImage1D/7* , and *gl:texSubImage1D/7* commands. Additionally, if the ARB\_imaging subset is supported, the routines *gl:colorTable/6* , *gl:colorSubTable/6* , *gl:convolutionFilter1D/6* , *gl:convolutionFilter2D/7* , *gl:histogram/4* , *gl:minmax/3* , and *gl:separableFilter2D/8* are also affected. The algorithms that are specified by pixel transfer modes operate on pixels after they are read from the frame buffer ( *gl:copyPixels/5 gl:copyTexImage1D/7* , *gl:copyTexImage2D/8* , *gl:copyTexSubImage1D/6* , *gl:copyTexSubImage2D/8* , *gl:copyTexSubImage3D/9* , and *gl:readPixels/7* ), or unpacked from client memory ( *gl:drawPixels/5* , *gl:texImage1D/8* , *gl:texImage2D/9* , *gl:texImage3D/10* , *gl:texSubImage1D/7* , *gl:texSubImage1D/7* , and *gl:texSubImage1D/7* ). Pixel transfer operations happen in the same order, and in the same manner, regardless of the command that resulted in the pixel operation. Pixel storage modes (see *gl:pixelStoref/2* ) control the unpacking of pixels being read from client memory and the packing of pixels being written back into client memory.

Pixel transfer operations handle four fundamental pixel types: color, color index , depth, and stencil. Color pixels consist of four floating-point values with unspecified mantissa and exponent sizes, scaled such that 0 represents zero intensity and 1 represents full intensity. Color indices comprise a single fixed-point value, with unspecified precision to the right of the binary point. Depth pixels comprise a single floating-point value, with unspecified mantissa and exponent sizes, scaled such that 0.0 represents the minimum depth buffer value, and 1.0 represents the maximum depth buffer value. Finally, stencil pixels comprise a single fixed-point value, with unspecified precision to the right of the binary point.

The pixel transfer operations performed on the four basic pixel types are as follows:

Color: Each of the four color components is multiplied by a scale factor, then added to a bias factor. That is, the red component is multiplied by ?GL\_RED\_SCALE, then added to ?GL\_RED\_BIAS; the green component is multiplied by ?GL\_GREEN\_SCALE , then added to ?GL\_GREEN\_BIAS; the blue component is multiplied by ?GL\_BLUE\_SCALE , then added to ?GL\_BLUE\_BIAS; and the alpha component is multiplied by ?GL\_ALPHA\_SCALE , then added to ?GL\_ALPHA\_BIAS. After all four color components are scaled and biased, each is clamped to the range [0 1]. All color, scale, and bias values are specified with gl:pixelTransfer.

If ?GL\_MAP\_COLOR is true, each color component is scaled by the size of the corresponding color-to-color map, then replaced by the contents of that map indexed by the scaled component. That is, the red component is scaled by ?GL\_PIXEL\_MAP\_R\_TO\_R\_SIZE, then replaced by the contents of ?GL\_PIXEL\_MAP\_R\_TO\_R indexed by itself. The green component is scaled by ?GL\_PIXEL\_MAP\_G\_TO\_G\_SIZE, then replaced by the contents of ? GL\_PIXEL\_MAP\_G\_TO\_G indexed by itself. The blue component is scaled by ?GL\_PIXEL\_MAP\_B\_TO\_B\_SIZE, then replaced by the contents of ?GL\_PIXEL\_MAP\_B\_TO\_B indexed by itself. And the alpha component is scaled by ?GL\_PIXEL\_MAP\_A\_TO\_A\_SIZE, then replaced by the contents of ?GL\_PIXEL\_MAP\_A\_TO\_A indexed by itself. All components taken from the maps are then clamped to the range [0 1]. ?GL\_MAP\_COLOR is specified with gl:pixelTransfer. The contents of the various maps are specified with *gl:pixelMapfv/3* .

If the ARB\_imaging extension is supported, each of the four color components may be scaled and biased after transformation by the color matrix. That is, the red component is multiplied by ?GL\_POST\_COLOR\_MATRIX\_RED\_SCALE, then added to ?GL\_POST\_COLOR\_MATRIX\_RED\_BIAS ; the green component is multiplied by ?GL\_POST\_COLOR\_MATRIX\_GREEN\_SCALE, then added to ?GL\_POST\_COLOR\_MATRIX\_GREEN\_BIAS; the blue component is multiplied by ?

GL\_POST\_COLOR\_MATRIX\_BLUE\_SCALE , then added to ?GL\_POST\_COLOR\_MATRIX\_BLUE\_BIAS; and the alpha component is multiplied by ?GL POST COLOR MATRIX ALPHA SCALE, then added to ? GL\_POST\_COLOR\_MATRIX\_ALPHA\_BIAS . After all four color components are scaled and biased, each is clamped to the range [0 1].

Similarly, if the ARB imaging extension is supported, each of the four color components may be scaled and biased after processing by the enabled convolution filter. That is, the red component is multiplied by ?GL\_POST\_CONVOLUTION\_RED\_SCALE, then added to ?GL\_POST\_CONVOLUTION\_RED\_BIAS ; the green component is multiplied by ?GL\_POST\_CONVOLUTION\_GREEN\_SCALE, then added to ?GL\_POST\_CONVOLUTION\_GREEN\_BIAS; the blue component is multiplied by ? GL\_POST\_CONVOLUTION\_BLUE\_SCALE , then added to ?GL\_POST\_CONVOLUTION\_BLUE\_BIAS; and the alpha component is multiplied by ?GL\_POST\_CONVOLUTION\_ALPHA\_SCALE, then added to ? GL\_POST\_CONVOLUTION\_ALPHA\_BIAS . After all four color components are scaled and biased, each is clamped to the range [0 1].

Color index: Each color index is shifted left by ?GL\_INDEX\_SHIFT bits; any bits beyond the number of fraction bits carried by the fixed-point index are filled with zeros. If ?GL\_INDEX\_SHIFT is negative, the shift is to the right, again zero filled. Then ?GL\_INDEX\_OFFSET is added to the index. ?GL\_INDEX\_SHIFT and ? GL\_INDEX\_OFFSET are specified with gl:pixelTransfer.

From this point, operation diverges depending on the required format of the resulting pixels. If the resulting pixels are to be written to a color index buffer, or if they are being read back to client memory in ?GL\_COLOR\_INDEX format, the pixels continue to be treated as indices. If ?GL\_MAP\_COLOR is true, each index is masked by 2 n-1 , where n is ?GL\_PIXEL\_MAP\_I\_TO\_I\_SIZE, then replaced by the contents of ?GL\_PIXEL\_MAP\_I\_TO\_I indexed by the masked value. ?GL\_MAP\_COLOR is specified with gl:pixelTransfer . The contents of the index map is specified with *gl:pixelMapfv/3* .

If the resulting pixels are to be written to an RGBA color buffer, or if they are read back to client memory in a format other than ?GL\_COLOR\_INDEX, the pixels are converted from indices to colors by referencing the four maps ?GL\_PIXEL\_MAP\_I\_TO\_R, ?GL\_PIXEL\_MAP\_I\_TO\_G , ?GL\_PIXEL\_MAP\_I\_TO\_B, and ?GL\_PIXEL\_MAP\_I\_TO\_A. Before being dereferenced, the index is masked by 2 n-1, where n is ? GL\_PIXEL\_MAP\_I\_TO\_R\_SIZE for the red map, ?GL\_PIXEL\_MAP\_I\_TO\_G\_SIZE for the green map, ? GL\_PIXEL\_MAP\_I\_TO\_B\_SIZE for the blue map, and ?GL\_PIXEL\_MAP\_I\_TO\_A\_SIZE for the alpha map. All components taken from the maps are then clamped to the range [0 1]. The contents of the four maps is specified with *gl:pixelMapfv/3* .

Depth: Each depth value is multiplied by ?GL\_DEPTH\_SCALE, added to ?GL\_DEPTH\_BIAS , then clamped to the range  $[0 1]$ .

Stencil: Each index is shifted ?GL\_INDEX\_SHIFT bits just as a color index is, then added to ? GL\_INDEX\_OFFSET. If ?GL\_MAP\_STENCIL is true, each index is masked by 2 n-1, where n is ? GL\_PIXEL\_MAP\_S\_TO\_S\_SIZE, then replaced by the contents of ?GL\_PIXEL\_MAP\_S\_TO\_S indexed by the masked value.

The following table gives the type, initial value, and range of valid values for each of the pixel transfer parameters that are set with gl:pixelTransfer.

Pname TypeInitial Value Valid Range ?GL\_MAP\_COLOR boolean false true/false ?GL\_MAP\_STENCIL boolean false true/false ?GL\_INDEX\_SHIFT integer 0 (-) ?GL\_INDEX\_OFFSET integer 0 (-) ?GL\_RED\_SCALE float 1 (-) ?GL\_GREEN\_SCALE float 1 (-) ?GL\_BLUE\_SCALE float 1 (-) ?GL\_ALPHA\_SCALE float 1 (-) ?GL\_DEPTH\_SCALE float 1 (-)
```
?GL_RED_BIAS float 0 (-)
?GL_GREEN_BIAS float 0 (-)
?GL_BLUE_BIAS float 0 (-)
?GL_ALPHA_BIAS float 0 (-)
?GL_DEPTH_BIAS float 0 (-)
?GL_POST_COLOR_MATRIX_RED_SCALE float 1 (-)
?GL_POST_COLOR_MATRIX_GREEN_SCALE float 1 (-)
?GL_POST_COLOR_MATRIX_BLUE_SCALE float 1 (-)
?GL_POST_COLOR_MATRIX_ALPHA_SCALE float 1 (-)
?GL_POST_COLOR_MATRIX_RED_BIAS float 0 (-)
?GL_POST_COLOR_MATRIX_GREEN_BIAS float 0 (-)
?GL_POST_COLOR_MATRIX_BLUE_BIAS float 0 (-)
?GL_POST_COLOR_MATRIX_ALPHA_BIAS float 0 (-)
?GL_POST_CONVOLUTION_RED_SCALE float 1 (-)
?GL_POST_CONVOLUTION_GREEN_SCALE float 1 (-)
?GL_POST_CONVOLUTION_BLUE_SCALE float 1 (-)
?GL_POST_CONVOLUTION_ALPHA_SCALE float 1 (-)
?GL_POST_CONVOLUTION_RED_BIAS float 0 (-)
?GL_POST_CONVOLUTION_GREEN_BIAS float 0 (-)
?GL_POST_CONVOLUTION_BLUE_BIAS float 0 (-)
```
?GL\_POST\_CONVOLUTION\_ALPHA\_BIAS float 0 (-)

gl:pixelTransferf can be used to set any pixel transfer parameter. If the parameter type is boolean, 0 implies false and any other value implies true. If Pname is an integer parameter, Param is rounded to the nearest integer.

Likewise, gl:pixelTransferi can be used to set any of the pixel transfer parameters. Boolean parameters are set to false if Param is 0 and to true otherwise. Param is converted to floating point before being assigned to realvalued parameters.

See **[external](href)** documentation.

```
pixelTransferi(Pname, Param) -> ok
Types:
   Pname = enum()
   Param = integer()
See pixelTransferf/2
pixelMapfv(Map, Mapsize, Values) -> ok
```

```
Types:
```

```
Map = enum()
Mapsize = integer()
Values = binary()
```
Set up pixel transfer maps

gl:pixelMap sets up translation tables, or maps, used by *gl:copyPixels/5* , *gl:copyTexImage1D/7* , *gl:copyTexImage2D/8* , *gl:copyTexSubImage1D/6* , *gl:copyTexSubImage2D/8* , *gl:copyTexSubImage3D/9* , *gl:drawPixels/5* , *gl:readPixels/7* , *gl:texImage1D/8* , *gl:texImage2D/9* , *gl:texImage3D/10* , *gl:texSubImage1D/7* , *gl:texSubImage1D/7* , and *gl:texSubImage1D/7* . Additionally, if the ARB\_imaging subset is supported, the routines *gl:colorTable/6* , *gl:colorSubTable/6* , *gl:convolutionFilter1D/6* , *gl:convolutionFilter2D/7* , *gl:histogram/4* , *gl:minmax/3* , and *gl:separableFilter2D/8* . Use of these maps is described completely in the *gl:pixelTransferf/2* reference page, and partly in the reference pages for the pixel and texture image commands. Only the specification of the maps is described in this reference page.

Map is a symbolic map name, indicating one of ten maps to set. Mapsize specifies the number of entries in the map, and Values is a pointer to an array of Mapsize map values.

If a non-zero named buffer object is bound to the ?GL\_PIXEL\_UNPACK\_BUFFER target (see *gl:bindBuffer/2* ) while a pixel transfer map is specified, Values is treated as a byte offset into the buffer object's data store.

The ten maps are as follows:

?GL\_PIXEL\_MAP\_I\_TO\_I: Maps color indices to color indices.

?GL\_PIXEL\_MAP\_S\_TO\_S: Maps stencil indices to stencil indices.

?GL\_PIXEL\_MAP\_I\_TO\_R: Maps color indices to red components.

?GL\_PIXEL\_MAP\_I\_TO\_G: Maps color indices to green components.

?GL\_PIXEL\_MAP\_I\_TO\_B: Maps color indices to blue components.

?GL\_PIXEL\_MAP\_I\_TO\_A: Maps color indices to alpha components.

?GL\_PIXEL\_MAP\_R\_TO\_R: Maps red components to red components.

?GL\_PIXEL\_MAP\_G\_TO\_G: Maps green components to green components.

?GL\_PIXEL\_MAP\_B\_TO\_B: Maps blue components to blue components.

?GL\_PIXEL\_MAP\_A\_TO\_A: Maps alpha components to alpha components.

The entries in a map can be specified as single-precision floating-point numbers, unsigned short integers, or unsigned int integers. Maps that store color component values (all but ?GL\_PIXEL\_MAP\_I\_TO\_I and ? GL\_PIXEL\_MAP\_S\_TO\_S) retain their values in floating-point format, with unspecified mantissa and exponent sizes. Floating-point values specified by  $g1:pixelMapfv$  are converted directly to the internal floating-point format of these maps, then clamped to the range [0,1]. Unsigned integer values specified by  $q1$ :pixelMapusv and  $g1:pixelMapuiv$  are converted linearly such that the largest representable integer maps to 1.0, and 0 maps to 0.0.

Maps that store indices, ?GL\_PIXEL\_MAP\_I\_TO\_I and ?GL\_PIXEL\_MAP\_S\_TO\_S, retain their values in fixedpoint format, with an unspecified number of bits to the right of the binary point. Floating-point values specified by gl:pixelMapfv are converted directly to the internal fixed-point format of these maps. Unsigned integer values specified by gl:pixelMapusv and gl:pixelMapuiv specify integer values, with all 0's to the right of the binary point.

The following table shows the initial sizes and values for each of the maps. Maps that are indexed by either color or stencil indices must have  $M$ apsize = 2 n for some n or the results are undefined. The maximum allowable size for each map depends on the implementation and can be determined by calling *gl:getBooleanv/1* with argument ? GL\_MAX\_PIXEL\_MAP\_TABLE . The single maximum applies to all maps; it is at least 32.

Map Lookup IndexLookup ValueInitial Size Initial Value

- ?GL\_PIXEL\_MAP\_I\_TO\_I color index color index 1 0
- ?GL\_PIXEL\_MAP\_S\_TO\_S stencil index stencil index 1 0
- ?GL\_PIXEL\_MAP\_I\_TO\_R color index R 1 0
- ?GL\_PIXEL\_MAP\_I\_TO\_G color index G 1 0
- ?GL\_PIXEL\_MAP\_I\_TO\_B color index B 1 0
- ?GL\_PIXEL\_MAP\_I\_TO\_A color index A 1 0
- ?GL\_PIXEL\_MAP\_R\_TO\_R R R 1 0
- ?GL\_PIXEL\_MAP\_G\_TO\_G G G 1 0
- ?GL\_PIXEL\_MAP\_B\_TO\_B B B 1 0
- ?GL\_PIXEL\_MAP\_A\_TO\_A A A 1 0

```
pixelMapuiv(Map, Mapsize, Values) -> ok
Types:
   Map = enum()
   Mapsize = integer()
   Values = binary()
See pixelMapfv/3
pixelMapusv(Map, Mapsize, Values) -> ok
Types:
```

```
Map = enum()
Mapsize = integer()
Values = binary()
```
See *pixelMapfv/3*

getPixelMapfv(Map, Values) -> ok Types:

```
Map = enum()
Values = mem()
```
Return the specified pixel map

See the *gl:pixelMapfv/3* reference page for a description of the acceptable values for the Map parameter. gl:getPixelMap returns in Data the contents of the pixel map specified in Map . Pixel maps are used during the execution of *gl:readPixels/7* , *gl:drawPixels/5* , *gl:copyPixels/5* , *gl:texImage1D/8* , *gl:texImage2D/9* , *gl:texImage3D/10* , *gl:texSubImage1D/7* , *gl:texSubImage1D/7* , *gl:texSubImage1D/7* , *gl:copyTexImage1D/7* , *gl:copyTexImage2D/8* , *gl:copyTexSubImage1D/6* , *gl:copyTexSubImage2D/8* , and *gl:copyTexSubImage3D/9* . to map color indices, stencil indices, color components, and depth components to other values.

If a non-zero named buffer object is bound to the ?GL\_PIXEL\_PACK\_BUFFER target (see *gl:bindBuffer/2* ) while a pixel map is requested, Data is treated as a byte offset into the buffer object's data store.

Unsigned integer values, if requested, are linearly mapped from the internal fixed or floating-point representation such that 1.0 maps to the largest representable integer value, and 0.0 maps to 0. Return unsigned integer values are undefined if the map value was not in the range [0,1].

To determine the required size of Map , call *gl:getBooleanv/1* with the appropriate symbolic constant.

```
getPixelMapuiv(Map, Values) -> ok
Types:
   Map = enum()
   Values = mem()See getPixelMapfv/2
```

```
getPixelMapusv(Map, Values) -> ok
Types:
  Map = enum()
  Values = mem()
```
See *getPixelMapfv/2*

```
bitmap(Width, Height, Xorig, Yorig, Xmove, Ymove, Bitmap) -> ok
Types:
   Width = integer()
   Height = integer()
   Xorig = float()
   Yorig = float()
   Xmove = float()
   Ymove = float()
   Bitmap = offset() \mid mem()
```
Draw a bitmap

A bitmap is a binary image. When drawn, the bitmap is positioned relative to the current raster position, and frame buffer pixels corresponding to 1's in the bitmap are written using the current raster color or index. Frame buffer pixels corresponding to 0's in the bitmap are not modified.

gl:bitmap takes seven arguments. The first pair specifies the width and height of the bitmap image. The second pair specifies the location of the bitmap origin relative to the lower left corner of the bitmap image. The third pair of arguments specifies  $x$  and  $y$  offsets to be added to the current raster position after the bitmap has been drawn. The final argument is a pointer to the bitmap image itself.

If a non-zero named buffer object is bound to the ?GL\_PIXEL\_UNPACK\_BUFFER target (see *gl:bindBuffer/2* ) while a bitmap image is specified, Bitmap is treated as a byte offset into the buffer object's data store.

The bitmap image is interpreted like image data for the *gl:drawPixels/5* command, with Width and Height corresponding to the width and height arguments of that command, and with type set to ?GL\_BITMAP and format set to ?GL\_COLOR\_INDEX . Modes specified using *gl:pixelStoref/2* affect the interpretation of bitmap image data; modes specified using *gl:pixelTransferf/2* do not.

If the current raster position is invalid,  $q1:$  bitmap is ignored. Otherwise, the lower left corner of the bitmap image is positioned at the window coordinates

 $x w=|x r-x o|$ 

y w=|y r-y o|

where  $(x, y, r)$  is the raster position and  $(x, y, v)$  is the bitmap origin. Fragments are then generated for each pixel corresponding to a 1 (one) in the bitmap image. These fragments are generated using the current raster z coordinate, color or color index, and current raster texture coordinates. They are then treated just as if they had been generated by a point, line, or polygon, including texture mapping, fogging, and all per-fragment operations such as alpha and depth testing.

After the bitmap has been drawn, the  $x$  and  $y$  coordinates of the current raster position are offset by Xmove and Ymove . No change is made to the z coordinate of the current raster position, or to the current raster color, texture coordinates, or index.

```
readPixels(X, Y, Width, Height, Format, Type, Pixels) -> ok
Types:
   X = \text{integer}()Y = integer()
   Width = integer()
```

```
Height = integer()
Format = enum()
Type = enum()
Pixels = mem()
```
Read a block of pixels from the frame buffer

gl:readPixels returns pixel data from the frame buffer, starting with the pixel whose lower left corner is at location ( X , Y ), into client memory starting at location Data . Several parameters control the processing of the pixel data before it is placed into client memory. These parameters are set with *gl:pixelStoref/2* . This reference page describes the effects on gl:readPixels of most, but not all of the parameters specified by these three commands.

If a non-zero named buffer object is bound to the ?GL\_PIXEL\_PACK\_BUFFER target (see *gl:bindBuffer/2* ) while a block of pixels is requested, Data is treated as a byte offset into the buffer object's data store rather than a pointer to client memory.

gl:readPixels returns values from each pixel with lower left corner at  $(x+i y+j)$  for  $0 \le i \le$  width and  $0 \le i \le$ height. This pixel is said to be the ith pixel in the jth row. Pixels are returned in row order from the lowest to the highest row, left to right in each row.

Format specifies the format for the returned pixel values; accepted values are:

?GL\_STENCIL\_INDEX: Stencil values are read from the stencil buffer. Each index is converted to fixed point, shifted left or right depending on the value and sign of ?GL\_INDEX\_SHIFT, and added to ?GL\_INDEX\_OFFSET. If ? GL\_MAP\_STENCIL is ?GL\_TRUE, indices are replaced by their mappings in the table ?GL\_PIXEL\_MAP\_S\_TO\_S.

?GL\_DEPTH\_COMPONENT: Depth values are read from the depth buffer. Each component is converted to floating point such that the minimum depth value maps to 0 and the maximum value maps to 1. Each component is then multiplied by ?GL\_DEPTH\_SCALE, added to ?GL\_DEPTH\_BIAS , and finally clamped to the range [0 1].

?GL\_DEPTH\_STENCIL: Values are taken from both the depth and stencil buffers. The Type parameter must be ? GL\_UNSIGNED\_INT\_24\_8 or ?GL\_FLOAT\_32\_UNSIGNED\_INT\_24\_8\_REV .

?GL\_RED

?GL\_GREEN

?GL\_BLUE

?GL\_RGB

?GL\_BGR

?GL\_RGBA

?GL\_BGRA: Finally, the indices or components are converted to the proper format, as specified by Type . If Format is ?GL\_STENCIL\_INDEX and Type is not ?GL\_FLOAT, each index is masked with the mask value given in the following table. If Type is ?GL\_FLOAT, then each integer index is converted to single-precision floating-point format.

If Format is ?GL\_RED, ?GL\_GREEN, ?GL\_BLUE, ?GL\_RGB, ?GL\_BGR , ?GL\_RGBA, or ?GL\_BGRA and Type is not ?GL FLOAT, each component is multiplied by the multiplier shown in the following table. If type is ?GL FLOAT, then each component is passed as is (or converted to the client's single-precision floating-point format if it is different from the one used by the GL).

Type Index MaskComponent Conversion ?GL\_UNSIGNED\_BYTE 2 8-1(2 8-1) c ?GL\_BYTE 2 7-1((2 8-1) c-1)/2 ?GL\_UNSIGNED\_SHORT 2 16-1(2 16-1) c ?GL\_SHORT 2 15-1((2 16-1) c-1)/2 ?GL\_UNSIGNED\_INT 2 32-1(2 32-1) c ?GL\_INT 2 31-1((2 32-1) c-1)/2

```
gl
```

```
?GL_HALF_FLOAT none c
?GL_FLOAT none c
?GL_UNSIGNED_BYTE_3_3_2 2 N-1(2 N-1) c
?GL_UNSIGNED_BYTE 2\overline{3} 3\overline{R} REV 2 N-1(2 N-1) c
?GL_UNSIGNED_SHORT_5_6_5 2 N-1 (2 N-1) c
?GL_UNSIGNED_SHORT_5_6_5_REV 2 N-1(2 N-1) c
?GL_UNSIGNED_SHORT_4_4_4_4 2 N-1(2 N-1) c
?GL_UNSIGNED_SHORT_4_4_4_4_REV 2 N-1(2 N-1) c
?GL_UNSIGNED_SHORT_5_5_5_1 2 N-1(2 N-1) c
?GL_UNSIGNED_SHORT 1 5 5 5 REV 2 N-1 (2 N-1) c
?GL_UNSIGNED_INT_8_8_8_8 2 N-1(2 N-1) c
?GL_UNSIGNED_INT_8_8_8_8_REV 2 N-1(2 N-1) c
?GL_UNSIGNED_INT_10_10_10_2 2 N-1(2 N-1) c
?GL_UNSIGNED_INT_2_10_10_10_REV 2 N-1(2 N-1) c
?GL_UNSIGNED_INT_24_8 2 N-1(2 N-1) c
?GL_UNSIGNED_INT_10F_11F_11F_REV -- Special
?GL_UNSIGNED_INT_5_9_9_9_REV -- Special
?GL_FLOAT_32_UNSIGNED_INT_24_8_REV none c (Depth Only)
```
Return values are placed in memory as follows. If Format is ?GL\_STENCIL\_INDEX , ?GL\_DEPTH\_COMPONENT, ?GL\_RED, ?GL\_GREEN, or ?GL\_BLUE, a single value is returned and the data for the ith pixel in the jth row is placed in location (j) width+i. ?GL\_RGB and ?GL\_BGR return three values, ?GL\_RGBA and ?GL\_BGRA return four values for each pixel, with all values corresponding to a single pixel occupying contiguous space in Data . Storage parameters set by *gl:pixelStoref/2* , such as ?GL\_PACK\_LSB\_FIRST and ?GL\_PACK\_SWAP\_BYTES, affect the way that data is written into memory. See *gl:pixelStoref/2* for a description.

See **[external](href)** documentation.

```
drawPixels(Width, Height, Format, Type, Pixels) -> ok
Types:
   Width = integer()
   Height = integer()
   Format = enum()
   Type = enum()
   P{\text{ixels}} = \text{offset}() \mid \text{mem}()
```
Write a block of pixels to the frame buffer

gl:drawPixels reads pixel data from memory and writes it into the frame buffer relative to the current raster position, provided that the raster position is valid. Use *gl:rasterPos2d/2* or *gl:windowPos2d/2* to set the current raster position; use *gl:getBooleanv/1* with argument ?GL\_CURRENT\_RASTER\_POSITION\_VALID to determine if the specified raster position is valid, and *gl:getBooleanv/1* with argument ?GL\_CURRENT\_RASTER\_POSITION to query the raster position.

Several parameters define the encoding of pixel data in memory and control the processing of the pixel data before it is placed in the frame buffer. These parameters are set with four commands: *gl:pixelStoref/2* , *gl:pixelTransferf/2* , *gl:pixelMapfv/3* , and *gl:pixelZoom/2* . This reference page describes the effects on gl:drawPixels of many, but not all, of the parameters specified by these four commands.

Data is read from Data as a sequence of signed or unsigned bytes, signed or unsigned shorts, signed or unsigned integers, or single-precision floating-point values, depending on Type . When Type is one of ?GL\_UNSIGNED\_BYTE, ?GL\_BYTE, ?GL\_UNSIGNED\_SHORT , ?GL\_SHORT, ?GL\_UNSIGNED\_INT, ? GL\_INT, or ?GL\_FLOAT each of these bytes, shorts, integers, or floating-point values is interpreted as one color or depth component, or one index, depending on Format . When Type is one of ?GL\_UNSIGNED\_BYTE\_3\_3\_2 ,

?GL\_UNSIGNED\_SHORT\_5\_6\_5, ?GL\_UNSIGNED\_SHORT\_4\_4\_4\_4, ?GL\_UNSIGNED\_SHORT\_5\_5\_5\_1 , ?GL\_UNSIGNED\_INT\_8\_8\_8\_8, or ?GL\_UNSIGNED\_INT\_10\_10\_10\_2, each unsigned value is interpreted as containing all the components for a single pixel, with the color components arranged according to Format . When Type is one of ?GL\_UNSIGNED\_BYTE\_2\_3\_3\_REV, ?GL\_UNSIGNED\_SHORT\_5\_6\_5\_REV, ? GL\_UNSIGNED\_SHORT\_4\_4\_4\_4\_REV, <br>
?GL\_UNSIGNED\_SHORT\_1\_5\_5\_5\_REV , ? GL\_UNSIGNED\_INT\_8\_8\_8\_8\_REV, or ?GL\_UNSIGNED\_INT\_2\_10\_10\_10\_REV, each unsigned value is interpreted as containing all color components, specified by Format , for a single pixel in a reversed order. Indices are always treated individually. Color components are treated as groups of one, two, three, or four values, again based on Format . Both individual indices and groups of components are referred to as pixels. If Type is ?GL\_BITMAP, the data must be unsigned bytes, and Format must be either ?GL\_COLOR\_INDEX or ?GL\_STENCIL\_INDEX. Each unsigned byte is treated as eight 1-bit pixels, with bit ordering determined by ?GL\_UNPACK\_LSB\_FIRST (see *gl:pixelStoref/2* ).

width×height pixels are read from memory, starting at location Data . By default, these pixels are taken from adjacent memory locations, except that after all Width pixels are read, the read pointer is advanced to the next four-byte boundary. The four-byte row alignment is specified by *gl:pixelStoref/2* with argument ?GL\_UNPACK\_ALIGNMENT , and it can be set to one, two, four, or eight bytes. Other pixel store parameters specify different read pointer advancements, both before the first pixel is read and after all Width pixels are read. See the *gl:pixelStoref/2* reference page for details on these options.

If a non-zero named buffer object is bound to the ?GL\_PIXEL\_UNPACK\_BUFFER target (see *gl:bindBuffer/2* ) while a block of pixels is specified, Data is treated as a byte offset into the buffer object's data store.

The width×height pixels that are read from memory are each operated on in the same way, based on the values of several parameters specified by *gl:pixelTransferf/2* and *gl:pixelMapfv/3* . The details of these operations, as well as the target buffer into which the pixels are drawn, are specific to the format of the pixels, as specified by Format . Format can assume one of 13 symbolic values:

?GL\_COLOR\_INDEX: Each pixel is a single value, a color index. It is converted to fixed-point format, with an unspecified number of bits to the right of the binary point, regardless of the memory data type. Floating-point values convert to true fixed-point values. Signed and unsigned integer data is converted with all fraction bits set to 0. Bitmap data convert to either 0 or 1.

Each fixed-point index is then shifted left by ?GL\_INDEX\_SHIFT bits and added to ?GL\_INDEX\_OFFSET . If ? GL\_INDEX\_SHIFT is negative, the shift is to the right. In either case, zero bits fill otherwise unspecified bit locations in the result.

If the GL is in RGBA mode, the resulting index is converted to an RGBA pixel with the help of the ?GL\_PIXEL\_MAP\_I\_TO\_R, ?GL\_PIXEL\_MAP\_I\_TO\_G, ?GL\_PIXEL\_MAP\_I\_TO\_B , and ? GL\_PIXEL\_MAP\_I\_TO\_A tables. If the GL is in color index mode, and if ?GL\_MAP\_COLOR is true, the index is replaced with the value that it references in lookup table ?GL\_PIXEL\_MAP\_I\_TO\_I . Whether the lookup replacement of the index is done or not, the integer part of the index is then ANDed with 2 b-1, where b is the number of bits in a color index buffer.

The GL then converts the resulting indices or RGBA colors to fragments by attaching the current raster position z coordinate and texture coordinates to each pixel, then assigning x and y window coordinates to the nth fragment such that x n=x r+n% width

#### $y$  n= $y$  r+|n/width|

where (x r y r) is the current raster position. These pixel fragments are then treated just like the fragments generated by rasterizing points, lines, or polygons. Texture mapping, fog, and all the fragment operations are applied before the fragments are written to the frame buffer.

?GL\_STENCIL\_INDEX: Each pixel is a single value, a stencil index. It is converted to fixed-point format, with an unspecified number of bits to the right of the binary point, regardless of the memory data type. Floating-point values convert to true fixed-point values. Signed and unsigned integer data is converted with all fraction bits set to 0. Bitmap data convert to either 0 or 1.

Each fixed-point index is then shifted left by ?GL\_INDEX\_SHIFT bits, and added to ?GL\_INDEX\_OFFSET. If ? GL INDEX SHIFT is negative, the shift is to the right. In either case, zero bits fill otherwise unspecified bit locations in the result. If ?GL\_MAP\_STENCIL is true, the index is replaced with the value that it references in lookup table ? GL PIXEL MAP S TO S. Whether the lookup replacement of the index is done or not, the integer part of the index is then ANDed with 2 b-1, where b is the number of bits in the stencil buffer. The resulting stencil indices are then written to the stencil buffer such that the nth index is written to location

x n=x r+n% width

y n=y r+|n/width|

where  $(x, y, r)$  is the current raster position. Only the pixel ownership test, the scissor test, and the stencil writemask affect these write operations.

?GL\_DEPTH\_COMPONENT: Each pixel is a single-depth component. Floating-point data is converted directly to an internal floating-point format with unspecified precision. Signed integer data is mapped linearly to the internal floating-point format such that the most positive representable integer value maps to 1.0, and the most negative representable value maps to -1.0. Unsigned integer data is mapped similarly: the largest integer value maps to 1.0, and 0 maps to 0.0. The resulting floating-point depth value is then multiplied by ?GL\_DEPTH\_SCALE and added to ? GL\_DEPTH\_BIAS. The result is clamped to the range [0 1].

The GL then converts the resulting depth components to fragments by attaching the current raster position color or color index and texture coordinates to each pixel, then assigning x and y window coordinates to the nth fragment such that

x n=x r+n% width

y n=y r+|n/width|

where  $(x, y, r)$  is the current raster position. These pixel fragments are then treated just like the fragments generated by rasterizing points, lines, or polygons. Texture mapping, fog, and all the fragment operations are applied before the fragments are written to the frame buffer.

### ?GL\_RGBA

?GL\_BGRA: Each pixel is a four-component group: For ?GL\_RGBA, the red component is first, followed by green, followed by blue, followed by alpha; for ?GL\_BGRA the order is blue, green, red and then alpha. Floating-point values are converted directly to an internal floating-point format with unspecified precision. Signed integer values are mapped linearly to the internal floating-point format such that the most positive representable integer value maps to 1.0, and the most negative representable value maps to -1.0. (Note that this mapping does not convert 0 precisely to 0.0.) Unsigned integer data is mapped similarly: The largest integer value maps to 1.0, and 0 maps to 0.0. The resulting floating-point color values are then multiplied by ?GL\_c\_SCALE and added to ?GL\_c\_BIAS, where c is RED, GREEN, BLUE, and ALPHA for the respective color components. The results are clamped to the range [0 1].

If ?GL\_MAP\_COLOR is true, each color component is scaled by the size of lookup table ?GL\_PIXEL\_MAP\_c\_TO\_c, then replaced by the value that it references in that table.  $\sigma$  is R, G, B, or A respectively.

The GL then converts the resulting RGBA colors to fragments by attaching the current raster position z coordinate and texture coordinates to each pixel, then assigning x and y window coordinates to the nth fragment such that

## x n=x r+n% width

y n=y r+|n/width|

where (x r y r) is the current raster position. These pixel fragments are then treated just like the fragments generated by rasterizing points, lines, or polygons. Texture mapping, fog, and all the fragment operations are applied before the fragments are written to the frame buffer.

?GL\_RED: Each pixel is a single red component. This component is converted to the internal floating-point format in the same way the red component of an RGBA pixel is. It is then converted to an RGBA pixel with green and blue set to 0, and alpha set to 1. After this conversion, the pixel is treated as if it had been read as an RGBA pixel.

?GL\_GREEN: Each pixel is a single green component. This component is converted to the internal floating-point format in the same way the green component of an RGBA pixel is. It is then converted to an RGBA pixel with red and blue set to 0, and alpha set to 1. After this conversion, the pixel is treated as if it had been read as an RGBA pixel.

?GL\_BLUE: Each pixel is a single blue component. This component is converted to the internal floating-point format in the same way the blue component of an RGBA pixel is. It is then converted to an RGBA pixel with red and green set to 0, and alpha set to 1. After this conversion, the pixel is treated as if it had been read as an RGBA pixel.

?GL\_ALPHA: Each pixel is a single alpha component. This component is converted to the internal floating-point format in the same way the alpha component of an RGBA pixel is. It is then converted to an RGBA pixel with red, green, and blue set to 0. After this conversion, the pixel is treated as if it had been read as an RGBA pixel.

### ?GL\_RGB

?GL\_BGR: Each pixel is a three-component group: red first, followed by green, followed by blue; for ?GL\_BGR, the first component is blue, followed by green and then red. Each component is converted to the internal floating-point format in the same way the red, green, and blue components of an RGBA pixel are. The color triple is converted to an RGBA pixel with alpha set to 1. After this conversion, the pixel is treated as if it had been read as an RGBA pixel.

?GL\_LUMINANCE: Each pixel is a single luminance component. This component is converted to the internal floatingpoint format in the same way the red component of an RGBA pixel is. It is then converted to an RGBA pixel with red, green, and blue set to the converted luminance value, and alpha set to 1. After this conversion, the pixel is treated as if it had been read as an RGBA pixel.

?GL\_LUMINANCE\_ALPHA: Each pixel is a two-component group: luminance first, followed by alpha. The two components are converted to the internal floating-point format in the same way the red component of an RGBA pixel is. They are then converted to an RGBA pixel with red, green, and blue set to the converted luminance value, and alpha set to the converted alpha value. After this conversion, the pixel is treated as if it had been read as an RGBA pixel.

The following table summarizes the meaning of the valid constants for the type parameter:

TypeCorresponding Type

?GL\_UNSIGNED\_BYTE unsigned 8-bit integer

- ?GL\_BYTE signed 8-bit integer
- ?GL\_BITMAP single bits in unsigned 8-bit integers
- ?GL\_UNSIGNED\_SHORT unsigned 16-bit integer
- ?GL\_SHORT signed 16-bit integer
- ?GL\_UNSIGNED\_INT unsigned 32-bit integer
- ?GL\_INT 32-bit integer
- ?GL\_FLOAT single-precision floating-point
- ?GL\_UNSIGNED\_BYTE\_3\_3\_2 unsigned 8-bit integer
- ?GL\_UNSIGNED\_BYTE\_2\_3\_3\_REV unsigned 8-bit integer with reversed component ordering
- ?GL\_UNSIGNED\_SHORT\_5\_6\_5 unsigned 16-bit integer
- ?GL\_UNSIGNED\_SHORT\_5\_6\_5\_REV unsigned 16-bit integer with reversed component ordering
- ?GL\_UNSIGNED\_SHORT\_4\_4\_4\_4 unsigned 16-bit integer

```
?GL_UNSIGNED_SHORT_4_4_4_4_REV unsigned 16-bit integer with reversed component ordering
?GL_UNSIGNED_SHORT_5_5_5_1 unsigned 16-bit integer
```
?GL\_UNSIGNED\_SHORT\_1\_5\_5\_5\_REV unsigned 16-bit integer with reversed component ordering

- ?GL\_UNSIGNED\_INT\_8\_8\_8\_8 unsigned 32-bit integer
- ?GL\_UNSIGNED\_INT\_8\_8\_8\_8\_REV unsigned 32-bit integer with reversed component ordering
- ?GL\_UNSIGNED\_INT\_10\_10\_10\_2 unsigned 32-bit integer

?GL\_UNSIGNED\_INT\_2\_10\_10\_10\_REV unsigned 32-bit integer with reversed component ordering

The rasterization described so far assumes pixel zoom factors of 1. If *gl:pixelZoom/2* is used to change the x and y pixel zoom factors, pixels are converted to fragments as follows. If (x r y r) is the current raster position, and a given pixel is in the nth column and mth row of the pixel rectangle, then fragments are generated for pixels whose centers are in the rectangle with corners at

gl

```
(x r+(zoom x)(n+1) y r+(zoom y)(m+1))where zoom x is the value of ?GL_ZOOM_X and zoom y is the value of ?GL_ZOOM_Y.
See external documentation.
copyPixels(X, Y, Width, Height, Type) -> ok
Types:
   X = integer()
   Y = integer()
   Width = integer()
```
**Type = enum()** Copy pixels in the frame buffer

**Height = integer()**

 $(x r+(zoom x) n v r+(zoom y) m)$ 

gl:copyPixels copies a screen-aligned rectangle of pixels from the specified frame buffer location to a region relative to the current raster position. Its operation is well defined only if the entire pixel source region is within the exposed portion of the window. Results of copies from outside the window, or from regions of the window that are not exposed, are hardware dependent and undefined.

X and Y specify the window coordinates of the lower left corner of the rectangular region to be copied. Width and Height specify the dimensions of the rectangular region to be copied. Both Width and Height must not be negative.

Several parameters control the processing of the pixel data while it is being copied. These parameters are set with three commands: *gl:pixelTransferf/2* , *gl:pixelMapfv/3* , and *gl:pixelZoom/2* . This reference page describes the effects on gl:copyPixels of most, but not all, of the parameters specified by these three commands.

gl:copyPixels copies values from each pixel with the lower left-hand corner at  $(x+i y+j)$  for  $0 \le i \le w$  idth and  $0 \le j \le k$  height. This pixel is said to be the ith pixel in the jth row. Pixels are copied in row order from the lowest to the highest row, left to right in each row.

Type specifies whether color, depth, or stencil data is to be copied. The details of the transfer for each data type are as follows:

?GL\_COLOR: Indices or RGBA colors are read from the buffer currently specified as the read source buffer (see *gl:readBuffer/1* ). If the GL is in color index mode, each index that is read from this buffer is converted to a fixedpoint format with an unspecified number of bits to the right of the binary point. Each index is then shifted left by ? GL\_INDEX\_SHIFT bits, and added to ?GL\_INDEX\_OFFSET. If ?GL\_INDEX\_SHIFT is negative, the shift is to the right. In either case, zero bits fill otherwise unspecified bit locations in the result. If ?GL\_MAP\_COLOR is true, the index is replaced with the value that it references in lookup table ?GL\_PIXEL\_MAP\_I\_TO\_I. Whether the lookup replacement of the index is done or not, the integer part of the index is then ANDed with 2 b-1, where b is the number of bits in a color index buffer.

If the GL is in RGBA mode, the red, green, blue, and alpha components of each pixel that is read are converted to an internal floating-point format with unspecified precision. The conversion maps the largest representable component value to 1.0, and component value 0 to 0.0. The resulting floating-point color values are then multiplied by ? GL\_c\_SCALE and added to ?GL\_c\_BIAS, where c is RED, GREEN, BLUE, and ALPHA for the respective color components. The results are clamped to the range [0,1]. If ?GL\_MAP\_COLOR is true, each color component is scaled by the size of lookup table ?GL\_PIXEL\_MAP\_c\_TO\_c , then replaced by the value that it references in that table. c is R, G, B, or A.

If the ARB\_imaging extension is supported, the color values may be additionally processed by color-table lookups, color-matrix transformations, and convolution filters.

The GL then converts the resulting indices or RGBA colors to fragments by attaching the current raster position z coordinate and texture coordinates to each pixel, then assigning window coordinates  $(x r+iy r+j)$ , where  $(x r y r)$  is the current raster position, and the pixel was the ith pixel in the jth row. These pixel fragments are then treated just like the fragments generated by rasterizing points, lines, or polygons. Texture mapping, fog, and all the fragment operations are applied before the fragments are written to the frame buffer.

?GL\_DEPTH: Depth values are read from the depth buffer and converted directly to an internal floating-point format with unspecified precision. The resulting floating-point depth value is then multiplied by ?GL\_DEPTH\_SCALE and added to ?GL\_DEPTH\_BIAS . The result is clamped to the range [0,1].

The GL then converts the resulting depth components to fragments by attaching the current raster position color or color index and texture coordinates to each pixel, then assigning window coordinates  $(x + i y + j)$ , where  $(x + y + j)$  is the current raster position, and the pixel was the ith pixel in the jth row. These pixel fragments are then treated just like the fragments generated by rasterizing points, lines, or polygons. Texture mapping, fog, and all the fragment operations are applied before the fragments are written to the frame buffer.

?GL\_STENCIL: Stencil indices are read from the stencil buffer and converted to an internal fixed-point format with an unspecified number of bits to the right of the binary point. Each fixed-point index is then shifted left by ? GL\_INDEX\_SHIFT bits, and added to ?GL\_INDEX\_OFFSET. If ?GL\_INDEX\_SHIFT is negative, the shift is to the right. In either case, zero bits fill otherwise unspecified bit locations in the result. If ?GL\_MAP\_STENCIL is true, the index is replaced with the value that it references in lookup table ?GL\_PIXEL\_MAP\_S\_TO\_S. Whether the lookup replacement of the index is done or not, the integer part of the index is then ANDed with 2 b-1, where b is the number of bits in the stencil buffer. The resulting stencil indices are then written to the stencil buffer such that the index read from the ith location of the jth row is written to location  $(x + i y + j)$ , where  $(x + y + j)$  is the current raster position. Only the pixel ownership test, the scissor test, and the stencil writemask affect these write operations.

The rasterization described thus far assumes pixel zoom factors of 1.0. If *gl:pixelZoom/2* is used to change the x and y pixel zoom factors, pixels are converted to fragments as follows. If  $(x, y, r)$  is the current raster position, and a given pixel is in the ith location in the jth row of the source pixel rectangle, then fragments are generated for pixels whose centers are in the rectangle with corners at

 $(x r+(zoom x) i y r+(zoom y) i)$ 

and

 $(x r+(zoom x)(i+1) y r+(zoom y)(i+1))$ 

where zoom x is the value of ?GL\_ZOOM\_X and zoom y is the value of ?GL\_ZOOM\_Y.

See **[external](href)** documentation.

```
stencilFunc(Func, Ref, Mask) -> ok
Types:
   Func = enum()
```

```
Ref = integer()
Mask = integer()
```
Set front and back function and reference value for stencil testing

Stenciling, like depth-buffering, enables and disables drawing on a per-pixel basis. Stencil planes are first drawn into using GL drawing primitives, then geometry and images are rendered using the stencil planes to mask out portions of the screen. Stenciling is typically used in multipass rendering algorithms to achieve special effects, such as decals, outlining, and constructive solid geometry rendering.

The stencil test conditionally eliminates a pixel based on the outcome of a comparison between the reference value and the value in the stencil buffer. To enable and disable the test, call *gl:enable/1* and *gl:enable/1* with argument ?GL\_STENCIL\_TEST . To specify actions based on the outcome of the stencil test, call *gl:stencilOp/3* or *gl:stencilOpSeparate/4* .

There can be two separate sets of Func , Ref , and Mask parameters; one affects back-facing polygons, and the other affects front-facing polygons as well as other non-polygon primitives. *gl:stencilFunc/3* sets both front and back stencil state to the same values. Use *gl:stencilFuncSeparate/4* to set front and back stencil state to different values.

Func is a symbolic constant that determines the stencil comparison function. It accepts one of eight values, shown in the following list. Ref is an integer reference value that is used in the stencil comparison. It is clamped to the range [0 2 n-1], where n is the number of bitplanes in the stencil buffer. Mask is bitwise ANDed with both the reference value and the stored stencil value, with the ANDed values participating in the comparison.

If stencil represents the value stored in the corresponding stencil buffer location, the following list shows the effect of each comparison function that can be specified by Func . Only if the comparison succeeds is the pixel passed through to the next stage in the rasterization process (see *gl:stencilOp/3* ). All tests treat stencil values as unsigned integers in the range [0 2 n-1], where n is the number of bitplanes in the stencil buffer.

The following values are accepted by Func :

?GL\_NEVER: Always fails.

?GL\_LESS: Passes if ( Ref & Mask ) < ( stencil & Mask ).

?GL LEQUAL: Passes if ( $Ref & Mask$ ) <= ( $stercil & Mask$ ).

?GL\_GREATER: Passes if ( Ref & Mask ) > ( stencil & Mask ).

?GL GEQUAL: Passes if (Ref & Mask ) >= (stencil & Mask ).

?GL EQUAL: Passes if ( $Ref & Mask$ ) = (stencil & Mask).

?GL\_NOTEQUAL: Passes if ( $Ref & Mask$ ) != ( $steri1 & Mask$ ).

?GL\_ALWAYS: Always passes.

See **[external](href)** documentation.

stencilMask(Mask) -> ok Types:

**Mask = integer()**

Control the front and back writing of individual bits in the stencil planes

gl:stencilMask controls the writing of individual bits in the stencil planes. The least significant n bits of Mask, where n is the number of bits in the stencil buffer, specify a mask. Where a 1 appears in the mask, it's possible to write to the corresponding bit in the stencil buffer. Where a 0 appears, the corresponding bit is write-protected. Initially, all bits are enabled for writing.

There can be two separate Mask writemasks; one affects back-facing polygons, and the other affects front-facing polygons as well as other non-polygon primitives. *gl:stencilMask/1* sets both front and back stencil writemasks to the same values. Use *gl:stencilMaskSeparate/2* to set front and back stencil writemasks to different values.

See **[external](href)** documentation.

```
stencilOp(Fail, Zfail, Zpass) -> ok
Types:
   Fail = enum()
   Zfail = enum()
   Zpass = enum()
```
Set front and back stencil test actions

Stenciling, like depth-buffering, enables and disables drawing on a per-pixel basis. You draw into the stencil planes using GL drawing primitives, then render geometry and images, using the stencil planes to mask out portions of

the screen. Stenciling is typically used in multipass rendering algorithms to achieve special effects, such as decals, outlining, and constructive solid geometry rendering.

The stencil test conditionally eliminates a pixel based on the outcome of a comparison between the value in the stencil buffer and a reference value. To enable and disable the test, call *gl:enable/1* and *gl:enable/1* with argument ? GL\_STENCIL\_TEST ; to control it, call *gl:stencilFunc/3* or *gl:stencilFuncSeparate/4* .

There can be two separate sets of Sfail , Dpfail , and Dppass parameters; one affects back-facing polygons, and the other affects front-facing polygons as well as other non-polygon primitives. *gl:stencilOp/3* sets both front and back stencil state to the same values. Use *gl:stencilOpSeparate/4* to set front and back stencil state to different values.

gl:stencilOp takes three arguments that indicate what happens to the stored stencil value while stenciling is enabled. If the stencil test fails, no change is made to the pixel's color or depth buffers, and Sfail specifies what happens to the stencil buffer contents. The following eight actions are possible.

?GL\_KEEP: Keeps the current value.

?GL\_ZERO: Sets the stencil buffer value to 0.

?GL\_REPLACE: Sets the stencil buffer value to ref, as specified by *gl:stencilFunc/3* .

?GL\_INCR: Increments the current stencil buffer value. Clamps to the maximum representable unsigned value.

?GL\_INCR\_WRAP: Increments the current stencil buffer value. Wraps stencil buffer value to zero when incrementing the maximum representable unsigned value.

?GL DECR: Decrements the current stencil buffer value. Clamps to 0.

?GL\_DECR\_WRAP: Decrements the current stencil buffer value. Wraps stencil buffer value to the maximum representable unsigned value when decrementing a stencil buffer value of zero.

?GL\_INVERT: Bitwise inverts the current stencil buffer value.

Stencil buffer values are treated as unsigned integers. When incremented and decremented, values are clamped to 0 and 2 n-1, where n is the value returned by querying ?GL\_STENCIL\_BITS .

The other two arguments to  $q1:$  stencil Op specify stencil buffer actions that depend on whether subsequent depth buffer tests succeed ( Dppass ) or fail ( Dpfail ) (see *gl:depthFunc/1* ). The actions are specified using the same eight symbolic constants as  $Stail$ . Note that  $Dpfail$  is ignored when there is no depth buffer, or when the depth buffer is not enabled. In these cases, Sfail and Dppass specify stencil action when the stencil test fails and passes, respectively.

See **[external](href)** documentation.

clearStencil(S) -> ok

Types:

## **S = integer()**

Specify the clear value for the stencil buffer

gl:clearStencil specifies the index used by *gl:clear/1* to clear the stencil buffer. S is masked with 2 m-1, where m is the number of bits in the stencil buffer.

```
texGend(Coord, Pname, Param) -> ok
Types:
   Coord = enum()
   Pname = enum()
   Param = float()
```
Control the generation of texture coordinates

gl:texGen selects a texture-coordinate generation function or supplies coefficients for one of the functions. Coord names one of the (s, t, r, q) texture coordinates; it must be one of the symbols ?GL\_S, ? GL T, ?GL R, or ?GL Q. Pname must be one of three symbolic constants: ?GL TEXTURE GEN MODE, ? GL\_OBJECT\_PLANE, or ?GL\_EYE\_PLANE. If Pname is ?GL\_TEXTURE\_GEN\_MODE, then Params chooses a mode, one of ?GL\_OBJECT\_LINEAR, ?GL\_EYE\_LINEAR , ?GL\_SPHERE\_MAP, ?GL\_NORMAL\_MAP, or ? GL\_REFLECTION\_MAP. If Pname is either ?GL\_OBJECT\_PLANE or ?GL\_EYE\_PLANE, Params contains coefficients for the corresponding texture generation function.

If the texture generation function is ?GL\_OBJECT\_LINEAR, the function

g=p 1×x o+p 2×y o+p 3×z o+p 4×w o

is used, where g is the value computed for the coordinate named in  $\text{Coord}$ , p 1, p 2, p 3, and p 4 are the four values supplied in Params , and x o, y o, z o, and w o are the object coordinates of the vertex. This function can be used, for example, to texture-map terrain using sea level as a reference plane (defined by p 1, p 2, p 3, and p 4). The altitude of a terrain vertex is computed by the ?GL\_OBJECT\_LINEAR coordinate generation function as its distance from sea level; that altitude can then be used to index the texture image to map white snow onto peaks and green grass onto foothills.

If the texture generation function is ?GL\_EYE\_LINEAR, the function

 $g=(p 1)''$ ×x e+(p 2)"×y e+(p 3)"×z e+(p 4)"×w e

is used, where

 $((p 1)$ "  $(p 2)$ "  $(p 3)$ "  $(p 4)$ " $)=(p 1 p 2 p 3 p 4)$  M -1

and x e, y e, z e, and w e are the eye coordinates of the vertex, p 1, p 2, p 3, and p 4 are the values supplied in Params, and M is the modelview matrix when gl:texGen is invoked. If M is poorly conditioned or singular, texture coordinates generated by the resulting function may be inaccurate or undefined.

Note that the values in Params define a reference plane in eye coordinates. The modelview matrix that is applied to them may not be the same one in effect when the polygon vertices are transformed. This function establishes a field of texture coordinates that can produce dynamic contour lines on moving objects.

If the texture generation function is ?GL\_SPHERE\_MAP and Coord is either ?GL\_S or ?GL\_T, s and t texture coordinates are generated as follows. Let u be the unit vector pointing from the origin to the polygon vertex (in eye coordinates). Let n sup prime be the current normal, after transformation to eye coordinates. Let

f=(f x f y f z) T be the reflection vector such that

f=u-2  $n''(n'')T u$ 

Finally, let  $m=2$  ((f x) 2+(f y) 2+(f z+1) 2). Then the values assigned to the s and t texture coordinates are

s=f  $x/m+1/2$ 

t=f  $v/m+1/2$ 

To enable or disable a texture-coordinate generation function, call *gl:enable/1* or *gl:enable/1* with one of the symbolic texture-coordinate names (?GL\_TEXTURE\_GEN\_S , ?GL\_TEXTURE\_GEN\_T, ?GL\_TEXTURE\_GEN\_R, or ?GL\_TEXTURE\_GEN\_Q) as the argument. When enabled, the specified texture coordinate is computed according to the generating function associated with that coordinate. When disabled, subsequent vertices take the specified texture coordinate from the current set of texture coordinates. Initially, all texture generation functions are set to ? GL\_EYE\_LINEAR and are disabled. Both s plane equations are (1, 0, 0, 0), both t plane equations are (0, 1, 0, 0), and all r and q plane equations are (0, 0, 0, 0).

When the ARB\_multitexture extension is supported,  $g1$ :texGen sets the texture generation parameters for the currently active texture unit, selected with *gl:activeTexture/1* .

See **[external](href)** documentation.

gl

```
texGenf(Coord, Pname, Param) -> ok
Types:
   Coord = enum()
   Pname = enum()
   Param = float()
See texGend/3
texGeni(Coord, Pname, Param) -> ok
Types:
   Coord = enum()
   Pname = enum()
   Param = integer()
See texGend/3
texGendv(Coord, Pname, Params) -> ok
Types:
   Coord = enum()
   Pname = enum()
   Params = tuple()
See texGend/3
texGenfv(Coord, Pname, Params) -> ok
Types:
   Coord = enum()
   Pname = enum()
   Params = tuple()
See texGend/3
texGeniv(Coord, Pname, Params) -> ok
Types:
   Coord = enum()
   Pname = enum()
   Params = tuple()
See texGend/3
getTexGendv(Coord, Pname) -> {float(), float(), float(), float()}
Types:
   Coord = enum()
   Pname = enum()
```
Return texture coordinate generation parameters

gl:getTexGen returns in Params selected parameters of a texture coordinate generation function that was specified using  $gl:texGend/3$ . Coord names one of the  $(s, t, r, q)$  texture coordinates, using the symbolic constant ?GL\_S, ?GL\_T, ?GL\_R, or ?GL\_Q.

Pname specifies one of three symbolic names:

?GL\_TEXTURE\_GEN\_MODE: Params returns the single-valued texture generation function, a symbolic constant. The initial value is ?GL\_EYE\_LINEAR.

?GL\_OBJECT\_PLANE: Params returns the four plane equation coefficients that specify object linear-coordinate generation. Integer values, when requested, are mapped directly from the internal floating-point representation.

?GL\_EYE\_PLANE: Params returns the four plane equation coefficients that specify eye linear-coordinate generation. Integer values, when requested, are mapped directly from the internal floating-point representation. The returned values are those maintained in eye coordinates. They are not equal to the values specified using *gl:texGend/3* , unless the modelview matrix was identity when *gl:texGend/3* was called.

```
getTexGenfv(Coord, Pname) -> {float(), float(), float(), float()}
Types:
   Coord = enum()
   Pname = enum()
See getTexGendv/2
getTexGeniv(Coord, Pname) -> {integer(), integer(), integer(), integer()}
Types:
   Coord = enum()
   Pname = enum()
See getTexGendv/2
texEnvf(Target, Pname, Param) -> ok
Types:
   Target = enum()
   Pname = enum()
   Param = float()
glTexEnvf
See external documentation.
texEnvi(Target, Pname, Param) -> ok
Types:
   Target = enum()
   Pname = enum()
   Param = integer()
glTexEnvi
See external documentation.
texEnvfv(Target, Pname, Params) -> ok
Types:
   Target = enum()
   Pname = enum()
```
#### **Params = tuple()**

Set texture environment parameters

A texture environment specifies how texture values are interpreted when a fragment is textured. When Target is ?GL\_TEXTURE\_FILTER\_CONTROL, Pname must be ?GL\_TEXTURE\_LOD\_BIAS . When Target is ?GL\_TEXTURE\_ENV, Pname can be ?GL\_TEXTURE\_ENV\_MODE , ?GL\_TEXTURE\_ENV\_COLOR, ? GL\_COMBINE\_RGB, ?GL\_COMBINE\_ALPHA, ?GL\_RGB\_SCALE , ?GL\_ALPHA\_SCALE, ?GL\_SRC0\_RGB, ? GL\_SRC1\_RGB, ?GL\_SRC2\_RGB, ?GL\_SRC0\_ALPHA , ?GL\_SRC1\_ALPHA, or ?GL\_SRC2\_ALPHA.

If Pname is ?GL\_TEXTURE\_ENV\_MODE, then Params is (or points to) the symbolic name of a texture function. Six texture functions may be specified: ?GL\_ADD , ?GL\_MODULATE, ?GL\_DECAL, ?GL\_BLEND, ?GL\_REPLACE, or ?GL\_COMBINE .

The following table shows the correspondence of filtered texture values R t, G t, B t, A t, L t, I t to texture source components. C s and A s are used by the texture functions described below.

Texture Base Internal Format C s A s ?GL\_ALPHA (0, 0, 0) A t ?GL\_LUMINANCE (Lt, Lt, Lt) 1 ?GL\_LUMINANCE\_ALPHA ( L t, L t, L t ) A t ?GL INTENSITY (It, It, It) It ?GL RGB ( R t, G t, B t ) 1 ?GL\_RGBA ( R t, G t, B t ) A t

A texture function acts on the fragment to be textured using the texture image value that applies to the fragment (see *gl:texParameterf/3* ) and produces an RGBA color for that fragment. The following table shows how the RGBA color is produced for each of the first five texture functions that can be chosen. C is a triple of color values (RGB) and A is the associated alpha value. RGBA values extracted from a texture image are in the range [0,1]. The subscript p refers to the color computed from the previous texture stage (or the incoming fragment if processing texture stage 0), the subscript s to the texture source color, the subscript c to the texture environment color, and the subscript v indicates a value produced by the texture function.

Texture Base Internal Format ?Value?GL\_REPLACE Function ?GL\_MODULATE Function ?GL\_DECAL Function ?GL\_BLEND Function ?GL\_ADD Function ?GL ALPHA  $C$  v=  $C$  p  $C$  p undefined  $C$  p  $C$  p  $A v = A s A p A s A v = A p A s A p A s$ ?GL LUMINANCE C v= C s C p C s undefined C p  $(1-C s)$ +C c C s C p+C s (or 1)  $A v = A p A p A p A p$ ?GL LUMINANCE ALPHA C v= C s C p C s undefined C p (1-C s)+C c C s C p+C s (or 2)  $A v = A s A p A s A p A s A p A s$ ?GL\_INTENSITY  $C$  v=  $C$  s  $C$  p  $C$  s undefined  $C$  p (1- $C$  s)+ $C$  c  $C$  s  $C$  p+ $C$  s  $A v = A s A p A s A p (1-A s) + A c A s A p + A s$ ?GL RGB C v= C s C p C s C s C p  $(1-C s)$ +C c C s C p+C s (or 3)  $A$  v=  $A$  p  $A$  p  $A$  p  $A$  p  $A$  p ?GL RGBA C v= C s C p C s C p  $(1-A s)+C s A s C p (1-C s)+C c C s C p+C s$ 

```
(or 4) A v = A s A p A s A p A p A s A p A s
```
If Pname is ?GL\_TEXTURE\_ENV\_MODE, and Params is ?GL\_COMBINE, the form of the texture function depends on the values of ?GL\_COMBINE\_RGB and ?GL\_COMBINE\_ALPHA .

The following describes how the texture sources, as specified by ?GL\_SRC0\_RGB, ?GL\_SRC1\_RGB , ? GL\_SRC2\_RGB, ?GL\_SRC0\_ALPHA, ?GL\_SRC1\_ALPHA, and ?GL\_SRC2\_ALPHA , are combined to produce a final texture color. In the following tables, ?GL\_SRC0\_c is represented by Arg0, ?GL\_SRC1\_c is represented by Arg1, and ?GL\_SRC2\_c is represented by Arg2.

?GL\_COMBINE\_RGB accepts any of ?GL\_REPLACE, ?GL\_MODULATE, ?GL\_ADD\_, ?GL\_ADD\_SIGNED, ? GL\_INTERPOLATE, ?GL\_SUBTRACT, ?GL\_DOT3\_RGB, or ?GL\_DOT3\_RGBA.

?GL COMBINE RGBTexture Function ?GL\_REPLACE Arg0 ?GL\_MODULATE Arg0×Arg1 ?GL\_ADD Arg0+Arg1 ?GL\_ADD\_SIGNED Arg0+Arg1-0.5 ?GL\_INTERPOLATE Arg0×Arg2+Arg1×(1- Arg2) ?GL\_SUBTRACT Arg0-Arg1 ?GL\_DOT3\_RGB or ?GL\_DOT3\_RGBA 4×((((Arg0 r)-0.5)×((Arg1 r)-0.5))+(((Arg0 g)-0.5)×((Arg1 g)-0.5))+(((Arg0 b)-0.5)×((Arg1 b)-0.5)))

The scalar results for ?GL\_DOT3\_RGB and ?GL\_DOT3\_RGBA are placed into each of the 3 (RGB) or 4 (RGBA) components on output.

Likewise, ?GL\_COMBINE\_ALPHA accepts any of ?GL\_REPLACE, ?GL\_MODULATE, ?GL\_ADD, ? GL\_ADD\_SIGNED, ?GL\_INTERPOLATE, or ?GL\_SUBTRACT. The following table describes how alpha values are combined:

```
?GL_COMBINE_ALPHATexture Function
?GL_REPLACE Arg0
?GL_MODULATE Arg0×Arg1
?GL_ADD Arg0+Arg1
?GL_ADD_SIGNED Arg0+Arg1-0.5
?GL_INTERPOLATE Arg0×Arg2+Arg1×(1- Arg2)
?GL_SUBTRACT Arg0-Arg1
```
In the following tables, the value C s represents the color sampled from the currently bound texture, C c represents the constant texture-environment color, C f represents the primary color of the incoming fragment, and C p represents the color computed from the previous texture stage or C f if processing texture stage 0. Likewise, A s, A c, A f, and A p represent the respective alpha values.

The following table describes the values assigned to Arg0, Arg1, and Arg2 based upon the RGB sources and operands:

```
?GL_SRCn_RGB?GL_OPERANDn_RGBArgument Value
?GL_TEXTURE?GL_SRC_COLOR(C s)
?GL_ONE_MINUS_SRC_COLOR 1-(C s)
?GL_SRC_ALPHA(A s)
?GL_ONE_MINUS_SRC_ALPHA 1-(A s)
?GL_TEXTUREn?GL_SRC_COLOR(C s)
?GL_ONE_MINUS_SRC_COLOR 1-(C s)
?GL_SRC_ALPHA (A s)
?GL_ONE_MINUS_SRC_ALPHA 1-(A s)
?GL_CONSTANT?GL_SRC_COLOR(C c)
?GL_ONE_MINUS_SRC_COLOR 1-(C c)
?GL_SRC_ALPHA(A c)
?GL_ONE_MINUS_SRC_ALPHA 1-(A c)
?GL_PRIMARY_COLOR ?GL_SRC_COLOR(C f)
?GL_ONE_MINUS_SRC_COLOR 1-(C f)
?GL_SRC_ALPHA(A f)
?GL_ONE_MINUS_SRC_ALPHA 1-(A f)
?GL_PREVIOUS?GL_SRC_COLOR (C p)
?GL_ONE_MINUS_SRC_COLOR 1-(C p)
?GL_SRC_ALPHA(A p)
?GL_ONE_MINUS_SRC_ALPHA 1-(A p)
```
For ?GL TEXTUREN sources, C s and A s represent the color and alpha, respectively, produced from texture stage n. The follow table describes the values assigned to Arg0, Arg1, and Arg2 based upon the alpha sources and operands:

```
?GL_SRCn_ALPHA?GL_OPERANDn_ALPHAArgument Value
?GL_TEXTURE?GL_SRC_ALPHA(A s)
?GL_ONE_MINUS_SRC_ALPHA 1-(A s)
?GL_TEXTUREn ?GL_SRC_ALPHA(A s)
?GL_ONE_MINUS_SRC_ALPHA 1-(A s)
?GL_CONSTANT?GL_SRC_ALPHA(A c)
?GL_ONE_MINUS_SRC_ALPHA 1-(A c)
?GL_PRIMARY_COLOR ?GL_SRC_ALPHA(A f)
?GL_ONE_MINUS_SRC_ALPHA 1-(A f)
?GL_PREVIOUS?GL_SRC_ALPHA(A p)
?GL_ONE_MINUS_SRC_ALPHA 1-(A p)
```
The RGB and alpha results of the texture function are multipled by the values of ?GL\_RGB\_SCALE and ? GL\_ALPHA\_SCALE, respectively, and clamped to the range [0 1].

If Pname is ?GL\_TEXTURE\_ENV\_COLOR, Params is a pointer to an array that holds an RGBA color consisting of four values. Integer color components are interpreted linearly such that the most positive integer maps to 1.0, and the most negative integer maps to -1.0. The values are clamped to the range [0,1] when they are specified. C c takes these four values.

If Pname is ?GL\_TEXTURE\_LOD\_BIAS, the value specified is added to the texture level-of-detail parameter, that selects which mipmap, or mipmaps depending upon the selected ?GL\_TEXTURE\_MIN\_FILTER, will be sampled.

?GL\_TEXTURE\_ENV\_MODE defaults to ?GL\_MODULATE and ?GL\_TEXTURE\_ENV\_COLOR defaults to (0, 0, 0, 0).

If Target is ?GL\_POINT\_SPRITE and Pname is ?GL\_COORD\_REPLACE, the boolean value specified is used to either enable or disable point sprite texture coordinate replacement. The default value is ?GL\_FALSE.

See **[external](href)** documentation.

```
texEnviv(Target, Pname, Params) -> ok
Types:
   T \text{arct} = \text{enum}(Pname = enum()
   Params = tuple()
See texEnvfv/3
```

```
getTexEnvfv(Target, Pname) -> {float(), float(), float(), float()}
Types:
   Target = enum()
```
**Pname = enum()**

Return texture environment parameters

gl:getTexEnv returns in Params selected values of a texture environment that was specified with *gl:texEnvfv/3* . Target specifies a texture environment.

When Target is ?GL\_TEXTURE\_FILTER\_CONTROL, Pname must be ?GL\_TEXTURE\_LOD\_BIAS . When Target is ?GL\_POINT\_SPRITE, Pname must be ?GL\_COORD\_REPLACE . When Target is ?GL\_TEXTURE\_ENV, Pname can be ?GL\_TEXTURE\_ENV\_MODE , ?GL\_TEXTURE\_ENV\_COLOR, ? GL\_COMBINE\_RGB, ?GL\_COMBINE\_ALPHA, ?GL\_RGB\_SCALE, ?GL\_ALPHA\_SCALE, ?GL\_SRC0\_RGB, ? GL\_SRC1\_RGB, ?GL\_SRC2\_RGB, ?GL\_SRC0\_ALPHA, ?GL\_SRC1\_ALPHA, or ?GL\_SRC2\_ALPHA.

Pname names a specific texture environment parameter, as follows:

?GL\_TEXTURE\_ENV\_MODE: Params returns the single-valued texture environment mode, a symbolic constant. The initial value is ?GL\_MODULATE.

?GL\_TEXTURE\_ENV\_COLOR: Params returns four integer or floating-point values that are the texture environment color. Integer values, when requested, are linearly mapped from the internal floating-point representation such that 1.0 maps to the most positive representable integer, and -1.0 maps to the most negative representable integer. The initial value is  $(0, 0, 0, 0)$ .

?GL\_TEXTURE\_LOD\_BIAS: Params returns a single floating-point value that is the texture level-of-detail bias. The initial value is 0.

?GL\_COMBINE\_RGB: Params returns a single symbolic constant value representing the current RGB combine mode. The initial value is ?GL\_MODULATE.

?GL\_COMBINE\_ALPHA: Params returns a single symbolic constant value representing the current alpha combine mode. The initial value is ?GL\_MODULATE.

?GL\_SRC0\_RGB: Params returns a single symbolic constant value representing the texture combiner zero's RGB source. The initial value is ?GL\_TEXTURE.

?GL\_SRC1\_RGB: Params returns a single symbolic constant value representing the texture combiner one's RGB source. The initial value is ?GL\_PREVIOUS.

?GL\_SRC2\_RGB: Params returns a single symbolic constant value representing the texture combiner two's RGB source. The initial value is ?GL\_CONSTANT.

?GL\_SRC0\_ALPHA: Params returns a single symbolic constant value representing the texture combiner zero's alpha source. The initial value is ?GL\_TEXTURE.

?GL\_SRC1\_ALPHA: Params returns a single symbolic constant value representing the texture combiner one's alpha source. The initial value is ?GL\_PREVIOUS.

?GL\_SRC2\_ALPHA: Params returns a single symbolic constant value representing the texture combiner two's alpha source. The initial value is ?GL\_CONSTANT.

?GL\_OPERAND0\_RGB: Params returns a single symbolic constant value representing the texture combiner zero's RGB operand. The initial value is ?GL\_SRC\_COLOR.

?GL\_OPERAND1\_RGB: Params returns a single symbolic constant value representing the texture combiner one's RGB operand. The initial value is ?GL\_SRC\_COLOR.

?GL\_OPERAND2\_RGB: Params returns a single symbolic constant value representing the texture combiner two's RGB operand. The initial value is ?GL\_SRC\_ALPHA.

?GL\_OPERAND0\_ALPHA: Params returns a single symbolic constant value representing the texture combiner zero's alpha operand. The initial value is ?GL\_SRC\_ALPHA.

?GL\_OPERAND1\_ALPHA: Params returns a single symbolic constant value representing the texture combiner one's alpha operand. The initial value is ?GL\_SRC\_ALPHA.

?GL\_OPERAND2\_ALPHA: Params returns a single symbolic constant value representing the texture combiner two's alpha operand. The initial value is ?GL\_SRC\_ALPHA.

?GL\_RGB\_SCALE: Params returns a single floating-point value representing the current RGB texture combiner scaling factor. The initial value is 1.0.

?GL\_ALPHA\_SCALE: Params returns a single floating-point value representing the current alpha texture combiner scaling factor. The initial value is 1.0.

?GL\_COORD\_REPLACE: Params returns a single boolean value representing the current point sprite texture coordinate replacement enable state. The initial value is ?GL\_FALSE .

getTexEnviv(Target, Pname) -> {integer(), integer(), integer(), integer()} Types:

```
Target = enum()
Pname = enum()
```
See *getTexEnvfv/2*

texParameterf(Target, Pname, Param) -> ok Types: **Target = enum()**

```
Pname = enum()
Param = float()
```
Set texture parameters

gl:texParameter assigns the value or values in Params to the texture parameter specified as Pname . Target defines the target texture, either ?GL\_TEXTURE\_1D , ?GL\_TEXTURE\_2D, ?GL\_TEXTURE\_1D\_ARRAY, ?GL\_TEXTURE\_2D\_ARRAY, ?GL\_TEXTURE\_RECTANGLE , or ?GL\_TEXTURE\_3D. The following symbols are accepted in Pname :

?GL\_TEXTURE\_BASE\_LEVEL: Specifies the index of the lowest defined mipmap level. This is an integer value. The initial value is 0.

?GL\_TEXTURE\_BORDER\_COLOR: The data in Params specifies four values that define the border values that should be used for border texels. If a texel is sampled from the border of the texture, the values of ? GL\_TEXTURE\_BORDER\_COLOR are interpreted as an RGBA color to match the texture's internal format and substituted for the non-existent texel data. If the texture contains depth components, the first component of ? GL TEXTURE BORDER COLOR is interpreted as a depth value. The initial value is  $( 0.0, 0.0, 0.0, 0.0 )$ .

If the values for ?GL\_TEXTURE\_BORDER\_COLOR are specified with ql:texParameterIiv or gl:texParameterIuiv, the values are stored unmodified with an internal data type of integer. If specified with  $g1:$  texParameteriv, they are converted to floating point with the following equation: f=2 c+1 2 b-/1. If specified with  $gl:text$  Parameterfv, they are stored unmodified as floating-point values.

?GL\_TEXTURE\_COMPARE\_FUNC: Specifies the comparison operator used when ? GL\_TEXTURE\_COMPARE\_MODE is set to ?GL\_COMPARE\_REF\_TO\_TEXTURE. Permissible values are:

```
Texture Comparison FunctionComputed result
?GL LEOUAL result=\{1.0\ 0.0\ \text{r}\leq(D \ t) \text{r}(D \ t)\}?GL_GEQUAL result={1.0 0.0 r>=(D t) r<(D t))
?GL LESS result=\{1.0\ 0.0\ \text{r} \leq (D t) \ \text{r} \geq (D t)\}?GL GREATER result=\{1.0\ 0.0\ r > (D t) \r \leq (D t)\}?GL EQUAL result=\{1.0\ 0.0\r=(D t) r≠ (D t))
?GL_NOTEQUAL result=\{1.0\,0.0\,r\≠(D\ t)\ r=(D\ t)\}?GL_ALWAYS result=1.0
?GL_NEVER result=0.0
```
where r is the current interpolated texture coordinate, and D t is the depth texture value sampled from the currently bound depth texture. result is assigned to the the red channel.

?GL\_TEXTURE\_COMPARE\_MODE: Specifies the texture comparison mode for currently bound depth textures. That is, a texture whose internal format is ?GL\_DEPTH\_COMPONENT\_\* ; see *gl:texImage2D/9* ) Permissible values are:

?GL\_COMPARE\_REF\_TO\_TEXTURE: Specifies that the interpolated and clamped r texture coordinate should be compared to the value in the currently bound depth texture. See the discussion of ?GL\_TEXTURE\_COMPARE\_FUNC for details of how the comparison is evaluated. The result of the comparison is assigned to the red channel.

?GL\_NONE: Specifies that the red channel should be assigned the appropriate value from the currently bound depth texture.

?GL\_TEXTURE\_LOD\_BIAS: Params specifies a fixed bias value that is to be added to the level-of-detail parameter for the texture before texture sampling. The specified value is added to the shader-supplied bias value (if any) and subsequently clamped into the implementation-defined range [( - bias max)(bias max)], where bias max is the value of the implementation defined constant ?GL\_MAX\_TEXTURE\_LOD\_BIAS. The initial value is 0.0.

?GL\_TEXTURE\_MIN\_FILTER: The texture minifying function is used whenever the level-of-detail function used when sampling from the texture determines that the texture should be minified. There are six defined minifying functions. Two of them use either the nearest texture elements or a weighted average of multiple texture elements to compute the texture value. The other four use mipmaps.

A mipmap is an ordered set of arrays representing the same image at progressively lower resolutions. If the texture has dimensions 2 n×2 m, there are max(n m)+1 mipmaps. The first mipmap is the original texture, with dimensions 2 n×2 m. Each subsequent mipmap has dimensions  $2(k-1)\times 2(1-1)$ , where  $2 k\times 2 1$  are the dimensions of the previous mipmap, until either k=0 or l=0. At that point, subsequent mipmaps have dimension  $1\times2(1-1)$  or  $2(k-1)\times1$  until the final mipmap, which has dimension 1×1. To define the mipmaps, call *gl:texImage1D/8* , *gl:texImage2D/9* , *gl:texImage3D/10* , *gl:copyTexImage1D/7* , or *gl:copyTexImage2D/8* with the level argument indicating the order of the mipmaps. Level 0 is the original texture; level max(n m) is the final  $1\times1$  mipmap.

Params supplies a function for minifying the texture as one of the following:

?GL\_NEAREST: Returns the value of the texture element that is nearest (in Manhattan distance) to the specified texture coordinates.

?GL\_LINEAR: Returns the weighted average of the four texture elements that are closest to the specified texture coordinates. These can include items wrapped or repeated from other parts of a texture, depending on the values of ? GL\_TEXTURE\_WRAP\_S and ?GL\_TEXTURE\_WRAP\_T , and on the exact mapping.

?GL\_NEAREST\_MIPMAP\_NEAREST: Chooses the mipmap that most closely matches the size of the pixel being textured and uses the ?GL\_NEAREST criterion (the texture element closest to the specified texture coordinates) to produce a texture value.

?GL\_LINEAR\_MIPMAP\_NEAREST: Chooses the mipmap that most closely matches the size of the pixel being textured and uses the ?GL\_LINEAR criterion (a weighted average of the four texture elements that are closest to the specified texture coordinates) to produce a texture value.

?GL\_NEAREST\_MIPMAP\_LINEAR: Chooses the two mipmaps that most closely match the size of the pixel being textured and uses the ?GL\_NEAREST criterion (the texture element closest to the specified texture coordinates ) to produce a texture value from each mipmap. The final texture value is a weighted average of those two values.

?GL\_LINEAR\_MIPMAP\_LINEAR: Chooses the two mipmaps that most closely match the size of the pixel being textured and uses the ?GL\_LINEAR criterion (a weighted average of the texture elements that are closest to the specified texture coordinates) to produce a texture value from each mipmap. The final texture value is a weighted average of those two values.

As more texture elements are sampled in the minification process, fewer aliasing artifacts will be apparent. While the ?GL\_NEAREST and ?GL\_LINEAR minification functions can be faster than the other four, they sample only one or multiple texture elements to determine the texture value of the pixel being rendered and can produce moire patterns or ragged transitions. The initial value of ?GL\_TEXTURE\_MIN\_FILTER is ?GL\_NEAREST\_MIPMAP\_LINEAR .

?GL\_TEXTURE\_MAG\_FILTER: The texture magnification function is used whenever the level-of-detail function used when sampling from the texture determines that the texture should be magified. It sets the texture magnification function to either ?GL\_NEAREST or ?GL\_LINEAR (see below). ?GL\_NEAREST is generally faster than ? GL\_LINEAR , but it can produce textured images with sharper edges because the transition between texture elements is not as smooth. The initial value of ?GL\_TEXTURE\_MAG\_FILTER is ?GL\_LINEAR .

?GL\_NEAREST: Returns the value of the texture element that is nearest (in Manhattan distance) to the specified texture coordinates.

gl

?GL\_LINEAR: Returns the weighted average of the texture elements that are closest to the specified texture coordinates. These can include items wrapped or repeated from other parts of a texture, depending on the values of ? GL\_TEXTURE\_WRAP\_S and ?GL\_TEXTURE\_WRAP\_T , and on the exact mapping.

?GL\_TEXTURE\_MIN\_LOD: Sets the minimum level-of-detail parameter. This floating-point value limits the selection of highest resolution mipmap (lowest mipmap level). The initial value is -1000.

?GL\_TEXTURE\_MAX\_LOD: Sets the maximum level-of-detail parameter. This floating-point value limits the selection of the lowest resolution mipmap (highest mipmap level). The initial value is 1000.

?GL\_TEXTURE\_MAX\_LEVEL: Sets the index of the highest defined mipmap level. This is an integer value. The initial value is 1000.

?GL\_TEXTURE\_SWIZZLE\_R: Sets the swizzle that will be applied to the r component of a texel before it is returned to the shader. Valid values for Param are ?GL\_RED , ?GL\_GREEN, ?GL\_BLUE, ?GL\_ALPHA, ?GL\_ZERO and ? GL\_ONE. If ?GL\_TEXTURE\_SWIZZLE\_R is ?GL\_RED, the value for r will be taken from the first channel of the fetched texel. If ?GL\_TEXTURE\_SWIZZLE\_R is ?GL\_GREEN , the value for r will be taken from the second channel of the fetched texel. If ?GL\_TEXTURE\_SWIZZLE\_R is ?GL\_BLUE, the value for r will be taken from the third channel of the fetched texel. If ?GL\_TEXTURE\_SWIZZLE\_R is ?GL\_ALPHA, the value for r will be taken from the fourth channel of the fetched texel. If ?GL\_TEXTURE\_SWIZZLE\_R is ?GL\_ZERO , the value for r will be subtituted with 0.0. If ?GL\_TEXTURE\_SWIZZLE\_R is ?GL\_ONE, the value for r will be subtituted with 1.0. The initial value is ?GL\_RED.

?GL\_TEXTURE\_SWIZZLE\_G: Sets the swizzle that will be applied to the g component of a texel before it is returned to the shader. Valid values for Param and their effects are similar to those of ?GL\_TEXTURE\_SWIZZLE\_R. The initial value is ?GL\_GREEN .

?GL\_TEXTURE\_SWIZZLE\_B: Sets the swizzle that will be applied to the b component of a texel before it is returned to the shader. Valid values for Param and their effects are similar to those of ?GL\_TEXTURE\_SWIZZLE\_R. The initial value is ?GL\_BLUE .

?GL\_TEXTURE\_SWIZZLE\_A: Sets the swizzle that will be applied to the a component of a texel before it is returned to the shader. Valid values for Param and their effects are similar to those of ?GL\_TEXTURE\_SWIZZLE\_R. The initial value is ?GL\_ALPHA .

?GL\_TEXTURE\_SWIZZLE\_RGBA: Sets the swizzles that will be applied to the r, g, b, and a components of a texel before they are returned to the shader. Valid values for Params and their effects are similar to those of ?GL\_TEXTURE\_SWIZZLE\_R, except that all channels are specified simultaneously. Setting the value of ? GL\_TEXTURE\_SWIZZLE\_RGBA is equivalent (assuming no errors are generated) to setting the parameters of each of ?GL\_TEXTURE\_SWIZZLE\_R , ?GL\_TEXTURE\_SWIZZLE\_G, ?GL\_TEXTURE\_SWIZZLE\_B, and ? GL\_TEXTURE\_SWIZZLE\_A successively.

?GL\_TEXTURE\_WRAP\_S: Sets the wrap parameter for texture coordinate s to either ?GL\_CLAMP\_TO\_EDGE , ?GL\_CLAMP\_TO\_BORDER, ?GL\_MIRRORED\_REPEAT, or ?GL\_REPEAT. ?GL\_CLAMP\_TO\_EDGE causes s coordinates to be clamped to the range  $[(1 \ 2/N) 1-(1 \ 2/N)]$ , where N is the size of the texture in the direction of clamping. ?GL\_CLAMP\_TO\_BORDER evaluates s coordinates in a similar manner to ?GL\_CLAMP\_TO\_EDGE. However, in cases where clamping would have occurred in ?GL\_CLAMP\_TO\_EDGE mode, the fetched texel data is substituted with the values specified by ?GL\_TEXTURE\_BORDER\_COLOR. ?GL\_REPEAT causes the integer part of the s coordinate to be ignored; the GL uses only the fractional part, thereby creating a repeating pattern. ?GL\_MIRRORED\_REPEAT causes the s coordinate to be set to the fractional part of the texture coordinate if the integer part of s is even; if the integer part of s is odd, then the s texture coordinate is set to 1- frac(s), where frac(s) represents the fractional part of s. Initially, ?GL\_TEXTURE\_WRAP\_S is set to ?GL\_REPEAT.

?GL\_TEXTURE\_WRAP\_T: Sets the wrap parameter for texture coordinate t to either ?GL\_CLAMP\_TO\_EDGE , ?GL\_CLAMP\_TO\_BORDER, ?GL\_MIRRORED\_REPEAT, or ?GL\_REPEAT. See the discussion under ? GL\_TEXTURE\_WRAP\_S. Initially, ?GL\_TEXTURE\_WRAP\_T is set to ?GL\_REPEAT.

gl

?GL\_TEXTURE\_WRAP\_R: Sets the wrap parameter for texture coordinate r to either ?GL\_CLAMP\_TO\_EDGE , ?GL\_CLAMP\_TO\_BORDER, ?GL\_MIRRORED\_REPEAT, or ?GL\_REPEAT. See the discussion under ? GL\_TEXTURE\_WRAP\_S. Initially, ?GL\_TEXTURE\_WRAP\_R is set to ?GL\_REPEAT.

See **[external](href)** documentation.

```
texParameteri(Target, Pname, Param) -> ok
Types:
   Target = enum()
   Pname = enum()
   Param = integer()
See texParameterf/3
texParameterfv(Target, Pname, Params) -> ok
Types:
   Target = enum()
   Pname = enum()
   Params = tuple()
See texParameterf/3
texParameteriv(Target, Pname, Params) -> ok
Types:
   Target = enum()
   Pname = enum()
   Params = tuple()
See texParameterf/3
getTexParameterfv(Target, Pname) -> {float(), float(), float(), float()}
Types:
   Target = enum()
   Pname = enum()
```
Return texture parameter values

gl:getTexParameter returns in Params the value or values of the texture parameter specified as Pname . Target defines the target texture. ?GL\_TEXTURE\_1D, ?GL\_TEXTURE\_2D, ? GL\_TEXTURE\_3D, ?GL\_TEXTURE\_1D\_ARRAY, ?GL\_TEXTURE\_2D\_ARRAY , ?GL\_TEXTURE\_RECTANGLE, ?GL\_TEXTURE\_CUBE\_MAP, ?GL\_TEXTURE\_CUBE\_MAP\_ARRAY specify one-, two-, or three-dimensional, onedimensional array, two-dimensional array, rectangle, cube-mapped or cube-mapped array texturing, respectively. Pname accepts the same symbols as *gl:texParameterf/3* , with the same interpretations:

?GL\_TEXTURE\_MAG\_FILTER: Returns the single-valued texture magnification filter, a symbolic constant. The initial value is ?GL\_LINEAR.

?GL\_TEXTURE\_MIN\_FILTER: Returns the single-valued texture minification filter, a symbolic constant. The initial value is ?GL\_NEAREST\_MIPMAP\_LINEAR.

?GL\_TEXTURE\_MIN\_LOD: Returns the single-valued texture minimum level-of-detail value. The initial value is -1000.

?GL\_TEXTURE\_MAX\_LOD: Returns the single-valued texture maximum level-of-detail value. The initial value is 1000.

?GL\_TEXTURE\_BASE\_LEVEL: Returns the single-valued base texture mipmap level. The initial value is 0.

?GL\_TEXTURE\_MAX\_LEVEL: Returns the single-valued maximum texture mipmap array level. The initial value is 1000.

?GL\_TEXTURE\_SWIZZLE\_R: Returns the red component swizzle. The initial value is ?GL\_RED .

?GL\_TEXTURE\_SWIZZLE\_G: Returns the green component swizzle. The initial value is ?GL\_GREEN .

?GL\_TEXTURE\_SWIZZLE\_B: Returns the blue component swizzle. The initial value is ?GL\_BLUE .

?GL\_TEXTURE\_SWIZZLE\_A: Returns the alpha component swizzle. The initial value is ?GL\_ALPHA .

?GL\_TEXTURE\_SWIZZLE\_RGBA: Returns the component swizzle for all channels in a single query.

?GL\_TEXTURE\_WRAP\_S: Returns the single-valued wrapping function for texture coordinate s, a symbolic constant. The initial value is ?GL\_REPEAT.

?GL\_TEXTURE\_WRAP\_T: Returns the single-valued wrapping function for texture coordinate t, a symbolic constant. The initial value is ?GL\_REPEAT.

?GL\_TEXTURE\_WRAP\_R: Returns the single-valued wrapping function for texture coordinate r, a symbolic constant. The initial value is ?GL\_REPEAT.

?GL\_TEXTURE\_BORDER\_COLOR: Returns four integer or floating-point numbers that comprise the RGBA color of the texture border. Floating-point values are returned in the range [0 1]. Integer values are returned as a linear mapping of the internal floating-point representation such that 1.0 maps to the most positive representable integer and -1.0 maps to the most negative representable integer. The initial value is (0, 0, 0, 0).

?GL\_TEXTURE\_COMPARE\_MODE: Returns a single-valued texture comparison mode, a symbolic constant. The initial value is ?GL\_NONE. See *gl:texParameterf/3* .

?GL\_TEXTURE\_COMPARE\_FUNC: Returns a single-valued texture comparison function, a symbolic constant. The initial value is ?GL\_LEQUAL. See *gl:texParameterf/3* .

In addition to the parameters that may be set with *gl:texParameterf/3*, ql:getTexParameter accepts the following read-only parameters:

?GL\_TEXTURE\_IMMUTABLE\_FORMAT: Returns non-zero if the texture has an immutable format. Textures become immutable if their storage is specified with *gl:texStorage1D/4* , *gl:texStorage2D/5* or *gl:texStorage3D/6* . The initial value is ?GL\_FALSE .

See **[external](href)** documentation.

**Pname = enum()**

```
getTexParameteriv(Target, Pname) -> {integer(), integer(), integer(),
integer()}
Types:
   Target = enum()
   Pname = enum()
See getTexParameterfv/2
getTexLevelParameterfv(Target, Level, Pname) -> {float()}
Types:
   Target = enum()
   Level = integer()
```
Return texture parameter values for a specific level of detail

gl:getTexLevelParameter returns in Params texture parameter values for a specific level-of-detail value, specified as Level . Target defines the target texture, either ?GL\_TEXTURE\_1D, ?GL\_TEXTURE\_2D, ?GL\_TEXTURE\_3D, ?GL\_PROXY\_TEXTURE\_1D , ?GL\_PROXY\_TEXTURE\_2D, ?GL\_PROXY\_TEXTURE\_3D, ?GL\_TEXTURE\_CUBE\_MAP\_POSITIVE\_X ?GL\_TEXTURE\_CUBE\_MAP\_NEGATIVE\_X, <br>?GL\_TEXTURE\_CUBE\_MAP\_NEGATIVE\_X, <br>?GL\_TEXTURE\_CUBE\_MAP\_NEGATIVE\_X, <br>?GL\_TEXTURE\_POSITIVE\_Y, GL\_TEXTURE\_CUBE\_MAP\_NEGATIVE\_Y , ?GL\_TEXTURE\_CUBE\_MAP\_POSITIVE\_Z, ? GL\_TEXTURE\_CUBE\_MAP\_NEGATIVE\_Z, or ?GL\_PROXY\_TEXTURE\_CUBE\_MAP .

?GL\_MAX\_TEXTURE\_SIZE, and ?GL\_MAX\_3D\_TEXTURE\_SIZE are not really descriptive enough. It has to report the largest square texture image that can be accommodated with mipmaps and borders, but a long skinny texture, or a texture without mipmaps and borders, may easily fit in texture memory. The proxy targets allow the user to more accurately query whether the GL can accommodate a texture of a given configuration. If the texture cannot be accommodated, the texture state variables, which may be queried with gl:getTexLevelParameter , are set to 0. If the texture can be accommodated, the texture state values will be set as they would be set for a non-proxy target.

Pname specifies the texture parameter whose value or values will be returned.

The accepted parameter names are as follows:

?GL\_TEXTURE\_WIDTH: Params returns a single value, the width of the texture image. This value includes the border of the texture image. The initial value is 0.

?GL\_TEXTURE\_HEIGHT: Params returns a single value, the height of the texture image. This value includes the border of the texture image. The initial value is 0.

?GL\_TEXTURE\_DEPTH: Params returns a single value, the depth of the texture image. This value includes the border of the texture image. The initial value is 0.

?GL\_TEXTURE\_INTERNAL\_FORMAT: Params returns a single value, the internal format of the texture image.

?GL\_TEXTURE\_RED\_TYPE,

?GL\_TEXTURE\_GREEN\_TYPE,

?GL\_TEXTURE\_BLUE\_TYPE,

?GL\_TEXTURE\_ALPHA\_TYPE,

?GL\_TEXTURE\_DEPTH\_TYPE: The data type used to store the component. The types ?GL\_NONE , ?GL\_SIGNED\_NORMALIZED, ?GL\_UNSIGNED\_NORMALIZED, ?GL\_FLOAT, ?GL\_INT , and ? GL\_UNSIGNED\_INT may be returned to indicate signed normalized fixed-point, unsigned normalized fixed-point, floating-point, integer unnormalized, and unsigned integer unnormalized components, respectively.

?GL\_TEXTURE\_RED\_SIZE,

?GL\_TEXTURE\_GREEN\_SIZE,

?GL\_TEXTURE\_BLUE\_SIZE,

?GL\_TEXTURE\_ALPHA\_SIZE,

?GL\_TEXTURE\_DEPTH\_SIZE: The internal storage resolution of an individual component. The resolution chosen by the GL will be a close match for the resolution requested by the user with the component argument of *gl:texImage1D/8* , *gl:texImage2D/9* , *gl:texImage3D/10* , *gl:copyTexImage1D/7* , and *gl:copyTexImage2D/8* . The initial value is 0.

?GL\_TEXTURE\_COMPRESSED: Params returns a single boolean value indicating if the texture image is stored in a compressed internal format. The initiali value is ?GL\_FALSE .

?GL\_TEXTURE\_COMPRESSED\_IMAGE\_SIZE: Params returns a single integer value, the number of unsigned bytes of the compressed texture image that would be returned from *gl:getCompressedTexImage/3* .

See **[external](href)** documentation.

```
getTexLevelParameteriv(Target, Level, Pname) -> {integer()}
Types:
   Target = enum()
   Level = integer()
   Pname = enum()
See getTexLevelParameterfv/3
texImage1D(Target, Level, InternalFormat, Width, Border, Format, Type,
Pixels) -> ok
Types:
   Target = enum()
   Level = integer()
   InternalFormat = integer()
   Width = integer()
   Border = integer()
   Format = enum()
```
Specify a one-dimensional texture image

**Pixels = offset() | mem()**

**Type = enum()**

Texturing maps a portion of a specified texture image onto each graphical primitive for which texturing is enabled. To enable and disable one-dimensional texturing, call *gl:enable/1* and *gl:enable/1* with argument ?GL\_TEXTURE\_1D.

Texture images are defined with  $g1:$ texImage1D. The arguments describe the parameters of the texture image, such as width, width of the border, level-of-detail number (see *gl:texParameterf/3*), and the internal resolution and format used to store the image. The last three arguments describe how the image is represented in memory.

If Target is ?GL\_PROXY\_TEXTURE\_1D, no data is read from Data , but all of the texture image state is recalculated, checked for consistency, and checked against the implementation's capabilities. If the implementation cannot handle a texture of the requested texture size, it sets all of the image state to 0, but does not generate an error (see *gl:getError/0* ). To query for an entire mipmap array, use an image array level greater than or equal to 1.

If Target is ?GL\_TEXTURE\_1D, data is read from Data as a sequence of signed or unsigned bytes, shorts, or longs, or single-precision floating-point values, depending on Type . These values are grouped into sets of one, two, three, or four values, depending on Format , to form elements. Each data byte is treated as eight 1-bit elements, with bit ordering determined by ?GL\_UNPACK\_LSB\_FIRST (see *gl:pixelStoref/2* ).

If a non-zero named buffer object is bound to the ?GL\_PIXEL\_UNPACK\_BUFFER target (see *gl:bindBuffer/2* ) while a texture image is specified, Data is treated as a byte offset into the buffer object's data store.

The first element corresponds to the left end of the texture array. Subsequent elements progress left-to-right through the remaining texels in the texture array. The final element corresponds to the right end of the texture array.

Format determines the composition of each element in Data . It can assume one of these symbolic values:

?GL\_RED: Each element is a single red component. The GL converts it to floating point and assembles it into an RGBA element by attaching 0 for green and blue, and 1 for alpha. Each component is then multiplied by the signed scale factor ?GL\_c\_SCALE, added to the signed bias ?GL\_c\_BIAS, and clamped to the range [0,1].

?GL\_RG: Each element is a single red/green double The GL converts it to floating point and assembles it into an RGBA element by attaching 0 for blue, and 1 for alpha. Each component is then multiplied by the signed scale factor ?GL\_c\_SCALE, added to the signed bias ?GL\_c\_BIAS, and clamped to the range [0,1].

?GL\_RGB

?GL\_BGR: Each element is an RGB triple. The GL converts it to floating point and assembles it into an RGBA element by attaching 1 for alpha. Each component is then multiplied by the signed scale factor ?GL\_c\_SCALE, added to the signed bias ?GL\_c\_BIAS, and clamped to the range [0,1].

?GL\_RGBA

?GL\_BGRA: Each element contains all four components. Each component is multiplied by the signed scale factor ? GL\_c\_SCALE, added to the signed bias ?GL\_c\_BIAS, and clamped to the range [0,1].

?GL\_DEPTH\_COMPONENT: Each element is a single depth value. The GL converts it to floating point, multiplies by the signed scale factor ?GL\_DEPTH\_SCALE, adds the signed bias ?GL\_DEPTH\_BIAS, and clamps to the range [0,1].

If an application wants to store the texture at a certain resolution or in a certain format, it can request the resolution and format with InternalFormat . The GL will choose an internal representation that closely approximates that requested by InternalFormat , but it may not match exactly. (The representations specified by ?GL\_RED, ? GL\_RG , ?GL\_RGB and ?GL\_RGBA must match exactly.)

InternalFormat may be one of the base internal formats shown in Table 1, below

InternalFormat may also be one of the sized internal formats shown in Table 2, below

Finally, InternalFormat may also be one of the generic or compressed compressed texture formats shown in Table 3 below

If the InternalFormat parameter is one of the generic compressed formats, ?GL\_COMPRESSED\_RED , ? GL\_COMPRESSED\_RG, ?GL\_COMPRESSED\_RGB, or ?GL\_COMPRESSED\_RGBA, the GL will replace the internal format with the symbolic constant for a specific internal format and compress the texture before storage. If no corresponding internal format is available, or the GL can not compress that image for any reason, the internal format is instead replaced with a corresponding base internal format.

If the InternalFormat parameter is ?GL\_SRGB, ?GL\_SRGB8, ?GL\_SRGB\_ALPHA or ?GL\_SRGB8\_ALPHA8, the texture is treated as if the red, green, or blue components are encoded in the sRGB color space. Any alpha component is left unchanged. The conversion from the sRGB encoded component c s to a linear component c l is:

c l={ c s/12.92if c s≤ 0.04045( c s+0.055/1.055) 2.4if c s> 0.04045

Assume c s is the sRGB component in the range [0,1].

Use the ?GL\_PROXY\_TEXTURE\_1D target to try out a resolution and format. The implementation will update and recompute its best match for the requested storage resolution and format. To then query this state, call *gl:getTexLevelParameterfv/3* . If the texture cannot be accommodated, texture state is set to 0.

A one-component texture image uses only the red component of the RGBA color from Data . A two-component image uses the R and A values. A three-component image uses the R, G, and B values. A four-component image uses all of the RGBA components.

Image-based shadowing can be enabled by comparing texture r coordinates to depth texture values to generate a boolean result. See *gl:texParameterf/3* for details on texture comparison.

```
texImage2D(Target, Level, InternalFormat, Width, Height, Border, Format,
Type, Pixels) -> ok
Types:
```

```
Target = enum()
```

```
Level = integer()
InternalFormat = integer()
Width = integer()
Height = integer()
Border = integer()
Format = enum()
Type = enum()
Pixels = offset() | mem()
```
Specify a two-dimensional texture image

Texturing allows elements of an image array to be read by shaders.

To define texture images, call  $gl:$  texImage2D. The arguments describe the parameters of the texture image, such as height, width, width of the border, level-of-detail number (see *gl:texParameterf/3*), and number of color components provided. The last three arguments describe how the image is represented in memory.

If Target is ?GL\_PROXY\_TEXTURE\_2D, ?GL\_PROXY\_TEXTURE\_1D\_ARRAY, ? GL\_PROXY\_TEXTURE\_CUBE\_MAP , or ?GL\_PROXY\_TEXTURE\_RECTANGLE, no data is read from Data , but all of the texture image state is recalculated, checked for consistency, and checked against the implementation's capabilities. If the implementation cannot handle a texture of the requested texture size, it sets all of the image state to 0, but does not generate an error (see *gl:getError/0* ). To query for an entire mipmap array, use an image array level greater than or equal to 1.

If Target is ?GL\_TEXTURE\_2D, ?GL\_TEXTURE\_RECTANGLE or one of the ?GL\_TEXTURE\_CUBE\_MAP targets, data is read from Data as a sequence of signed or unsigned bytes, shorts, or longs, or single-precision floatingpoint values, depending on Type . These values are grouped into sets of one, two, three, or four values, depending on Format , to form elements. Each data byte is treated as eight 1-bit elements, with bit ordering determined by ? GL\_UNPACK\_LSB\_FIRST (see *gl:pixelStoref/2* ).

If Target is ?GL\_TEXTURE\_1D\_ARRAY, data is interpreted as an array of one-dimensional images.

If a non-zero named buffer object is bound to the ?GL\_PIXEL\_UNPACK\_BUFFER target (see *gl:bindBuffer/2* ) while a texture image is specified, Data is treated as a byte offset into the buffer object's data store.

The first element corresponds to the lower left corner of the texture image. Subsequent elements progress left-to-right through the remaining texels in the lowest row of the texture image, and then in successively higher rows of the texture image. The final element corresponds to the upper right corner of the texture image.

Format determines the composition of each element in Data . It can assume one of these symbolic values:

?GL\_RED: Each element is a single red component. The GL converts it to floating point and assembles it into an RGBA element by attaching 0 for green and blue, and 1 for alpha. Each component is then multiplied by the signed scale factor ?GL\_c\_SCALE, added to the signed bias ?GL\_c\_BIAS, and clamped to the range [0,1].

?GL\_RG: Each element is a red/green double. The GL converts it to floating point and assembles it into an RGBA element by attaching 0 for blue, and 1 for alpha. Each component is then multiplied by the signed scale factor ? GL c SCALE, added to the signed bias ?GL c BIAS, and clamped to the range [0,1].

## ?GL\_RGB

?GL\_BGR: Each element is an RGB triple. The GL converts it to floating point and assembles it into an RGBA element by attaching 1 for alpha. Each component is then multiplied by the signed scale factor ?GL\_c\_SCALE, added to the signed bias ?GL\_c\_BIAS, and clamped to the range [0,1].

## ?GL\_RGBA

?GL\_BGRA: Each element contains all four components. Each component is multiplied by the signed scale factor ? GL\_c\_SCALE, added to the signed bias ?GL\_c\_BIAS, and clamped to the range [0,1].

?GL\_DEPTH\_COMPONENT: Each element is a single depth value. The GL converts it to floating point, multiplies by the signed scale factor ?GL\_DEPTH\_SCALE, adds the signed bias ?GL\_DEPTH\_BIAS, and clamps to the range [0,1].

?GL\_DEPTH\_STENCIL: Each element is a pair of depth and stencil values. The depth component of the pair is interpreted as in ?GL\_DEPTH\_COMPONENT. The stencil component is interpreted based on specified the depth + stencil internal format.

If an application wants to store the texture at a certain resolution or in a certain format, it can request the resolution and format with InternalFormat . The GL will choose an internal representation that closely approximates that requested by InternalFormat , but it may not match exactly. (The representations specified by ?GL\_RED, ? GL\_RG , ?GL\_RGB, and ?GL\_RGBA must match exactly.)

InternalFormat may be one of the base internal formats shown in Table 1, below

InternalFormat may also be one of the sized internal formats shown in Table 2, below

Finally, InternalFormat may also be one of the generic or compressed compressed texture formats shown in Table 3 below

If the InternalFormat parameter is one of the generic compressed formats, ?GL\_COMPRESSED\_RED , ? GL\_COMPRESSED\_RG, ?GL\_COMPRESSED\_RGB, or ?GL\_COMPRESSED\_RGBA, the GL will replace the internal format with the symbolic constant for a specific internal format and compress the texture before storage. If no corresponding internal format is available, or the GL can not compress that image for any reason, the internal format is instead replaced with a corresponding base internal format.

If the InternalFormat parameter is ?GL\_SRGB, ?GL\_SRGB8, ?GL\_SRGB\_ALPHA , or ?GL\_SRGB8\_ALPHA8, the texture is treated as if the red, green, or blue components are encoded in the sRGB color space. Any alpha component is left unchanged. The conversion from the sRGB encoded component c s to a linear component c l is:

c l={ c s/12.92if c s≤ 0.04045( c s+0.055/1.055) 2.4if c s> 0.04045

Assume c s is the sRGB component in the range [0,1].

Use the ?GL\_PROXY\_TEXTURE\_2D, ?GL\_PROXY\_TEXTURE\_1D\_ARRAY, ? GL\_PROXY\_TEXTURE\_RECTANGLE, or ?GL\_PROXY\_TEXTURE\_CUBE\_MAP target to try out a resolution and format. The implementation will update and recompute its best match for the requested storage resolution and format. To then query this state, call *gl:getTexLevelParameterfv/3* . If the texture cannot be accommodated, texture state is set to 0.

A one-component texture image uses only the red component of the RGBA color extracted from Data . A twocomponent image uses the R and G values. A three-component image uses the R, G, and B values. A four-component image uses all of the RGBA components.

Image-based shadowing can be enabled by comparing texture r coordinates to depth texture values to generate a boolean result. See *gl:texParameterf/3* for details on texture comparison.

```
getTexImage(Target, Level, Format, Type, Pixels) -> ok
Types:
   Target = enum()
   Level = integer()
   Format = enum()
   Type = enum()
   Pixels = mem()
Return a texture image
```
gl:getTexImage returns a texture image into Img . Target specifies whether the desired texture image is one specified by *gl:texImage1D/8* (?GL\_TEXTURE\_1D ), *gl:texImage2D/9* (?GL\_TEXTURE\_1D\_ARRAY, ?GL\_TEXTURE\_RECTANGLE, ?GL\_TEXTURE\_2D or any of ?GL\_TEXTURE\_CUBE\_MAP\_\*), or *gl:texImage3D/10* (?GL\_TEXTURE\_2D\_ARRAY , ?GL\_TEXTURE\_3D). Level specifies the level-of-detail number of the desired image. Format and Type specify the format and type of the desired image array. See the reference page for *gl:texImage1D/8* for a description of the acceptable values for the Format and Type parameters, respectively.

If a non-zero named buffer object is bound to the ?GL\_PIXEL\_PACK\_BUFFER target (see *gl:bindBuffer/2* ) while a texture image is requested, Img is treated as a byte offset into the buffer object's data store.

To understand the operation of gl:getTexImage, consider the selected internal four-component texture image to be an RGBA color buffer the size of the image. The semantics of gl:getTexImage are then identical to those of *gl:readPixels/7* , with the exception that no pixel transfer operations are performed, when called with the same Format and Type , with x and y set to 0, width set to the width of the texture image and height set to 1 for 1D images, or to the height of the texture image for 2D images.

If the selected texture image does not contain four components, the following mappings are applied. Single-component textures are treated as RGBA buffers with red set to the single-component value, green set to 0, blue set to 0, and alpha set to 1. Two-component textures are treated as RGBA buffers with red set to the value of component zero, alpha set to the value of component one, and green and blue set to 0. Finally, three-component textures are treated as RGBA buffers with red set to component zero, green set to component one, blue set to component two, and alpha set to 1.

To determine the required size of Img , use *gl:getTexLevelParameterfv/3* to determine the dimensions of the internal texture image, then scale the required number of pixels by the storage required for each pixel, based on Format and Type . Be sure to take the pixel storage parameters into account, especially ?GL\_PACK\_ALIGNMENT.

See **[external](href)** documentation.

genTextures(N) -> [integer()] Types:

**N = integer()**

Generate texture names

gl:genTextures returns N texture names in Textures . There is no guarantee that the names form a contiguous set of integers; however, it is guaranteed that none of the returned names was in use immediately before the call to gl:genTextures.

The generated textures have no dimensionality; they assume the dimensionality of the texture target to which they are first bound (see *gl:bindTexture/2* ).

Texture names returned by a call to gl:genTextures are not returned by subsequent calls, unless they are first deleted with *gl:deleteTextures/1* .

See **[external](href)** documentation.

deleteTextures(Textures) -> ok

Types:

**Textures = [integer()]**

Delete named textures

gl:deleteTextures deletes N textures named by the elements of the array Textures . After a texture is deleted, it has no contents or dimensionality, and its name is free for reuse (for example by *gl:genTextures/1* ). If a texture that is currently bound is deleted, the binding reverts to 0 (the default texture).

gl:deleteTextures silently ignores 0's and names that do not correspond to existing textures.

```
bindTexture(Target, Texture) -> ok
Types:
```
# **Target = enum() Texture = integer()**

Bind a named texture to a texturing target

gl:bindTexture lets you create or use a named texture. Calling gl:bindTexture with Target set to ?GL\_TEXTURE\_1D, ?GL\_TEXTURE\_2D, ?GL\_TEXTURE\_3D , or ?GL\_TEXTURE\_1D\_ARRAY, ?GL\_TEXTURE\_2D\_ARRAY, ?GL\_TEXTURE\_RECTANGLE , ?GL\_TEXTURE\_CUBE\_MAP, ? GL\_TEXTURE\_2D\_MULTISAMPLE or ?GL\_TEXTURE\_2D\_MULTISAMPLE\_ARRAY and Texture set to the name of the new texture binds the texture name to the target. When a texture is bound to a target, the previous binding for that target is automatically broken.

Texture names are unsigned integers. The value zero is reserved to represent the default texture for each texture target. Texture names and the corresponding texture contents are local to the shared object space of the current GL rendering context; two rendering contexts share texture names only if they explicitly enable sharing between contexts through the appropriate GL windows interfaces functions.

You must use *gl:genTextures/1* to generate a set of new texture names.

When a texture is first bound, it assumes the specified target: A texture first bound to ?GL\_TEXTURE\_1D becomes one-dimensional texture, a texture first bound to ?GL\_TEXTURE\_2D becomes two-dimensional texture, a texture first bound to ?GL\_TEXTURE\_3D becomes three-dimensional texture, a texture first bound to ?GL\_TEXTURE\_1D\_ARRAY becomes one-dimensional array texture, a texture first bound to ?GL\_TEXTURE\_2D\_ARRAY becomes two-dimensional arary texture, a texture first bound to ? GL\_TEXTURE\_RECTANGLE becomes rectangle texture, a, texture first bound to ?GL\_TEXTURE\_CUBE\_MAP becomes a cube-mapped texture, a texture first bound to ?GL\_TEXTURE\_2D\_MULTISAMPLE becomes a twodimensional multisampled texture, and a texture first bound to ?GL\_TEXTURE\_2D\_MULTISAMPLE\_ARRAY becomes a two-dimensional multisampled array texture. The state of a one-dimensional texture immediately after it is first bound is equivalent to the state of the default ?GL\_TEXTURE\_1D at GL initialization, and similarly for the other texture types.

While a texture is bound, GL operations on the target to which it is bound affect the bound texture, and queries of the target to which it is bound return state from the bound texture. In effect, the texture targets become aliases for the textures currently bound to them, and the texture name zero refers to the default textures that were bound to them at initialization.

A texture binding created with  $q1:bindTexture$  remains active until a different texture is bound to the same target, or until the bound texture is deleted with *gl:deleteTextures/1* .

Once created, a named texture may be re-bound to its same original target as often as needed. It is usually much faster to use gl:bindTexture to bind an existing named texture to one of the texture targets than it is to reload the texture image using *gl:texImage1D/8* , *gl:texImage2D/9* , *gl:texImage3D/10* or another similar function.

See **[external](href)** documentation.

```
prioritizeTextures(Textures, Priorities) -> ok
```
Types:

```
Textures = [integer()]
```

```
Priorities = [clamp()]
```
Set texture residence priority

gl:prioritizeTextures assigns the N texture priorities given in Priorities to the N textures named in Textures .

The GL establishes a working set of textures that are resident in texture memory. These textures may be bound to a texture target much more efficiently than textures that are not resident. By specifying a priority for each texture, gl:prioritizeTextures allows applications to guide the GL implementation in determining which textures should be resident.

The priorities given in Priorities are clamped to the range [0 1] before they are assigned. 0 indicates the lowest priority; textures with priority 0 are least likely to be resident. 1 indicates the highest priority; textures with priority 1 are most likely to be resident. However, textures are not guaranteed to be resident until they are used.

gl:prioritizeTextures silently ignores attempts to prioritize texture 0 or any texture name that does not correspond to an existing texture.

gl:prioritizeTextures does not require that any of the textures named by Textures be bound to a texture target. *gl:texParameterf/3* may also be used to set a texture's priority, but only if the texture is currently bound. This is the only way to set the priority of a default texture.

See **[external](href)** documentation.

```
areTexturesResident(Textures) -> \{0 | 1, Residences::[0 | 1]\}
```
Types:

```
Textures = [integer()]
```
Determine if textures are loaded in texture memory

GL establishes a working set of textures that are resident in texture memory. These textures can be bound to a texture target much more efficiently than textures that are not resident.

gl:areTexturesResident queries the texture residence status of the N textures named by the elements of Textures . If all the named textures are resident, gl:areTexturesResident returns ?GL\_TRUE, and the contents of Residences are undisturbed. If not all the named textures are resident, gl:areTexturesResident returns ?GL\_FALSE, and detailed status is returned in the N elements of Residences . If an element of Residences is ?GL\_TRUE, then the texture named by the corresponding element of Textures is resident.

The residence status of a single bound texture may also be queried by calling *gl:getTexParameterfv/2* with the target argument set to the target to which the texture is bound, and the pname argument set to ?GL\_TEXTURE\_RESIDENT. This is the only way that the residence status of a default texture can be queried.

See **[external](href)** documentation.

```
isTexture(Texture) \rightarrow 0 | 1
```
Types:

**Texture = integer()**

Determine if a name corresponds to a texture

gl:isTexture returns ?GL\_TRUE if Texture is currently the name of a texture. If Texture is zero, or is a nonzero value that is not currently the name of a texture, or if an error occurs,  $q1:isTexture$  returns ?GL\_FALSE.

A name returned by *gl:genTextures/1* , but not yet associated with a texture by calling *gl:bindTexture/2* , is not the name of a texture.

```
texSubImage1D(Target, Level, Xoffset, Width, Format, Type, Pixels) -> ok
Types:
   Target = enum()
```

```
Level = integer()
```
gl

```
Xoffset = integer()
   Width = integer()
   Format = enum()
   Type = enum()
   P{\text{ixels}} = \text{offset}() \mid \text{mem}()glTexSubImage
See external documentation.
texSubImage2D(Target, Level, Xoffset, Yoffset, Width, Height, Format, Type,
Pixels) -> ok
Types:
   Target = enum()
   Level = integer()
   Xoffset = integer()
   Yoffset = integer()
   Width = integer()
   Height = integer()
   Format = enum()
   Type = enum()
   Pixels = offset() | mem()
glTexSubImage
See external documentation.
copyTexImage1D(Target, Level, Internalformat, X, Y, Width, Border) -> ok
Types:
   Target = enum()
   Level = integer()
   Internalformat = enum()
   X = integer()
   Y = integer()
   Width = integer()
   Border = integer()
Copy pixels into a 1D texture image
```
gl:copyTexImage1D defines a one-dimensional texture image with pixels from the current ?GL\_READ\_BUFFER.

The screen-aligned pixel row with left corner at  $(x, y)$  and with a length of width+2(border) defines the texture array at the mipmap level specified by Level . Internalformat specifies the internal format of the texture array.

The pixels in the row are processed exactly as if *gl:readPixels/7* had been called, but the process stops just before final conversion. At this point all pixel component values are clamped to the range [0 1] and then converted to the texture's internal format for storage in the texel array.

Pixel ordering is such that lower x screen coordinates correspond to lower texture coordinates.

If any of the pixels within the specified row of the current ?GL\_READ\_BUFFER are outside the window associated with the current rendering context, then the values obtained for those pixels are undefined.

gl:copyTexImage1D defines a one-dimensional texture image with pixels from the current ?GL\_READ\_BUFFER.

When Internalformat is one of the sRGB types, the GL does not automatically convert the source pixels to the sRGB color space. In this case, the  $g1:pixelMap$  function can be used to accomplish the conversion.

See **[external](href)** documentation.

```
copyTexImage2D(Target, Level, Internalformat, X, Y, Width, Height, Border) ->
ok
```
Types:

```
Target = enum()
Level = integer()
Internalformat = enum()
X = integer()
Y = integer()
Width = integer()
Height = integer()
Border = integer()
```
Copy pixels into a 2D texture image

gl:copyTexImage2D defines a two-dimensional texture image, or cube-map texture image with pixels from the current ?GL\_READ\_BUFFER.

The screen-aligned pixel rectangle with lower left corner at  $(X, Y)$  and with a width of width+2(border) and a height of height+2(border) defines the texture array at the mipmap level specified by Level . Internalformat specifies the internal format of the texture array.

The pixels in the rectangle are processed exactly as if *gl:readPixels/7* had been called, but the process stops just before final conversion. At this point all pixel component values are clamped to the range [0 1] and then converted to the texture's internal format for storage in the texel array.

Pixel ordering is such that lower x and y screen coordinates correspond to lower s and t texture coordinates.

If any of the pixels within the specified rectangle of the current ?GL\_READ\_BUFFER are outside the window associated with the current rendering context, then the values obtained for those pixels are undefined.

When Internalformat is one of the sRGB types, the GL does not automatically convert the source pixels to the sRGB color space. In this case, the  $g1$ : $pixelMap$  function can be used to accomplish the conversion.

See **[external](href)** documentation.

```
copyTexSubImage1D(Target, Level, Xoffset, X, Y, Width) -> ok
Types:
   Target = enum()
  Level = integer()
  Xoffset = integer()
   X = integer()
   Y = integer()
  Width = integer()
```
Copy a one-dimensional texture subimage

gl:copyTexSubImage1D replaces a portion of a one-dimensional texture image with pixels from the current ? GL\_READ\_BUFFER (rather than from main memory, as is the case for *gl:texSubImage1D/7* ).

The screen-aligned pixel row with left corner at  $(X, Y)$ , and with length Width replaces the portion of the texture array with x indices Xoffset through xoffset +width-1, inclusive. The destination in the texture array may not include any texels outside the texture array as it was originally specified.

The pixels in the row are processed exactly as if *gl:readPixels/7* had been called, but the process stops just before final conversion. At this point, all pixel component values are clamped to the range [0 1] and then converted to the texture's internal format for storage in the texel array.

It is not an error to specify a subtexture with zero width, but such a specification has no effect. If any of the pixels within the specified row of the current ?GL\_READ\_BUFFER are outside the read window associated with the current rendering context, then the values obtained for those pixels are undefined.

No change is made to the internalformat, width, or border parameters of the specified texture array or to texel values outside the specified subregion.

See **[external](href)** documentation.

```
copyTexSubImage2D(Target, Level, Xoffset, Yoffset, X, Y, Width, Height) -> ok
Types:
```

```
Target = enum()
Level = integer()
Xoffset = integer()
Yoffset = integer()
X = integer()
Y = integer()
Width = integer()
Height = integer()
```
Copy a two-dimensional texture subimage

gl:copyTexSubImage2D replaces a rectangular portion of a two-dimensional texture image or cube-map texture image with pixels from the current ?GL\_READ\_BUFFER (rather than from main memory, as is the case for *gl:texSubImage1D/7* ).

The screen-aligned pixel rectangle with lower left corner at  $(x, y)$  and with width Width and height Height replaces the portion of the texture array with x indices Xoffset through xoffset+width-1, inclusive, and y indices Yoffset through yoffset+height -1, inclusive, at the mipmap level specified by Level .

The pixels in the rectangle are processed exactly as if *gl:readPixels/7* had been called, but the process stops just before final conversion. At this point, all pixel component values are clamped to the range [0 1] and then converted to the texture's internal format for storage in the texel array.

The destination rectangle in the texture array may not include any texels outside the texture array as it was originally specified. It is not an error to specify a subtexture with zero width or height, but such a specification has no effect.

If any of the pixels within the specified rectangle of the current ?GL\_READ\_BUFFER are outside the read window associated with the current rendering context, then the values obtained for those pixels are undefined.

No change is made to the internalformat, width, height, or border parameters of the specified texture array or to texel values outside the specified subregion.

```
map1d(Target, U1, U2, Stride, Order, Points) -> ok
Types:
   Target = enum()
```
```
Stride = integer()
   Order = integer()
   Points = binary()
See external documentation.
map1f(Target, U1, U2, Stride, Order, Points) -> ok
   Target = enum()
   Stride = integer()
   Order = integer()
   Points = binary()
See external documentation.
```
**U1 = float() U2 = float()**

**U1 = float() U2 = float()**

glMap

Types:

glMap

```
map2d(Target, U1, U2, Ustride, Uorder, V1, V2, Vstride, Vorder, Points) -> ok
Types:
   Target = enum()
   U1 = float()
   U2 = float()
   Ustride = integer()
   Uorder = integer()
   V1 = float()
   V2 = float()
   Vstride = integer()
   Vorder = integer()
   Points = binary()
glMap
See external documentation.
```

```
map2f(Target, U1, U2, Ustride, Uorder, V1, V2, Vstride, Vorder, Points) -> ok
Types:
   Target = enum()
   U1 = float()
   U2 = float()
   Ustride = integer()
   Uorder = integer()
   V1 = float()
```
gl

```
V2 = float()
Vstride = integer()
Vorder = integer()
Points = binary()
```
glMap

See **[external](href)** documentation.

getMapdv(Target, Query, V) -> ok Types:

```
Target = enum()
Query = enum()
V = \text{mem}()
```
Return evaluator parameters

*gl:map1d/6* and *gl:map1d/6* define evaluators. gl:getMap returns evaluator parameters. Target chooses a map, Query selects a specific parameter, and V points to storage where the values will be returned.

The acceptable values for the Target parameter are described in the *gl:map1d/6* and *gl:map1d/6* reference pages.

Query can assume the following values:

?GL\_COEFF: V returns the control points for the evaluator function. One-dimensional evaluators return order control points, and two-dimensional evaluators return uorder×vorder control points. Each control point consists of one, two, three, or four integer, single-precision floating-point, or double-precision floating-point values, depending on the type of the evaluator. The GL returns two-dimensional control points in row-major order, incrementing the uorder index quickly and the vorder index after each row. Integer values, when requested, are computed by rounding the internal floating-point values to the nearest integer values.

?GL\_ORDER: V returns the order of the evaluator function. One-dimensional evaluators return a single value, order. The initial value is 1. Two-dimensional evaluators return two values, uorder and vorder. The initial value is 1,1.

?GL\_DOMAIN: V returns the linear u and v mapping parameters. One-dimensional evaluators return two values, u1 and u2, as specified by  $gl:map1d/6$ . Two-dimensional evaluators return four values (u1, u2, v1, and v2) as specified by *gl:map1d/6* . Integer values, when requested, are computed by rounding the internal floating-point values to the nearest integer values.

```
getMapfv(Target, Query, V) -> ok
Types:
   Target = enum()
   Query = enum()
   V = mem()See getMapdv/3
getMapiv(Target, Query, V) -> ok
Types:
   Target = enum()
```

```
Query = enum()
V = mem()
```
See *getMapdv/3*

evalCoord1d(U) -> ok Types:

### **U = float()**

Evaluate enabled one- and two-dimensional maps

gl:evalCoord1 evaluates enabled one-dimensional maps at argument U . gl:evalCoord2 does the same for two-dimensional maps using two domain values, U and V. To define a map, call *gl:map1d/6* and *gl:map1d/6*; to enable and disable it, call *gl:enable/1* and *gl:enable/1* .

When one of the ql:evalCoord commands is issued, all currently enabled maps of the indicated dimension are evaluated. Then, for each enabled map, it is as if the corresponding GL command had been issued with the computed value. That is, if ?GL\_MAP1\_INDEX or ?GL\_MAP2\_INDEX is enabled, a *gl:indexd/1* command is simulated. If ?GL\_MAP1\_COLOR\_4 or ?GL\_MAP2\_COLOR\_4 is enabled, a *gl:color3b/3* command is simulated. If ?GL\_MAP1\_NORMAL or ?GL\_MAP2\_NORMAL is enabled, a normal vector is produced, and if any of ?GL\_MAP1\_TEXTURE\_COORD\_1, ?GL\_MAP1\_TEXTURE\_COORD\_2 , ?GL\_MAP1\_TEXTURE\_COORD\_3, ?GL\_MAP1\_TEXTURE\_COORD\_4, ?GL\_MAP2\_TEXTURE\_COORD\_1 , ? GL\_MAP2\_TEXTURE\_COORD\_2, ?GL\_MAP2\_TEXTURE\_COORD\_3, or ?GL\_MAP2\_TEXTURE\_COORD\_4 is enabled, then an appropriate *gl:texCoord1d*/1 command is simulated.

For color, color index, normal, and texture coordinates the GL uses evaluated values instead of current values for those evaluations that are enabled, and current values otherwise, However, the evaluated values do not update the current values. Thus, if *gl:vertex2d/2* commands are interspersed with gl:evalCoord commands, the color, normal, and texture coordinates associated with the *gl:vertex2d/2* commands are not affected by the values generated by the gl:evalCoord commands, but only by the most recent *gl:color3b/3* , *gl:indexd/1* , *gl:normal3b/3* , and *gl:texCoord1d/1* commands.

No commands are issued for maps that are not enabled. If more than one texture evaluation is enabled for a particular dimension (for example, ?GL\_MAP2\_TEXTURE\_COORD\_1 and ?GL\_MAP2\_TEXTURE\_COORD\_2 ), then only the evaluation of the map that produces the larger number of coordinates (in this case, ?GL\_MAP2\_TEXTURE\_COORD\_2) is carried out. ?GL\_MAP1\_VERTEX\_4 overrides ?GL\_MAP1\_VERTEX\_3, and ?GL\_MAP2\_VERTEX\_4 overrides ?GL\_MAP2\_VERTEX\_3 , in the same manner. If neither a three- nor a four-component vertex map is enabled for the specified dimension, the gl:evalCoord command is ignored.

If you have enabled automatic normal generation, by calling *gl:enable/1* with argument ?GL\_AUTO\_NORMAL, gl:evalCoord2 generates surface normals analytically, regardless of the contents or enabling of the ? GL\_MAP2\_NORMAL map. Let

m=((∂ p)/(∂ u))×((∂ p)/(∂ v))

Then the generated normal n is  $n=m/(||m||)$ 

If automatic normal generation is disabled, the corresponding normal map ?GL\_MAP2\_NORMAL , if enabled, is used to produce a normal. If neither automatic normal generation nor a normal map is enabled, no normal is generated for gl:evalCoord2 commands.

See **[external](href)** documentation.

```
evalCoord1f(U) -> ok
Types:
   U = float()
```
See *evalCoord1d/1*

gl

```
evalCoord1dv(U) -> ok
Types:
   U = \{U::float()}\}Equivalent to evalCoord1d(U).
evalCoord1fv(U) -> ok
Types:
   U = {U::float()}
Equivalent to evalCoord1f(U).
evalCoord2d(U, V) -> ok
Types:
   U = float()
   V = float()
See evalCoord1d/1
evalCoord2f(U, V) -> ok
Types:
   U = float()
   V = float()
See evalCoord1d/1
evalCoord2dv(U) -> ok
Types:
   U = \{U::float(), V::float()Equivalent to evalCoord2d(U, V).
evalCoord2fv(U) -> ok
Types:
   U = {U::float(), V::float()}
Equivalent to evalCoord2f(U, V).
mapGrid1d(Un, U1, U2) -> ok
Types:
   Un = integer()
   U1 = float()
   U2 = float()
```
Define a one- or two-dimensional mesh

gl:mapGrid and *gl:evalMesh1/3* are used together to efficiently generate and evaluate a series of evenly-spaced map domain values. *gl:evalMesh1/3* steps through the integer domain of a one- or two-dimensional grid, whose range is the domain of the evaluation maps specified by *gl:map1d/6* and *gl:map1d/6* .

gl:mapGrid1 and gl:mapGrid2 specify the linear grid mappings between the i (or i and j) integer grid coordinates, to the u (or u and v) floating-point evaluation map coordinates. See *gl:map1d/6* and *gl:map1d/6* for details of how u and v coordinates are evaluated.

gl:mapGrid1 specifies a single linear mapping such that integer grid coordinate 0 maps exactly to U1 , and integer grid coordinate Un maps exactly to U2 . All other integer grid coordinates i are mapped so that

 $u=i(u2-u1)/un+u1$ 

gl:mapGrid2 specifies two such linear mappings. One maps integer grid coordinate i=0 exactly to U1 , and integer grid coordinate i=un exactly to  $U2$ . The other maps integer grid coordinate j=0 exactly to  $V1$ , and integer grid coordinate j=vn exactly to  $\nabla 2$ . Other integer grid coordinates i and j are mapped such that

 $u=i(u2-u1)/un+u1$ 

 $v = j(v2-v1)/vn + v1$ 

The mappings specified by gl:mapGrid are used identically by *gl:evalMesh1/3* and *gl:evalPoint1/1* .

```
mapGrid1f(Un, U1, U2) -> ok
Types:
   Un = integer()
   U1 = float()
   U2 = float()
See mapGrid1d/3
mapGrid2d(Un, U1, U2, Vn, V1, V2) -> ok
Types:
   Un = integer()
   U1 = float()
   U2 = float()
   Vn = integer()
   V1 = float()
   V2 = float()
See mapGrid1d/3
mapGrid2f(Un, U1, U2, Vn, V1, V2) -> ok
Types:
   Un = integer()
   U1 = float()
   U2 = float()
   Vn = integer()
   V1 = float()
   V2 = float()
See mapGrid1d/3
evalPoint1(I) -> ok
Types:
```
#### **I = integer()**

Generate and evaluate a single point in a mesh

*gl:mapGrid1d/3* and *gl:evalMesh1/3* are used in tandem to efficiently generate and evaluate a series of evenly spaced map domain values. gl:evalPoint can be used to evaluate a single grid point in the same gridspace that is traversed by *gl:evalMesh1/3*. Calling gl:evalPoint1 is equivalent to calling glEvalCoord1( i.Δ u+u 1); where  $&$ Delta; u=(u 2-u 1)/n

and n, u 1, and u 2 are the arguments to the most recent *gl:mapGrid1d/3* command. The one absolute numeric requirement is that if i=n, then the value computed from i.Δ  $u+u 1$  is exactly u 2.

In the two-dimensional case, gl:evalPoint2, let

 $\&$ Delta; u=(u 2-u 1)/n

 $&$ Delta; v=(v 2-v 1)/m

where n, u 1, u 2, m, v 1, and v 2 are the arguments to the most recent *gl:mapGrid1d/3* command. Then the gl:evalPoint2 command is equivalent to calling glEvalCoord2( i. Δ u+u 1, j.Δ v+v 1); The only absolute numeric requirements are that if i=n, then the value computed from i.Δ u+u 1 is exactly u 2, and if j=m, then the value computed from j.Δ  $v+v$  1 is exactly v 2.

See **[external](href)** documentation.

```
evalPoint2(I, J) -> ok
```
Types:

```
I = integer()
J = integer()
```
See *evalPoint1/1*

```
evalMesh1(Mode, I1, I2) -> ok
Types:
   Mode = enum()
   I1 = integer()
   I2 = integer()
```
Compute a one- or two-dimensional grid of points or lines

*gl:mapGrid1d/3* and gl:evalMesh are used in tandem to efficiently generate and evaluate a series of evenly-spaced map domain values. gl:evalMesh steps through the integer domain of a one- or two-dimensional grid, whose range is the domain of the evaluation maps specified by *gl:map1d/6* and *gl:map1d/6* . Mode determines whether the resulting vertices are connected as points, lines, or filled polygons.

In the one-dimensional case,  $g1:evalMesh1$ , the mesh is generated as if the following code fragment were executed:

glBegin( Type ); for ( $i = 11$ ;  $i \leq 12$ ;  $i += 1$ ) glEvalCoord1( $i.\&$ Delta; u+u 1); glEnd(); where

 $&$ Delta: u=(u 2-u 1)/n

and n, u 1, and u 2 are the arguments to the most recent  $gl:mapGridld/3$  command. type is ?GL\_POINTS if Mode is ?GL\_POINT, or ?GL\_LINES if Mode is ?GL\_LINE.

The one absolute numeric requirement is that if i=n, then the value computed from i.Δ u+u 1 is exactly u 2.

In the two-dimensional case,  $q1$ :evalMesh2, let .cp Δ  $u=(u 2-u 1)/n$ 

Δ  $v=(v 2-v 1)/m$ 

where n, u 1, u 2, m, v 1, and v 2 are the arguments to the most recent *gl:mapGrid1d/3* command. Then, if Mode is ?GL FILL, the q1:evalMesh2 command is equivalent to:

for  $(j = J1; j < J2; j += 1)$  { glBegin( GL\_QUAD\_STRIP ); for  $(i = I1; i <= I2; i += 1)$  { glEvalCoord2( i.Δ u+u 1, j.Δ v+v 1); glEvalCoord2( i.Δ u+u 1,(j+1).Δ v+v 1);  $\left\{$  glEnd();  $\right\}$ 

If Mode is ?GL\_LINE, then a call to gl:evalMesh2 is equivalent to:

for  $(j = J1; j \le J2; j++)$  { glBegin( GL\_LINE\_STRIP); for  $(i = I1; i \le I2; i++)$  glEvalCoord2( i.Δ u+u 1, j.Δ v+v 1); glEnd(); } for ( $i = 11$ ;  $i \le 12$ ;  $i += 1$ ) { glBegin( GL\_LINE\_STRIP); for ( $j = 01$ ;  $j \le 12$  $J1$ ; j += 1) glEvalCoord2( i.Δ u+u 1, j. Δ v+v 1); glEnd(); }

And finally, if Mode is ?GL\_POINT, then a call to  $gl:evalMesh2$  is equivalent to:

glBegin( GL\_POINTS ); for (  $j = J1$  ;  $j \le J2$  ;  $j + J$  ) for (  $i = I1$  ;  $i \le J2$  ;  $i + J$  ) glEvalCoord2( i.Δ u+u 1, j.Δ v+v 1); glEnd();

In all three cases, the only absolute numeric requirements are that if i=n, then the value computed from i.Δ  $u+u$ 1 is exactly u 2, and if j=m, then the value computed from j.Δ v+v 1 is exactly v 2.

See **[external](href)** documentation.

```
evalMesh2(Mode, I1, I2, J1, J2) -> ok
Types:
   Mode = enum()
   I1 = integer()
   I2 = integer()
   J1 = integer()
```

```
J2 = integer()
```
See *evalMesh1/3*

```
fogf(Pname, Param) -> ok
Types:
   Pname = enum()
   Param = float()
```
Specify fog parameters

Fog is initially disabled. While enabled, fog affects rasterized geometry, bitmaps, and pixel blocks, but not buffer clear operations. To enable and disable fog, call *gl:enable/1* and *gl:enable/1* with argument ?GL\_FOG.

gl:fog assigns the value or values in Params to the fog parameter specified by Pname . The following values are accepted for Pname :

?GL\_FOG\_MODE: Params is a single integer or floating-point value that specifies the equation to be used to compute the fog blend factor, f. Three symbolic constants are accepted: ?GL\_LINEAR, ?GL\_EXP, and ?GL\_EXP2. The equations corresponding to these symbolic constants are defined below. The initial fog mode is ?GL\_EXP.

?GL\_FOG\_DENSITY: Params is a single integer or floating-point value that specifies density, the fog density used in both exponential fog equations. Only nonnegative densities are accepted. The initial fog density is 1.

?GL\_FOG\_START: Params is a single integer or floating-point value that specifies start, the near distance used in the linear fog equation. The initial near distance is 0.

?GL\_FOG\_END: Params is a single integer or floating-point value that specifies end, the far distance used in the linear fog equation. The initial far distance is 1.

?GL\_FOG\_INDEX: Params is a single integer or floating-point value that specifies i f, the fog color index. The initial fog index is 0.

?GL\_FOG\_COLOR: Params contains four integer or floating-point values that specify C f, the fog color. Integer values are mapped linearly such that the most positive representable value maps to 1.0, and the most negative representable value maps to -1.0. Floating-point values are mapped directly. After conversion, all color components are clamped to the range  $[0 1]$ . The initial fog color is  $(0, 0, 0, 0)$ .

?GL\_FOG\_COORD\_SRC: Params contains either of the following symbolic constants: ?GL\_FOG\_COORD or ? GL\_FRAGMENT\_DEPTH. ?GL\_FOG\_COORD specifies that the current fog coordinate should be used as distance value in the fog color computation. ?GL\_FRAGMENT\_DEPTH specifies that the current fragment depth should be used as distance value in the fog computation.

Fog blends a fog color with each rasterized pixel fragment's post-texturing color using a blending factor f. Factor f is computed in one of three ways, depending on the fog mode. Let c be either the distance in eye coordinate from the origin (in the case that the ?GL\_FOG\_COORD\_SRC is ?GL\_FRAGMENT\_DEPTH) or the current fog coordinate (in the case that ?GL\_FOG\_COORD\_SRC is ?GL\_FOG\_COORD). The equation for ?GL\_LINEAR fog is f=(end-c)/(end-start)

The equation for ?GL\_EXP fog is f=e(-(density. c))

The equation for  $?GL\_EXP2$  fog is f=e(-(density. c)) 2

Regardless of the fog mode, f is clamped to the range [0 1] after it is computed. Then, if the GL is in RGBA color mode, the fragment's red, green, and blue colors, represented by C r, are replaced by

 $(C r)' = f \times C r + (1-f) \times C f$ 

Fog does not affect a fragment's alpha component.

In color index mode, the fragment's color index i r is replaced by

 $(i r)$ "=i r+ $(1-f) \times i f$ 

```
fogi(Pname, Param) -> ok
Types:
   Pname = enum()
   Param = integer()
See fogf/2
fogfv(Pname, Params) -> ok
Types:
   Pname = enum()
   Params = tuple()
See fogf/2
fogiv(Pname, Params) -> ok
Types:
   Pname = enum()
   Params = tuple()
See fogf/2
```

```
feedbackBuffer(Size, Type, Buffer) -> ok
Types:
   Size = integer()
```

```
Type = enum()
Buffer = mem()
```
Controls feedback mode

The gl:feedbackBuffer function controls feedback. Feedback, like selection, is a GL mode. The mode is selected by calling *gl:renderMode/1* with ?GL\_FEEDBACK. When the GL is in feedback mode, no pixels are produced by rasterization. Instead, information about primitives that would have been rasterized is fed back to the application using the GL.

gl:feedbackBuffer has three arguments: Buffer is a pointer to an array of floating-point values into which feedback information is placed. Size indicates the size of the array. Type is a symbolic constant describing the information that is fed back for each vertex.  $g1$ : feedbackBuffer must be issued before feedback mode is enabled (by calling *gl:renderMode/1* with argument ?GL\_FEEDBACK). Setting ?GL\_FEEDBACK without establishing the feedback buffer, or calling gl:feedbackBuffer while the GL is in feedback mode, is an error.

When *gl:renderMode/1* is called while in feedback mode, it returns the number of entries placed in the feedback array and resets the feedback array pointer to the base of the feedback buffer. The returned value never exceeds Size . If the feedback data required more room than was available in Buffer , *gl:renderMode/1* returns a negative value. To take the GL out of feedback mode, call *gl:renderMode/1* with a parameter value other than ?GL\_FEEDBACK.

While in feedback mode, each primitive, bitmap, or pixel rectangle that would be rasterized generates a block of values that are copied into the feedback array. If doing so would cause the number of entries to exceed the maximum, the block is partially written so as to fill the array (if there is any room left at all), and an overflow flag is set. Each block begins with a code indicating the primitive type, followed by values that describe the primitive's vertices and associated data. Entries are also written for bitmaps and pixel rectangles. Feedback occurs after polygon culling and *gl:polygonMode/2* interpretation of polygons has taken place, so polygons that are culled are not returned in the feedback buffer. It can also occur after polygons with more than three edges are broken up into triangles, if the GL implementation renders polygons by performing this decomposition.

The *gl:passThrough/1* command can be used to insert a marker into the feedback buffer. See *gl:passThrough/1* .

Following is the grammar for the blocks of values written into the feedback buffer. Each primitive is indicated with a unique identifying value followed by some number of vertices. Polygon entries include an integer value indicating how many vertices follow. A vertex is fed back as some number of floating-point values, as determined by Type . Colors are fed back as four values in RGBA mode and one value in color index mode.

feedbackList # feedbackItem feedbackList | feedbackItem

feedbackItem # point | lineSegment | polygon | bitmap | pixelRectangle | passThru

point #?GL\_POINT\_TOKEN vertex

lineSegment #?GL\_LINE\_TOKEN vertex vertex | ?GL\_LINE\_RESET\_TOKEN vertex vertex

polygon #?GL\_POLYGON\_TOKEN n polySpec

polySpec # polySpec vertex | vertex vertex vertex

bitmap #?GL\_BITMAP\_TOKEN vertex

pixelRectangle #?GL\_DRAW\_PIXEL\_TOKEN vertex | ?GL\_COPY\_PIXEL\_TOKEN vertex

passThru #?GL\_PASS\_THROUGH\_TOKEN value

vertex # 2d | 3d | 3dColor | 3dColorTexture | 4dColorTexture

2d # value value

3d # value value value

3dColor # value value value color

3dColorTexture # value value value color tex

4dColorTexture # value value value value color tex

color # rgba | index

rgba # value value value value

index # value

tex # value value value value

value is a floating-point number, and n is a floating-point integer giving the number of vertices in the polygon. ?GL\_POINT\_TOKEN, ?GL\_LINE\_TOKEN, ?GL\_LINE\_RESET\_TOKEN , ? GL\_POLYGON\_TOKEN, ?GL\_BITMAP\_TOKEN, ?GL\_DRAW\_PIXEL\_TOKEN, ?GL\_COPY\_PIXEL\_TOKEN and ?GL\_PASS\_THROUGH\_TOKEN are symbolic floating-point constants. ?GL\_LINE\_RESET\_TOKEN is returned whenever the line stipple pattern is reset. The data returned as a vertex depends on the feedback Type.

The following table gives the correspondence between Type and the number of values per vertex. k is 1 in color index mode and 4 in RGBA mode.

TypeCoordinatesColor TextureTotal Number of Values ?GL\_2Dx, y 2 ?GL\_3D x, y, z 3 ?GL  $3D$  COLOR x, y, z k  $3+k$ ?GL\_3D\_COLOR\_TEXTURE  $x, y, z$  k 4 7+k ?GL\_4D\_COLOR\_TEXTUREx, y, z, w k 4 8+k

Feedback vertex coordinates are in window coordinates, except w, which is in clip coordinates. Feedback colors are lighted, if lighting is enabled. Feedback texture coordinates are generated, if texture coordinate generation is enabled. They are always transformed by the texture matrix.

See **[external](href)** documentation.

passThrough(Token) -> ok Types:

**Token = float()**

Place a marker in the feedback buffer

Feedback is a GL render mode. The mode is selected by calling *gl:renderMode/1* with ?GL\_FEEDBACK. When the GL is in feedback mode, no pixels are produced by rasterization. Instead, information about primitives that would have been rasterized is fed back to the application using the GL. See the *gl:feedbackBuffer/3* reference page for a description of the feedback buffer and the values in it.

gl:passThrough inserts a user-defined marker in the feedback buffer when it is executed in feedback mode. Token is returned as if it were a primitive; it is indicated with its own unique identifying value: ? GL\_PASS\_THROUGH\_TOKEN. The order of gl:passThrough commands with respect to the specification of graphics primitives is maintained.

See **[external](href)** documentation.

```
selectBuffer(Size, Buffer) -> ok
Types:
   Size = integer()
   Buffer = mem()
```
gl

Establish a buffer for selection mode values

gl:selectBuffer has two arguments: Buffer is a pointer to an array of unsigned integers, and Size indicates the size of the array. Buffer returns values from the name stack (see *gl:initNames/0* , *gl:loadName/1* , *gl:pushName/1* ) when the rendering mode is ?GL\_SELECT (see *gl:renderMode/1* ). gl:selectBuffer must be issued before selection mode is enabled, and it must not be issued while the rendering mode is ?GL\_SELECT.

A programmer can use selection to determine which primitives are drawn into some region of a window. The region is defined by the current modelview and perspective matrices.

In selection mode, no pixel fragments are produced from rasterization. Instead, if a primitive or a raster position intersects the clipping volume defined by the viewing frustum and the user-defined clipping planes, this primitive causes a selection hit. (With polygons, no hit occurs if the polygon is culled.) When a change is made to the name stack, or when *gl:renderMode/1* is called, a hit record is copied to Buffer if any hits have occurred since the last such event (name stack change or *gl:renderMode/1* call). The hit record consists of the number of names in the name stack at the time of the event, followed by the minimum and maximum depth values of all vertices that hit since the previous event, followed by the name stack contents, bottom name first.

Depth values (which are in the range [0,1]) are multiplied by 2 32-1, before being placed in the hit record.

An internal index into Buffer is reset to 0 whenever selection mode is entered. Each time a hit record is copied into Buffer , the index is incremented to point to the cell just past the end of the block of names(emthat is, to the next available cell If the hit record is larger than the number of remaining locations in Buffer , as much data as can fit is copied, and the overflow flag is set. If the name stack is empty when a hit record is copied, that record consists of 0 followed by the minimum and maximum depth values.

To exit selection mode, call *gl:renderMode/1* with an argument other than ?GL\_SELECT . Whenever *gl:renderMode/1* is called while the render mode is ?GL\_SELECT, it returns the number of hit records copied to Buffer , resets the overflow flag and the selection buffer pointer, and initializes the name stack to be empty. If the overflow bit was set when *gl:renderMode/1* was called, a negative hit record count is returned.

See **[external](href)** documentation.

# initNames() -> ok

Initialize the name stack

The name stack is used during selection mode to allow sets of rendering commands to be uniquely identified. It consists of an ordered set of unsigned integers. gl:initNames causes the name stack to be initialized to its default empty state.

The name stack is always empty while the render mode is not ?GL\_SELECT. Calls to  $q1$ : initNames while the render mode is not ?GL\_SELECT are ignored.

See **[external](href)** documentation.

loadName(Name) -> ok Types:

**Name = integer()**

Load a name onto the name stack

The name stack is used during selection mode to allow sets of rendering commands to be uniquely identified. It consists of an ordered set of unsigned integers and is initially empty.

gl:loadName causes Name to replace the value on the top of the name stack.

The name stack is always empty while the render mode is not ?GL\_SELECT. Calls to gl:loadName while the render mode is not ?GL\_SELECT are ignored.

See **[external](href)** documentation.

pushName(Name) -> ok Types:

**Name = integer()**

Push and pop the name stack

The name stack is used during selection mode to allow sets of rendering commands to be uniquely identified. It consists of an ordered set of unsigned integers and is initially empty.

gl:pushName causes Name to be pushed onto the name stack. *gl:pushName/1* pops one name off the top of the stack.

The maximum name stack depth is implementation-dependent; call ?GL\_MAX\_NAME\_STACK\_DEPTH to find out the value for a particular implementation. It is an error to push a name onto a full stack or to pop a name off an empty stack. It is also an error to manipulate the name stack between the execution of *gl:'begin'/1* and the corresponding execution of *gl:'begin'/1*. In any of these cases, the error flag is set and no other change is made to GL state.

The name stack is always empty while the render mode is not ?GL\_SELECT. Calls to gl:pushName or *gl:pushName/1* while the render mode is not ?GL\_SELECT are ignored.

See **[external](href)** documentation.

```
popName() -> ok
```
See *pushName/1*

```
blendColor(Red, Green, Blue, Alpha) -> ok
Types:
   Red = clamp()Green = clamp()
   Blue = clamp()
```

```
\text{Alpha} = \text{clamp}()
```
Set the blend color

The ?GL\_BLEND\_COLOR may be used to calculate the source and destination blending factors. The color components are clamped to the range [0 1] before being stored. See *gl:blendFunc/2* for a complete description of the blending operations. Initially the ?GL\_BLEND\_COLOR is set to (0, 0, 0, 0).

See **[external](href)** documentation.

```
blendEquation(Mode) -> ok
Types:
   Mode = enum()
```
Specify the equation used for both the RGB blend equation and the Alpha blend equation

The blend equations determine how a new pixel (the ''source'' color) is combined with a pixel already in the framebuffer (the ''destination'' color). This function sets both the RGB blend equation and the alpha blend equation to a single equation. gl:blendEquationi specifies the blend equation for a single draw buffer whereas gl:blendEquation sets the blend equation for all draw buffers.

These equations use the source and destination blend factors specified by either *gl:blendFunc/2* or *gl:blendFuncSeparate/4* . See *gl:blendFunc/2* or *gl:blendFuncSeparate/4* for a description of the various blend factors.

In the equations that follow, source and destination color components are referred to as (R s G s B s A s) and (R d G d B d A d), respectively. The result color is referred to as (R r G r B r A r). The source and destination blend factors are denoted (s R s G s B s A) and (d R d G d B d A), respectively. For these equations all color components are understood to have values in the range [0 1].

Mode RGB ComponentsAlpha Component

```
?GL FUNC ADD Rr=R s s R+R d d R Gr=G s s G+G d d G Br=B s s B+B d d B Ar=A s s A+A d d A
?GL_FUNC_SUBTRACT Rr=R s s R-R d d R Gr=G s s G-G d d G Br=B s s B-B d d B Ar=A s s A-A d d A
?GL_FUNC_REVERSE_SUBTRACT Rr=R d d R-R s s R Gr=G d d G-G s s G Br=B d d B-B s s B Ar=A d d A-A s
s A
```
?GL\_MIN  $R$ r=min( $R$  s  $R$  d)  $Gr=min(G s G d)$   $Br=min(B s B d)$   $Ar=min(A s A d)$ ?GL\_MAX  $Rr=max(R s R d)$  Gr=max(G s G d)  $Br=max(B s B d)$  Ar=max(A s A d)

The results of these equations are clamped to the range [0 1].

The ?GL\_MIN and ?GL\_MAX equations are useful for applications that analyze image data (image thresholding against a constant color, for example). The ?GL\_FUNC\_ADD equation is useful for antialiasing and transparency, among other things.

Initially, both the RGB blend equation and the alpha blend equation are set to ?GL\_FUNC\_ADD .

See **[external](href)** documentation.

```
drawRangeElements(Mode, Start, End, Count, Type, Indices) -> ok
```
Types:

```
Mode = enum()
Start = integer()
End = integer()
Count = integer()
Type = enum()
Indices = offset() | mem()
```
Render primitives from array data

gl:drawRangeElements is a restricted form of *gl:drawElements/4* . Mode , Start , End , and Count match the corresponding arguments to *gl:drawElements/4* , with the additional constraint that all values in the arrays Count must lie between Start and End , inclusive.

Implementations denote recommended maximum amounts of vertex and index data, which may be queried by calling *gl:getBooleanv/1* with argument ?GL\_MAX\_ELEMENTS\_VERTICES and ?GL\_MAX\_ELEMENTS\_INDICES . If end-start+1 is greater than the value of ?GL\_MAX\_ELEMENTS\_VERTICES, or if Count is greater than the value of ?GL\_MAX\_ELEMENTS\_INDICES, then the call may operate at reduced performance. There is no requirement that all vertices in the range [start end] be referenced. However, the implementation may partially process unused vertices, reducing performance from what could be achieved with an optimal index set.

When gl:drawRangeElements is called, it uses Count sequential elements from an enabled array, starting at Start to construct a sequence of geometric primitives. Mode specifies what kind of primitives are constructed, and how the array elements construct these primitives. If more than one array is enabled, each is used.

Vertex attributes that are modified by gl:drawRangeElements have an unspecified value after gl:drawRangeElements returns. Attributes that aren't modified maintain their previous values.

texImage3D(Target, Level, InternalFormat, Width, Height, Depth, Border, Format, Type, Pixels) -> ok Types:

```
Target = enum()
Level = integer()
InternalFormat = integer()
Width = integer()
Height = integer()
Depth = integer()
Border = integer()
Format = enum()
Type = enum()
P{\text{ixels}} = \text{offset}() \mid \text{mem}()
```
Specify a three-dimensional texture image

Texturing maps a portion of a specified texture image onto each graphical primitive for which texturing is enabled. To enable and disable three-dimensional texturing, call *gl:enable/1* and *gl:enable/1* with argument ?GL\_TEXTURE\_3D.

To define texture images, call  $gl:$  texImage3D. The arguments describe the parameters of the texture image, such as height, width, depth, width of the border, level-of-detail number (see *gl:texParameterf/3* ), and number of color components provided. The last three arguments describe how the image is represented in memory.

If Target is ?GL\_PROXY\_TEXTURE\_3D, no data is read from Data , but all of the texture image state is recalculated, checked for consistency, and checked against the implementation's capabilities. If the implementation cannot handle a texture of the requested texture size, it sets all of the image state to 0, but does not generate an error (see *gl:getError/0* ). To query for an entire mipmap array, use an image array level greater than or equal to 1.

If Target is ?GL\_TEXTURE\_3D, data is read from Data as a sequence of signed or unsigned bytes, shorts, or longs, or single-precision floating-point values, depending on Type . These values are grouped into sets of one, two, three, or four values, depending on Format , to form elements. Each data byte is treated as eight 1-bit elements, with bit ordering determined by ?GL\_UNPACK\_LSB\_FIRST (see *gl:pixelStoref/2* ).

If a non-zero named buffer object is bound to the ?GL\_PIXEL\_UNPACK\_BUFFER target (see *gl:bindBuffer/2* ) while a texture image is specified, Data is treated as a byte offset into the buffer object's data store.

The first element corresponds to the lower left corner of the texture image. Subsequent elements progress left-to-right through the remaining texels in the lowest row of the texture image, and then in successively higher rows of the texture image. The final element corresponds to the upper right corner of the texture image.

Format determines the composition of each element in Data . It can assume one of these symbolic values:

?GL\_RED: Each element is a single red component. The GL converts it to floating point and assembles it into an RGBA element by attaching 0 for green and blue, and 1 for alpha. Each component is then multiplied by the signed scale factor ?GL c SCALE, added to the signed bias ?GL c BIAS, and clamped to the range [0,1].

?GL\_RG: Each element is a red and green pair. The GL converts each to floating point and assembles it into an RGBA element by attaching 0 for blue, and 1 for alpha. Each component is then multiplied by the signed scale factor ? GL c SCALE, added to the signed bias ?GL c BIAS, and clamped to the range [0,1].

?GL\_RGB

?GL\_BGR: Each element is an RGB triple. The GL converts it to floating point and assembles it into an RGBA element by attaching 1 for alpha. Each component is then multiplied by the signed scale factor ?GL  $\text{c}$  SCALE, added to the signed bias  $?GL \subset BIAS$ , and clamped to the range [0,1].

?GL\_RGBA

gl

?GL\_BGRA: Each element contains all four components. Each component is multiplied by the signed scale factor ? GL c SCALE, added to the signed bias ?GL c BIAS, and clamped to the range  $[0,1]$ .

If an application wants to store the texture at a certain resolution or in a certain format, it can request the resolution and format with InternalFormat . The GL will choose an internal representation that closely approximates that requested by InternalFormat , but it may not match exactly. (The representations specified by ?GL\_RED, ? GL\_RG , ?GL\_RGB, and ?GL\_RGBA must match exactly.)

InternalFormat may be one of the base internal formats shown in Table 1, below

InternalFormat may also be one of the sized internal formats shown in Table 2, below

Finally, InternalFormat may also be one of the generic or compressed compressed texture formats shown in Table 3 below

If the InternalFormat parameter is one of the generic compressed formats, ?GL\_COMPRESSED\_RED , ? GL\_COMPRESSED\_RG, ?GL\_COMPRESSED\_RGB, or ?GL\_COMPRESSED\_RGBA, the GL will replace the internal format with the symbolic constant for a specific internal format and compress the texture before storage. If no corresponding internal format is available, or the GL can not compress that image for any reason, the internal format is instead replaced with a corresponding base internal format.

If the InternalFormat parameter is ?GL\_SRGB, ?GL\_SRGB8, ?GL\_SRGB\_ALPHA , or ?GL\_SRGB8\_ALPHA8, the texture is treated as if the red, green, blue, or luminance components are encoded in the sRGB color space. Any alpha component is left unchanged. The conversion from the sRGB encoded component c s to a linear component c l is:

c l={ c s/12.92if c s≤ 0.04045( c s+0.055/1.055) 2.4if c s> 0.04045

Assume c s is the sRGB component in the range [0,1].

Use the ?GL\_PROXY\_TEXTURE\_3D target to try out a resolution and format. The implementation will update and recompute its best match for the requested storage resolution and format. To then query this state, call *gl:getTexLevelParameterfv/3* . If the texture cannot be accommodated, texture state is set to 0.

A one-component texture image uses only the red component of the RGBA color extracted from Data . A twocomponent image uses the R and A values. A three-component image uses the R, G, and B values. A four-component image uses all of the RGBA components.

See **[external](href)** documentation.

```
texSubImage3D(Target, Level, Xoffset, Yoffset, Zoffset, Width, Height, Depth,
Format, Type, Pixels) -> ok
Types:
   Target = enum()
  Level = integer()
  Xoffset = integer()
```

```
Yoffset = integer()
Zoffset = integer()
Width = integer()
Height = integer()
Depth = integer()
Format = enum()
Type = enum()
P{\text{ixels}} = \text{offset}() \mid \text{mem}()
```
# glTexSubImage

See **[external](href)** documentation.

gl

```
copyTexSubImage3D(Target, Level, Xoffset, Yoffset, Zoffset, X, Y, Width,
Height) -> ok
Types:
   Target = enum()
   Level = integer()
   Xoffset = integer()
   Yoffset = integer()
   Zoffset = integer()
   X = integer()
   Y = integer()
   Width = integer()
   Height = integer()
```
Copy a three-dimensional texture subimage

gl:copyTexSubImage3D replaces a rectangular portion of a three-dimensional texture image with pixels from the current ?GL\_READ\_BUFFER (rather than from main memory, as is the case for *gl:texSubImage1D/7* ).

The screen-aligned pixel rectangle with lower left corner at  $(X, Y)$  and with width Width and height Height replaces the portion of the texture array with x indices Xoffset through xoffset+width-1, inclusive, and y indices Yoffset through yoffset+height-1, inclusive, at z index Zoffset and at the mipmap level specified by Level .

The pixels in the rectangle are processed exactly as if *gl:readPixels/7* had been called, but the process stops just before final conversion. At this point, all pixel component values are clamped to the range [0 1] and then converted to the texture's internal format for storage in the texel array.

The destination rectangle in the texture array may not include any texels outside the texture array as it was originally specified. It is not an error to specify a subtexture with zero width or height, but such a specification has no effect.

If any of the pixels within the specified rectangle of the current ?GL\_READ\_BUFFER are outside the read window associated with the current rendering context, then the values obtained for those pixels are undefined.

No change is made to the internalformat, width, height, depth, or border parameters of the specified texture array or to texel values outside the specified subregion.

See **[external](href)** documentation.

```
colorTable(Target, Internalformat, Width, Format, Type, Table) -> ok
Types:
   Target = enum()
   Internalformat = enum()
   Width = integer()
   Format = enum()
   Type = enum()
```

```
Table = offset() | mem()
```
Define a color lookup table

gl:colorTable may be used in two ways: to test the actual size and color resolution of a lookup table given a particular set of parameters, or to load the contents of a color lookup table. Use the targets ?GL\_PROXY\_\* for the first case and the other targets for the second case.

If a non-zero named buffer object is bound to the ?GL\_PIXEL\_UNPACK\_BUFFER target (see *gl:bindBuffer/2* ) while a color table is specified, Data is treated as a byte offset into the buffer object's data store.

If Target is ?GL\_COLOR\_TABLE, ?GL\_POST\_CONVOLUTION\_COLOR\_TABLE, or ? GL\_POST\_COLOR\_MATRIX\_COLOR\_TABLE, ql:colorTable builds a color lookup table from an array of pixels. The pixel array specified by Width , Format , Type , and Data is extracted from memory and processed just as if *gl:drawPixels/5* were called, but processing stops after the final expansion to RGBA is completed.

The four scale parameters and the four bias parameters that are defined for the table are then used to scale and bias the R, G, B, and A components of each pixel. (Use gl: colorTableParameter to set these scale and bias parameters.)

Next, the R, G, B, and A values are clamped to the range [0 1]. Each pixel is then converted to the internal format specified by Internalformat . This conversion simply maps the component values of the pixel (R, G, B, and A) to the values included in the internal format (red, green, blue, alpha, luminance, and intensity). The mapping is as follows:

Internal FormatRedGreen BlueAlphaLuminanceIntensity ?GL\_ALPHA A ?GL\_LUMINANCE R ?GL\_LUMINANCE\_ALPHA A R ?GL\_INTENSITY R ?GL\_RGB R G B ?GL\_RGBA R G B A

Finally, the red, green, blue, alpha, luminance, and/or intensity components of the resulting pixels are stored in the color table. They form a one-dimensional table with indices in the range [0 width-1].

If Target is ?GL\_PROXY\_\*, gl:colorTable recomputes and stores the values of the proxy color table's state variables ?GL\_COLOR\_TABLE\_FORMAT, ?GL\_COLOR\_TABLE\_WIDTH , ? GL\_COLOR\_TABLE\_RED\_SIZE, ?GL\_COLOR\_TABLE\_GREEN\_SIZE, ?GL\_COLOR\_TABLE\_BLUE\_SIZE , ?GL\_COLOR\_TABLE\_ALPHA\_SIZE, ?GL\_COLOR\_TABLE\_LUMINANCE\_SIZE, and ? GL\_COLOR\_TABLE\_INTENSITY\_SIZE . There is no effect on the image or state of any actual color table. If the specified color table is too large to be supported, then all the proxy state variables listed above are set to zero. Otherwise, the color table could be supported by gl:colorTable using the corresponding non-proxy target, and the proxy state variables are set as if that target were being defined.

The proxy state variables can be retrieved by calling *gl:getColorTableParameterfv/2* with a target of ?GL\_PROXY\_\*. This allows the application to decide if a particular  $g1$ :colorTable command would succeed, and to determine what the resulting color table attributes would be.

If a color table is enabled, and its width is non-zero, then its contents are used to replace a subset of the components of each RGBA pixel group, based on the internal format of the table.

Each pixel group has color components (R, G, B, A) that are in the range [0.0 1.0]. The color components are rescaled to the size of the color lookup table to form an index. Then a subset of the components based on the internal format of the table are replaced by the table entry selected by that index. If the color components and contents of the table are represented as follows:

RepresentationMeaning r Table index computed from R g Table index computed from G b Table index computed from B a Table index computed from A L[i] Luminance value at table index i I[i] Intensity value at table index i R[i] Red value at table index i G[i] Green value at table index i B[i] Blue value at table index i A[i] Alpha value at table index i

then the result of color table lookup is as follows:

Resulting Texture Components Table Internal Format RGBA ?GL\_ALPHARGBA[a] ?GL\_LUMINANCEL[r]L[g]L[b]At ?GL\_LUMINANCE\_ALPHA L[r]L[g]L[b]A[a] ?GL\_INTENSITY I[r]I[g]I[b]I[a] ?GL\_RGBR[r] G[g]B[b]A ?GL\_RGBAR[r] G[g]B[b]A[a]

When ?GL\_COLOR\_TABLE is enabled, the colors resulting from the pixel map operation (if it is enabled) are mapped by the color lookup table before being passed to the convolution operation. The colors resulting from the convolution operation are modified by the post convolution color lookup table when ? GL\_POST\_CONVOLUTION\_COLOR\_TABLE is enabled. These modified colors are then sent to the color matrix operation. Finally, if ?GL\_POST\_COLOR\_MATRIX\_COLOR\_TABLE is enabled, the colors resulting from the color matrix operation are mapped by the post color matrix color lookup table before being used by the histogram operation.

See **[external](href)** documentation.

```
colorTableParameterfv(Target, Pname, Params) -> ok
Types:
```

```
Target = enum()
Pname = enum()
Params = {float(), float(), float(), float()}
```
Set color lookup table parameters

gl:colorTableParameter is used to specify the scale factors and bias terms applied to color components when they are loaded into a color table. Target indicates which color table the scale and bias terms apply to; it must be set to ?GL\_COLOR\_TABLE, ?GL\_POST\_CONVOLUTION\_COLOR\_TABLE , or ? GL\_POST\_COLOR\_MATRIX\_COLOR\_TABLE.

Pname must be ?GL\_COLOR\_TABLE\_SCALE to set the scale factors. In this case, Params points to an array of four values, which are the scale factors for red, green, blue, and alpha, in that order.

Pname must be ?GL\_COLOR\_TABLE\_BIAS to set the bias terms. In this case, Params points to an array of four values, which are the bias terms for red, green, blue, and alpha, in that order.

The color tables themselves are specified by calling *gl:colorTable/6* .

See **[external](href)** documentation.

```
colorTableParameteriv(Target, Pname, Params) -> ok
```
Types:

```
Target = enum()
Pname = enum()
Params = {integer(), integer(), integer(), integer()}
```
See *colorTableParameterfv/3*

```
copyColorTable(Target, Internalformat, X, Y, Width) -> ok
Types:
  Target = enum()
```
**Internalformat = enum()**

```
X = integer()
```
gl

```
Y = integer()
Width = integer()
```
Copy pixels into a color table

gl:copyColorTable loads a color table with pixels from the current ?GL\_READ\_BUFFER (rather than from main memory, as is the case for *gl:colorTable/6* ).

The screen-aligned pixel rectangle with lower-left corner at  $(X, Y)$  having width Width and height 1 is loaded into the color table. If any pixels within this region are outside the window that is associated with the GL context, the values obtained for those pixels are undefined.

The pixels in the rectangle are processed just as if *gl:readPixels/7* were called, with Internalformat set to RGBA, but processing stops after the final conversion to RGBA.

The four scale parameters and the four bias parameters that are defined for the table are then used to scale and bias the R, G, B, and A components of each pixel. The scale and bias parameters are set by calling *gl:colorTableParameterfv/3* .

Next, the R, G, B, and A values are clamped to the range [0 1]. Each pixel is then converted to the internal format specified by Internalformat . This conversion simply maps the component values of the pixel (R, G, B, and A) to the values included in the internal format (red, green, blue, alpha, luminance, and intensity). The mapping is as follows:

Internal FormatRedGreen BlueAlphaLuminanceIntensity ?GL\_ALPHA A ?GL\_LUMINANCE R ?GL\_LUMINANCE\_ALPHA A R ?GL\_INTENSITY R ?GL\_RGB R G B ?GL\_RGBA R G B A

Finally, the red, green, blue, alpha, luminance, and/or intensity components of the resulting pixels are stored in the color table. They form a one-dimensional table with indices in the range [0 width-1].

See **[external](href)** documentation.

```
getColorTable(Target, Format, Type, Table) -> ok
Types:
   Target = enum()
   Format = enum()
   Type = enum()Table = mem()
```
Retrieve contents of a color lookup table

gl:getColorTable returns in Table the contents of the color table specified by Target . No pixel transfer operations are performed, but pixel storage modes that are applicable to *gl:readPixels/7* are performed.

If a non-zero named buffer object is bound to the ?GL\_PIXEL\_PACK\_BUFFER target (see *gl:bindBuffer/2* ) while a histogram table is requested, Table is treated as a byte offset into the buffer object's data store.

Color components that are requested in the specified Format , but which are not included in the internal format of the color lookup table, are returned as zero. The assignments of internal color components to the components requested by Format are

Internal ComponentResulting Component Red Red Green Green Blue Blue Alpha Alpha

Luminance Red Intensity Red See **[external](href)** documentation.

```
getColorTableParameterfv(Target, Pname) -> {float(), float(), float(),
float()}
```
Types:

**Target = enum() Pname = enum()**

Get color lookup table parameters

Returns parameters specific to color table Target .

When Pname is set to ?GL\_COLOR\_TABLE\_SCALE or ?GL\_COLOR\_TABLE\_BIAS, gl:getColorTableParameter returns the color table scale or bias parameters for the table specified by Target . For these queries, Target must be set to ?GL\_COLOR\_TABLE , ?GL\_POST\_CONVOLUTION\_COLOR\_TABLE, or ?GL\_POST\_COLOR\_MATRIX\_COLOR\_TABLE and Params points to an array of four elements, which receive the scale or bias factors for red, green, blue, and alpha, in that order.

gl:getColorTableParameter can also be used to retrieve the format and size parameters for a color table. For these queries, set Target to either the color table target or the proxy color table target. The format and size parameters are set by *gl:colorTable/6* .

The following table lists the format and size parameters that may be queried. For each symbolic constant listed below for Pname , Params must point to an array of the given length and receive the values indicated.

```
ParameterNMeaning
?GL_COLOR_TABLE_FORMAT 1 Internal format (e.g., ?GL_RGBA)
?GL_COLOR_TABLE_WIDTH 1 Number of elements in table
?GL_COLOR_TABLE_RED_SIZE 1 Size of red component, in bits
?GL_COLOR_TABLE_GREEN_SIZE 1 Size of green component
?GL_COLOR_TABLE_BLUE_SIZE 1 Size of blue component
?GL_COLOR_TABLE_ALPHA_SIZE 1 Size of alpha component
?GL_COLOR_TABLE_LUMINANCE_SIZE 1 Size of luminance component
?GL_COLOR_TABLE_INTENSITY_SIZE 1 Size of intensity component
```
See **[external](href)** documentation.

```
getColorTableParameteriv(Target, Pname) -> {integer(), integer(), integer(),
integer()}
```
Types:

```
Target = enum()
Pname = enum()
```

```
See getColorTableParameterfv/2
```

```
colorSubTable(Target, Start, Count, Format, Type, Data) -> ok
Types:
   T \text{arget} = \text{enum}( \text{ } )Start = integer()
   Count = integer()
   Format = enum()
```
gl

```
Type = enum()
Data = offset() | mem()
```
Respecify a portion of a color table

gl:colorSubTable is used to respecify a contiguous portion of a color table previously defined using *gl:colorTable/6* . The pixels referenced by Data replace the portion of the existing table from indices Start to start +count-1, inclusive. This region may not include any entries outside the range of the color table as it was originally specified. It is not an error to specify a subtexture with width of 0, but such a specification has no effect.

If a non-zero named buffer object is bound to the ?GL\_PIXEL\_UNPACK\_BUFFER target (see *gl:bindBuffer/2* ) while a portion of a color table is respecified, Data is treated as a byte offset into the buffer object's data store.

See **[external](href)** documentation.

```
copyColorSubTable(Target, Start, X, Y, Width) -> ok
Types:
   Target = enum()
   Start = integer()
   X = integer()
   Y = integer()
   Width = integer()
```
Respecify a portion of a color table

gl:copyColorSubTable is used to respecify a contiguous portion of a color table previously defined using *gl:colorTable/6* . The pixels copied from the framebuffer replace the portion of the existing table from indices Start to start+x-1, inclusive. This region may not include any entries outside the range of the color table, as was originally specified. It is not an error to specify a subtexture with width of 0, but such a specification has no effect.

See **[external](href)** documentation.

```
convolutionFilter1D(Target, Internalformat, Width, Format, Type, Image) -> ok
Types:
```

```
Target = enum()
Internalformat = enum()
Width = integer()
Format = enum()
Type = enum()
Image = offset() | mem()
```
Define a one-dimensional convolution filter

gl:convolutionFilter1D builds a one-dimensional convolution filter kernel from an array of pixels.

The pixel array specified by Width , Format , Type , and Data is extracted from memory and processed just as if *gl:drawPixels/5* were called, but processing stops after the final expansion to RGBA is completed.

If a non-zero named buffer object is bound to the ?GL\_PIXEL\_UNPACK\_BUFFER target (see *gl:bindBuffer/2* ) while a convolution filter is specified, Data is treated as a byte offset into the buffer object's data store.

The R, G, B, and A components of each pixel are next scaled by the four 1D ?GL\_CONVOLUTION\_FILTER\_SCALE parameters and biased by the four 1D ?GL\_CONVOLUTION\_FILTER\_BIAS parameters. (The scale and bias parameters are set by *gl:convolutionParameterf/3* using the ?GL CONVOLUTION 1D target and the names ? GL\_CONVOLUTION\_FILTER\_SCALE and ?GL\_CONVOLUTION\_FILTER\_BIAS . The parameters themselves

are vectors of four values that are applied to red, green, blue, and alpha, in that order.) The R, G, B, and A values are not clamped to [0,1] at any time during this process.

Each pixel is then converted to the internal format specified by Internalformat . This conversion simply maps the component values of the pixel (R, G, B, and A) to the values included in the internal format (red, green, blue, alpha, luminance, and intensity). The mapping is as follows:

Internal FormatRedGreen BlueAlphaLuminanceIntensity ?GL\_ALPHA A ?GL\_LUMINANCE R ?GL\_LUMINANCE\_ALPHA A R ?GL\_INTENSITY R ?GL\_RGB R G B ?GL RGBA R G B A

The red, green, blue, alpha, luminance, and/or intensity components of the resulting pixels are stored in floating-point rather than integer format. They form a one-dimensional filter kernel image indexed with coordinate i such that i starts at 0 and increases from left to right. Kernel location i is derived from the ith pixel, counting from 0.

Note that after a convolution is performed, the resulting color components are also scaled by their corresponding ?GL\_POST\_CONVOLUTION\_c\_SCALE parameters and biased by their corresponding ? GL\_POST\_CONVOLUTION\_c\_BIAS parameters (where c takes on the values RED, GREEN, BLUE, and ALPHA). These parameters are set by *gl:pixelTransferf/2* .

See **[external](href)** documentation.

```
convolutionFilter2D(Target, Internalformat, Width, Height, Format, Type,
Image) -> ok
Types:
```

```
Target = enum()
Internalformat = enum()
Width = integer()
Height = integer()
Format = enum()
Type = enum()
Image = offset() | mem()
```
Define a two-dimensional convolution filter

gl:convolutionFilter2D builds a two-dimensional convolution filter kernel from an array of pixels.

The pixel array specified by Width , Height , Format , Type , and Data is extracted from memory and processed just as if *gl:drawPixels/5* were called, but processing stops after the final expansion to RGBA is completed.

If a non-zero named buffer object is bound to the ?GL\_PIXEL\_UNPACK\_BUFFER target (see *gl:bindBuffer/2* ) while a convolution filter is specified, Data is treated as a byte offset into the buffer object's data store.

The R, G, B, and A components of each pixel are next scaled by the four 2D ?GL\_CONVOLUTION\_FILTER\_SCALE parameters and biased by the four 2D ?GL\_CONVOLUTION\_FILTER\_BIAS parameters. (The scale and bias parameters are set by *gl:convolutionParameterf/3* using the ?GL\_CONVOLUTION\_2D target and the names ? GL\_CONVOLUTION\_FILTER\_SCALE and ?GL\_CONVOLUTION\_FILTER\_BIAS . The parameters themselves are vectors of four values that are applied to red, green, blue, and alpha, in that order.) The R, G, B, and A values are not clamped to [0,1] at any time during this process.

Each pixel is then converted to the internal format specified by Internalformat . This conversion simply maps the component values of the pixel (R, G, B, and A) to the values included in the internal format (red, green, blue, alpha, luminance, and intensity). The mapping is as follows:

Internal FormatRedGreen BlueAlphaLuminanceIntensity ?GL\_ALPHA A ?GL\_LUMINANCE R ?GL LUMINANCE ALPHA A R ?GL\_INTENSITY R ?GL\_RGB R G B ?GL\_RGBA R G B A

The red, green, blue, alpha, luminance, and/or intensity components of the resulting pixels are stored in floating-point rather than integer format. They form a two-dimensional filter kernel image indexed with coordinates i and j such that i starts at zero and increases from left to right, and j starts at zero and increases from bottom to top. Kernel location i, j is derived from the Nth pixel, where N is  $i+j*$  Width.

Note that after a convolution is performed, the resulting color components are also scaled by their corresponding ?GL\_POST\_CONVOLUTION\_C\_SCALE parameters and biased by their corresponding ? GL\_POST\_CONVOLUTION\_c\_BIAS parameters (where c takes on the values RED, GREEN, BLUE, and ALPHA). These parameters are set by *gl:pixelTransferf/2* .

See **[external](href)** documentation.

```
convolutionParameterf(Target, Pname, Params) -> ok
```
Types:

```
Target = enum()
Pname = enum()
Params = tuple()
```
Set convolution parameters

gl:convolutionParameter sets the value of a convolution parameter.

Target selects the convolution filter to be affected: ?GL\_CONVOLUTION\_1D, ?GL\_CONVOLUTION\_2D, or ? GL\_SEPARABLE\_2D for the 1D, 2D, or separable 2D filter, respectively.

Pname selects the parameter to be changed. ?GL\_CONVOLUTION\_FILTER\_SCALE and ? GL\_CONVOLUTION\_FILTER\_BIAS affect the definition of the convolution filter kernel; see *gl:convolutionFilter1D/6* , *gl:convolutionFilter2D/7* , and *gl:separableFilter2D/8* for details. In these cases, Params v is an array of four values to be applied to red, green, blue, and alpha values, respectively. The initial value for ?GL\_CONVOLUTION\_FILTER\_SCALE is  $(1, 1, 1, 1)$ , and the initial value for ? GL CONVOLUTION FILTER BIAS is  $(0, 0, 0, 0)$ .

A Pname value of ?GL\_CONVOLUTION\_BORDER\_MODE controls the convolution border mode. The accepted modes are:

?GL\_REDUCE: The image resulting from convolution is smaller than the source image. If the filter width is Wf and height is Hf, and the source image width is Ws and height is Hs, then the convolved image width will be Ws-Wf+1 and height will be Hs-Hf +1. (If this reduction would generate an image with zero or negative width and/or height, the output is simply null, with no error generated.) The coordinates of the image resulting from convolution are zero through Ws-Wf in width and zero through Hs-Hf in height.

?GL\_CONSTANT\_BORDER: The image resulting from convolution is the same size as the source image, and processed as if the source image were surrounded by pixels with their color specified by the ? GL\_CONVOLUTION\_BORDER\_COLOR.

?GL\_REPLICATE\_BORDER: The image resulting from convolution is the same size as the source image, and processed as if the outermost pixel on the border of the source image were replicated.

See **[external](href)** documentation.

```
convolutionParameterfv(Target::enum(), Pname::enum(), Params) -> ok
Types:
```

```
Params = {Params::tuple()}
```
Equivalent to *convolutionParameterf(Target, Pname, Params)*.

```
convolutionParameteri(Target, Pname, Params) -> ok
Types:
   Target = enum()
```

```
Pname = enum()
Params = tuple()
```
See *convolutionParameterf/3*

```
convolutionParameteriv(Target::enum(), Pname::enum(), Params) -> ok
Types:
```

```
Params = {Params::tuple()}
```
Equivalent to *convolutionParameteri(Target, Pname, Params)*.

```
copyConvolutionFilter1D(Target, Internalformat, X, Y, Width) -> ok
Types:
  Target = enum()
  Internalformat = enum()
  X = integer()
  Y = integer()
```

```
Width = integer()
```
Copy pixels into a one-dimensional convolution filter

gl:copyConvolutionFilter1D defines a one-dimensional convolution filter kernel with pixels from the current ?GL\_READ\_BUFFER (rather than from main memory, as is the case for *gl:convolutionFilter1D/6* ).

The screen-aligned pixel rectangle with lower-left corner at  $(X, Y)$ , width Width and height 1 is used to define the convolution filter. If any pixels within this region are outside the window that is associated with the GL context, the values obtained for those pixels are undefined.

The pixels in the rectangle are processed exactly as if *gl:readPixels/7* had been called with format set to RGBA, but the process stops just before final conversion. The R, G, B, and A components of each pixel are next scaled by the four 1D ?GL\_CONVOLUTION\_FILTER\_SCALE parameters and biased by the four 1D ?GL\_CONVOLUTION\_FILTER\_BIAS parameters. (The scale and bias parameters are set by *gl:convolutionParameterf/3* using the ?GL\_CONVOLUTION\_1D target and the names ? GL\_CONVOLUTION\_FILTER\_SCALE and ?GL\_CONVOLUTION\_FILTER\_BIAS . The parameters themselves are vectors of four values that are applied to red, green, blue, and alpha, in that order.) The R, G, B, and A values are not clamped to [0,1] at any time during this process.

Each pixel is then converted to the internal format specified by Internalformat . This conversion simply maps the component values of the pixel (R, G, B, and A) to the values included in the internal format (red, green, blue, alpha, luminance, and intensity). The mapping is as follows:

Internal FormatRedGreen BlueAlphaLuminanceIntensity ?GL\_ALPHA A ?GL\_LUMINANCE R ?GL LUMINANCE ALPHA A R ?GL\_INTENSITY R ?GL\_RGB R G B ?GL\_RGBA R G B A

The red, green, blue, alpha, luminance, and/or intensity components of the resulting pixels are stored in floating-point rather than integer format.

Pixel ordering is such that lower x screen coordinates correspond to lower i filter image coordinates.

Note that after a convolution is performed, the resulting color components are also scaled by their corresponding ?GL\_POST\_CONVOLUTION\_c\_SCALE parameters and biased by their corresponding ? GL\_POST\_CONVOLUTION\_c\_BIAS parameters (where c takes on the values RED, GREEN, BLUE, and ALPHA). These parameters are set by *gl:pixelTransferf/2* .

See **[external](href)** documentation.

copyConvolutionFilter2D(Target, Internalformat, X, Y, Width, Height) -> ok Types:

```
Target = enum()
Internalformat = enum()
X = integer()
Y = integer()
Width = integer()
Height = integer()
```
Copy pixels into a two-dimensional convolution filter

gl:copyConvolutionFilter2D defines a two-dimensional convolution filter kernel with pixels from the current ?GL\_READ\_BUFFER (rather than from main memory, as is the case for *gl:convolutionFilter2D/7* ).

The screen-aligned pixel rectangle with lower-left corner at  $(X, Y)$ , width Width and height Height is used to define the convolution filter. If any pixels within this region are outside the window that is associated with the GL context, the values obtained for those pixels are undefined.

The pixels in the rectangle are processed exactly as if *gl:readPixels/7* had been called with format set to RGBA, but the process stops just before final conversion. The R, G, B, and A components of each pixel are next scaled by the four 2D ?GL\_CONVOLUTION\_FILTER\_SCALE parameters and biased by the four 2D ?GL\_CONVOLUTION\_FILTER\_BIAS parameters. (The scale and bias parameters are set by *gl:convolutionParameterf/3* using the ?GL\_CONVOLUTION\_2D target and the names ? GL\_CONVOLUTION\_FILTER\_SCALE and ?GL\_CONVOLUTION\_FILTER\_BIAS . The parameters themselves are vectors of four values that are applied to red, green, blue, and alpha, in that order.) The R, G, B, and A values are not clamped to [0,1] at any time during this process.

Each pixel is then converted to the internal format specified by Internalformat . This conversion simply maps the component values of the pixel (R, G, B, and A) to the values included in the internal format (red, green, blue, alpha, luminance, and intensity). The mapping is as follows:

Internal FormatRedGreen BlueAlphaLuminanceIntensity ?GL\_ALPHA A

?GL\_LUMINANCE R ?GL\_LUMINANCE\_ALPHA A R ?GL\_INTENSITY R ?GL\_RGB R G B ?GL\_RGBA R G B A

The red, green, blue, alpha, luminance, and/or intensity components of the resulting pixels are stored in floating-point rather than integer format.

Pixel ordering is such that lower x screen coordinates correspond to lower i filter image coordinates, and lower y screen coordinates correspond to lower  $\frac{1}{2}$  filter image coordinates.

```
Note that after a convolution is performed, the resulting color components are also scaled by their
corresponding ?GL_POST_CONVOLUTION_c_SCALE parameters and biased by their corresponding ?
GL_POST_CONVOLUTION_c_BIAS parameters (where c takes on the values RED, GREEN, BLUE, and ALPHA).
These parameters are set by gl:pixelTransferf/2 .
```
See **[external](href)** documentation.

```
getConvolutionFilter(Target, Format, Type, Image) -> ok
Types:
```

```
Target = enum()
\text{Format} = \text{enum}()Type = enum()
Image = mem()
```
Get current 1D or 2D convolution filter kernel

gl:getConvolutionFilter returns the current 1D or 2D convolution filter kernel as an image. The one- or two-dimensional image is placed in Image according to the specifications in Format and Type . No pixel transfer operations are performed on this image, but the relevant pixel storage modes are applied.

If a non-zero named buffer object is bound to the ?GL\_PIXEL\_PACK\_BUFFER target (see *gl:bindBuffer/2* ) while a convolution filter is requested, Image is treated as a byte offset into the buffer object's data store.

Color components that are present in Format but not included in the internal format of the filter are returned as zero. The assignments of internal color components to the components of Format are as follows.

Internal Component Resulting Component

Red Red Green Green Blue Blue Alpha Alpha Luminance Red Intensity Red

See **[external](href)** documentation.

```
getConvolutionParameterfv(Target, Pname) -> {float(), float(), float(),
float()}
```

```
Types:
```

```
Target = enum()
Pname = enum()
```
Get convolution parameters

gl:getConvolutionParameter retrieves convolution parameters. Target determines which convolution filter is queried. Pname determines which parameter is returned:

?GL\_CONVOLUTION\_BORDER\_MODE: The convolution border mode. See *gl:convolutionParameterf/3* for a list of border modes.

?GL\_CONVOLUTION\_BORDER\_COLOR: The current convolution border color. Params must be a pointer to an array of four elements, which will receive the red, green, blue, and alpha border colors.

?GL\_CONVOLUTION\_FILTER\_SCALE: The current filter scale factors. Params must be a pointer to an array of four elements, which will receive the red, green, blue, and alpha filter scale factors in that order.

?GL\_CONVOLUTION\_FILTER\_BIAS: The current filter bias factors. Params must be a pointer to an array of four elements, which will receive the red, green, blue, and alpha filter bias terms in that order.

?GL\_CONVOLUTION\_FORMAT: The current internal format. See *gl:convolutionFilter1D/6* , *gl:convolutionFilter2D/7* , and *gl:separableFilter2D/8* for lists of allowable formats.

?GL\_CONVOLUTION\_WIDTH: The current filter image width.

?GL\_CONVOLUTION\_HEIGHT: The current filter image height.

?GL\_MAX\_CONVOLUTION\_WIDTH: The maximum acceptable filter image width.

?GL\_MAX\_CONVOLUTION\_HEIGHT: The maximum acceptable filter image height.

See **[external](href)** documentation.

```
getConvolutionParameteriv(Target, Pname) -> {integer(), integer(), integer(),
integer()}
```
Types:

```
Target = enum()
Pname = enum()
```

```
See getConvolutionParameterfv/2
```

```
separableFilter2D(Target, Internalformat, Width, Height, Format, Type, Row,
Column) -> ok
```
Types:

```
Target = enum()
Internalformat = enum()
Width = integer()
Height = integer()
Format = enum()Type = enum()
Row = offset() | mem()\text{Column} = \text{offset}() \mid \text{mem}()
```
Define a separable two-dimensional convolution filter

gl:separableFilter2D builds a two-dimensional separable convolution filter kernel from two arrays of pixels.

The pixel arrays specified by ( Width , Format , Type , Row ) and ( Height , Format , Type , Column ) are processed just as if they had been passed to *gl:drawPixels/5* , but processing stops after the final expansion to RGBA is completed.

If a non-zero named buffer object is bound to the ?GL\_PIXEL\_UNPACK\_BUFFER target (see *gl:bindBuffer/2* ) while a convolution filter is specified, Row and Column are treated as byte offsets into the buffer object's data store.

Next, the R, G, B, and A components of all pixels in both arrays are scaled by the four separable 2D ?GL\_CONVOLUTION\_FILTER\_SCALE parameters and biased by the four separable 2D ?GL\_CONVOLUTION\_FILTER\_BIAS parameters. (The scale and bias parameters are set by *gl:convolutionParameterf/3* using the ?GL\_SEPARABLE\_2D target and the names ? GL\_CONVOLUTION\_FILTER\_SCALE and ?GL\_CONVOLUTION\_FILTER\_BIAS. The parameters themselves are vectors of four values that are applied to red, green, blue, and alpha, in that order.) The R, G, B, and A values are not clamped to [0,1] at any time during this process.

Each pixel is then converted to the internal format specified by Internalformat . This conversion simply maps the component values of the pixel (R, G, B, and A) to the values included in the internal format (red, green, blue, alpha, luminance, and intensity). The mapping is as follows:

Internal FormatRed GreenBlueAlphaLuminance Intensity ?GL\_LUMINANCE R ?GL\_LUMINANCE\_ALPHA A R ?GL\_INTENSITY R ?GL\_RGB R G B ?GL\_RGBA R G B A

The red, green, blue, alpha, luminance, and/or intensity components of the resulting pixels are stored in floatingpoint rather than integer format. They form two one-dimensional filter kernel images. The row image is indexed by coordinate i starting at zero and increasing from left to right. Each location in the row image is derived from element i of Row . The column image is indexed by coordinate j starting at zero and increasing from bottom to top. Each location in the column image is derived from element j of Column .

Note that after a convolution is performed, the resulting color components are also scaled by their corresponding ?GL\_POST\_CONVOLUTION\_c\_SCALE parameters and biased by their corresponding ? GL\_POST\_CONVOLUTION\_C\_BIAS parameters (where c takes on the values RED, GREEN, BLUE, and ALPHA). These parameters are set by *gl:pixelTransferf/2* .

See **[external](href)** documentation.

```
getHistogram(Target, Reset, Format, Type, Values) -> ok
Types:
   Target = enum()
   Reset = 0 | 1
   Format = enum()
   Type = enum()
   Values = mem()
```
Get histogram table

gl:getHistogram returns the current histogram table as a one-dimensional image with the same width as the histogram. No pixel transfer operations are performed on this image, but pixel storage modes that are applicable to 1D images are honored.

If a non-zero named buffer object is bound to the ?GL\_PIXEL\_PACK\_BUFFER target (see *gl:bindBuffer/2* ) while a histogram table is requested, Values is treated as a byte offset into the buffer object's data store.

Color components that are requested in the specified Format , but which are not included in the internal format of the histogram, are returned as zero. The assignments of internal color components to the components requested by Format are:

Internal ComponentResulting Component Red Red Green Green

Blue Blue Alpha Alpha Luminance Red

See **[external](href)** documentation.

getHistogramParameterfv(Target, Pname) -> {float()} Types:

**Target = enum() Pname = enum()**

Get histogram parameters

gl:getHistogramParameter is used to query parameter values for the current histogram or for a proxy. The histogram state information may be queried by calling gl:getHistogramParameter with a Target of ? GL\_HISTOGRAM (to obtain information for the current histogram table) or ?GL\_PROXY\_HISTOGRAM (to obtain information from the most recent proxy request) and one of the following values for the Pname argument:

```
ParameterDescription
?GL_HISTOGRAM_WIDTH Histogram table width
?GL_HISTOGRAM_FORMAT Internal format
?GL_HISTOGRAM_RED_SIZE Red component counter size, in bits
?GL_HISTOGRAM_GREEN_SIZE Green component counter size, in bits
?GL_HISTOGRAM_BLUE_SIZE Blue component counter size, in bits
?GL_HISTOGRAM_ALPHA_SIZE Alpha component counter size, in bits
?GL_HISTOGRAM_LUMINANCE_SIZE Luminance component counter size, in bits
?GL_HISTOGRAM_SINK Value of the sink parameter
```
See **[external](href)** documentation.

```
getHistogramParameteriv(Target, Pname) -> {integer()}
Types:
   Target = enum()
   Pname = enum()
See getHistogramParameterfv/2
```

```
getMinmax(Target, Reset, Format, Types, Values) -> ok
Types:
   Target = enum()
   Reset = 0 | 1
   Format = enum()
   Types = enum()
   Values = mem()
```
Get minimum and maximum pixel values

gl:getMinmax returns the accumulated minimum and maximum pixel values (computed on a per-component basis) in a one-dimensional image of width 2. The first set of return values are the minima, and the second set of return values are the maxima. The format of the return values is determined by Format , and their type is determined by Types .

If a non-zero named buffer object is bound to the ?GL\_PIXEL\_PACK\_BUFFER target (see *gl:bindBuffer/2* ) while minimum and maximum pixel values are requested, Values is treated as a byte offset into the buffer object's data store.

No pixel transfer operations are performed on the return values, but pixel storage modes that are applicable to onedimensional images are performed. Color components that are requested in the specified Format , but that are not included in the internal format of the minmax table, are returned as zero. The assignment of internal color components to the components requested by Format are as follows:

Internal ComponentResulting Component Red Red Green Green Blue Blue Alpha Alpha Luminance Red

If Reset is ?GL\_TRUE, the minmax table entries corresponding to the return values are reset to their initial values. Minimum and maximum values that are not returned are not modified, even if Reset is ?GL\_TRUE.

See **[external](href)** documentation.

```
getMinmaxParameterfv(Target, Pname) -> {float()}
Types:
   Target = enum()
```
**Pname = enum()**

Get minmax parameters

gl:getMinmaxParameter retrieves parameters for the current minmax table by setting Pname to one of the following values:

ParameterDescription ?GL\_MINMAX\_FORMAT Internal format of minmax table ?GL\_MINMAX\_SINK Value of the sink parameter

See **[external](href)** documentation.

```
getMinmaxParameteriv(Target, Pname) -> {integer()}
Types:
   Target = enum()
   Pname = enum()
See getMinmaxParameterfv/2
histogram(Target, Width, Internalformat, Sink) -> ok
Types:
   Target = enum()
   Width = integer()
   Internalformat = enum()
   Sink = 0 | 1
```
Define histogram table

When ?GL\_HISTOGRAM is enabled, RGBA color components are converted to histogram table indices by clamping to the range [0,1], multiplying by the width of the histogram table, and rounding to the nearest integer. The table entries selected by the RGBA indices are then incremented. (If the internal format of the histogram table includes luminance, then the index derived from the R color component determines the luminance table entry to be incremented.) If a histogram table entry is incremented beyond its maximum value, then its value becomes undefined. (This is not an error.)

Histogramming is performed only for RGBA pixels (though these may be specified originally as color indices and converted to RGBA by index table lookup). Histogramming is enabled with *gl:enable/1* and disabled with *gl:enable/1* .

When Target is ?GL\_HISTOGRAM, gl:histogram redefines the current histogram table to have Width entries of the format specified by Internalformat . The entries are indexed 0 through width-1, and all entries are initialized to zero. The values in the previous histogram table, if any, are lost. If Sink is ?GL\_TRUE , then pixels are discarded after histogramming; no further processing of the pixels takes place, and no drawing, texture loading, or pixel readback will result.

When Target is ?GL\_PROXY\_HISTOGRAM, gl:histogram computes all state information as if the histogram table were to be redefined, but does not actually define the new table. If the requested histogram table is too large to be supported, then the state information will be set to zero. This provides a way to determine if a histogram table with the given parameters can be supported.

See **[external](href)** documentation.

```
minmax(Target, Internalformat, Sink) -> ok
Types:
   Target = enum()
```

```
Internalformat = enum()
Sink = 0 | 1
```
Define minmax table

When ?GL\_MINMAX is enabled, the RGBA components of incoming pixels are compared to the minimum and maximum values for each component, which are stored in the two-element minmax table. (The first element stores the minima, and the second element stores the maxima.) If a pixel component is greater than the corresponding component in the maximum element, then the maximum element is updated with the pixel component value. If a pixel component is less than the corresponding component in the minimum element, then the minimum element is updated with the pixel component value. (In both cases, if the internal format of the minmax table includes luminance, then the R color component of incoming pixels is used for comparison.) The contents of the minmax table may be retrieved at a later time by calling *gl:getMinmax/5* . The minmax operation is enabled or disabled by calling *gl:enable/1* or *gl:enable/1* , respectively, with an argument of ?GL\_MINMAX .

gl:minmax redefines the current minmax table to have entries of the format specified by Internalformat . The maximum element is initialized with the smallest possible component values, and the minimum element is initialized with the largest possible component values. The values in the previous minmax table, if any, are lost. If Sink is ? GL TRUE, then pixels are discarded after minmax; no further processing of the pixels takes place, and no drawing, texture loading, or pixel readback will result.

See **[external](href)** documentation.

resetHistogram(Target) -> ok Types:

**Target = enum()**

Reset histogram table entries to zero

gl:resetHistogram resets all the elements of the current histogram table to zero.

See **[external](href)** documentation.

resetMinmax(Target) -> ok Types:

**Target = enum()**

Reset minmax table entries to initial values

gl:resetMinmax resets the elements of the current minmax table to their initial values: the maximum element receives the minimum possible component values, and the minimum element receives the maximum possible component values.

See **[external](href)** documentation.

activeTexture(Texture) -> ok Types:

#### **Texture = enum()**

Select active texture unit

gl:activeTexture selects which texture unit subsequent texture state calls will affect. The number of texture units an implementation supports is implementation dependent, but must be at least 80.

See **[external](href)** documentation.

```
sampleCoverage(Value, Invert) -> ok
Types:
   Value = \text{clamp}()Invert = 0 | 1
```
Specify multisample coverage parameters

Multisampling samples a pixel multiple times at various implementation-dependent subpixel locations to generate antialiasing effects. Multisampling transparently antialiases points, lines, polygons, and images if it is enabled.

Value is used in constructing a temporary mask used in determining which samples will be used in resolving the final fragment color. This mask is bitwise-anded with the coverage mask generated from the multisampling computation. If the Invert flag is set, the temporary mask is inverted (all bits flipped) and then the bitwise-and is computed.

If an implementation does not have any multisample buffers available, or multisampling is disabled, rasterization occurs with only a single sample computing a pixel's final RGB color.

Provided an implementation supports multisample buffers, and multisampling is enabled, then a pixel's final color is generated by combining several samples per pixel. Each sample contains color, depth, and stencil information, allowing those operations to be performed on each sample.

```
compressedTexImage3D(Target, Level, Internalformat, Width, Height, Depth,
Border, ImageSize, Data) -> ok
Types:
   T \text{arget} = \text{enum}( \text{ } )Level = integer()
   Internalformat = enum()
   Width = integer()
   Height = integer()
   Depth = integer()
   Border = integer()
   ImageSize = integer()
   Data = offset() | mem()
```
Specify a three-dimensional texture image in a compressed format

Texturing allows elements of an image array to be read by shaders.

gl:compressedTexImage3D loads a previously defined, and retrieved, compressed three-dimensional texture image if Target is ?GL\_TEXTURE\_3D (see *gl:texImage3D/10* ).

If Target is ?GL\_TEXTURE\_2D\_ARRAY, Data is treated as an array of compressed 2D textures.

If Target is ?GL\_PROXY\_TEXTURE\_3D or ?GL\_PROXY\_TEXTURE\_2D\_ARRAY, no data is read from Data , but all of the texture image state is recalculated, checked for consistency, and checked against the implementation's capabilities. If the implementation cannot handle a texture of the requested texture size, it sets all of the image state to 0, but does not generate an error (see *gl:getError/0* ). To query for an entire mipmap array, use an image array level greater than or equal to 1.

Internalformat must be a known compressed image format (such as ?GL\_RGTC) or an extension-specified compressed-texture format. When a texture is loaded with *gl:texImage2D/9* using a generic compressed texture format (e.g., ?GL\_COMPRESSED\_RGB), the GL selects from one of its extensions supporting compressed textures. In order to load the compressed texture image using gl:compressedTexImage3D, query the compressed texture image's size and format using *gl:getTexLevelParameterfv/3* .

If a non-zero named buffer object is bound to the ?GL\_PIXEL\_UNPACK\_BUFFER target (see *gl:bindBuffer/2* ) while a texture image is specified, Data is treated as a byte offset into the buffer object's data store.

If the compressed data are arranged into fixed-size blocks of texels, the pixel storage modes can be used to select a sub-rectangle from a larger containing rectangle. These pixel storage modes operate in the same way as they do for *gl:texImage1D/8* . In the following description, denote by b s, b w, b h, and b d, the values of pixel storage modes ?GL\_UNPACK\_COMPRESSED\_BLOCK\_SIZE, ?GL\_UNPACK\_COMPRESSED\_BLOCK\_WIDTH, ?GL\_UNPACK\_COMPRESSED\_BLOCK\_HEIGHT , and ? GL\_UNPACK\_COMPRESSED\_BLOCK\_DEPTH, respectively. b s is the compressed block size in bytes; b w, b h, and b d are the compressed block width, height, and depth in pixels.

By default the pixel storage modes ?GL\_UNPACK\_ROW\_LENGTH, ?GL\_UNPACK\_SKIP\_ROWS , ? GL\_UNPACK\_SKIP\_PIXELS, ?GL\_UNPACK\_IMAGE\_HEIGHT and ?GL\_UNPACK\_SKIP\_IMAGES are ignored for compressed images. To enable ?GL\_UNPACK\_SKIP\_PIXELS and ?GL\_UNPACK\_ROW\_LENGTH , b s and b w must both be non-zero. To also enable ?GL\_UNPACK\_SKIP\_ROWS and ?GL\_UNPACK\_IMAGE\_HEIGHT , b h must be non-zero. To also enable ?GL\_UNPACK\_SKIP\_IMAGES, b d must be non-zero. All parameters must be consistent with the compressed format to produce the desired results.

When selecting a sub-rectangle from a compressed image: the value of ?GL\_UNPACK\_SKIP\_PIXELS must be a multiple of b w;the value of ?GL\_UNPACK\_SKIP\_ROWS must be a multiple of b w;the value of ? GL\_UNPACK\_SKIP\_IMAGES must be a multiple of b w.

ImageSize must be equal to:

b s×|width b/w|×|height b/h|×|depth b/d|

```
compressedTexImage2D(Target, Level, Internalformat, Width, Height, Border,
ImageSize, Data) -> ok
Types:
   Target = enum()
   Level = integer()
   Internalformat = enum()
  Width = integer()
  Height = integer()
```

```
Border = integer()
ImageSize = integer()
Data = offset() | mem()
```
Specify a two-dimensional texture image in a compressed format

Texturing allows elements of an image array to be read by shaders.

gl:compressedTexImage2D loads a previously defined, and retrieved, compressed two-dimensional texture image if Target is ?GL\_TEXTURE\_2D, or one of the cube map faces such as ? GL\_TEXTURE\_CUBE\_MAP\_POSITIVE\_X. (see *gl:texImage2D/9* ).

If Target is ?GL\_TEXTURE\_1D\_ARRAY, Data is treated as an array of compressed 1D textures.

If Target is ?GL\_PROXY\_TEXTURE\_2D, ?GL\_PROXY\_TEXTURE\_1D\_ARRAY or ?GL\_PROXY\_CUBE\_MAP , no data is read from Data , but all of the texture image state is recalculated, checked for consistency, and checked against the implementation's capabilities. If the implementation cannot handle a texture of the requested texture size, it sets all of the image state to 0, but does not generate an error (see *gl:getError/0* ). To query for an entire mipmap array, use an image array level greater than or equal to 1.

Internalformat must be a known compressed image format (such as ?GL\_RGTC) or an extension-specified compressed-texture format. When a texture is loaded with *gl:texImage2D/9* using a generic compressed texture format (e.g., ?GL\_COMPRESSED\_RGB), the GL selects from one of its extensions supporting compressed textures. In order to load the compressed texture image using gl:compressedTexImage2D, query the compressed texture image's size and format using *gl:getTexLevelParameterfv/3* .

If a non-zero named buffer object is bound to the ?GL\_PIXEL\_UNPACK\_BUFFER target (see *gl:bindBuffer/2* ) while a texture image is specified, Data is treated as a byte offset into the buffer object's data store.

If the compressed data are arranged into fixed-size blocks of texels, the pixel storage modes can be used to select a sub-rectangle from a larger containing rectangle. These pixel storage modes operate in the same way as they do for *gl:texImage2D/9* . In the following description, denote by b s, b w, b h, and b d, the values of pixel storage modes ?GL\_UNPACK\_COMPRESSED\_BLOCK\_SIZE, ?GL\_UNPACK\_COMPRESSED\_BLOCK\_WIDTH, ?GL\_UNPACK\_COMPRESSED\_BLOCK\_HEIGHT , and ? GL\_UNPACK\_COMPRESSED\_BLOCK\_DEPTH, respectively. b s is the compressed block size in bytes; b w, b h, and b d are the compressed block width, height, and depth in pixels.

By default the pixel storage modes ?GL\_UNPACK\_ROW\_LENGTH, ?GL\_UNPACK\_SKIP\_ROWS , ? GL\_UNPACK\_SKIP\_PIXELS, ?GL\_UNPACK\_IMAGE\_HEIGHT and ?GL\_UNPACK\_SKIP\_IMAGES are ignored for compressed images. To enable ?GL\_UNPACK\_SKIP\_PIXELS and ?GL\_UNPACK\_ROW\_LENGTH , b s and b w must both be non-zero. To also enable ?GL\_UNPACK\_SKIP\_ROWS and ?GL\_UNPACK\_IMAGE\_HEIGHT , b h must be non-zero. To also enable ?GL\_UNPACK\_SKIP\_IMAGES, b d must be non-zero. All parameters must be consistent with the compressed format to produce the desired results.

When selecting a sub-rectangle from a compressed image: the value of ?GL\_UNPACK\_SKIP\_PIXELS must be a multiple of b w;the value of ?GL\_UNPACK\_SKIP\_ROWS must be a multiple of b w.

ImageSize must be equal to:

b s×|width b/w|×|height b/h|

```
compressedTexImage1D(Target, Level, Internalformat, Width, Border, ImageSize,
Data) -> ok
Types:
   Target = enum()
```

```
Level = integer()
```

```
Internalformat = enum()
Width = integer()
Border = integer()
ImageSize = integer()
Data = offset() | mem()
```
Specify a one-dimensional texture image in a compressed format

Texturing allows elements of an image array to be read by shaders.

gl:compressedTexImage1D loads a previously defined, and retrieved, compressed one-dimensional texture image if Target is ?GL\_TEXTURE\_1D (see *gl:texImage1D/8* ).

If Target is ?GL\_PROXY\_TEXTURE\_1D, no data is read from Data , but all of the texture image state is recalculated, checked for consistency, and checked against the implementation's capabilities. If the implementation cannot handle a texture of the requested texture size, it sets all of the image state to 0, but does not generate an error (see *gl:getError/0* ). To query for an entire mipmap array, use an image array level greater than or equal to 1.

Internalformat must be an extension-specified compressed-texture format. When a texture is loaded with *gl:texImage1D/8* using a generic compressed texture format (e.g., ?GL\_COMPRESSED\_RGB) the GL selects from one of its extensions supporting compressed textures. In order to load the compressed texture image using gl:compressedTexImage1D , query the compressed texture image's size and format using *gl:getTexLevelParameterfv/3* .

If a non-zero named buffer object is bound to the ?GL\_PIXEL\_UNPACK\_BUFFER target (see *gl:bindBuffer/2* ) while a texture image is specified, Data is treated as a byte offset into the buffer object's data store.

If the compressed data are arranged into fixed-size blocks of texels, the pixel storage modes can be used to select a sub-rectangle from a larger containing rectangle. These pixel storage modes operate in the same way as they do for *gl:texImage1D/8* . In the following description, denote by b s, b w, b h, and b d, the values of pixel storage modes ?GL\_UNPACK\_COMPRESSED\_BLOCK\_SIZE, ?GL\_UNPACK\_COMPRESSED\_BLOCK\_WIDTH, ?GL\_UNPACK\_COMPRESSED\_BLOCK\_HEIGHT , and ? GL\_UNPACK\_COMPRESSED\_BLOCK\_DEPTH, respectively. b s is the compressed block size in bytes; b w, b h, and b d are the compressed block width, height, and depth in pixels.

By default the pixel storage modes ?GL\_UNPACK\_ROW\_LENGTH, ?GL\_UNPACK\_SKIP\_ROWS , ? GL\_UNPACK\_SKIP\_PIXELS, ?GL\_UNPACK\_IMAGE\_HEIGHT and ?GL\_UNPACK\_SKIP\_IMAGES are ignored for compressed images. To enable ?GL\_UNPACK\_SKIP\_PIXELS and ?GL\_UNPACK\_ROW\_LENGTH , b s and b w must both be non-zero. To also enable ?GL\_UNPACK\_SKIP\_ROWS and ?GL\_UNPACK\_IMAGE\_HEIGHT , b h must be non-zero. To also enable ?GL\_UNPACK\_SKIP\_IMAGES, b d must be non-zero. All parameters must be consistent with the compressed format to produce the desired results.

When selecting a sub-rectangle from a compressed image: the value of ?GL\_UNPACK\_SKIP\_PIXELS must be a multiple of b w;

ImageSize must be equal to:

 $b$  s $\times$ |width  $b/w$ |

See **[external](href)** documentation.

**Xoffset = integer()**

```
compressedTexSubImage3D(Target, Level, Xoffset, Yoffset, Zoffset, Width,
Height, Depth, Format, ImageSize, Data) -> ok
Types:
   Target = enum()
   Level = integer()
```

```
Yoffset = integer()
Zoffset = integer()
Width = integer()
Height = integer()
Depth = integer()
Format = enum()
ImageSize = integer()
Data = offset() | mem()
```
Specify a three-dimensional texture subimage in a compressed format

Texturing allows elements of an image array to be read by shaders.

gl:compressedTexSubImage3D redefines a contiguous subregion of an existing three-dimensional texture image. The texels referenced by Data replace the portion of the existing texture array with x indices Xoffset and xoffset+width-1, and the y indices Yoffset and yoffset+height-1, and the z indices Zoffset and zoffset+depth-1, inclusive. This region may not include any texels outside the range of the texture array as it was originally specified. It is not an error to specify a subtexture with width of 0, but such a specification has no effect.

Internalformat must be a known compressed image format (such as ?GL\_RGTC) or an extension-specified compressed-texture format. The Format of the compressed texture image is selected by the GL implementation that compressed it (see *gl:texImage3D/10* ) and should be queried at the time the texture was compressed with *gl:getTexLevelParameterfv/3* .

If a non-zero named buffer object is bound to the ?GL\_PIXEL\_UNPACK\_BUFFER target (see *gl:bindBuffer/2* ) while a texture image is specified, Data is treated as a byte offset into the buffer object's data store.

See **[external](href)** documentation.

```
compressedTexSubImage2D(Target, Level, Xoffset, Yoffset, Width, Height,
Format, ImageSize, Data) -> ok
Types:
   Target = enum()
  Level = integer()
  Xoffset = integer()
  Yoffset = integer()
  Width = integer()
  Height = integer()
  Format = enum()
   ImageSize = integer()
  Data = offset() | mem()
```
Specify a two-dimensional texture subimage in a compressed format

Texturing allows elements of an image array to be read by shaders.

gl:compressedTexSubImage2D redefines a contiguous subregion of an existing two-dimensional texture image. The texels referenced by Data replace the portion of the existing texture array with x indices Xoffset and xoffset+width-1, and the y indices Yoffset and yoffset+height-1, inclusive. This region may not include any texels outside the range of the texture array as it was originally specified. It is not an error to specify a subtexture with width of 0, but such a specification has no effect.

Internalformat must be a known compressed image format (such as ?GL\_RGTC) or an extension-specified compressed-texture format. The Format of the compressed texture image is selected by the GL implementation
that compressed it (see *gl:texImage2D/9* ) and should be queried at the time the texture was compressed with *gl:getTexLevelParameterfv/3* .

If a non-zero named buffer object is bound to the ?GL\_PIXEL\_UNPACK\_BUFFER target (see *gl:bindBuffer/2* ) while a texture image is specified, Data is treated as a byte offset into the buffer object's data store.

See **[external](href)** documentation.

```
compressedTexSubImage1D(Target, Level, Xoffset, Width, Format, ImageSize,
Data) -> ok
Types:
   Target = enum()
  Level = integer()
```

```
Xoffset = integer()
Width = integer()
Format = enum()
ImageSize = integer()
Data = offset() | mem()
```
Specify a one-dimensional texture subimage in a compressed format

Texturing allows elements of an image array to be read by shaders.

gl:compressedTexSubImage1D redefines a contiguous subregion of an existing one-dimensional texture image. The texels referenced by Data replace the portion of the existing texture array with x indices Xoffset and xoffset+width-1, inclusive. This region may not include any texels outside the range of the texture array as it was originally specified. It is not an error to specify a subtexture with width of 0, but such a specification has no effect.

Internalformat must be a known compressed image format (such as ?GL\_RGTC) or an extension-specified compressed-texture format. The Format of the compressed texture image is selected by the GL implementation that compressed it (see *gl:texImage1D/8* ), and should be queried at the time the texture was compressed with *gl:getTexLevelParameterfv/3* .

If a non-zero named buffer object is bound to the ?GL\_PIXEL\_UNPACK\_BUFFER target (see *gl:bindBuffer/2* ) while a texture image is specified, Data is treated as a byte offset into the buffer object's data store.

See **[external](href)** documentation.

```
getCompressedTexImage(Target, Lod, Img) -> ok
Types:
   Target = enum()
   Lod = integer()
   Img = mem()
```
Return a compressed texture image

gl:getCompressedTexImage returns the compressed texture image associated with Target and Lod into Img . Img should be an array of ?GL\_TEXTURE\_COMPRESSED\_IMAGE\_SIZE bytes. Target specifies whether the desired texture image was one specified by *gl:texImage1D/8* (?GL\_TEXTURE\_1D), *gl:texImage2D/9* (? GL\_TEXTURE\_2D or any of ?GL\_TEXTURE\_CUBE\_MAP\_\* ), or *gl:texImage3D/10* (?GL\_TEXTURE\_3D). Lod specifies the level-of-detail number of the desired image.

If a non-zero named buffer object is bound to the ?GL\_PIXEL\_PACK\_BUFFER target (see *gl:bindBuffer/2* ) while a texture image is requested, Img is treated as a byte offset into the buffer object's data store.

To minimize errors, first verify that the texture is compressed by calling *gl:getTexLevelParameterfv/3* with argument ?GL\_TEXTURE\_COMPRESSED. If the texture is compressed, then determine the amount of memory required to store the compressed texture by calling *gl:getTexLevelParameterfv/3* with argument ? GL TEXTURE COMPRESSED IMAGE SIZE. Finally, retrieve the internal format of the texture by calling *gl:getTexLevelParameterfv/3* with argument ?GL\_TEXTURE\_INTERNAL\_FORMAT . To store the texture for later use, associate the internal format and size with the retrieved texture image. These data can be used by the respective texture or subtexture loading routine used for loading Target textures.

See **[external](href)** documentation.

clientActiveTexture(Texture) -> ok Types: **Texture = enum()**

Select active texture unit

gl:clientActiveTexture selects the vertex array client state parameters to be modified by *gl:texCoordPointer/4* , and enabled or disabled with *gl:enableClientState/1* or *gl:enableClientState/1* , respectively, when called with a parameter of ?GL\_TEXTURE\_COORD\_ARRAY .

See **[external](href)** documentation.

multiTexCoord1d(Target, S) -> ok Types:

**Target = enum() S = float()**

Set the current texture coordinates

gl:multiTexCoord specifies texture coordinates in one, two, three, or four dimensions. gl:multiTexCoord1 sets the current texture coordinates to (s 0 0 1); a call to  $q1$ : multiTexCoord2 sets them to (s t 0 1). Similarly, gl:multiTexCoord3 specifies the texture coordinates as (s t r 1), and gl:multiTexCoord4 defines all four components explicitly as (s t r q).

The current texture coordinates are part of the data that is associated with each vertex and with the current raster position. Initially, the values for (s t r q) are (0 0 0 1).

See **[external](href)** documentation.

multiTexCoord1dv(Target::enum(), V) -> ok Types:

```
V = \{S::float()\}
```
Equivalent to *multiTexCoord1d(Target, S)*.

```
multiTexCoord1f(Target, S) -> ok
```
Types:

```
Target = enum()
S = float()
```
See *multiTexCoord1d/2*

```
multiTexCoord1fv(Target::enum(), V) -> ok
Types:
```
gl

```
V = {S::float()}
Equivalent to multiTexCoord1f(Target, S).
multiTexCoord1i(Target, S) -> ok
Types:
   Target = enum()
   S = integer()
See multiTexCoord1d/2
multiTexCoord1iv(Target::enum(), V) -> ok
Types:
   V = {S::integer()}
Equivalent to multiTexCoord1i(Target, S).
multiTexCoord1s(Target, S) -> ok
Types:
   Target = enum()
   S = integer()
See multiTexCoord1d/2
multiTexCoord1sv(Target::enum(), V) -> ok
Types:
   V = {S::integer()}
Equivalent to multiTexCoord1s(Target, S).
multiTexCoord2d(Target, S, T) -> ok
Types:
   Target = enum()
   S = float()
   T = float()
See multiTexCoord1d/2
multiTexCoord2dv(Target::enum(), V) -> ok
Types:
   V = {S::float(), T::float()}
Equivalent to multiTexCoord2d(Target, S, T).
multiTexCoord2f(Target, S, T) -> ok
Types:
   Target = enum()
   S = float()
   T = float()
See multiTexCoord1d/2
```

```
multiTexCoord2fv(Target::enum(), V) -> ok
Types:
   V = \{S::float(), T::float()Equivalent to multiTexCoord2f(Target, S, T).
multiTexCoord2i(Target, S, T) -> ok
Types:
   Target = enum()
   S = integer()
   T = integer()
See multiTexCoord1d/2
multiTexCoord2iv(Target::enum(), V) -> ok
Types:
   V = {S::integer(), T::integer()}
Equivalent to multiTexCoord2i(Target, S, T).
multiTexCoord2s(Target, S, T) -> ok
Types:
   Target = enum()
   S = integer()
   T = integer()
See multiTexCoord1d/2
multiTexCoord2sv(Target::enum(), V) -> ok
Types:
   V = {S::integer(), T::integer()}
Equivalent to multiTexCoord2s(Target, S, T).
multiTexCoord3d(Target, S, T, R) -> ok
Types:
   Target = enum()
   S = float()
   T = float()
   R = float()
See multiTexCoord1d/2
multiTexCoord3dv(Target::enum(), V) -> ok
Types:
   V = \{S::float(), T::float(), R::float()Equivalent to multiTexCoord3d(Target, S, T, R).
```

```
multiTexCoord3f(Target, S, T, R) -> ok
Types:
   Target = enum()
   S = float()
   T = float()
   R = float()
See multiTexCoord1d/2
multiTexCoord3fv(Target::enum(), V) -> ok
Types:
   V = {S::float(), T::float(), R::float()}
Equivalent to multiTexCoord3f(Target, S, T, R).
multiTexCoord3i(Target, S, T, R) -> ok
Types:
   Target = enum()
   S = integer()
   T = integer()
   R = integer()
See multiTexCoord1d/2
multiTexCoord3iv(Target::enum(), V) -> ok
Types:
   V = {S::integer(), T::integer(), R::integer()}
Equivalent to multiTexCoord3i(Target, S, T, R).
multiTexCoord3s(Target, S, T, R) -> ok
Types:
   Target = enum()
   S = integer()
   T = integer()
   R = integer()
See multiTexCoord1d/2
multiTexCoord3sv(Target::enum(), V) -> ok
Types:
   V = {S::integer(), T::integer(), R::integer()}
Equivalent to multiTexCoord3s(Target, S, T, R).
multiTexCoord4d(Target, S, T, R, Q) -> ok
Types:
   Target = enum()
   S = float()
```
gl

```
T = float()
R = float()
Q = float()
```
See *multiTexCoord1d/2*

```
multiTexCoord4dv(Target::enum(), V) -> ok
Types:
   V = {S::float(), T::float(), R::float(), Q::float()}
Equivalent to multiTexCoord4d(Target, S, T, R, Q).
multiTexCoord4f(Target, S, T, R, Q) -> ok
Types:
```

```
Target = enum()
S = float()
T = float()
R = float()
Q = float()
```
See *multiTexCoord1d/2*

```
multiTexCoord4fv(Target::enum(), V) -> ok
Types:
   V = {S::float(), T::float(), R::float(), Q::float()}
```
Equivalent to *multiTexCoord4f(Target, S, T, R, Q)*.

```
multiTexCoord4i(Target, S, T, R, Q) -> ok
Types:
   Target = enum()
   S = integer()
   T = integer()
   R = integer()
   Q = \text{integer}()See multiTexCoord1d/2
multiTexCoord4iv(Target::enum(), V) -> ok
Types:
   V = \{S:interior(), T:interior(), R:interior(), Q:interior()Equivalent to multiTexCoord4i(Target, S, T, R, Q).
multiTexCoord4s(Target, S, T, R, Q) -> ok
Types:
   Target = enum()
   S = integer()
   T = integer()
```
**R = integer() Q = integer()** See *multiTexCoord1d/2*

multiTexCoord4sv(Target::enum(), V) -> ok Types:  $V = \{S::integer()$ ,  $T::integer()$ ,  $R::integer()$ ,  $Q::integer()$ 

Equivalent to *multiTexCoord4s(Target, S, T, R, Q)*.

loadTransposeMatrixf(M) -> ok

Types:

**M = matrix()**

Replace the current matrix with the specified row-major ordered matrix

gl:loadTransposeMatrix replaces the current matrix with the one whose elements are specified by M . The current matrix is the projection matrix, modelview matrix, or texture matrix, depending on the current matrix mode (see *gl:matrixMode/1* ).

The current matrix, M, defines a transformation of coordinates. For instance, assume M refers to the modelview matrix. If  $v=(v[0] v[1] v[2] v[3])$  is the set of object coordinates of a vertex, and M points to an array of 16 single- or doubleprecision floating-point values  $m=[m[0] m[1] ... m[15]]$ , then the modelview transformation  $M(v)$  does the following:

 $M(v)=(m[0] \text{ m}[1] \text{ m}[2] \text{ m}[3] \text{ m}[4] \text{ m}[5] \text{ m}[6] \text{ m}[7] \text{ m}[8] \text{ m}[9] \text{ m}[10] \text{ m}[11] \text{ m}[12] \text{ m}[13] \text{ m}[14] \text{ m}[15]) \times (v[0] \text{ v}[1]$ v[2] v[3])

Projection and texture transformations are similarly defined.

Calling gl:loadTransposeMatrix with matrix M is identical in operation to *gl:loadMatrixd/1* with M T, where T represents the transpose.

See **[external](href)** documentation.

loadTransposeMatrixd(M) -> ok Types:

**M = matrix()**

See *loadTransposeMatrixf/1*

multTransposeMatrixf(M) -> ok

Types:

 $M = matrix()$ 

Multiply the current matrix with the specified row-major ordered matrix

gl:multTransposeMatrix multiplies the current matrix with the one specified using M , and replaces the current matrix with the product.

The current matrix is determined by the current matrix mode (see *gl:matrixMode/1* ). It is either the projection matrix, modelview matrix, or the texture matrix.

See **[external](href)** documentation.

multTransposeMatrixd(M) -> ok Types:

## **M = matrix()**

See *multTransposeMatrixf/1*

blendFuncSeparate(SfactorRGB, DfactorRGB, SfactorAlpha, DfactorAlpha) -> ok Types:

```
SfactorRGB = enum()
DfactorRGB = enum()
SfactorAlpha = enum()
DfactorAlpha = enum()
```
Specify pixel arithmetic for RGB and alpha components separately

Pixels can be drawn using a function that blends the incoming (source) RGBA values with the RGBA values that are already in the frame buffer (the destination values). Blending is initially disabled. Use *gl:enable/1* and *gl:enable/1* with argument ?GL\_BLEND to enable and disable blending.

gl:blendFuncSeparate defines the operation of blending for all draw buffers when it is enabled. gl:blendFuncSeparatei defines the operation of blending for a single draw buffer specified by Buf when enabled for that draw buffer. SrcRGB specifies which method is used to scale the source RGB-color components. DstRGB specifies which method is used to scale the destination RGB-color components. Likewise, SrcAlpha specifies which method is used to scale the source alpha color component, and DstAlpha specifies which method is used to scale the destination alpha component. The possible methods are described in the following table. Each method defines four scale factors, one each for red, green, blue, and alpha.

In the table and in subsequent equations, first source, second source and destination color components are referred to as (R s0 G s0 B s0 A s0), (R s1 G s1 B s1 A s1), and (R d G d B d A d), respectively. The color specified by *gl:blendColor/4* is referred to as (R c G c B c A c). They are understood to have integer values between 0 and (k R  $k G k B k A$ ), where

 $k = 2(m c) - 1$ 

and (m R m G m B m A) is the number of red, green, blue, and alpha bitplanes.

Source and destination scale factors are referred to as (s R s G s B s A) and (d R d G d B d A). All scale factors have range [0 1].

```
ParameterRGB FactorAlpha Factor
?GL_ZERO(0 0 0) 0
?GL_ONE (1 1 1) 1
?GL SRC COLOR(R s0 k/R G s0 k/G B s0 k/B) A s0 k/A?GL_ONE_MINUS_SRC_COLOR(1 1 1 1)-(R s0 k/R G s0 k/G B s0 k/B) 1-A s0 k/A
?GL_DST_COLOR(R d k/R G d k/G B d k/B) A d k/A
?GL_ONE_MINUS_DST_COLOR (1 1 1)-(R d k/R G d k/G B d k/B) 1-A d k/A
?GL_SRC_ALPHA(A s0 k/A A s0 k/A A s0 k/A) A s0 k/A
?GL_ONE_MINUS_SRC_ALPHA(1 1 1)-(A s0 k/A A s0 k/A A s0 k/A ) 1-A s0 k/A
?GL_DST_ALPHA(A d k/A A d k/A A d k/A) A d k/A
?GL_ONE_MINUS_DST_ALPHA (1 1 1)-(A d k/A A d k/A A d k/A) 1-A d k/A
?GL_CONSTANT_COLOR(R c G c B c) A c
?GL_ONE_MINUS_CONSTANT_COLOR(1 1 1)-(R c G c B c) 1-A c
?GL_CONSTANT_ALPHA(A c A c A c) A c
?GL_ONE_MINUS_CONSTANT_ALPHA (1 1 1)-(A c A c A c) 1-A c
?GL SRC ALPHA SATURATE(i i i) 1
?GL_SRC1_COLOR(R s1 k/R G s1 k/G B s1 k/B) A s1 k/A
?GL_ONE_MINUS_SRC_COLOR (1 1 1 1)-(R s1 k/R G s1 k/G B s1 k/B) 1-A s1 k/A
?GL_SRC1_ALPHA(A s1 k/A A s1 k/A A s1 k/A) A s1 k/A
```
?GL\_ONE\_MINUS\_SRC\_ALPHA $(1 1 1)$ - $(A 81 k/A A 81 k/A A 81 k/A ) 1-A 81 k/A$ 

In the table,

 $i=min(A s 1-(A d))$ 

To determine the blended RGBA values of a pixel, the system uses the following equations:

R d=min(k R R s s R+R d d R) G d=min(k G G s s G+G d d G) B d=min(k B B s s B+B d d B) A d=min(k A A  $s$  s A+A d d A)

Despite the apparent precision of the above equations, blending arithmetic is not exactly specified, because blending operates with imprecise integer color values. However, a blend factor that should be equal to 1 is guaranteed not to modify its multiplicand, and a blend factor equal to 0 reduces its multiplicand to 0. For example, when SrcRGB is ?GL\_SRC\_ALPHA , DstRGB is ?GL\_ONE\_MINUS\_SRC\_ALPHA, and A s is equal to k A, the equations reduce to simple replacement:

 $R d=R s G d=G s B d=B s A d=A s$ 

See **[external](href)** documentation.

```
multiDrawArrays(Mode, First, Count) -> ok
Types:
   Mode = enum()
```

```
First = [integer()]
Count = [integer()]
```
Render multiple sets of primitives from array data

gl:multiDrawArrays specifies multiple sets of geometric primitives with very few subroutine calls. Instead of calling a GL procedure to pass each individual vertex, normal, texture coordinate, edge flag, or color, you can prespecify separate arrays of vertices, normals, and colors and use them to construct a sequence of primitives with a single call to gl:multiDrawArrays.

gl:multiDrawArrays behaves identically to *gl:drawArrays/3* except that Primcount separate ranges of elements are specified instead.

When q1:multiDrawArrays is called, it uses Count sequential elements from each enabled array to construct a sequence of geometric primitives, beginning with element First . Mode specifies what kind of primitives are constructed, and how the array elements construct those primitives.

Vertex attributes that are modified by gl:multiDrawArrays have an unspecified value after gl:multiDrawArrays returns. Attributes that aren't modified remain well defined.

See **[external](href)** documentation.

```
pointParameterf(Pname, Param) -> ok
Types:
   Pname = enum()
   Param = float()
```
Specify point parameters

The following values are accepted for Pname :

?GL\_POINT\_FADE\_THRESHOLD\_SIZE: Params is a single floating-point value that specifies the threshold value to which point sizes are clamped if they exceed the specified value. The default value is 1.0.

?GL\_POINT\_SPRITE\_COORD\_ORIGIN: Params is a single enum specifying the point sprite texture coordinate origin, either ?GL\_LOWER\_LEFT or ?GL\_UPPER\_LEFT. The default value is ?GL\_UPPER\_LEFT.

gl

See **[external](href)** documentation.

```
pointParameterfv(Pname, Params) -> ok
Types:
   Pname = enum()
   Params = tuple()
See pointParameterf/2
pointParameteri(Pname, Param) -> ok
Types:
   Pname = enum()
   Param = integer()
See pointParameterf/2
pointParameteriv(Pname, Params) -> ok
Types:
   Pname = enum()
   Params = tuple()
See pointParameterf/2
```

```
fogCoordf(Coord) -> ok
Types:
   Coord = float()
```

```
Set the current fog coordinates
```
gl:fogCoord specifies the fog coordinate that is associated with each vertex and the current raster position. The value specified is interpolated and used in computing the fog color (see *gl:fogf/2* ).

See **[external](href)** documentation.

```
fogCoordfv(Coord) -> ok
Types:
   Coord = {Coord::float()}
```
Equivalent to *fogCoordf(Coord)*.

```
fogCoordd(Coord) -> ok
Types:
   Coord = float()
See fogCoordf/1
```

```
fogCoorddv(Coord) -> ok
Types:
   Coord = {Coord::float()}
Equivalent to fogCoordd(Coord).
```
fogCoordPointer(Type, Stride, Pointer) -> ok Types: **Type = enum()**

```
Stride = integer()
Pointer = offset() | mem()
```
Define an array of fog coordinates

gl:fogCoordPointer specifies the location and data format of an array of fog coordinates to use when rendering. Type specifies the data type of each fog coordinate, and Stride specifies the byte stride from one fog coordinate to the next, allowing vertices and attributes to be packed into a single array or stored in separate arrays.

If a non-zero named buffer object is bound to the ?GL\_ARRAY\_BUFFER target (see *gl:bindBuffer/2* ) while a fog coordinate array is specified, Pointer is treated as a byte offset into the buffer object's data store. Also, the buffer object binding (?GL\_ARRAY\_BUFFER\_BINDING ) is saved as fog coordinate vertex array client-side state (? GL\_FOG\_COORD\_ARRAY\_BUFFER\_BINDING ).

When a fog coordinate array is specified, Type , Stride , and Pointer are saved as client-side state, in addition to the current vertex array buffer object binding.

To enable and disable the fog coordinate array, call *gl:enableClientState/1* and *gl:enableClientState/1* with the argument ?GL\_FOG\_COORD\_ARRAY. If enabled, the fog coordinate array is used when *gl:drawArrays/3* , *gl:multiDrawArrays/3* , *gl:drawElements/4* , see glMultiDrawElements , *gl:drawRangeElements/6* , or *gl:arrayElement/1* is called.

See **[external](href)** documentation.

```
secondaryColor3b(Red, Green, Blue) -> ok
Types:
```

```
Red = integer()
Green = integer()
Blue = integer()
```
Set the current secondary color

The GL stores both a primary four-valued RGBA color and a secondary four-valued RGBA color (where alpha is always set to 0.0) that is associated with every vertex.

The secondary color is interpolated and applied to each fragment during rasterization when ?GL\_COLOR\_SUM is enabled. When lighting is enabled, and ?GL\_SEPARATE\_SPECULAR\_COLOR is specified, the value of the secondary color is assigned the value computed from the specular term of the lighting computation. Both the primary and secondary current colors are applied to each fragment, regardless of the state of ?GL\_COLOR\_SUM, under such conditions. When ?GL\_SEPARATE\_SPECULAR\_COLOR is specified, the value returned from querying the current secondary color is undefined.

gl:secondaryColor3b, gl:secondaryColor3s, and gl:secondaryColor3i take three signed byte, short, or long integers as arguments. When  $\nu$  is appended to the name, the color commands can take a pointer to an array of such values.

Color values are stored in floating-point format, with unspecified mantissa and exponent sizes. Unsigned integer color components, when specified, are linearly mapped to floating-point values such that the largest representable value maps to 1.0 (full intensity), and 0 maps to 0.0 (zero intensity). Signed integer color components, when specified, are linearly mapped to floating-point values such that the most positive representable value maps to 1.0, and the most negative representable value maps to -1.0. (Note that this mapping does not convert 0 precisely to 0.0). Floating-point values are mapped directly.

Neither floating-point nor signed integer values are clamped to the range [0 1] before the current color is updated. However, color components are clamped to this range before they are interpolated or written into a color buffer. See **[external](href)** documentation.

```
secondaryColor3bv(V) -> ok
Types:
   V = {Red::integer(), Green::integer(), Blue::integer()}
Equivalent to secondaryColor3b(Red, Green, Blue).
secondaryColor3d(Red, Green, Blue) -> ok
Types:
```

```
Red = float()
Green = float()
Blue = float()
```
See *secondaryColor3b/3*

```
secondaryColor3dv(V) -> ok
```

```
Types:
```

```
V = {Red::float(), Green::float(), Blue::float()}
```

```
Equivalent to secondaryColor3d(Red, Green, Blue).
```

```
secondaryColor3f(Red, Green, Blue) -> ok
Types:
   Red = float()
   Green = float()
   Blue = float()
```

```
See secondaryColor3b/3
```

```
secondaryColor3fv(V) -> ok
Types:
   V = {Red::float(), Green::float(), Blue::float()}
```
Equivalent to *secondaryColor3f(Red, Green, Blue)*.

```
secondaryColor3i(Red, Green, Blue) -> ok
Types:
   Red = integer()
   Green = integer()
   Blue = integer()
See secondaryColor3b/3
secondaryColor3iv(V) -> ok
```

```
Types:
```

```
V = {Red::integer(), Green::integer(), Blue::integer()}
```
gl

Equivalent to *secondaryColor3i(Red, Green, Blue)*.

```
secondaryColor3s(Red, Green, Blue) -> ok
Types:
   Red = integer()
   Green = integer()
   Blue = integer()
See secondaryColor3b/3
secondaryColor3sv(V) -> ok
Types:
   V = {Red::integer(), Green::integer(), Blue::integer()}
Equivalent to secondaryColor3s(Red, Green, Blue).
secondaryColor3ub(Red, Green, Blue) -> ok
Types:
   Red = integer()
   Green = integer()
   Blue = integer()
See secondaryColor3b/3
secondaryColor3ubv(V) -> ok
Types:
   V = {Red::integer(), Green::integer(), Blue::integer()}
Equivalent to secondaryColor3ub(Red, Green, Blue).
secondaryColor3ui(Red, Green, Blue) -> ok
Types:
   Red = integer()
   Green = integer()
   Blue = integer()
See secondaryColor3b/3
secondaryColor3uiv(V) -> ok
Types:
   V = {Red::integer(), Green::integer(), Blue::integer()}
Equivalent to secondaryColor3ui(Red, Green, Blue).
secondaryColor3us(Red, Green, Blue) -> ok
Types:
   Red = integer()
   Green = integer()
   Blue = integer()
```
See *secondaryColor3b/3*

```
secondaryColor3usv(V) -> ok
Types:
   V = {Red::integer(), Green::integer(), Blue::integer()}
```
Equivalent to *secondaryColor3us(Red, Green, Blue)*.

secondaryColorPointer(Size, Type, Stride, Pointer) -> ok Types:

```
Size = integer()
Type = enum()
Stride = integer()
Pointer = offset() | mem()
```
Define an array of secondary colors

gl:secondaryColorPointer specifies the location and data format of an array of color components to use when rendering. Size specifies the number of components per color, and must be 3. Type specifies the data type of each color component, and Stride specifies the byte stride from one color to the next, allowing vertices and attributes to be packed into a single array or stored in separate arrays.

If a non-zero named buffer object is bound to the ?GL\_ARRAY\_BUFFER target (see *gl:bindBuffer/2* ) while a secondary color array is specified, Pointer is treated as a byte offset into the buffer object's data store. Also, the buffer object binding (?GL\_ARRAY\_BUFFER\_BINDING ) is saved as secondary color vertex array client-side state (?GL\_SECONDARY\_COLOR\_ARRAY\_BUFFER\_BINDING ).

When a secondary color array is specified, Size , Type , Stride , and Pointer are saved as client-side state, in addition to the current vertex array buffer object binding.

To enable and disable the secondary color array, call *gl:enableClientState/1* and *gl:enableClientState/1* with the argument ?GL\_SECONDARY\_COLOR\_ARRAY. If enabled, the secondary color array is used when *gl:arrayElement/1* , *gl:drawArrays/3* , *gl:multiDrawArrays/3* , *gl:drawElements/4* , see glMultiDrawElements, or *gl:drawRangeElements/6* is called.

See **[external](href)** documentation.

```
windowPos2d(X, Y) -> ok
```
Types:

**X = float() Y = float()**

Specify the raster position in window coordinates for pixel operations

The GL maintains a 3D position in window coordinates. This position, called the raster position, is used to position pixel and bitmap write operations. It is maintained with subpixel accuracy. See *gl:bitmap/7* , *gl:drawPixels/5* , and *gl:copyPixels/5* .

gl:windowPos2 specifies the x and y coordinates, while z is implicitly set to 0. gl:windowPos3 specifies all three coordinates. The w coordinate of the current raster position is always set to 1.0.

gl:windowPos directly updates the x and y coordinates of the current raster position with the values specified. That is, the values are neither transformed by the current modelview and projection matrices, nor by the viewport-towindow transform. The z coordinate of the current raster position is updated in the following manner:

 $z=\{n f(n+z\times(f-n))\}$  if  $z\leq 0$  if  $z>=1$ (otherwise))

gl

where n is ?GL\_DEPTH\_RANGE's near value, and f is ?GL\_DEPTH\_RANGE's far value. See *gl:depthRange/2* .

The specified coordinates are not clip-tested, causing the raster position to always be valid.

The current raster position also includes some associated color data and texture coordinates. If lighting is enabled, then ?GL\_CURRENT\_RASTER\_COLOR (in RGBA mode) or ?GL\_CURRENT\_RASTER\_INDEX (in color index mode) is set to the color produced by the lighting calculation (see *gl:lightf/3* , *gl:lightModelf/2* , and *gl:shadeModel/1* ). If lighting is disabled, current color (in RGBA mode, state variable ?GL\_CURRENT\_COLOR) or color index (in color index mode, state variable ?GL\_CURRENT\_INDEX) is used to update the current raster color. ? GL\_CURRENT\_RASTER\_SECONDARY\_COLOR (in RGBA mode) is likewise updated.

Likewise, ?GL\_CURRENT\_RASTER\_TEXTURE\_COORDS is updated as a function of ? GL\_CURRENT\_TEXTURE\_COORDS , based on the texture matrix and the texture generation functions (see *gl:texGend/3* ). The ?GL\_CURRENT\_RASTER\_DISTANCE is set to the ?GL\_CURRENT\_FOG\_COORD.

See **[external](href)** documentation.

```
windowPos2dv(V) -> ok
Types:
   V = {X::float(), Y::float()}
Equivalent to windowPos2d(X, Y).
windowPos2f(X, Y) -> ok
Types:
   X = float()
   Y = float()
See windowPos2d/2
windowPos2fv(V) -> ok
Types:
   V = \{X::float(), Y::float()Equivalent to windowPos2f(X, Y).
windowPos2i(X, Y) -> ok
Types:
   X = integer()
   Y = integer()
See windowPos2d/2
windowPos2iv(V) -> ok
Types:
   V = {X::integer(), Y::integer()}
Equivalent to windowPos2i(X, Y).
windowPos2s(X, Y) -> ok
Types:
   X = integer()
   Y = integer()
```
gl

```
See windowPos2d/2
windowPos2sv(V) -> ok
Types:
   V = {X::integer(), Y::integer()}
Equivalent to windowPos2s(X, Y).
windowPos3d(X, Y, Z) -> ok
Types:
   X = float()
   Y = float()
   Z = float()
See windowPos2d/2
windowPos3dv(V) -> ok
Types:
   V = {X::float(), Y::float(), Z::float()}
Equivalent to windowPos3d(X, Y, Z).
windowPos3f(X, Y, Z) -> ok
Types:
   X = float()
   Y = float()
   Z = float()
See windowPos2d/2
windowPos3fv(V) -> ok
Types:
   V = {X::float(), Y::float(), Z::float()}
Equivalent to windowPos3f(X, Y, Z).
windowPos3i(X, Y, Z) -> ok
Types:
   X = integer()
   Y = integer()
   Z = integer()
See windowPos2d/2
windowPos3iv(V) -> ok
Types:
   V = \{X: \text{integer}(), Y: \text{integer}(), Z: \text{integer()}\}Equivalent to windowPos3i(X, Y, Z).
```

```
windowPos3s(X, Y, Z) -> ok
Types:
   X = integer()
   Y = integer()
```

```
Z = integer()
```
See *windowPos2d/2*

```
windowPos3sv(V) -> ok
```
Types:

```
V = \{X:interger(), Y:interger(), Z:interger()
```
Equivalent to *windowPos3s(X, Y, Z)*.

```
genQueries(N) -> [integer()]
```
Types:

**N = integer()**

Generate query object names

gl:genQueries returns N query object names in Ids . There is no guarantee that the names form a contiguous set of integers; however, it is guaranteed that none of the returned names was in use immediately before the call to gl:genQueries.

Query object names returned by a call to  $g1:genQueries$  are not returned by subsequent calls, unless they are first deleted with *gl:deleteQueries/1* .

No query objects are associated with the returned query object names until they are first used by calling *gl:beginQuery/2* .

See **[external](href)** documentation.

deleteQueries(Ids) -> ok

Types:

```
Ids = [integer()]
```
Delete named query objects

gl:deleteQueries deletes N query objects named by the elements of the array Ids . After a query object is deleted, it has no contents, and its name is free for reuse (for example by *gl:genQueries/1* ).

gl:deleteQueries silently ignores 0's and names that do not correspond to existing query objects.

See **[external](href)** documentation.

```
isQuery(Id) \rightarrow 0 | 1
Types:
```
**Id = integer()**

Determine if a name corresponds to a query object

gl:isQuery returns ?GL\_TRUE if Id is currently the name of a query object. If Id is zero, or is a non-zero value that is not currently the name of a query object, or if an error occurs,  $q1 : i sQuery$  returns ?GL\_FALSE.

A name returned by *gl:genQueries/1* , but not yet associated with a query object by calling *gl:beginQuery/2* , is not the name of a query object.

See **[external](href)** documentation.

beginQuery(Target, Id) -> ok Types:

 $T \text{arct} = \text{enum}($ 

```
Id = integer()
```
Delimit the boundaries of a query object

gl:beginQuery and *gl:beginQuery/2* delimit the boundaries of a query object. Query must be a name previously returned from a call to *gl:genQueries/1* . If a query object with name Id does not yet exist it is created with the type determined by Target . Target must be one of ?GL\_SAMPLES\_PASSED, ?GL\_ANY\_SAMPLES\_PASSED, ?GL\_PRIMITIVES\_GENERATED , ? GL\_TRANSFORM\_FEEDBACK\_PRIMITIVES\_WRITTEN, or ?GL\_TIME\_ELAPSED. The behavior of the query object depends on its type and is as follows.

If Target is ?GL\_SAMPLES\_PASSED, Id must be an unused name, or the name of an existing occlusion query object. When gl:beginQuery is executed, the query object's samples-passed counter is reset to 0. Subsequent rendering will increment the counter for every sample that passes the depth test. If the value of ? GL SAMPLE BUFFERS is 0, then the samples-passed count is incremented by 1 for each fragment. If the value of ? GL\_SAMPLE\_BUFFERS is 1, then the samples-passed count is incremented by the number of samples whose coverage bit is set. However, implementations, at their discression may instead increase the samples-passed count by the value of ?GL\_SAMPLES if any sample in the fragment is covered. When gl:endQuery is executed, the samples-passed counter is assigned to the query object's result value. This value can be queried by calling *gl:getQueryObjectiv/2* with Pname ?GL\_QUERY\_RESULT.

If Target is ?GL\_ANY\_SAMPLES\_PASSED, Id must be an unused name, or the name of an existing boolean occlusion query object. When gl:beginQuery is executed, the query object's samples-passed flag is reset to ? GL\_FALSE. Subsequent rendering causes the flag to be set to ?GL\_TRUE if any sample passes the depth test. When gl:endQuery is executed, the samples-passed flag is assigned to the query object's result value. This value can be queried by calling *gl:getQueryObjectiv/2* with Pname ?GL\_QUERY\_RESULT.

If Target is ?GL\_PRIMITIVES\_GENERATED, Id must be an unused name, or the name of an existing primitive query object previously bound to the ?GL\_PRIMITIVES\_GENERATED query binding. When gl:beginQuery is executed, the query object's primitives-generated counter is reset to 0. Subsequent rendering will increment the counter once for every vertex that is emitted from the geometry shader, or from the vertex shader if no geometry shader is present. When gl:endQuery is executed, the primitives-generated counter is assigned to the query object's result value. This value can be queried by calling *gl:getQueryObjectiv/2* with Pname ?GL\_QUERY\_RESULT.

If Target is ?GL\_TRANSFORM\_FEEDBACK\_PRIMITIVES\_WRITTEN, Id must be an unused name, or the name of an existing primitive query object previously bound to the ? GL\_TRANSFORM\_FEEDBACK\_PRIMITIVES\_WRITTEN query binding. When gl:beginQuery is executed, the query object's primitives-written counter is reset to 0. Subsequent rendering will increment the counter once for every vertex that is written into the bound transform feedback buffer(s). If transform feedback mode is not activated between the call to gl:beginQuery and gl:endQuery, the counter will not be incremented. When gl:endQuery is executed, the primitives-written counter is assigned to the query object's result value. This value can be queried by calling *gl:getQueryObjectiv/2* with Pname ?GL\_QUERY\_RESULT.

If Target is ?GL\_TIME\_ELAPSED, Id must be an unused name, or the name of an existing timer query object previously bound to the ?GL\_TIME\_ELAPSED query binding. When  $q1$ :beginQuery is executed, the query object's time counter is reset to 0. When  $q1$ : endQuery is executed, the elapsed server time that has passed since the call to gl:beginQuery is written into the query object's time counter. This value can be queried by calling *gl:getQueryObjectiv/2* with Pname ?GL\_QUERY\_RESULT .

Querying the ?GL\_QUERY\_RESULT implicitly flushes the GL pipeline until the rendering delimited by the query object has completed and the result is available. ?GL\_QUERY\_RESULT\_AVAILABLE can be queried to determine if the result is immediately available or if the rendering is not yet complete.

See **[external](href)** documentation.

```
endQuery(Target) -> ok
Types:
   Target = enum()
See beginQuery/2
getQueryiv(Target, Pname) -> integer()
Types:
   Target = enum()
   Pname = enum()
glGetQuery
See external documentation.
getQueryObjectiv(Id, Pname) -> integer()
```
Types:

```
Id = integer()
Pname = enum()
```
Return parameters of a query object

gl:getQueryObject returns in Params a selected parameter of the query object specified by Id .

Pname names a specific query object parameter. Pname can be as follows:

?GL\_QUERY\_RESULT: Params returns the value of the query object's passed samples counter. The initial value is 0.

?GL\_QUERY\_RESULT\_AVAILABLE: Params\_returns\_whether the passed samples counter is immediately available. If a delay would occur waiting for the query result, ?GL\_FALSE is returned. Otherwise, ?GL\_TRUE is returned, which also indicates that the results of all previous queries are available as well.

See **[external](href)** documentation.

```
getQueryObjectuiv(Id, Pname) -> integer()
Types:
   Id = integer()
   Pname = enum()
See getQueryObjectiv/2
```

```
bindBuffer(Target, Buffer) -> ok
Types:
   Target = enum()
   Buffer = integer()
```
Bind a named buffer object

gl:bindBuffer binds a buffer object to the specified buffer binding point. Calling gl:bindBuffer with Target set to one of the accepted symbolic constants and Buffer set to the name of a buffer object binds that buffer object name to the target. If no buffer object with name Buffer exists, one is created with that name. When a buffer object is bound to a target, the previous binding for that target is automatically broken.

Buffer object names are unsigned integers. The value zero is reserved, but there is no default buffer object for each buffer object target. Instead, Buffer set to zero effectively unbinds any buffer object previously bound, and restores client memory usage for that buffer object target (if supported for that target). Buffer object names and the corresponding buffer object contents are local to the shared object space of the current GL rendering context; two rendering contexts share buffer object names only if they explicitly enable sharing between contexts through the appropriate GL windows interfaces functions.

*gl:genBuffers/1* must be used to generate a set of unused buffer object names.

The state of a buffer object immediately after it is first bound is an unmapped zero-sized memory buffer with ? GL\_READ\_WRITE access and ?GL\_STATIC\_DRAW usage.

While a non-zero buffer object name is bound, GL operations on the target to which it is bound affect the bound buffer object, and queries of the target to which it is bound return state from the bound buffer object. While buffer object name zero is bound, as in the initial state, attempts to modify or query state on the target to which it is bound generates an ?GL\_INVALID\_OPERATION error.

When a non-zero buffer object is bound to the ?GL\_ARRAY\_BUFFER target, the vertex array pointer parameter is interpreted as an offset within the buffer object measured in basic machine units.

When a non-zero buffer object is bound to the ?GL\_DRAW\_INDIRECT\_BUFFER target, parameters for draws issued through *gl:drawArraysIndirect/2* and *gl:drawElementsIndirect/3* are sourced from that buffer object.

While a non-zero buffer object is bound to the ?GL\_ELEMENT\_ARRAY\_BUFFER target, the indices parameter of *gl:drawElements/4* , *gl:drawElementsInstanced/5* , *gl:drawElementsBaseVertex/5* , *gl:drawRangeElements/6* , *gl:drawRangeElementsBaseVertex/7* , see glMultiDrawElements , or see glMultiDrawElementsBaseVertex is interpreted as an offset within the buffer object measured in basic machine units.

While a non-zero buffer object is bound to the ?GL\_PIXEL\_PACK\_BUFFER target, the following commands are affected: *gl:getCompressedTexImage/3* , *gl:getTexImage/5* , and *gl:readPixels/7* . The pointer parameter is interpreted as an offset within the buffer object measured in basic machine units.

While a non-zero buffer object is bound to the ?GL\_PIXEL\_UNPACK\_BUFFER target, the following commands are affected: *gl:compressedTexImage1D/7* , *gl:compressedTexImage2D/8* , *gl:compressedTexImage3D/9* , *gl:compressedTexSubImage1D/7* , *gl:compressedTexSubImage2D/9* , *gl:compressedTexSubImage3D/11* , *gl:texImage1D/8* , *gl:texImage2D/9* , *gl:texImage3D/10* , *gl:texSubImage1D/7* , *gl:texSubImage1D/7* , and *gl:texSubImage1D/7* . The pointer parameter is interpreted as an offset within the buffer object measured in basic machine units.

The buffer targets ?GL\_COPY\_READ\_BUFFER and ?GL\_COPY\_WRITE\_BUFFER are provided to allow *gl:copyBufferSubData/5* to be used without disturbing the state of other bindings. However, *gl:copyBufferSubData/5* may be used with any pair of buffer binding points.

The ?GL\_TRANSFORM\_FEEDBACK\_BUFFER buffer binding point may be passed to gl:bindBuffer , but will not directly affect transform feedback state. Instead, the indexed ?GL\_TRANSFORM\_FEEDBACK\_BUFFER bindings must be used through a call to *gl:bindBufferBase/3* or *gl:bindBufferRange/5* . This will affect the generic ? GL\_TRANSFORM\_FEEDABCK\_BUFFER binding.

Likewise, the ?GL\_UNIFORM\_BUFFER and ?GL\_ATOMIC\_COUNTER\_BUFFER buffer binding points may be used, but do not directly affect uniform buffer or atomic counter buffer state, respectively. *gl:bindBufferBase/3* or *gl:bindBufferRange/5* must be used to bind a buffer to an indexed uniform buffer or atomic counter buffer binding point.

A buffer object binding created with  $q1:bindBuffer remains active until a different buffer object name is bound$ to the same target, or until the bound buffer object is deleted with *gl:deleteBuffers/1* .

Once created, a named buffer object may be re-bound to any target as often as needed. However, the GL implementation may make choices about how to optimize the storage of a buffer object based on its initial binding target.

See **[external](href)** documentation.

deleteBuffers(Buffers) -> ok

Types:

**Buffers = [integer()]**

Delete named buffer objects

gl:deleteBuffers deletes N buffer objects named by the elements of the array Buffers . After a buffer object is deleted, it has no contents, and its name is free for reuse (for example by *gl:genBuffers/1* ). If a buffer object that is currently bound is deleted, the binding reverts to 0 (the absence of any buffer object).

gl:deleteBuffers silently ignores 0's and names that do not correspond to existing buffer objects.

See **[external](href)** documentation.

```
genBuffers(N) -> [integer()]
Types:
```
**N = integer()**

Generate buffer object names

gl:genBuffers returns N buffer object names in Buffers . There is no guarantee that the names form a contiguous set of integers; however, it is guaranteed that none of the returned names was in use immediately before the call to gl:genBuffers .

Buffer object names returned by a call to gl:genBuffers are not returned by subsequent calls, unless they are first deleted with *gl:deleteBuffers/1* .

No buffer objects are associated with the returned buffer object names until they are first bound by calling *gl:bindBuffer/2* .

See **[external](href)** documentation.

isBuffer(Buffer)  $\rightarrow$  0 | 1 Types:

**Buffer = integer()**

Determine if a name corresponds to a buffer object

gl:isBuffer returns ?GL\_TRUE if Buffer is currently the name of a buffer object. If Buffer is zero, or is a nonzero value that is not currently the name of a buffer object, or if an error occurs,  $q1 : i$ sBuffer returns ?GL FALSE.

A name returned by *gl:genBuffers/1* , but not yet associated with a buffer object by calling *gl:bindBuffer/2* , is not the name of a buffer object.

See **[external](href)** documentation.

```
bufferData(Target, Size, Data, Usage) -> ok
Types:
   Target = enum()
```

```
Size = integer()
```

```
Data = offset() | mem()
Usage = enum()
```
Creates and initializes a buffer object's data store

gl:bufferData creates a new data store for the buffer object currently bound to Target . Any pre-existing data store is deleted. The new data store is created with the specified Size in bytes and Usage . If Data is not ?NULL, the data store is initialized with data from this pointer. In its initial state, the new data store is not mapped, it has a ? NULL mapped pointer, and its mapped access is ?GL\_READ\_WRITE .

Usage is a hint to the GL implementation as to how a buffer object's data store will be accessed. This enables the GL implementation to make more intelligent decisions that may significantly impact buffer object performance. It does not, however, constrain the actual usage of the data store. Usage can be broken down into two parts: first, the frequency of access (modification and usage), and second, the nature of that access. The frequency of access may be one of these:

STREAM: The data store contents will be modified once and used at most a few times.

STATIC: The data store contents will be modified once and used many times.

DYNAMIC: The data store contents will be modified repeatedly and used many times.

The nature of access may be one of these:

DRAW: The data store contents are modified by the application, and used as the source for GL drawing and image specification commands.

READ: The data store contents are modified by reading data from the GL, and used to return that data when queried by the application.

COPY: The data store contents are modified by reading data from the GL, and used as the source for GL drawing and image specification commands.

See **[external](href)** documentation.

```
bufferSubData(Target, Offset, Size, Data) -> ok
Types:
   Target = enum()
```

```
Offset = integer()
Size = integer()
Data = offset() | mem()
```
Updates a subset of a buffer object's data store

gl:bufferSubData redefines some or all of the data store for the buffer object currently bound to Target . Data starting at byte offset Offset and extending for Size bytes is copied to the data store from the memory pointed to by Data . An error is thrown if Offset and Size together define a range beyond the bounds of the buffer object's data store.

See **[external](href)** documentation.

```
getBufferSubData(Target, Offset, Size, Data) -> ok
Types:
   Target = enum()
   Offset = integer()
   Size = integer()
   Data = mem()
```
Returns a subset of a buffer object's data store

gl:getBufferSubData returns some or all of the data from the buffer object currently bound to Target . Data starting at byte offset Offset and extending for Size bytes is copied from the data store to the memory pointed to by Data . An error is thrown if the buffer object is currently mapped, or if Offset and Size together define a range beyond the bounds of the buffer object's data store.

See **[external](href)** documentation.

getBufferParameteriv(Target, Pname) -> integer() Types:

**Target = enum()**

**Pname = enum()**

Return parameters of a buffer object

gl:getBufferParameteriv returns in Data a selected parameter of the buffer object specified by Target .

Value names a specific buffer object parameter, as follows:

?GL\_BUFFER\_ACCESS: Params returns the access policy set while mapping the buffer object. The initial value is ?GL\_READ\_WRITE.

?GL\_BUFFER\_MAPPED: Params returns a flag indicating whether the buffer object is currently mapped. The initial value is ?GL\_FALSE.

?GL\_BUFFER\_SIZE: Params returns the size of the buffer object, measured in bytes. The initial value is 0.

?GL\_BUFFER\_USAGE: Params returns the buffer object's usage pattern. The initial value is ?GL\_STATIC\_DRAW.

See **[external](href)** documentation.

blendEquationSeparate(ModeRGB, ModeAlpha) -> ok Types:

```
ModeRGB = enum()
ModeAlpha = enum()
```
Set the RGB blend equation and the alpha blend equation separately

The blend equations determines how a new pixel (the ''source'' color) is combined with a pixel already in the framebuffer (the ''destination'' color). These functions specifie one blend equation for the RGB-color components and one blend equation for the alpha component. gl:blendEquationSeparatei specifies the blend equations for a single draw buffer whereas  $gl:blendEquationSeparate sets$  the blend equations for all draw buffers.

The blend equations use the source and destination blend factors specified by either *gl:blendFunc/2* or *gl:blendFuncSeparate/4* . See *gl:blendFunc/2* or *gl:blendFuncSeparate/4* for a description of the various blend factors.

In the equations that follow, source and destination color components are referred to as (R s G s B s A s) and (R d G d B d A d), respectively. The result color is referred to as (R r G r B r A r). The source and destination blend factors are denoted (s R s G s B s A) and (d R d G d B d A), respectively. For these equations all color components are understood to have values in the range [0 1].

Mode RGB ComponentsAlpha Component ?GL\_FUNC\_ADD Rr=R s s R+R d d R Gr=G s s G+G d d G Br=B s s B+B d d B Ar=A s s A+A d d A ?GL\_FUNC\_SUBTRACT Rr=R s s R-R d d R Gr=G s s G-G d d G Br=B s s B-B d d B Ar=A s s A-A d d A ?GL\_FUNC\_REVERSE\_SUBTRACT Rr=R d d R-R s s R Gr=G d d G-G s s G Br=B d d B-B s s B Ar=A d d A-A s s A ?GL MIN  $Rr=min(R s R d)$  Gr=min(G s G d) Br=min(B s B d) Ar=min (A s A d)

?GL\_MAX  $Rr=max(R s R d)$  Gr=max(G s G d) Br=max(B s B d) Ar=max(A s A d)

gl

The results of these equations are clamped to the range [0 1].

The ?GL\_MIN and ?GL\_MAX equations are useful for applications that analyze image data (image thresholding against a constant color, for example). The ?GL\_FUNC\_ADD equation is useful for antialiasing and transparency, among other things.

Initially, both the RGB blend equation and the alpha blend equation are set to ?GL\_FUNC\_ADD .

See **[external](href)** documentation.

drawBuffers(Bufs) -> ok Types:

**Bufs = [enum()]**

Specifies a list of color buffers to be drawn into

gl:drawBuffers defines an array of buffers into which outputs from the fragment shader data will be written. If a fragment shader writes a value to one or more user defined output variables, then the value of each variable will be written into the buffer specified at a location within Bufs corresponding to the location assigned to that user defined output. The draw buffer used for user defined outputs assigned to locations greater than or equal to N is implicitly set to ?GL\_NONE and any data written to such an output is discarded.

The symbolic constants contained in Bufs may be any of the following:

?GL\_NONE: The fragment shader output value is not written into any color buffer.

?GL\_FRONT\_LEFT: The fragment shader output value is written into the front left color buffer.

?GL\_FRONT\_RIGHT: The fragment shader output value is written into the front right color buffer.

?GL\_BACK\_LEFT: The fragment shader output value is written into the back left color buffer.

?GL\_BACK\_RIGHT: The fragment shader output value is written into the back right color buffer.

?GL\_COLOR\_ATTACHMENTn: The fragment shader output value is written into the nth color attachment of the current framebuffer. n may range from 0 to the value of ?GL\_MAX\_COLOR\_ATTACHMENTS.

Except for ?GL\_NONE, the preceding symbolic constants may not appear more than once in Bufs. The maximum number of draw buffers supported is implementation dependent and can be queried by calling *gl:getBooleanv/1* with the argument ?GL\_MAX\_DRAW\_BUFFERS .

See **[external](href)** documentation.

```
stencilOpSeparate(Face, Sfail, Dpfail, Dppass) -> ok
Types:
   Face = enum()
   Sfail = enum()
   Dpfail = enum()
   Dppass = enum()
```
Set front and/or back stencil test actions

Stenciling, like depth-buffering, enables and disables drawing on a per-pixel basis. You draw into the stencil planes using GL drawing primitives, then render geometry and images, using the stencil planes to mask out portions of the screen. Stenciling is typically used in multipass rendering algorithms to achieve special effects, such as decals, outlining, and constructive solid geometry rendering.

The stencil test conditionally eliminates a pixel based on the outcome of a comparison between the value in the stencil buffer and a reference value. To enable and disable the test, call *gl:enable/1* and *gl:enable/1* with argument ? GL\_STENCIL\_TEST ; to control it, call *gl:stencilFunc/3* or *gl:stencilFuncSeparate/4* .

There can be two separate sets of Sfail , Dpfail , and Dppass parameters; one affects back-facing polygons, and the other affects front-facing polygons as well as other non-polygon primitives. *gl:stencilOp/3* sets both front and back stencil state to the same values, as if *gl:stencilOpSeparate/4* were called with Face set to ?GL\_FRONT\_AND\_BACK.

gl:stencilOpSeparate takes three arguments that indicate what happens to the stored stencil value while stenciling is enabled. If the stencil test fails, no change is made to the pixel's color or depth buffers, and Sfail specifies what happens to the stencil buffer contents. The following eight actions are possible.

?GL\_KEEP: Keeps the current value.

?GL\_ZERO: Sets the stencil buffer value to 0.

?GL\_REPLACE: Sets the stencil buffer value to ref, as specified by *gl:stencilFunc/3* .

?GL\_INCR: Increments the current stencil buffer value. Clamps to the maximum representable unsigned value.

?GL\_INCR\_WRAP: Increments the current stencil buffer value. Wraps stencil buffer value to zero when incrementing the maximum representable unsigned value.

?GL\_DECR: Decrements the current stencil buffer value. Clamps to 0.

?GL\_DECR\_WRAP: Decrements the current stencil buffer value. Wraps stencil buffer value to the maximum representable unsigned value when decrementing a stencil buffer value of zero.

?GL\_INVERT: Bitwise inverts the current stencil buffer value.

Stencil buffer values are treated as unsigned integers. When incremented and decremented, values are clamped to 0 and 2 n-1, where n is the value returned by querying ?GL\_STENCIL\_BITS.

The other two arguments to  $q1$ : stencilOpSeparate specify stencil buffer actions that depend on whether subsequent depth buffer tests succeed ( Dppass ) or fail ( Dpfail ) (see *gl:depthFunc/1* ). The actions are specified using the same eight symbolic constants as Sfail . Note that Dpfail is ignored when there is no depth buffer, or when the depth buffer is not enabled. In these cases,  $Stail$  and Dppass specify stencil action when the stencil test fails and passes, respectively.

See **[external](href)** documentation.

```
stencilFuncSeparate(Face, Func, Ref, Mask) -> ok
```
Types:

```
Face = enum()
Func = enum()Ref = integer()
Mask = integer()
```
Set front and/or back function and reference value for stencil testing

Stenciling, like depth-buffering, enables and disables drawing on a per-pixel basis. You draw into the stencil planes using GL drawing primitives, then render geometry and images, using the stencil planes to mask out portions of the screen. Stenciling is typically used in multipass rendering algorithms to achieve special effects, such as decals, outlining, and constructive solid geometry rendering.

The stencil test conditionally eliminates a pixel based on the outcome of a comparison between the reference value and the value in the stencil buffer. To enable and disable the test, call *gl:enable/1* and *gl:enable/1* with argument ?GL\_STENCIL\_TEST . To specify actions based on the outcome of the stencil test, call *gl:stencilOp/3* or *gl:stencilOpSeparate/4* .

There can be two separate sets of Func , Ref , and Mask parameters; one affects back-facing polygons, and the other affects front-facing polygons as well as other non-polygon primitives. *gl:stencilFunc/3* sets both front and back stencil state to the same values, as if *gl:stencilFuncSeparate/4* were called with Face set to ?GL\_FRONT\_AND\_BACK.

Func is a symbolic constant that determines the stencil comparison function. It accepts one of eight values, shown in the following list. Ref is an integer reference value that is used in the stencil comparison. It is clamped to the range [0 2 n-1], where n is the number of bitplanes in the stencil buffer. Mask is bitwise ANDed with both the reference value and the stored stencil value, with the ANDed values participating in the comparison.

If stencil represents the value stored in the corresponding stencil buffer location, the following list shows the effect of each comparison function that can be specified by Func . Only if the comparison succeeds is the pixel passed through to the next stage in the rasterization process (see *gl:stencilOp/3* ). All tests treat stencil values as unsigned integers in the range [0 2 n-1], where n is the number of bitplanes in the stencil buffer.

The following values are accepted by Func :

?GL\_NEVER: Always fails.

?GL LESS: Passes if (Ref & Mask) < ( stencil & Mask ). ?GL\_LEQUAL: Passes if ( Ref & Mask ) <= ( stencil & Mask ). ?GL\_GREATER: Passes if ( Ref & Mask ) > ( stencil & Mask ). ?GL\_GEQUAL: Passes if ( $Ref & Mask$ ) >= (stencil  $& Mask$ ). ?GL\_EQUAL: Passes if ( Ref & Mask ) = ( stencil & Mask ). ?GL\_NOTEQUAL: Passes if ( Ref & Mask ) != ( stencil & Mask ). ?GL\_ALWAYS: Always passes. See **[external](href)** documentation.

stencilMaskSeparate(Face, Mask) -> ok

Types:

**Face = enum() Mask = integer()**

Control the front and/or back writing of individual bits in the stencil planes

gl:stencilMaskSeparate controls the writing of individual bits in the stencil planes. The least significant n bits of Mask , where n is the number of bits in the stencil buffer, specify a mask. Where a 1 appears in the mask, it's possible to write to the corresponding bit in the stencil buffer. Where a 0 appears, the corresponding bit is writeprotected. Initially, all bits are enabled for writing.

There can be two separate Mask writemasks; one affects back-facing polygons, and the other affects front-facing polygons as well as other non-polygon primitives. *gl:stencilMask/1* sets both front and back stencil writemasks to the same values, as if *gl:stencilMaskSeparate/2* were called with Face set to ?GL\_FRONT\_AND\_BACK.

See **[external](href)** documentation.

```
attachShader(Program, Shader) -> ok
Types:
   Program = integer()
   Shader = integer()
```
Attaches a shader object to a program object

In order to create a complete shader program, there must be a way to specify the list of things that will be linked together. Program objects provide this mechanism. Shaders that are to be linked together in a program object must first be attached to that program object. gl:attachShader attaches the shader object specified by Shader to the program object specified by Program . This indicates that Shader will be included in link operations that will be performed on Program .

All operations that can be performed on a shader object are valid whether or not the shader object is attached to a program object. It is permissible to attach a shader object to a program object before source code has been loaded into the shader object or before the shader object has been compiled. It is permissible to attach multiple shader objects of the same type because each may contain a portion of the complete shader. It is also permissible to attach a shader object to more than one program object. If a shader object is deleted while it is attached to a program object, it will be flagged for deletion, and deletion will not occur until *gl:detachShader/2* is called to detach it from all program objects to which it is attached.

See **[external](href)** documentation.

bindAttribLocation(Program, Index, Name) -> ok

Types:

```
Program = integer()
Index = integer()
Name = string()
```
Associates a generic vertex attribute index with a named attribute variable

gl:bindAttribLocation is used to associate a user-defined attribute variable in the program object specified by Program with a generic vertex attribute index. The name of the user-defined attribute variable is passed as a null terminated string in Name . The generic vertex attribute index to be bound to this variable is specified by Index . When Program is made part of current state, values provided via the generic vertex attribute Index will modify the value of the user-defined attribute variable specified by Name .

If Name refers to a matrix attribute variable, Index refers to the first column of the matrix. Other matrix columns are then automatically bound to locations Index+1 for a matrix of type mat2; Index+1 and Index+2 for a matrix of type mat3; and Index+1 , Index+2 , and Index+3 for a matrix of type mat4 .

This command makes it possible for vertex shaders to use descriptive names for attribute variables rather than generic variables that are numbered from 0 to ?GL\_MAX\_VERTEX\_ATTRIBS -1. The values sent to each generic attribute index are part of current state. If a different program object is made current by calling *gl:useProgram/1* , the generic vertex attributes are tracked in such a way that the same values will be observed by attributes in the new program object that are also bound to Index .

Attribute variable name-to-generic attribute index bindings for a program object can be explicitly assigned at any time by calling gl:bindAttribLocation. Attribute bindings do not go into effect until *gl:linkProgram/1* is called. After a program object has been linked successfully, the index values for generic attributes remain fixed (and their values can be queried) until the next link command occurs.

Any attribute binding that occurs after the program object has been linked will not take effect until the next time the program object is linked.

See **[external](href)** documentation.

```
compileShader(Shader) -> ok
Types:
```
**Shader = integer()**

Compiles a shader object

gl:compileShader compiles the source code strings that have been stored in the shader object specified by Shader .

The compilation status will be stored as part of the shader object's state. This value will be set to ?GL\_TRUE if the shader was compiled without errors and is ready for use, and ?GL\_FALSE otherwise. It can be queried by calling *gl:getShaderiv/2* with arguments Shader and ?GL\_COMPILE\_STATUS.

Compilation of a shader can fail for a number of reasons as specified by the OpenGL Shading Language Specification. Whether or not the compilation was successful, information about the compilation can be obtained from the shader object's information log by calling *gl:getShaderInfoLog/2* .

See **[external](href)** documentation.

createProgram() -> integer()

Creates a program object

gl:createProgram creates an empty program object and returns a non-zero value by which it can be referenced. A program object is an object to which shader objects can be attached. This provides a mechanism to specify the shader objects that will be linked to create a program. It also provides a means for checking the compatibility of the shaders that will be used to create a program (for instance, checking the compatibility between a vertex shader and a fragment shader). When no longer needed as part of a program object, shader objects can be detached.

One or more executables are created in a program object by successfully attaching shader objects to it with *gl:attachShader/2* , successfully compiling the shader objects with *gl:compileShader/1* , and successfully linking the program object with *gl:linkProgram/1* . These executables are made part of current state when *gl:useProgram/1* is called. Program objects can be deleted by calling *gl:deleteProgram/1* . The memory associated with the program object will be deleted when it is no longer part of current rendering state for any context.

See **[external](href)** documentation.

```
createShader(Type) -> integer()
Types:
```
**Type = enum()**

Creates a shader object

gl:createShader creates an empty shader object and returns a non-zero value by which it can be referenced. A shader object is used to maintain the source code strings that define a shader. ShaderType indicates the type of shader to be created. Five types of shader are supported. A shader of type ?GL\_VERTEX\_SHADER is a shader that is intended to run on the programmable vertex processor. A shader of type ?GL\_TESS\_CONTROL\_SHADER is a shader that is intended to run on the programmable tessellation processor in the control stage. A shader of type ? GL\_TESS\_EVALUATION\_SHADER is a shader that is intended to run on the programmable tessellation processor in the evaluation stage. A shader of type ?GL\_GEOMETRY\_SHADER is a shader that is intended to run on the programmable geometry processor. A shader of type ?GL\_FRAGMENT\_SHADER is a shader that is intended to run on the programmable fragment processor.

When created, a shader object's ?GL\_SHADER\_TYPE parameter is set to either ?GL\_VERTEX\_SHADER , ?GL\_TESS\_CONTROL\_SHADER, ?GL\_TESS\_EVALUATION\_SHADER, ?GL\_GEOMETRY\_SHADER or ? GL\_FRAGMENT\_SHADER, depending on the value of ShaderType .

See **[external](href)** documentation.

```
deleteProgram(Program) -> ok
Types:
```

```
Program = integer()
```
Deletes a program object

gl:deleteProgram frees the memory and invalidates the name associated with the program object specified by Program. This command effectively undoes the effects of a call to *gl:createProgram/0* .

If a program object is in use as part of current rendering state, it will be flagged for deletion, but it will not be deleted until it is no longer part of current state for any rendering context. If a program object to be deleted has shader objects

attached to it, those shader objects will be automatically detached but not deleted unless they have already been flagged for deletion by a previous call to *gl:deleteShader/1* . A value of 0 for Program will be silently ignored.

To determine whether a program object has been flagged for deletion, call *gl:getProgramiv/2* with arguments Program and ?GL\_DELETE\_STATUS.

See **[external](href)** documentation.

deleteShader(Shader) -> ok

Types:

```
Shader = integer()
```
Deletes a shader object

gl:deleteShader frees the memory and invalidates the name associated with the shader object specified by Shader . This command effectively undoes the effects of a call to *gl:createShader/1* .

If a shader object to be deleted is attached to a program object, it will be flagged for deletion, but it will not be deleted until it is no longer attached to any program object, for any rendering context (i.e., it must be detached from wherever it was attached before it will be deleted). A value of 0 for Shader will be silently ignored.

To determine whether an object has been flagged for deletion, call *gl:getShaderiv/2* with arguments Shader and ? GL\_DELETE\_STATUS.

See **[external](href)** documentation.

```
detachShader(Program, Shader) -> ok
```
Types:

```
Program = integer()
Shader = integer()
```
Detaches a shader object from a program object to which it is attached

gl:detachShader detaches the shader object specified by Shader from the program object specified by Program . This command can be used to undo the effect of the command *gl:attachShader/2* .

If Shader has already been flagged for deletion by a call to *gl:deleteShader/1* and it is not attached to any other program object, it will be deleted after it has been detached.

See **[external](href)** documentation.

disableVertexAttribArray(Index) -> ok Types:

```
Index = integer()
```
Enable or disable a generic vertex attribute array

gl:enableVertexAttribArray enables the generic vertex attribute array specified by Index . gl:disableVertexAttribArray disables the generic vertex attribute array specified by Index . By default, all client-side capabilities are disabled, including all generic vertex attribute arrays. If enabled, the values in the generic vertex attribute array will be accessed and used for rendering when calls are made to vertex array commands such as *gl:drawArrays/3* , *gl:drawElements/4* , *gl:drawRangeElements/6* , see glMultiDrawElements , or *gl:multiDrawArrays/3* .

See **[external](href)** documentation.

gl

```
enableVertexAttribArray(Index) -> ok
Types:
```
## **Index = integer()**

See *disableVertexAttribArray/1*

```
getActiveAttrib(Program, Index, BufSize) -> {Size::integer(), Type::enum(),
Name::string()}
```
## Types:

```
Program = integer()
Index = integer()
BufSize = integer()
```
Returns information about an active attribute variable for the specified program object

gl:getActiveAttrib returns information about an active attribute variable in the program object specified by Program . The number of active attributes can be obtained by calling *gl:getProgramiv/2* with the value ? GL\_ACTIVE\_ATTRIBUTES. A value of 0 for Index selects the first active attribute variable. Permissible values for Index range from 0 to the number of active attribute variables minus 1.

A vertex shader may use either built-in attribute variables, user-defined attribute variables, or both. Built-in attribute variables have a prefix of "gl\_" and reference conventional OpenGL vertex attribtes (e.g., Gl\_Vertex, Gl\_Normal , etc., see the OpenGL Shading Language specification for a complete list.) User-defined attribute variables have arbitrary names and obtain their values through numbered generic vertex attributes. An attribute variable (either builtin or user-defined) is considered active if it is determined during the link operation that it may be accessed during program execution. Therefore, Program should have previously been the target of a call to *gl:linkProgram/1* , but it is not necessary for it to have been linked successfully.

The size of the character buffer required to store the longest attribute variable name in Program can be obtained by calling *gl:getProgramiv/2* with the value ?GL\_ACTIVE\_ATTRIBUTE\_MAX\_LENGTH . This value should be used to allocate a buffer of sufficient size to store the returned attribute name. The size of this character buffer is passed in BufSize , and a pointer to this character buffer is passed in Name .

gl:getActiveAttrib returns the name of the attribute variable indicated by Index , storing it in the character buffer specified by Name . The string returned will be null terminated. The actual number of characters written into this buffer is returned in Length , and this count does not include the null termination character. If the length of the returned string is not required, a value of ?NULL can be passed in the Length argument.

The Type argument specifies a pointer to a variable into which the attribute variable's data type will be written. The symbolic constants ?GL\_FLOAT, ?GL\_FLOAT\_VEC2, ?GL\_FLOAT\_VEC3, ?GL\_FLOAT\_VEC4, ? GL\_FLOAT\_MAT2, ?GL\_FLOAT\_MAT3, ?GL\_FLOAT\_MAT4, ?GL\_FLOAT\_MAT2x3, ?GL\_FLOAT\_MAT2x4, ?GL\_FLOAT\_MAT3x2 , ?GL\_FLOAT\_MAT3x4, ?GL\_FLOAT\_MAT4x2, ?GL\_FLOAT\_MAT4x3, ? GL\_INT , ?GL\_INT\_VEC2, ?GL\_INT\_VEC3, ?GL\_INT\_VEC4, ?GL\_UNSIGNED\_INT\_VEC , ? GL\_UNSIGNED\_INT\_VEC2, ?GL\_UNSIGNED\_INT\_VEC3, ?GL\_UNSIGNED\_INT\_VEC4, ?DOUBLE, ? DOUBLE\_VEC2, ?DOUBLE\_VEC3, ?DOUBLE\_VEC4, ?DOUBLE\_MAT2 , ?DOUBLE\_MAT3, ?DOUBLE\_MAT4, ?DOUBLE MAT2x3, ?DOUBLE MAT2x4, ?DOUBLE MAT3x2, ?DOUBLE MAT4x2, or ? DOUBLE\_MAT4 $x3$  may be returned. The Size argument will return the size of the attribute, in units of the type returned in Type .

The list of active attribute variables may include both built-in attribute variables (which begin with the prefix "gl\_") as well as user-defined attribute variable names.

This function will return as much information as it can about the specified active attribute variable. If no information is available, Length will be 0, and Name will be an empty string. This situation could occur if this function is called after a link operation that failed. If an error occurs, the return values Length , Size , Type , and Name will be unmodified.

See **[external](href)** documentation.

```
getActiveUniform(Program, Index, BufSize) -> {Size::integer(), Type::enum(),
Name::string()}
Types:
   Program = integer()
   Index = integer()
   BufSize = integer()
```
Returns information about an active uniform variable for the specified program object

gl:getActiveUniform returns information about an active uniform variable in the program object specified by Program . The number of active uniform variables can be obtained by calling *gl:getProgramiv/2* with the value ? GL\_ACTIVE\_UNIFORMS. A value of 0 for Index selects the first active uniform variable. Permissible values for Index range from 0 to the number of active uniform variables minus 1.

Shaders may use either built-in uniform variables, user-defined uniform variables, or both. Built-in uniform variables have a prefix of "gl\_" and reference existing OpenGL state or values derived from such state (e.g., Gl\_DepthRangeParameters , see the OpenGL Shading Language specification for a complete list.) User-defined uniform variables have arbitrary names and obtain their values from the application through calls to *gl:uniform1f/2* . A uniform variable (either built-in or user-defined) is considered active if it is determined during the link operation that it may be accessed during program execution. Therefore, Program should have previously been the target of a call to *gl:linkProgram/1* , but it is not necessary for it to have been linked successfully.

The size of the character buffer required to store the longest uniform variable name in Program can be obtained by calling *gl:getProgramiv/2* with the value ?GL\_ACTIVE\_UNIFORM\_MAX\_LENGTH . This value should be used to allocate a buffer of sufficient size to store the returned uniform variable name. The size of this character buffer is passed in BufSize , and a pointer to this character buffer is passed in Name.

gl:getActiveUniform returns the name of the uniform variable indicated by Index , storing it in the character buffer specified by Name . The string returned will be null terminated. The actual number of characters written into this buffer is returned in Length , and this count does not include the null termination character. If the length of the returned string is not required, a value of ?NULL can be passed in the Length argument.

The Type argument will return a pointer to the uniform variable's data type. The symbolic constants returned for uniform types are shown in the table below.

```
Returned Symbolic ContantShader Uniform Type
?GL_FLOAT?float
?GL_FLOAT_VEC2 ?vec2
?GL_FLOAT_VEC3?vec3
?GL_FLOAT_VEC4?vec4
?GL_DOUBLE ?double
?GL_DOUBLE_VEC2?dvec2
?GL_DOUBLE_VEC3?dvec3
?GL DOUBLE VEC4 ?dvec4
?GL_INT?int
?GL_INT_VEC2?ivec2
?GL_INT_VEC3?ivec3
?GL_INT_VEC4?ivec4
?GL_UNSIGNED_INT ?unsigned int
?GL_UNSIGNED_INT_VEC2?uvec2
?GL_UNSIGNED_INT_VEC3?uvec3
?GL_UNSIGNED_INT_VEC4 ?uvec4
?GL_BOOL?bool
```
gl

?GL\_BOOL\_VEC2?bvec2 ?GL\_BOOL\_VEC3 ?bvec3 ?GL\_BOOL\_VEC4?bvec4 ?GL\_FLOAT\_MAT2?mat2 ?GL\_FLOAT\_MAT3 ?mat3 ?GL\_FLOAT\_MAT4?mat4 ?GL\_FLOAT\_MAT2x3?mat2x3 ?GL\_FLOAT\_MAT2x4 ?mat2x4 ?GL\_FLOAT\_MAT3x2?mat3x2 ?GL\_FLOAT\_MAT3x4?mat3x4 ?GL\_FLOAT\_MAT4x2 ?mat4x2 ?GL\_FLOAT\_MAT4x3?mat4x3 ?GL\_DOUBLE\_MAT2?dmat2 ?GL DOUBLE MAT3 ?dmat3 ?GL\_DOUBLE\_MAT4?dmat4 ?GL\_DOUBLE\_MAT2x3?dmat2x3 ?GL\_DOUBLE\_MAT2x4 ?dmat2x4 ?GL\_DOUBLE\_MAT3x2?dmat3x2 ?GL\_DOUBLE\_MAT3x4?dmat3x4 ?GL\_DOUBLE\_MAT4x2 ?dmat4x2 ?GL\_DOUBLE\_MAT4x3?dmat4x3 ?GL\_SAMPLER\_1D?sampler1D ?GL\_SAMPLER\_2D ?sampler2D ?GL\_SAMPLER\_3D?sampler3D ?GL\_SAMPLER\_CUBE?samplerCube ?GL\_SAMPLER\_1D\_SHADOW ?sampler1DShadow ?GL\_SAMPLER\_2D\_SHADOW?sampler2DShadow ?GL\_SAMPLER\_1D\_ARRAY?sampler1DArray ?GL\_SAMPLER\_2D\_ARRAY?sampler2DArray ?GL\_SAMPLER\_1D\_ARRAY\_SHADOW ?sampler1DArrayShadow ?GL\_SAMPLER\_2D\_ARRAY\_SHADOW ?sampler2DArrayShadow ?GL\_SAMPLER\_2D\_MULTISAMPLE ?sampler2DMS ?GL\_SAMPLER\_2D\_MULTISAMPLE\_ARRAY?sampler2DMSArray ?GL\_SAMPLER\_CUBE\_SHADOW?samplerCubeShadow ?GL\_SAMPLER\_BUFFER?samplerBuffer ?GL\_SAMPLER\_2D\_RECT ?sampler2DRect ?GL\_SAMPLER\_2D\_RECT\_SHADOW ?sampler2DRectShadow ?GL\_INT\_SAMPLER\_1D?isampler1D ?GL\_INT\_SAMPLER\_2D?isampler2D ?GL\_INT\_SAMPLER\_3D ?isampler3D ?GL\_INT\_SAMPLER\_CUBE?isamplerCube ?GL\_INT\_SAMPLER\_1D\_ARRAY?isampler1DArray ?GL\_INT\_SAMPLER\_2D\_ARRAY?isampler2DArray ?GL\_INT\_SAMPLER\_2D\_MULTISAMPLE ?isampler2DMS ?GL\_INT\_SAMPLER\_2D\_MULTISAMPLE\_ARRAY ?isampler2DMSArray ?GL\_INT\_SAMPLER\_BUFFER?isamplerBuffer ?GL\_INT\_SAMPLER\_2D\_RECT?isampler2DRect ?GL\_UNSIGNED\_INT\_SAMPLER\_1D?usampler1D ?GL\_UNSIGNED\_INT\_SAMPLER\_2D ?usampler2D ?GL\_UNSIGNED\_INT\_SAMPLER\_3D?usampler3D ?GL\_UNSIGNED\_INT\_SAMPLER\_CUBE?usamplerCube ?GL\_UNSIGNED\_INT\_SAMPLER\_1D\_ARRAY?usampler2DArray

?GL\_UNSIGNED\_INT\_SAMPLER\_2D\_ARRAY?usampler2DArray ?GL\_UNSIGNED\_INT\_SAMPLER\_2D\_MULTISAMPLE?usampler2DMS ?GL\_UNSIGNED\_INT\_SAMPLER\_2D\_MULTISAMPLE\_ARRAY?usampler2DMSArray ?GL\_UNSIGNED\_INT\_SAMPLER\_BUFFER?usamplerBuffer ?GL\_UNSIGNED\_INT\_SAMPLER\_2D\_RECT?usampler2DRect ?GL\_IMAGE\_1D?image1D ?GL\_IMAGE\_2D ?image2D ?GL\_IMAGE\_3D?image3D ?GL\_IMAGE\_2D\_RECT?image2DRect ?GL\_IMAGE\_CUBE ?imageCube ?GL IMAGE BUFFER?imageBuffer ?GL\_IMAGE\_1D\_ARRAY?image1DArray ?GL\_IMAGE\_2D\_ARRAY?image2DArray ?GL\_IMAGE\_2D\_MULTISAMPLE ?image2DMS ?GL\_IMAGE\_2D\_MULTISAMPLE\_ARRAY ?image2DMSArray ?GL\_INT\_IMAGE\_1D?iimage1D ?GL\_INT\_IMAGE\_2D?iimage2D ?GL\_INT\_IMAGE\_3D ?iimage3D ?GL\_INT\_IMAGE\_2D\_RECT?iimage2DRect ?GL INT IMAGE CUBE?iimageCube ?GL\_INT\_IMAGE\_BUFFER ?iimageBuffer ?GL\_INT\_IMAGE\_1D\_ARRAY?iimage1DArray ?GL\_INT\_IMAGE\_2D\_ARRAY?iimage2DArray ?GL\_INT\_IMAGE\_2D\_MULTISAMPLE?iimage2DMS ?GL\_INT\_IMAGE\_2D\_MULTISAMPLE\_ARRAY ?iimage2DMSArray ?GL\_UNSIGNED\_INT\_IMAGE\_1D ?uimage1D ?GL\_UNSIGNED\_INT\_IMAGE\_2D?uimage2D ?GL\_UNSIGNED\_INT\_IMAGE\_3D?uimage3D ?GL\_UNSIGNED\_INT\_IMAGE\_2D\_RECT?uimage2DRect ?GL\_UNSIGNED\_INT\_IMAGE\_CUBE ?uimageCube ?GL\_UNSIGNED\_INT\_IMAGE\_BUFFER ?uimageBuffer ?GL\_UNSIGNED\_INT\_IMAGE\_1D\_ARRAY?uimage1DArray ?GL\_UNSIGNED\_INT\_IMAGE\_2D\_ARRAY?uimage2DArray ?GL\_UNSIGNED\_INT\_IMAGE\_2D\_MULTISAMPLE?uimage2DMS ?GL\_UNSIGNED\_INT\_IMAGE\_2D\_MULTISAMPLE\_ARRAY?uimage2DMSArray ?GL\_UNSIGNED\_INT\_ATOMIC\_COUNTER?atomic\_uint

If one or more elements of an array are active, the name of the array is returned in Name , the type is returned in Type , and the Size parameter returns the highest array element index used, plus one, as determined by the compiler and/ or linker. Only one active uniform variable will be reported for a uniform array.

Uniform variables that are declared as structures or arrays of structures will not be returned directly by this function. Instead, each of these uniform variables will be reduced to its fundamental components containing the "." and "[]" operators such that each of the names is valid as an argument to *gl:getUniformLocation/2* . Each of these reduced uniform variables is counted as one active uniform variable and is assigned an index. A valid name cannot be a structure, an array of structures, or a subcomponent of a vector or matrix.

The size of the uniform variable will be returned in Size . Uniform variables other than arrays will have a size of 1. Structures and arrays of structures will be reduced as described earlier, such that each of the names returned will be a data type in the earlier list. If this reduction results in an array, the size returned will be as described for uniform arrays; otherwise, the size returned will be 1.

The list of active uniform variables may include both built-in uniform variables (which begin with the prefix "gl\_") as well as user-defined uniform variable names.

This function will return as much information as it can about the specified active uniform variable. If no information is available, Length will be 0, and Name will be an empty string. This situation could occur if this function is called after a link operation that failed. If an error occurs, the return values Length , Size , Type , and Name will be unmodified.

See **[external](href)** documentation.

```
getAttachedShaders(Program, MaxCount) -> [integer()]
Types:
   Program = integer()
   MaxCount = integer()
```
Returns the handles of the shader objects attached to a program object

gl:getAttachedShaders returns the names of the shader objects attached to Program . The names of shader objects that are attached to Program will be returned in Shaders. The actual number of shader names written into Shaders is returned in Count. If no shader objects are attached to Program , Count is set to 0. The maximum number of shader names that may be returned in Shaders is specified by MaxCount .

If the number of names actually returned is not required (for instance, if it has just been obtained by calling *gl:getProgramiv/2* ), a value of ?NULL may be passed for count. If no shader objects are attached to Program , a value of 0 will be returned in Count . The actual number of attached shaders can be obtained by calling *gl:getProgramiv/2* with the value ?GL\_ATTACHED\_SHADERS.

See **[external](href)** documentation.

```
getAttribLocation(Program, Name) -> integer()
Types:
```

```
Program = integer()
Name = string()
```
Returns the location of an attribute variable

gl:getAttribLocation queries the previously linked program object specified by Program for the attribute variable specified by Name and returns the index of the generic vertex attribute that is bound to that attribute variable. If Name is a matrix attribute variable, the index of the first column of the matrix is returned. If the named attribute variable is not an active attribute in the specified program object or if Name starts with the reserved prefix "gl\_", a value of -1 is returned.

The association between an attribute variable name and a generic attribute index can be specified at any time by calling *gl:bindAttribLocation/3* . Attribute bindings do not go into effect until *gl:linkProgram/1* is called. After a program object has been linked successfully, the index values for attribute variables remain fixed until the next link command occurs. The attribute values can only be queried after a link if the link was successful. gl:getAttribLocation returns the binding that actually went into effect the last time *gl:linkProgram/1* was called for the specified program object. Attribute bindings that have been specified since the last link operation are not returned by gl:getAttribLocation.

See **[external](href)** documentation.

```
getProgramiv(Program, Pname) -> integer()
Types:
   Program = integer()
   Pname = enum()
```
Returns a parameter from a program object

gl:getProgram returns in Params the value of a parameter for a specific program object. The following parameters are defined:

?GL\_DELETE\_STATUS: Params returns ?GL\_TRUE if Program is currently flagged for deletion, and ? GL\_FALSE otherwise.

?GL\_LINK\_STATUS: Params returns ?GL\_TRUE if the last link operation on Program was successful, and ? GL\_FALSE otherwise.

?GL\_VALIDATE\_STATUS: Params returns ?GL\_TRUE or if the last validation operation on Program was successful, and ?GL\_FALSE otherwise.

?GL\_INFO\_LOG\_LENGTH: Params returns the number of characters in the information log for Program including the null termination character (i.e., the size of the character buffer required to store the information log). If Program has no information log, a value of 0 is returned.

?GL\_ATTACHED\_SHADERS: Params returns the number of shader objects attached to Program .

?GL\_ACTIVE\_ATOMIC\_COUNTER\_BUFFERS: Params returns the number of active attribute atomic counter buffers used by Program .

?GL\_ACTIVE\_ATTRIBUTES: Params returns the number of active attribute variables for Program .

?GL\_ACTIVE\_ATTRIBUTE\_MAX\_LENGTH: Params returns the length of the longest active attribute name for Program , including the null termination character (i.e., the size of the character buffer required to store the longest attribute name). If no active attributes exist, 0 is returned.

?GL\_ACTIVE\_UNIFORMS: Params returns the number of active uniform variables for Program .

?GL\_ACTIVE\_UNIFORM\_MAX\_LENGTH: Params returns the length of the longest active uniform variable name for Program , including the null termination character (i.e., the size of the character buffer required to store the longest uniform variable name). If no active uniform variables exist, 0 is returned.

?GL\_PROGRAM\_BINARY\_LENGTH: Params returns the length of the program binary, in bytes that will be returned by a call to *gl:getProgramBinary/2* . When a progam's ?GL\_LINK\_STATUS is ?GL\_FALSE, its program binary length is zero.

?GL\_TRANSFORM\_FEEDBACK\_BUFFER\_MODE: Params returns a symbolic constant indicating the buffer mode used when transform feedback is active. This may be ?GL\_SEPARATE\_ATTRIBS or ? GL\_INTERLEAVED\_ATTRIBS.

?GL\_TRANSFORM\_FEEDBACK\_VARYINGS: Params returns the number of varying variables to capture in transform feedback mode for the program.

?GL\_TRANSFORM\_FEEDBACK\_VARYING\_MAX\_LENGTH: Params returns the length of the longest variable name to be used for transform feedback, including the null-terminator.

?GL\_GEOMETRY\_VERTICES\_OUT: Params returns the maximum number of vertices that the geometry shader in Program will output.

?GL\_GEOMETRY\_INPUT\_TYPE: Params returns a symbolic constant indicating the primitive type accepted as input to the geometry shader contained in Program .

?GL\_GEOMETRY\_OUTPUT\_TYPE: Params returns a symbolic constant indicating the primitive type that will be output by the geometry shader contained in Program .

See **[external](href)** documentation.

getProgramInfoLog(Program, BufSize) -> string() Types:

```
Program = integer()
BufSize = integer()
```
Returns the information log for a program object

gl:getProgramInfoLog returns the information log for the specified program object. The information log for a program object is modified when the program object is linked or validated. The string that is returned will be null terminated.

gl:getProgramInfoLog returns in InfoLog as much of the information log as it can, up to a maximum of MaxLength characters. The number of characters actually returned, excluding the null termination character, is specified by Length . If the length of the returned string is not required, a value of ?NULL can be passed in the Length argument. The size of the buffer required to store the returned information log can be obtained by calling *gl:getProgramiv/2* with the value ?GL\_INFO\_LOG\_LENGTH .

The information log for a program object is either an empty string, or a string containing information about the last link operation, or a string containing information about the last validation operation. It may contain diagnostic messages, warning messages, and other information. When a program object is created, its information log will be a string of length 0.

See **[external](href)** documentation.

```
getShaderiv(Shader, Pname) -> integer()
Types:
```

```
Shader = integer()
```

```
Pname = enum()
```
Returns a parameter from a shader object

gl:getShader returns in Params the value of a parameter for a specific shader object. The following parameters are defined:

?GL\_SHADER\_TYPE: Params\_returns ?GL\_VERTEX\_SHADER if Shader is a vertex shader object, ? GL\_GEOMETRY\_SHADER if Shader is a geometry shader object, and ?GL\_FRAGMENT\_SHADER if Shader is a fragment shader object.

?GL\_DELETE\_STATUS: Params returns ?GL\_TRUE if Shader is currently flagged for deletion, and ?GL\_FALSE otherwise.

?GL\_COMPILE\_STATUS: Params returns ?GL\_TRUE if the last compile operation on Shader was successful, and ?GL\_FALSE otherwise.

?GL\_INFO\_LOG\_LENGTH: Params returns the number of characters in the information log for Shader including the null termination character (i.e., the size of the character buffer required to store the information log). If Shader has no information log, a value of 0 is returned.

?GL\_SHADER\_SOURCE\_LENGTH: Params returns the length of the concatenation of the source strings that make up the shader source for the Shader , including the null termination character. (i.e., the size of the character buffer required to store the shader source). If no source code exists, 0 is returned.

See **[external](href)** documentation.

```
getShaderInfoLog(Shader, BufSize) -> string()
Types:
   Shader = integer()
```

```
BufSize = integer()
```
Returns the information log for a shader object

gl:getShaderInfoLog returns the information log for the specified shader object. The information log for a shader object is modified when the shader is compiled. The string that is returned will be null terminated.
gl:getShaderInfoLog returns in InfoLog as much of the information log as it can, up to a maximum of MaxLength characters. The number of characters actually returned, excluding the null termination character, is specified by Length . If the length of the returned string is not required, a value of ?NULL can be passed in the Length argument. The size of the buffer required to store the returned information log can be obtained by calling *gl:getShaderiv/2* with the value ?GL\_INFO\_LOG\_LENGTH .

The information log for a shader object is a string that may contain diagnostic messages, warning messages, and other information about the last compile operation. When a shader object is created, its information log will be a string of length 0.

See **[external](href)** documentation.

getShaderSource(Shader, BufSize) -> string() Types:

```
Shader = integer()
BufSize = integer()
```
Returns the source code string from a shader object

gl:getShaderSource returns the concatenation of the source code strings from the shader object specified by Shader . The source code strings for a shader object are the result of a previous call to *gl:shaderSource/2* . The string returned by the function will be null terminated.

gl:getShaderSource returns in Source as much of the source code string as it can, up to a maximum of BufSize characters. The number of characters actually returned, excluding the null termination character, is specified by Length . If the length of the returned string is not required, a value of ?NULL can be passed in the Length argument. The size of the buffer required to store the returned source code string can be obtained by calling *gl:getShaderiv/2* with the value ?GL\_SHADER\_SOURCE\_LENGTH .

See **[external](href)** documentation.

```
getUniformLocation(Program, Name) -> integer()
Types:
   Program = integer()
```
**Name = string()**

Returns the location of a uniform variable

gl:getUniformLocation returns an integer that represents the location of a specific uniform variable within a program object. Name must be a null terminated string that contains no white space. Name must be an active uniform variable name in Program that is not a structure, an array of structures, or a subcomponent of a vector or a matrix. This function returns -1 if Name does not correspond to an active uniform variable in Program , if Name starts with the reserved prefix "gl\_", or if Name is associated with an atomic counter or a named uniform block.

Uniform variables that are structures or arrays of structures may be queried by calling  $gl:getUniformLocation$ for each field within the structure. The array element operator "[]" and the structure field operator "." may be used in Name in order to select elements within an array or fields within a structure. The result of using these operators is not allowed to be another structure, an array of structures, or a subcomponent of a vector or a matrix. Except if the last part of Name indicates a uniform variable array, the location of the first element of an array can be retrieved by using the name of the array, or by using the name appended by "[0]".

The actual locations assigned to uniform variables are not known until the program object is linked successfully. After linking has occurred, the command  $q1$ :  $q$ etUniformLocation can be used to obtain the location of a uniform variable. This location value can then be passed to *gl:uniform1f/2* to set the value of the uniform variable or to *gl:getUniformfv/2* in order to query the current value of the uniform variable. After a program object has been linked

successfully, the index values for uniform variables remain fixed until the next link command occurs. Uniform variable locations and values can only be queried after a link if the link was successful.

See **[external](href)** documentation.

```
getUniformfv(Program, Location) -> matrix()
Types:
   Program = integer()
```
**Location = integer()**

Returns the value of a uniform variable

 $g1:$ getUniform returns in Params the value(s) of the specified uniform variable. The type of the uniform variable specified by Location determines the number of values returned. If the uniform variable is defined in the shader as a boolean, int, or float, a single value will be returned. If it is defined as a vec2, ivec2, or bvec2, two values will be returned. If it is defined as a vec3, ivec3, or bvec3, three values will be returned, and so on. To query values stored in uniform variables declared as arrays, call gl:getUniform for each element of the array. To query values stored in uniform variables declared as structures, call gl:getUniform for each field in the structure. The values for uniform variables declared as a matrix will be returned in column major order.

The locations assigned to uniform variables are not known until the program object is linked. After linking has occurred, the command *gl:getUniformLocation/2* can be used to obtain the location of a uniform variable. This location value can then be passed to gl:getUniform in order to query the current value of the uniform variable. After a program object has been linked successfully, the index values for uniform variables remain fixed until the next link command occurs. The uniform variable values can only be queried after a link if the link was successful.

See **[external](href)** documentation.

```
getUniformiv(Program, Location) -> {integer(), integer(), integer(),
integer(), integer(), integer(), integer(), integer(), integer(), integer(),
integer(), integer(), integer(), integer(), integer(), integer()}
Types:
   Program = integer()
   Location = integer()
```
See *getUniformfv/2*

```
getVertexAttribdv(Index, Pname) -> {float(), float(), float(), float()}
Types:
```
**Index = integer() Pname = enum()**

Return a generic vertex attribute parameter

gl:getVertexAttrib returns in Params the value of a generic vertex attribute parameter. The generic vertex attribute to be queried is specified by Index , and the parameter to be queried is specified by Pname .

The accepted parameter names are as follows:

?GL\_VERTEX\_ATTRIB\_ARRAY\_BUFFER\_BINDING: Params returns a single value, the name of the buffer object currently bound to the binding point corresponding to generic vertex attribute array Index . If no buffer object is bound, 0 is returned. The initial value is 0.

?GL\_VERTEX\_ATTRIB\_ARRAY\_ENABLED: Params returns a single value that is non-zero (true) if the vertex attribute array for Index is enabled and 0 (false) if it is disabled. The initial value is ?GL\_FALSE.

?GL\_VERTEX\_ATTRIB\_ARRAY\_SIZE: Params returns a single value, the size of the vertex attribute array for Index . The size is the number of values for each element of the vertex attribute array, and it will be 1, 2, 3, or 4. The initial value is 4.

?GL\_VERTEX\_ATTRIB\_ARRAY\_STRIDE: Params returns a single value, the array stride for (number of bytes between successive elements in) the vertex attribute array for Index . A value of 0 indicates that the array elements are stored sequentially in memory. The initial value is 0.

?GL\_VERTEX\_ATTRIB\_ARRAY\_TYPE: Params returns a single value, a symbolic constant indicating the array type for the vertex attribute array for Index . Possible values are ?GL\_BYTE, ?GL\_UNSIGNED\_BYTE, ? GL\_SHORT, ?GL\_UNSIGNED\_SHORT , ?GL\_INT, ?GL\_UNSIGNED\_INT, ?GL\_FLOAT, and ?GL\_DOUBLE. The initial value is ?GL\_FLOAT.

?GL\_VERTEX\_ATTRIB\_ARRAY\_NORMALIZED: Params returns a single value that is non-zero (true) if fixedpoint data types for the vertex attribute array indicated by Index are normalized when they are converted to floating point, and 0 (false) otherwise. The initial value is ?GL\_FALSE.

?GL\_VERTEX\_ATTRIB\_ARRAY\_INTEGER: Params returns a single value that is non-zero (true) if fixed-point data types for the vertex attribute array indicated by Index have integer data types, and 0 (false) otherwise. The initial value is 0 (?GL\_FALSE).

?GL\_VERTEX\_ATTRIB\_ARRAY\_DIVISOR: Params returns a single value that is the frequency divisor used for instanced rendering. See *gl:vertexAttribDivisor/2* . The initial value is 0.

?GL\_CURRENT\_VERTEX\_ATTRIB: Params returns four values that represent the current value for the generic vertex attribute specified by index. Generic vertex attribute 0 is unique in that it has no current state, so an error will be generated if Index is 0. The initial value for all other generic vertex attributes is (0,0,0,1).

gl:getVertexAttribdv and gl:getVertexAttribfv return the current attribute values as four singleprecision floating-point values; gl:getVertexAttribiv reads them as floating-point values and converts them to four integer values; gl:getVertexAttribIiv and gl:getVertexAttribIuiv read and return them as signed or unsigned integer values, respectively;  $g1:getVertxAttribLdv$  reads and returns them as four doubleprecision floating-point values.

All of the parameters except ?GL\_CURRENT\_VERTEX\_ATTRIB represent state stored in the currently bound vertex array object.

```
getVertexAttribfv(Index, Pname) -> {float(), float(), float(), float()}
Types:
   Index = integer()
   Pname = enum()
See getVertexAttribdv/2
getVertexAttribiv(Index, Pname) -> {integer(), integer(), integer(),
integer()}
Types:
   Index = integer()
   Pname = enum()
See getVertexAttribdv/2
isProgram(Program) -> 0 | 1Types:
```

```
Program = integer()
```
Determines if a name corresponds to a program object

gl:isProgram returns ?GL\_TRUE if Program is the name of a program object previously created with *gl:createProgram/0* and not yet deleted with *gl:deleteProgram/1* . If Program is zero or a non-zero value that is not the name of a program object, or if an error occurs, gl:isProgram returns ?GL\_FALSE.

See **[external](href)** documentation.

isShader(Shader) -> 0 | 1 Types:

**Shader = integer()**

Determines if a name corresponds to a shader object

gl:isShader returns ?GL\_TRUE if Shader is the name of a shader object previously created with *gl:createShader/1* and not yet deleted with *gl:deleteShader/1* . If Shader is zero or a non-zero value that is not the name of a shader object, or if an error occurs,  $g1:$  isShader returns ?GL\_FALSE.

See **[external](href)** documentation.

linkProgram(Program) -> ok

Types:

```
Program = integer()
```
Links a program object

gl:linkProgram links the program object specified by Program . If any shader objects of type ? GL VERTEX SHADER are attached to Program, they will be used to create an executable that will run on the programmable vertex processor. If any shader objects of type ?GL\_GEOMETRY\_SHADER are attached to Program , they will be used to create an executable that will run on the programmable geometry processor. If any shader objects of type ?GL\_FRAGMENT\_SHADER are attached to Program , they will be used to create an executable that will run on the programmable fragment processor.

The status of the link operation will be stored as part of the program object's state. This value will be set to ?GL\_TRUE if the program object was linked without errors and is ready for use, and ?GL\_FALSE otherwise. It can be queried by calling *gl:getProgramiv/2* with arguments Program and ?GL\_LINK\_STATUS.

As a result of a successful link operation, all active user-defined uniform variables belonging to Program will be initialized to 0, and each of the program object's active uniform variables will be assigned a location that can be queried by calling *gl:getUniformLocation/2* . Also, any active user-defined attribute variables that have not been bound to a generic vertex attribute index will be bound to one at this time.

Linking of a program object can fail for a number of reasons as specified in the OpenGL Shading Language Specification . The following lists some of the conditions that will cause a link error.

The number of active attribute variables supported by the implementation has been exceeded.

The storage limit for uniform variables has been exceeded.

The number of active uniform variables supported by the implementation has been exceeded.

The main function is missing for the vertex, geometry or fragment shader.

A varying variable actually used in the fragment shader is not declared in the same way (or is not declared at all) in the vertex shader, or geometry shader shader if present.

A reference to a function or variable name is unresolved.

A shared global is declared with two different types or two different initial values.

One or more of the attached shader objects has not been successfully compiled.

Binding a generic attribute matrix caused some rows of the matrix to fall outside the allowed maximum of ? GL\_MAX\_VERTEX\_ATTRIBS.

Not enough contiguous vertex attribute slots could be found to bind attribute matrices.

The program object contains objects to form a fragment shader but does not contain objects to form a vertex shader.

The program object contains objects to form a geometry shader but does not contain objects to form a vertex shader.

The program object contains objects to form a geometry shader and the input primitive type, output primitive type, or maximum output vertex count is not specified in any compiled geometry shader object.

The program object contains objects to form a geometry shader and the input primitive type, output primitive type, or maximum output vertex count is specified differently in multiple geometry shader objects.

The number of active outputs in the fragment shader is greater than the value of ?GL\_MAX\_DRAW\_BUFFERS .

The program has an active output assigned to a location greater than or equal to the value of ? GL\_MAX\_DUAL\_SOURCE\_DRAW\_BUFFERS and has an active output assigned an index greater than or equal to one.

More than one varying out variable is bound to the same number and index.

The explicit binding assigments do not leave enough space for the linker to automatically assign a location for a varying out array, which requires multiple contiguous locations.

The Count specified by *gl:transformFeedbackVaryings/3* is non-zero, but the program object has no vertex or geometry shader.

Any variable name specified to *gl:transformFeedbackVaryings/3* in the Varyings array is not declared as an output in the vertex shader (or the geometry shader, if active).

Any two entries in the Varyings array given *gl:transformFeedbackVaryings/3* specify the same varying variable.

The total number of components to capture in any transform feedback varying variable is greater than the constant ? GL\_MAX\_TRANSFORM\_FEEDBACK\_SEPARATE\_COMPONENTS and the buffer mode is ?SEPARATE\_ATTRIBS.

When a program object has been successfully linked, the program object can be made part of current state by calling *gl:useProgram/1* . Whether or not the link operation was successful, the program object's information log will be overwritten. The information log can be retrieved by calling *gl:getProgramInfoLog/2* .

gl:linkProgram will also install the generated executables as part of the current rendering state if the link operation was successful and the specified program object is already currently in use as a result of a previous call to *gl:useProgram/1* . If the program object currently in use is relinked unsuccessfully, its link status will be set to ? GL\_FALSE , but the executables and associated state will remain part of the current state until a subsequent call to gl:useProgram removes it from use. After it is removed from use, it cannot be made part of current state until it has been successfully relinked.

If Program contains shader objects of type ?GL\_VERTEX\_SHADER, and optionally of type ? GL\_GEOMETRY\_SHADER, but does not contain shader objects of type ?GL\_FRAGMENT\_SHADER , the vertex shader executable will be installed on the programmable vertex processor, the geometry shader executable, if present, will be installed on the programmable geometry processor, but no executable will be installed on the fragment processor. The results of rasterizing primitives with such a program will be undefined.

The program object's information log is updated and the program is generated at the time of the link operation. After the link operation, applications are free to modify attached shader objects, compile attached shader objects, detach shader objects, delete shader objects, and attach additional shader objects. None of these operations affects the information log or the program that is part of the program object.

```
shaderSource(Shader, String) -> ok
Types:
   Shader = integer()
```

```
String = iolist()
```
Replaces the source code in a shader object

gl:shaderSource sets the source code in Shader to the source code in the array of strings specified by String . Any source code previously stored in the shader object is completely replaced. The number of strings in the array is specified by Count . If Length is ?NULL, each string is assumed to be null terminated. If Length is a value other than ?NULL, it points to an array containing a string length for each of the corresponding elements of String . Each element in the Length array may contain the length of the corresponding string (the null character is not counted as part of the string length) or a value less than 0 to indicate that the string is null terminated. The source code strings are not scanned or parsed at this time; they are simply copied into the specified shader object.

See **[external](href)** documentation.

useProgram(Program) -> ok

Types:

```
Program = integer()
```
Installs a program object as part of current rendering state

gl:useProgram installs the program object specified by Program as part of current rendering state. One or more executables are created in a program object by successfully attaching shader objects to it with *gl:attachShader/2* , successfully compiling the shader objects with *gl:compileShader/1*, and successfully linking the program object with *gl:linkProgram/1* .

A program object will contain an executable that will run on the vertex processor if it contains one or more shader objects of type ?GL\_VERTEX\_SHADER that have been successfully compiled and linked. A program object will contain an executable that will run on the geometry processor if it contains one or more shader objects of type ?GL\_GEOMETRY\_SHADER that have been successfully compiled and linked. Similarly, a program object will contain an executable that will run on the fragment processor if it contains one or more shader objects of type ? GL\_FRAGMENT\_SHADER that have been successfully compiled and linked.

While a program object is in use, applications are free to modify attached shader objects, compile attached shader objects, attach additional shader objects, and detach or delete shader objects. None of these operations will affect the executables that are part of the current state. However, relinking the program object that is currently in use will install the program object as part of the current rendering state if the link operation was successful (see *gl:linkProgram/1* ). If the program object currently in use is relinked unsuccessfully, its link status will be set to ?GL\_FALSE, but the executables and associated state will remain part of the current state until a subsequent call to gl:useProgram removes it from use. After it is removed from use, it cannot be made part of current state until it has been successfully relinked.

If Program is zero, then the current rendering state refers to an invalid program object and the results of shader execution are undefined. However, this is not an error.

If Program does not contain shader objects of type ?GL\_FRAGMENT\_SHADER, an executable will be installed on the vertex, and possibly geometry processors, but the results of fragment shader execution will be undefined.

See **[external](href)** documentation.

**V0 = float()**

```
uniform1f(Location, V0) -> ok
Types:
   Location = integer()
```
Specify the value of a uniform variable for the current program object

gl:uniform modifies the value of a uniform variable or a uniform variable array. The location of the uniform variable to be modified is specified by Location , which should be a value returned by *gl:getUniformLocation/2* . gl:uniform operates on the program object that was made part of current state by calling *gl:useProgram/1* .

The commands gl:uniform{1|2|3|4}{f|i|ui} are used to change the value of the uniform variable specified by Location using the values passed as arguments. The number specified in the command should match the number of components in the data type of the specified uniform variable (e.g., 1 for float, int, unsigned int, bool; 2 for vec2, ivec2, uvec2, bvec2, etc.). The suffix f indicates that floating-point values are being passed; the suffix i indicates that integer values are being passed; the suffix ui indicates that unsigned integer values are being passed, and this type should also match the data type of the specified uniform variable. The i variants of this function should be used to provide values for uniform variables defined as int, ivec2 , ivec3, ivec4, or arrays of these. The ui variants of this function should be used to provide values for uniform variables defined as unsigned int, uvec2, uvec3, uvec4, or arrays of these. The f variants should be used to provide values for uniform variables of type float, vec2, vec3, vec4, or arrays of these. Either the i, ui or f variants may be used to provide values for uniform variables of type bool, bvec2 , bvec3, bvec4, or arrays of these. The uniform variable will be set to false if the input value is 0 or 0.0f, and it will be set to true otherwise.

All active uniform variables defined in a program object are initialized to 0 when the program object is linked successfully. They retain the values assigned to them by a call to  $g1:$ uniform until the next successful link operation occurs on the program object, when they are once again initialized to 0.

The commands g1:uniform{1|2|3|4}{f|i|ui}v can be used to modify a single uniform variable or a uniform variable array. These commands pass a count and a pointer to the values to be loaded into a uniform variable or a uniform variable array. A count of 1 should be used if modifying the value of a single uniform variable, and a count of 1 or greater can be used to modify an entire array or part of an array. When loading n elements starting at an arbitrary position m in a uniform variable array, elements  $m + n - 1$  in the array will be replaced with the new values. If  $M + N - 1$ 1 is larger than the size of the uniform variable array, values for all array elements beyond the end of the array will be ignored. The number specified in the name of the command indicates the number of components for each element in Value , and it should match the number of components in the data type of the specified uniform variable (e.g., 1 for float, int, bool; 2 for vec2, ivec2, bvec2, etc.). The data type specified in the name of the command must match the data type for the specified uniform variable as described previously for ql:uniform $\{1|2|3|4\}$ {f|i|ui}.

For uniform variable arrays, each element of the array is considered to be of the type indicated in the name of the command (e.g., gl:uniform3f or gl:uniform3fv can be used to load a uniform variable array of type vec3). The number of elements of the uniform variable array to be modified is specified by Count

The commands  $q1:$ uniformMatrix $\{2|3|4|2x3|3x2|2x4|4x2|3x4|4x3\}$ fv are used to modify a matrix or an array of matrices. The numbers in the command name are interpreted as the dimensionality of the matrix. The number 2 indicates a  $2 \times 2$  matrix (i.e., 4 values), the number 3 indicates a  $3 \times 3$  matrix (i.e., 9 values), and the number 4 indicates a  $4 \times 4$  matrix (i.e., 16 values). Non-square matrix dimensionality is explicit, with the first number representing the number of columns and the second number representing the number of rows. For example, 2x4 indicates a  $2 \times 4$  matrix with 2 columns and 4 rows (i.e., 8 values). If Transpose is ?GL\_FALSE, each matrix is assumed to be supplied in column major order. If Transpose is ?GL\_TRUE, each matrix is assumed to be supplied in row major order. The Count argument indicates the number of matrices to be passed. A count of 1 should be used if modifying the value of a single matrix, and a count greater than 1 can be used to modify an array of matrices.

See **[external](href)** documentation.

uniform2f(Location, V0, V1) -> ok Types: **Location = integer() V0 = float() V1 = float()**

```
See uniform1f/2
uniform3f(Location, V0, V1, V2) -> ok
Types:
   Location = integer()
   V0 = float()
   V1 = float()
   V2 = float()
See uniform1f/2
uniform4f(Location, V0, V1, V2, V3) -> ok
Types:
   Location = integer()
   V0 = float()
   V1 = float()
   V2 = float()
   V3 = float()
See uniform1f/2
uniform1i(Location, V0) -> ok
Types:
   Location = integer()
   V0 = integer()
See uniform1f/2
uniform2i(Location, V0, V1) -> ok
Types:
   Location = integer()
   V0 = integer()
   V1 = integer()
See uniform1f/2
uniform3i(Location, V0, V1, V2) -> ok
Types:
   Location = integer()
   V0 = integer()
   V1 = integer()
   V2 = integer()
See uniform1f/2
uniform4i(Location, V0, V1, V2, V3) -> ok
Types:
   Location = integer()
```

```
V0 = integer()
   V1 = integer()
   V2 = integer()
   V3 = integer()
See uniform1f/2
uniform1fv(Location, Value) -> ok
Types:
   Location = integer()
   Value = [float()]
See uniform1f/2
uniform2fv(Location, Value) -> ok
Types:
   Location = integer()
   Value = [{float(), float()}]
See uniform1f/2
uniform3fv(Location, Value) -> ok
Types:
   Location = integer()
   Value = [{float(), float(), float()}]
See uniform1f/2
uniform4fv(Location, Value) -> ok
Types:
   Location = integer()
   Value = [{float(), float(), float(), float()}]
See uniform1f/2
uniform1iv(Location, Value) -> ok
Types:
   Location = integer()
   Value = [integer()]
See uniform1f/2
uniform2iv(Location, Value) -> ok
Types:
   Location = integer()
   Value = [{integer(), integer()}]
See uniform1f/2
```

```
uniform3iv(Location, Value) -> ok
Types:
   Location = integer()
   Value = [{integer(), integer(), integer()}]
See uniform1f/2
uniform4iv(Location, Value) -> ok
Types:
   Location = integer()
   Value = [{integer(), integer(), integer(), integer()}]
See uniform1f/2
uniformMatrix2fv(Location, Transpose, Value) -> ok
Types:
   Location = integer()
   Transpose = 0 | 1
   Value = [{float(), float(), float(), float()}]
See uniform1f/2
uniformMatrix3fv(Location, Transpose, Value) -> ok
Types:
   Location = integer()
   Transpose = 0 | 1
   Value = [{float(), float(), float(), float(), float(), float(), float(),
   float(), float()}]
See uniform1f/2
uniformMatrix4fv(Location, Transpose, Value) -> ok
Types:
   Location = integer()
   Transpose = 0 \mid 1Value = [{float(), float(), float(), float(), float(), float(), float(),
   float(), float(), float(), float(), float(), float(), float(), float(),
   float()}]
See uniform1f/2
validateProgram(Program) -> ok
Types:
   Program = integer()
Validates a program object
```
gl:validateProgram checks to see whether the executables contained in Program can execute given the current OpenGL state. The information generated by the validation process will be stored in Program 's information log. The validation information may consist of an empty string, or it may be a string containing information about how the current program object interacts with the rest of current OpenGL state. This provides a way for OpenGL implementers to convey more information about why the current program is inefficient, suboptimal, failing to execute, and so on.

The status of the validation operation will be stored as part of the program object's state. This value will be set to ? GL TRUE if the validation succeeded, and ?GL\_FALSE otherwise. It can be queried by calling *gl:getProgramiv/2* with arguments Program and ?GL\_VALIDATE\_STATUS. If validation is successful, Program is guaranteed to execute given the current state. Otherwise, Program is guaranteed to not execute.

This function is typically useful only during application development. The informational string stored in the information log is completely implementation dependent; therefore, an application should not expect different OpenGL implementations to produce identical information strings.

See **[external](href)** documentation.

vertexAttrib1d(Index, X) -> ok Types:

**Index = integer() X = float()**

Specifies the value of a generic vertex attribute

The gl:vertexAttrib family of entry points allows an application to pass generic vertex attributes in numbered locations.

Generic attributes are defined as four-component values that are organized into an array. The first entry of this array is numbered 0, and the size of the array is specified by the implementation-dependent constant ? GL\_MAX\_VERTEX\_ATTRIBS. Individual elements of this array can be modified with a gl:vertexAttrib call that specifies the index of the element to be modified and a value for that element.

These commands can be used to specify one, two, three, or all four components of the generic vertex attribute specified by Index . A 1 in the name of the command indicates that only one value is passed, and it will be used to modify the first component of the generic vertex attribute. The second and third components will be set to 0, and the fourth component will be set to 1. Similarly, a 2 in the name of the command indicates that values are provided for the first two components, the third component will be set to 0, and the fourth component will be set to 1. A 3 in the name of the command indicates that values are provided for the first three components and the fourth component will be set to 1, whereas a 4 in the name indicates that values are provided for all four components.

The letters s, f, i, d, ub, us, and ui indicate whether the arguments are of type short, float, int, double, unsigned byte, unsigned short, or unsigned int. When v is appended to the name, the commands can take a pointer to an array of such values.

Additional capitalized letters can indicate further alterations to the default behavior of the glVertexAttrib function:

The commands containing N indicate that the arguments will be passed as fixed-point values that are scaled to a normalized range according to the component conversion rules defined by the OpenGL specification. Signed values are understood to represent fixed-point values in the range [-1,1], and unsigned values are understood to represent fixed-point values in the range [0,1].

The commands containing I indicate that the arguments are extended to full signed or unsigned integers.

The commands containing P indicate that the arguments are stored as packed components within a larger natural type.

The commands containing L indicate that the arguments are full 64-bit quantities and should be passed directly to shader inputs declared as 64-bit double precision types.

OpenGL Shading Language attribute variables are allowed to be of type mat2, mat3, or mat4. Attributes of these types may be loaded using the gl:vertexAttrib entry points. Matrices must be loaded into successive generic attribute slots in column major order, with one column of the matrix in each generic attribute slot.

A user-defined attribute variable declared in a vertex shader can be bound to a generic attribute index by calling *gl:bindAttribLocation/3* . This allows an application to use more descriptive variable names in a vertex shader. A subsequent change to the specified generic vertex attribute will be immediately reflected as a change to the corresponding attribute variable in the vertex shader.

The binding between a generic vertex attribute index and a user-defined attribute variable in a vertex shader is part of the state of a program object, but the current value of the generic vertex attribute is not. The value of each generic vertex attribute is part of current state, just like standard vertex attributes, and it is maintained even if a different program object is used.

An application may freely modify generic vertex attributes that are not bound to a named vertex shader attribute variable. These values are simply maintained as part of current state and will not be accessed by the vertex shader. If a generic vertex attribute bound to an attribute variable in a vertex shader is not updated while the vertex shader is executing, the vertex shader will repeatedly use the current value for the generic vertex attribute.

See **[external](href)** documentation.

```
vertexAttrib1dv(Index::integer(), V) -> ok
Types:
   V = \{X::float()\}
```
Equivalent to *vertexAttrib1d(Index, X)*.

```
vertexAttrib1f(Index, X) -> ok
Types:
   Index = integer()
```

```
X = float()
```
See *vertexAttrib1d/2*

vertexAttrib1fv(Index::integer(), V) -> ok Types:  $V = \{X::float()\}$ Equivalent to *vertexAttrib1f(Index, X)*.

```
vertexAttrib1s(Index, X) -> ok
Types:
```

```
Index = integer()
X = integer()
```
See *vertexAttrib1d/2*

```
vertexAttrib1sv(Index::integer(), V) -> ok
```

```
Types:
```

```
V = \{X::integer()
```
Equivalent to *vertexAttrib1s(Index, X)*.

```
vertexAttrib2d(Index, X, Y) -> ok
```

```
Types:
```

```
Index = integer()
```

```
X = float()
   Y = float()
See vertexAttrib1d/2
```

```
vertexAttrib2dv(Index::integer(), V) -> ok
Types:
   V = {X::float(), Y::float()}
Equivalent to vertexAttrib2d(Index, X, Y).
```

```
vertexAttrib2f(Index, X, Y) -> ok
Types:
   Index = integer()
   X = float()
   Y = float()
See vertexAttrib1d/2
```

```
vertexAttrib2fv(Index::integer(), V) -> ok
Types:
   V = {X::float(), Y::float()}
```

```
Equivalent to vertexAttrib2f(Index, X, Y).
```

```
vertexAttrib2s(Index, X, Y) -> ok
Types:
   Index = integer()
   X = integer()
   Y = integer()
See vertexAttrib1d/2
```

```
vertexAttrib2sv(Index::integer(), V) -> ok
Types:
   V = {X::integer(), Y::integer()}
```

```
Equivalent to vertexAttrib2s(Index, X, Y).
```

```
vertexAttrib3d(Index, X, Y, Z) -> ok
Types:
   Index = integer()
   X = float()
   Y = float()
   Z = float()
```

```
See vertexAttrib1d/2
```

```
vertexAttrib3dv(Index::integer(), V) -> ok
Types:
```

```
V = {X::float(), Y::float(), Z::float()}
Equivalent to vertexAttrib3d(Index, X, Y, Z).
vertexAttrib3f(Index, X, Y, Z) -> ok
Types:
   Index = integer()
   X = float()
   Y = float()
   Z = float()
See vertexAttrib1d/2
vertexAttrib3fv(Index::integer(), V) -> ok
Types:
   V = {X::float(), Y::float(), Z::float()}
Equivalent to vertexAttrib3f(Index, X, Y, Z).
vertexAttrib3s(Index, X, Y, Z) -> ok
Types:
   Index = integer()
   X = integer()
   Y = integer()
   Z = integer()
See vertexAttrib1d/2
vertexAttrib3sv(Index::integer(), V) -> ok
Types:
   V = {X::integer(), Y::integer(), Z::integer()}
Equivalent to vertexAttrib3s(Index, X, Y, Z).
vertexAttrib4Nbv(Index, V) -> ok
Types:
   Index = integer()
   V = {integer(), integer(), integer(), integer()}
See vertexAttrib1d/2
vertexAttrib4Niv(Index, V) -> ok
Types:
   Index = integer()
   V = {integer(), integer(), integer(), integer()}
See vertexAttrib1d/2
vertexAttrib4Nsv(Index, V) -> ok
Types:
```

```
Index = integer()
   V = {integer(), integer(), integer(), integer()}
See vertexAttrib1d/2
vertexAttrib4Nub(Index, X, Y, Z, W) -> ok
Types:
   Index = integer()
   X = integer()
   Y = integer()
   Z = integer()
   W = integer()
See vertexAttrib1d/2
vertexAttrib4Nubv(Index::integer(), V) -> ok
Types:
   V = {X::integer(), Y::integer(), Z::integer(), W::integer()}
Equivalent to vertexAttrib4Nub(Index, X, Y, Z, W).
vertexAttrib4Nuiv(Index, V) -> ok
Types:
   Index = integer()
   V = {integer(), integer(), integer(), integer()}
See vertexAttrib1d/2
vertexAttrib4Nusv(Index, V) -> ok
Types:
   Index = integer()
   V = {integer(), integer(), integer(), integer()}
See vertexAttrib1d/2
vertexAttrib4bv(Index, V) -> ok
Types:
   Index = integer()
   V = {integer(), integer(), integer(), integer()}
See vertexAttrib1d/2
vertexAttrib4d(Index, X, Y, Z, W) -> ok
Types:
   Index = integer()
   X = float()
   Y = float()
   Z = float()
   W = float()
```

```
See vertexAttrib1d/2
```

```
vertexAttrib4dv(Index::integer(), V) -> ok
Types:
   V = \{X::float(), Y::float(), Z::float(), W::float()Equivalent to vertexAttrib4d(Index, X, Y, Z, W).
vertexAttrib4f(Index, X, Y, Z, W) -> ok
Types:
   Index = integer()
   X = float()
   Y = float()
   Z = float()
   W = float()
See vertexAttrib1d/2
vertexAttrib4fv(Index::integer(), V) -> ok
Types:
   V = \{X::float(), Y::float(), Z::float(), W::float()Equivalent to vertexAttrib4f(Index, X, Y, Z, W).
vertexAttrib4iv(Index, V) -> ok
Types:
   Index = integer()
   V = {integer(), integer(), integer(), integer()}
See vertexAttrib1d/2
vertexAttrib4s(Index, X, Y, Z, W) -> ok
Types:
   Index = integer()
   X = integer()
   Y = integer()
   Z = integer()
   W = integer()
See vertexAttrib1d/2
vertexAttrib4sv(Index::integer(), V) -> ok
Types:
   V = \{X::integer(), Y::integer(), Z::integer(), W::integer()\}Equivalent to vertexAttrib4s(Index, X, Y, Z, W).
vertexAttrib4ubv(Index, V) -> ok
Types:
```

```
Index = integer()
   V = {integer(), integer(), integer(), integer()}
See vertexAttrib1d/2
vertexAttrib4uiv(Index, V) -> ok
Types:
   Index = integer()
   V = {integer(), integer(), integer(), integer()}
See vertexAttrib1d/2
vertexAttrib4usv(Index, V) -> ok
Types:
   Index = integer()
   V = {integer(), integer(), integer(), integer()}
See vertexAttrib1d/2
vertexAttribPointer(Index, Size, Type, Normalized, Stride, Pointer) -> ok
```

```
Types:
```

```
Index = integer()
Size = integer()
Type = enum()
Normalized = 0 | 1
Stride = integer()
Pointer = offset() | mem()
```
Define an array of generic vertex attribute data

gl:vertexAttribPointer, gl:vertexAttribIPointer and gl:vertexAttribLPointer specify the location and data format of the array of generic vertex attributes at index Index to use when rendering. Size specifies the number of components per attribute and must be 1, 2, 3, 4, or ?GL\_BGRA. Type specifies the data type of each component, and Stride specifies the byte stride from one attribute to the next, allowing vertices and attributes to be packed into a single array or stored in separate arrays.

For gl:vertexAttribPointer, if Normalized is set to ?GL\_TRUE, it indicates that values stored in an integer format are to be mapped to the range [-1,1] (for signed values) or [0,1] (for unsigned values) when they are accessed and converted to floating point. Otherwise, values will be converted to floats directly without normalization.

For gl:vertexAttribIPointer, only the integer types ?GL\_BYTE, ?GL\_UNSIGNED\_BYTE , ?GL\_SHORT, ?GL\_UNSIGNED\_SHORT, ?GL\_INT, ?GL\_UNSIGNED\_INT are accepted. Values are always left as integer values.

gl:vertexAttribLPointer specifies state for a generic vertex attribute array associated with a shader attribute variable declared with 64-bit double precision components. Type must be ?GL\_DOUBLE. Index , Size , and Stride behave as described for gl:vertexAttribPointer and gl:vertexAttribIPointer.

If Pointer is not NULL, a non-zero named buffer object must be bound to the ?GL\_ARRAY\_BUFFER target (see *gl:bindBuffer/2* ), otherwise an error is generated. Pointer is treated as a byte offset into the buffer object's data store. The buffer object binding (?GL\_ARRAY\_BUFFER\_BINDING) is saved as generic vertex attribute array state (?GL\_VERTEX\_ATTRIB\_ARRAY\_BUFFER\_BINDING ) for index Index .

When a generic vertex attribute array is specified, Size , Type , Normalized , Stride , and Pointer are saved as vertex array state, in addition to the current vertex array buffer object binding.

To enable and disable a generic vertex attribute array, call *gl:disableVertexAttribArray/1* and *gl:disableVertexAttribArray/1* with Index . If enabled, the generic vertex attribute array is used when *gl:drawArrays/3* , *gl:multiDrawArrays/3* , *gl:drawElements/4* , see glMultiDrawElements, or *gl:drawRangeElements/6* is called.

```
uniformMatrix2x3fv(Location, Transpose, Value) -> ok
Types:
   Location = integer()
   Transpose = 0 | 1
   Value = [{float(), float(), float(), float(), float(), float()}]
See uniform1f/2
uniformMatrix3x2fv(Location, Transpose, Value) -> ok
Types:
   Location = integer()
   Transpose = 0 | 1
   Value = [{float(), float(), float(), float(), float(), float()}]
See uniform1f/2
uniformMatrix2x4fv(Location, Transpose, Value) -> ok
Types:
   Location = integer()
   Transpose = 0 \mid 1Value = [{float(), float(), float(), float(), float(), float(), float(),
   float()}]
See uniform1f/2
uniformMatrix4x2fv(Location, Transpose, Value) -> ok
Types:
   Location = integer()
   Transpose = 0 | 1
   Value = [{float(), float(), float(), float(), float(), float(), float(),
   float()}]
See uniform1f/2
uniformMatrix3x4fv(Location, Transpose, Value) -> ok
Types:
   Location = integer()
   Transpose = 0 \mid 1Value = [{float(), float(), float(), float(), float(), float(), float(),
   float(), float(), float(), float(), float()}]
See uniform1f/2
```

```
uniformMatrix4x3fv(Location, Transpose, Value) -> ok
Types:
   Location = integer()
   Transpose = 0 \mid 1Value = [{float(), float(), float(), float(), float(), float(), float(),
   float(), float(), float(), float(), float()}]
See uniform1f/2
colorMaski(Index, R, G, B, A) -> ok
Types:
   Index = integer()
   R = 0 | 1
   G = 0 | 1
   B = 0 | 1
   A = 0 | 1
glColorMaski
See external documentation.
qetBooleani v(Target, Index) -> [0 \mid 1]Types:
   Target = enum()
   Index = integer()
See getBooleanv/1
getIntegeri_v(Target, Index) -> [integer()]
Types:
   Target = enum()
   Index = integer()
See getBooleanv/1
enablei(Target, Index) -> ok
Types:
   Target = enum()
   Index = integer()
See enable/1
disablei(Target, Index) -> ok
Types:
   Target = enum()
   Index = integer()
glEnablei
See external documentation.
```
isEnabledi(Target, Index) -> 0 | 1 Types: **Target = enum()**

**Index = integer()**

glIsEnabledi

See **[external](href)** documentation.

beginTransformFeedback(PrimitiveMode) -> ok Types:

**PrimitiveMode = enum()**

Start transform feedback operation

Transform feedback mode captures the values of varying variables written by the vertex shader (or, if active, the geometry shader). Transform feedback is said to be active after a call to gl:beginTransformFeedback until a subsequent call to *gl:beginTransformFeedback/1* . Transform feedback commands must be paired.

If no geometry shader is present, while transform feedback is active the Mode parameter to *gl:drawArrays/3* must match those specified in the following table:

Transform Feedback PrimitiveMode Allowed Render Primitive Modes ?GL\_POINTS?GL\_POINTS ?GL\_LINES?GL\_LINES, ?GL\_LINE\_LOOP, ?GL\_LINE\_STRIP, ?GL\_LINES\_ADJACENCY, ? GL\_LINE\_STRIP\_ADJACENCY ?GL\_TRIANGLES ?GL\_TRIANGLES, ?GL\_TRIANGLE\_STRIP, ?GL\_TRIANGLE\_FAN, ? GL\_TRIANGLES\_ADJACENCY , ?GL\_TRIANGLE\_STRIP\_ADJACENCY

If a geometry shader is present, the output primitive type from the geometry shader must match those provided in the following table:

```
Transform Feedback PrimitiveMode Allowed Geometry Shader Output Primitive Type
?GL_POINTS?points
?GL_LINES ?line_strip
?GL_TRIANGLES?triangle_strip
```
See **[external](href)** documentation.

## endTransformFeedback() -> ok

See *beginTransformFeedback/1*

```
bindBufferRange(Target, Index, Buffer, Offset, Size) -> ok
Types:
   Target = enum()
   Index = integer()
   Buffer = integer()
   Offset = integer()
   Size = integer()
```
Bind a range within a buffer object to an indexed buffer target

gl:bindBufferRange binds a range the buffer object Buffer represented by Offset and Size to the binding point at index Index of the array of targets specified by Target . Each Target represents an indexed array of buffer binding points, as well as a single general binding point that can be used by other buffer manipulation functions

such as *gl:bindBuffer/2* or see glMapBuffer. In addition to binding a range of Buffer to the indexed buffer binding target, ql:bindBufferBase also binds the range to the generic buffer binding point specified by Target.

Offset specifies the offset in basic machine units into the buffer object Buffer and Size specifies the amount of data that can be read from the buffer object while used as an indexed target.

See **[external](href)** documentation.

bindBufferBase(Target, Index, Buffer) -> ok

Types:

```
Target = enum()
Index = integer()
Buffer = integer()
```
Bind a buffer object to an indexed buffer target

gl:bindBufferBase binds the buffer object Buffer to the binding point at index Index of the array of targets specified by Target . Each Target represents an indexed array of buffer binding points, as well as a single general binding point that can be used by other buffer manipulation functions such as *gl:bindBuffer/2* or see glMapBuffer. In addition to binding Buffer to the indexed buffer binding target, gl:bindBufferBase also binds Buffer to the generic buffer binding point specified by Target .

See **[external](href)** documentation.

```
transformFeedbackVaryings(Program, Varyings, BufferMode) -> ok
Types:
   Program = integer()
   Varyings = iolist()
```

```
BufferMode = enum()
```
Specify values to record in transform feedback buffers

The names of the vertex or geometry shader outputs to be recorded in transform feedback mode are specified using gl:transformFeedbackVaryings. When a geometry shader is active, transform feedback records the values of selected geometry shader output variables from the emitted vertices. Otherwise, the values of the selected vertex shader outputs are recorded.

The state set by gl:tranformFeedbackVaryings is stored and takes effect next time *gl:linkProgram/1* is called on Program . When *gl:linkProgram/1* is called, Program is linked so that the values of the specified varying variables for the vertices of each primitive generated by the GL are written to a single buffer object if BufferMode is ?GL\_INTERLEAVED\_ATTRIBS or multiple buffer objects if BufferMode is ?GL\_SEPARATE\_ATTRIBS .

In addition to the errors generated by  $q1:transformFeedbackVaryings$ , the program Program will fail to link if:

The count specified by gl:transformFeedbackVaryings is non-zero, but the program object has no vertex or geometry shader.

Any variable name specified in the Varyings array is not declared as an output in the vertex shader (or the geometry shader, if active).

Any two entries in the Varyings array specify the same varying variable.

The total number of components to capture in any varying variable in Varyings is greater than the constant ?GL\_MAX\_TRANSFORM\_FEEDBACK\_SEPARATE\_COMPONENTS and the buffer mode is ? GL\_SEPARATE\_ATTRIBS.

The total number of components to capture is greater than the constant ? GL\_MAX\_TRANSFORM\_FEEDBACK\_INTERLEAVED\_COMPONENTS and the buffer mode is ? GL\_INTERLEAVED\_ATTRIBS.

See **[external](href)** documentation.

```
getTransformFeedbackVarying(Program, Index, BufSize) -> {Size::integer(),
Type::enum(), Name::string()}
Types:
   Program = integer()
   Index = integer()
   BufSize = integer()
```
Retrieve information about varying variables selected for transform feedback

Information about the set of varying variables in a linked program that will be captured during transform feedback may be retrieved by calling gl:getTransformFeedbackVarying. gl:getTransformFeedbackVarying provides information about the varying variable selected by Index . An Index of 0 selects the first varying variable specified in the Varyings array passed to *gl:transformFeedbackVaryings/3* , and an Index of ? GL\_TRANSFORM\_FEEDBACK\_VARYINGS-1 selects the last such variable.

The name of the selected varying is returned as a null-terminated string in Name . The actual number of characters written into Name, excluding the null terminator, is returned in Length. If Length is NULL, no length is returned. The maximum number of characters that may be written into Name , including the null terminator, is specified by BufSize .

The length of the longest varying name in program is given by ? GL\_TRANSFORM\_FEEDBACK\_VARYING\_MAX\_LENGTH , which can be queried with  $gl:getProgramiv/2$  .

For the selected varying variable, its type is returned into Type . The size of the varying is returned into Size . The value in Size is in units of the type returned in Type . The type returned can be any of the scalar, vector, or matrix attribute types returned by *gl:getActiveAttrib/3* . If an error occurred, the return parameters Length , Size , Type and Name will be unmodified. This command will return as much information about the varying variables as possible. If no information is available, Length will be set to zero and Name will be an empty string. This situation could arise if gl:getTransformFeedbackVarying is called after a failed link.

See **[external](href)** documentation.

clampColor(Target, Clamp) -> ok Types: **Target = enum() Clamp = enum()**

specify whether data read via

*gl:readPixels/7* should be clamped

gl:clampColor controls color clamping that is performed during *gl:readPixels/7* . Target must be ? GL\_CLAMP\_READ\_COLOR. If Clamp is ?GL\_TRUE, read color clamping is enabled; if Clamp is ?GL\_FALSE, read color clamping is disabled. If Clamp is ?GL\_FIXED\_ONLY, read color clamping is enabled only if the selected read buffer has fixed point components and disabled otherwise.

See **[external](href)** documentation.

beginConditionalRender(Id, Mode) -> ok Types:

956 | Ericsson AB. All Rights Reserved.: wxErlang

```
Id = integer()
Mode = enum()
```
Start conditional rendering

Conditional rendering is started using gl:beginConditionalRender and ended using gl:endConditionalRender . During conditional rendering, all vertex array commands, as well as *gl:clear/1* and *gl:clearBufferiv/3* have no effect if the (?GL\_SAMPLES\_PASSED) result of the query object Id is zero, or if the (?GL\_ANY\_SAMPLES\_PASSED) result is ?GL\_FALSE . The results of commands setting the current vertex state, such as  $gl:vertexAttribld/2$  are undefined. If the (?GL\_SAMPLES\_PASSED) result is non-zero or if the (?GL\_ANY\_SAMPLES\_PASSED ) result is ?GL\_TRUE, such commands are not discarded. The Id parameter to gl:beginConditionalRender must be the name of a query object previously returned from a call to *gl:genQueries/1* . Mode specifies how the results of the query object are to be interpreted. If Mode is ? GL\_QUERY\_WAIT, the GL waits for the results of the query to be available and then uses the results to determine if subsequent rendering commands are discarded. If Mode is ?GL\_QUERY\_NO\_WAIT, the GL may choose to unconditionally execute the subsequent rendering commands without waiting for the query to complete.

If Mode is ?GL\_QUERY\_BY\_REGION\_WAIT, the GL will also wait for occlusion query results and discard rendering commands if the result of the occlusion query is zero. If the query result is non-zero, subsequent rendering commands are executed, but the GL may discard the results of the commands for any region of the framebuffer that did not contribute to the sample count in the specified occlusion query. Any such discarding is done in an implementationdependent manner, but the rendering command results may not be discarded for any samples that contributed to the occlusion query sample count. If Mode is ?GL\_QUERY\_BY\_REGION\_NO\_WAIT, the GL operates as in ? GL\_QUERY\_BY\_REGION\_WAIT , but may choose to unconditionally execute the subsequent rendering commands without waiting for the query to complete.

See **[external](href)** documentation.

```
endConditionalRender() -> ok
See beginConditionalRender/2
vertexAttribIPointer(Index, Size, Type, Stride, Pointer) -> ok
Types:
   Index = integer()
   Size = integer()
   Type = enum()
   Stride = integer()
   Pointer = offset() | mem()
glVertexAttribIPointer
See external documentation.
getVertexAttribIiv(Index, Pname) -> {integer(), integer(), integer(),
integer()}
Types:
   Index = integer()
   Pname = enum()
```
See *getVertexAttribdv/2*

```
getVertexAttribIuiv(Index, Pname) -> {integer(), integer(), integer(),
integer()}
Types:
   Index = integer()
   Pname = enum()
glGetVertexAttribI
See external documentation.
vertexAttribI1i(Index, X) -> ok
Types:
   Index = integer()
   X = integer()
See vertexAttrib1d/2
vertexAttribI2i(Index, X, Y) -> ok
Types:
   Index = integer()
   X = integer()
   Y = integer()
See vertexAttrib1d/2
vertexAttribI3i(Index, X, Y, Z) -> ok
Types:
   Index = integer()
   X = integer()
   Y = integer()
   Z = integer()
See vertexAttrib1d/2
vertexAttribI4i(Index, X, Y, Z, W) -> ok
Types:
   Index = integer()
   X = integer()
   Y = integer()
   Z = integer()
   W = integer()
See vertexAttrib1d/2
vertexAttribI1ui(Index, X) -> ok
Types:
   Index = integer()
```
**X = integer()**

```
vertexAttribI2ui(Index, X, Y) -> ok
Types:
   Index = integer()
   X = integer()
   Y = integer()
See vertexAttrib1d/2
vertexAttribI3ui(Index, X, Y, Z) -> ok
Types:
   Index = integer()
   X = integer()
   Y = integer()
   Z = integer()
See vertexAttrib1d/2
vertexAttribI4ui(Index, X, Y, Z, W) -> ok
Types:
   Index = integer()
   X = integer()
   Y = integer()
   Z = integer()
   W = integer()
See vertexAttrib1d/2
vertexAttribI1iv(Index::integer(), V) -> ok
Types:
   V = {X::integer()}
Equivalent to vertexAttribI1i(Index, X).
vertexAttribI2iv(Index::integer(), V) -> ok
Types:
   V = {X::integer(), Y::integer()}
Equivalent to vertexAttribI2i(Index, X, Y).
vertexAttribI3iv(Index::integer(), V) -> ok
Types:
   V = {X::integer(), Y::integer(), Z::integer()}
Equivalent to vertexAttribI3i(Index, X, Y, Z).
vertexAttribI4iv(Index::integer(), V) -> ok
Types:
```

```
V = {X::integer(), Y::integer(), Z::integer(), W::integer()}
Equivalent to vertexAttribI4i(Index, X, Y, Z, W).
```

```
vertexAttribI1uiv(Index::integer(), V) -> ok
Types:
   V = {X::integer()}
Equivalent to vertexAttribI1ui(Index, X).
vertexAttribI2uiv(Index::integer(), V) -> ok
Types:
   V = {X::integer(), Y::integer()}
Equivalent to vertexAttribI2ui(Index, X, Y).
vertexAttribI3uiv(Index::integer(), V) -> ok
Types:
   V = \{X:interger(), Y:interger(), Z:interger()Equivalent to vertexAttribI3ui(Index, X, Y, Z).
vertexAttribI4uiv(Index::integer(), V) -> ok
Types:
   V = {X::integer(), Y::integer(), Z::integer(), W::integer()}
Equivalent to vertexAttribI4ui(Index, X, Y, Z, W).
vertexAttribI4bv(Index, V) -> ok
Types:
   Index = integer()
   V = \{integer(), integer(), integer(), integer()}
See vertexAttrib1d/2
vertexAttribI4sv(Index, V) -> ok
Types:
   Index = integer()
   V = {integer(), integer(), integer(), integer()}
See vertexAttrib1d/2
vertexAttribI4ubv(Index, V) -> ok
Types:
   Index = integer()
   V = \{integer(), integer(), integer(), integer()See vertexAttrib1d/2
vertexAttribI4usv(Index, V) -> ok
Types:
   Index = integer()
   V = {integer(), integer(), integer(), integer()}
See vertexAttrib1d/2
```

```
getUniformuiv(Program, Location) -> {integer(), integer(), integer(),
integer(), integer(), integer(), integer(), integer(), integer(), integer(),
integer(), integer(), integer(), integer(), integer(), integer()}
Types:
   Program = integer()
   Location = integer()
See getUniformfv/2
bindFragDataLocation(Program, Color, Name) -> ok
Types:
   Program = integer()
   Color = integer()
   Name = string()
```
Bind a user-defined varying out variable to a fragment shader color number

gl:bindFragDataLocation explicitly specifies the binding of the user-defined varying out variable Name to fragment shader color number ColorNumber for program Program . If Name was bound previously, its assigned binding is replaced with ColorNumber . Name must be a null-terminated string. ColorNumber must be less than ?GL\_MAX\_DRAW\_BUFFERS .

The bindings specified by gl:bindFragDataLocation have no effect until Program is next linked. Bindings may be specified at any time after Program has been created. Specifically, they may be specified before shader objects are attached to the program. Therefore, any name may be specified in Name , including a name that is never used as a varying out variable in any fragment shader object. Names beginning with ?gl\_ are reserved by the GL.

In addition to the errors generated by  $q1:bindFraqDataLocation$ , the program Program will fail to link if:

The number of active outputs is greater than the value ?GL\_MAX\_DRAW\_BUFFERS.

More than one varying out variable is bound to the same color number.

See **[external](href)** documentation.

```
getFragDataLocation(Program, Name) -> integer()
Types:
   Program = integer()
   Name = string()
```
Query the bindings of color numbers to user-defined varying out variables

gl:getFragDataLocation retrieves the assigned color number binding for the user-defined varying out variable Name for program Program . Program must have previously been linked. Name must be a null-terminated string. If Name is not the name of an active user-defined varying out fragment shader variable within Program , -1 will be returned.

```
uniform1ui(Location, V0) -> ok
Types:
   Location = integer()
   V0 = integer()
See uniform1f/2
```

```
uniform2ui(Location, V0, V1) -> ok
Types:
   Location = integer()
   V0 = integer()
   V1 = integer()
See uniform1f/2
uniform3ui(Location, V0, V1, V2) -> ok
Types:
   Location = integer()
   V0 = integer()
   V1 = integer()
   V2 = integer()
See uniform1f/2
uniform4ui(Location, V0, V1, V2, V3) -> ok
Types:
   Location = integer()
   V0 = integer()
   V1 = integer()
   V2 = integer()
   V3 = integer()
See uniform1f/2
uniform1uiv(Location, Value) -> ok
Types:
   Location = integer()
   Value = [integer()]
See uniform1f/2
uniform2uiv(Location, Value) -> ok
Types:
   Location = integer()
   Value = [{integer(), integer()}]
See uniform1f/2
uniform3uiv(Location, Value) -> ok
Types:
   Location = integer()
   Value = [{integer(), integer(), integer()}]
See uniform1f/2
```

```
uniform4uiv(Location, Value) -> ok
Types:
   Location = integer()
   Value = [{integer(), integer(), integer(), integer()}]
See uniform1f/2
texParameterIiv(Target, Pname, Params) -> ok
Types:
   Target = enum()
   Pname = enum()
   Params = tuple()
See texParameterf/3
texParameterIuiv(Target, Pname, Params) -> ok
Types:
   Target = enum()
   Pname = enum()
   Params = tuple()
glTexParameterI
See external documentation.
getTexParameterIiv(Target, Pname) -> {integer(), integer(), integer(),
integer()}
Types:
   Target = enum()
   Pname = enum()
See getTexParameterfv/2
getTexParameterIuiv(Target, Pname) -> {integer(), integer(), integer(),
integer()}
Types:
   Target = enum()
   Pname = enum()
glGetTexParameterI
See external documentation.
clearBufferiv(Buffer, Drawbuffer, Value) -> ok
Types:
   Buffer = enum()
   Drawbuffer = integer()
   Value = tuple()
```
Clear individual buffers of the currently bound draw framebuffer

gl:clearBuffer\* clears the specified buffer to the specified value(s). If Buffer is ?GL\_COLOR, a particular draw buffer ?GL\_DRAWBUFFER I is specified by passing I as DrawBuffer . In this case, Value points to a fourelement vector specifying the R, G, B and A color to clear that draw buffer to. If Buffer is one of ?GL\_FRONT, ?GL\_BACK, ?GL\_LEFT, ?GL\_RIGHT, or ?GL\_FRONT\_AND\_BACK , identifying multiple buffers, each selected buffer is cleared to the same value. Clamping and conversion for fixed-point color buffers are performed in the same fashion as *gl:clearColor/4* .

If Buffer is ?GL\_DEPTH, DrawBuffer must be zero, and Value points to a single value to clear the depth buffer to. Only gl:clearBufferfv should be used to clear depth buffers. Clamping and conversion for fixed-point depth buffers are performed in the same fashion as *gl:clearDepth/1* .

If Buffer is ?GL\_STENCIL, DrawBuffer must be zero, and Value points to a single value to clear the stencil buffer to. Only gl: clearBufferiv should be used to clear stencil buffers. Masing and type conversion are performed in the same fashion as *gl:clearStencil/1* .

gl:clearBufferfi may be used to clear the depth and stencil buffers. Buffer must be ?GL\_DEPTH\_STENCIL and DrawBuffer must be zero. Depth and Stencil are the depth and stencil values, respectively.

The result of gl:clearBuffer is undefined if no conversion between the type of Value and the buffer being cleared is defined. However, this is not an error.

```
clearBufferuiv(Buffer, Drawbuffer, Value) -> ok
Types:
   Buffer = enum()
   Drawbuffer = integer()
   Value = tuple()
See clearBufferiv/3
clearBufferfv(Buffer, Drawbuffer, Value) -> ok
Types:
   Buffer = enum()
   Drawbuffer = integer()
   Value = tuple()
See clearBufferiv/3
clearBufferfi(Buffer, Drawbuffer, Depth, Stencil) -> ok
Types:
   Buffer = enum()
   Drawbuffer = integer()
   Depth = float()
   Stencil = integer()
glClearBufferfi
See external documentation.
getStringi(Name, Index) -> string()
Types:
   Name = enum()
```

```
Index = integer()
See getString/1
drawArraysInstanced(Mode, First, Count, Primcount) -> ok
Types:
   Mode = enum()
   First = integer()
   Count = integer()
   Primcount = integer()
glDrawArraysInstance
See external documentation.
drawElementsInstanced(Mode, Count, Type, Indices, Primcount) -> ok
Types:
   Mode = enum()
   Count = integer()
   Type = enum()
   Indices = offset() | mem()Primcount = integer()
glDrawElementsInstance
See external documentation.
texBuffer(Target, Internalformat, Buffer) -> ok
Types:
   Target = enum()
   Internalformat = enum()
```

```
Buffer = integer()
```
Attach the storage for a buffer object to the active buffer texture

gl:texBuffer attaches the storage for the buffer object named Buffer to the active buffer texture, and specifies the internal format for the texel array found in the attached buffer object. If Buffer is zero, any buffer object attached to the buffer texture is detached and no new buffer object is attached. If Buffer is non-zero, it must be the name of an existing buffer object. Target must be ?GL\_TEXTURE\_BUFFER . Internalformat specifies the storage format, and must be one of the following sized internal formats:

```
Component
Sized Internal FormatBase Type ComponentsNorm0123
?GL_R8ubyte1YESR00 1
?GL_R16ushort1YESR 001
?GL_R16Fhalf1NO R001
?GL_R32Ffloat 1NOR001
?GL_R8I byte1NOR001
?GL_R16I short1NOR001
?GL_R32Iint1NOR001
?GL_R8UIubyte1NOR0 01
?GL_R16UIushort1NO R001
?GL_R32UIuint1 NOR001
```
?GL\_RG8ubyte 2YESRG01 ?GL\_RG16 ushort2YESRG01 ?GL\_RG16Fhalf2NORG0 1 ?GL\_RG32Ffloat2NORG 01 ?GL\_RG8Ibyte2NO RG01 ?GL\_RG16Ishort 2NORG01 ?GL\_RG32I int2NORG01 ?GL\_RG8UI ubyte2NORG01 ?GL\_RG16UIushort2NORG0 1 ?GL\_RG32UIuint2NORG 01 ?GL\_RGB32Ffloat3NO RGB1 ?GL\_RGB32Iint 3NORGB1 ?GL\_RGB32UI uint3NORGB1 ?GL\_RGBA8uint4YESRGB A ?GL\_RGBA16short4YESR GBA ?GL\_RGBA16Fhalf4NO RGBA ?GL\_RGBA32Ffloat 4NORGBA ?GL\_RGBA8I byte4NORGBA ?GL\_RGBA16Ishort4NORGB A ?GL\_RGBA32Iint4NORG BA ?GL\_RGBA8UIubyte4NO RGBA ?GL\_RGBA16UIushort 4NORGBA ?GL\_RGBA32UI uint4NORGBA

When a buffer object is attached to a buffer texture, the buffer object's data store is taken as the texture's texel array. The number of texels in the buffer texture's texel array is given by buffer\_size components×sizeof( base\_type/)

where buffer\_size is the size of the buffer object, in basic machine units and components and base type are the element count and base data type for elements, as specified in the table above. The number of texels in the texel array is then clamped to the implementation-dependent limit ?GL\_MAX\_TEXTURE\_BUFFER\_SIZE. When a buffer texture is accessed in a shader, the results of a texel fetch are undefined if the specified texel coordinate is negative, or greater than or equal to the clamped number of texels in the texel array.

See **[external](href)** documentation.

primitiveRestartIndex(Index) -> ok Types:

## **Index = integer()**

Specify the primitive restart index

gl:primitiveRestartIndex specifies a vertex array element that is treated specially when primitive restarting is enabled. This is known as the primitive restart index.

When one of the Draw\* commands transfers a set of generic attribute array elements to the GL, if the index within the vertex arrays corresponding to that set is equal to the primitive restart index, then the GL does not process those elements as a vertex. Instead, it is as if the drawing command ended with the immediately preceding transfer, and another drawing command is immediately started with the same parameters, but only transferring the immediately following element through the end of the originally specified elements.

When either *gl:drawElementsBaseVertex/5* , *gl:drawElementsInstancedBaseVertex/6* or see glMultiDrawElementsBaseVertex is used, the primitive restart comparison occurs before the basevertex offset is added to the array index.

```
getInteger64i_v(Target, Index) -> [integer()]
Types:
   Target = enum()
   Index = integer()
See getBooleanv/1
getBufferParameteri64v(Target, Pname) -> [integer()]
Types:
   Target = enum()
   Pname = enum()
glGetBufferParameteri64v
See external documentation.
framebufferTexture(Target, Attachment, Texture, Level) -> ok
Types:
   Target = enum()
```

```
Attachment = enum()
Texture = integer()
Level = integer()
```
Attach a level of a texture object as a logical buffer to the currently bound framebuffer object

gl:framebufferTexture, gl:framebufferTexture1D, gl:framebufferTexture2D, and gl:framebufferTexture attach a selected mipmap level or image of a texture object as one of the logical buffers of the framebuffer object currently bound to Target . Target must be ? GL\_DRAW\_FRAMEBUFFER, ?GL\_READ\_FRAMEBUFFER, or ?GL\_FRAMEBUFFER . ?GL\_FRAMEBUFFER is equivalent to ?GL\_DRAW\_FRAMEBUFFER.

Attachment specifies the logical attachment of the framebuffer and must be ?GL\_COLOR\_ATTACHMENT i, ? GL\_DEPTH\_ATTACHMENT, ?GL\_STENCIL\_ATTACHMENT or ?GL\_DEPTH\_STENCIL\_ATTACHMMENT . i in ? GL\_COLOR\_ATTACHMENTi may range from zero to the value of ?GL\_MAX\_COLOR\_ATTACHMENTS - 1. Attaching a level of a texture to ?GL\_DEPTH\_STENCIL\_ATTACHMENT is equivalent to attaching that level to both the ? GL\_DEPTH\_ATTACHMENTand the ?GL\_STENCIL\_ATTACHMENT attachment points simultaneously.

Textarget specifies what type of texture is named by Texture , and for cube map textures, specifies the face that is to be attached. If Texture is not zero, it must be the name of an existing texture with type Textarget , unless it is a cube map texture, in which case Textarget must be ?GL\_TEXTURE\_CUBE\_MAP\_POSITIVE\_X ?GL\_TEXTURE\_CUBE\_MAP\_NEGATIVE\_X, ? GL\_TEXTURE\_CUBE\_MAP\_POSITIVE\_Y, ?GL\_TEXTURE\_CUBE\_MAP\_NEGATIVE\_Y , ? GL\_TEXTURE\_CUBE\_MAP\_POSITIVE\_Z, or ?GL\_TEXTURE\_CUBE\_MAP\_NEGATIVE\_Z.

If Texture is non-zero, the specified Level of the texture object named Texture is attached to the framebfufer attachment point named by Attachment . For gl:framebufferTexture1D , gl:framebufferTexture2D, and gl:framebufferTexture3D, Texture must be zero or the name of an existing texture with a target of Textarget , or Texture must be the name of an existing cube-map texture and Textarget must be one of ?GL\_TEXTURE\_CUBE\_MAP\_POSITIVE\_X ?GL\_TEXTURE\_CUBE\_MAP\_POSITIVE\_Y, 2GL\_TEXTURE\_CUBE\_MAP\_POSITIVE\_Z, 2 GL\_TEXTURE\_CUBE\_MAP\_NEGATIVE\_X \_\_ , \_\_ ?GL\_TEXTURE\_CUBE\_MAP\_NEGATIVE\_Y, \_\_ or \_\_ ? GL\_TEXTURE\_CUBE\_MAP\_NEGATIVE\_Z.

If Textarget is ?GL\_TEXTURE\_RECTANGLE, ?GL\_TEXTURE\_2D\_MULTISAMPLE, or ? GL TEXTURE 2D MULTISAMPLE ARRAY, then Level must be zero. If Textarget is ? GL\_TEXTURE\_3D, then level must be greater than or equal to zero and less than or equal to log2 of the value of ?GL\_MAX\_3D\_TEXTURE\_SIZE. If Textarget is one of ?GL\_TEXTURE\_CUBE\_MAP\_POSITIVE\_X, ?GL\_TEXTURE\_CUBE\_MAP\_POSITIVE\_Y, ? GL\_TEXTURE\_CUBE\_MAP\_POSITIVE\_Z , ?GL\_TEXTURE\_CUBE\_MAP\_NEGATIVE\_X, ? GL\_TEXTURE\_CUBE\_MAP\_NEGATIVE\_Y, or ?GL\_TEXTURE\_CUBE\_MAP\_NEGATIVE\_Z , then Level must be greater than or equal to zero and less than or equal to log2 of the value of ?GL\_MAX\_CUBE\_MAP\_TEXTURE\_SIZE. For all other values of Textarget , Level must be greater than or equal to zero and no larger than log2 of the value of ?GL\_MAX\_TEXTURE\_SIZE.

Layer specifies the layer of a 2-dimensional image within a 3-dimensional texture.

For gl:framebufferTexture1D, if Texture is not zero, then Textarget must be ?GL\_TEXTURE\_1D. For ql:framebufferTexture2D, if Texture is not zero, Textarget must be one of ?GL\_TEXTURE\_2D, ?GL\_TEXTURE\_RECTANGLE ?GL\_TEXTURE\_CUBE\_MAP\_POSITIVE\_X, ?GL\_TEXTURE\_CUBE\_MAP\_POSITIVE\_Y, ? GL\_TEXTURE\_CUBE\_MAP\_POSITIVE\_Z , ?GL\_TEXTURE\_CUBE\_MAP\_NEGATIVE\_X, ? GL\_TEXTURE\_CUBE\_MAP\_NEGATIVE\_Y, ?GL\_TEXTURE\_CUBE\_MAP\_NEGATIVE\_Z , or ? GL\_TEXTURE\_2D\_MULTISAMPLE. For gl:framebufferTexture3D, if Texture is not zero, then Textarget must be ?GL\_TEXTURE\_3D.

See **[external](href)** documentation.

vertexAttribDivisor(Index, Divisor) -> ok Types: **Index = integer() Divisor = integer()**

Modify the rate at which generic vertex attributes advance during instanced rendering

gl:vertexAttribDivisor modifies the rate at which generic vertex attributes advance when rendering multiple instances of primitives in a single draw call. If Divisor is zero, the attribute at slot Index advances once per vertex. If Divisor is non-zero, the attribute advances once per Divisor instances of the set(s) of vertices being rendered. An attribute is referred to as instanced if its ?GL\_VERTEX\_ATTRIB\_ARRAY\_DIVISOR value is non-zero.

Index must be less than the value of ?GL\_MAX\_VERTEX\_ATTRIBUTES.

See **[external](href)** documentation.

minSampleShading(Value) -> ok

Types:

**Value = clamp()**

Specifies minimum rate at which sample shaing takes place

gl:minSampleShading specifies the rate at which samples are shaded within a covered pixel. Sample-rate shading is enabled by calling *gl:enable/1* with the parameter ?GL\_SAMPLE\_SHADING . If ?GL\_MULTISAMPLE or ?GL\_SAMPLE\_SHADING is disabled, sample shading has no effect. Otherwise, an implementation must provide at least as many unique color values for each covered fragment as specified by Value times Samples where Samples is the value of ?GL\_SAMPLES for the current framebuffer. At least 1 sample for each covered fragment is generated.

A Value of 1.0 indicates that each sample in the framebuffer should be indpendently shaded. A Value of 0.0 effectively allows the GL to ignore sample rate shading. Any value between 0.0 and 1.0 allows the GL to shade only a subset of the total samples within each covered fragment. Which samples are shaded and the algorithm used to select that subset of the fragment's samples is implementation dependent.

```
See external documentation.
```

```
blendEquationi(Buf, Mode) -> ok
Types:
   Buf = integer()
   Mode = enum()
See blendEquation/1
blendEquationSeparatei(Buf, ModeRGB, ModeAlpha) -> ok
Types:
   Buf = integer()
   ModeRGB = enum()
   ModeAlpha = enum()
```

```
See blendEquationSeparate/2
```

```
blendFunci(Buf, Src, Dst) -> ok
Types:
   Buf = integer()
   Src = enum()
```

```
Dst = enum()
```

```
glBlendFunci
```

```
See external documentation.
```

```
blendFuncSeparatei(Buf, SrcRGB, DstRGB, SrcAlpha, DstAlpha) -> ok
Types:
   Buf = integer()
   SrcRGB = enum()
   DstRGB = enum()
   SrcAlpha = enum()
   DstAlpha = enum()
See blendFuncSeparate/4
loadTransposeMatrixfARB(M) -> ok
Types:
   M = matrix()
glLoadTransposeMatrixARB
See external documentation.
```
loadTransposeMatrixdARB(M) -> ok Types: **M = matrix()** glLoadTransposeMatrixARB

See **[external](href)** documentation.

multTransposeMatrixfARB(M) -> ok Types:  $M = matrix()$ glMultTransposeMatrixARB See **[external](href)** documentation. multTransposeMatrixdARB(M) -> ok Types:  $M = matrix()$ glMultTransposeMatrixARB See **[external](href)** documentation. weightbvARB(Weights) -> ok Types: **Weights = [integer()]** glWeightARB See **[external](href)** documentation. weightsvARB(Weights) -> ok Types: **Weights = [integer()]** glWeightARB See **[external](href)** documentation. weightivARB(Weights) -> ok Types: **Weights = [integer()]** glWeightARB See **[external](href)** documentation. weightfvARB(Weights) -> ok Types: **Weights = [float()]** glWeightARB See **[external](href)** documentation. weightdvARB(Weights) -> ok Types: **Weights = [float()]** glWeightARB
```
See external documentation.
weightubvARB(Weights) -> ok
Types:
   Weights = [integer()]
glWeightARB
See external documentation.
weightusvARB(Weights) -> ok
Types:
   Weights = [integer()]
glWeightARB
See external documentation.
weightuivARB(Weights) -> ok
Types:
   Weights = [integer()]
glWeightARB
See external documentation.
vertexBlendARB(Count) -> ok
Types:
   Count = integer()
glVertexBlenARB
See external documentation.
currentPaletteMatrixARB(Index) -> ok
Types:
   Index = integer()
glCurrentPaletteMatrixARB
See external documentation.
matrixIndexubvARB(Indices) -> ok
Types:
   Indices = [integer()]
glMatrixIndexARB
See external documentation.
matrixIndexusvARB(Indices) -> ok
Types:
   Indices = [integer()]
glMatrixIndexARB
```
gl

```
See external documentation.
matrixIndexuivARB(Indices) -> ok
Types:
   Indices = [integer()]
glMatrixIndexARB
See external documentation.
programStringARB(Target, Format, String) -> ok
Types:
   Target = enum()
   Format = enum()
   String = string()
glProgramStringARB
See external documentation.
bindProgramARB(Target, Program) -> ok
Types:
   Target = enum()
   Program = integer()
glBindProgramARB
See external documentation.
deleteProgramsARB(Programs) -> ok
Types:
   Programs = [integer()]
glDeleteProgramsARB
See external documentation.
genProgramsARB(N) -> [integer()]
Types:
   N = integer()
glGenProgramsARB
See external documentation.
programEnvParameter4dARB(Target, Index, X, Y, Z, W) -> ok
Types:
   Target = enum()
   Index = integer()
   X = float()
   Y = float()
   Z = float()
```
### **W = float()**

glProgramEnvParameterARB

See **[external](href)** documentation.

```
programEnvParameter4dvARB(Target, Index, Params) -> ok
Types:
   Target = enum()
   Index = integer()
   Params = {float(), float(), float(), float()}glProgramEnvParameterARB
See external documentation.
programEnvParameter4fARB(Target, Index, X, Y, Z, W) -> ok
Types:
   Target = enum()
   Index = integer()
   X = float()
   Y = float()
   Z = float()
   W = float()
glProgramEnvParameterARB
See external documentation.
programEnvParameter4fvARB(Target, Index, Params) -> ok
Types:
   Target = enum()
   Index = integer()
   Params = {float(), float(), float(), float()}
glProgramEnvParameterARB
See external documentation.
programLocalParameter4dARB(Target, Index, X, Y, Z, W) -> ok
Types:
   Target = enum()
   Index = integer()
   X = float()
   Y = float()
   Z = float()
   W = float()
```
glProgramLocalParameterARB

```
programLocalParameter4dvARB(Target, Index, Params) -> ok
Types:
   Target = enum()
   Index = integer()
   Params = {float(), float(), float(), float()}
glProgramLocalParameterARB
```

```
See external documentation.
programLocalParameter4fARB(Target, Index, X, Y, Z, W) -> ok
Types:
   Target = enum()
   Index = integer()
   X = float()
   Y = float()
   Z = float()
   W = float()
glProgramLocalParameterARB
See external documentation.
programLocalParameter4fvARB(Target, Index, Params) -> ok
Types:
   Target = enum()
   Index = integer()
   Params = {float(), float(), float(), float()}
glProgramLocalParameterARB
See external documentation.
getProgramEnvParameterdvARB(Target, Index) -> {float(), float(), float(),
float()}
Types:
   Target = enum()
   Index = integer()
glGetProgramEnvParameterARB
See external documentation.
getProgramEnvParameterfvARB(Target, Index) -> {float(), float(), float(),
float()}
Types:
   Target = enum()
   Index = integer()
glGetProgramEnvParameterARB
```

```
getProgramLocalParameterdvARB(Target, Index) -> {float(), float(), float(),
float()}
```
Types:

```
Target = enum()
Index = integer()
```
glGetProgramLocalParameterARB

```
getProgramLocalParameterfvARB(Target, Index) -> {float(), float(), float(),
float()}
Types:
   Target = enum()
   Index = integer()
glGetProgramLocalParameterARB
See external documentation.
getProgramStringARB(Target, Pname, String) -> ok
Types:
   Target = enum()
   Pname = enum()
   String = mem()
glGetProgramStringARB
See external documentation.
getBufferParameterivARB(Target, Pname) -> [integer()]
Types:
   Target = enum()
   Pname = enum()
glGetBufferParameterARB
See external documentation.
deleteObjectARB(Obj) -> ok
Types:
   Obj = integer()
glDeleteObjectARB
See external documentation.
getHandleARB(Pname) -> integer()
Types:
   Pname = enum()
glGetHandleARB
See external documentation.
```
gl

```
detachObjectARB(ContainerObj, AttachedObj) -> ok
Types:
   ContainerObj = integer()
   AttachedObj = integer()
glDetachObjectARB
See external documentation.
createShaderObjectARB(ShaderType) -> integer()
Types:
   ShaderType = enum()
glCreateShaderObjectARB
See external documentation.
shaderSourceARB(ShaderObj, String) -> ok
Types:
   ShaderObj = integer()
   String = iolist()
glShaderSourceARB
See external documentation.
compileShaderARB(ShaderObj) -> ok
Types:
   ShaderObj = integer()
glCompileShaderARB
See external documentation.
createProgramObjectARB() -> integer()
glCreateProgramObjectARB
See external documentation.
attachObjectARB(ContainerObj, Obj) -> ok
Types:
   ContainerObj = integer()
   Obj = integer()
glAttachObjectARB
See external documentation.
linkProgramARB(ProgramObj) -> ok
Types:
   ProgramObj = integer()
glLinkProgramARB
```

```
useProgramObjectARB(ProgramObj) -> ok
Types:
   ProgramObj = integer()
glUseProgramObjectARB
See external documentation.
validateProgramARB(ProgramObj) -> ok
Types:
   ProgramObj = integer()
glValidateProgramARB
See external documentation.
getObjectParameterfvARB(Obj, Pname) -> float()
Types:
   Obj = integer()
   Pname = enum()
glGetObjectParameterARB
See external documentation.
getObjectParameterivARB(Obj, Pname) -> integer()
Types:
   Obj = integer()
   Pname = enum()
glGetObjectParameterARB
See external documentation.
getInfoLogARB(Obj, MaxLength) -> string()
Types:
   Obj = integer()
   MaxLength = integer()
glGetInfoLogARB
See external documentation.
getAttachedObjectsARB(ContainerObj, MaxCount) -> [integer()]
Types:
   ContainerObj = integer()
   MaxCount = integer()
glGetAttachedObjectsARB
See external documentation.
```
gl

```
getUniformLocationARB(ProgramObj, Name) -> integer()
Types:
   ProgramObj = integer()
   Name = string()
glGetUniformLocationARB
See external documentation.
getActiveUniformARB(ProgramObj, Index, MaxLength) -> {Size::integer(),
Type::enum(), Name::string()}
Types:
   ProgramObj = integer()
   Index = integer()
   MaxLength = integer()
glGetActiveUniformARB
See external documentation.
getUniformfvARB(ProgramObj, Location) -> matrix()
Types:
   ProgramObj = integer()
   Location = integer()
glGetUniformARB
See external documentation.
getUniformivARB(ProgramObj, Location) -> {integer(), integer(), integer(),
integer(), integer(), integer(), integer(), integer(), integer(), integer(),
integer(), integer(), integer(), integer(), integer(), integer()}
Types:
   ProgramObj = integer()
   Location = integer()
glGetUniformARB
See external documentation.
getShaderSourceARB(Obj, MaxLength) -> string()
Types:
   Obj = integer()
   MaxLength = integer()
glGetShaderSourceARB
See external documentation.
bindAttribLocationARB(ProgramObj, Index, Name) -> ok
Types:
   ProgramObj = integer()
   Index = integer()
```
#### **Name = string()**

glBindAttribLocationARB

See **[external](href)** documentation.

```
getActiveAttribARB(ProgramObj, Index, MaxLength) -> {Size::integer(),
Type::enum(), Name::string()}
Types:
```

```
ProgramObj = integer()
Index = integer()
MaxLength = integer()
```
glGetActiveAttribARB

See **[external](href)** documentation.

```
getAttribLocationARB(ProgramObj, Name) -> integer()
```

```
Types:
```
**ProgramObj = integer() Name = string()**

glGetAttribLocationARB

See **[external](href)** documentation.

```
isRenderbuffer(Renderbuffer) -> 0 | 1
Types:
```
**Renderbuffer = integer()**

Determine if a name corresponds to a renderbuffer object

gl:isRenderbuffer returns ?GL\_TRUE if Renderbuffer is currently the name of a renderbuffer object. If Renderbuffer is zero, or if Renderbuffer is not the name of a renderbuffer object, or if an error occurs, gl:isRenderbuffer returns ?GL\_FALSE. If Renderbuffer is a name returned by *gl:genRenderbuffers/1* , by that has not yet been bound through a call to *gl:bindRenderbuffer/2* or *gl:framebufferRenderbuffer/4* , then the name is not a renderbuffer object and gl:isRenderbuffer returns ?GL\_FALSE.

See **[external](href)** documentation.

```
bindRenderbuffer(Target, Renderbuffer) -> ok
```
Types:

```
T \text{ar}\left( \theta \right) = \text{enum}( \theta)Renderbuffer = integer()
```
Bind a renderbuffer to a renderbuffer target

gl:bindRenderbuffer binds the renderbuffer object with name Renderbuffer to the renderbuffer target specified by Target . Target must be ?GL\_RENDERBUFFER . Renderbuffer is the name of a renderbuffer object previously returned from a call to *gl:genRenderbuffers/1* , or zero to break the existing binding of a renderbuffer object to Target .

```
deleteRenderbuffers(Renderbuffers) -> ok
Types:
```
# **Renderbuffers = [integer()]**

Delete renderbuffer objects

gl:deleteRenderbuffers deletes the N renderbuffer objects whose names are stored in the array addressed by Renderbuffers . The name zero is reserved by the GL and is silently ignored, should it occur in Renderbuffers , as are other unused names. Once a renderbuffer object is deleted, its name is again unused and it has no contents. If a renderbuffer that is currently bound to the target ?GL\_RENDERBUFFER is deleted, it is as though *gl:bindRenderbuffer/2* had been executed with a Target of ?GL\_RENDERBUFFER and a Name of zero.

If a renderbuffer object is attached to one or more attachment points in the currently bound framebuffer, then it as if *gl:framebufferRenderbuffer/4* had been called, with a Renderbuffer of zero for each attachment point to which this image was attached in the currently bound framebuffer. In other words, this renderbuffer object is first detached from all attachment ponits in the currently bound framebuffer. Note that the renderbuffer image is specifically not detached from any non-bound framebuffers.

See **[external](href)** documentation.

genRenderbuffers(N) -> [integer()]

Types:

```
N = integer()
```
Generate renderbuffer object names

gl:genRenderbuffers returns N renderbuffer object names in Renderbuffers . There is no guarantee that the names form a contiguous set of integers; however, it is guaranteed that none of the returned names was in use immediately before the call to gl:genRenderbuffers.

Renderbuffer object names returned by a call to  $g1:genRenderbuffers$  are not returned by subsequent calls, unless they are first deleted with *gl:deleteRenderbuffers/1* .

The names returned in Renderbuffers are marked as used, for the purposes of  $q1$ : genRenderbuffers only, but they acquire state and type only when they are first bound.

See **[external](href)** documentation.

```
renderbufferStorage(Target, Internalformat, Width, Height) -> ok
Types:
   Target = enum()
   Internalformat = enum()
  Width = integer()
```

```
Height = integer()
```
Establish data storage, format and dimensions of a renderbuffer object's image

gl:renderbufferStorage is equivalent to calling *gl:renderbufferStorageMultisample/5* with the Samples set to zero.

The target of the operation, specified by Target must be ?GL\_RENDERBUFFER. Internalformat specifies the internal format to be used for the renderbuffer object's storage and must be a color-renderable, depth-renderable, or stencil-renderable format. Width and Height are the dimensions, in pixels, of the renderbuffer. Both Width and Height must be less than or equal to the value of ?GL\_MAX\_RENDERBUFFER\_SIZE .

Upon success,  $q1$ : renderbufferStorage deletes any existing data store for the renderbuffer image and the contents of the data store after calling ql:renderbufferStorage are undefined.

See **[external](href)** documentation.

```
getRenderbufferParameteriv(Target, Pname) -> integer()
Types:
   Target = enum()
```

```
Pname = enum()
```
Retrieve information about a bound renderbuffer object

gl:getRenderbufferParameteriv retrieves information about a bound renderbuffer object. Target specifies the target of the query operation and must be ?GL\_RENDERBUFFER . Pname specifies the parameter whose value to query and must be one of ?GL\_RENDERBUFFER\_WIDTH, ?GL\_RENDERBUFFER\_HEIGHT, ? GL\_RENDERBUFFER\_INTERNAL\_FORMAT,  $?GL$ \_RENDERBUFFER\_RED\_SIZE , ? GL\_RENDERBUFFER\_GREEN\_SIZE,  $\begin{array}{ccc} 2 \text{GL} & 2 \text{GL} \text{RENDERBUFFER} & \text{BLUE\_SIZE}, \end{array}$  ? GL\_RENDERBUFFER\_ALPHA\_SIZE , . . . . ?GL\_RENDERBUFFER\_DEPTH\_SIZE, ? GL\_RENDERBUFFER\_DEPTH\_SIZE, ?GL\_RENDERBUFFER\_STENCIL\_SIZE , or ? GL\_RENDERBUFFER\_SAMPLES.

Upon a successful return from gl:getRenderbufferParameteriv, if Pname is ? GL\_RENDERBUFFER\_WIDTH ,  $^2$ GL\_RENDERBUFFER\_HEIGHT, ? GL\_RENDERBUFFER\_INTERNAL\_FORMAT, or ?GL\_RENDERBUFFER\_SAMPLES , then Params will contain the width in pixels, the height in pixels, the internal format, or the number of samples, respectively, of the image of the renderbuffer currently bound to Target .

If Pname is ?GL\_RENDERBUFFER\_RED\_SIZE, ?GL\_RENDERBUFFER\_GREEN\_SIZE, ? GL\_RENDERBUFFER\_BLUE\_SIZE,  $\overline{G}$  ?GL\_RENDERBUFFER\_ALPHA\_SIZE, ? GL\_RENDERBUFFER\_DEPTH\_SIZE , or ?GL\_RENDERBUFFER\_STENCIL\_SIZE, then Params will contain the actual resolutions (not the resolutions specified when the image array was defined) for the red, green, blue, alpha depth, or stencil components, respectively, of the image of the renderbuffer currently bound to Target .

See **[external](href)** documentation.

isFramebuffer(Framebuffer) -> 0 | 1

Types:

**Framebuffer = integer()**

Determine if a name corresponds to a framebuffer object

gl:isFramebuffer returns ?GL\_TRUE if Framebuffer is currently the name of a framebuffer object. If Framebuffer is zero, or if ?framebuffer is not the name of a framebuffer object, or if an error occurs, gl:isFramebuffer returns ?GL\_FALSE. If Framebuffer is a name returned by *gl:genFramebuffers/1* , by that has not yet been bound through a call to *gl:bindFramebuffer/2* , then the name is not a framebuffer object and gl:isFramebuffer returns ?GL\_FALSE.

See **[external](href)** documentation.

bindFramebuffer(Target, Framebuffer) -> ok

Types:

 $Target = enum()$ 

**Framebuffer = integer()**

Bind a framebuffer to a framebuffer target

gl:bindFramebuffer binds the framebuffer object with name Framebuffer to the framebuffer target specified by Target . Target must be either ?GL\_DRAW\_FRAMEBUFFER , ?GL\_READ\_FRAMEBUFFER

or ?GL\_FRAMEBUFFER. If a framebuffer object is bound to ?GL\_DRAW\_FRAMEBUFFER or ? GL\_READ\_FRAMEBUFFER, it becomes the target for rendering or readback operations, respectively, until it is deleted or another framebuffer is bound to the corresponding bind point. Calling gl:bindFramebuffer with Target set to ?GL\_FRAMEBUFFER binds Framebuffer to both the read and draw framebuffer targets. Framebuffer is the name of a framebuffer object previously returned from a call to *gl:genFramebuffers/1* , or zero to break the existing binding of a framebuffer object to Target .

See **[external](href)** documentation.

deleteFramebuffers(Framebuffers) -> ok Types:

## **Framebuffers = [integer()]**

Delete framebuffer objects

gl:deleteFramebuffers deletes the N framebuffer objects whose names are stored in the array addressed by Framebuffers . The name zero is reserved by the GL and is silently ignored, should it occur in Framebuffers , as are other unused names. Once a framebuffer object is deleted, its name is again unused and it has no attachments. If a framebuffer that is currently bound to one or more of the targets ?GL\_DRAW\_FRAMEBUFFER or ? GL\_READ\_FRAMEBUFFER is deleted, it is as though *gl:bindFramebuffer/2* had been executed with the corresponding Target and Framebuffer zero.

See **[external](href)** documentation.

```
genFramebuffers(N) -> [integer()]
Types:
```
**N = integer()**

Generate framebuffer object names

gl:genFramebuffers returns N framebuffer object names in Ids . There is no guarantee that the names form a contiguous set of integers; however, it is guaranteed that none of the returned names was in use immediately before the call to gl:genFramebuffers .

Framebuffer object names returned by a call to gl:genFramebuffers are not returned by subsequent calls, unless they are first deleted with *gl:deleteFramebuffers/1* .

The names returned in Ids are marked as used, for the purposes of  $ql:qenFrame$  but fers only, but they acquire state and type only when they are first bound.

See **[external](href)** documentation.

checkFramebufferStatus(Target) -> enum()

Types:

**Target = enum()**

Check the completeness status of a framebuffer

gl:checkFramebufferStatus queries the completeness status of the framebuffer object currently bound to Target . Target must be ?GL\_DRAW\_FRAMEBUFFER, ?GL\_READ\_FRAMEBUFFER. or ?GL\_FRAMEBUFFER. ?GL\_FRAMEBUFFER is equivalent to ?GL\_DRAW\_FRAMEBUFFER .

The return value is ?GL\_FRAMEBUFFER\_COMPLETE if the framebuffer bound to Target is complete. Otherwise, the return value is determined as follows:

?GL\_FRAMEBUFFER\_UNDEFINED is returned if Target is the default framebuffer, but the default framebuffer does not exist.

?GL\_FRAMEBUFFER\_INCOMPLETE\_ATTACHMENT is returned if any of the framebuffer attachment points are framebuffer incomplete.

?GL\_FRAMEBUFFER\_INCOMPLETE\_MISSING\_ATTACHMENT is returned if the framebuffer does not have at least one image attached to it.

?GL\_FRAMEBUFFER\_INCOMPLETE\_DRAW\_BUFFER is returned if the value of ? GL\_FRAMEBUFFER\_ATTACHMENT\_OBJECT\_TYPE is ?GL\_NONE for any color attachment point(s) named by ? GL\_DRAWBUFFERi.

?GL\_FRAMEBUFFER\_INCOMPLETE\_READ\_BUFFER is returned if ?GL\_READ\_BUFFER is not ?GL\_NONE and the value of ?GL\_FRAMEBUFFER\_ATTACHMENT\_OBJECT\_TYPE is ?GL\_NONE for the color attachment point named by ?GL\_READ\_BUFFER.

?GL\_FRAMEBUFFER\_UNSUPPORTED is returned if the combination of internal formats of the attached images violates an implementation-dependent set of restrictions.

?GL\_FRAMEBUFFER\_INCOMPLETE\_MULTISAMPLE is returned if the value of ? GL\_RENDERBUFFER\_SAMPLES is not the same for all attached renderbuffers; if the value of ? GL\_TEXTURE\_SAMPLES is the not same for all attached textures; or, if the attached images are a mix of renderbuffers and textures, the value of ?GL\_RENDERBUFFER\_SAMPLES does not match the value of ?GL\_TEXTURE\_SAMPLES .

?GL\_FRAMEBUFFER\_INCOMPLETE\_MULTISAMPLE is also returned if the value of ? GL\_TEXTURE\_FIXED\_SAMPLE\_LOCATIONS is not the same for all attached textures; or, if the attached images are a mix of renderbuffers and textures, the value of ?GL\_TEXTURE\_FIXED\_SAMPLE\_LOCATIONS is not ?GL\_TRUE for all attached textures.

?GL\_FRAMEBUFFER\_INCOMPLETE\_LAYER\_TARGETS is returned if any framebuffer attachment is layered, and any populated attachment is not layered, or if all populated color attachments are not from textures of the same target.

Additionally, if an error occurs, zero is returned.

See **[external](href)** documentation.

```
framebufferTexture1D(Target, Attachment, Textarget, Texture, Level) -> ok
Types:
```

```
Target = enum()
Attachment = enum()
Textarget = enum()
Texture = integer()
Level = integer()
```
See *framebufferTexture/4*

```
framebufferTexture2D(Target, Attachment, Textarget, Texture, Level) -> ok
Types:
   Target = enum()
   Attachment = enum()
```

```
Textarget = enum()
Texture = integer()
Level = integer()
```
See *framebufferTexture/4*

framebufferTexture3D(Target, Attachment, Textarget, Texture, Level, Zoffset)  $\rightarrow$  ok

Types:

```
Target = enum()
Attachment = enum()
Textarget = enum()
Texture = integer()
Level = integer()
Zoffset = integer()
```
See *framebufferTexture/4*

framebufferRenderbuffer(Target, Attachment, Renderbuffertarget, Renderbuffer) -> ok

Types:

```
T \text{ar}\left( \theta \right) = \text{enum}( \theta)Attachment = enum()
Renderbuffertarget = enum()
Renderbuffer = integer()
```
Attach a renderbuffer as a logical buffer to the currently bound framebuffer object

gl:framebufferRenderbuffer attaches a renderbuffer as one of the logical buffers of the currently bound framebuffer object. Renderbuffer is the name of the renderbuffer object to attach and must be either zero, or the name of an existing renderbuffer object of type Renderbuffertarget . If Renderbuffer is not zero and if gl:framebufferRenderbuffer is successful, then the renderbuffer name Renderbuffer will be used as the logical buffer identified by Attachment of the framebuffer currently bound to Target .

The value of ?GL\_FRAMEBUFFER\_ATTACHMENT\_OBJECT\_TYPE for the specified attachment point is set to ?GL\_RENDERBUFFER and the value of ?GL\_FRAMEBUFFER\_ATTACHMENT\_OBJECT\_NAME is set to Renderbuffer . All other state values of the attachment point specified by Attachment are set to their default values. No change is made to the state of the renderbuuffer object and any previous attachment to the Attachment logical buffer of the framebuffer Target is broken.

Calling gl:framebufferRenderbuffer with the renderbuffer name zero will detach the image, if any, identified by Attachment , in the framebuffer currently bound to Target . All state values of the attachment point specified by attachment in the object bound to target are set to their default values.

Setting Attachment to the value ?GL\_DEPTH\_STENCIL\_ATTACHMENT is a special case causing both the depth and stencil attachments of the framebuffer object to be set to Renderbuffer , which should have the base internal format ?GL\_DEPTH\_STENCIL .

See **[external](href)** documentation.

getFramebufferAttachmentParameteriv(Target, Attachment, Pname) -> integer() Types:

```
Target = enum()
Attachment = enum()
Pname = enum()
```
Retrieve information about attachments of a bound framebuffer object

gl

gl:getFramebufferAttachmentParameter returns information about attachments of a bound framebuffer object. Target specifies the framebuffer binding point and must be ?GL\_DRAW\_FRAMEBUFFER, ?GL\_READ\_FRAMEBUFFER or ?GL\_FRAMEBUFFER. ?GL\_FRAMEBUFFER is equivalent to ? GL\_DRAW\_FRAMEBUFFER.

If the default framebuffer is bound to Target then Attachment must be one of ?GL\_FRONT\_LEFT, ?GL\_FRONT\_RIGHT, ?GL\_BACK\_LEFT, or ?GL\_BACK\_RIGHT , identifying a color buffer, ?GL\_DEPTH, identifying the depth buffer, or ?GL\_STENCIL , identifying the stencil buffer.

If a framebuffer object is bound, then Attachment must be one of ?GL\_COLOR\_ATTACHMENT i, ? GL\_DEPTH\_ATTACHMENT, ?GL\_STENCIL\_ATTACHMENT, or ?GL\_DEPTH\_STENCIL\_ATTACHMENT . i in ? GL\_COLOR\_ATTACHMENTi must be in the range zero to the value of ?GL\_MAX\_COLOR\_ATTACHMENTS - 1.

If Attachment is ?GL\_DEPTH\_STENCIL\_ATTACHMENT and different objects are bound to the depth and stencil attachment points of Target the query will fail. If the same object is bound to both attachment points, information about that object will be returned.

Upon successful return from gl:getFramebufferAttachmentParameteriv, if Pname is ? GL\_FRAMEBUFFER\_ATTACHMENT\_OBJECT\_TYPE, then Params will contain one of ?GL\_NONE , ? GL\_FRAMEBUFFER\_DEFAULT, ?GL\_TEXTURE, or ?GL\_RENDERBUFFER, identifying the type of object which contains the attached image. Other values accepted for Pname depend on the type of object, as described below.

If the value of ?GL\_FRAMEBUFFER\_ATTACHMENT\_OBJECT\_TYPE is ?GL\_NONE, no framebuffer is bound to Target . In this case querying Pname ?GL\_FRAMEBUFFER\_ATTACHMENT\_OBJECT\_NAME will return zero, and all other queries will generate an error.

If the value of ?GL\_FRAMEBUFFER\_ATTACHMENT\_OBJECT\_TYPE is not ?GL\_NONE, these queries apply to all other framebuffer types:

If Pname is ?GL\_FRAMEBUFFER\_ATTACHMENT\_RED\_SIZE, ? GL\_FRAMEBUFFER\_ATTACHMENT\_GREEN\_SIZE , ?GL\_FRAMEBUFFER\_ATTACHMENT\_BLUE\_SIZE, ? GL\_FRAMEBUFFER\_ATTACHMENT\_ALPHA\_SIZE , ?GL\_FRAMEBUFFER\_ATTACHMENT\_DEPTH\_SIZE, or ? GL\_FRAMEBUFFER\_ATTACHMENT\_STENCIL\_SIZE, then Params will contain the number of bits in the corresponding red, green, blue, alpha, depth, or stencil component of the specified attachment. Zero is returned if the requested component is not present in Attachment .

If Pname is ?GL\_FRAMEBUFFER\_ATTACHMENT\_COMPONENT\_TYPE, Params will contain the format of components of the specified attachment, one of ?GL\_FLOAT, GL\_INT , GL\_UNSIGNED\_INT , GL\_SIGNED\_NORMALIZED , or GL\_UNSIGNED\_NORMALIZED for floating-point, signed integer, unsigned integer, signed normalized fixed-point, or unsigned normalized fixed-point components respectively. Only color buffers may have integer components.

If Pname is ?GL\_FRAMEBUFFER\_ATTACHMENT\_COLOR\_ENCODING, Param will contain the encoding of components of the specified attachment, one of ?GL\_LINEAR or ?GL\_SRGB for linear or sRGB-encoded components, respectively. Only color buffer components may be sRGB-encoded; such components are treated as described in sections 4.1.7 and 4.1.8. For the default framebuffer, color encoding is determined by the implementation. For framebuffer objects, components are sRGB-encoded if the internal format of a color attachment is one of the colorrenderable SRGB formats.

If the value of ?GL\_FRAMEBUFFER\_ATTACHMENT\_OBJECT\_TYPE is ?GL\_RENDERBUFFER, then:

If Pname is ?GL\_FRAMEBUFFER\_ATTACHMENT\_OBJECT\_NAME, Params will contain the name of the renderbuffer object which contains the attached image.

If the value of ?GL\_FRAMEBUFFER\_ATTACHMENT\_OBJECT\_TYPE is ?GL\_TEXTURE, then:

If Pname is ?GL\_FRAMEBUFFER\_ATTACHMENT\_OBJECT\_NAME, then Params will contain the name of the texture object which contains the attached image.

If Pname is ?GL\_FRAMEBUFFER\_ATTACHMENT\_TEXTURE\_LEVEL, then Params will contain the mipmap level of the texture object which contains the attached image.

If Pname is ?GL\_FRAMEBUFFER\_ATTACHMENT\_TEXTURE\_CUBE\_MAP\_FACE and the texture object named ? GL\_FRAMEBUFFER\_ATTACHMENT\_OBJECT\_NAME is a cube map texture, then Params will contain the cube map face of the cubemap texture object which contains the attached image. Otherwise Params will contain the value zero.

If Pname is ?GL\_FRAMEBUFFER\_ATTACHMENT\_TEXTURE\_LAYER and the texture object named ? GL\_FRAMEBUFFER\_ATTACHMENT\_OBJECT\_NAME is a layer of a three-dimensional texture or a one-or twodimensional array texture, then Params will contain the number of the texture layer which contains the attached image. Otherwise Params will contain the value zero.

If Pname is ?GL\_FRAMEBUFFER\_ATTACHMENT\_LAYERED, then Params will contain ?GL\_TRUE if an entire level of a three-dimesional texture, cube map texture, or one-or two-dimensional array texture is attached. Otherwise, Params will contain ?GL\_FALSE.

Any combinations of framebuffer type and Pname not described above will generate an error.

See **[external](href)** documentation.

## generateMipmap(Target) -> ok

Types:

**Target = enum()**

Generate mipmaps for a specified texture target

gl:generateMipmap generates mipmaps for the texture attached to Target of the active texture unit. For cube map textures, a ?GL\_INVALID\_OPERATION error is generated if the texture attached to Target is not cube complete.

Mipmap generation replaces texel array levels level base+1 through q with arrays derived from the level base array, regardless of their previous contents. All other mimap arrays, including the level base array, are left unchanged by this computation.

The internal formats of the derived mipmap arrays all match those of the level base array. The contents of the derived arrays are computed by repeated, filtered reduction of the level base array. For one- and two-dimensional texture arrays, each layer is filtered independently.

See **[external](href)** documentation.

```
blitFramebuffer(SrcX0, SrcY0, SrcX1, SrcY1, DstX0, DstY0, DstX1, DstY1, Mask,
Filter) -> ok
```
Types:

```
SrcX0 = integer()
SrcY0 = integer()
SrcX1 = integer()
SrcY1 = integer()
DstX0 = integer()
DstY0 = integer()
DstX1 = integer()
DstY1 = integer()
Mask = integer()
Filter = enum()
```
Copy a block of pixels from the read framebuffer to the draw framebuffer

gl:blitFramebuffer transfers a rectangle of pixel values from one region of the read framebuffer to another region in the draw framebuffer. Mask is the bitwise OR of a number of values indicating which buffers are to be copied. The values are ?GL\_COLOR\_BUFFER\_BIT , ?GL\_DEPTH\_BUFFER\_BIT, and ?GL\_STENCIL\_BUFFER\_BIT. The pixels corresponding to these buffers are copied from the source rectangle bounded by the locations ( $SrcX0$ ; SrcY0 ) and ( SrcX1 ; SrcY1 ) to the destination rectangle bounded by the locations ( DstX0 ; DstY0 ) and ( DstX1 ; DstY1 ). The lower bounds of the rectangle are inclusive, while the upper bounds are exclusive.

The actual region taken from the read framebuffer is limited to the intersection of the source buffers being transferred, which may include the color buffer selected by the read buffer, the depth buffer, and/or the stencil buffer depending on mask. The actual region written to the draw framebuffer is limited to the intersection of the destination buffers being written, which may include multiple draw buffers, the depth buffer, and/or the stencil buffer depending on mask. Whether or not the source or destination regions are altered due to these limits, the scaling and offset applied to pixels being transferred is performed as though no such limits were present.

If the sizes of the source and destination rectangles are not equal, Filter specifies the interpolation method that will be applied to resize the source image , and must be ?GL\_NEAREST or ?GL\_LINEAR. ? GL\_LINEAR is only a valid interpolation method for the color buffer. If Filter is not ?GL\_NEAREST and Mask includes ?GL\_DEPTH\_BUFFER\_BIT or ?GL\_STENCIL\_BUFFER\_BIT, no data is transferred and a ? GL\_INVALID\_OPERATION error is generated.

If Filter is ?GL\_LINEAR and the source rectangle would require sampling outside the bounds of the source framebuffer, values are read as if the ?GL\_CLAMP\_TO\_EDGE texture wrapping mode were applied.

When the color buffer is transferred, values are taken from the read buffer of the read framebuffer and written to each of the draw buffers of the draw framebuffer.

If the source and destination rectangles overlap or are the same, and the read and draw buffers are the same, the result of the operation is undefined.

See **[external](href)** documentation.

```
renderbufferStorageMultisample(Target, Samples, Internalformat, Width,
Height) -> ok
Types:
   Target = enum()
   Samples = integer()
   Internalformat = enum()
   Width = integer()
   Height = integer()
Establish data storage, format, dimensions and sample count of a renderbuffer object's image
```
gl:renderbufferStorageMultisample establishes the data storage, format, dimensions and number of samples of a renderbuffer object's image.

The target of the operation, specified by Target must be ?GL\_RENDERBUFFER. Internalformat specifies the internal format to be used for the renderbuffer object's storage and must be a color-renderable, depth-renderable, or stencil-renderable format. Width and Height are the dimensions, in pixels, of the renderbuffer. Both Width and Height must be less than or equal to the value of ?GL\_MAX\_RENDERBUFFER\_SIZE . Samples specifies the number of samples to be used for the renderbuffer object's image, and must be less than or equal to the value of ? GL\_MAX\_SAMPLES. If Internalformat is a signed or unsigned integer format then Samples must be less than or equal to the value of ?GL\_MAX\_INTEGER\_SAMPLES.

Upon success, gl:renderbufferStorageMultisample deletes any existing data store for the renderbuffer image and the contents of the data store after calling  $q1$ : renderbufferStorageMultisample are undefined.

framebufferTextureLayer(Target, Attachment, Texture, Level, Layer) -> ok Types:

```
Target = enum()
   Attachment = enum()
   Texture = integer()
   Level = integer()
   Layer = integer()
See framebufferTexture/4
```
framebufferTextureFaceARB(Target, Attachment, Texture, Level, Face) -> ok Types:

```
Target = enum()
Attachment = enum()
Texture = integer()
Level = integer()
Face = enum()
```
See *framebufferTexture/4*

flushMappedBufferRange(Target, Offset, Length) -> ok

Types:

```
Target = enum()
Offset = integer()
Length = integer()
```
Indicate modifications to a range of a mapped buffer

gl:flushMappedBufferRange indicates that modifications have been made to a range of a mapped buffer. The buffer must previously have been mapped with the ?GL\_MAP\_FLUSH\_EXPLICIT flag. Offset and Length indicate the modified subrange of the mapping, in basic units. The specified subrange to flush is relative to the start of the currently mapped range of the buffer. gl:flushMappedBufferRange may be called multiple times to indicate distinct subranges of the mapping which require flushing.

See **[external](href)** documentation.

```
bindVertexArray(Array) -> ok
Types:
```
**Array = integer()**

Bind a vertex array object

gl:bindVertexArray binds the vertex array object with name Array . Array is the name of a vertex array object previously returned from a call to *gl:genVertexArrays/1* , or zero to break the existing vertex array object binding.

If no vertex array object with name Array exists, one is created when Array is first bound. If the bind is successful no change is made to the state of the vertex array object, and any previous vertex array object binding is broken.

See **[external](href)** documentation.

```
deleteVertexArrays(Arrays) -> ok
Types:
```
gl

### **Arrays = [integer()]**

Delete vertex array objects

gl:deleteVertexArrays deletes N vertex array objects whose names are stored in the array addressed by Arrays . Once a vertex array object is deleted it has no contents and its name is again unused. If a vertex array object that is currently bound is deleted, the binding for that object reverts to zero and the default vertex array becomes current. Unused names in Arrays are silently ignored, as is the value zero.

See **[external](href)** documentation.

genVertexArrays(N) -> [integer()] Types:

**N = integer()**

Generate vertex array object names

gl:genVertexArrays returns N vertex array object names in Arrays . There is no guarantee that the names form a contiguous set of integers; however, it is guaranteed that none of the returned names was in use immediately before the call to gl:genVertexArrays .

Vertex array object names returned by a call to  $q1:genVertexArrays$  are not returned by subsequent calls, unless they are first deleted with *gl:deleteVertexArrays/1* .

The names returned in Arrays are marked as used, for the purposes of gl:genVertexArrays only, but they acquire state and type only when they are first bound.

See **[external](href)** documentation.

isVertexArray(Array)  $\rightarrow$  0 | 1

Types:

```
Array = integer()
```
Determine if a name corresponds to a vertex array object

gl:isVertexArray returns ?GL\_TRUE if Array is currently the name of a renderbuffer object. If Renderbuffer is zero, or if Array is not the name of a renderbuffer object, or if an error occurs, gl:isVertexArray returns ?GL\_FALSE . If Array is a name returned by *gl:genVertexArrays/1* , by that has not yet been bound through a call to *gl:bindVertexArray/1* , then the name is not a vertex array object and gl:isVertexArray returns ?GL\_FALSE.

See **[external](href)** documentation.

```
getUniformIndices(Program, UniformNames) -> [integer()]
Types:
   Program = integer()
```

```
UniformNames = iolist()
```
Retrieve the index of a named uniform block

gl:getUniformIndices retrieves the indices of a number of uniforms within Program .

Program must be the name of a program object for which the command *gl:linkProgram/1* must have been called in the past, although it is not required that *gl:linkProgram/1* must have succeeded. The link could have failed because the number of active uniforms exceeded the limit.

UniformCount indicates both the number of elements in the array of names UniformNames and the number of indices that may be written to UniformIndices .

UniformNames contains a list of UniformCount name strings identifying the uniform names to be queried for indices. For each name string in UniformNames , the index assigned to the active uniform of that name will be written to the corresponding element of UniformIndices . If a string in UniformNames is not the name of an active uniform, the special value ?GL\_INVALID\_INDEX will be written to the corresponding element of UniformIndices .

If an error occurs, nothing is written to UniformIndices .

See **[external](href)** documentation.

```
getActiveUniformsiv(Program, UniformIndices, Pname) -> [integer()]
Types:
```

```
Program = integer()
UniformIndices = [integer()]
Pname = enum()
```
glGetActiveUniforms

See **[external](href)** documentation.

```
getActiveUniformName(Program, UniformIndex, BufSize) -> string()
```

```
Types:
```

```
Program = integer()
UniformIndex = integer()
BufSize = integer()
```
Query the name of an active uniform

gl:getActiveUniformName returns the name of the active uniform at UniformIndex within Program . If UniformName is not NULL, up to BufSize characters (including a nul-terminator) will be written into the array whose address is specified by UniformName . If Length is not NULL, the number of characters that were (or would have been) written into UniformName (not including the nul-terminator) will be placed in the variable whose address is specified in Length . If Length is NULL, no length is returned. The length of the longest uniform name in Program is given by the value of ?GL\_ACTIVE\_UNIFORM\_MAX\_LENGTH, which can be queried with *gl:getProgramiv/2* .

If gl:getActiveUniformName is not successful, nothing is written to Length or UniformName .

Program must be the name of a program for which the command *gl:linkProgram/1* has been issued in the past. It is not necessary for Program to have been linked successfully. The link could have failed because the number of active uniforms exceeded the limit.

UniformIndex must be an active uniform index of the program Program , in the range zero to ? GL\_ACTIVE\_UNIFORMS - 1. The value of ?GL\_ACTIVE\_UNIFORMS can be queried with *gl:getProgramiv/2* .

See **[external](href)** documentation.

getUniformBlockIndex(Program, UniformBlockName) -> integer() Types:

```
Program = integer()
UniformBlockName = string()
```
Retrieve the index of a named uniform block

gl:getUniformBlockIndex retrieves the index of a uniform block within Program .

gl

Program must be the name of a program object for which the command *gl:linkProgram/1* must have been called in the past, although it is not required that *gl:linkProgram/1* must have succeeded. The link could have failed because the number of active uniforms exceeded the limit.

UniformBlockName must contain a nul-terminated string specifying the name of the uniform block.

gl:getUniformBlockIndex returns the uniform block index for the uniform block named UniformBlockName of Program . If UniformBlockName does not identify an active uniform block of Program , gl:getUniformBlockIndex returns the special identifier, ?GL\_INVALID\_INDEX. Indices of the active uniform blocks of a program are assigned in consecutive order, beginning with zero.

See **[external](href)** documentation.

```
getActiveUniformBlockiv(Program, UniformBlockIndex, Pname, Params) -> ok
Types:
```

```
Program = integer()
UniformBlockIndex = integer()
Pname = enum()Params = mem()
```
Query information about an active uniform block

gl:getActiveUniformBlockiv retrieves information about an active uniform block within Program .

Program must be the name of a program object for which the command *gl:linkProgram/1* must have been called in the past, although it is not required that *gl:linkProgram/1* must have succeeded. The link could have failed because the number of active uniforms exceeded the limit.

UniformBlockIndex is an active uniform block index of Program , and must be less than the value of ? GL\_ACTIVE\_UNIFORM\_BLOCKS.

Upon success, the uniform block parameter(s) specified by Pname are returned in Params . If an error occurs, nothing will be written to Params .

If Pname is ?GL\_UNIFORM\_BLOCK\_BINDING, then the index of the uniform buffer binding point last selected by the uniform block specified by UniformBlockIndex for Program is returned. If no uniform block has been previously specified, zero is returned.

If Pname is ?GL\_UNIFORM\_BLOCK\_DATA\_SIZE, then the implementation-dependent minimum total buffer object size, in basic machine units, required to hold all active uniforms in the uniform block identified by UniformBlockIndex is returned. It is neither guaranteed nor expected that a given implementation will arrange uniform values as tightly packed in a buffer object. The exception to this is the std140 uniform block layout , which guarantees specific packing behavior and does not require the application to query for offsets and strides. In this case the minimum size may still be queried, even though it is determined in advance based only on the uniform block declaration.

If Pname is ?GL\_UNIFORM\_BLOCK\_NAME\_LENGTH, then the total length (including the nul terminator) of the name of the uniform block identified by UniformBlockIndex is returned.

If Pname is ?GL\_UNIFORM\_BLOCK\_ACTIVE\_UNIFORMS, then the number of active uniforms in the uniform block identified by UniformBlockIndex is returned.

If Pname is ?GL\_UNIFORM\_BLOCK\_ACTIVE\_UNIFORM\_INDICES, then a list of the active uniform indices for the uniform block identified by UniformBlockIndex is returned. The number of elements that will be written to Params is the value of ?GL\_UNIFORM\_BLOCK\_ACTIVE\_UNIFORMS for UniformBlockIndex .

```
If Pname is ?GL_UNIFORM_BLOCK_REFERENCED_BY_VERTEX_SHADER, ?
GL_UNIFORM_BLOCK_REFERENCED_BY_GEOMETRY_SHADER , or ?
GL_UNIFORM_BLOCK_REFERENCED_BY_FRAGMENT_SHADER, then a boolean value indicating whether the
```
uniform block identified by UniformBlockIndex is referenced by the vertex, geometry, or fragment programming stages of program, respectively, is returned.

See **[external](href)** documentation.

getActiveUniformBlockName(Program, UniformBlockIndex, BufSize) -> string() Types:

```
Program = integer()
UniformBlockIndex = integer()
BufSize = integer()
```
Retrieve the name of an active uniform block

gl:getActiveUniformBlockName retrieves the name of the active uniform block at UniformBlockIndex within Program .

Program must be the name of a program object for which the command *gl:linkProgram/1* must have been called in the past, although it is not required that *gl:linkProgram/1* must have succeeded. The link could have failed because the number of active uniforms exceeded the limit.

UniformBlockIndex is an active uniform block index of Program , and must be less than the value of ? GL\_ACTIVE\_UNIFORM\_BLOCKS.

Upon success, the name of the uniform block identified by UnifomBlockIndex is returned into UniformBlockName . The name is nul-terminated. The actual number of characters written into UniformBlockName , excluding the nul terminator, is returned in Length . If Length is NULL, no length is returned.

BufSize contains the maximum number of characters (including the nul terminator) that will be written into UniformBlockName .

If an error occurs, nothing will be written to UniformBlockName or Length .

See **[external](href)** documentation.

uniformBlockBinding(Program, UniformBlockIndex, UniformBlockBinding) -> ok Types:

```
Program = integer()
UniformBlockIndex = integer()
UniformBlockBinding = integer()
```
Assign a binding point to an active uniform block

Binding points for active uniform blocks are assigned using gl:uniformBlockBinding. Each of a program's active uniform blocks has a corresponding uniform buffer binding point. Program is the name of a program object for which the command *gl:linkProgram/1* has been issued in the past.

If successful, gl:uniformBlockBinding specifies that Program will use the data store of the buffer object bound to the binding point UniformBlockBinding to extract the values of the uniforms in the uniform block identified by UniformBlockIndex .

When a program object is linked or re-linked, the uniform buffer object binding point assigned to each of its active uniform blocks is reset to zero.

copyBufferSubData(ReadTarget, WriteTarget, ReadOffset, WriteOffset, Size) -> ok

Types:

```
ReadTarget = enum()
WriteTarget = enum()
ReadOffset = integer()
WriteOffset = integer()
Size = integer()
```
Copy part of the data store of a buffer object to the data store of another buffer object

gl:copyBufferSubData copies part of the data store attached to Readtarget to the data store attached to Writetarget . The number of basic machine units indicated by Size is copied from the source, at offset Readoffset to the destination at Writeoffset , also in basic machine units.

```
Readtarget and Writetarget must be ?GL_ARRAY_BUFFER, ?GL_COPY_READ_BUFFER
, ?GL_COPY_WRITE_BUFFER, ?GL_ELEMENT_ARRAY_BUFFER, ?GL_PIXEL_PACK_BUFFER , ?
GL_PIXEL_UNPACK_BUFFER, ?GL_TEXTURE_BUFFER, ?GL_TRANSFORM_FEEDBACK_BUFFER or ?
GL_UNIFORM_BUFFER. Any of these targets may be used, although the targets ?GL_COPY_READ_BUFFER and ?
GL_COPY_WRITE_BUFFER are provided specifically to allow copies between buffers without disturbing other GL
state.
```
Readoffset , Writeoffset and Size must all be greater than or equal to zero. Furthermore, Readoffset + Size must not exceed the size of the buffer object bound to Readtarget, and Readoffset + Size must not exceeed the size of the buffer bound to Writetarget . If the same buffer object is bound to both Readtarget and Writetarget , then the ranges specified by Readoffset , Writeoffset and Size must not overlap.

See **[external](href)** documentation.

```
drawElementsBaseVertex(Mode, Count, Type, Indices, Basevertex) -> ok
Types:
  Mode = enum()
   Count = integer()
   Type = enum()
```
**Indices = offset() | mem() Basevertex = integer()**

Render primitives from array data with a per-element offset

gl:drawElementsBaseVertex behaves identically to *gl:drawElements/4* except that the ith element transferred by the corresponding draw call will be taken from element Indices [i] + Basevertex of each enabled array. If the resulting value is larger than the maximum value representable by Type , it is as if the calculation were upconverted to 32-bit unsigned integers (with wrapping on overflow conditions). The operation is undefined if the sum would be negative.

```
drawRangeElementsBaseVertex(Mode, Start, End, Count, Type, Indices,
Basevertex) -> ok
Types:
  Mode = enum()
   Start = integer()
  End = integer()
```

```
Count = integer()
Type = enum()
Indices = offset() | mem()Basevertex = integer()
```
Render primitives from array data with a per-element offset

gl:drawRangeElementsBaseVertex is a restricted form of *gl:drawElementsBaseVertex/5* . Mode , Start , End , Count and Basevertex match the corresponding arguments to *gl:drawElementsBaseVertex/5* , with the additional constraint that all values in the array Indices must lie between Start and End , inclusive, prior to adding Basevertex . Index values lying outside the range [ Start , End ] are treated in the same way as *gl:drawElementsBaseVertex/5* . The i th element transferred by the corresponding draw call will be taken from element Indices [i] + Basevertex of each enabled array. If the resulting value is larger than the maximum value representable by Type , it is as if the calculation were upconverted to 32-bit unsigned integers (with wrapping on overflow conditions). The operation is undefined if the sum would be negative.

See **[external](href)** documentation.

```
drawElementsInstancedBaseVertex(Mode, Count, Type, Indices, Primcount,
Basevertex) -> ok
```
Types:

```
Mode = enum()
Count = integer()
Type = enum()
Indices = offset() | mem()Primcount = integer()
Basevertex = integer()
```
Render multiple instances of a set of primitives from array data with a per-element offset

gl:drawElementsInstancedBaseVertex behaves identically to *gl:drawElementsInstanced/5* except that the ith element transferred by the corresponding draw call will be taken from element Indices [i] + Basevertex of each enabled array. If the resulting value is larger than the maximum value representable by Type , it is as if the calculation were upconverted to 32-bit unsigned integers (with wrapping on overflow conditions). The operation is undefined if the sum would be negative.

See **[external](href)** documentation.

provokingVertex(Mode) -> ok

Types:

**Mode = enum()**

Specifiy the vertex to be used as the source of data for flat shaded varyings

Flatshading a vertex shader varying output means to assign all vetices of the primitive the same value for that output. The vertex from which these values is derived is known as the provoking vertex and gl:provokingVertex specifies which vertex is to be used as the source of data for flat shaded varyings.

ProvokeMode must be either ?GL\_FIRST\_VERTEX\_CONVENTION or ?GL\_LAST\_VERTEX\_CONVENTION , and controls the selection of the vertex whose values are assigned to flatshaded varying outputs. The interpretation of these values for the supported primitive types is:

Primitive Type of PolygoniFirst Vertex Convention Last Vertex Convention point i i independent line 2i - 1 2i

994 | Ericsson AB. All Rights Reserved.: wxErlang

line loop i

```
i + 1, if i < n1, if i = nline strip \text{i} i + 1
independent triangle 3i - 2 3i
triangle strip \text{i} \text{i} + 2
triangle fan i + 1 i + 2line adjacency 4i - 2 4i - 1
line strip adjacency i + 1 i + 2triangle adjacency 6i - 5 6i - 1
triangle strip adjacency 2i - 12i + 3
```
If a vertex or geometry shader is active, user-defined varying outputs may be flatshaded by using the flat qualifier when declaring the output.

See **[external](href)** documentation.

```
fenceSync(Condition, Flags) -> integer()
Types:
```

```
Condition = enum()
Flags = integer()
```
Create a new sync object and insert it into the GL command stream

gl:fenceSync creates a new fence sync object, inserts a fence command into the GL command stream and associates it with that sync object, and returns a non-zero name corresponding to the sync object.

When the specified Condition of the sync object is satisfied by the fence command, the sync object is signaled by the GL, causing any *gl:waitSync/3* , *gl:clientWaitSync/3* commands blocking in Sync to unblock. No other state is affected by gl:fenceSync or by the execution of the associated fence command.

Condition must be ?GL\_SYNC\_GPU\_COMMANDS\_COMPLETE. This condition is satisfied by completion of the fence command corresponding to the sync object and all preceding commands in the same command stream. The sync object will not be signaled until all effects from these commands on GL client and server state and the framebuffer are fully realized. Note that completion of the fence command occurs once the state of the corresponding sync object has been changed, but commands waiting on that sync object may not be unblocked until after the fence command completes.

See **[external](href)** documentation.

isSync(Sync)  $\rightarrow 0$  | 1 Types: **Sync = integer()**

Determine if a name corresponds to a sync object

gl:isSync returns ?GL\_TRUE if Sync is currently the name of a sync object. If Sync is not the name of a sync object, or if an error occurs, gl:isSync returns ?GL\_FALSE. Note that zero is not the name of a sync object.

```
deleteSync(Sync) -> ok
Types:
   Sync = integer()
```
Delete a sync object

gl:deleteSync deletes the sync object specified by Sync . If the fence command corresponding to the specified sync object has completed, or if no *gl:waitSync/3* or *gl:clientWaitSync/3* commands are blocking on Sync , the object is deleted immediately. Otherwise, Sync is flagged for deletion and will be deleted when it is no longer associated with any fence command and is no longer blocking any  $gl:waitSync/3$  or  $gl: clientWaitSync/3$  command. In either case, after gl:deleteSync returns, the name Sync is invalid and can no longer be used to refer to the sync object.

gl:deleteSync will silently ignore a Sync value of zero.

See **[external](href)** documentation.

```
clientWaitSync(Sync, Flags, Timeout) -> enum()
Types:
   Sync = integer()
   Flags = integer()
```
**Timeout = integer()** Block and wait for a sync object to become signaled

gl:clientWaitSync causes the client to block and wait for the sync object specified by Sync to become signaled. If Sync is signaled when gl:clientWaitSync is called, gl:clientWaitSync returns immediately, otherwise it will block and wait for up to Timeout nanoseconds for Sync to become signaled.

The return value is one of four status values:

?GL\_ALREADY\_SIGNALED indicates that Sync was signaled at the time that gl:clientWaitSync was called.

?GL\_TIMEOUT\_EXPIRED indicates that at least Timeout nanoseconds passed and Sync did not become signaled.

?GL\_CONDITION\_SATISFIED indicates that Sync was signaled before the timeout expired.

?GL\_WAIT\_FAILED indicates that an error occurred. Additionally, an OpenGL error will be generated.

See **[external](href)** documentation.

```
waitSync(Sync, Flags, Timeout) -> ok
Types:
   Sync = integer()
   Flags = integer()
   Timeout = integer()
```
Instruct the GL server to block until the specified sync object becomes signaled

gl:waitSync causes the GL server to block and wait until Sync becomes signaled. Sync is the name of an existing sync object upon which to wait. Flags and Timeout are currently not used and must be set to zero and the special value ?GL\_TIMEOUT\_IGNORED , respectively

Flags and Timeout are placeholders for anticipated future extensions of sync object capabilities. They must have these reserved values in order that existing code calling gl:waitSync operate properly in the presence of such extensions.. gl:waitSync will always wait no longer than an implementation-dependent timeout. The duration of this timeout in nanoseconds may be queried by calling *gl:getBooleanv/1* with the parameter ? GL\_MAX\_SERVER\_WAIT\_TIMEOUT . There is currently no way to determine whether gl:waitSync unblocked because the timeout expired or because the sync object being waited on was signaled.

If an error occurs, gl:waitSync does not cause the GL server to block.

```
getInteger64v(Pname) -> [integer()]
Types:
   Pname = enum()
See getBooleanv/1
getSynciv(Sync, Pname, BufSize) -> [integer()]
```

```
Types:
```

```
Sync = integer()
Pname = enum()
BufSize = integer()
```
Query the properties of a sync object

gl:getSynciv retrieves properties of a sync object. Sync specifies the name of the sync object whose properties to retrieve.

On success, gl:getSynciv replaces up to BufSize integers in Values with the corresponding property values of the object being queried. The actual number of integers replaced is returned in the variable whose address is specified in Length . If Length is NULL, no length is returned.

If Pname is ?GL\_OBJECT\_TYPE, a single value representing the specific type of the sync object is placed in Values . The only type supported is ?GL\_SYNC\_FENCE .

If Pname is ?GL\_SYNC\_STATUS, a single value representing the status of the sync object (?GL\_SIGNALED or ? GL\_UNSIGNALED) is placed in Values .

If Pname is ?GL\_SYNC\_CONDITION, a single value representing the condition of the sync object is placed in Values . The only condition supported is ?GL\_SYNC\_GPU\_COMMANDS\_COMPLETE .

If Pname is ?GL\_SYNC\_FLAGS, a single value representing the flags with which the sync object was created is placed in Values . No flags are currently supported

Flags is expected to be used in future extensions to the sync objects..

If an error occurs, nothing will be written to Values or Length .

See **[external](href)** documentation.

```
texImage2DMultisample(Target, Samples, Internalformat, Width, Height,
Fixedsamplelocations) -> ok
Types:
   Target = enum()
   Samples = integer()
```

```
Internalformat = integer()
Width = integer()
Height = integer()
Fixedsamplelocations = 0 | 1
```
Establish the data storage, format, dimensions, and number of samples of a multisample texture's image

gl:texImage2DMultisample establishes the data storage, format, dimensions and number of samples of a multisample texture's image.

Target must be ?GL\_TEXTURE\_2D\_MULTISAMPLE or ?GL\_PROXY\_TEXTURE\_2D\_MULTISAMPLE . Width and Height are the dimensions in texels of the texture, and must be in the range zero to ?GL\_MAX\_TEXTURE\_SIZE - 1. Samples specifies the number of samples in the image and must be in the range zero to ?GL\_MAX\_SAMPLES - 1.

Internalformat must be a color-renderable, depth-renderable, or stencil-renderable format.

If Fixedsamplelocations is ?GL\_TRUE, the image will use identical sample locations and the same number of samples for all texels in the image, and the sample locations will not depend on the internal format or size of the image.

When a multisample texture is accessed in a shader, the access takes one vector of integers describing which texel to fetch and an integer corresponding to the sample numbers describing which sample within the texel to fetch. No standard sampling instructions are allowed on the multisample texture targets.

See **[external](href)** documentation.

```
texImage3DMultisample(Target, Samples, Internalformat, Width, Height, Depth,
Fixedsamplelocations) -> ok
```
Types:

```
Target = enum()
Samples = integer()
Internalformat = integer()
Width = integer()
Height = integer()
Depth = integer()
Fixedsamplelocations = 0 | 1
```
Establish the data storage, format, dimensions, and number of samples of a multisample texture's image

gl:texImage3DMultisample establishes the data storage, format, dimensions and number of samples of a multisample texture's image.

Target must be ?GL\_TEXTURE\_2D\_MULTISAMPLE\_ARRAY or GL\_PROXY\_TEXTURE\_2D\_MULTISAMPLE\_ARRAY . Width and Height are the dimensions in texels of the texture, and must be in the range zero to ?GL\_MAX\_TEXTURE\_SIZE - 1. Depth is the number of array slices in the array texture's image. Samples specifies the number of samples in the image and must be in the range zero to ?GL\_MAX\_SAMPLES - 1.

Internalformat must be a color-renderable, depth-renderable, or stencil-renderable format.

If Fixedsamplelocations is ?GL\_TRUE, the image will use identical sample locations and the same number of samples for all texels in the image, and the sample locations will not depend on the internal format or size of the image.

When a multisample texture is accessed in a shader, the access takes one vector of integers describing which texel to fetch and an integer corresponding to the sample numbers describing which sample within the texel to fetch. No standard sampling instructions are allowed on the multisample texture targets.

See **[external](href)** documentation.

```
getMultisamplefv(Pname, Index) -> {float(), float()}
Types:
   Pname = enum()
```
**Index = integer()**

Retrieve the location of a sample

gl:getMultisamplefv queries the location of a given sample. Pname specifies the sample parameter to retrieve and must be ?GL\_SAMPLE\_POSITION. Index corresponds to the sample for which the location should be returned. The sample location is returned as two floating-point values in Val[0] and Val[1] , each between 0 and 1, corresponding to the X and Y locations respectively in the GL pixel space of that sample. (0.5, 0.5) this corresponds to the pixel center. Index must be between zero and the value of ?GL\_SAMPLES - 1.

If the multisample mode does not have fixed sample locations, the returned values may only reflect the locations of samples within some pixels.

See **[external](href)** documentation.

sampleMaski(Index, Mask) -> ok Types: **Index = integer() Mask = integer()**

Set the value of a sub-word of the sample mask

gl:sampleMaski sets one 32-bit sub-word of the multi-word sample mask, ?GL\_SAMPLE\_MASK\_VALUE .

MaskIndex specifies which 32-bit sub-word of the sample mask to update, and Mask specifies the new value to use for that sub-word. MaskIndex must be less than the value of ?GL\_MAX\_SAMPLE\_MASK\_WORDS. Bit B of mask word M corresponds to sample  $32 \times M + B$ .

```
namedStringARB(Type, Name, String) -> ok
Types:
   Type = enum()
   Name = string()
   String = string()
glNamedStringARB
See external documentation.
deleteNamedStringARB(Name) -> ok
Types:
   Name = string()
glDeleteNamedStringARB
See external documentation.
compileShaderIncludeARB(Shader, Path) -> ok
Types:
   Shader = integer()
   Path = iolist()
glCompileShaderIncludeARB
See external documentation.
isNamedStringARB(Name) -> 0 | 1
Types:
   Name = string()
glIsNamedStringARB
See external documentation.
```
getNamedStringARB(Name, BufSize) -> string() Types: **Name = string() BufSize = integer()** glGetNamedStringARB See **[external](href)** documentation.

getNamedStringivARB(Name, Pname) -> integer() Types:

```
Name = string()
Pname = enum()
```
glGetNamedStringARB

See **[external](href)** documentation.

```
bindFragDataLocationIndexed(Program, ColorNumber, Index, Name) -> ok
Types:
```

```
Program = integer()
ColorNumber = integer()
Index = integer()
Name = string()
```
glBindFragDataLocationIndexe

See **[external](href)** documentation.

```
getFragDataIndex(Program, Name) -> integer()
Types:
   Program = integer()
   Name = string()
```
Query the bindings of color indices to user-defined varying out variables

gl:getFragDataIndex returns the index of the fragment color to which the variable Name was bound when the program object Program was last linked. If Name is not a varying out variable of Program , or if an error occurs, -1 will be returned.

See **[external](href)** documentation.

```
genSamplers(Count) -> [integer()]
Types:
```

```
Count = integer()
```
Generate sampler object names

gl:genSamplers returns N sampler object names in Samplers . There is no guarantee that the names form a contiguous set of integers; however, it is guaranteed that none of the returned names was in use immediately before the call to gl:genSamplers .

Sampler object names returned by a call to gl:genSamplers are not returned by subsequent calls, unless they are first deleted with *gl:deleteSamplers/1* .

The names returned in Samplers are marked as used, for the purposes of  $ql:genSamplers$  only, but they acquire state and type only when they are first bound.

See **[external](href)** documentation.

deleteSamplers(Samplers) -> ok Types: **Samplers = [integer()]**

Delete named sampler objects

gl:deleteSamplers deletes N sampler objects named by the elements of the array Ids . After a sampler object is deleted, its name is again unused. If a sampler object that is currently bound to a sampler unit is deleted, it is as though *gl:bindSampler/2* is called with unit set to the unit the sampler is bound to and sampler zero. Unused names in samplers are silently ignored, as is the reserved name zero.

See **[external](href)** documentation.

isSampler(Sampler) -> 0 | 1 Types:

**Sampler = integer()**

Determine if a name corresponds to a sampler object

gl:isSampler returns ?GL\_TRUE if Id is currently the name of a sampler object. If Id is zero, or is a non-zero value that is not currently the name of a sampler object, or if an error occurs, gl:isSampler returns ?GL\_FALSE.

A name returned by *gl:genSamplers/1* , is the name of a sampler object.

See **[external](href)** documentation.

```
bindSampler(Unit, Sampler) -> ok
Types:
   Unit = integer()
   Sampler = integer()
```
Bind a named sampler to a texturing target

gl:bindSampler binds Sampler to the texture unit at index Unit . Sampler must be zero or the name of a sampler object previously returned from a call to *gl:genSamplers/1* . Unit must be less than the value of ? GL\_MAX\_COMBINED\_TEXTURE\_IMAGE\_UNITS.

When a sampler object is bound to a texture unit, its state supersedes that of the texture object bound to that texture unit. If the sampler name zero is bound to a texture unit, the currently bound texture's sampler state becomes active. A single sampler object may be bound to multiple texture units simultaneously.

See **[external](href)** documentation.

```
samplerParameteri(Sampler, Pname, Param) -> ok
Types:
   Sampler = integer()
   Pname = enum()
   Param = integer()
```
Set sampler parameters

gl:samplerParameter assigns the value or values in Params to the sampler parameter specified as Pname . Sampler specifies the sampler object to be modified, and must be the name of a sampler object previously returned from a call to *gl:genSamplers/1* . The following symbols are accepted in Pname :

?GL\_TEXTURE\_MIN\_FILTER: The texture minifying function is used whenever the pixel being textured maps to an area greater than one texture element. There are six defined minifying functions. Two of them use the nearest one or nearest four texture elements to compute the texture value. The other four use mipmaps.

A mipmap is an ordered set of arrays representing the same image at progressively lower resolutions. If the texture has dimensions 2 n×2 m, there are max(n m)+1 mipmaps. The first mipmap is the original texture, with dimensions 2 n×2 m. Each subsequent mipmap has dimensions  $2(k-1)\times 2(1-1)$ , where  $2 k\times 2 1$  are the dimensions of the previous mipmap, until either k=0 or l=0. At that point, subsequent mipmaps have dimension  $1\times2(1-1)$  or  $2(k-1)\times1$  until the final mipmap, which has dimension 1×1. To define the mipmaps, call *gl:texImage1D/8* , *gl:texImage2D/9* , *gl:texImage3D/10* , *gl:copyTexImage1D/7* , or *gl:copyTexImage2D/8* with the level argument indicating the order of the mipmaps. Level 0 is the original texture; level max(n m) is the final  $1\times1$  mipmap.

Params supplies a function for minifying the texture as one of the following:

?GL\_NEAREST: Returns the value of the texture element that is nearest (in Manhattan distance) to the center of the pixel being textured.

?GL\_LINEAR: Returns the weighted average of the four texture elements that are closest to the center of the pixel being textured. These can include border texture elements, depending on the values of ?GL\_TEXTURE\_WRAP\_S and ?GL\_TEXTURE\_WRAP\_T, and on the exact mapping.

?GL\_NEAREST\_MIPMAP\_NEAREST: Chooses the mipmap that most closely matches the size of the pixel being textured and uses the ?GL\_NEAREST criterion (the texture element nearest to the center of the pixel) to produce a texture value.

?GL\_LINEAR\_MIPMAP\_NEAREST: Chooses the mipmap that most closely matches the size of the pixel being textured and uses the ?GL\_LINEAR criterion (a weighted average of the four texture elements that are closest to the center of the pixel) to produce a texture value.

?GL\_NEAREST\_MIPMAP\_LINEAR: Chooses the two mipmaps that most closely match the size of the pixel being textured and uses the ?GL\_NEAREST criterion (the texture element nearest to the center of the pixel) to produce a texture value from each mipmap. The final texture value is a weighted average of those two values.

?GL\_LINEAR\_MIPMAP\_LINEAR: Chooses the two mipmaps that most closely match the size of the pixel being textured and uses the ?GL\_LINEAR criterion (a weighted average of the four texture elements that are closest to the center of the pixel) to produce a texture value from each mipmap. The final texture value is a weighted average of those two values.

As more texture elements are sampled in the minification process, fewer aliasing artifacts will be apparent. While the ?GL\_NEAREST and ?GL\_LINEAR minification functions can be faster than the other four, they sample only one or four texture elements to determine the texture value of the pixel being rendered and can produce moire patterns or ragged transitions. The initial value of ?GL\_TEXTURE\_MIN\_FILTER is ?GL\_NEAREST\_MIPMAP\_LINEAR.

?GL\_TEXTURE\_MAG\_FILTER: The texture magnification function is used when the pixel being textured maps to an area less than or equal to one texture element. It sets the texture magnification function to either ?GL\_NEAREST or ?GL\_LINEAR (see below). ?GL\_NEAREST is generally faster than ?GL\_LINEAR, but it can produce textured images with sharper edges because the transition between texture elements is not as smooth. The initial value of ? GL\_TEXTURE\_MAG\_FILTER is ?GL\_LINEAR.

?GL\_NEAREST: Returns the value of the texture element that is nearest (in Manhattan distance) to the center of the pixel being textured.

?GL\_LINEAR: Returns the weighted average of the four texture elements that are closest to the center of the pixel being textured. These can include border texture elements, depending on the values of ?GL\_TEXTURE\_WRAP\_S and ?GL\_TEXTURE\_WRAP\_T, and on the exact mapping.

?GL\_TEXTURE\_MIN\_LOD: Sets the minimum level-of-detail parameter. This floating-point value limits the selection of highest resolution mipmap (lowest mipmap level). The initial value is -1000.

?GL\_TEXTURE\_MAX\_LOD: Sets the maximum level-of-detail parameter. This floating-point value limits the selection of the lowest resolution mipmap (highest mipmap level). The initial value is 1000.

?GL\_TEXTURE\_WRAP\_S: Sets the wrap parameter for texture coordinate s to either ?GL\_CLAMP\_TO\_EDGE , ? GL\_MIRRORED\_REPEAT, or ?GL\_REPEAT. ?GL\_CLAMP\_TO\_BORDER causes the s coordinate to be clamped to the range  $[(-1 2/N) 1+(1 2/N)]$ , where N is the size of the texture in the direction of clamping. ?GL\_CLAMP\_TO\_EDGE causes s coordinates to be clamped to the range  $[(1 2/N) 1-(1 2/N)]$ , where N is the size of the texture in the direction of clamping. ?GL\_REPEAT causes the integer part of the s coordinate to be ignored; the GL uses only the fractional part, thereby creating a repeating pattern. ?GL\_MIRRORED\_REPEAT causes the s coordinate to be set to the fractional part of the texture coordinate if the integer part of s is even; if the integer part of s is odd, then the s texture coordinate is set to 1-frac(s), where frac(s) represents the fractional part of s. Initially, ?GL\_TEXTURE\_WRAP\_S is set to ?GL\_REPEAT.

?GL\_TEXTURE\_WRAP\_T: Sets the wrap parameter for texture coordinate t to either ?GL\_CLAMP\_TO\_EDGE , ?GL\_MIRRORED\_REPEAT, or ?GL\_REPEAT. See the discussion under ?GL\_TEXTURE\_WRAP\_S . Initially, ? GL\_TEXTURE\_WRAP\_T is set to ?GL\_REPEAT.

?GL\_TEXTURE\_WRAP\_R: Sets the wrap parameter for texture coordinate r to either ?GL\_CLAMP\_TO\_EDGE , ?GL\_MIRRORED\_REPEAT, or ?GL\_REPEAT. See the discussion under ?GL\_TEXTURE\_WRAP\_S . Initially, ? GL\_TEXTURE\_WRAP\_R is set to ?GL\_REPEAT.

?GL\_TEXTURE\_BORDER\_COLOR: The data in Params specifies four values that define the border values that should be used for border texels. If a texel is sampled from the border of the texture, the values of ? GL\_TEXTURE\_BORDER\_COLOR are interpreted as an RGBA color to match the texture's internal format and substituted for the non-existent texel data. If the texture contains depth components, the first component of ? GL\_TEXTURE\_BORDER\_COLOR is interpreted as a depth value. The initial value is (0.0, 0.0, 0.0, 0.0).

?GL\_TEXTURE\_COMPARE\_MODE: Specifies the texture comparison mode for currently bound textures. That is, a texture whose internal format is ?GL\_DEPTH\_COMPONENT\_\*; see *gl:texImage2D/9* ) Permissible values are:

?GL\_COMPARE\_REF\_TO\_TEXTURE: Specifies that the interpolated and clamped r texture coordinate should be compared to the value in the currently bound texture. See the discussion of ?GL\_TEXTURE\_COMPARE\_FUNC for details of how the comparison is evaluated. The result of the comparison is assigned to the red channel.

?GL\_NONE: Specifies that the red channel should be assigned the appropriate value from the currently bound texture.

?GL\_TEXTURE\_COMPARE\_FUNC: Specifies the comparison operator used when ? GL\_TEXTURE\_COMPARE\_MODE is set to ?GL\_COMPARE\_REF\_TO\_TEXTURE. Permissible values are:

Texture Comparison FunctionComputed result ?GL LEQUAL result= $\{1.0\ 0.0\$ r  $\leq$  (D t)) ?GL GEOUAL result= $\{1.0\ 0.0\$ r $>=(D t) \text{ r}<(D t)\}$ ?GL LESS result= $\{1.0\ 0.0\ \text{r} \leq (D t) \ \text{r} \geq (D t)\}$ ?GL GREATER result= $\{1.0\ 0.0\ r > (D t) \r \leq (D t)\}$ ?GL EQUAL result= $\{1.0\ 0.0\$ r=(D t) r&ne: (D t)) ?GL\_NOTEQUAL result= $\{1.0\,0.0\}$  r $\&$ ne;(D t) r=(D t)) ?GL\_ALWAYS result=1.0 ?GL\_NEVER result=0.0

where r is the current interpolated texture coordinate, and D t is the texture value sampled from the currently bound texture. result is assigned to R t.

See **[external](href)** documentation.

samplerParameteriv(Sampler, Pname, Param) -> ok Types:

gl

```
Sampler = integer()
   Pname = enum()
   Param = [integer()]
See samplerParameteri/3
samplerParameterf(Sampler, Pname, Param) -> ok
Types:
   Sampler = integer()
   Pname = enum()
   Param = float()
See samplerParameteri/3
samplerParameterfv(Sampler, Pname, Param) -> ok
Types:
   Sampler = integer()
   Pname = enum()
   Param = [float()]
See samplerParameteri/3
samplerParameterIiv(Sampler, Pname, Param) -> ok
Types:
   Sampler = integer()
   Pname = enum()
   Param = [integer()]
See samplerParameteri/3
samplerParameterIuiv(Sampler, Pname, Param) -> ok
Types:
   Sampler = integer()
   Pname = enum()
   Param = [integer()]
glSamplerParameterI
See external documentation.
getSamplerParameteriv(Sampler, Pname) -> [integer()]
Types:
   Sampler = integer()
   Pname = enum()
Return sampler parameter values
```
gl:getSamplerParameter returns in Params the value or values of the sampler parameter specified as Pname . Sampler defines the target sampler, and must be the name of an existing sampler object, returned from a previous call to *gl:genSamplers/1* . Pname accepts the same symbols as *gl:samplerParameteri/3* , with the same interpretations:

?GL\_TEXTURE\_MAG\_FILTER: Returns the single-valued texture magnification filter, a symbolic constant. The initial value is ?GL\_LINEAR.

?GL\_TEXTURE\_MIN\_FILTER: Returns the single-valued texture minification filter, a symbolic constant. The initial value is ?GL\_NEAREST\_MIPMAP\_LINEAR.

?GL\_TEXTURE\_MIN\_LOD: Returns the single-valued texture minimum level-of-detail value. The initial value is -1000.

?GL\_TEXTURE\_MAX\_LOD: Returns the single-valued texture maximum level-of-detail value. The initial value is 1000.

?GL\_TEXTURE\_WRAP\_S: Returns the single-valued wrapping function for texture coordinate s, a symbolic constant. The initial value is ?GL\_REPEAT.

?GL\_TEXTURE\_WRAP\_T: Returns the single-valued wrapping function for texture coordinate t, a symbolic constant. The initial value is ?GL\_REPEAT.

?GL\_TEXTURE\_WRAP\_R: Returns the single-valued wrapping function for texture coordinate r, a symbolic constant. The initial value is ?GL\_REPEAT.

?GL\_TEXTURE\_BORDER\_COLOR: Returns four integer or floating-point numbers that comprise the RGBA color of the texture border. Floating-point values are returned in the range [0 1]. Integer values are returned as a linear mapping of the internal floating-point representation such that 1.0 maps to the most positive representable integer and -1.0 maps to the most negative representable integer. The initial value is (0, 0, 0, 0).

?GL\_TEXTURE\_COMPARE\_MODE: Returns a single-valued texture comparison mode, a symbolic constant. The initial value is ?GL\_NONE. See *gl:samplerParameteri/3* .

?GL\_TEXTURE\_COMPARE\_FUNC: Returns a single-valued texture comparison function, a symbolic constant. The initial value is ?GL\_LEQUAL. See *gl:samplerParameteri/3* .

```
getSamplerParameterIiv(Sampler, Pname) -> [integer()]
Types:
   Sampler = integer()
   Pname = enum()
See getSamplerParameteriv/2
getSamplerParameterfv(Sampler, Pname) -> [float()]
Types:
   Sampler = integer()
   Pname = enum()
See getSamplerParameteriv/2
getSamplerParameterIuiv(Sampler, Pname) -> [integer()]
Types:
   Sampler = integer()
   Pname = enum()
glGetSamplerParameterI
See external documentation.
```

```
queryCounter(Id, Target) -> ok
Types:
   Id = integer()
   Target = enum()
```
Record the GL time into a query object after all previous commands have reached the GL server but have not yet necessarily executed.

gl:queryCounter causes the GL to record the current time into the query object named Id . Target must be ?GL\_TIMESTAMP. The time is recorded after all previous commands on the GL client and server state and the framebuffer have been fully realized. When the time is recorded, the query result for that object is marked available. gl:queryCounter timer queries can be used within a *gl:beginQuery/2* / *gl:beginQuery/2* block where the target is ?GL\_TIME\_ELAPSED and it does not affect the result of that query object.

See **[external](href)** documentation.

```
getQueryObjecti64v(Id, Pname) -> integer()
Types:
   Id = integer()
   Pname = enum()
glGetQueryObjecti64v
See external documentation.
getQueryObjectui64v(Id, Pname) -> integer()
Types:
   Id = integer()
   Pname = enum()
glGetQueryObjectui64v
```
See **[external](href)** documentation.

```
drawArraysIndirect(Mode, Indirect) -> ok
```
Types:

**Mode = enum()**  $Indirect = offset() | mem()$ 

Render primitives from array data, taking parameters from memory

gl:drawArraysIndirect specifies multiple geometric primitives with very few subroutine calls. gl:drawArraysIndirect behaves similarly to *gl:drawArraysInstancedBaseInstance/5* , execept that the parameters to *gl:drawArraysInstancedBaseInstance/5* are stored in memory at the address given by Indirect.

The parameters addressed by Indirect are packed into a structure that takes the form (in C): typedef struct { uint count; uint primCount; uint first; uint baseInstance; } DrawArraysIndirectCommand; const DrawArraysIndirectCommand \*cmd = (const DrawArraysIndirectCommand \*)indirect; glDrawArraysInstancedBaseInstance(mode, cmd->first, cmd->count, cmd->primCount, cmd- >baseInstance);

If a buffer is bound to the ?GL\_DRAW\_INDIRECT\_BUFFER binding at the time of a call to gl:drawArraysIndirect, Indirect is interpreted as an offset, in basic machine units, into that buffer and the parameter data is read from the buffer rather than from client memory.
In contrast to *gl:drawArraysInstancedBaseInstance/5* , the first member of the parameter structure is unsigned, and out-of-range indices do not generate an error.

Vertex attributes that are modified by gl:drawArraysIndirect have an unspecified value after gl:drawArraysIndirect returns. Attributes that aren't modified remain well defined.

See **[external](href)** documentation.

```
drawElementsIndirect(Mode, Type, Indirect) -> ok
Types:
  Mode = enum()
   Type = enum()
   Indirect = offset() | mem()
```
Render indexed primitives from array data, taking parameters from memory

gl:drawElementsIndirect specifies multiple indexed geometric primitives with very few subroutine calls. gl:drawElementsIndirect behaves similarly to *gl:drawElementsInstancedBaseVertexBaseInstance/7* , execpt that the parameters to *gl:drawElementsInstancedBaseVertexBaseInstance/7* are stored in memory at the address given by Indirect .

The parameters addressed by Indirect are packed into a structure that takes the form (in C): typedef struct { uint count; uint primCount; uint firstIndex; uint baseVertex; uint baseInstance; } DrawElementsIndirectCommand;

gl:drawElementsIndirect is equivalent to: void glDrawElementsIndirect(GLenum mode, GLenum type, const void \* indirect) { const DrawElementsIndirectCommand \*cmd = (const DrawElementsIndirectCommand \*)indirect; glDrawElementsInstancedBaseVertexBaseInstance(mode, cmd->count, type, cmd->firstIndex + size-oftype, cmd->primCount, cmd->baseVertex, cmd->baseInstance); }

If a buffer is bound to the ?GL\_DRAW\_INDIRECT\_BUFFER binding at the time of a call to gl:drawElementsIndirect, Indirect is interpreted as an offset, in basic machine units, into that buffer and the parameter data is read from the buffer rather than from client memory.

Note that indices stored in client memory are not supported. If no buffer is bound to the ? GL\_ELEMENT\_ARRAY\_BUFFER binding, an error will be generated.

The results of the operation are undefined if the reservedMustBeZero member of the parameter structure is non-zero. However, no error is generated in this case.

Vertex attributes that are modified by gl:drawElementsIndirect have an unspecified value after gl:drawElementsIndirect returns. Attributes that aren't modified remain well defined.

```
uniform1d(Location, X) -> ok
Types:
   Location = integer()
   X = float()
See uniform1f/2
uniform2d(Location, X, Y) -> ok
Types:
```

```
Location = integer()
X = float()
Y = float()
```

```
See uniform1f/2
```

```
uniform3d(Location, X, Y, Z) -> ok
Types:
   Location = integer()
   X = float()
   Y = float()
   Z = float()
See uniform1f/2
uniform4d(Location, X, Y, Z, W) -> ok
Types:
   Location = integer()
   X = float()
   Y = float()
   Z = float()
   W = float()
See uniform1f/2
uniform1dv(Location, Value) -> ok
Types:
   Location = integer()
   Value = [float()]
See uniform1f/2
uniform2dv(Location, Value) -> ok
Types:
   Location = integer()
   Value = [{float(), float()}]
See uniform1f/2
uniform3dv(Location, Value) -> ok
Types:
   Location = integer()
   Value = [{float(), float(), float()}]
See uniform1f/2
uniform4dv(Location, Value) -> ok
Types:
   Location = integer()
   Value = [{float(), float(), float(), float()}]
See uniform1f/2
```

```
uniformMatrix2dv(Location, Transpose, Value) -> ok
Types:
   Location = integer()
   Transpose = 0 \mid 1Value = [{float(), float(), float(), float()}]
See uniform1f/2
uniformMatrix3dv(Location, Transpose, Value) -> ok
Types:
   Location = integer()
   Transpose = 0 | 1
   Value = [{float(), float(), float(), float(), float(), float(), float(),
   float(), float()}]
See uniform1f/2
uniformMatrix4dv(Location, Transpose, Value) -> ok
Types:
   Location = integer()
   Transpose = 0 \mid 1Value = [{float(), float(), float(), float(), float(), float(), float(),
   float(), float(), float(), float(), float(), float(), float(), float(),
   float()}]
See uniform1f/2
uniformMatrix2x3dv(Location, Transpose, Value) -> ok
Types:
   Location = integer()
   Transpose = 0 | 1
   Value = [{float(), float(), float(), float(), float(), float()}]
See uniform1f/2
uniformMatrix2x4dv(Location, Transpose, Value) -> ok
Types:
   Location = integer()
   Transpose = 0 | 1
   Value = [{float(), float(), float(), float(), float(), float(), float(),
   float()}]
See uniform1f/2
uniformMatrix3x2dv(Location, Transpose, Value) -> ok
Types:
   Location = integer()
   Transpose = 0 | 1
   Value = [{float(), float(), float(), float(), float(), float()}]
```
See *uniform1f/2*

```
uniformMatrix3x4dv(Location, Transpose, Value) -> ok
Types:
   Location = integer()
   Transpose = 0 | 1
   Value = [{float(), float(), float(), float(), float(), float(), float(),
   float(), float(), float(), float(), float()}]
See uniform1f/2
uniformMatrix4x2dv(Location, Transpose, Value) -> ok
Types:
   Location = integer()
   Transpose = 0 | 1
   Value = [{float(), float(), float(), float(), float(), float(), float(),
   float()}]
See uniform1f/2
uniformMatrix4x3dv(Location, Transpose, Value) -> ok
Types:
   Location = integer()
   Transpose = 0 | 1
   Value = [{float(), float(), float(), float(), float(), float(), float(),
   float(), float(), float(), float(), float()}]
See uniform1f/2
getUniformdv(Program, Location) -> matrix()
Types:
   Program = integer()
   Location = integer()
See getUniformfv/2
getSubroutineUniformLocation(Program, Shadertype, Name) -> integer()
Types:
   Program = integer()
   Shadertype = enum()
   Name = string()
```
Retrieve the location of a subroutine uniform of a given shader stage within a program

gl:getSubroutineUniformLocation returns the location of the subroutine uniform variable Name in the shader stage of type Shadertype attached to Program , with behavior otherwise identical to *gl:getUniformLocation/2* .

If Name is not the name of a subroutine uniform in the shader stage, -1 is returned, but no error is generated. If Name is the name of a subroutine uniform in the shader stage, a value between zero and the value of ? GL\_ACTIVE\_SUBROUTINE\_LOCATIONS minus one will be returned. Subroutine locations are assigned using

consecutive integers in the range from zero to the value of ?GL\_ACTIVE\_SUBROUTINE\_LOCATIONS minus one for the shader stage. For active subroutine uniforms declared as arrays, the declared array elements are assigned consecutive locations.

See **[external](href)** documentation.

```
getSubroutineIndex(Program, Shadertype, Name) -> integer()
Types:
   Program = integer()
   Shadertype = enum()
  Name = string()
```
Retrieve the index of a subroutine uniform of a given shader stage within a program

gl:getSubroutineIndex returns the index of a subroutine uniform within a shader stage attached to a program object. Program contains the name of the program to which the shader is attached. Shadertype specifies the stage from which to query shader subroutine index. Name contains the null-terminated name of the subroutine uniform whose name to query.

If Name is not the name of a subroutine uniform in the shader stage, ?GL\_INVALID\_INDEX is returned, but no error is generated. If Name is the name of a subroutine uniform in the shader stage, a value between zero and the value of ?GL\_ACTIVE\_SUBROUTINES minus one will be returned. Subroutine indices are assigned using consecutive integers in the range from zero to the value of ?GL\_ACTIVE\_SUBROUTINES minus one for the shader stage.

See **[external](href)** documentation.

```
getActiveSubroutineUniformName(Program, Shadertype, Index, Bufsize) ->
string()
Types:
   Program = integer()
```

```
Shadertype = enum()
Index = integer()
Bufsize = integer()
```
Query the name of an active shader subroutine uniform

gl:getActiveSubroutineUniformName retrieves the name of an active shader subroutine uniform. Program contains the name of the program containing the uniform. Shadertype specifies the stage for which which the uniform location, given by Index, is valid. Index must be between zero and the value of ? GL\_ACTIVE\_SUBROUTINE\_UNIFORMS minus one for the shader stage.

The uniform name is returned as a null-terminated string in Name . The actual number of characters written into Name , excluding the null terminator is returned in Length . If Length is ?NULL, no length is returned. The maximum number of characters that may be written into Name , including the null terminator, is specified by Bufsize . The length of the longest subroutine uniform name in Program and Shadertype is given by the value of ? GL ACTIVE SUBROUTINE UNIFORM MAX LENGTH, which can be queried with  $gl:getProgramStageiv/3$ .

```
getActiveSubroutineName(Program, Shadertype, Index, Bufsize) -> string()
Types:
```

```
Program = integer()
Shadertype = enum()
Index = integer()
```

```
Bufsize = integer()
```
Query the name of an active shader subroutine

gl:getActiveSubroutineName queries the name of an active shader subroutine uniform from the program object given in Program . Index specifies the index of the shader subroutine uniform within the shader stage given by Stage , and must between zero and the value of ?GL\_ACTIVE\_SUBROUTINES minus one for the shader stage.

The name of the selected subroutine is returned as a null-terminated string in Name . The actual number of characters written into Name , not including the null-terminator, is is returned in Length . If Length is ?NULL, no length is returned. The maximum number of characters that may be written into Name , including the null-terminator, is given in Bufsize .

See **[external](href)** documentation.

```
uniformSubroutinesuiv(Shadertype, Indices) -> ok
```
Types:

```
Shadertype = enum()
Indices = [integer()]
```
Load active subroutine uniforms

gl:uniformSubroutines loads all active subroutine uniforms for shader stage Shadertype of the current program with subroutine indices from Indices , storing Indices[i] into the uniform at location I . Count must be equal to the value of ?GL\_ACTIVE\_SUBROUTINE\_UNIFORM\_LOCATIONS for the program currently in use at shader stage Shadertype . Furthermore, all values in Indices must be less than the value of ? GL\_ACTIVE\_SUBROUTINES for the shader stage.

See **[external](href)** documentation.

```
getUniformSubroutineuiv(Shadertype, Location) -> {integer(), integer(),
integer(), integer(), integer(), integer(), integer(), integer(), integer(),
integer(), integer(), integer(), integer(), integer(), integer(), integer()}
Types:
```
**Shadertype = enum() Location = integer()**

Retrieve the value of a subroutine uniform of a given shader stage of the current program

gl:getUniformSubroutine retrieves the value of the subroutine uniform at location Location for shader stage Shadertype of the current program. Location must be less than the value of ? GL\_ACTIVE\_SUBROUTINE\_UNIFORM\_LOCATIONS for the shader currently in use at shader stage Shadertype . The value of the subroutine uniform is returned in Values .

See **[external](href)** documentation.

```
getProgramStageiv(Program, Shadertype, Pname) -> integer()
Types:
   Program = integer()
   Shadertype = enum()
   Pname = enum()
```
Retrieve properties of a program object corresponding to a specified shader stage

gl:getProgramStage queries a parameter of a shader stage attached to a program object. Program contains the name of the program to which the shader is attached. Shadertype specifies the stage from which to query the

parameter. Pname specifies which parameter should be queried. The value or values of the parameter to be queried is returned in the variable whose address is given in Values .

If Pname is ?GL\_ACTIVE\_SUBROUTINE\_UNIFORMS, the number of active subroutine variables in the stage is returned in Values .

If Pname is ?GL\_ACTIVE\_SUBROUTINE\_UNIFORM\_LOCATIONS, the number of active subroutine variable locations in the stage is returned in Values .

If Pname is ?GL\_ACTIVE\_SUBROUTINES, the number of active subroutines in the stage is returned in Values .

If Pname is ?GL\_ACTIVE\_SUBROUTINE\_UNIFORM\_MAX\_LENGTH, the length of the longest subroutine uniform for the stage is returned in Values .

If Pname is ?GL\_ACTIVE\_SUBROUTINE\_MAX\_LENGTH, the length of the longest subroutine name for the stage is returned in Values . The returned name length includes space for the null-terminator.

If there is no shader present of type Shadertype , the returned value will be consistent with a shader containing no subroutines or subroutine uniforms.

See **[external](href)** documentation.

patchParameteri(Pname, Value) -> ok Types:

```
Pname = enum()
Value = integer()
```
Specifies the parameters for patch primitives

gl:patchParameter specifies the parameters that will be used for patch primitives. Pname specifies the parameter to modify and must be either ?GL\_PATCH\_VERTICES, ?GL\_PATCH\_DEFAULT\_OUTER\_LEVEL or ?GL\_PATCH\_DEFAULT\_INNER\_LEVEL. For gl:patchParameteri, Value specifies the new value for the parameter specified by Pname . For gl:patchParameterfv, Values specifies the address of an array containing the new values for the parameter specified by Pname .

When Pname is ?GL\_PATCH\_VERTICES, Value specifies the number of vertices that will be used to make up a single patch primitive. Patch primitives are consumed by the tessellation control shader (if present) and subsequently used for tessellation. When primitives are specified using *gl:drawArrays/3* or a similar function, each patch will be made from Parameter control points, each represented by a vertex taken from the enabeld vertex arrays. Parameter must be greater than zero, and less than or equal to the value of ?GL\_MAX\_PATCH\_VERTICES.

When Pname is ?GL\_PATCH\_DEFAULT\_OUTER\_LEVEL or ?GL\_PATCH\_DEFAULT\_INNER\_LEVEL, Values contains the address of an array contiaining the default outer or inner tessellation levels, respectively, to be used when no tessellation control shader is present.

```
patchParameterfv(Pname, Values) -> ok
Types:
   Pname = enum()
   Values = [float()]
See patchParameteri/2
```

```
bindTransformFeedback(Target, Id) -> ok
Types:
```

```
Target = enum()
```
## **Id = integer()**

Bind a transform feedback object

gl:bindTransformFeedback binds the transform feedback object with name Id to the current GL state. Id must be a name previously returned from a call to *gl:genTransformFeedbacks/1* . If Id has not previously been bound, a new transform feedback object with name Id and initialized with with the default transform state vector is created.

In the initial state, a default transform feedback object is bound and treated as a transform feedback object with a name of zero. If the name zero is subsequently bound, the default transform feedback object is again bound to the GL state.

While a transform feedback buffer object is bound, GL operations on the target to which it is bound affect the bound transform feedback object, and queries of the target to which a transform feedback object is bound return state from the bound object. When buffer objects are bound for transform feedback, they are attached to the currently bound transform feedback object. Buffer objects are used for trans- form feedback only if they are attached to the currently bound transform feedback object.

See **[external](href)** documentation.

## deleteTransformFeedbacks(Ids) -> ok

Types:

**Ids = [integer()]**

Delete transform feedback objects

gl:deleteTransformFeedbacks deletes the N transform feedback objects whose names are stored in the array Ids . Unused names in Ids are ignored, as is the name zero. After a transform feedback object is deleted, its name is again unused and it has no contents. If an active transform feedback object is deleted, its name immediately becomes unused, but the underlying object is not deleted until it is no longer active.

See **[external](href)** documentation.

genTransformFeedbacks(N) -> [integer()]

Types:

**N = integer()**

Reserve transform feedback object names

gl:genTransformFeedbacks returns N previously unused transform feedback object names in Ids . These names are marked as used, for the purposes of ql:qenTransformFeedbacks only, but they acquire transform feedback state only when they are first bound.

See **[external](href)** documentation.

```
isTransformFeedback(Id) -> 0 | 1
```
Types:

**Id = integer()**

Determine if a name corresponds to a transform feedback object

gl:isTransformFeedback returns ?GL\_TRUE if Id is currently the name of a transform feedback object. If Id is zero, or if ?id is not the name of a transform feedback object, or if an error occurs, ql:isTransformFeedback returns ?GL\_FALSE. If Id is a name returned by *gl:genTransformFeedbacks/1* , but that has not yet been bound through a call to *gl:bindTransformFeedback/2* , then the name is not a transform feedback object and gl:isTransformFeedback returns ?GL\_FALSE .

## pauseTransformFeedback() -> ok

Pause transform feedback operations

gl:pauseTransformFeedback pauses transform feedback operations on the currently active transform feedback object. When transform feedback operations are paused, transform feedback is still considered active and changing most transform feedback state related to the object results in an error. However, a new transform feedback object may be bound while transform feedback is paused.

See **[external](href)** documentation.

resumeTransformFeedback() -> ok

Resume transform feedback operations

gl:resumeTransformFeedback resumes transform feedback operations on the currently active transform feedback object. When transform feedback operations are paused, transform feedback is still considered active and changing most transform feedback state related to the object results in an error. However, a new transform feedback object may be bound while transform feedback is paused.

See **[external](href)** documentation.

drawTransformFeedback(Mode, Id) -> ok

Types:

```
Mode = enum()
Id = integer()
```
Render primitives using a count derived from a transform feedback object

gl:drawTransformFeedback draws primitives of a type specified by Mode using a count retrieved from the transform feedback specified by Id . Calling gl:drawTransformFeedback is equivalent to calling *gl:drawArrays/3* with Mode as specified, First set to zero, and Count set to the number of vertices captured on vertex stream zero the last time transform feedback was active on the transform feedback object named by Id .

See **[external](href)** documentation.

```
drawTransformFeedbackStream(Mode, Id, Stream) -> ok
```
Types:

```
Mode = enum()
Id = integer()
Stream = integer()
```
Render primitives using a count derived from a specifed stream of a transform feedback object

gl:drawTransformFeedbackStream draws primitives of a type specified by Mode using a count retrieved from the transform feedback stream specified by Stream of the transform feedback object specified by Id . Calling gl:drawTransformFeedbackStream is equivalent to calling *gl:drawArrays/3* with Mode as specified, First set to zero, and Count set to the number of vertices captured on vertex stream Stream the last time transform feedback was active on the transform feedback object named by Id .

Calling *gl:drawTransformFeedback/2* is equivalent to calling gl:drawTransformFeedbackStream with Stream set to zero.

```
beginQueryIndexed(Target, Index, Id) -> ok
Types:
```
**Target = enum() Index = integer() Id = integer()**

glBeginQueryIndexe

See **[external](href)** documentation.

endQueryIndexed(Target, Index) -> ok Types:

**Target = enum()**

**Index = integer()**

Delimit the boundaries of a query object on an indexed target

gl:beginQueryIndexed and *gl:endQueryIndexed/2* delimit the boundaries of a query object. Query must be a name previously returned from a call to *gl:genQueries/1* . If a query object with name Id does not yet exist it is created with the type determined by Target . Target must be one of ?GL\_SAMPLES\_PASSED, ?GL\_ANY\_SAMPLES\_PASSED , ?GL\_PRIMITIVES\_GENERATED, ? GL\_TRANSFORM\_FEEDBACK\_PRIMITIVES\_WRITTEN, or ?GL\_TIME\_ELAPSED . The behavior of the query object depends on its type and is as follows.

Index specifies the index of the query target and must be between a Target -specific maximum.

If Target is ?GL\_SAMPLES\_PASSED, Id must be an unused name, or the name of an existing occlusion query object. When gl:beginQueryIndexed is executed, the query object's samples-passed counter is reset to 0. Subsequent rendering will increment the counter for every sample that passes the depth test. If the value of ? GL\_SAMPLE\_BUFFERS is 0, then the samples-passed count is incremented by 1 for each fragment. If the value of ? GL\_SAMPLE\_BUFFERS is 1, then the samples-passed count is incremented by the number of samples whose coverage bit is set. However, implementations, at their discression may instead increase the samples-passed count by the value of ?GL\_SAMPLES if any sample in the fragment is covered. When ql:endQueryIndexed is executed, the samplespassed counter is assigned to the query object's result value. This value can be queried by calling *gl:getQueryObjectiv/2* with Pname ?GL\_QUERY\_RESULT. When Target is ?GL\_SAMPLES\_PASSED, Index must be zero.

If Target is ?GL\_ANY\_SAMPLES\_PASSED, Id must be an unused name, or the name of an existing boolean occlusion query object. When gl:beginQueryIndexed is executed, the query object's samples-passed flag is reset to ?GL\_FALSE. Subsequent rendering causes the flag to be set to ?GL\_TRUE if any sample passes the depth test. When gl:endQueryIndexed is executed, the samples-passed flag is assigned to the query object's result value. This value can be queried by calling *gl:getQueryObjectiv/2* with Pname ?GL\_QUERY\_RESULT. When Target is ?GL\_ANY\_SAMPLES\_PASSED, Index must be zero.

If Target is ?GL\_PRIMITIVES\_GENERATED, Id must be an unused name, or the name of an existing primitive query object previously bound to the ?GL\_PRIMITIVES\_GENERATED query binding. When gl:beginQueryIndexed is executed, the query object's primitives-generated counter is reset to 0. Subsequent rendering will increment the counter once for every vertex that is emitted from the geometry shader to the stream given by Index , or from the vertex shader if Index is zero and no geometry shader is present. When gl:endQueryIndexed is executed, the primitives-generated counter for stream Index is assigned to the query object's result value. This value can be queried by calling *gl:getQueryObjectiv/2* with Pname ? GL\_QUERY\_RESULT. When Target is ?GL\_PRIMITIVES\_GENERATED , Index must be less than the value of ?GL\_MAX\_VERTEX\_STREAMS.

If Target is ?GL\_TRANSFORM\_FEEDBACK\_PRIMITIVES\_WRITTEN, Id must be an unused name, or the name of an existing primitive query object previously bound to the ? GL\_TRANSFORM\_FEEDBACK\_PRIMITIVES\_WRITTEN query binding. When gl:beginQueryIndexed is executed, the query object's primitives-written counter for the stream specified by Index is reset to 0. Subsequent rendering will increment the counter once for every vertex that is written into the bound

transform feedback buffer(s) for stream Index . If transform feedback mode is not activated between the call to gl:beginQueryIndexed and gl:endQueryIndexed, the counter will not be incremented. When gl:endQueryIndexed is executed, the primitives-written counter for stream Index is assigned to the query object's result value. This value can be queried by calling *gl:getQueryObjectiv/2* with Pname ?GL\_QUERY\_RESULT. When Target is ?GL\_TRANSFORM\_FEEDBACK\_PRIMITIVES\_WRITTEN , Index must be less than the value of ?GL\_MAX\_VERTEX\_STREAMS.

If Target is ?GL\_TIME\_ELAPSED, Id must be an unused name, or the name of an existing timer query object previously bound to the ?GL\_TIME\_ELAPSED query binding. When gl:beginQueryIndexed is executed, the query object's time counter is reset to 0. When gl:endQueryIndexed is executed, the elapsed server time that has passed since the call to gl:beginQueryIndexed is written into the query object's time counter. This value can be queried by calling *gl:getQueryObjectiv/2* with Pname ?GL\_QUERY\_RESULT. When Target is ? GL\_TIME\_ELAPSED, Index must be zero.

Querying the ?GL\_QUERY\_RESULT implicitly flushes the GL pipeline until the rendering delimited by the query object has completed and the result is available. ?GL\_QUERY\_RESULT\_AVAILABLE can be queried to determine if the result is immediately available or if the rendering is not yet complete.

See **[external](href)** documentation.

```
getQueryIndexediv(Target, Index, Pname) -> integer()
```
Types:

```
Target = enum()
Index = integer()
Pname = enum()
```
Return parameters of an indexed query object target

gl:getQueryIndexediv returns in Params a selected parameter of the indexed query object target specified by Target and Index . Index specifies the index of the query object target and must be between zero and a targetspecific maxiumum.

Pname names a specific query object target parameter. When Pname is ?GL\_CURRENT\_QUERY , the name of the currently active query for the specified Index of Target , or zero if no query is active, will be placed in Params . If Pname is ?GL\_QUERY\_COUNTER\_BITS , the implementation-dependent number of bits used to hold the result of queries for Target is returned in Params .

See **[external](href)** documentation.

releaseShaderCompiler() -> ok

Release resources consumed by the implementation's shader compiler

gl:releaseShaderCompiler provides a hint to the implementation that it may free internal resources associated with its shader compiler. *gl:compileShader/1* may subsequently be called and the implementation may at that time reallocate resources previously freed by the call to gl:releaseShaderCompiler.

See **[external](href)** documentation.

```
shaderBinary(Shaders, Binaryformat, Binary) -> ok
Types:
   Shaders = [integer()]
   Binaryformat = enum()
   Binary = binary()
```
Load pre-compiled shader binaries

gl:shaderBinary loads pre-compiled shader binary code into the Count shader objects whose handles are given in Shaders . Binary points to Length bytes of binary shader code stored in client memory. BinaryFormat specifies the format of the pre-compiled code.

The binary image contained in Binary will be decoded according to the extension specification defining the specified BinaryFormat token. OpenGL does not define any specific binary formats, but it does provide a mechanism to obtain token vaues for such formats provided by such extensions.

Depending on the types of the shader objects in Shaders, gl: shaderBinary will individually load binary vertex or fragment shaders, or load an executable binary that contains an optimized pair of vertex and fragment shaders stored in the same binary.

See **[external](href)** documentation.

```
getShaderPrecisionFormat(Shadertype, Precisiontype) -> {Range::{integer(),
integer()}, Precision::integer()}
Types:
   Shadertype = enum()
  Precisiontype = enum()
```
Retrieve the range and precision for numeric formats supported by the shader compiler

gl:getShaderPrecisionFormat retrieves the numeric range and precision for the implementation's representation of quantities in different numeric formats in specified shader type. ShaderType specifies the type of shader for which the numeric precision and range is to be retrieved and must be one of ?GL\_VERTEX\_SHADER or ?GL\_FRAGMENT\_SHADER. PrecisionType specifies the numeric format to query and must be one of ?GL\_LOW\_FLOAT, ?GL\_MEDIUM\_FLOAT ?GL\_HIGH\_FLOAT, ?GL\_LOW\_INT, ?GL\_MEDIUM\_INT, or ? GL\_HIGH\_INT.

Range points to an array of two integers into which the format's numeric range will be returned. If min and max are the smallest values representable in the format, then the values returned are defined to be: Range [0] = floor(log2(| min|)) and Range  $[1]$  = floor(log2( $|max|$ )).

Precision specifies the address of an integer into which will be written the log2 value of the number of bits of precision of the format. If the smallest representable value greater than 1 is  $1 + \epsilon$  ps. then the integer addressed by Precision will contain floor(-log2(eps)).

See **[external](href)** documentation.

```
depthRangef(N, F) -> ok
Types:
   N = clamp()F = clamp()See depthRange/2
```

```
clearDepthf(D) -> ok
Types:
   D = clamp()
```
glClearDepthf

```
getProgramBinary(Program, BufSize) -> {BinaryFormat::enum(),
Binary::binary()}
Types:
```
**Program = integer() BufSize = integer()**

Return a binary representation of a program object's compiled and linked executable source

gl:getProgramBinary returns a binary representation of the compiled and linked executable for Program into the array of bytes whose address is specified in Binary . The maximum number of bytes that may be written into Binary is specified by BufSize . If the program binary is greater in size than BufSize bytes, then an error is generated, otherwise the actual number of bytes written into Binary is returned in the variable whose address is given by Length . If Length is ?NULL, then no length is returned.

The format of the program binary written into Binary is returned in the variable whose address is given by BinaryFormat , and may be implementation dependent. The binary produced by the GL may subsequently be returned to the GL by calling *gl:programBinary/3* , with BinaryFormat and Length set to the values returned by gl:getProgramBinary , and passing the returned binary data in the Binary parameter.

See **[external](href)** documentation.

```
programBinary(Program, BinaryFormat, Binary) -> ok
Types:
   Program = integer()
   BinaryFormat = enum()
   Binary = binary()
```
Load a program object with a program binary

gl:programBinary loads a program object with a program binary previously returned from *gl:getProgramBinary/2* . BinaryFormat and Binary must be those returned by a previous call to *gl:getProgramBinary/2* , and Length must be the length returned by *gl:getProgramBinary/2* , or by *gl:getProgramiv/2* when called with Pname set to ?GL\_PROGRAM\_BINARY\_LENGTH. If these conditions are not met, loading the program binary will fail and Program 's ?GL\_LINK\_STATUS will be set to ?GL\_FALSE.

A program object's program binary is replaced by calls to *gl:linkProgram/1* or gl:programBinary . When linking success or failure is concerned, ql:programBinary can be considered to perform an implicit linking operation. *gl:linkProgram/1* and gl:programBinary both set the program object's ?GL\_LINK\_STATUS to ?GL\_TRUE or ?GL\_FALSE .

A successful call to gl:programBinary will reset all uniform variables to their initial values. The initial value is either the value of the variable's initializer as specified in the original shader source, or zero if no initializer was present. Additionally, all vertex shader input and fragment shader output assignments that were in effect when the program was linked before saving are restored with gl:programBinary is called.

See **[external](href)** documentation.

programParameteri(Program, Pname, Value) -> ok Types: **Program = integer() Pname = enum() Value = integer()**

Specify a parameter for a program object

gl:programParameter specifies a new value for the parameter nameed by Pname for the program object Program .

If Pname is ?GL\_PROGRAM\_BINARY\_RETRIEVABLE\_HINT, Value should be ?GL\_FALSE or ?GL\_TRUE to indicate to the implementation the intention of the application to retrieve the program's binary representation with *gl:getProgramBinary/2* . The implementation may use this information to store information that may be useful for a future query of the program's binary. It is recommended to set ?GL\_PROGRAM\_BINARY\_RETRIEVABLE\_HINT for the program to ?GL\_TRUE before calling *gl:linkProgram/1* , and using the program at run-time if the binary is to be retrieved later.

If Pname is ?GL\_PROGRAM\_SEPARABLE, Value must be ?GL\_TRUE or ?GL\_FALSE and indicates whether Program can be bound to individual pipeline stages via *gl:useProgramStages/3* . A program's ? GL\_PROGRAM\_SEPARABLE parameter must be set to ?GL\_TRUEbefore *gl:linkProgram/1* is called in order for it to be usable with a program pipeline object. The initial state of ?GL\_PROGRAM\_SEPARABLE is ?GL\_FALSE.

See **[external](href)** documentation.

```
useProgramStages(Pipeline, Stages, Program) -> ok
Types:
   Pipeline = integer()
   Stages = integer()
   Program = integer()
```
Bind stages of a program object to a program pipeline

gl:useProgramStages binds executables from a program object associated with a specified set of shader stages to the program pipeline object given by Pipeline . Pipeline specifies the program pipeline object to which to bind the executables. Stages contains a logical combination of bits indicating the shader stages to use within Program with the program pipeline object Pipeline . Stages must be a logical combination of ?GL\_VERTEX\_SHADER\_BIT, ?GL\_TESS\_CONTROL\_SHADER\_BIT, ? GL TESS EVALUATION SHADER BIT , . . ?GL GEOMETRY SHADER BIT, and ? GL\_FRAGMENT\_SHADER\_BIT. Additionally, the special value ?GL\_ALL\_SHADER\_BITS may be specified to indicate that all executables contained in Program should be installed in Pipeline .

If Program refers to a program object with a valid shader attached for an indicated shader stage, gl:useProgramStages installs the executable code for that stage in the indicated program pipeline object Pipeline . If Program is zero, or refers to a program object with no valid shader executable for a given stage, it is as if the pipeline object has no programmable stage configured for the indicated shader stages. If Stages contains bits other than those listed above, and is not equal to ?GL\_ALL\_SHADER\_BITS , an error is generated.

See **[external](href)** documentation.

```
activeShaderProgram(Pipeline, Program) -> ok
Types:
   Pipeline = integer()
   Program = integer()
```
Set the active program object for a program pipeline object

gl:activeShaderProgram sets the linked program named by Program to be the active program for the program pipeline object Pipeline . The active program in the active program pipeline object is the target of calls to *gl:uniform1f/2* when no program has been made current through a call to *gl:useProgram/1* .

createShaderProgramv(Type, Strings) -> integer() Types:

```
Type = enum()
Strings = iolist()
```
glCreateShaderProgramv

See **[external](href)** documentation.

bindProgramPipeline(Pipeline) -> ok Types:

**Pipeline = integer()**

Bind a program pipeline to the current context

gl:bindProgramPipeline binds a program pipeline object to the current context. Pipeline must be a name previously returned from a call to *gl:genProgramPipelines/1* . If no program pipeline exists with name Pipeline then a new pipeline object is created with that name and initialized to the default state vector.

When a program pipeline object is bound using  $gl:bindProgramPipeline, any previous binding is broken and$ is replaced with a binding to the specified pipeline object. If Pipeline is zero, the previous binding is broken and is not replaced, leaving no pipeline object bound. If no current program object has been established by *gl:useProgram/1* , the program objects used for each stage and for uniform updates are taken from the bound program pipeline object, if any. If there is a current program object established by *gl:useProgram/1* , the bound program pipeline object has no effect on rendering or uniform updates. When a bound program pipeline object is used for rendering, individual shader executables are taken from its program objects.

See **[external](href)** documentation.

deleteProgramPipelines(Pipelines) -> ok Types:

**Pipelines = [integer()]**

Delete program pipeline objects

gl:deleteProgramPipelines deletes the N program pipeline objects whose names are stored in the array Pipelines . Unused names in Pipelines are ignored, as is the name zero. After a program pipeline object is deleted, its name is again unused and it has no contents. If program pipeline object that is currently bound is deleted, the binding for that object reverts to zero and no program pipeline object becomes current.

See **[external](href)** documentation.

```
genProgramPipelines(N) -> [integer()]
Types:
```

```
N = integer()
```
Reserve program pipeline object names

gl:genProgramPipelines returns N previously unused program pipeline object names in Pipelines . These names are marked as used, for the purposes of gl:genProgramPipelines only, but they acquire program pipeline state only when they are first bound.

See **[external](href)** documentation.

isProgramPipeline(Pipeline) -> 0 | 1 Types:

```
Pipeline = integer()
```
Determine if a name corresponds to a program pipeline object

gl:isProgramPipeline returns ?GL\_TRUE if Pipeline is currently the name of a program pipeline object. If Pipeline is zero, or if ?pipeline is not the name of a program pipeline object, or if an error occurs, gl:isProgramPipeline returns ?GL\_FALSE. If Pipeline is a name returned by *gl:genProgramPipelines/1* , but that has not yet been bound through a call to *gl:bindProgramPipeline/1* , then the name is not a program pipeline object and gl:isProgramPipeline returns ?GL\_FALSE .

See **[external](href)** documentation.

getProgramPipelineiv(Pipeline, Pname) -> integer()

Types:

```
Pipeline = integer()
```

```
Pname = enum()
```
Retrieve properties of a program pipeline object

gl:getProgramPipelineiv retrieves the value of a property of the program pipeline object Pipeline . Pname specifies the name of the parameter whose value to retrieve. The value of the parameter is written to the variable whose address is given by Params .

If Pname is ?GL\_ACTIVE\_PROGRAM, the name of the active program object of the program pipeline object is returned in Params .

If Pname is ?GL\_VERTEX\_SHADER, the name of the current program object for the vertex shader type of the program pipeline object is returned in Params .

If Pname is ?GL\_TESS\_CONTROL\_SHADER, the name of the current program object for the tessellation control shader type of the program pipeline object is returned in Params .

If Pname is ?GL\_TESS\_EVALUATION\_SHADER, the name of the current program object for the tessellation evaluation shader type of the program pipeline object is returned in Params .

If Pname is ?GL\_GEOMETRY\_SHADER, the name of the current program object for the geometry shader type of the program pipeline object is returned in Params .

If Pname is ?GL\_FRAGMENT\_SHADER, the name of the current program object for the fragment shader type of the program pipeline object is returned in Params .

If Pname is ?GL\_INFO\_LOG\_LENGTH, the length of the info log, including the null terminator, is returned in Params . If there is no info log, zero is returned.

See **[external](href)** documentation.

```
programUniform1i(Program, Location, V0) -> ok
Types:
   Program = integer()
   Location = integer()
   V0 = integer()
```
Specify the value of a uniform variable for a specified program object

gl:programUniform modifies the value of a uniform variable or a uniform variable array. The location of the uniform variable to be modified is specified by Location , which should be a value returned by *gl:getUniformLocation/2* . gl:programUniform operates on the program object specified by Program .

The commands  $q1: programUnitform{1|2|3|4}{f|i|ui}$  are used to change the value of the uniform variable specified by Location using the values passed as arguments. The number specified in the command should match the number of components in the data type of the specified uniform variable (e.g., 1 for float, int, unsigned int, bool; 2 for vec2, ivec2, uvec2, bvec2, etc.). The suffix f indicates that floating-point values are being passed; the suffix i indicates that integer values are being passed; the suffix ui indicates that unsigned integer values are being passed, and this type should also match the data type of the specified uniform variable. The i variants of this function should be used to provide values for uniform variables defined as int, ivec2 , ivec3, ivec4, or arrays of these. The ui variants of this function should be used to provide values for uniform variables defined as unsigned int, uvec2, uvec3, uvec4, or arrays of these. The f variants should be used to provide values for uniform variables of type float, vec2, vec3, vec4, or arrays of these. Either the i, ui or f variants may be used to provide values for uniform variables of type bool, bvec2 , bvec3, bvec4, or arrays of these. The uniform variable will be set to false if the input value is 0 or 0.0f, and it will be set to true otherwise.

All active uniform variables defined in a program object are initialized to 0 when the program object is linked successfully. They retain the values assigned to them by a call to gl:programUniform until the next successful link operation occurs on the program object, when they are once again initialized to 0.

The commands gl:programUniform $\{1|2|3|4\}$   $\{f|i|ui\}$  v can be used to modify a single uniform variable or a uniform variable array. These commands pass a count and a pointer to the values to be loaded into a uniform variable or a uniform variable array. A count of 1 should be used if modifying the value of a single uniform variable, and a count of 1 or greater can be used to modify an entire array or part of an array. When loading n elements starting at an arbitrary position m in a uniform variable array, elements  $m + n - 1$  in the array will be replaced with the new values. If  $M + N - 1$  is larger than the size of the uniform variable array, values for all array elements beyond the end of the array will be ignored. The number specified in the name of the command indicates the number of components for each element in Value , and it should match the number of components in the data type of the specified uniform variable (e.g., 1 for float, int, bool; 2 for vec2, ivec2, bvec2, etc.). The data type specified in the name of the command must match the data type for the specified uniform variable as described previously for gl:programUniform $\{1|$  $2|3|4$ } { $f|$  i | ui }.

For uniform variable arrays, each element of the array is considered to be of the type indicated in the name of the command (e.g., gl:programUniform3f or gl:programUniform3fv can be used to load a uniform variable array of type vec3). The number of elements of the uniform variable array to be modified is specified by Count

The commands gl:programUniformMatrix{2|3|4|2x3|3x2|2x4|4x2|3x4|4x3}fv are used to modify a matrix or an array of matrices. The numbers in the command name are interpreted as the dimensionality of the matrix. The number 2 indicates a  $2 \times 2$  matrix (i.e., 4 values), the number 3 indicates a  $3 \times 3$  matrix (i.e., 9 values), and the number 4 indicates a  $4 \times 4$  matrix (i.e., 16 values). Non-square matrix dimensionality is explicit, with the first number representing the number of columns and the second number representing the number of rows. For example,  $2x4$  indicates a  $2 \times 4$  matrix with 2 columns and 4 rows (i.e., 8 values). If Transpose is ?GL FALSE, each matrix is assumed to be supplied in column major order. If Transpose is ?GL\_TRUE, each matrix is assumed to be supplied in row major order. The Count argument indicates the number of matrices to be passed. A count of 1 should be used if modifying the value of a single matrix, and a count greater than 1 can be used to modify an array of matrices.

See **[external](href)** documentation.

```
programUniform1iv(Program, Location, Value) -> ok
Types:
   Program = integer()
   Location = integer()
   Value = [integer()]
```
See *programUniform1i/3*

```
programUniform1f(Program, Location, V0) -> ok
Types:
   Program = integer()
   Location = integer()
   V0 = float()
See programUniform1i/3
programUniform1fv(Program, Location, Value) -> ok
Types:
   Program = integer()
   Location = integer()
   Value = [float()]
See programUniform1i/3
programUniform1d(Program, Location, V0) -> ok
Types:
   Program = integer()
   Location = integer()
   V0 = float()
See programUniform1i/3
programUniform1dv(Program, Location, Value) -> ok
Types:
   Program = integer()
   Location = integer()
   Value = [float()]
See programUniform1i/3
programUniform1ui(Program, Location, V0) -> ok
Types:
   Program = integer()
   Location = integer()
   V0 = integer()
See programUniform1i/3
programUniform1uiv(Program, Location, Value) -> ok
Types:
   Program = integer()
   Location = integer()
   Value = [integer()]
See programUniform1i/3
```

```
programUniform2i(Program, Location, V0, V1) -> ok
Types:
   Program = integer()
   Location = integer()
   V0 = integer()
   V1 = integer()
See programUniform1i/3
programUniform2iv(Program, Location, Value) -> ok
Types:
   Program = integer()
   Location = integer()
   Value = [{integer(), integer()}]
See programUniform1i/3
programUniform2f(Program, Location, V0, V1) -> ok
Types:
   Program = integer()
   Location = integer()
   V0 = float()
   V1 = float()
See programUniform1i/3
programUniform2fv(Program, Location, Value) -> ok
Types:
   Program = integer()
   Location = integer()
   Value = [{float(), float()}]
See programUniform1i/3
programUniform2d(Program, Location, V0, V1) -> ok
Types:
   Program = integer()
   Location = integer()
   V0 = float()
   V1 = float()
See programUniform1i/3
programUniform2dv(Program, Location, Value) -> ok
Types:
   Program = integer()
   Location = integer()
   Value = [{float(), float()}]
```
See *programUniform1i/3*

```
programUniform2ui(Program, Location, V0, V1) -> ok
Types:
   Program = integer()
   Location = integer()
   V0 = integer()
   V1 = integer()
See programUniform1i/3
programUniform2uiv(Program, Location, Value) -> ok
Types:
   Program = integer()
   Location = integer()
   Value = [{integer(), integer()}]
See programUniform1i/3
programUniform3i(Program, Location, V0, V1, V2) -> ok
Types:
   Program = integer()
   Location = integer()
   V0 = integer()
   V1 = integer()
   V2 = integer()
See programUniform1i/3
programUniform3iv(Program, Location, Value) -> ok
Types:
   Program = integer()
   Location = integer()
   Value = [{integer(), integer(), integer()}]
See programUniform1i/3
programUniform3f(Program, Location, V0, V1, V2) -> ok
Types:
   Program = integer()
   Location = integer()
   V0 = float()
   V1 = float()
   V2 = float()
See programUniform1i/3
```

```
programUniform3fv(Program, Location, Value) -> ok
Types:
   Program = integer()
   Location = integer()
   Value = [{float(), float(), float()}]
See programUniform1i/3
programUniform3d(Program, Location, V0, V1, V2) -> ok
Types:
   Program = integer()
   Location = integer()
   V0 = float()
   V1 = float()
   V2 = float()
See programUniform1i/3
programUniform3dv(Program, Location, Value) -> ok
Types:
```

```
Program = integer()
Location = integer()
Value = [{float(), float(), float()}]
```

```
See programUniform1i/3
```

```
programUniform3ui(Program, Location, V0, V1, V2) -> ok
Types:
   Program = integer()
```

```
Location = integer()
V0 = integer()
V1 = integer()
V2 = integer()
```

```
See programUniform1i/3
```

```
programUniform3uiv(Program, Location, Value) -> ok
Types:
   Program = integer()
   Location = integer()
   Value = [{integer(), integer(), integer()}]
```

```
See programUniform1i/3
```

```
programUniform4i(Program, Location, V0, V1, V2, V3) -> ok
Types:
   Program = integer()
   Location = integer()
```

```
V0 = integer()
   V1 = integer()
   V2 = integer()
   V3 = integer()
See programUniform1i/3
programUniform4iv(Program, Location, Value) -> ok
Types:
   Program = integer()
   Location = integer()
   Value = [{integer(), integer(), integer(), integer()}]
See programUniform1i/3
programUniform4f(Program, Location, V0, V1, V2, V3) -> ok
Types:
   Program = integer()
   Location = integer()
   V0 = float()
   V1 = float()
   V2 = float()
   V3 = float()
See programUniform1i/3
programUniform4fv(Program, Location, Value) -> ok
Types:
   Program = integer()
   Location = integer()
   Value = [{float(), float(), float(), float()}]
See programUniform1i/3
programUniform4d(Program, Location, V0, V1, V2, V3) -> ok
Types:
   Program = integer()
   Location = integer()
   V0 = float()
   V1 = float()
   V2 = float()
   V3 = float()
See programUniform1i/3
programUniform4dv(Program, Location, Value) -> ok
Types:
   Program = integer()
```

```
Location = integer()
   Value = [{float(), float(), float(), float()}]
See programUniform1i/3
programUniform4ui(Program, Location, V0, V1, V2, V3) -> ok
Types:
   Program = integer()
   Location = integer()
   V0 = integer()
   V1 = integer()
   V2 = integer()
   V3 = integer()
See programUniform1i/3
programUniform4uiv(Program, Location, Value) -> ok
Types:
   Program = integer()
   Location = integer()
   Value = [{integer(), integer(), integer(), integer()}]
See programUniform1i/3
programUniformMatrix2fv(Program, Location, Transpose, Value) -> ok
Types:
   Program = integer()
   Location = integer()
   Transpose = 0 \mid 1Value = [{float(), float(), float(), float()}]
See programUniform1i/3
programUniformMatrix3fv(Program, Location, Transpose, Value) -> ok
Types:
   Program = integer()
   Location = integer()
   Transpose = 0 | 1
   Value = [{float(), float(), float(), float(), float(), float(), float(),
   float(), float()}]
See programUniform1i/3
programUniformMatrix4fv(Program, Location, Transpose, Value) -> ok
Types:
   Program = integer()
   Location = integer()
   Transpose = 0 | 1
```

```
Value = [{float(), float(), float(), float(), float(), float(), float(),
   float(), float(), float(), float(), float(), float(), float(), float(),
   float()}]
See programUniform1i/3
programUniformMatrix2dv(Program, Location, Transpose, Value) -> ok
Types:
   Program = integer()
   Location = integer()
   Transpose = 0 | 1
   Value = [{float(), float(), float(), float()}]
See programUniform1i/3
programUniformMatrix3dv(Program, Location, Transpose, Value) -> ok
Types:
   Program = integer()
   Location = integer()
   Transpose = 0 | 1
   Value = [{float(), float(), float(), float(), float(), float(), float(),
   float(), float()}]
See programUniform1i/3
programUniformMatrix4dv(Program, Location, Transpose, Value) -> ok
Types:
   Program = integer()
   Location = integer()
   Transpose = 0 | 1
   Value = [{float(), float(), float(), float(), float(), float(), float(),
   float(), float(), float(), float(), float(), float(), float(), float(),
   float()}]
See programUniform1i/3
programUniformMatrix2x3fv(Program, Location, Transpose, Value) -> ok
Types:
   Program = integer()
   Location = integer()
   Transpose = 0 \mid 1Value = [{float(), float(), float(), float(), float(), float()}]
See programUniform1i/3
programUniformMatrix3x2fv(Program, Location, Transpose, Value) -> ok
Types:
   Program = integer()
```
**Location = integer()**

```
Transpose = 0 | 1
   Value = [{float(), float(), float(), float(), float(), float()}]
See programUniform1i/3
programUniformMatrix2x4fv(Program, Location, Transpose, Value) -> ok
Types:
   Program = integer()
   Location = integer()
   Transpose = 0 | 1
   Value = [{float(), float(), float(), float(), float(), float(), float(),
   float()}]
See programUniform1i/3
programUniformMatrix4x2fv(Program, Location, Transpose, Value) -> ok
Types:
   Program = integer()
   Location = integer()
   Transpose = 0 | 1
   Value = [{float(), float(), float(), float(), float(), float(), float(),
   float()}]
See programUniform1i/3
programUniformMatrix3x4fv(Program, Location, Transpose, Value) -> ok
Types:
   Program = integer()
   Location = integer()
   Transpose = 0 | 1
   Value = [{float(), float(), float(), float(), float(), float(), float(),
   float(), float(), float(), float(), float()}]
See programUniform1i/3
programUniformMatrix4x3fv(Program, Location, Transpose, Value) -> ok
Types:
   Program = integer()
   Location = integer()
   Transpose = 0 \mid 1Value = [{float(), float(), float(), float(), float(), float(), float(),
   float(), float(), float(), float(), float()}]
See programUniform1i/3
programUniformMatrix2x3dv(Program, Location, Transpose, Value) -> ok
Types:
   Program = integer()
```

```
Location = integer()
```

```
Transpose = 0 | 1
   Value = [{float(), float(), float(), float(), float(), float()}]
See programUniform1i/3
programUniformMatrix3x2dv(Program, Location, Transpose, Value) -> ok
Types:
   Program = integer()
   Location = integer()
   Transpose = 0 | 1
   Value = [{float(), float(), float(), float(), float(), float()}]
See programUniform1i/3
programUniformMatrix2x4dv(Program, Location, Transpose, Value) -> ok
Types:
   Program = integer()
   Location = integer()
   Transpose = 0 \mid 1Value = [{float(), float(), float(), float(), float(), float(), float(),
   float()}]
See programUniform1i/3
programUniformMatrix4x2dv(Program, Location, Transpose, Value) -> ok
Types:
   Program = integer()
   Location = integer()
   Transpose = 0 | 1
   Value = [{float(), float(), float(), float(), float(), float(), float(),
   float()}]
See programUniform1i/3
programUniformMatrix3x4dv(Program, Location, Transpose, Value) -> ok
Types:
   Program = integer()
   Location = integer()
   Transpose = 0 \mid 1Value = [{float(), float(), float(), float(), float(), float(), float(),
   float(), float(), float(), float(), float()}]
```
See *programUniform1i/3*

```
programUniformMatrix4x3dv(Program, Location, Transpose, Value) -> ok
Types:
```

```
Program = integer()
Location = integer()
```

```
Transpose = 0 | 1
Value = [{float(), float(), float(), float(), float(), float(), float(),
float(), float(), float(), float(), float()}]
```
See *programUniform1i/3*

```
validateProgramPipeline(Pipeline) -> ok
Types:
```
**Pipeline = integer()**

Validate a program pipeline object against current GL state

gl:validateProgramPipeline instructs the implementation to validate the shader executables contained in Pipeline against the current GL state. The implementation may use this as an opportunity to perform any internal shader modifications that may be required to ensure correct operation of the installed shaders given the current GL state.

After a program pipeline has been validated, its validation status is set to ?GL\_TRUE . The validation status of a program pipeline object may be queried by calling *gl:getProgramPipelineiv/2* with parameter ? GL\_VALIDATE\_STATUS.

If Pipeline is a name previously returned from a call to *gl:genProgramPipelines/1* but that has not yet been bound by a call to *gl:bindProgramPipeline/1* , a new program pipeline object is created with name Pipeline and the default state vector.

See **[external](href)** documentation.

```
getProgramPipelineInfoLog(Pipeline, BufSize) -> string()
Types:
```

```
Pipeline = integer()
BufSize = integer()
```
Retrieve the info log string from a program pipeline object

gl:getProgramPipelineInfoLog retrieves the info log for the program pipeline object Pipeline . The info log, including its null terminator, is written into the array of characters whose address is given by InfoLog . The maximum number of characters that may be written into InfoLog is given by BufSize , and the actual number of characters written into InfoLog is returned in the integer whose address is given by Length . If Length is ? NULL, no length is returned.

The actual length of the info log for the program pipeline may be determined by calling *gl:getProgramPipelineiv/2* with Pname set to ?GL\_INFO\_LOG\_LENGTH.

See **[external](href)** documentation.

```
vertexAttribL1d(Index, X) -> ok
Types:
   Index = integer()
   X = float()
glVertexAttribL
```
See **[external](href)** documentation.

vertexAttribL2d(Index, X, Y) -> ok Types:

```
Index = integer()
```
**X = float()**

```
Y = float()
glVertexAttribL
See external documentation.
vertexAttribL3d(Index, X, Y, Z) -> ok
Types:
   Index = integer()
   X = float()
   Y = float()
   Z = float()
glVertexAttribL
See external documentation.
vertexAttribL4d(Index, X, Y, Z, W) -> ok
Types:
   Index = integer()
   X = float()
   Y = float()
   Z = float()
   W = float()
glVertexAttribL
See external documentation.
vertexAttribL1dv(Index::integer(), V) -> ok
Types:
   V = \{X::float()\}Equivalent to vertexAttribL1d(Index, X).
vertexAttribL2dv(Index::integer(), V) -> ok
Types:
   V = {X::float(), Y::float()}
Equivalent to vertexAttribL2d(Index, X, Y).
vertexAttribL3dv(Index::integer(), V) -> ok
Types:
   V = {X::float(), Y::float(), Z::float()}
Equivalent to vertexAttribL3d(Index, X, Y, Z).
vertexAttribL4dv(Index::integer(), V) -> ok
Types:
   V = {X::float(), Y::float(), Z::float(), W::float()}
```
Equivalent to *vertexAttribL4d(Index, X, Y, Z, W)*.

```
vertexAttribLPointer(Index, Size, Type, Stride, Pointer) -> ok
Types:
   Index = integer()
   Size = integer()
   Type = enum()
   Stride = integer()
   Pointer = offset() | mem()
glVertexAttribLPointer
See external documentation.
getVertexAttribLdv(Index, Pname) -> {float(), float(), float(), float()}
Types:
   Index = integer()
   Pname = enum()
glGetVertexAttribL
See external documentation.
viewportArrayv(First, V) -> ok
Types:
   First = integer()
   V = [{float(), float(), float(), float()}]
glViewportArrayv
See external documentation.
viewportIndexedf(Index, X, Y, W, H) -> ok
Types:
   Index = integer()
   X = float()
   Y = float()
   W = float()
```
**H = float()**

Set a specified viewport

gl:viewportIndexedf and gl:viewportIndexedfv specify the parameters for a single viewport. Index specifies the index of the viewport to modify. Index must be less than the value of ?GL\_MAX\_VIEWPORTS. For  $g$ l:viewportIndexedf, X, Y, W, and H specify the left, bottom, width and height of the viewport in pixels, respectively. For gl:viewportIndexedfv, V contains the address of an array of floating point values specifying the left ( x), bottom ( y), width ( w), and height ( h) of each viewport, in that order. x and y give the location of the viewport's lower left corner, and w and h give the width and height of the viewport, respectively. The viewport specifies the affine transformation of x and y from normalized device coordinates to window coordinates. Let (x nd y nd) be normalized device coordinates. Then the window coordinates (x w y w) are computed as follows:

 $x w=(x nd+1) (width/2)+x$ 

 $y w=(y nd+1)$  (height/2)+y

The location of the viewport's bottom left corner, given by  $(x, y)$  is clamped to be within the implementaitondependent viewport bounds range. The viewport bounds range [ min, max] can be determined by calling *gl:getBooleanv/1* with argument ?GL\_VIEWPORT\_BOUNDS\_RANGE . Viewport width and height are silently clamped to a range that depends on the implementation. To query this range, call *gl:getBooleanv/1* with argument ? GL\_MAX\_VIEWPORT\_DIMS.

The precision with which the GL interprets the floating point viewport bounds is implementation-dependent and may be determined by querying the impementation-defined constant ?GL\_VIEWPORT\_SUBPIXEL\_BITS .

Calling gl:viewportIndexedfv is equivalent to calling see glViewportArray with First set to Index , Count set to 1 and V passsed directly. gl:viewportIndexedf is equivalent to: void glViewportIndexedf(GLuint index, GLfloat x, GLfloat y, GLfloat w, GLfloat h) { const float v[4] = { x, y, w, h }; glViewportArrayv(index, 1, v); }

See **[external](href)** documentation.

```
viewportIndexedfv(Index, V) -> ok
Types:
   Index = integer()
   V = {float(), float(), float(), float()}
See viewportIndexedf/5
scissorArrayv(First, V) -> ok
Types:
   First = integer()
   V = [\{integer(), integer(), integer(), interger(), interger()glScissorArrayv
See external documentation.
scissorIndexed(Index, Left, Bottom, Width, Height) -> ok
Types:
   Index = integer()
   Left = integer()
   Bottom = integer()
   Width = integer()
   Height = integer()
glScissorIndexe
See external documentation.
scissorIndexedv(Index, V) -> ok
Types:
   Index = integer()
   V = {integer(), integer(), integer(), integer()}
glScissorIndexe
See external documentation.
```

```
depthRangeArrayv(First, V) -> ok
Types:
   First = integer()
   V = [\{clamp(), clamp()]
glDepthRangeArrayv
See external documentation.
depthRangeIndexed(Index, N, F) -> ok
Types:
   Index = integer()
   N = clamp()F = clamp()glDepthRangeIndexe
See external documentation.
getFloati_v(Target, Index) -> [float()]
Types:
   Target = enum()
   Index = integer()
See getBooleanv/1
getDoublei_v(Target, Index) -> [float()]
Types:
   Target = enum()
   Index = integer()
See getBooleanv/1
debugMessageControlARB(Source, Type, Severity, Ids, Enabled) -> ok
Types:
   Source = enum()
   Type = enum()
   Severity = enum()
   Ids = [integer()]
   Enabled = 0 | 1
glDebugMessageControlARB
See external documentation.
debugMessageInsertARB(Source, Type, Id, Severity, Buf) -> ok
Types:
   Source = enum()
   Type = enum()
   Id = integer()
```

```
Severity = enum()
   Buf = string()
glDebugMessageInsertARB
```
See **[external](href)** documentation.

```
getDebugMessageLogARB(Count, Bufsize) -> {integer(), Sources::[enum()],
Types::[enum()], Ids::[integer()], Severities::[enum()], MessageLog::
[string()]\}
```
Types:

```
Count = integer()
Bufsize = integer()
```
glGetDebugMessageLogARB

See **[external](href)** documentation.

getGraphicsResetStatusARB() -> enum()

glGetGraphicsResetStatusARB

See **[external](href)** documentation.

```
drawArraysInstancedBaseInstance(Mode, First, Count, Primcount, Baseinstance)
-> ok
```
Types:

```
Mode = enum()
First = integer()
Count = integer()
Primcount = integer()
Baseinstance = integer()
```
Draw multiple instances of a range of elements with offset applied to instanced attributes

gl:drawArraysInstancedBaseInstance behaves identically to *gl:drawArrays/3* except that Primcount instances of the range of elements are executed and the value of the internal counter InstanceID advances for each iteration. InstanceID is an internal 32-bit integer counter that may be read by a vertex shader as ? gl\_InstanceID .

```
gl:drawArraysInstancedBaseInstance has the same effect as: if ( mode or count is invalid ) generate
appropriate error else { for (int i = 0; i < primcount ; i++) { instanceID = i; glDrawArrays(mode, first, count); }
instanceID = 0; \}
```
Specific vertex attributes may be classified as instanced through the use of *gl:vertexAttribDivisor/2* . Instanced vertex attributes supply per-instance vertex data to the vertex shader. The index of the vertex fetched from the enabled instanced vertex attribute arrays is calculated as: |gl\_ InstanceID/divisor|+ baseInstance. Note that Baseinstance does not affect the shader-visible value of ?gl\_InstanceID.

```
drawElementsInstancedBaseInstance(Mode, Count, Type, Indices, Primcount,
Baseinstance) -> ok
Types:
   Mode = enum()
```

```
Count = integer()
Type = enum()
Indices = offset() | mem()Primcount = integer()
Baseinstance = integer()
```
Draw multiple instances of a set of elements with offset applied to instanced attributes

gl:drawElementsInstancedBaseInstance behaves identically to *gl:drawElements/4* except that Primcount instances of the set of elements are executed and the value of the internal counter InstanceID advances for each iteration. InstanceID is an internal 32-bit integer counter that may be read by a vertex shader as ?gl\_InstanceID .

gl:drawElementsInstancedBaseInstance has the same effect as: if (mode, count, or type is invalid ) generate appropriate error else { for (int i = 0; i < primcount ; i++) { instanceID = i; glDrawElements(mode, count, type, indices);  $\}$  instanceID = 0;  $\}$ 

Specific vertex attributes may be classified as instanced through the use of *gl:vertexAttribDivisor/2* . Instanced vertex attributes supply per-instance vertex data to the vertex shader. The index of the vertex fetched from the enabled instanced vertex attribute arrays is calculated as  $|gl_{-}|$  InstanceID/divisor|+ baseInstance. Note that Baseinstance does not affect the shader-visible value of ?gl\_InstanceID.

See **[external](href)** documentation.

```
drawElementsInstancedBaseVertexBaseInstance(Mode, Count, Type, Indices,
Primcount, Basevertex, Baseinstance) -> ok
```
Types:

```
Mode = enum()
Count = integer()
Type = enum()
Indices = offset() | mem()Primcount = integer()
Basevertex = integer()
Baseinstance = integer()
```
Render multiple instances of a set of primitives from array data with a per-element offset

gl:drawElementsInstancedBaseVertexBaseInstance behaves identically to *gl:drawElementsInstanced/5* except that the ith element transferred by the corresponding draw call will be taken from element Indices [i] + Basevertex of each enabled array. If the resulting value is larger than the maximum value representable by Type , it is as if the calculation were upconverted to 32-bit unsigned integers (with wrapping on overflow conditions). The operation is undefined if the sum would be negative. The Basevertex has no effect on the shader-visible value of ?gl\_VertexID.

Specific vertex attributes may be classified as instanced through the use of *gl:vertexAttribDivisor/2* . Instanced vertex attributes supply per-instance vertex data to the vertex shader. The index of the vertex fetched from the enabled instanced vertex attribute arrays is calculated as  $|gl$  InstanceID/divisor|+ baseInstance. Note that Baseinstance does not affect the shader-visible value of ?gl\_InstanceID.

See **[external](href)** documentation.

```
drawTransformFeedbackInstanced(Mode, Id, Primcount) -> ok
Types:
```
**Mode = enum()**

**Id = integer() Primcount = integer()** glDrawTransformFeedbackInstance See **[external](href)** documentation.

drawTransformFeedbackStreamInstanced(Mode, Id, Stream, Primcount) -> ok Types:

```
Mode = enum()
Id = integer()
Stream = integer()
Primcount = integer()
```
glDrawTransformFeedbackStreamInstance

See **[external](href)** documentation.

```
getInternalformativ(Target, Internalformat, Pname, BufSize) -> [integer()]
Types:
```

```
Target = enum()
Internalformat = enum()
Pname = enum()
BufSize = integer()
```
glGetInternalformat

See **[external](href)** documentation.

```
bindImageTexture(Unit, Texture, Level, Layered, Layer, Access, Format) -> ok
Types:
   Unit = integer()
   Texture = integer()
   Level = integer()
   Layered = 0 | 1
   Layer = integer()
   Access = enum()
```
Bind a level of a texture to an image unit

**Format = enum()**

gl:bindImageTexture binds a single level of a texture to an image unit for the purpose of reading and writing it from shaders. Unit specifies the zero-based index of the image unit to which to bind the texture level. Texture specifies the name of an existing texture object to bind to the image unit. If Texture is zero, then any existing binding to the image unit is broken. Level specifies the level of the texture to bind to the image unit.

If Texture is the name of a one-, two-, or three-dimensional array texture, a cube map or cube map array texture, or a two-dimensional multisample array texture, then it is possible to bind either the entire array, or only a single layer of the array to the image unit. In such cases, if Layered is ?GL\_TRUE, the entire array is attached to the image unit and Layer is ignored. However, if Layered is ?GL\_FALSE then Layer specifies the layer of the array to attach to the image unit.

1040 | Ericsson AB. All Rights Reserved.: wxErlang

Access specifies the access types to be performed by shaders and may be set to ?GL\_READ\_ONLY . ? GL\_WRITE\_ONLY, or ?GL\_READ\_WRITE\_to\_indicate\_read-only,\_write-only or read-write access, respectively. Violation of the access type specified in Access (for example, if a shader writes to an image bound with Access set to ?GL\_READ\_ONLY ) will lead to undefined results, possibly including program termination.

Format specifies the format that is to be used when performing formatted stores into the image from shaders. Format must be compatible with the texture's internal format and must be one of the formats listed in the following table.

Image Unit FormatFormat Qualifier ?GL\_RGBA32Frgba32f ?GL\_RGBA16F rgba16f ?GL\_RG32Frg32f ?GL\_RG16F rg16f ?GL\_R11F\_G11F\_B10Fr11f\_g11f\_b10f ?GL\_R32Fr32f ?GL\_R16Fr16f ?GL\_RGBA32UIrgba32ui ?GL\_RGBA16UI rgba16ui ?GL\_RGB10\_A2UIrgb10\_a2ui ?GL\_RGBA8UI rgba8ui ?GL\_RG32UIrg32ui ?GL\_RG16UI rg16ui ?GL\_RG8UIrg8ui ?GL\_R32UI r32ui ?GL\_R16UIr16ui ?GL\_R8UI r8ui ?GL\_RGBA32Irgba32i ?GL\_RGBA16I rgba16i ?GL\_RGBA8Irgba8i ?GL\_RG32I rg32i ?GL\_RG16Irg16i ?GL\_RG8I rg8i ?GL\_R32Ir32i ?GL\_R16I r16i ?GL\_R8Ir8i ?GL\_RGBA16 rgba16 ?GL\_RGB10\_A2rgb10\_a2 ?GL\_RGBA8 rgba8 ?GL\_RG16rg16 ?GL\_RG8 rg8 ?GL\_R16r16 ?GL\_R8 r8 ?GL\_RGBA16\_SNORMrgba16\_snorm ?GL\_RGBA8\_SNORM rgba8\_snorm ?GL\_RG16\_SNORMrg16\_snorm ?GL\_RG8\_SNORMrg8\_snorm ?GL\_R16\_SNORMr16\_snorm ?GL\_R8\_SNORMr8\_snorm

When a texture is bound to an image unit, the Format parameter for the image unit need not exactly match the texture internal format as long as the formats are considered compatible as defined in the OpenGL Specification. The matching criterion used for a given texture may be determined by calling *gl:getTexParameterfv/2* with Value set to ?GL\_IMAGE\_FORMAT\_COMPATIBILITY\_TYPE,

with return values of ?GL\_IMAGE\_FORMAT\_COMPATIBILITY\_BY\_SIZE and ? GL\_IMAGE\_FORMAT\_COMPATIBILITY\_BY\_CLASS, specifying matches by size and class, respectively.

See **[external](href)** documentation.

memoryBarrier(Barriers) -> ok

Types:

**Barriers = integer()**

Defines a barrier ordering memory transactions

gl:memoryBarrier defines a barrier ordering the memory transactions issued prior to the command relative to those issued after the barrier. For the purposes of this ordering, memory transactions performed by shaders are considered to be issued by the rendering command that triggered the execution of the shader. Barriers is a bitfield indicating the set of operations that are synchronized with shader stores; the bits used in Barriers are as follows:

?GL\_VERTEX\_ATTRIB\_ARRAY\_BARRIER\_BIT: If set, vertex data sourced from buffer objects after the barrier will reflect data written by shaders prior to the barrier. The set of buffer objects affected by this bit is derived from the buffer object bindings used for generic vertex attributes derived from the ?GL\_VERTEX\_ATTRIB\_ARRAY\_BUFFER bindings.

?GL\_ELEMENT\_ARRAY\_BARRIER\_BIT: If set, vertex array indices sourced from buffer objects after the barrier will reflect data written by shaders prior to the barrier. The buffer objects affected by this bit are derived from the ? GL\_ELEMENT\_ARRAY\_BUFFER binding.

?GL\_UNIFORM\_BARRIER\_BIT: Shader uniforms sourced from buffer objects after the barrier will reflect data written by shaders prior to the barrier.

?GL\_TEXTURE\_FETCH\_BARRIER\_BIT: Texture fetches from shaders, including fetches from buffer object memory via buffer textures, after the barrier will reflect data written by shaders prior to the barrier.

?GL\_SHADER\_IMAGE\_ACCESS\_BARRIER\_BIT: Memory accesses using shader image load, store, and atomic built-in functions issued after the barrier will reflect data written by shaders prior to the barrier. Additionally, image stores and atomics issued after the barrier will not execute until all memory accesses (e.g., loads, stores, texture fetches, vertex fetches) initiated prior to the barrier complete.

?GL\_COMMAND\_BARRIER\_BIT: Command data sourced from buffer objects by Draw\*Indirect commands after the barrier will reflect data written by shaders prior to the barrier. The buffer objects affected by this bit are derived from the ?GL\_DRAW\_INDIRECT\_BUFFER binding.

?GL\_PIXEL\_BUFFER\_BARRIER\_BIT: Reads and writes of buffer objects via the ?GL\_PIXEL\_PACK\_BUFFER and ?GL\_PIXEL\_UNPACK\_BUFFER bindings (via *gl:readPixels/7* , *gl:texSubImage1D/7* , etc.) after the barrier will reflect data written by shaders prior to the barrier. Additionally, buffer object writes issued after the barrier will wait on the completion of all shader writes initiated prior to the barrier.

?GL\_TEXTURE\_UPDATE\_BARRIER\_BIT: Writes to a texture via gl:tex(Sub)Image\*, gl:copyTex(Sub)Image\* , gl:compressedTex(Sub)Image\*, and reads via *gl:getTexImage/5* after the barrier will reflect data written by shaders prior to the barrier. Additionally, texture writes from these commands issued after the barrier will not execute until all shader writes initiated prior to the barrier complete.

?GL\_BUFFER\_UPDATE\_BARRIER\_BIT: Reads or writes via *gl:bufferSubData/4* , *gl:copyBufferSubData/5* , or *gl:getBufferSubData/4* , or to buffer object memory mapped by see glMapBuffer or see glMapBufferRange after the barrier will reflect data written by shaders prior to the barrier. Additionally, writes via these commands issued after the barrier will wait on the completion of any shader writes to the same memory initiated prior to the barrier.

?GL\_FRAMEBUFFER\_BARRIER\_BIT: Reads and writes via framebuffer object attachments after the barrier will reflect data written by shaders prior to the barrier. Additionally, framebuffer writes issued after the barrier will wait on the completion of all shader writes issued prior to the barrier.
?GL\_TRANSFORM\_FEEDBACK\_BARRIER\_BIT: Writes via transform feedback bindings after the barrier will reflect data written by shaders prior to the barrier. Additionally, transform feedback writes issued after the barrier will wait on the completion of all shader writes issued prior to the barrier.

?GL\_ATOMIC\_COUNTER\_BARRIER\_BIT: Accesses to atomic counters after the barrier will reflect writes prior to the barrier.

If Barriers is ?GL\_ALL\_BARRIER\_BITS, shader memory accesses will be synchronized relative to all the operations described above.

Implementations may cache buffer object and texture image memory that could be written by shaders in multiple caches; for example, there may be separate caches for texture, vertex fetching, and one or more caches for shader memory accesses. Implementations are not required to keep these caches coherent with shader memory writes. Stores issued by one invocation may not be immediately observable by other pipeline stages or other shader invocations because the value stored may remain in a cache local to the processor executing the store, or because data overwritten by the store is still in a cache elsewhere in the system. When gl:memoryBarrier is called, the GL flushes and/or invalidates any caches relevant to the operations specified by the Barriers parameter to ensure consistent ordering of operations across the barrier.

To allow for independent shader invocations to communicate by reads and writes to a common memory address, image variables in the OpenGL Shading Language may be declared as "coherent". Buffer object or texture image memory accessed through such variables may be cached only if caches are automatically updated due to stores issued by any other shader invocation. If the same address is accessed using both coherent and non-coherent variables, the accesses using variables declared as coherent will observe the results stored using coherent variables in other invocations. Using variables declared as "coherent" guarantees only that the results of stores will be immediately visible to shader invocations using similarly-declared variables; calling  $q1$ :memoryBarrier is required to ensure that the stores are visible to other operations.

The following guidelines may be helpful in choosing when to use coherent memory accesses and when to use barriers.

Data that are read-only or constant may be accessed without using coherent variables or calling MemoryBarrier(). Updates to the read-only data via API calls such as BufferSubData will invalidate shader caches implicitly as required.

Data that are shared between shader invocations at a fine granularity (e.g., written by one invocation, consumed by another invocation) should use coherent variables to read and write the shared data.

Data written by one shader invocation and consumed by other shader invocations launched as a result of its execution ("dependent invocations") should use coherent variables in the producing shader invocation and call memoryBarrier() after the last write. The consuming shader invocation should also use coherent variables.

Data written to image variables in one rendering pass and read by the shader in a later pass need not use coherent variables or memoryBarrier(). Calling MemoryBarrier() with the SHADER\_IMAGE\_ACCESS\_BARRIER\_BIT set in Barriers between passes is necessary.

Data written by the shader in one rendering pass and read by another mechanism (e.g., vertex or index buffer pulling) in a later pass need not use coherent variables or memoryBarrier(). Calling gl:memoryBarrier with the appropriate bits set in Barriers between passes is necessary.

See **[external](href)** documentation.

```
texStorage1D(Target, Levels, Internalformat, Width) -> ok
```
Types:

```
Target = enum()
Levels = integer()
Internalformat = enum()
Width = integer()
```
Simultaneously specify storage for all levels of a one-dimensional texture

gl:texStorage1D specifies the storage requirements for all levels of a one-dimensional texture simultaneously. Once a texture is specified with this command, the format and dimensions of all levels become immutable unless it is a proxy texture. The contents of the image may still be modified, however, its storage requirements may not change. Such a texture is referred to as an immutable-format texture.

Calling  $q1:$  texStorage1D is equivalent, assuming no errors are generated, to executing the following pseudocode: for  $(i = 0; i <$  levels;  $i++)$  { glTexImage1D(target, i, internalformat, width, 0, format, type, NULL); width =  $max(1, (width / 2));$ 

Since no texture data is actually provided, the values used in the pseudo-code for Format and Type are irrelevant and may be considered to be any values that are legal for the chosen Internalformat enumerant. Internalformat must be one of the sized internal formats given in Table 1 below, one of the sized depth-component formats ?GL\_DEPTH\_COMPONENT32F , ?GL\_DEPTH\_COMPONENT24, or ?GL\_DEPTH\_COMPONENT16, or one of the combined depth-stencil formats, ?GL\_DEPTH32F\_STENCIL8, or ?GL\_DEPTH24\_STENCIL8. Upon success, the value of ?GL\_TEXTURE\_IMMUTABLE\_FORMAT becomes ?GL\_TRUE. The value of ? GL\_TEXTURE\_IMMUTABLE\_FORMAT may be discovered by calling *gl:getTexParameterfv/2* with Pname set to ? GL\_TEXTURE\_IMMUTABLE\_FORMAT. No further changes to the dimensions or format of the texture object may be made. Using any command that might alter the dimensions or format of the texture object (such as *gl:texImage1D/8* or another call to gl:texStorage1D) will result in the generation of a ?GL\_INVALID\_OPERATION error, even if it would not, in fact, alter the dimensions or format of the object.

See **[external](href)** documentation.

```
texStorage2D(Target, Levels, Internalformat, Width, Height) -> ok
Types:
```

```
Target = enum()
Levels = integer()
Internalformat = enum()
Width = integer()
Height = integer()
```
Simultaneously specify storage for all levels of a two-dimensional or one-dimensional array texture

gl:texStorage2D specifies the storage requirements for all levels of a two-dimensional texture or one-dimensional texture array simultaneously. Once a texture is specified with this command, the format and dimensions of all levels become immutable unless it is a proxy texture. The contents of the image may still be modified, however, its storage requirements may not change. Such a texture is referred to as an immutable-format texture.

The behavior of gl:texStorage2D depends on the Target parameter. When Target is ?GL\_TEXTURE\_2D, ?GL\_PROXY\_TEXTURE\_2D, ?GL\_TEXTURE\_RECTANGLE, ?GL\_PROXY\_TEXTURE\_RECTANGLE or ? GL\_PROXY\_TEXTURE\_CUBE\_MAP, calling gl:texStorage2D is equivalent, assuming no errors are generated, to executing the following pseudo-code: for  $(i = 0; i <$  levels;  $i++)$  { glTexImage2D(target, i, internalformat, width, height, 0, format, type, NULL); width =  $max(1, (width / 2))$ ; height =  $max(1, (height / 2))$ ; }

When Target is ?GL\_TEXTURE\_CUBE\_MAP,  $gl:$  texStorage2D is equivalent to: for  $(i = 0; i <$  levels;  $i++)$  { for (face in  $(+X, -X, +Y, -Y, +Z, -Z)$ ) { glTexImage2D(face, i, internalformat, width, height, 0, format, type, NULL); } width = max(1, (width / 2)); height = max(1, (height / 2)); }

When Target is ?GL\_TEXTURE\_1D or ?GL\_TEXTURE\_1D\_ARRAY, gl:texStorage2D is equivalent to: for  $(i = 0; i < levels; i++)$  { glTexImage2D(target, i, internalformat, width, height, 0, format, type, NULL); width = max(1,  $(width / 2)$ ; }

Since no texture data is actually provided, the values used in the pseudo-code for Format and Type are irrelevant and may be considered to be any values that are legal for the chosen Internalformat enumerant. Internalformat must be one of the sized internal formats given in Table 1 below, one of the sized depth-component formats ?GL\_DEPTH\_COMPONENT32F , ?GL\_DEPTH\_COMPONENT24, or ?GL\_DEPTH\_COMPONENT16, or

one of the combined depth-stencil formats, ?GL\_DEPTH32F\_STENCIL8, or ?GL\_DEPTH24\_STENCIL8. Upon success, the value of ?GL\_TEXTURE\_IMMUTABLE\_FORMAT becomes ?GL\_TRUE. The value of ? GL\_TEXTURE\_IMMUTABLE\_FORMAT may be discovered by calling *gl:getTexParameterfv/2* with Pname set to ? GL\_TEXTURE\_IMMUTABLE\_FORMAT. No further changes to the dimensions or format of the texture object may be made. Using any command that might alter the dimensions or format of the texture object (such as *gl:texImage2D/9* or another call to gl:texStorage2D) will result in the generation of a ?GL\_INVALID\_OPERATION error, even if it would not, in fact, alter the dimensions or format of the object.

See **[external](href)** documentation.

```
texStorage3D(Target, Levels, Internalformat, Width, Height, Depth) -> ok
Types:
```

```
Target = enum()
Levels = integer()
Internalformat = enum()
Width = integer()
Height = integer()
Depth = integer()
```
Simultaneously specify storage for all levels of a three-dimensional, two-dimensional array or cube-map array texture

gl:texStorage3D specifies the storage requirements for all levels of a three-dimensional, two-dimensional array or cube-map array texture simultaneously. Once a texture is specified with this command, the format and dimensions of all levels become immutable unless it is a proxy texture. The contents of the image may still be modified, however, its storage requirements may not change. Such a texture is referred to as an immutable-format texture.

The behavior of gl:texStorage3D depends on the Target parameter. When Target is ?GL\_TEXTURE\_3D, or ?GL\_PROXY\_TEXTURE\_3D, calling gl:texStorage3D is equivalent, assuming no errors are generated, to executing the following pseudo-code: for  $(i = 0; i <$  levels;  $i++)$  { glTexImage3D(target, i, internalformat, width, height, depth, 0, format, type, NULL); width = max(1, (width / 2)); height = max(1, (height / 2)); depth = max(1, (depth / 2)); }

When Target is ?GL\_TEXTURE\_2D\_ARRAY, ?GL\_PROXY\_TEXTURE\_2D\_ARRAY, ? GL\_TEXTURE\_CUBE\_MAP\_ARRAY , or ?GL\_PROXY\_TEXTURE\_CUBE\_MAP\_ARRAY, gl:texStorage3D is equivalent to: for  $(i = 0; i <$  levels;  $i++)$  { glTexImage3D(target, i, internalformat, width, height, depth, 0, format, type, NULL); width = max(1, (width / 2)); height = max(1, (height / 2)); }

Since no texture data is actually provided, the values used in the pseudo-code for Format and Type are irrelevant and may be considered to be any values that are legal for the chosen Internalformat enumerant. Internalformat must be one of the sized internal formats given in Table 1 below, one of the sized depth-component formats ?GL\_DEPTH\_COMPONENT32F , ?GL\_DEPTH\_COMPONENT24, or ?GL\_DEPTH\_COMPONENT16, or one of the combined depth-stencil formats, ?GL\_DEPTH32F\_STENCIL8, or ?GL\_DEPTH24\_STENCIL8. Upon success, the value of ?GL\_TEXTURE\_IMMUTABLE\_FORMAT becomes ?GL\_TRUE. The value of ? GL\_TEXTURE\_IMMUTABLE\_FORMAT may be discovered by calling *gl:getTexParameterfv/2* with Pname set to ? GL\_TEXTURE\_IMMUTABLE\_FORMAT. No further changes to the dimensions or format of the texture object may be made. Using any command that might alter the dimensions or format of the texture object (such as *gl:texImage3D/10* or another call to gl:texStorage3D) will result in the generation of a ?GL\_INVALID\_OPERATION error, even if it would not, in fact, alter the dimensions or format of the object.

See **[external](href)** documentation.

depthBoundsEXT(Zmin, Zmax) -> ok Types:

**Zmin = clamp()**

**Zmax = clamp()** glDepthBoundsEXT See **[external](href)** documentation.

```
stencilClearTagEXT(StencilTagBits, StencilClearTag) -> ok
Types:
   StencilTagBits = integer()
   StencilClearTag = integer()
glStencilClearTagEXT
See external documentation.
```
gl